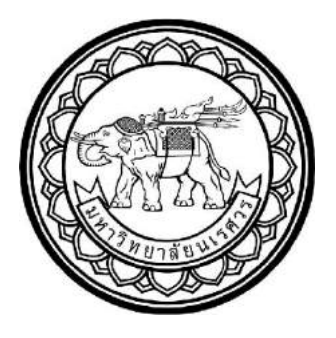

# **การศึกษาเปรียบเทียบวิธีการตั้งค่าพารามิเตอร์ส าหรับเมตาฮิวริสติกส์ กรณีศึกษา : เพื่อใช้ในการแก้ปัญหาการจัดเส้นทางยานพาหนะ A COMPARATIVE STUDY OF PARAMETER TUNING APPROACHES FOR METAHEURISTICS : A CASE STUDY IN SOLVING VEHICLE**

**ROUTING PROBLEM**

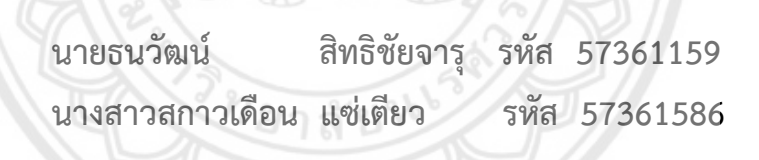

**ปริญญานิพนธ์นี้เป็นส่วนของการศึกษาหลักสูตรปริญญาวิศวกรรมศาสตรบัณฑิต สาขาวิชาวิศวกรรมอุตสาหการ ภาควิชาวิศวกรรมอุตสาหการ คณะวิศวกรรมศาสตร์ มหาวิทยาลัยนเรศวร ปีการศึกษา 2560**

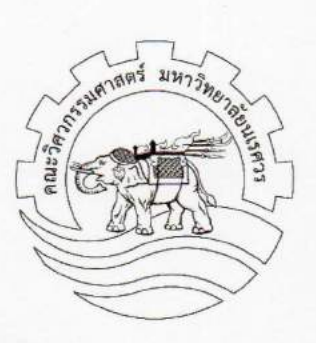

## ใบรับรองปริญญานิพนธ์

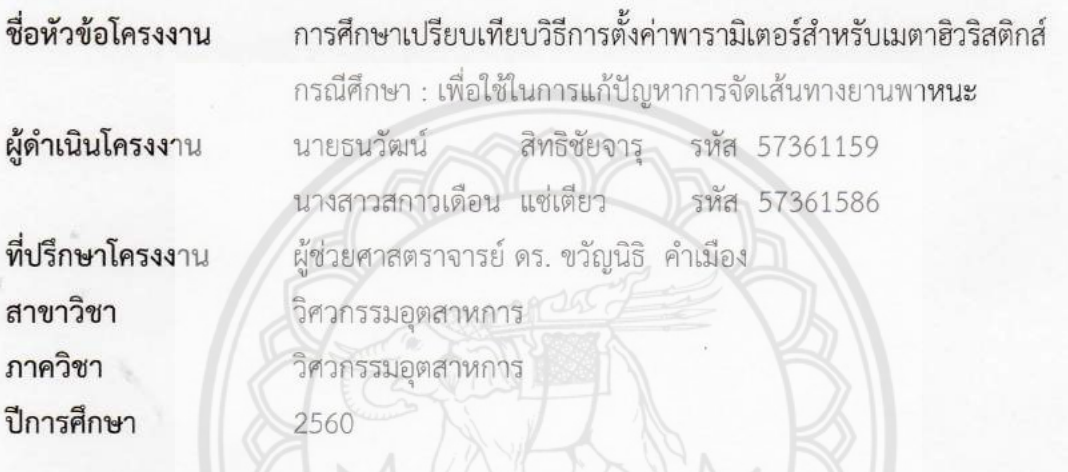

คณะวิศวกรรมศาสตร์ มหาวิทยาลัยนเรศวร อนุมัติให้ปริญญานิพนธ์ฉบับนี้เ<mark>ป็นส่วนหนึ่งของ</mark> การศึกษาตามหลักสูตรวิศวกรรมศาสตรบัณฑิต สาขาวิชาวิศวกรรมอุตสาหการ

 $\mathbb{Z}/\mathbb{Z}$  $\frac{1}{\frac{1}{1-\frac{1}{1-\frac{1}{$ ....ที่ปรึกษาโครงงาน

(ผู้ช่วยศาสตราจารย์ ดร. ขวัญนิธิ คำเมือง)

Sping martiste som

(ผู้ช่วยศาสตราจารย์ ดร. ภูพงษ์ พงษ์เจริญ)

asson orientes ์<br>สารามการ (ผู้ช่วยศาสตราจารย์ ดร. ศรีสัจจา วิทยศักดิ์)

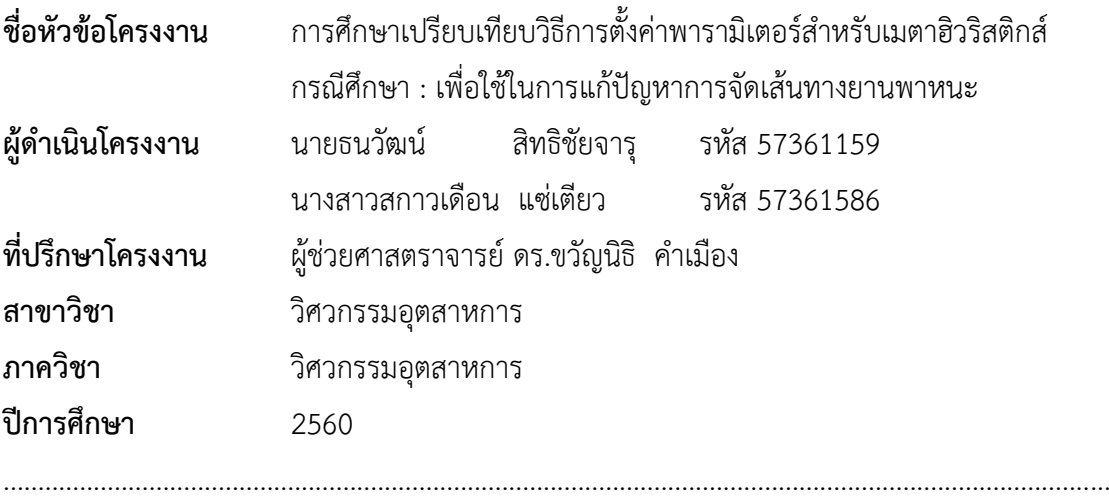

#### **บทคัดย่อ**

โครงงานนี้เป็นการเปรียบเทียบวิธีการตั้งค่าพารามิเตอร์ที่เหมาะสมของวิธีการออกแบบการ ทดลอง และวิธีการ F - Race ของวิธีการเมตาฮิวริสตกส์เพื่อใช้ในการแก้ปัญหาการจัดเส้นทาง ยานพาหนะ เมตาฮิวริสติกส์เป็นวิธีการหนึ่งในการสร้างคำตอบใหม่ให้มีความน่าเชื่อถือ และเหมาะสม สำหรับใช้ในการแก้ปัญหาการจัดการโลจิสติกส์ ซึ่งจะช่วยลดระยะเวลาในการคำนวณหาคำตอบของ ี ปัญหาที่มีขนาดใหญ่ โดยปัญหาการจัดเส้นทางยานพาหนะที่ทำการศึกษามีวัตถุประสงค์เพื่อแก้ปัญหา ึการจัดเส้นทางยานพาหนะแบบพิจารณาน้ำหนักบรรทุก ซึ่งประกอบด้วย ค่าใช้จ่ายที่เกิดจากน้ำหนัก ้ บรรทุก ค่าใช้จ่ายผันแปร ค่าใช้จ่ายคงที่ และค่าปรับ โดยจะทำการเปรียบเทียบการตั้งค่าพารามิเตอร์ ทั้งสองวิธีด้วยวิธีเมต้าฮิวริสติกส์สามวิธี ได้แก่ วิธีการอบอ่อนจำลอง วิธีการหาคำ<mark>ตอบเฉพาะที่แบบ</mark> วนรอบซ้ำ และวิธีการเชิงพันธุกรรม 227 ลักษา

เพื่อหาค่าที่เหมาะสมในแต่ละปัญหา ผู้ดำเนินโครงงานจึงได้นำวิธีการออกแบบการทดลอง และ ้วิธีการ F-Race มาใช้ในการหาค่าพารามิเตอร์ โดยจะนำค่าที่ได้จากวิธีการออกแบบการทดลอง และ ้วิธีการ F - Race มาเปรียบเทียบกันเพื่อที่จะได้ทราบคำตอบที่ได้จากทั้ง 2 วิธ**ี ว่าวิธีการใดให้** ค่าพารามิเตอร์เหมาะสมที่สุด จากการทดลองพบว่าค่าพารามิเตอร์ที่ได้จากวิธีการ F – Race ดีกว่า ้ค่าพารามิเตอร์ที่ได้จากวิธีการออกแบบการทดลอง ในวิธีการอบอ่อนจำลอง และวิธีการหาคำตอบ เฉพาะที่แบบวนรอบซ้ำ แต่ในวิธีการเชิงพันธุกรรม กลับพบว่าค่าพารามิเตอร์ที่ได้จากวิธีการออกแบบ การทดลอง ดีกว่าค่าพารามิเตอร์ที่ได้จากวิธีการ F – Race เนื่องด้วยเวลาที่จำกัดจึงทำให้ได้การตั้ง ค่าพารามิเตอร์จากวิธีการ F – Race ของวิธีการเชิงพันธุกรรม ยังไม่ดีพอสำหรับการแข่งขัน

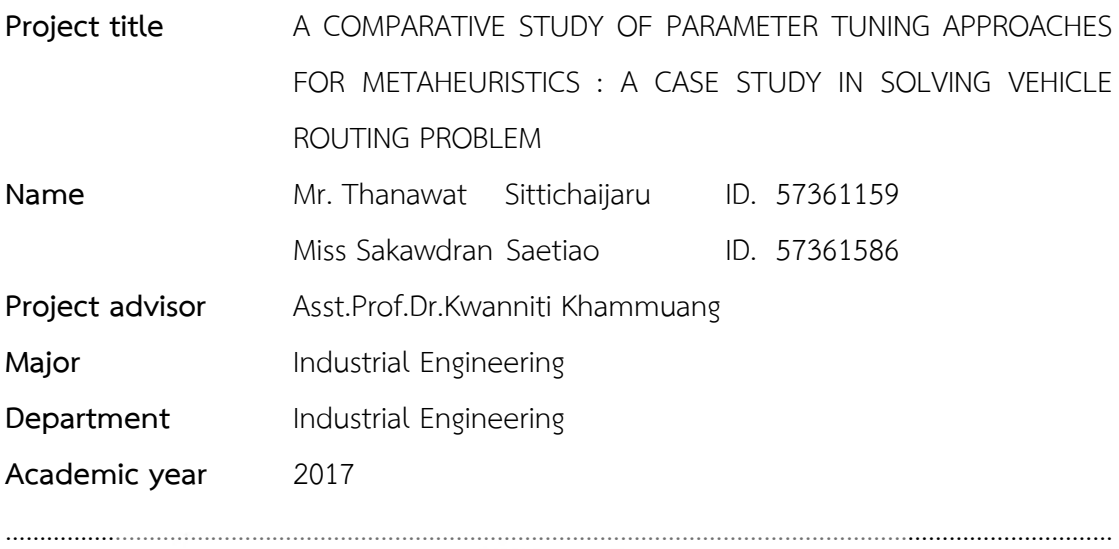

**Abstract**

This work is a comparative study of parameter tuning methods for metaheuristics with application in Vehicle Routing Problem (VRP). Metaheuristics is suitable for dealing with large sized logistics problems as they can provide good quality solution within reasonable time. The VRP under study considers loading cost constraints with the objective to minimize total costs, that are, loading cost, variable cost, fixed cost and penalty for late delivery cost. The study is conducted to evaluate both parameter tuning methods on three metaheuristics for the VRP: Simulated Annealing (SA), Iterated Local Search (ILS) and Genetic Algorithm (GA).

In order to investigate the performance of both methods, namely, Design of Experiments (DOE) and F - Race algorithm, the study compares the quality of solution obtained based on various instance of the VRP with different sizes. The results show that F - Race outperforms GA in the cases of applying SA and ILS However, with GA, DOE provides better solutions than F - Race. This may be accounted for by limitation on running time of F - Race that cannot provide large amount of problems for F - Race to be effective.

## **กิตติกรรมประกาศ**

้ ปริญญานิพนธ์ฉบับนี้สำเร็จลุล่วงได้ด้วยดีนั้น คณะผู้ดำเนินโครงงานขอกราบขอบพระคุณอาจารย์ขวัญนิธิ คำเมือง อาจารย์ที่ปรึกษาปริญญานิพนธ์ ที่ให้ความช่วยเหลือ ให้ความรู้ ให้คำแนะนำ และคอยช่วยแก้ปัญหาเมื่อ เกิดข้อบกพร่องของการดำเนินด้วยดีตลอดมา จนปริญญานิพนธ์นี้มีความสมบูรณ์

ขอขอบคุณอาจารย์ศรีสัจจา วิทยศักดิ์ และอาจารย์ภูพงษ์ พงษ์เจริญ รวมทั้งอาจารย์ทุกท่านในภาควิชา ้วิศวกรรมอุตสาหการ ที่คอยให้ความช่วยเหลือ ให้คำแนะนำ และข้อคิดเห็นต่างๆที่เกิดขึ้นระหว่างการดำเนิน โครงงานในครั้งนี้ให้ผ่านไปอย่างราบรื่น

สุ<mark>ดท้ายนี้ ผู้</mark>ดำเนินโครงงานขอกราบขอบพระคุณ บิดา มารดา และครอบครัวที่ให้กา**รสนับสนุน ส่งเสริม** ในด้านการศึกษา ตลอดจนพี่ๆ และเพื่อนร่วมรุ่น ที่คอยให้การสนับสนุน คอยช่วยเหลือ เป็นกำลังใจที่ดี ทำให้ ผู้ดำเนินโครงงานมีกำลังใจที่จะฝ่าฟันอุปสรรค และความย่อท้อต่างๆที่เกิดขึ้นระหว่างการทำโครงงานตลอดมา

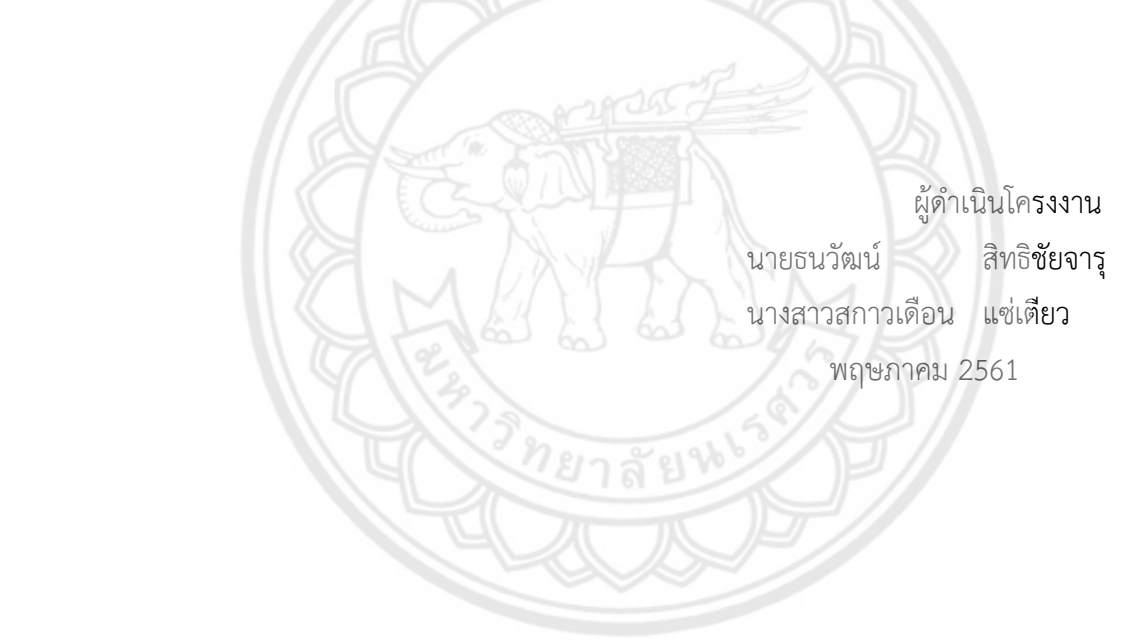

## สารบัญ

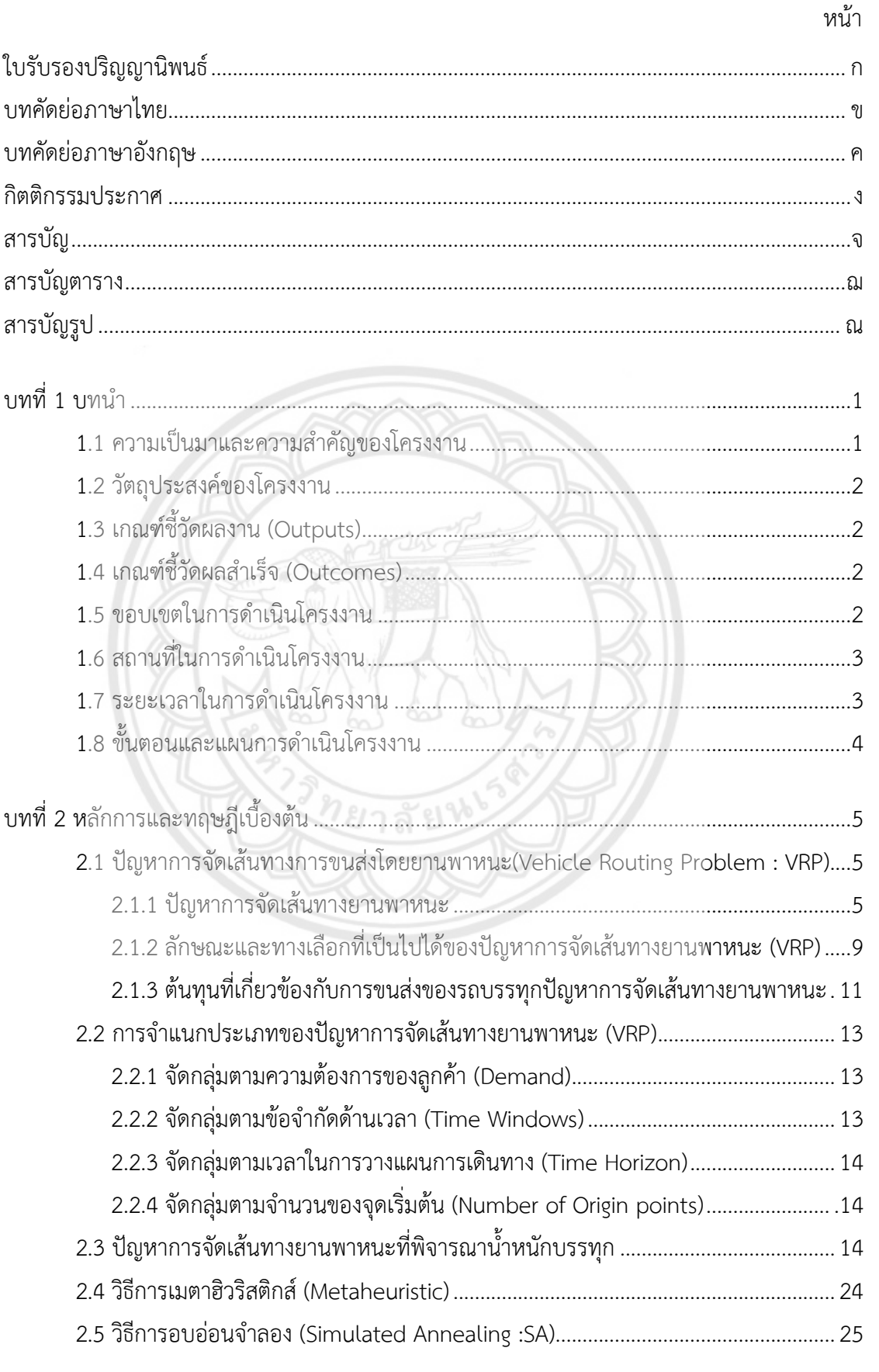

## **สารบัญ (ต่อ)**

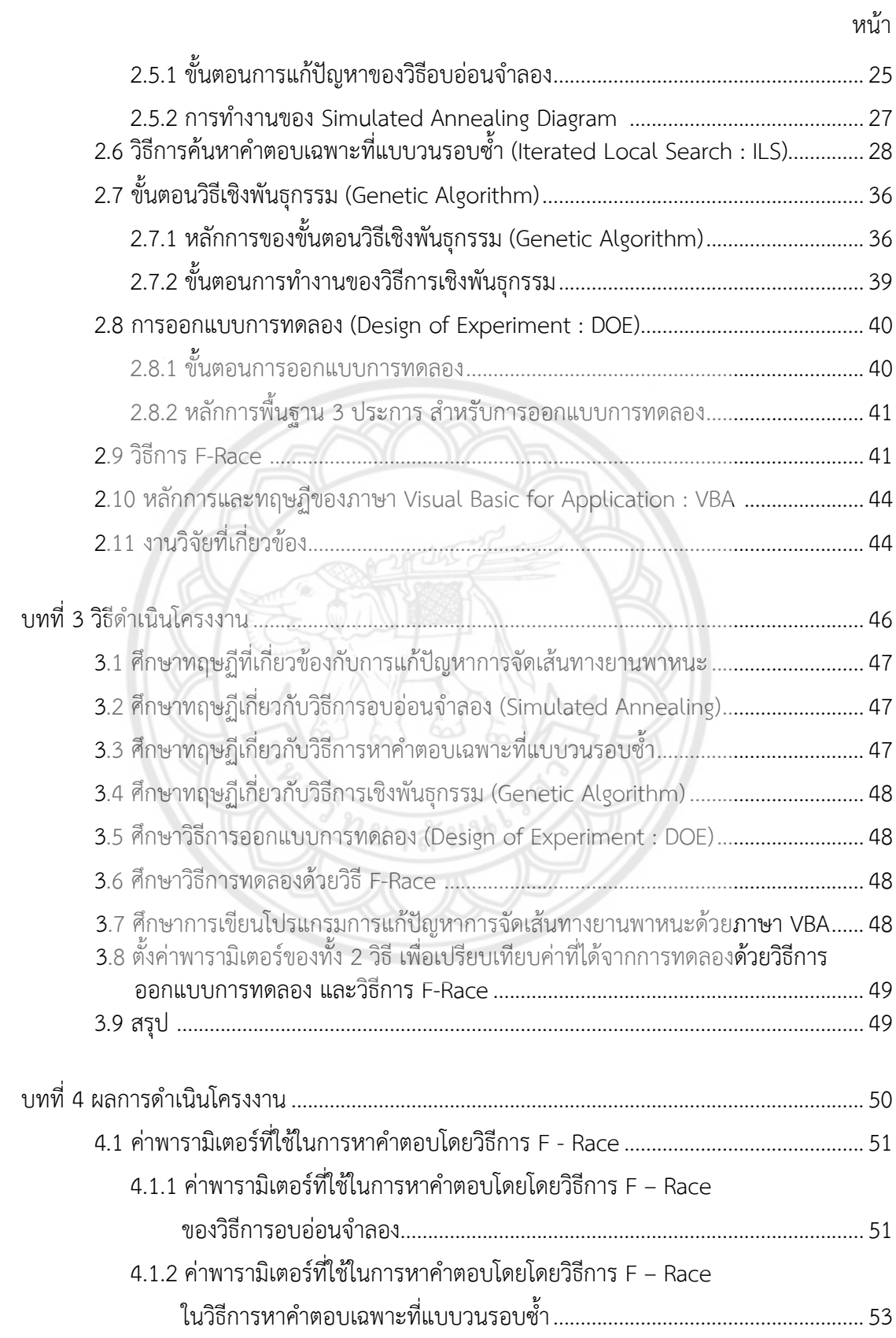

## **สารบัญ (ต่อ)**

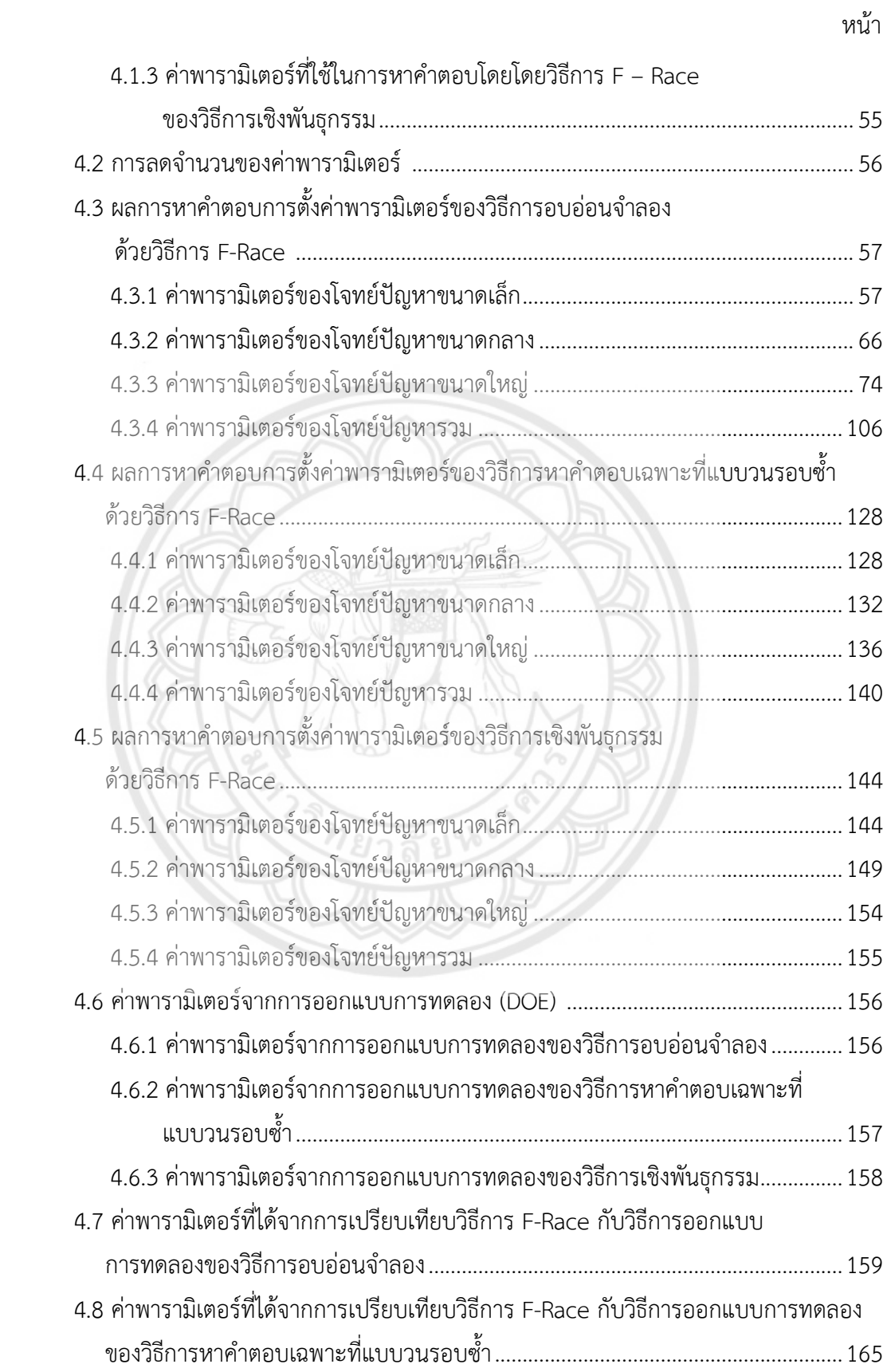

## สารบัญ (ต่อ)

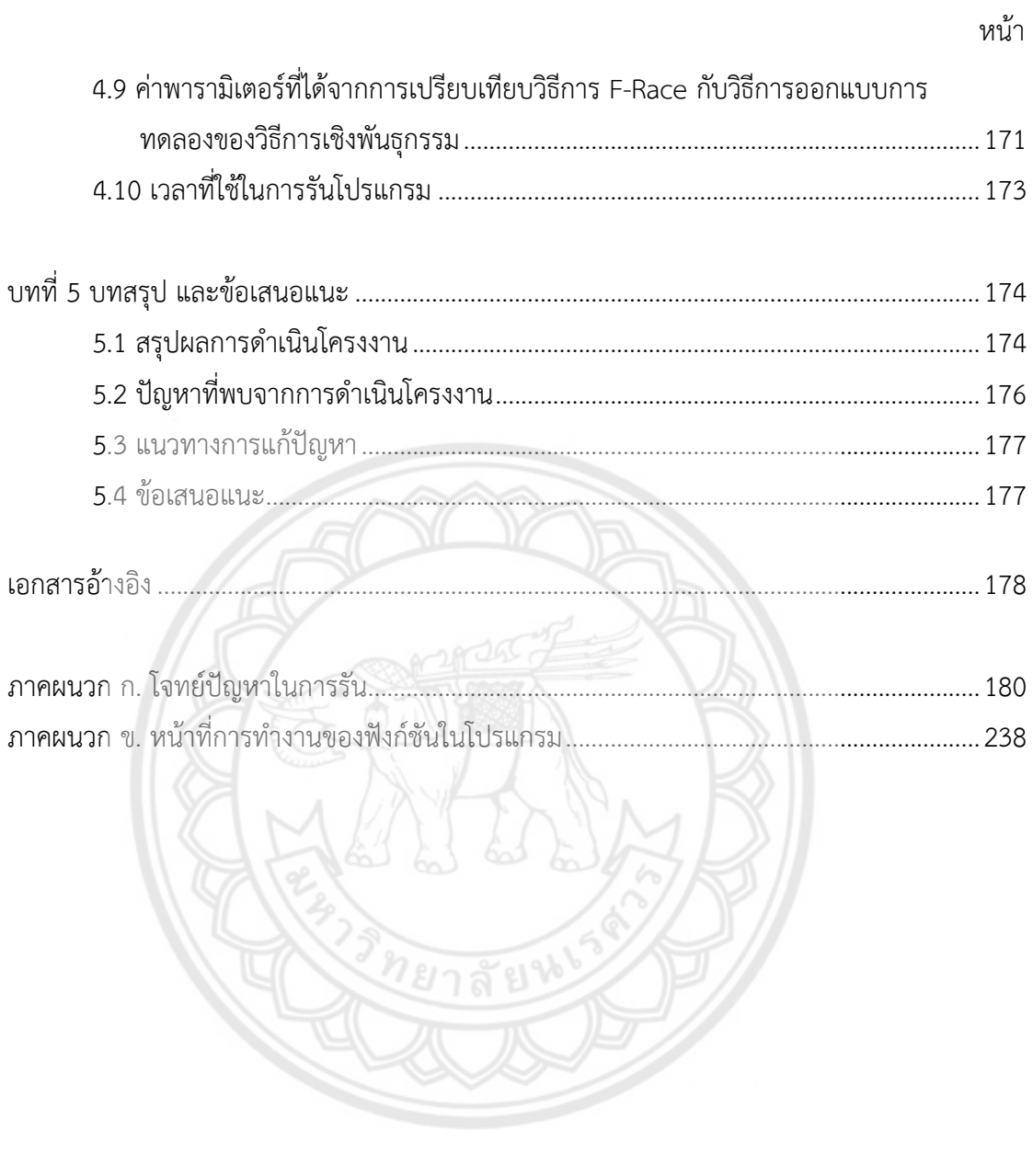

## **สารบัญตาราง**

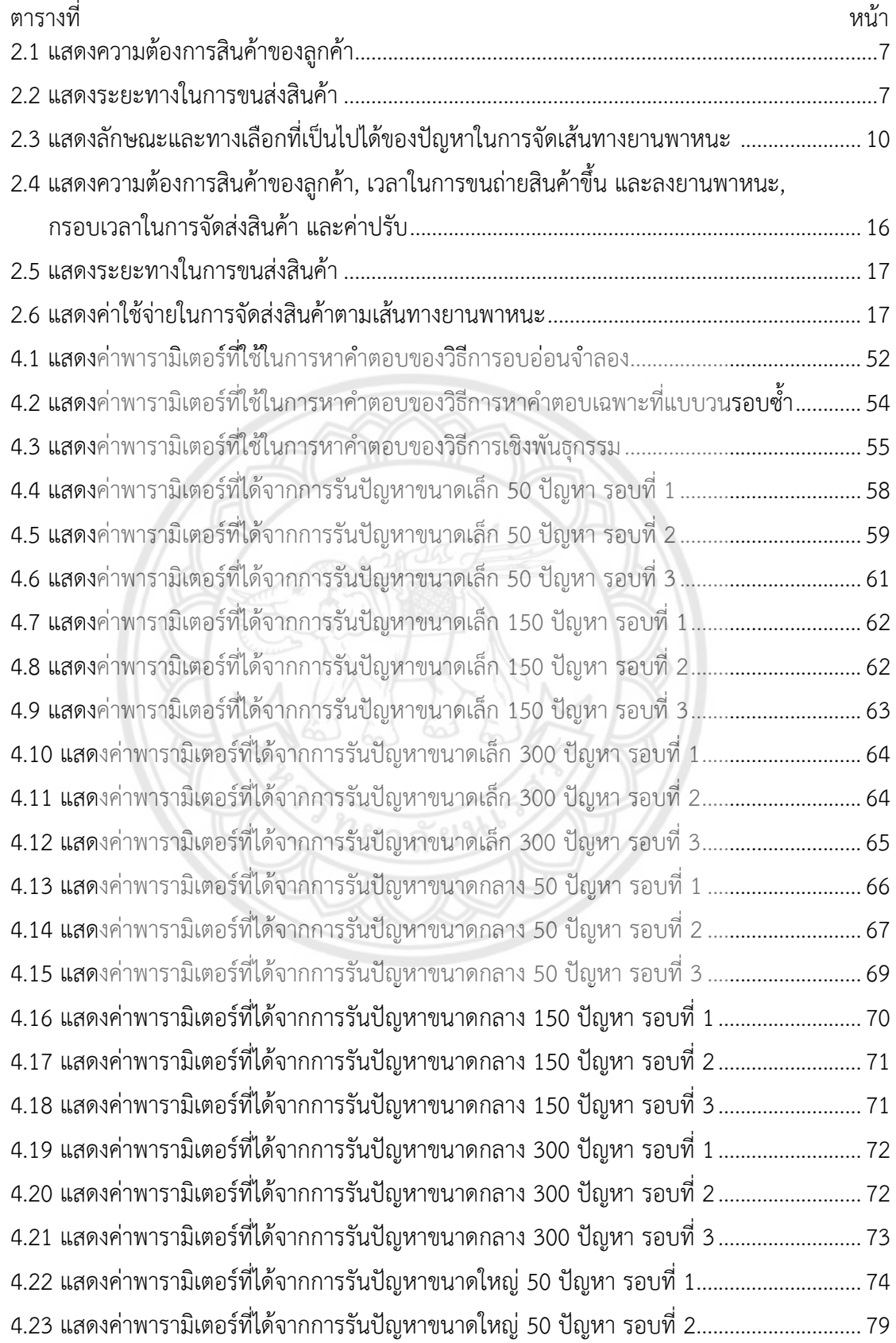

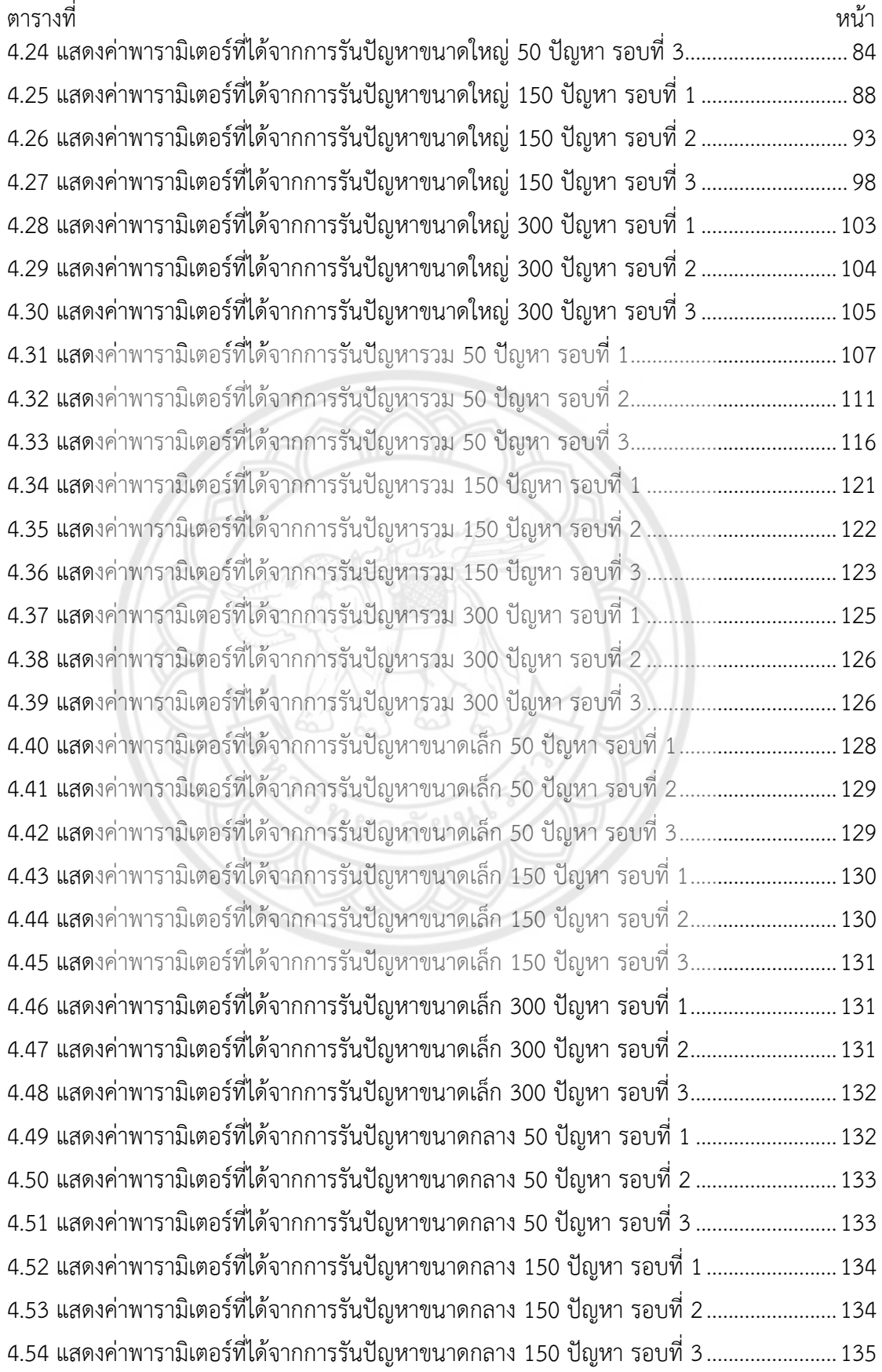

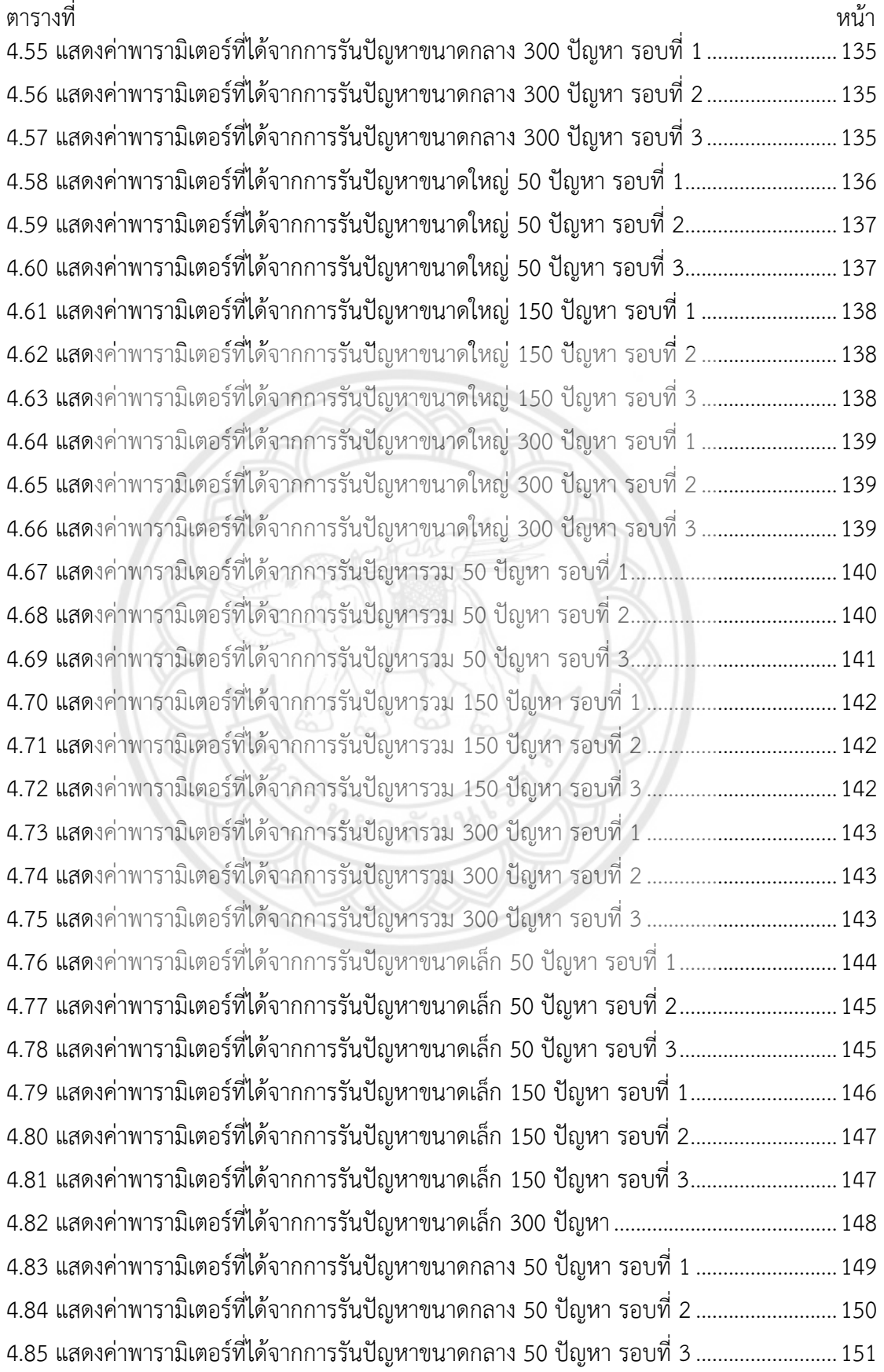

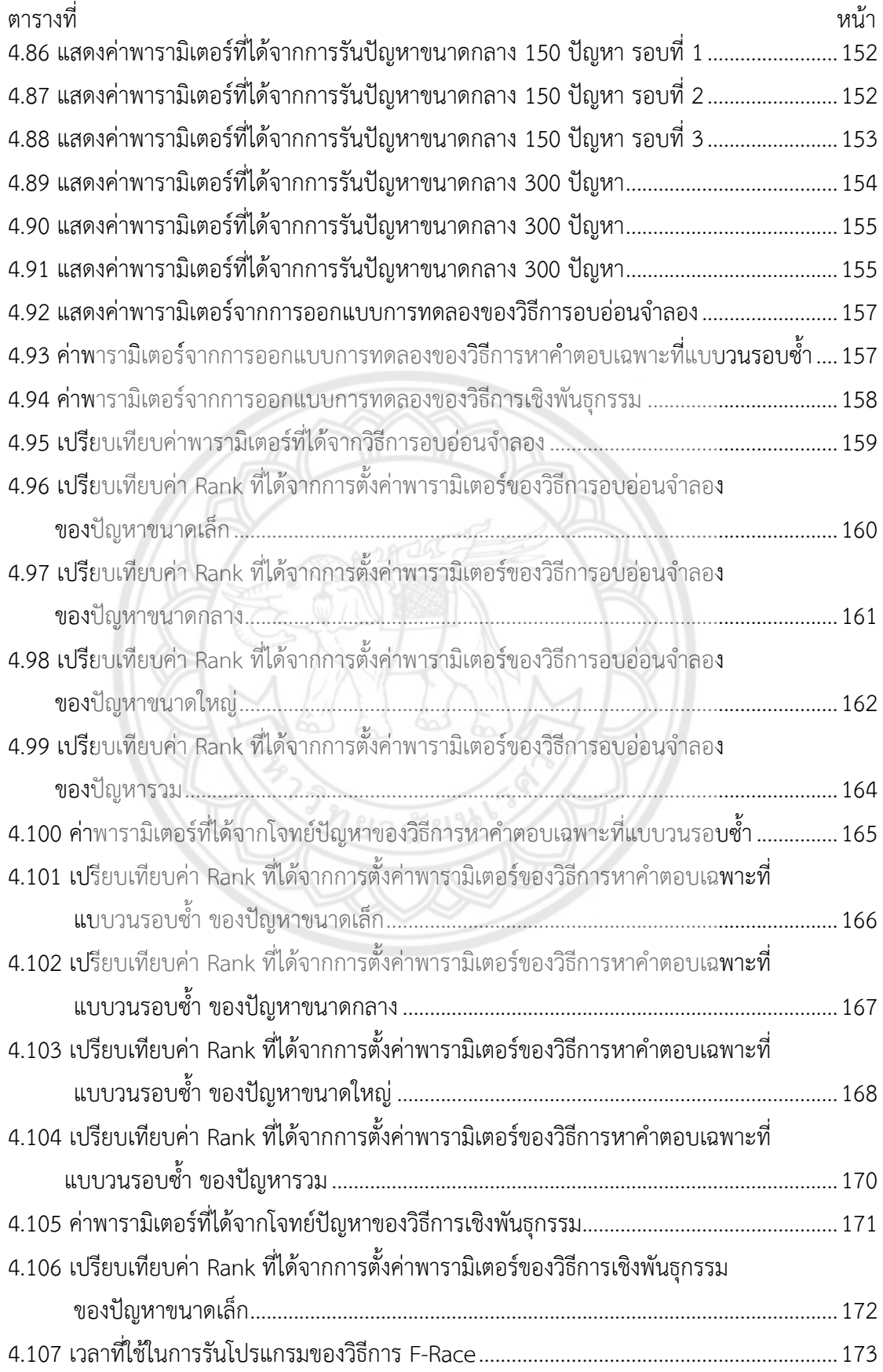

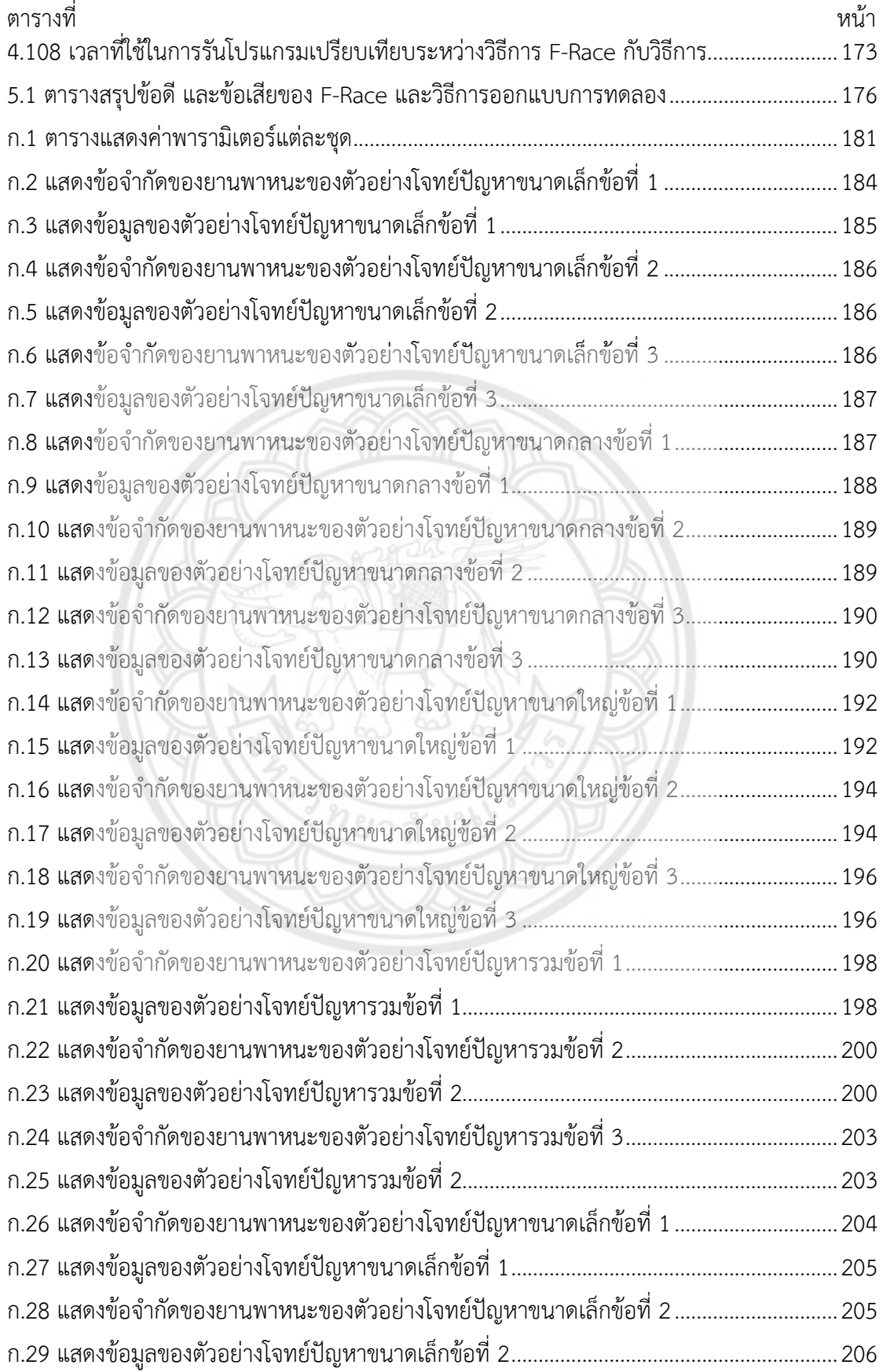

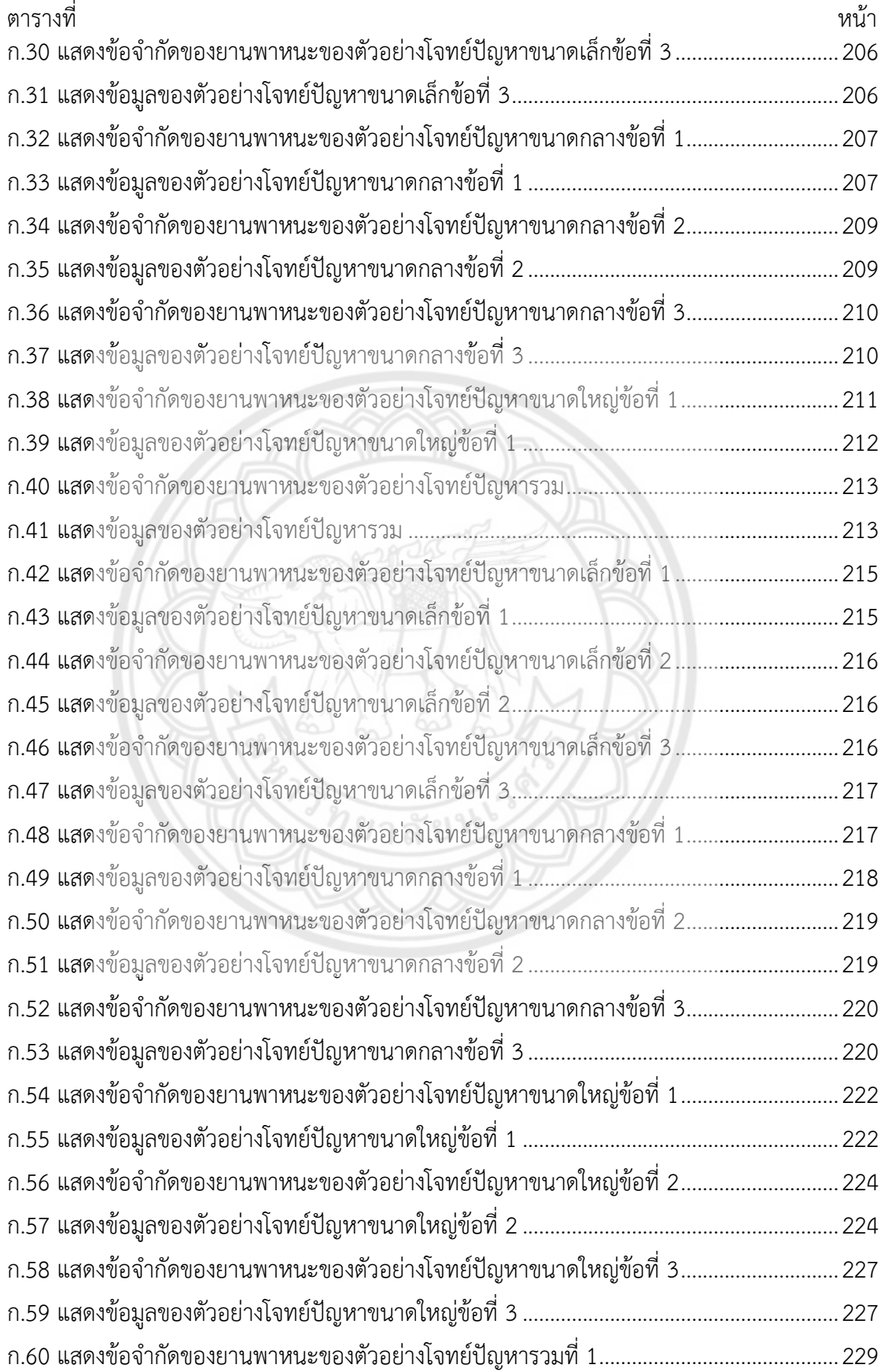

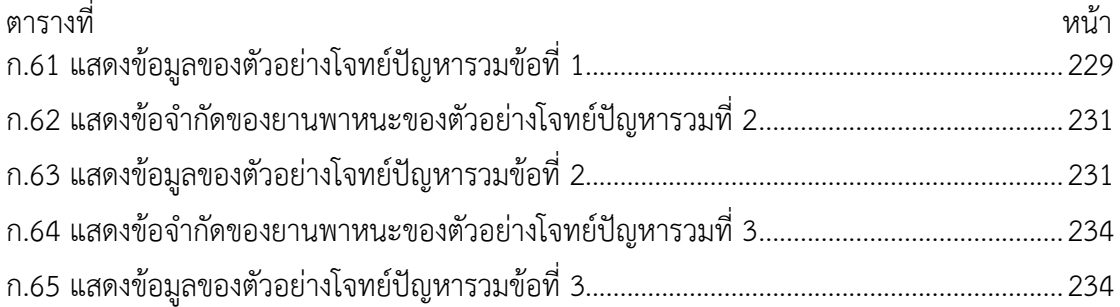

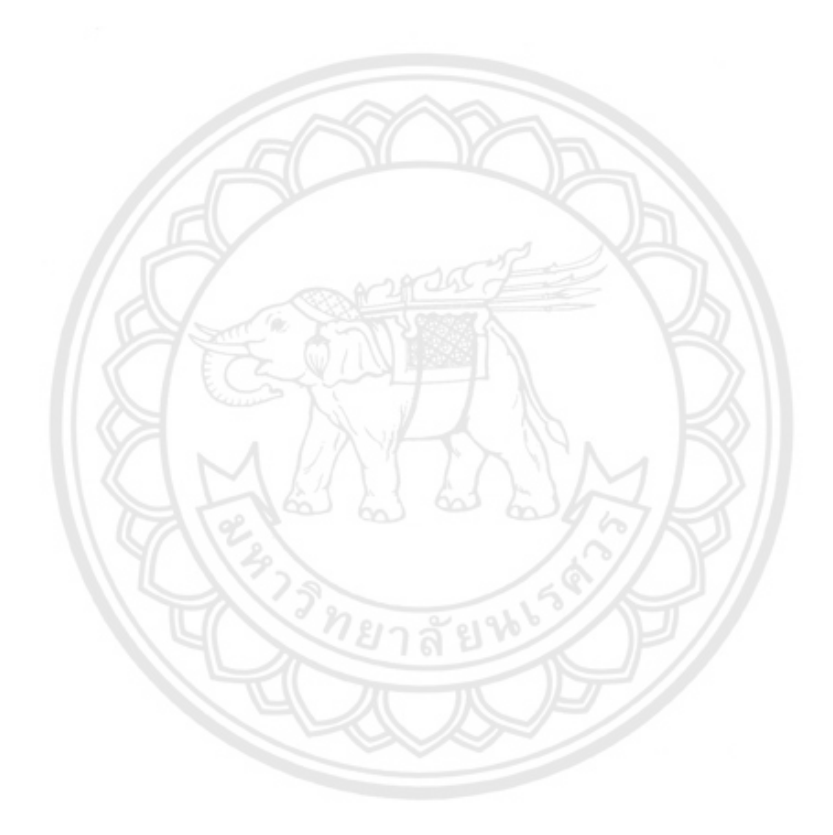

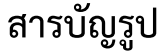

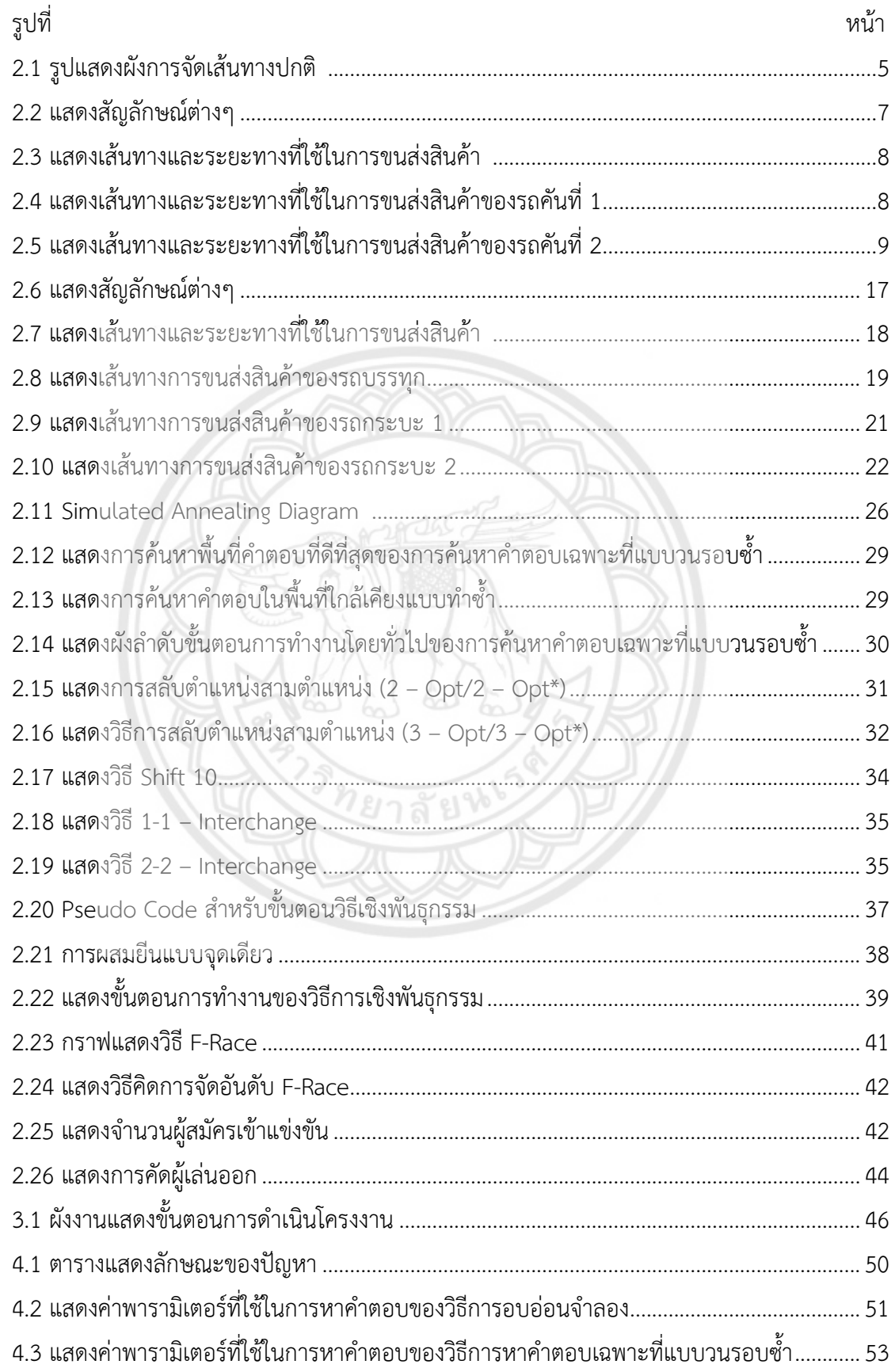

# สารบัญรูป (ต่อ)

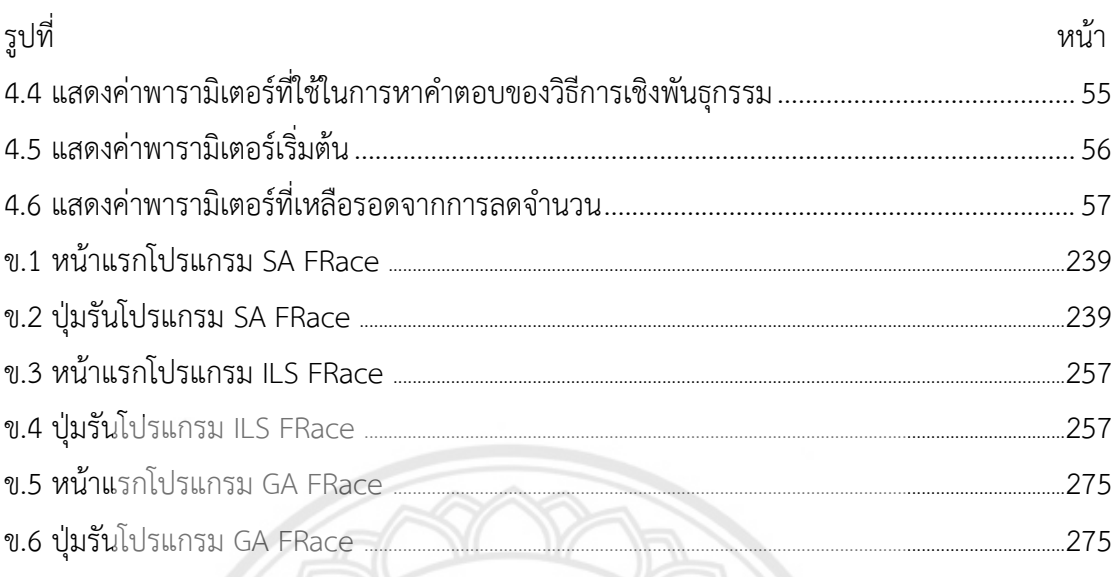

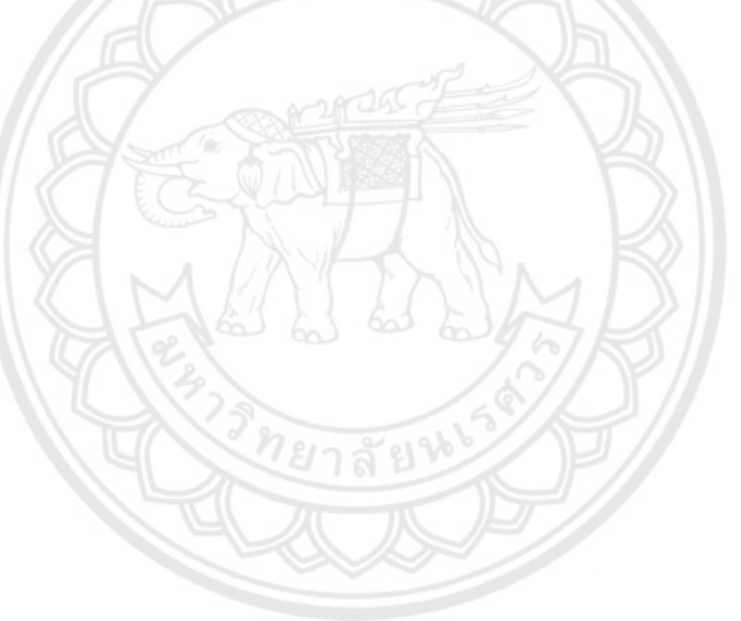

**บทที่ 1 บทน ำ**

### **1.1 ที่มำและควำมส ำคัญของโครงงำน**

เมตาฮิวริสติกส์ เป็นวิธีการหนึ่งในการสร้างคำตอบใหม่ให้มีความน่าเชื่อถือ และเหมาะสม สำหรับใช้ในการแก้ปัญหาการจัดการโลจิสติกส์ ซึ่งจะช่วยลดระยะเวลาในการคำนวณหาคำตอบของ ี ปัญหาที่มีขนาดใหญ่ และแก้ไขได้ยาก โดยเมตาฮิวริสติกส์นี้เป็นพื้นฐานที่จะนำไปสู่การปฏิบัติได้จริง ในโรงงานอุตสาหกรรม และการขนส่ง ซึ่งหนึ่งในปัญหาของการทำเมตาฮิวริสติกส์ คือ การตั้ง ค่าพารามิเตอร์ เช่น วิธีการอบอ่อนจำลอง จะต้องมีการตั้งค่าอุณหภูมิเริ่มต้น และจำนวนรอบในการ รันที่เหมาะสม ดังนั้น การตั้งค่าพารามิเตอร์จึงมีความสำคัญมากต่อประสิทธิภาพของคำตอบ การศึกษาจึงท าการศึกษาประสิทธิภาพของวิธีการตั้งค่าพารามิเตอร์โดยใช้วิธีการออกแบบการ ทดลอง และวิธีการ F - Race เพื่อต้องการหาค่าพารามิเตอร์ที่สามารถใช้ได้กับปัญหาทั่วไป โดยได้นำ ปัญหาการจัดเส้นทางยานพาหนะมาเป็นกรณีศึกษา

ปัญหาการจัดเส้นทางยานพาหนะ (Vehicle Routing Problem : VRP) เป็นปัญหาหนึ่งที่ มีความส าคัญมากในระบบเศรษฐกิจของประเทศไทย เนื่องจากประเทศไทยมีความหลากหลาย ทางธุรกิจ และธุรกิจส่วนใหญ่จะใช้ยานพาหนะเป็นตัวกลางระหว่างบริษัท และลูกค้า จึงส่งผลให้ ้มีความต้องการใช้ยานพาหนะจำนวนมาก ดังนั้น บริษัทจึงควรจัดการวางแผนการขนส่งสินค้า ้เพื่อให้ลูกค้าได้รับสินค้าที่สะดวกภายใต้เงื่อนไข และข้อจำกัดของลูกค้า โดยการวางแผนการ ้จัดส่งสินค้าที่ดี ควรคำนึงถึงส่วนประกอบที่เกี่ยวข้องกับปัญหาการจัดเส้นทางการขนส่ง เช่น ้เส้นทางการจัดส่งสินค้า ระยะเวลาที่ใช้ในการจัดส่งสินค้าทั้งในกรณีที่มีกรอบเวลา และไม่มี ึกรอบเวลามาเกี่ยวข้อง และความจุของน้ำหนักบรรทุกของยานพาหนะแต่ละ**คัน อีกทั้งยังต้อง** คำนึงถึงค่าใช้จ่ายในระหว่างส่งสินค้า การขนส่งสินค้าจึงควรมีการวางแผนให้มีการสูญเสีย ้ค่าใช้จ่ายในการขนส่งน้อยที่สุด หากไม่มีการวางแผนการจัดส่งสินค้าที่ดี หรือก่อให้เกิด ้ผลกระทบ อาจจะส่งผลทำให้มีค่าใช้จ่ายในการขนส่งมากขึ้น เช่น ถ้าไม่มีการสำรวจเส้นทาง ไม่ได้คำนึงถึงระยะเวลาที่ส่งของให้ลูกค้า อาจจะทำให้เสียเวลาในการขนส่งสินค้ามากขึ้น ส่ง ้สินค้าให้ลูกค้าไม่ทันกำหนดตามเงื่อนไขที่ได้กำหนด ทำให้ลูกค้าไม่พอใจ และส่งผลเสียต่อบริษัท ได้

ปัญหาการจัดเส้นทางยานพาหนะที่พิจารณาน้ าหนักบรรทุก (Vehicle Routing Problem with Loading Cost) เป็นปัญหาที่มีเงื่อนไข และข้อจำกัดอื่นๆ เข้ามาเกี่ยวข้องเพิ่มเติม เช่น ้น้ำหนักบรรทุก ระยะทางที่ขนส่งสินค้า และราคาน้ำมัน เนื่องจากวิธีเมตาฮิวริสติกส์เป็นวิธีการ ้สร้างคำตอบใหม่ให้น่าเชื่อถือ จึงได้นำค่าใช้จ่ายเหล่านี้มาใช้พิจารณาในการหาค่าคำตอบ ดังนั้น โครงงานนี้จึงทำการศึกษาวิธีการเมตาฮิวริสติกส์ 3 วิธี ได้แก่ วิธีการอบอ่อนจำลอง วิธีการหา

้ คำตอบเฉพาะที่แบบวนรอบซ้ำ และวิธีการเชิงพันธุกรรม ที่ประยุกต์ใช้สำหรับการแก้ปัญหาการจัด เส้นทางยานพาหนะ และทำการทดลอง เพื่อเปรียบเทียบการตั้งค่าพารามิเตอร์สำหรับวิธีเมตา ฮิวริสติกส์ 3 วิธี โดยใช้วิธีการออกแบบการทดลอง และวิธีการ F - Race

### **1.2วัตถุประสงค์ของโครงงำน**

เพื่อทำการเปรียบเทียบในการตั้งค่าพารามิเตอร์สำหรับวิธีการอบอ่อนจำลอง วิธีการหาคำตอบ เฉพาะที่แบบวนรอบซ้ำ วิธีการเชิงพันธุกรรม จากวิธีการออกแบบการทดลอง และวิธีการ F - Race เพื่อแก้ปัญหาการจัดเส้นทางยานพาหนะแบบพิจารณาน้ำหนักบรรทก

## **1.3 เกณฑ์ชี้วัดผลงำน (Output)**

ผลการเปรียบเทียบในการตั้งค่าพารามิเตอร์สำหรับวิธีการอบอ่อนจำลอง **วิธีการหาคำตอบ** เฉพาะที่แบบวนรอบซ้ำ วิธีการเชิงพันธุกรรม จากวิธีการออกแบบการทดลอง และวิธีการ F - Race เพื่อแก้ปัญหาการจัดเส้นทางยานพาหนะแบบพิจารณาน้ำหนักบรรทุก

# **1.4 เกณฑ์ชี้วัดผลส ำเร็จ (Outcome)**

แนวทางการตั้งค่าพารามิเตอร์สำหรับวิธีการอบอ่อนจำลอง วิธีการหาคำตอบเฉพาะที่แบบวนรอบ ์ ซ้ำ และวิธีการเชิงพันธุกรรม จากวิธีการออกแบบการทดลอง และวิธีการ F - Race เพื่อแก้ปัญหาการ **จัดเส้นทา**งยานพาหนะแบบพิจารณาน้ำหนักบรรทุก

### **1.5 ขอบเขตกำรด ำเนินโครงงำน**

1.5.1 ศึกษาขั้นตอนวิธีการอบอ่อนจำลอง วิธีการหาคำตอบเฉพาะที่แบบวนร**อบซ้ำ และวิธีการ** เชิงพันธุกรรม เพื่อใช้ในการเปรียบเทียบค่าพารามิเตอร์ระหว่าง วิธีการออกแบบการทดลอง และ วิธีการ F - Race

1.5.2 ปัญหาการจัดเส้นทางการขนส่งยานพาหนะที่ทำการศึกษา มีวัตถุประสงค์เพื่อทำให้เกิด ้ค่าใช้จ่ายรวมในการขนส่งสินค้าต่ำที่สุด โดยค่าใช้จ่ายรวมนั้นประกอบด้วย ค่าใช้จ่ายที่เกิดขึ้นจากการ เดินทาง ค่าใช้จ่ายที่เกิดจากการเลือกใช้ยานพาหนะ และค่าปรับที่เกิดขึ้นเนื่องจากเกินเวลาส่งสินค้าที่ ลกค้ากำหนด

1.5.3 มีศูนย์กระจายสินค้าเพียงแห่งเดียว และมีสินค้าไม่จำกัด

1.5.4 ยานพาหนะทุกคันต้องเริ่มต้น และสิ้นสุดที่ศูนย์กระจายสินค้า

1.5.5 รายละเอียดของลูกค้าประกอบด้วย ตำแหน่งของลูกค้า ปริมาณความต้องการของลูกค้า กรอบเวลาในการรับสินค้า (สามารถรู้ล่วงหน้าทุกราย)

1.5.6 ถ้าหากยานพาหนะไปถึงลูกค้าก่อนเวลารับสินค้า จำเป็นต้องรอจนกว่าจะถึงเวลาเริ่มต้น ของกรอบเวลาจึงจะสามารถส่งสินค้าได้

1.5.7 ถ้าหากยานพาหนะไปส่งสินค้าเลยเวลาที่ลูกค้ากำหนด ลูกค้าสามารถรับสินค้าได้ (ในกรณีนี้ จะมีค่าปรับเข้ามาเกี่ยวข้อง โดยค่าปรับเปลี่ยนแปลงตามเวลา)

1.5.8 ปริมาณความต้องการของลูกค้าต้องไม่เกินความจุของยานพาหนะ

1.5.9 ยานพาหนะจะเริ่มส่งสินค้าเมื่อเริ่มเวลาทำงาน และจะกลับมาที่ศูนย์กระจายสินค้าเมื่อส่ง สินค้าเสร็จ

1.5.10ยานพาหนะมีหลายประเภท แต่ละประเภทอาจมีความสามารถในการบรรทุกสินค้าที่ แตกต่างกัน ตลอดจนอาจมีค่าใช้จ่ายที่เกิดขึ้นจากยานพาหนะที่แตกต่างกัน

1.5.11ลูกค้าแต่ละรายสามารถรับสินค้าได้จากยานพาหนะคันเดียว และรอบเดียวเท่านั้น

1.5.12 เขียนโปรแกรมงานวิจัยนี้ได้รวบรวมเรียบเรียงมาจากงานวิจัยการแก้ปัญหาการจัดเส้นทาง การขนส่งสำหรับยานพาหนะ เพื่อหาค่าใช้จ่ายรวมต่ำที่สุดโดยวิธีการค้นหาคำตอบเฉพาะที่แบบ ้ วนรอบซ้ำ (สิริธร และหทัยรัตน์, 2559) การแก้ปัญหาการจัดเส้นทางการขนส่งสำ**หรับยานพาหนะ** ้ เพื่อหาค่าใช้จ่ายรวมต่ำที่สุดโดยวิธีการอบอ่อนจำลอง (กรรณฒิมา และขวัญวิมล, 2559) การ แก้ปัญหาการจัดเส้นทางการขนส่งสำหรับยานพาหนะเพื่อหาค่าใช้จ่ายรวมต่ำที่สุดโดยวิธีการเชิง ี **พันธุกรรม** (นันทิชา และภัสชญา, 2559) สำหรับเมตาฮิวริสติกส์ทั้ง 3 วิธี และการ**ศึกษาเปรียบเทียบ** ี ประสิทธิภาพของวิธีการตั้งค่าพารามิเตอร์สำหรับวิธีการเชิงพันธุกรรมเพื่อแก้ปัญหาการจัดเส้นทาง ยานพาหนะ (ชนะพล, 2558) สำหรับการแก้ปัญหาด้วยวิธีการ F - Race

## **1.6 สถำนที่ในกำรด ำเนินโครงงำน**

ภาควิชาวิศวกรรมอุตสาหการ คณะวิศวกรรมศาสตร์ มหาวิทยาลัยนเรศวร

### **1.7 ระย**ะเวลาในการดำเนินโครงงาน

ตั้งแต่ เดือนสิงหาคม พ.ศ. 2560 ถึง เดือนเมษายน พ.ศ. 2561

## **1.8 ขั้นตอนและแผนกำรด ำเนินโครงงำน**

| ลำดับ | การดำเนินโครงงาน                  |  | ช่วงเวลา |      |  |      |  |      |  |  |        |      |      |  |       |       |  |
|-------|-----------------------------------|--|----------|------|--|------|--|------|--|--|--------|------|------|--|-------|-------|--|
|       |                                   |  | ส.ค.     | ก.ย. |  | ต.ค. |  | W.E. |  |  | จิ.คิ. | ม.ค. | n.M. |  | มี.ค. | เม.ย. |  |
| 1.8.1 | ์ศึกษาทฤษฏีที่เกี่ยวข้องกับ       |  |          |      |  |      |  |      |  |  |        |      |      |  |       |       |  |
|       | การแก้ปัญหาการจัด                 |  |          |      |  |      |  |      |  |  |        |      |      |  |       |       |  |
|       | เส้นทางยานพาหนะ                   |  |          |      |  |      |  |      |  |  |        |      |      |  |       |       |  |
| 1.8.2 | ์ศึกษาทฤษฎี และงานวิจัย           |  |          |      |  |      |  |      |  |  |        |      |      |  |       |       |  |
|       | เกี่ยวกับวิธีการอบอ่อน            |  |          |      |  |      |  |      |  |  |        |      |      |  |       |       |  |
|       | $\mathbf{\hat{q}}$ าลอง (SA)      |  |          |      |  |      |  |      |  |  |        |      |      |  |       |       |  |
| 1.8.3 | ที่กษาทฤษฎี และงานวิจัย           |  |          |      |  |      |  |      |  |  |        |      |      |  |       |       |  |
|       | เกี่ยวกับวิธีการหาคำตอบ           |  |          |      |  |      |  |      |  |  |        |      |      |  |       |       |  |
|       | เฉพาะที่แบบวนรอบซ้ำ               |  |          |      |  |      |  |      |  |  |        |      |      |  |       |       |  |
|       | (ILS)                             |  |          |      |  |      |  |      |  |  |        |      |      |  |       |       |  |
| 1.8.4 | ์ศึกษาทฤษฎี และงานวิจัย           |  |          |      |  |      |  |      |  |  |        |      |      |  |       |       |  |
|       | เกี่ยวกับวิธีการเชิง              |  |          |      |  |      |  |      |  |  |        |      |      |  |       |       |  |
|       | พันธุกรรม (GA)                    |  |          |      |  |      |  |      |  |  |        |      |      |  |       |       |  |
| 1.8.5 | <b>ศึ</b> กษาวิธีการออกแบบการ     |  |          |      |  |      |  |      |  |  |        |      |      |  |       |       |  |
|       | ทดลอง (DOE)                       |  |          |      |  |      |  |      |  |  |        |      |      |  |       |       |  |
| 1.8.6 | <b>ศึ</b> กษาวิธีการทดลองด้วยวิธี |  |          |      |  |      |  |      |  |  |        |      |      |  |       |       |  |
|       | F - Race                          |  |          |      |  |      |  |      |  |  |        |      |      |  |       |       |  |
| 1.8.7 | <b>ศึ</b> กษาวิธีการใช้โปรแกรม    |  |          |      |  |      |  |      |  |  |        |      |      |  |       |       |  |
|       | การแก้ปัญหาการจัด                 |  |          |      |  |      |  |      |  |  |        |      |      |  |       |       |  |
|       | เส้นทางยานพาหนะด้วย               |  |          |      |  |      |  |      |  |  |        |      |      |  |       |       |  |
|       | ภาษา (VBA)                        |  |          |      |  |      |  |      |  |  |        |      |      |  |       |       |  |
| 1.8.8 | ทำการทดลองเพื่อ                   |  |          |      |  |      |  |      |  |  |        |      |      |  |       |       |  |
|       | เปรียบเทียบวิธีการตั้ง            |  |          |      |  |      |  |      |  |  |        |      |      |  |       |       |  |
|       | ค่าพารามิเตอร์ที่ได้จาก           |  |          |      |  |      |  |      |  |  |        |      |      |  |       |       |  |
|       | วิธีการออกแบบการทดลอง             |  |          |      |  |      |  |      |  |  |        |      |      |  |       |       |  |
|       | และวิธีการ F - Race               |  |          |      |  |      |  |      |  |  |        |      |      |  |       |       |  |
| 1.8.9 | สรุปผลการดำเนินโครงงาน            |  |          |      |  |      |  |      |  |  |        |      |      |  |       |       |  |

**ตำรำงที่1.1** แสดงขั้นตอน และแผนการด าเนินโครงงาน

## **บทที่ 2 หลักการและทฤษฎีเบื้องต้น**

่ ในการดำเนินโครงงานการแก้ปัญหาการจัดเส้นทางยานพาหนะที่พิจารณาน้ำหนักบรรทุก โดยใช้ ้วิธีการอบอ่อนจำลอง วิธีการหาคำตอบเฉพาะที่แบบวนรอบซ้ำ และวิธีการเชิงพันธุกรรม มีการใช้ หลักการ และทฤษฎีที่เกี่ยวข้อง ซึ่งมีรายละเอียดดังนี

### **2.1 ปัญหาการจัดเส้นทางยานพาหนะ (Vehicle Routing Problems : VRP)**

ปัญหาการจัดเส้นทางยานพาหนะ (Vehicle Routing Problems : VRP) คือ ปัญหาที่เกี่ยวข้อง กับธุรกิจการขนส่ง และการบริการซึ่งมีผลต่อความพึงพอใจของลูกค้าโดยตรง ปัญหานี ถือเป็นปัญหาที่ ได้รับความนิยมมากในแวดวงการขนส่ง (Logistics) จึงมีนักวิจัยให้ความสำคัญในเรื่**องนี้เป็นอย่างมาก** 

#### **2.1.1 ปัญหาการจัดเส้นทางยานพาหนะ**

เป็นการก้าหนดเส้นทางของยานพาหนะแต่ละคัน เพื่อไปให้บริการลูกค้าที่ก้าหนดโดยเสีย ค่าใช้จ่ายในการขนส่งน้อยที่สุด ภายใต้เงื่อนไข และข้อจ้ากัดต่างๆ เช่น เส้นทางการขนส่งของ ยานพาหนะทุกคันจะต้องออกจากศูนย์กระจายสินค้า (Depot) แห่งเดียว ทราบปริมาณความต้องการ ของสินค้า (Demand) ที่แน่นอน ภายใต้เงื่อนไขที่มีคือ ความจำกัดเรื่องน้ำหนักบรรทุก ยานพาหนะ ทุกคันต้องออกจากศูนย์กระจายสินค้าในเวลาเริ่มงาน และกลับมาสิ นสุดที่ศูนย์กระจายสินค้าเมื่อส่ง ี ของเสร็จแล้ว ดังรูปที่ 2.1 เป็นรูปแสดงผังการจัดเส้นทางปกติ โดยมีลูกค้าทั้งหมด 5 ราย มีศูนย์ ึ กระจายสินค้า (Depot) อยู่ 1 แห่ง เส้นทางในการขนส่งสินค้ามีทั้งหมด 2 เส้นทาง **โดยเส้นทางการ** ขนส่งนี ต้องเริ่มจากศูนย์กระจายสินค้าไปยังต้าแหน่งของลูกค้า และจะต้องกลับมาสิ นสุดที่ศูนย์ กระจายสินค้าที่เริ่มต้น

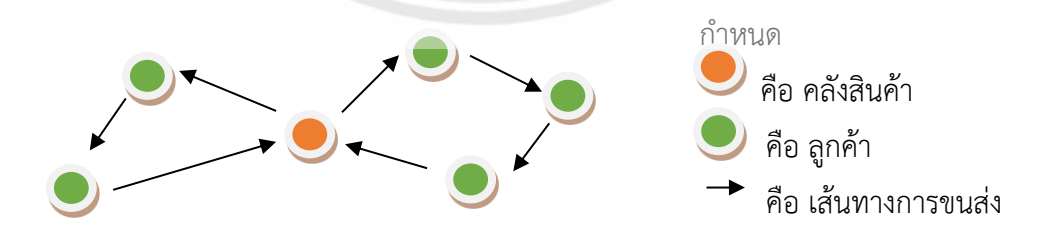

**รูปที่ 2.1** รูปแสดงผังการจัดเส้นทางปกติ

โดยมีเป้าหมาย เพื่อใช้เส้นทางการเดินรถที่สั้นที่สุด และประหยัดค่าใช้จ่ายมากที่สุด ซึ่ง ได้ก้าหนดองค์ประกอบของปัญหาการจัดเส้นทางยานพาหนะว่าปัญหาการจัดเส้นทางยานพาหนะ โดยทั่วไปจะประกอบด้วย (ธารชุดา พันธ์นิกุล,2551)

2.1.1.1 กลุ่มลูกค้า (Set of Customers) คือ ลูกค้าแต่ละรายจะถูกก้าหนดให้อยู่ ึ กระจายในจุด (Node) ต่างๆกัน มีความต้องการรับ หรือส่งสินค้าในจำนวนต่างๆ และในบางครั้งอาจ มีการก้าหนดความต้องการด้านเวลาเพิ่มเข้าไป

2.1.1.2 ยานพาหนะ (Vehicles) คือ รถบรรทุก เรือ เครื่องบิน หรือสิ่งที่เตรียมไว้ส้าหรับ การขนส่งที่ใช้ในการให้บริการแก่ลูกค้ามีหน้าที่เดินทางรับส่งสินค้าระหว่างลูกค้า และศูนย์กระจาย ้สินค้า ซึ่งมีข้อจำกัดในการบรรทุก (Capacity) ซึ่งอาจกำหนดเป็นจำนวนชิ้นของสินค้า หรือน้ำหนัก ่ ของสินค้าที่สามารถบรรทุกได้สูงสุดต่อยานพาหนะนั้นๆ

2.1.1.3 ศูนย์กระจายสินค้า (Depot) คือ สถานที่เก็บสินค้า โรงงานของบริษัทผู้ผลิต หรือศูนย์กระจายสินค้า (Distribution Center) เป็นสถานที่ซึ่งถูกก้าหนดให้เป็นจุดเริ่มต้น และ ึ จุดสิ้นสุดในการเดินทาง ซึ่งหมายความว่ายานพาหนะทุกคันต้องออกเดินทางจากจุดนี้ไปให้บริการ ลูกค้ายังจุดต่างๆ และกลับเข้าสู่จุดเดิมเมื่อให้บริการลูกค้าครบถ้วนแล้ว ซึ่งในปัญหาที่ซับซ้อนอาจ ก้าหนดให้มีศูนย์กระจายสินค้าหลายจุด เพื่อให้บริการลูกค้าหลายกลุ่มได้

2.1.1.4 เส้นทาง (Routes) คือ การมอบหมายว่าจะให้ยานพาหนะคันใดเดินทางไปยังจุด ต่างๆ หรือลูกค้ารายใดบ้าง และเดินทางตามล้าดับก่อนหลังอย่างไร ซึ่งประกอบไปด้วย เส้นทางการ เดินย่อย (Sub-Route or Tour) หลายๆ เส้นทางรวมกัน

จากที่ได้กล่าวมาข้างต้นนั้น เพื่อให้เห็นภาพของปัญหาการจัดเส้น**ทางยานพาหนะที่** ี ชัดเจนขึ้น จึงแสดงลักษณะของปัญหาการจัดเส้นทางยานพาหนะอย่างง่ายที่ไม่พิจา**รณากรอบเวลาได้** ดังตัวอย่างต่อไปนี้

**ตัวอย่างที่ 2.1** ปัญหาการจัดเส้นทางในการขนส่งด้วยยานพาหนะโดยการหาระยะทาง รวมที่น้อยที่สุด กำหนดให้มีลูกค้าตามจุดต่างๆ ทั้งหมด 5 ราย คือ A, B, C, **D และ E โดยมี** ศูนย์กระจายสินค้า อยู่ 1 แห่ง เป็นจุดกระจายสินค้า โดยมีเงื่อนไขดังนี ข้อที่ 1. รถต้องเริ่มออกจาก ศูนย์กระจายสินค้า และกลับมาสิ้นสุดที่ ศูนย์กระจายสินค้า ข้อที่ 2.รถที่ใช้ในการบรรทุกสินค้าเป็นรถ ประเภทเดียวกัน ข้อที่ 3. ความจุในการบรรทุกสินค้าเท่ากันทุกคัน ข้อที่ 4. ลูกค้ามีความต้องการ สินค้าดังตารางที่ 2.1 ข้อที่ 5. ลูกค้ามีระยะทางในการขนส่ง ซึ่งระยะทางจากจุด a ไปยังจุด b และจาก จุด b ไปยังจุด a มีระยะทางเท่ากันดังตารางที่ 2.2 เช่น ระยะทางจากลูกค้า B ไปยังลูกค้า C คือ 3 กิโลเมตร เท่ากันกับระยะทางจากลูกค้า C ไปยังลูกค้า B 6. สามารถส่งสินค้าให้ลูกค้าได้ตลอดเวลา และก้าหนดให้รูปที่ 2.2 แทนสัญลักษณ์ที่กล่าวมาในโจทย์ข้างต้น และรูปที่ 2.3 แทนเส้นทางที่ใช้ใน การขนส่งสินค้า

่ ซึ่งตัวอย่างนี้เป็นปัญหาการจัดเส้นทางยานพาหนะอย่างง่าย โดยกำหนดให้มีรถจำนวน 2 คัน และรถแต่ละคันสามารถบรรทุกสินค้าได้ 1,000 กิโลกรัม

| ลูกค้า | ความต้องการสินค้า (กิโลกรัม) |
|--------|------------------------------|
|        | 300                          |
| R      | 150                          |
| ⊂      | 200                          |
|        | 550                          |
|        | 100                          |

**ตารางที่ 2.1** แสดงความต้องการสินค้าของลูกค้า

**ตารางที่ 2.2** แสดงระยะทางในการขนส่งสินค้า

| $a \setminus b$ | ศูนย์<br>กระจาย<br>สินค้า | ลูกค้า A | ลูกค้า B       | ลูกค้า C | ลูกค้า D | ลูกค้า E |
|-----------------|---------------------------|----------|----------------|----------|----------|----------|
| ศูนย์กระจาย     |                           |          |                |          |          |          |
| สินค้า          |                           |          |                |          |          |          |
| ลูกค้า A        | 6                         |          |                |          |          |          |
| ลูกค้า B        | 5                         | 8        |                |          |          | -        |
| ลูกค้า C        | 6                         | 10       | 3 <sup>1</sup> |          |          |          |
| ลูกค้า D        | 8                         | 10       |                | 6        |          |          |
| ลูกค้า E        |                           | 5        | 10             | 11       | 8        |          |

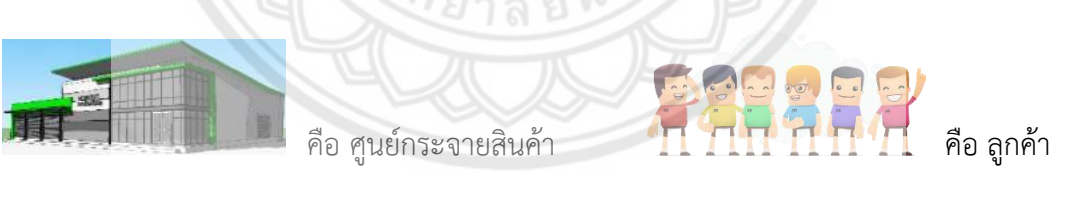

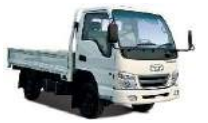

คือ รถที่ใช้ในการบรรทุกสินค้า คือ เส้นทางการขนส่ง

**รูปที่ 2.2** แสดงสัญลักษณ์ต่างๆ

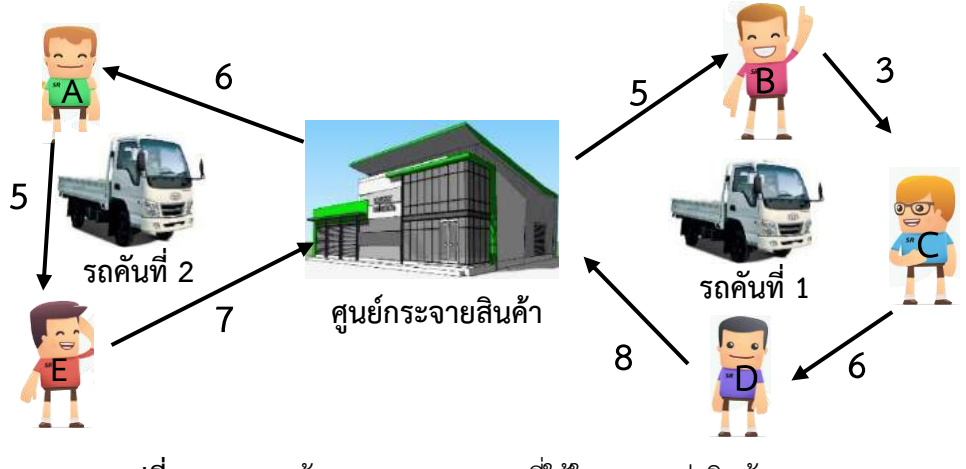

**รูปที่ 2.3** แสดงเส้นทางและระยะทางที่ใช้ในการขนส่งสินค้า

สมมติว่ารูปแบบการเดินทางของยานพาหนะเป็นไปตามเส้นทางการขนส่งดังรูปที่ 2.3 จะ เห็นได้ว่ามีการใช้ยานพาหนะทั ง 2 คัน

โดยรถคันที่ 1 เริ่มออกจากศูนย์กระจายสินค้าไปยังลูกค้า B, C และ D **ตามลำดับจากนั้น** ึกลับมาสิ้นสุดที่ ศูนย์กระจายสินค้า ซึ่งได้ระยะทางรวมทั้งสิ้น 22 กิโลเมตร และความจุที่บรรทุกรวม เท่ากับ 900 กิโลกรัม จึงแสดงเส้นทาง และระยะทางที่ใช้ในการขนส่งสินค้าจากศูนย์กระจายสินค้าไป ยังลูกค้า B, C และ D ได้ดังรูปที่ 2.4

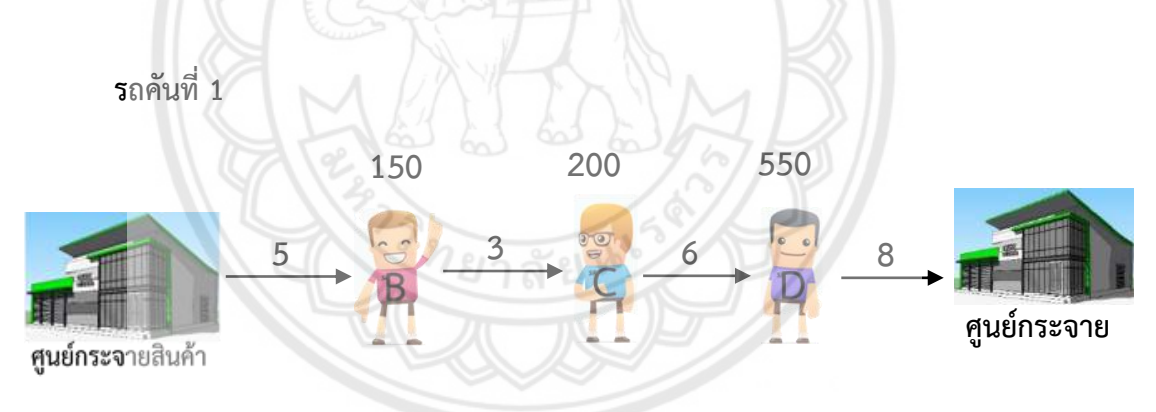

**รูปที่ 2.4** แสดงเส้นทางและระยะทางที่ใช้ในการขนส่งสินค้าของรถคันที่ 1

ระยะทางรวม คือ 5 + 3 + 6 + 8 = 22 กิโลเมตร

ความจุที่บรรทุกรวม คือ 150 + 200 + 550 = 900 กิโลกรัม

ี รถคันที่ 2 เริ่มออกจาก ศูนย์กระจายสินค้า ไปยังลูกค้า A และ E ตามลำดับจากนั้น ึกลับมาสิ้นสุดที่ ศูนย์กระจายสินค้า ซึ่งได้ระยะทางรวมทั้งสิ้น 18 กิโลเมตร และความจุที่บรรทุกรวม เท่ากับ 400 กิโลกรัม จึงแสดงเส้นทาง และระยะทางที่ใช้ในการขนส่งสินค้าจาก ศูนย์กระจายสินค้า ไปยังลูกค้า A และ E ได้ดังรูปที่ 2.5

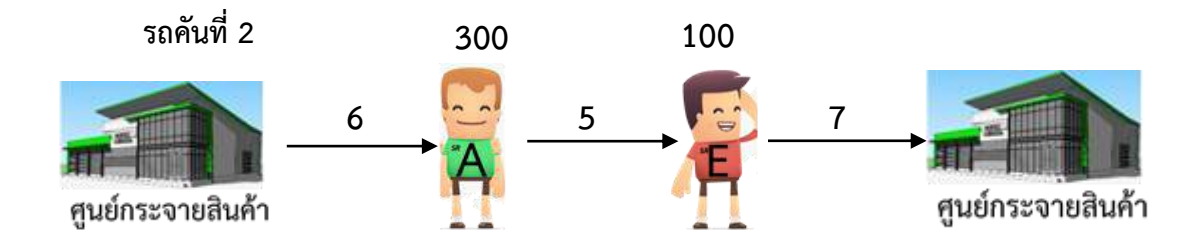

**รูปที่ 2.5** แสดงเส้นทางและระยะทางที่ใช้ในการขนส่งสินค้าของรถคันที่ 2

#### ระยะทางรวม คือ 6 + 5 + 7 = 18 กิโลเมตร

ความจุที่บรรทุกรวม คือ 300 + 100 = 400 กิโลกรัม

โดยผลรวมระยะทางของรถทั้ง 2 คัน ที่ใช้ในการขนส่งสินค้าเพื่อนำไปส่งให้แก่ลูกค้าตามจุด ต่างๆ ดังรูปที่ 2.3 นั้น ได้ทำการเลือกเส้นทางในการขนส่งสินค้าที่มีระยะทางที่สั้นที่สุด รวมทั้งสิ้น 40 กิโลเมตร และความจุที่บรรทุกไม่เกินค่าที่ได้ท้าการก้าหนดไว้ ซึ่งรถคันที่ 1 ได้บรรทุกสินค้ารวม 900 กิโลกรัม และรถคันที่ 2 ได้บรรทุกสินค้ารวม 400 กิโลกรัม จากความสามารถที่บรรทุกสินค้าได้ 1,000 กิโลกรัม

#### **2.1.2 ปัจจัยการพิจารณาปัญหาการจัดเส้นทางยานพาหนะ (VRP)**

ปัญหาการจัดเส้นทางยานพาหนะมีหลากหลายรูปแบบแบ่งออกได้ตามรายละเอียดของ ี ปัญหานั้นๆ เช่น ปัญหาการใช้รถบรรทุกสินค้าที่มีความจุเท่ากัน การใช้รถบรรทุก<mark>สินค้าที่มีความจ</mark>ุ ต่างกัน การมีจุดกระจายสินค้าหลายแห่ง ฯลฯ ซึ่งจากการศึกษาเกี่ยวกับรายละเอียดของปัญหา เพื่อที่จะน้ามาวิเคราะห์ปัญหา แก้ปัญหาได้อย่างถูกต้อง และเพื่อก้าหนดรูปแบบของปัญหาได้ชัดเจน ยิ่งขึ้นนั้นจึงต้องมีปัจจัยที่ใช้พิจารณาซึ่งสามารถสรุปได้ ดังตารางที่ 2.3

| ลักษณะของปัญหา                     | ทางเลือกที่เป็นไปได้                 |
|------------------------------------|--------------------------------------|
| 2.1.2.1 ลักษณะจำนวนยานพาหนะ        | ก. ใช้จำนวน 1 คัน                    |
| (Number of Vehicle)                | ข. ใช้จำนวนมากกว่า 1 คัน             |
| 2.1.2.2 ลักษณะประเภทยานพาหนะ       | ก. ประเภทเดียว                       |
| (Type of Vehicle)                  |                                      |
|                                    | ข. หลายประเภท                        |
|                                    |                                      |
| 2.1.2.3 ลักษณะความจุของยานพาหนะ    | ก. เท่ากันทุกคัน                     |
| (Capacity of Vehicle)              | ข. ไม่เท่ากันทุกคัน                  |
| 2.1.2.4 ลักษณะความต้องการของลูกค้า | ก. มีความต้องการแบบคงที่             |
| (Customer Demand)                  | ข. มีความต้องการแบบไม่คงที่          |
| 2.1.2.5 มีข้อจำกัดทางด้านเวลา      | ก. มีช่วงเวลาในการส่งสินค้า          |
| (Time Window)                      | ข. มีช่วงเวลาในการรับสินค้าของลูกค้า |
| 2.1.2.6 จุดกระจายสินค้า            | ก. มีจุดกระจายสินค้าแห่งเดียว        |
| (Distribution Center)              |                                      |
|                                    | ข. มีจุดกระจายสินค้าหลายแห่ง         |
|                                    |                                      |

**ตารางที่ 2.3** แสดงลักษณะ และทางเลือกที่เป็นไปได้ของปัญหาในการจัดเส้นทางยานพาหนะ

### **2.1.3 ต้นทุนที่เกี่ยวข้องกับการขนส่งของรถบรรทุกปัญหาการจัดเส้นทางยานพาหนะ**

จากการค้นคว้าพบได้ว่า มีการจัดแบ่งกลุ่มของต้นทุนที่เกี่ยวข้องกับการขนส่งต่างๆ มากมาย (คงเดช ทรงแสง, 2552) ดังนี

### **2.1.3.1 ต้นทุนคงที่ (Fixed Costs)**

หมายถึง ค่าใช้จ่ายต่างๆ ที่ไม่ผันแปรไปตามปริมาณการขนส่ง เช่น ค่าเสื่อม ราคาของรถบรรทุก ค่าต่อทะเบียนรถ ค่าประกันรถ เงินเดือนพนักงานขับรถ หรือพนักงานขนถ่าย เป็นต้น โดยต้นทุนชนิดนี้ยังคงต้องจ่ายไม่ว่าปริมาณงานจะเพิ่มขึ้น หรือลดลงหรือไม่ โดยจะกล่าวถึง เฉพาะกรณีที่ผู้ประกอบการขนส่งเป็นผู้ลงทุนซื้อรถแล้วจ้างพนักงานขับรถเท่านั้นรายละเอียดแยกเป็น แต่ละตัวแปร ดังนี้

ก. ค่าเสื่อมราคา (Depreciation) ของรถบรรทุก ส่วนใหญ่จะใช้วิธีการคิด อัตราค่าเสื่อม แบบเส้นตรง (Straight – line Method) เนื่องจากเป็นวิธีที่ง่าย และเหมาะส้าหรับ รถบรรทุกที่มีการเสื่อมสภาพไปตามระยะเวลา มากกว่าที่จะเสื่อมสภาพ เพราะการใช้งาน และเป็น การเสื่อมสภาพใกล้เคียงกันทุกปี โดยมีสูตรในการค้านวณ

[มูลค่ารถที่ซื อ – มูลค่าซากที่จะขายได้] / จ้านวนอายุการใช้งาน (ปี)

ข. ผลตอบแทนของพนักงานขับรถ / พนักงานขนถ่าย การจ่ายผลตอบแทน ให้พนักงานขับรถ มีการตกลงกันได้หลายรูปแบบ เช่น

ข.1 จ่ายเป็นเงินเดือน บวกเบี ยเลี ยงเป็นรายเที่ยว

ข.2 จ่ายเป็นเงินเดือน แต่จ่ายเบี้ยเลี้ยงโดยให้เหมาค่าน้ำ**มันไปด้วย ซึ่งจะ** 

ท้าการตกลงกันเป็นกรณีไป

ค. ค่าประกันภัยส้าหรับรถบรรทุก

 ส้าหรับค่าประกันภัยรถบรรทุกนี ผู้ด้าเนินโครงงานขอกล่าวถึงแบบค่า ี ประกันภัยชั้น 1 ของรถ 6 ล้อ ซึ่งสำหรับค่าเบี้ยประกันจะอยู่ประมาณ 40,000 ถึง 50,000 บาทต่อปี ขึ นอยู่กับเงื่อนไขในกรมธรรม์

ง. ค่าใช้จ่ายอื่นๆ

นอกเหนือจากค่าใช้จ่ายต่างๆ ข้างต้นแล้ว ยังมีค่าใช้จ่ายอื่นๆ อีก เช่น

ง.1 ค่าภาษีรถบรรทุกซึ่งขึ้นอยู่กับทางกรมขนส่งทางบกเป็นผู้กำหนด

ค่าธรรมเนียม

 ง.2 ค่าประกันภัยสินค้า โดยเฉพาะกรณีที่รับขนงานที่มูลค่าการขนส่งสูงๆ ้เช่น เครื่องใช้ไฟฟ้า เครื่องสำอาง เป็นต้น ส่วนค่าเบี้ยประกันก็แล้วแต่เงื่อนไขในกรมธรรม์

ึง.3 ค่าเช่าติดตั้งระบบ GPS สำหรับติดตามผลสถานการณ์ขนส่ง เพื่อเพิ่ม

การใช้ประโยชน์ รถบรรทุกจะมีค่าเช่ารายเดือนประมาณ 1,200 บาท

ง.4 ค่าติดตั้งอุปกรณ์พิเศษอื่นๆ

### **2.1.3.2 ต้นทุนผันแปร (Variable Costs)**

ต้นทุนผันแปร หมายถึง ค่าใช้จ่ายต่างๆ ที่ผันแปรไปตามปริมาณการขนส่ง ่ หากมีการขนส่งมาก หรือระยะทางไกล ก็จะมีผลทำให้ต้นทุนเพิ่มขึ้น หรือลดลงตามไปด้วยเช่นกัน ค่า ้น้ำมันเชื้อเพลิง ค่าซ่อมแซม ค่าจ้างในการขนถ่ายสินค้า เป็นต้น ดังนั้น จึงขอกล่าวรายละเอียดแยกแต่ ละต้าแปร ดังนี้

## ก. ค่าน ้ามันดีเซล

้ สำหรับสมมติฐานในการคำนวณต้นทุนน้ำมัน ที่ผู้เขียนใช้มีดังนี้ (คิด

้รวมทั้งรถหนัก และรถเปล่า)

ก.1 รถกระบะใช้อัตราเชื อเพลิง 10 กิโลเมตรต่อลิตร

ก.2 รถ 6 ล้อใช้อัตราเชื อเพลิง 5 ถึง 6 กิโลเมตรต่อลิตร

ก.3 รถ 18 ล้อใช้อัตราเชื้อเพลิง 2.5 ถึง 3.5 กิโลเมตร**ต่อลิตร ขึ้นอยู่กับ** 

สภาพรถ และแรงม้า เป็นต้น โดยมีสูตรการค้านวณ

 $[$ ระยะทางที่วิ่ง (รวมทั้งไปและกลับ) x ราคาน้ำมันดีเซล] / อัตราการใช้เชื้อเพลิง ณ วันที่ 1 ของเดือน

ปัจจุบันมีพลังงานทดแทนเกิดขึ้นมาใหม่ เช่น

ก.4 NGV (Natural Gas for Vehicle) โดยมีบริษัทการปิโตรเลียมแห่ง ประเทศไทย เป็นผู้ผลิตเพียงรายเดียว ซึ่งจากการทดลองพบว่ามีปัญหาเรื่องสถานีบริการ NGV ที่ยัง ไม่ครอบคลมพื้นที่การขนส่งทำให้ไม่สะดวก และมีการรอคิวเป็นเวลานาน ประกอบกับช่วงที่ราคา น้ำ**มันดีเซ**ลลดลงมา ทำให้จุดคุ้มทุนมีระยะเวลามากขึ้น ทำให้ไม่ค่อยมีผู้ที่สนใจจะติ**ดตั้ง** NGV

ก.5 LPG (Liquid Petroleum Gas)

ข. ค่ายางรถบรรทุก สูตรที่ใช้ในการค้านวณ

อายุการใช้งานของยาง (กม.) / [ จ้านวนการใช้ยาง (เส้น) x ราคายาง (บาท/เส้น) ]

ค. ค่าบ้ารุงรักษา (Maintenance)

ส้าหรับค่าบ้ารุงรักษา ค้านวณมาจากค่าใช้จ่ายต่างๆ ที่เกิดจากการน้ารถไป เปลี่ยนถ่ายน้ำมันเครื่อง ไส้กรองน้ำมันเครื่อง น้ำมันเบรก น้ำมัน Power และน้ำมันเกียร์ เป็นต้น

#### **2.2 การจ าแนกประเภทของปัญหาการจัดเส้นทางยานพาหนะ (VRP)**

เนื่องจากปัญหาการจัดเส้นทางยานพาหนะมีความหลากหลาย จึงมีผู้ที่พยายามจัดกลุ่มปัญหา การจัดเส้นทางยานพาหนะไว้มากมายหลายประเภท ดังนี (ระพีพันธ์ ปิตาคะโส, 2554)

#### **2.2.1 จัดกลุ่มตามความต้องการของลูกค้า (Demand)**

2.2.1.1 ค่าความต้องการของลูกค้าทราบค่า และแน่นอน (Deterministic Demand) ทราบค่าความต้องการของลูกค้าที่แน่นอน โดยลูกค้าสั่งสินค้าไว้ก่อน และมีการจัดเส้นทางการขนส่ง ก่อน มีการประมาณค่าจากการใช้ค่าเฉลี่ย หรือค่าทางสถิติ

2.2.1.2 ค่าความต้องการของลูกค้าที่ทราบค่าแต่ไม่ทราบค่าที่แน่นอน (Stochastic Demand) การทราบค่าที่ไม่แน่นอนของลูกค้าต้องใช้เทคนิคในการแก้ปัญหาที่ต่างออกไป

2.2.1.3 ไม่ทราบค่าความต้องการที่แน่นอนของลูกค้า จะทราบความต้องการขอลูกค้า เมื่อไปถึงลูกค้า

#### **2.2.2 จัดกลุ่มตามข้อจ ากัดด้านเวลา (Time Windows)**

ข้อจ้ากัดด้านเวลาเป็นข้อจ้ากัดที่มีความส้าคัญกับการจัดเส้นทางการขนส่ง เนื่องจากเวลา ให้บริการลูกค้า หรือเวลาในการเดินทางมีผลต่อเส้นทางยานพหนะ ที่ได้จากการจัดด้วยวิธีการต่างๆ สามารถแบ่งกลุ่มได้ดังนี

2.2.2.1 แบบไม่มีข้อจ้ากัดด้านเวลา (No Time Windows) เป็นการจัดเส้นทาง การเดินทางโดยไม่ค้านึงถึงเวลาในการขนส่งสินค้า

2.2.2.2 แบบมีข้อจ้ากัดด้านเวลาแบบไม่เคร่งครัด (Soft Time Windows) เป็นการจัด เส้นทางการเดินทางที่มีข้อจ้ากัดด้านเวลาแต่ไม่เคร่งครัด สามารถส่งสินค้าได้ช้า หรือเร็วกว่าก้าหนด

2.2.2.3 แบบมีข้อจ้ากัดด้านเวลาแบบเคร่งครัด (Stick Time Windows) เป็นการจัด เส้นทางที่ต้องค้านึงถึงเวลาในการเดินทาง และเวลาในการส่งสินค้าอย่างเคร่งครัด หากไปผิดเวลาจะ ไม่สามารถส่งสินค้าให้ลูกค้าได้

2.2.2.4 แบบมีข้อจำกัดด้านเวลาที่มีทั้งเคร่ง และไม่เคร่ง (Mixed) จะมีลูกค้าทั้งที่เคร่ง เรื่องเวลาที่มาถึงของรถบรรทุก หรือเวลาในการให้บริการ และไม่เคร่งครัดเรื่องเวลาในปัญหาเดียวกัน ซึ่งจะท้าให้การด้าเนินการด้วยวิธีการต่างๆ มีความแตกต่างกันออกไป

#### **2.2.3 จัดกลุ่มตามเวลาในการวางแผนการเดินทาง (Time Horizon)**

การจัดกลุ่มตามเวลาในการวางแผนการเดินทาง เป็นการวางแผนการจัดกลุ่มแบบการจัด แบบครั งเดียวในการวางแผนหนึ่งครั ง

2.2.3.1 แบบคาบเวลาเดียว (Single Period) จะวางแผนครั้งเดียว และดำเนินการ เช่นเดียวกันในทุกคาบเวลา

2.2.3.2 แบบหลายคาบเวลา (Muti Period) เป็นการวางแผนแบบหลายคาบเวลา และมี เส้นทางการเดินทางที่แตกต่างกันไปในแต่ละคาบเวลา

### **2.2.4 จัดกลุ่มตามจ านวนของจุดเริ่มต้น (Number of Origin Points)**

จุดเริ่มต้นที่แตกต่างกันจะท้าให้ได้ระยะทางในการเดินทางที่แตกต่างกัน การวางแผน การจัดเส้นทางบางครั งอาจจะมีจุดเริ่มต้นเดียว บางครั งจะต้องวางแผนส้าหรับศูนย์กระจายสินค้า หลายๆจุดพร้อมกัน ดังนี

2.2.4.1 มีจุดเริ่มต้นเดียว (Single Origin / Depot) การเริ่มต้นของเส้นทางจะเริ่มต้น จากจุดกระจายสินค้าเพียงแห่งเดียว

2.2.4.2 มีจุดเริ่มต้นหลายจุด (Multiple Origin / Depot) จะต้องวางแผนให้มีศูนย์ กระจายสินค้าหลายแห่ง โดยท้าการจัดเส้นทางไปพร้อมๆ กัน

## **2.3 ปัญหาการจัดเส้นทางยานพาหนะที่พิจารณาน้ าหนักบรรทุก (Vehicle Routing Problem with Loading Cost)**

ปัญหาการจัดเส้นทางยานพาหนะที่พิจารณาน ้าหนักบรรทุก เป็นรูปแบบของปัญหาที่เพิ่มเติม เงื่อนไขข้อจ้ากัดเพิ่มเติมเข้าไป คือ เป็นค่าใช้จ่ายที่รวมปัจจัยต่างๆ เพิ่มเข้ามา ประกอบด้วยระยะทาง ที่ขนส่ง, น้ำหนักบรรทุก, ความเร็วยานพาหนะ, สภาพถนน, อัตราการใช้เชื้อเพลิง และราคาน้ำมัน เชื อเพลิง เป็นปัจจัยทางตรง และตารางการจัดเส้นทาง ความเสื่อมสภาพของยานพาหนะ ค่า บำรุงรักษา และค่าจ้างพนักงาน เป็นปัจจัยทางอ้อม ดังนั้น จะต้องรู้ปริมาณความต้องการของลูกค้า แต่ละราย และระยะทางในการจัดส่งสินค้าให้กับลูกค้า นำมาคำนวณค่าใช้จ่ายต่อน้ำหนัก ต่อ ระยะทาง และน้ามาค้านวณหาค่าใช้จ่ายรวม ดังสมการที่ 2.1

ค่าใช้จ่ายรวมที่ต่้าที่สุด = ค่าใช้จ่ายคงที่จากการใช้ยานพาหนะ + ค่าใช้จ่ายจากระยะทาง + ค่าใช้จ่ายจากน ้าหนักบรรทุก + ค่าปรับจากการส่งล่วงเวลา **(2.1)** จากสมการค่าใช้จ่ายรวมที่ต่้าที่สุด =

$$
C_{d1}\left(d_{r_1}+d_{r_2}+...+d_{r_{m+1}}\right)+C_{g1}\left[\left(q_1+q_2+...+q_m\right)d_{r_1}+\left(q_2+...+q_m\right)d_{r_2}+...+q_m d_{r_m}\right]+C_v+C_p
$$
\n(2.2)

(ที่มา : Tang et al. 2010)

#### ก้าหนดให้

 $\bm{\mathit{C}}_{d}$ = มาจาก varible Cost คือ ค่าใช้จ่ายในการขนส่งต่อระยะทาง เป็นค่าใช้จ่าย เช่น ค่าน้ำมัน เชื อเพลิง และค่าบ้ารุงรักษา เป็นต้น (บาทต่อกิโลเมตร)

 $\bm{\mathit{C}_g}$  = มาจาก <code>Loading Cost</code> คือ ค่าใช้จ่ายในการขนส่งสินค้าต่อน้ำหนักต่อระยะทาง (บาทต่อกิโลกรัม ต่อกิโลเมตร)

 $\bm{\mathit{C}_{v}}$  = มาจาก <code>Fixed</code> Cost คือ ค่าใช้จ่ายคงที่ในการใช้ยานพาหนะ เป็นรวมค่าใช้จ่าย **เช่น ค่าจ้าง** พนักงาน ค่าเสื่อมราคา ค่าขนถ่าย ค่าต่อทะเบียน และค่าประกัน เป็นต้น (บาทต่อคัน)

 $\mathcal{C}_{p}$ = มาจาก Penalty Cost คือ ค่าปรับ (บาทต่อชั่วโมง)  $\bm{Q}$  = { $\bm{q}_{{}_\mathbf{1}}$ , ${q}_{{}_\mathbf{2}}$ ,..., ${q}_{{}_\mathbf{3}}$  } เซตความต้องการสินค้า (กิโลกรัม) ′  $\pmb{A}$  = { $\pmb{r}_\mathbf{1},\pmb{r}_\mathbf{2},...,\pmb{r}_\mathbf{3}$ } เซตเส้นทางระหว่างลูกค้า (กิโลเมตร) ′

 $d_{r_{i}}$  ,  $i\in$   $_{\scriptscriptstyle\rm{[1,2,...,m+1]}}$  ระยะทางของแต่ละเส้นทาง ′

 $\boldsymbol{m}$  = จำนวนลูกค้าในเส้นทาง

จากที่ได้อธิบายมาข้างต้นนั้น เพื่อแสดงให้เห็นภาพที่ชัดเจนของปัญหาก**ารจัดเส้นทางการ** ่ ขนส่งด้วยยานพาหนะที่มีกรอบเวลา และพิจารณาน้ำหนักบรรทุก ซึ่งสามารถแสดงได้ดังตัวอย่างที่ 2.2

**ตัวอย่างที่2.2** ปัญหาการจัดเส้นทางในการขนส่งด้วยยานพาหนะ โดยที่จะพิจารณาจาก น ้าหนักบรรทุก และกรอบเวลา โดยค้านวณหาค่าใช้จ่ายรวมที่ต่้าที่สุด ก้าหนดให้มีลูกค้าตามจุดต่างๆ ทั งหมด 6ราย คือ A, B, C, D, E และ Fซึ่งมี ศูนย์กระจายสินค้าอยู่ 1แห่ง เป็นจุดกระจายสินค้า โดยมีเงื่อนไขดังนี ข้อที่ 1. รถต้องเริ่มออกจาก ศูนย์กระจายสินค้า และกลับมาสิ นสุดที่ ศูนย์กระจาย สินค้า ข้อที่ 2. รถที่ใช้ในการบรรทุกสินค้าเป็นรถต่างประเภทกัน ข้อที่ 3. ความจุในการบรรทุกสินค้า ของรถแต่ละประเภทไม่เท่ากัน ข้อที่ 4. ลูกค้ามีความต้องการสินค้าดังตารางที่ 2.4 ข้อที่ 5. ลูกค้ามี ระยะทางในการขนส่ง ซึ่งระยะทางจากจุด a ไปยังจุด b และจากจุด b ไปยังจุด a มีระยะทางเท่ากัน ดังตารางที่ 2.5 เช่น ระยะทางจากลูกค้า B ไปยังลูกค้า C คือ 3 กิโลเมตร เท่ากันกับระยะทางจาก ลูกค้า C ไปยังลูกค้า B ข้อที่ 6. มีเวลาที่ใช้ในการขนถ่ายสินค้าขึ้น และลงยานพาหนะดังตารางที่ 2.4

ข้อที่ 7. ลูกค้ามีกรอบเวลาในการรับสินค้า และค่าปรับหากส่งเลยเวลาที่ก้าหนดดังตารางที่ 2.4 เช่น ลูกค้า A สามารถรับสินค้าได้ในเวลา 08:00 ถึง 10:00 น. หากรถส่งสินค้าไปถึงก่อนเวลาที่ลูกค้า ก้าหนดจะต้องรอจนถึงเวลาที่ลูกค้าสามารถรับสินค้าได้แต่ถ้าหากรถส่งสินค้าไปถึงช้ากว่าเวลาที่ลูกค้า ก้าหนดจะต้องเสียค่าปรับตามเวลาที่เลยไปดังตาราง 8. รถแต่ละคันท้างาน 8 ชั่วโมงต่อวัน คือ 08:00 ถึง 16:00 น. 9. มีค่าใช้จ่ายในการจัดส่งสินค้าตามเส้นทางยานพาหนะดังตารางที่ 2.6

ก้าหนดให้รูปที่ 2.6 แทนสัญลักษณ์ที่กล่าวมาในโจทย์ข้างต้น และรูปที่ 2.7 แทนเส้นทางที่ใช้ ในการขนส่งสินค้า

โดยตัวอย่างนี้กำหนดให้มีรถที่ใช้ในการบรรทุกสินค้า 2 ประเภท ได้แก่ รถบรรทุก และรถ กระบะ ซึ่งรถบรรทุกมีจ้านวน 1 คัน สามารถบรรทุกสินค้าได้ 1000 กิโลกรัม และมีความเร็วในการวิ่ง เท่ากับ 60กิโลเมตรต่อชั่วโมง และรถกระบะมีจ้านวน 2 คัน สามารถบรรทุกสินค้าได้ 400 กิโลกรัม และมีความเร็วในการวิ่งเท่ากับ 80กิโลเมตรต่อชั่วโมง โดยเมื่อใดที่มีการใช้รถจะต้องเสียค่าใช้จ่าย 300 บาทต่อคัน

**ตารางที่ 2.4** แสดงความต้องการสินค้าของลูกค้า,เวลาในการขนถ่ายสินค้าขึ้น แล**ะลงยานพาหนะ,** กรอบเวลาในการจัดส่งสินค้า และค่าปรับ

| ลูกค้า    | ความต้องการ | เวลาในการขน | กรอบเวลาจัดส่ง  | ค่าปรับ         |
|-----------|-------------|-------------|-----------------|-----------------|
|           | สินค้า      | ถ่ายสินค้า  | สินค้า          | (บาทต่อกิโลกรัม |
|           | (กิโลกรัม)  | (นาที)      | (นาฬิกา)        | ต่อนาที)        |
| A         | 390         | 59          | 08:00 ถึง 10:00 | 0.25            |
| B         | 200         | 30          | 09:00 ถึง 12:00 | 0.50            |
| $\subset$ | 275         | 41          | 09:00 ถึง 13:00 | 1.00            |
| $\Box$    | 100         | 15          | 15:00 ถึง 18:00 | 1.50            |
| E         | 525         | 79          | 08:00 ถึง 11:45 | 0.25            |
| F         | 150         | 23          | 08:00 ถึง 10:00 | 0.75            |

| ศูนย์  | ลูกค้า A | ลูกค้า B | ลูกค้า C | ลูกค้า D | ลูกค้า E | ลูกค้า F |
|--------|----------|----------|----------|----------|----------|----------|
| กระจาย |          |          |          |          |          |          |
| สินค้า |          |          |          |          |          |          |
|        |          |          |          |          |          |          |
| 28     |          |          |          |          |          |          |
| 18     | 28       |          |          |          |          |          |
| 20     | 36       | 38       |          |          | -        |          |
| 8      | 20       | 24       | 16       |          |          |          |
| 16     | 40       | 32       | 14       | 20       |          |          |
| 14     | 38       | 14       | 34       | 26       | 26       |          |
|        |          |          |          |          |          |          |

**ตารางที่ 2.5** แสดงระยะทางในการขนส่งสินค้า

**ตารางที่ 2.6** แสดงค่าใช้จ่ายในการจัดส่งสินค้าตามเส้นทางยานพาหนะ

| ชนิดรถ      | ต้นทุน | ต้นทุนผัน | ความเร็ว     | ต้นทุนที่บรรทุก    | ความจุ     |
|-------------|--------|-----------|--------------|--------------------|------------|
|             | คงที่  | แปร (บาท) | (กิโลเมตรต่อ | (บาทต่อกิโลกรัมต่อ | (กิโลกรัม) |
|             | (111)  |           | ชั่วโมง)     | กิโลเมตร)          |            |
| รถบรรทุก    | 300    |           | 60           | 0.10               | 1000       |
| รถกระบ $21$ | 300    |           | 80           | 0.30               | 400        |
| รถกระบะ2    | 300    |           | 80           | 0.25               | 400        |

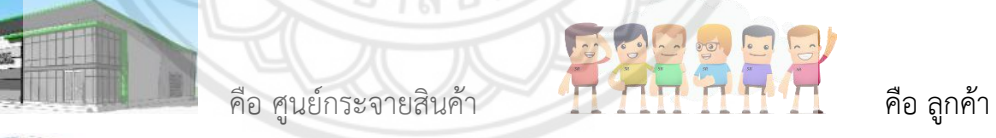

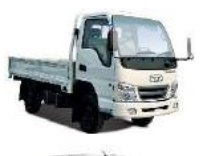

คือ รถบรรทุก สามารถบรรทุกสินค้าได้ 1,000 กิโลกรัม จ้านวน 1 คัน

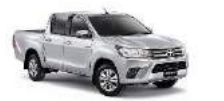

คือ รถกระบะ สามารถบรรทุกสินค้าได้ 400 กิโลกรัม จ้านวน 2 คัน

คือ เส้นทางการขนส่ง

**รูปที่ 2.6** แสดงสัญลักษณ์ต่างๆ

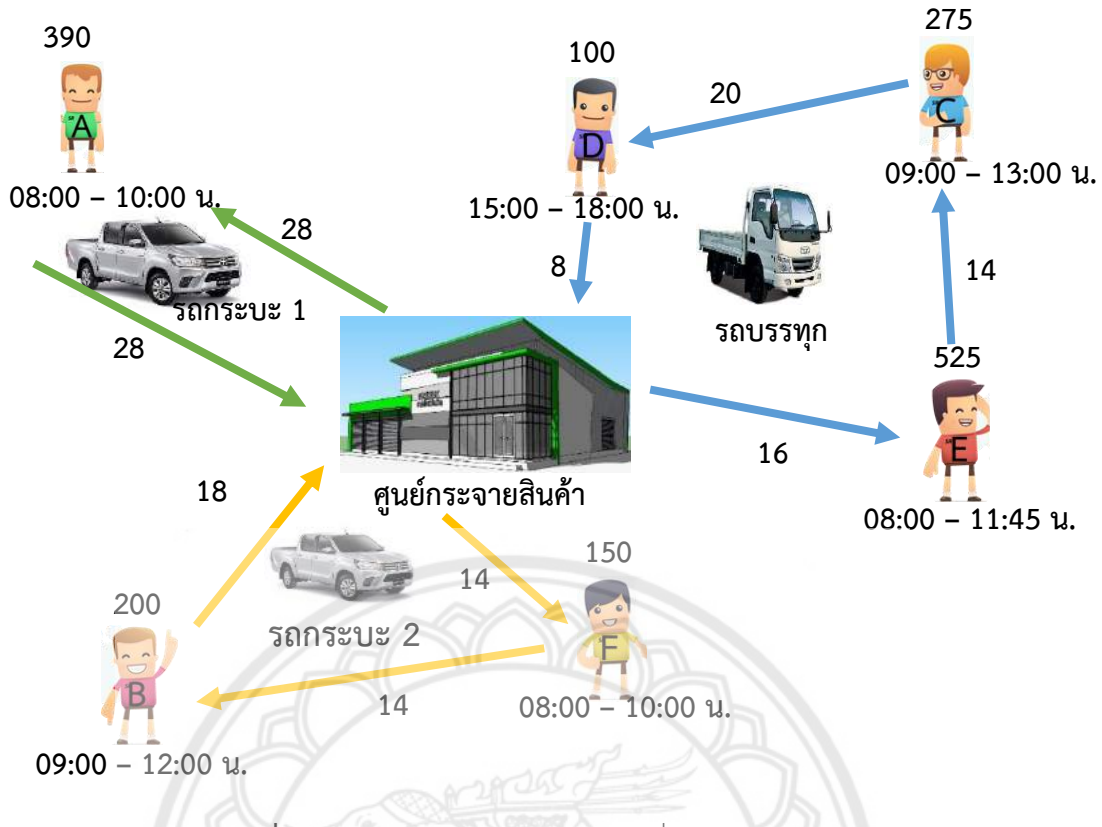

**รูปที่ 2.7** แสดงเส้นทาง และระยะทางที่ใช้ในการขนส่งสินค้า

จากตัวอย่างที่ 2.2 ได้มีเงื่อนไขของน ้าหนักบรรทุกเพิ่มเข้ามา และมีการคิดค้านวณหาค่า ้ต้นทุนของน้ำหนักบรรทุก จึงแสดงให้เห็นถึงเส้นทางการขนส่งสินค้าจากศูนย์กร<mark>ะจายสินค้า ไปยัง</mark> ลูกค้าต่างๆ แบ่งได้ตามเส้นทางการขนส่งดังนี รถบรรทุก, รถกระบะ 1 และรถกระบะ 2 ดังรูปที่ 2.8 รูปที่ 2.9 และรูปที่ 2.10 ตามล้าดับ พิจารณาการขนส่งสินค้าตามเส้นทางยานพาหนะแบบมีกรอบ เวลาของรถแต่ละคัน และเวลาในการขนถ่ายสินค้าขึ นและลงจากยานพาหนะ เพื่อหาค่าใช้จ่ายในการ ล่วงเวลา
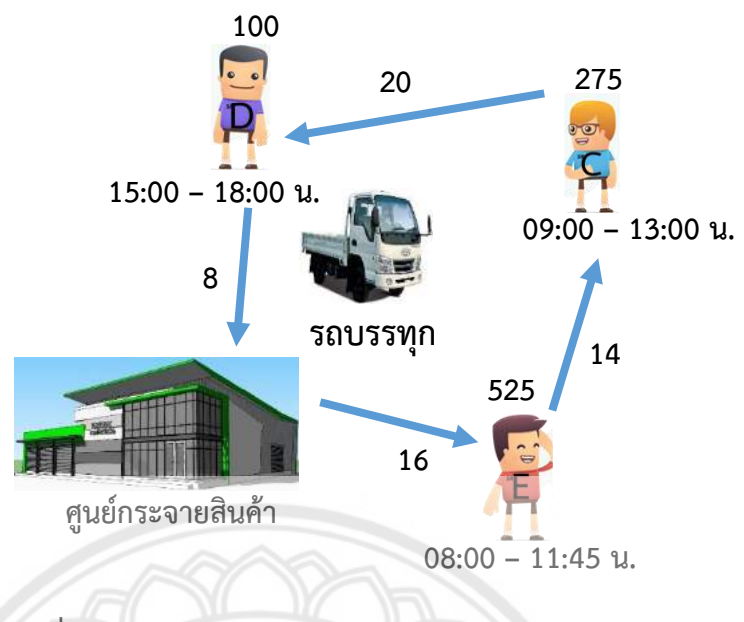

**รูปที่ 2.8** แสดงเส้นทางการขนส่งสินค้าของรถบรรทุก

จาก ศูนย์กระจายสินค้า ไปยังลูกค้า E ระยะทางเท่ากับ 16 กิโลเมตร คว**ามเร็วพื้นฐาน 60** กิโลเมตรต่อชั่วโมง และเวลาในการขนถ่ายสินค้าเท่ากับ 79 นาที หรือ (1 ชั่วโมง 19 นาที) ซึ่งกรอบ เวลา คือ 08:00 – 11:45 น.

เวลาที่ใช้ในการขนส่ง = ระยะทาง / ความเร็ว | เวลาในการขนถ่ายสินค้าขึ้นและลงจากรถ  $= 16 / 60$  $= 0.26 = 16$  นาที = 1 ชั่วโมง 19 นาที

จากลูกค้า E ไปยังลูกค้า C ระยะทางเท่ากับ 14 กิโลเมตร ความเร็วพื้นฐาน 60 กิโลเมตรต่อ ชั่วโมง และเวลาในการขนถ่ายสินค้าเท่ากับ 41 นาที ซึ่งกรอบเวลา คือ 09:00 – 13:00 น. เวลาที่ใช้ในการขนส่ง = ระยะทาง / ความเร็ว  $= 14 / 60$  $= 0.23 = 14$  นาที เวลาในการขนถ่ายสินค้าขึ นและลงจากรถ = 41 นาที

ี จากลูกค้า C ไปยังลูกค้า D ระยะทางเท่ากับ 20 กิโลเมตร ความเร็วพื้นฐาน 60 กิโลเมตรต่อ ชั่วโมง และเวลาในการขนถ่ายสินค้าเท่ากับ 15 นาที ซึ่งกรอบเวลา คือ 15:00 – 18:00 น. เวลาที่ใช้ในการขนส่ง = ระยะทาง / ความเร็ว  $= 20 / 60$  $= 0.33 = 20$  นาที | เวลาในการขนถ่ายสินค้าขึ้นและลงจากรถ = 15 นาที

จากลูกค้า D กลับไปยังศูนย์กระจายสินค้า ระยะทางเท่ากับ 8 กิโลเมตร ความเร็วพื้นฐาน 60 กิโลเมตรต่อชั่วโมง

เวลาที่ใช้ในการขนส่ง = ระยะทางต่อความเร็ว

$$
= 8 / 60
$$

$$
= 0.13 = 8 \text{ u} \sqrt{7}
$$

เวลารวมในการขนถ่ายสินค้าขึ้นยานพาหนะจะเท่ากับ 135 นาที หรือ 2 ชั่วโมง 15 นาที ดังนั้น รถบรรทุกออกจากศูนย์กระจายสินค้าเวลา 8:00 + 2:15 = 10:15 น. ซึ่งจะถึงลูกค้า E เวลา 10:15 + 0:16 = 10:31 น. ท้าการขนถ่ายสินค้าลงจากรถเสร็จเวลา 10:31 + 1:19 = 11:50 น. ซึ่ง เลยกรอบเวลาที่ก้าหนดไว้ 11:50 – 11:45 = 0:05 หรือ 5 นาทีจึงท้าให้เสียค่าปรับ 0.25 x 525 x  $5 = 656.25$  บาท

รถบรรทุกออกจากลูกค้า E ไปถึงลูกค้า C เวลา 11:50 + 0:14 = 12:04 น. ท้าการขนถ่ายสินค้าลง จากรถเสร็จเวลา 12:04 + 0:41 = 12:45 น. อยู่ในกรอบเวลา จึงไม่มีค่าปรับ

รถบรรทุกออกจากลูกค้า C ไปถึงลูกค้า D เวลา 12:45 + 0:20 = 13:05 น.แต่ยังไม่สามารถขนถ่าย สินค้าลงได้ เนื่องจากยังไม่ถึงเวลาที่ลูกค้าก้าหนด จึงต้องรอถึง 15:00 น. ท้าการขนถ่ายสินค้าลงเสร็จ เวลา 15:00 + 0:15 = 15:15 น. อยู่ในกรอบเวลา จึงไม่มีค่าปรับ จากนั้นเดินทางกลับไปยังจากศูนย์กระจายสินค้า 15:15 + 0:08 = 15:23 น. ดังนั้น รถบรรทุกมีค่าปรับรวม =  $656.25 + 0 + 0 = 656.25$  บาท

จากสมการที่ 2.2 จะได้

ค่าใช้จ่ายจากระยะทาง = Cd1(dr<sup>1</sup> +dr2 +…+drm+1 ) = 3 x (16 + 14 + 20 + 8)

$$
= 174 \text{ U} \text{V}
$$

ค่าใช้จ่ายจากน้ำหนักบรรทุก = C $_{\sf g1}$  $\left[\left( {\rm q}_1+{\rm q}_2+...+{\rm q}_{\sf m} \right) {\rm d}_{{\sf r}_1} + \left( {\rm q}_2+...+{\rm q}_{\sf m} \right) {\rm d}_{{\sf r}_2}+...+{\rm q}_{\sf m} {\rm d}_{{\sf r}_{\sf m}} \right]$  $= 0.1 \times [(525 + 275 + 100) \times 16) + ((275 + 100) \times 14) + (100) \times 20]$ 

```
= 2,165,1129
```
ค่าใช้จ่ายคงที่ในการใช้ยานพาหนะ เท่ากับ 300 บาทต่อคัน

ค่าใช้จ่ายรวมที่ต่ำที่สุด = ค่าใช้จ่ายจากระยะทาง + ค่าใช้จ่ายจากน้ำหนักบรรทก +

ค่าใช้จ่ายคงที่จากการใช้ยานพาหนะ + ค่าปรับจากการส่งล่วงเวลา

$$
= 174 + 2,165 + 300 + 656.25
$$

$$
= 3,295.25 \text{ U1W}
$$

ดังนั้น ค่าใช้จ่ายรวมของรถบรรทุก เท่ากับ 3,295.25 บาท

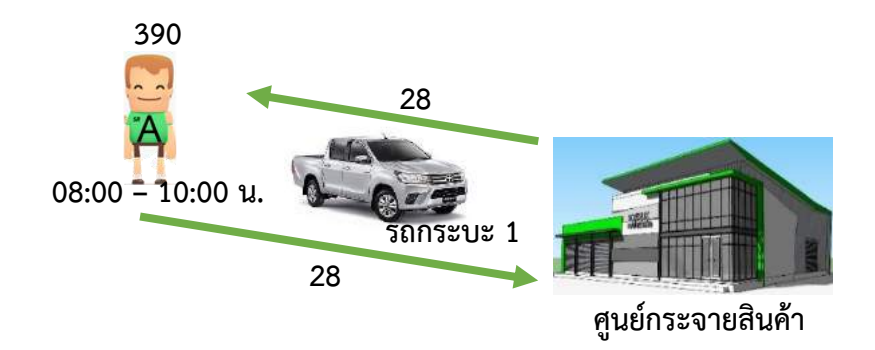

**รูปที่ 2.9** แสดงเส้นทางการขนส่งสินค้าของรถกระบะ 1

#### พิจารณาค่าใช้จ่ายในการส่งสินค้าของรถกระบะ 1

จาก ศูนย์กระจายสินค้า ไปยังลูกค้า A ระยะทางเท่ากับ 28 กิโลเมตร ด้ว**ยความเร็วพื้นฐาน** 80 กิโลเมตรต่อชั่วโมง และเวลาในการขนถ่ายสินค้าเท่ากับ 59 นาที ซึ่งกรอบเวลา คือ 08:00 ถึง 10:00 น.

เวลาที่ใช้ในการขนส่ง = ระยะทางต่อความเร็ว  $= 28 / 80$  $= 0.35 = 21 \text{ m}$ เวลาในการขนถ่ายสินค้าขึ นและลงจากรถ = 59 นาที

จากลูกค้า D กลับไปยังศูนย์กระจายสินค้า ระยะทางเท่ากับ 8 กิโลเมตร ค**วามเร็วพื้นฐาน** 80 กิโลเมตรต่อชั่วโมง

$$
tan m^2 m^2 m^2 + 28 / 80
$$
\n
$$
= 28 / 80
$$
\n
$$
= 0.35 = 21 \text{ m}
$$

จะได้ เวลารวมในการขนถ่ายสินค้าขึ้นยานพาหนะเท่ากับ 59 นาที

ดังนั้น รถกระบะ 1 ออกจาก ศูนย์กระจายสินค้า เวลา 8:00 + 0:59 = 8:59 น. ซึ่งจะถึงลูกค้า A เวลา 8:59 + 0:21 = 9:20 น. ท้าการขนถ่ายสินค้าลงจากรถเสร็จเวลา 9:20 + 0:59 = 10:19 น. ซึ่ง เลยกรอบเวลาที่ก้าหนดไว้10:19 – 10:00 = 0:19 หรือ 19 นาที จึงท้าให้เสียค่าปรับ 0.25 x 390 x  $19 = 1,852.5$  บาท จากนั้นเดินทางกลับไปยังจากศูนย์กระจายสินค้า 10:19 + 0:21 = 10:40 น. ดังนั น รถกระบะ 1 มีค่าปรับรวม = 1852.5 บาท จากสมการ (2.2) จะได้ ค่าใช้จ่ายจากระยะทาง = C $_{\rm d1}\Big({\rm d}_{\sf r_1}$ + ${\rm d}_{\sf r_2}$ +…+ ${\rm d}_{\sf r_{\rm m+1}}\Big)$ 

$$
= 1 \times (28 + 28)
$$
  
= 56 U1W

ค่าใช้จ่ายจากน้ำหนักบรรทุก = C<sub>g1</sub>[
$$
(q_1 + q_2 + ... + q_m)d_{r_1} + (q_2 + ... + q_m)d_{r_2} + ... + q_m d_{r_m}
$$
]  
= 0.3 × [(390)×28 ]  
= 3,276 บาท

ค่าใช้จ่ายคงที่ในการใช้ยานพาหนะ เท่ากับ 300 บาทต่อคัน ค่าใช้จ่ายรวมที่ต่ำที่สุด = ค่าใช้จ่ายจากระยะทาง + ค่าใช้จ่ายจากน้ำหนักบรรทุก + ค่าใช้จ่ายคงที่จากการใช้ยานพาหนะ + ค่าปรับจากการส่งล่วงเวลา  $= 56 + 3,276 + 300 + 1,852.5$ = 5,484.5 บาท

ดังนั้น ค่าใช้จ่ายรวมของรถกระบะ 1 เท่ากับ 5,484.5 บาท

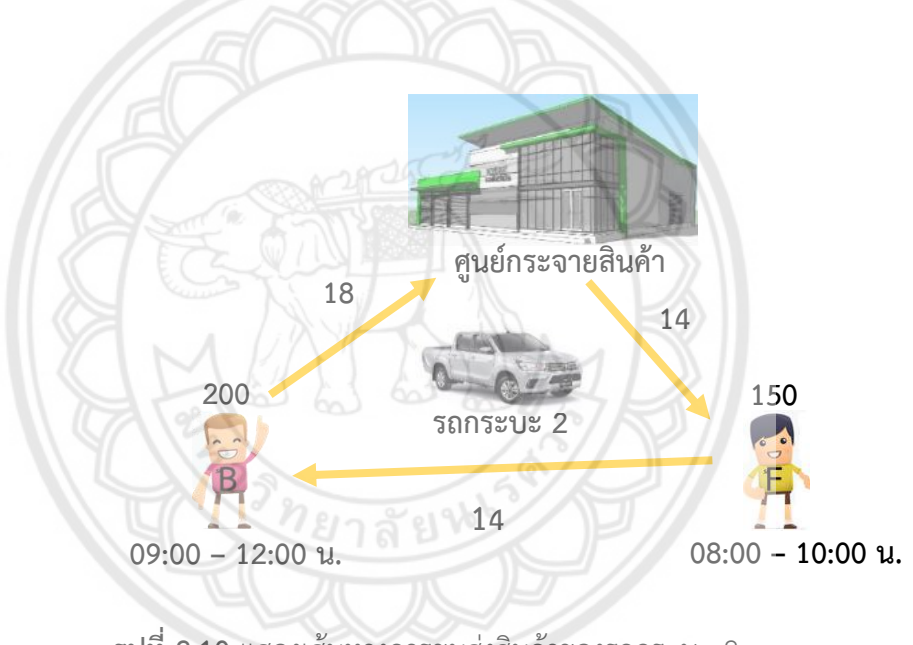

**รูปที่ 2.10** แสดงเส้นทางการขนส่งสินค้าของรถกระบะ 2

พิจารณาค่าใช้จ่ายในการส่งสินค้าของรถกระบะ 2

จาก ศูนย์กระจายสินค้า ไปยังลูกค้า F ระยะทางเท่ากับ 14 กิโลเมตร ความเร็วพื้นฐาน 80 กิโลเมตร ต่อชั่วโมง และเวลาในการขนถ่ายสินค้าเท่ากับ 23 นาที ซึ่งกรอบเวลา คือ 08:00 – 10:00 น. เวลาที่ใช้ในการขนส่ง = ระยะทางต่อความเร็ว  $= 14/80$  $= 0.175$  = 10.5 ≈ 11 นาที | เวลาในการขนถ่ายสินค้าขึ้นและลงจากรถ = 23 นาที

จากลูกค้า F ไปยังลูกค้า B ระยะทางเท่ากับ 14 กิโลเมตร ความเร็วพื้นฐาน 80 กิโลเมตรต่อ ชั่วโมง และเวลาในการขนถ่ายสินค้าเท่ากับ 30 นาที ซึ่งกรอบเวลา คือ 09:00 – 12:00 น.

เวลาที่ใช้ในการขนส่ง = ระยะทางต่อความเร็ว เวลาในการขนถ่ายสินค้าขึ นและลงจากรถ

> $= 14 / 80$  $= 0.175$  = 10.5 ≈ 11 นาที = 30 นาที

ี จากลูกค้า B กลับไปยังศูนย์กระจายสินค้า ระยะทางเท่ากับ 18 กิโลเมตร ความเร็วพื้นฐาน 80 กิโลเมตร/ชั่วโมง

เวลาที่ใช้ในการขนส่ง = ระยะทางต่อความเร็ว

 $= 18/80$  $= 0.23$ = 13.5 ≈ 14 นาที

จะได้ เวลารวมในการขนถ่ายสินค้าขึ้นยานพาหนะเท่ากับ 53 นาที

ดังนั้น รถกระบะ 2 ออกจาก ศูนย์กระจายสินค้า เวลา 8:00 + 0:53 = 8:53 น. ซึ่งจะถึงลูกค้า F เวลา 8:53 + 0:11 = 9:04 น. ท้าการขนถ่ายสินค้าลงจากรถเสร็จเวลา 9:04 + 0:23 = 9:27 น. อยู่ ในกรอบเวลาจึงไม่มีค่าปรับ รถบรรทุกออกจากลูกค้า F ไปถึงลูกค้า B เวลา 9:27 + 0:11 = 9:38 น. ทำการขนถ่ายสินค้าลงเสร็จเวลา 9:38 + 0:30 = 10:08 น. อยู่ในกรอบเวลา จึงไม่มีค่าปรับ จากนั้น เดินทางกลับไปยังจากศูนย์กระจายสินค้า 10:08 + 0:14 = 10:22 น.

ดังนั้น รถกระบะ 2 ไม่มีค่าปรับ

จากสมการ 2.2 จะได้

ค่าใช้จ่ายจากระยะทาง

$$
= C_{d1} \left( d_{r_1} + d_{r_2} + ... + d_{r_{m+1}} \right)
$$
  
= 2 × (14 + 14 + 18)

 $= 92$  บาท

ค่าใช้จ่ายจากน้ำหนักบรรทุก  $\frac{1}{1+q_2+\ldots+q_m}$   $\Big)$  d<sub>r<sub>1</sub></sub> +  $\Big($  q<sub>2</sub> + ... + q<sub>m</sub>  $\Big)$  d<sub>r<sub>2</sub> + ... + q<sub>m</sub> d<sub>r<sub>m</sub></sub></sub>  $= 0.25 \times [ (150+200) \times 14 + (200) \times 14 ]$ 

)

 $= 1.925$  บาท

ค่าใช้จ่ายคงที่ในการใช้ยานพาหนะเท่ากับ 300 บาทต่อคัน

จากสมการที่ 2.1 จะได้

ค่าใช้จ่ายรวมที่ต่้าที่สุด = ค่าใช้จ่ายคงที่จากการใช้ยานพาหนะ + ค่าใช้จ่ายจากระยะทาง + ค่าใช้จ่ายจากน ้าหนักบรรทุก + ค่าปรับจากการล่วงเวลา

$$
= 92 + 1,925 + 300 + 0
$$

$$
= 2,317
$$
 111

ดังนั น ค่าใช้จ่ายรวมของรถกระบะ 2 เท่ากับ 2,317 บาท

จากตัวอย่างที่ 2.2 สรุปได้ว่า ค่าใช้จ่ายในการบรรทุกสินค้าของ รถบรรทุก , รถกระบะ 1 และรถกระบะ 2 ได้ค่าใช้จ่ายรวม เท่ากับ 3,295.25 + 5,484.5 + 2,317 = 11,096.75 บาท

#### **2.4 วิธีการเมตาฮิวริสติกส์ (Metaheuristic)**

วิธีการเมตาฮิวริสติกส์ (Metaheuristic) เป็นวิธีการประมาณค้าตอบที่มีความน่าเชื่อถือ ได้ ค้าตอบที่มีคุณภาพดีเพียงพอต่อการวางแผนต่างๆ และยังช่วยลดระยะเวลาในการค้านวณปัญหาที่มี ขนาดใหญ่มีประสิทธิภาพในการใช้งานได้จริง (ระพีพันธ์ ปิตาคะโส, 2554)

้วิธีการเมตาฮิวริสติกส์พัฒนามาจากการค้นหาคำตอบพื้นฐาน (Basic Local Search) วิธีการเชิง พันธุกรรม (Genetic Algorithm) การหาค้าตอบที่ดีที่สุดด้วย วิธีการอาณานิคมมด (Ant Colony Optimization) วิธีการค้นหาต้องห้าม (Tabu Search) วิธีการเลียนแบบการอบอ่อนจ้าลอง (Simulated Annealing) และวิธีการค้นหาคำตอบเฉพาะที่แบบวนซ้ำ (Iterated Local Search) ซึ่ง แต่ละวิธีจะมีที่มาที่แตกต่างกัน

### **2.4.1 หลักการเบื้องต้นของเมตาฮิวริสติกส์**

หลักการเบื้องต้นของเมตาฮิวริสติกส์มีดังนี้

2.4.1.1 เมตาฮิวริสติกส์มีระเบียบวิธีในการค้นหาคำตอบที่ดีภายในพื้**นที่ของคำตอบที่** เป็นไปได้

2.4.1.2 เมตาฮิวริสติกส์มีจุดประสงค์เพื่อหาคำตอบที่ดีที่สุดภายในระยะ**เวลาอันสั้น** 

2.4.1.3 วิธีการทางเมตาฮิวริสติกส์มีทั้งแบบง่ายไม่ซับซ้อน เช่น กา<mark>รปรับปรุงคำตอบ</mark> เฉพาะที่ หรือแบบที่ยุ่งยากซับซ้อนมากกว่า เช่น วิธีการเชิงพันธุกรรม

2.4.1.4 เมตาฮิวริสติกส์เป็นขั้นตอนการประมาณคำตอบ

2.4.1.5 เมตาฮิวริสติกส์อาจจะเกิดจากการรวมหลากหลายเทคนิคเพื่อหาค้าตอบที่ดีที่สุด

2.4.1.6 เมตาฮิวริสติกส์สามารถใช้ได้กับปัญหาที่หลากหลาย

2.4.1.7 เมตาฮิวริสติกส์มีระเบียบขั้นตอนมาตรฐานที่แน่นอน แม้ว่าจะน**ำไปใช้กับปัญหาที่** แตกต่างกัน แต่ฮิวริสติกส์สำหรับปัญหาแต่ละปัญหาต้องดำเนินการตามขั้นตอนหลัก ของเมตาฮิวริ สติกส์เดิม

## **2.5 วิธีการอบอ่อนจ าลอง (Simulated Annealing :SA)**

วิธีการอบอ่อนจ้าลองเป็นวิธีการเมตาฮิวริสติกส์ และเป็นวิธีการหาค้าตอบที่ดีที่สุด หรือ ใกล้เคียงค้าตอบที่ดีที่สุด เป็นการหาค้าตอบโดยเรียนแบบการควบคุมอุณหภูมิของโลหะ ที่เมื่อท้าการ ้อบโลหะเสร็จแล้วจะทำให้ โลหะค่อยๆเย็นตัว เพื่อให้เกิดการเปลี่ยนแปลงน้อยที่สุด วิธีการนี้เป็น ้วิธีการที่ได้รับความนิยมอย่างมาก วิธีการอบอ่อนจำลองนี้จะมีกระบวนการทำงานแบบวนซ้ำ เพื่อหา ค้าตอบไปเรื่อยๆ จนกว่าจะได้ค่าที่พอใจ

้วิธีการอบอ่อนจำลอง ได้รับการพัฒนาขึ้นมาโดย Kirkpatrick และคณะ เมื่อปี ค.ศ. 1993 เพื่อ ใช้แก้ปัญหาที่ไม่เป็นเชิงเส้น การอบอ่อนจ้าลองจะให้ค้าตอบแบบกว้าง และเหมาะสมกับค้าตอบที่มี ขนาดใหญ่

หลักการอบอ่อนจ้าลอง เพื่อลดพลังงานความร้อนที่มีอยู่ในโลหะให้อยู่ในสถานะเสถียร โดยการ เริ่มให้ความร้อนแก่ชิ้นงานที่อุณหภูมิสูงมากๆ หลังจากนั้นค่อยๆลดอุณหภูมิลดที่ละนิด จนโครงสร้าง ของชิ นงานจับตัวกัน

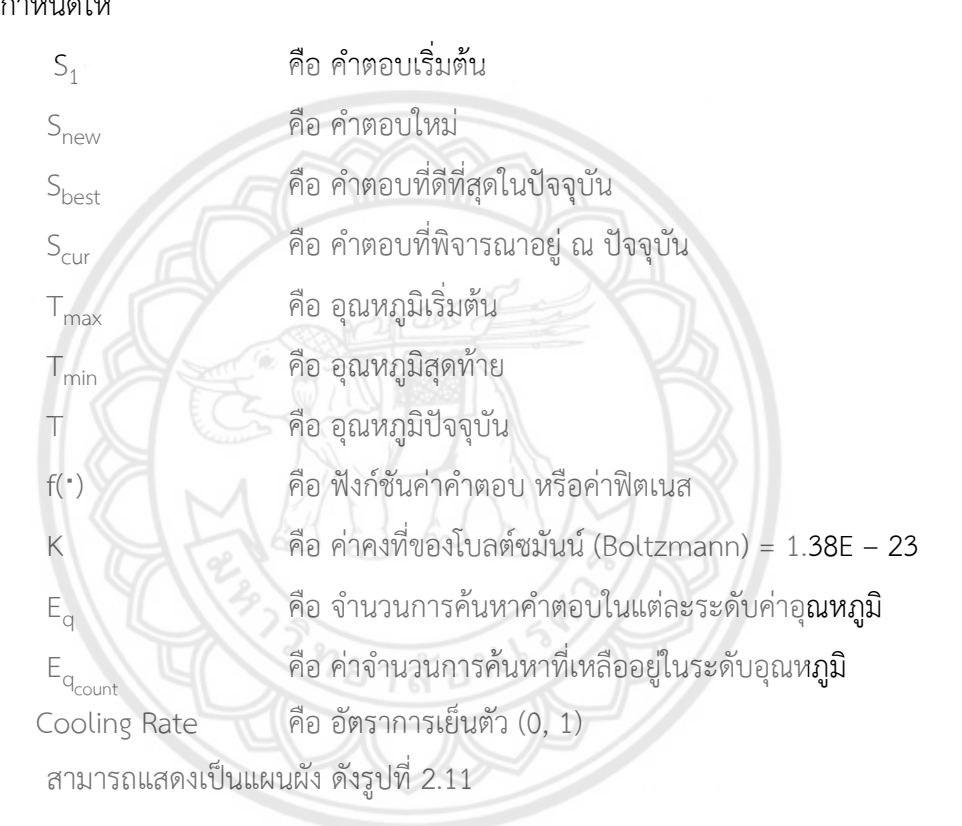

**2.5.1 ขั้นตอนการแก้ปัญหาของวิธีอบอ่อนจ าลอง** ก้าหนดให้

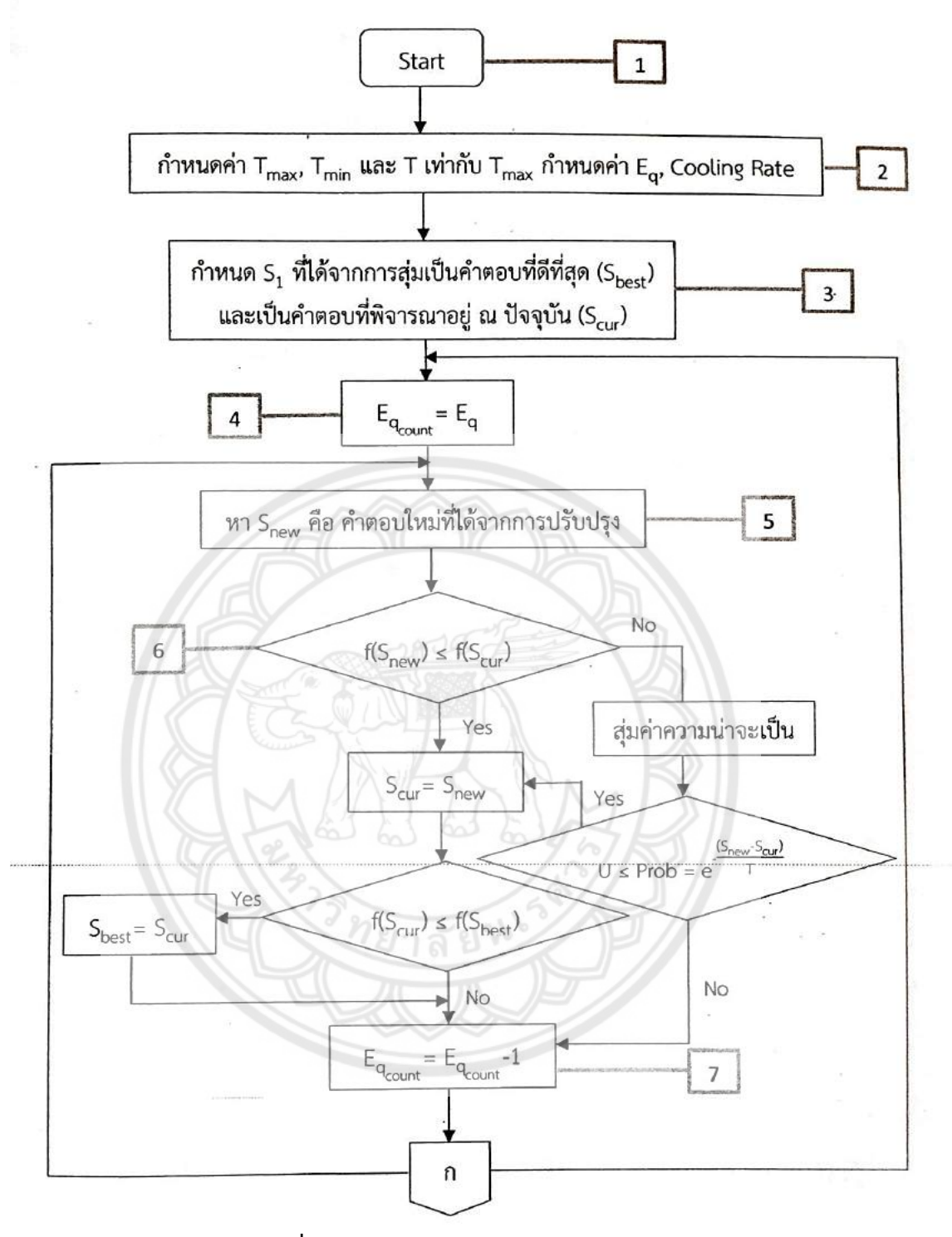

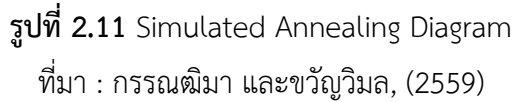

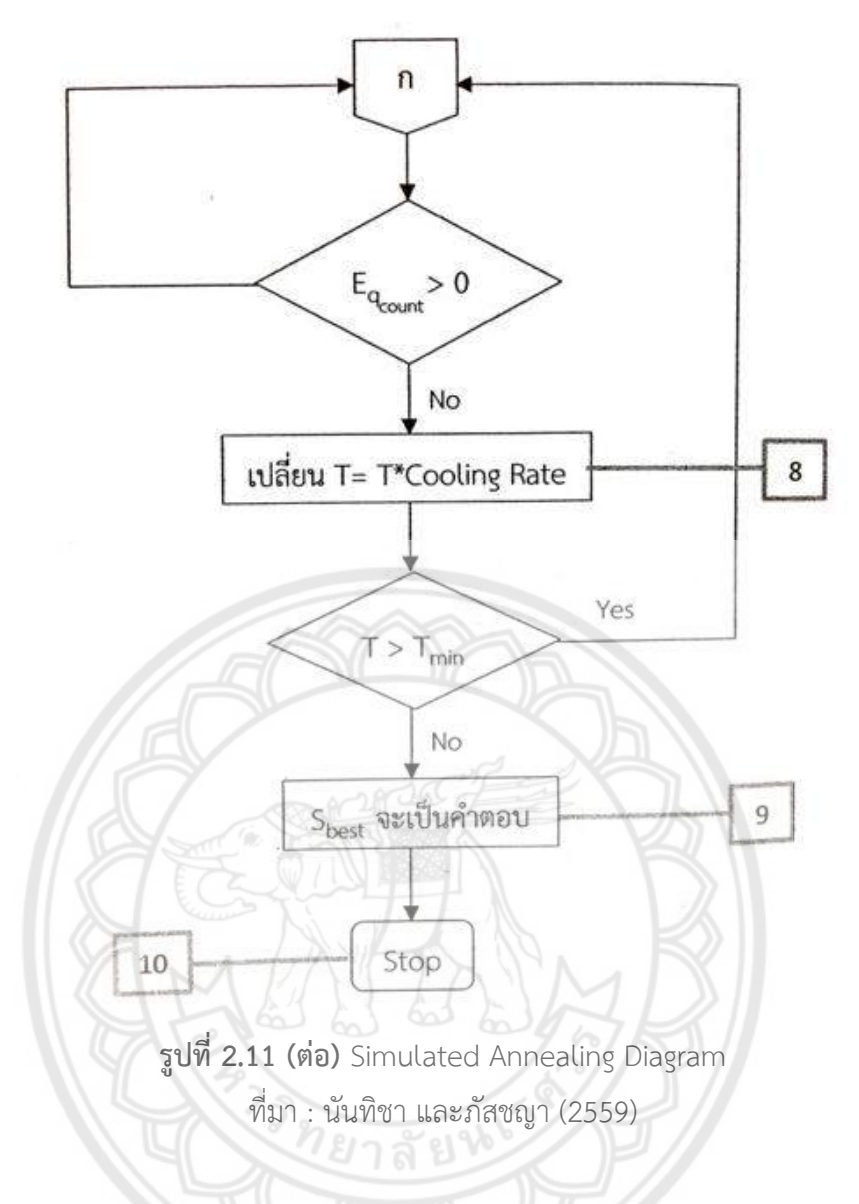

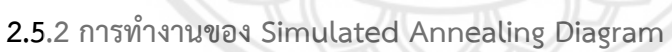

2.5.2.1 เริ่มต้นการท้างาน

2.5.2.2 เริ่มต้นด้วยการกำหนดค่า อุณหภูมิเริ่มต้น (T<sub>max</sub>) อุณหภูมิสุดท้าย (T<sub>min</sub>) อัตรา การเย็นตัวให้เป็นอุณหภูมิปัจจุบัน (T) มีค่าเท่ากับอุณหภูมิเริ่มต้น (T<sub>max</sub>) กำหนดจำนวนในการค้นหา ค้าตอบ

2.5.2.3 ให้คำตอบเริ่มต้น (S<sub>1</sub>) เป็นคำตอบที่ดีที่สุดในปัจจุบัน (S<sub>best</sub>) และให้เป็นคำตอบ ที่นำมาพิจารณาอยู่ ณ ปัจจุบัน  $\rm (S_{\rm cur})$ 

2.5.2.4 จ้านวนการค้นหาที่เหลืออยู่

2.5.2.5 หาคำตอบใหม่ (Scur) ที่ได้จากการปรับปรุง

2.5.2.6 f(Snew) ≤ f(Scur) ค้าตอบใหม่ต้องมีค่าน้อยกว่าหรือเท่ากับค้าตอบที่พิจารณา

กรณีแรก ถ้าไม่ จะมีการสุ่มความน่าจะเป็น และพิจารณาว่า U ≤ Prob = e *-* (snew*-*scur)  $\overline{1}$  ถ้าไม่เรา ก็จะดูว่า E<sup>q</sup> count *=* E<sup>q</sup> count *-*1 แต่ถ้า U ≤ Prob = e *-* (snew*-*scur)  $\overline{\ }$  เป็นใช่ ให้คำตอบที่พิจารณาอยุ่เป็น ค้าตอบใหม่

กรณีที่สอง ถ้าใช่ ให้ค้าตอบที่พิจารณาอยู่เป็นค้าตอบใหม่

2.5.2.7 ค้าตอบที่พิจารณาอยู่ต้องน้อยกว่า หรือเท่ากับค้าตอบในปัจจุบัน ถ้าค้าตอบที่ พิจารณาอยู่มากกว่าดูที่ E<sub>q</sup>count</sub> = E<sub>qcount</sub> - 1 แต่ถ้าคำตอบที่พิจารณาในปัจจุบัน น้อยกว่า หรือ เท่ากับให้นำมาเป็นคำตอบที่ดีที่สุด และเป็นคำตอบที่พิจารณาในปัจจุบัน E<sub>q</sup>count</sub> = E<sub>q</sup>count</sub>

2.5.2.8 จ้านวนการค้นหาที่เหลืออยู่ต้องมากกว่าศูนย์ ถ้าค่ามากกว่าศูนย์ ท้าการ ้วบรอบของการค้บหาคำตอบ (เริ่มตั้งแต่ข้อที่ 2.5.2.4) เพื่อหาคำตอบต่อ แต่ถ้า *"*ไม่*"* ให้เปลี่ยน อุณหภูมิปัจจุบัน (T) ให้เท่ากับ อุณหภูมิปัจจุบันคูณอัตราการเย็นตัว

2.5.2.9 อุณหภูมิปัจจุบัน (T) มากกว่าอุณหภูมิสุดท้าย *(*Tmin*)* หรือไม่ ถ้าใช่วนรอบของ การปรับอุณหภูมิ (เริ่มตั้งแต่ข้อที่ 2.5.2.2) แต่ถ้าไม่ใช่ คำตอบที่ดีที่สุดจะถือเป็นคำตอบของระบบ

2.5.2.10 จบการท้างาน

# **2.6 วิธีการค้นหาค าตอบเฉพาะที่แบบวนรอบซ้ า (Iterated Local Search : ILS)**

้วิธีการค้นหาคำตอบเฉพาะที่แบบวนรอบซ้ำ (ระพีพันธ์ ปิตาคะโส, 2554) พัฒนามาจากวิธีฮิว ้ ริสติกส์แบบค้นหาในพื้นที่บางส่วนในพื้นที่คำตอบที่เป็นไปได้พื้นฐาน (Basic Local Search : BLS) ่ หลักการของการค้นหาคำตอบเฉพาะที่แบบวนรอบซ้ำ คือ การหาคำตอบจากพื้นที่รอบๆ หรือการหา ค้าตอบเฉพาะที่ และพัฒนาค้าตอบเดิม เพื่อให้ได้พื นที่ใหม่ในการค้นหาค้าตอบเฉพาะที่แบบวนรอบ ี ซ้ำ ได้นำเอาข้อดีของการค้นหาในพื้นที่บางส่วนในพื้นที่คำตอบที่เป็นไปได้ขั้นพื้นฐาน มาใช้ในการหา ่ คำตอบที่ดีที่สุดของแต่ละพื้นที่ จากหลักการพื้นฐานดังกล่าว คุณภาพของเมตาฮิวริสติกส์ที่ได้จากการ ประยุกต์ใช้การค้นหาคำตอบเฉพาะที่แบบวนรอบซ้ำ จะขึ้นอยู่กับประการหลัก 2 ปร**ะการ** 

ประการที่ 1 การปรับปรุงค้าตอบเฉพาะที่ (Local Search) การใช้การค้นหาค้าตอบเฉพาะที่ ้ที่ดีจะทำให้ได้ค่าที่ดีที่สุดในแต่ละพื้นที่ได้รวดเร็ว แลได้ผลดีที่สุด ถ้าใช้วิธีการค้นหาคำตอบเฉพาะที่ที่ ไม่เหมาะสมจะไม่สามารถหาค่าที่ดีที่สุดในแต่ละพื้นที่ได้ ทำให้ไม่ได้คำตอบที่ดีที่สุดในพื้นที่ย่อย

ประการที่ 2 วิธีการในการรบกวน (Perturbation Techniques) การรบกวนที่ไม่มาก หรือน้อย ้ เกินไป ถ้ารบกวนมากเกินไปจะทำให้ข้ามบางพื้นที่ที่มีคำตอบที่ดีไป การค้นหาแบบนี้เรียกว่าการ ค้นหาแบบเดินสุ่ม (Random Walk) จะเหมือนการเริ่มต้นหาค้าตอบแรกเสมอ ไม่มีการเรียนรู้ของวิธี

ฮิวริสติกส์ ซึ่งจะท้าให้ได้ค้าตอบจากวิธีที่พัฒนาที่ไม่ดีตามที่คาดหวังไว้ แต่ถ้ารบกวนค้าตอบน้อย เกินไปจะท้าให้ไม่สามารถออกจากพื นที่เก่าได้ ซึ่งก็จะได้ค้าตอบสุดท้ายที่เป็นเพียงค้าตอบที่ดีที่สุดใน ู้พื้นที่ย่อยเท่านั้น ข้อดีของวิธีการค้นหาคำตอบในพื้นที่ใกล้เคียงแบบทำซ้ำ คือ มีความง่าย รวดเร็ว

และตัวแปรต่างๆ น้อยไม่ซับซ้อนในการค้านวณสามารถอธิบายได้ ดังนี การค้นหาค้าตอบที่ดีที่สุดใน ึการค้นหาคำตอบในพื้นที่ใกล้เคียงแบบทำซ้ำจะเห็นได้ว่า (จุด a) จะเป็นพื้นที่คำตอบที่ดีที่สุดในการ ี ค้นหาพื้นที่คำตอบนั้น จากนั้นได้มีการรบกวน คำตอบ (Perturbation) เพื่อค้นหาคำตอบในพื้นที่ใหม่ ซึ่งการรบกวนคำตอบถ้ารบกวนมากเกินไป (จุด d) ก็จะทำให้ข้ามบ้างพื้นที่ที่มีคำตอบที่ดีที่สุดไป (จุด c) และถ้ามีการรบกวนคำตอบน้อยเกินไปก็จะไม่สามารถออกจากพื้นที่เก่าได้ แต่ถ้าการรบกวนที่ เหมาะสม (จุด b) ก็จะสามารถค้นหาคำตอบที่ดีที่สุด (จุด c) ในพื้นที่ใหม่ได้ ดังแสดงในรูปที่ 2.12

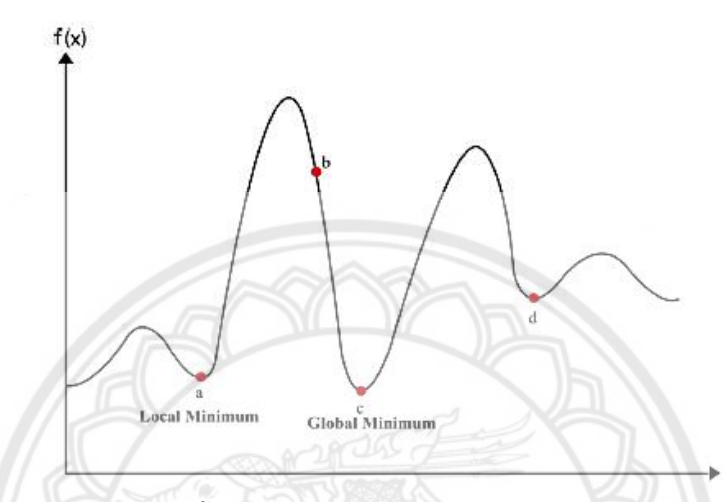

**รูปที่ 2.12** แสดงการค้นหาพื้นที่คำตอบที่ดีที่สุดของการค้นหาคำตอบเฉพาะที่แ**บบวนรอบช้ำ** 

ีวิธีการค้นหาคำตอบเฉพาะที่แบบวนรอบซ้ำเป็นการค้นหาคำตอบ โดยเมื่อ**ได้คำตอบที่ดีที่สุด** แล้ว จะปรับปรุงคำตอบเดิมเพื่อให้ได้คำตอบใหม่ในการสร้างค่าคำตอบเริ่มต้นนั้น จะมีด้วยกัน 2 แบบ คือ การสุ่มค้าตอบ และการใช้ฮิวริสติกส์ ซึ่งในการสร้างค้าตอบเริ่มต้นโดยใช้ฮิวริสติกส์ จะท้าให้ได้ ้ คำตอบที่ดีกว่าการสร้างคำตอบเริ่มต้นแบบสุ่ม วิธีการค้นหาคำตอบในพื้นที่ใกล้เคียงแบบทำซ้ำ ดัง แสดงในรูปที่ 2.13

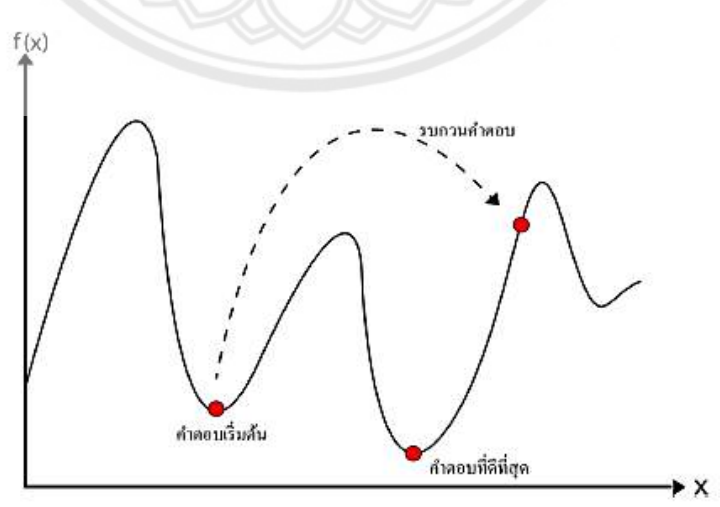

**รูปที่ 2.13** แสดงการค้นหาคำตอบในพื้นที่ใกล้เคียงแบบทำซ้ำ

การค้นหาคำตอบเฉพาะที่แบบวนรอบซ้ำมีลำดับขั้นตอนการทำงานเป็นไปตามที่ผู้ออกแบบได้กำหนด ึ กำหนดให้ทำการแก้ปัญหาอย่างใดอย่างหนึ่ง หรือหลายอย่าง ซึ่งขั้นตอนการทำงานนั้นจะ เปลี่ยนแปลงไปตามปัญหาตามความเหมาะสม ซึ่งจะมีขั้นตอนหลักๆ แสดงดังรูปที่ 2.14

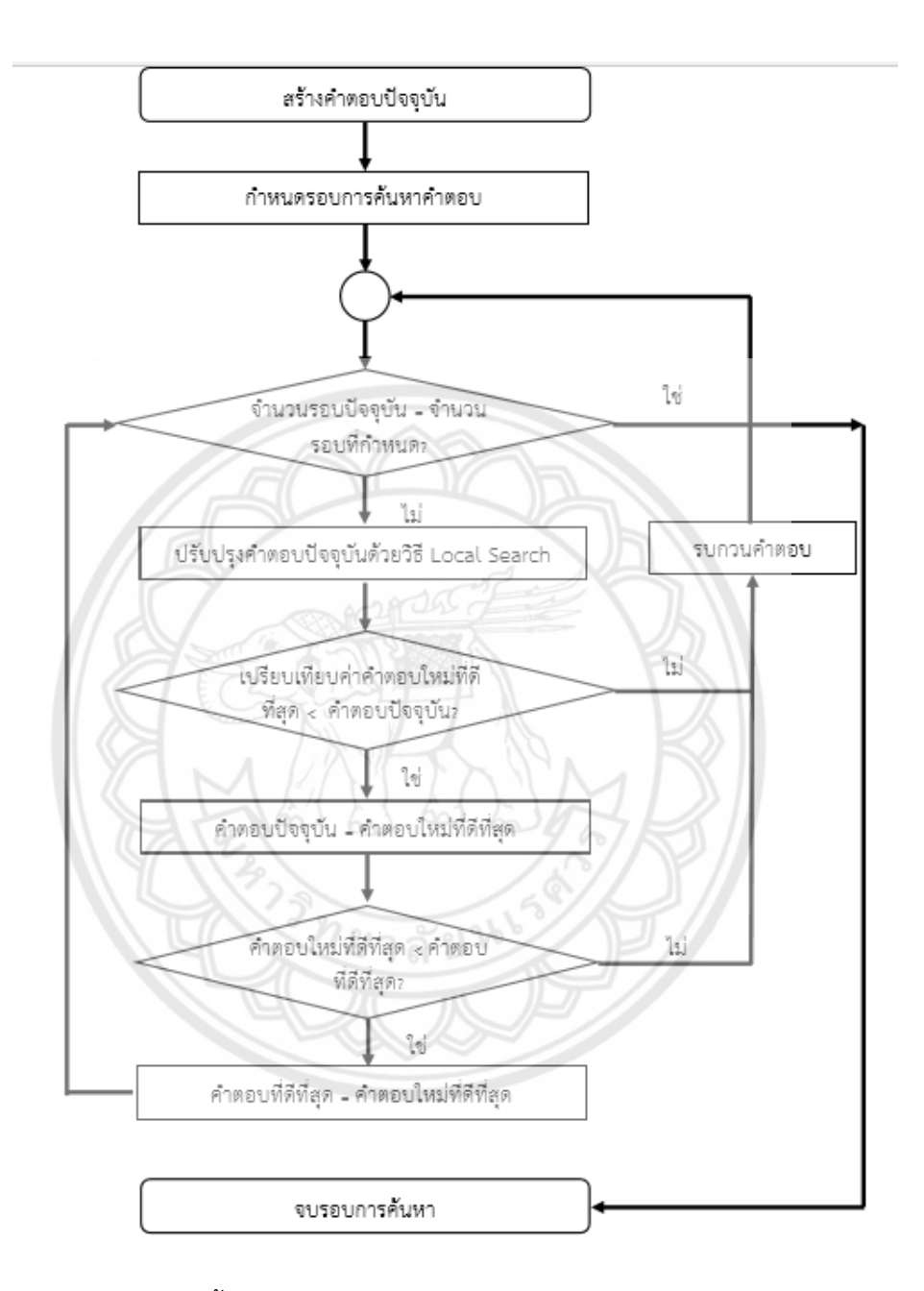

**รูปที่ 2.14** แสดงผังลำดับขั้นตอนการทำงานโดยทั่วไปของการค้นหาคำตอบเฉพาะที่แบบวนรอบช้ำ ที่มา : สิริธร และหทัยรัตน์ (2559)

#### **วิธีการปรับปรุงคุณภาพค าตอบ (Local Improvement)**

วิธีการปรับปรุงคุณภาพค้าตอบ คือ วิธีการปรับปรุงค้าตอบโดยอาศัยวิธีฮิวริสติกส์ ในการค้นหา (Search Algorithm) ส้าหรับการปรับปรุงค้าตอบส้าหรับปัญหาการจัดเส้นทาง ยานพาหนะนั้น (สิริธร และหทัยรัตน์, 2559) ได้มีการศึกษาการปรับปรุงคุณภาพคำตอบโดย สลับ สับเปลี่ยนบนเส้นทาง พยายามปรับปรุงเส้นทางเพื่อให้เกิดเส้นทางใหม่ ซึ่งจะให้ค้าตอบที่เข้าใกล้ค่าที่ เหมาะสมที่สุด ดังนี

วิธีการสลับต้าแหน่ง 2 – Opt / 2 – Opt\* คือ การสลับลูกค้า 2 ราย โดยให้ลูกค้าที่อยู่ ์ติดกันและมีระยะทางมากที่สุดแทนตำแหน่ง i และ i + 1 จากนั้นทำการสุ่มตำแหน่งลูกค้าขึ้นมาอีก 1 ต้าแหน่ง ก้าหนดให้เป็นต้าแหน่งที่ j แล้วท้าการสลับต้าแหน่งลูกค้ารายที่ I + 1 และ j เพื่อให้เกิด ความเข้าใจในวิธีการสลับต้าแหน่งสองต้าแหน่ง (2 – Opt / 2 – Opt\*) โดยการยกตัวอย่างอซึ่งเป็น การแสดงการสลับต้าแหน่งค้าตอบของปัญหาการจัดเส้นทางการขนส่งส้าหรับยานพาหนะ ก้าหนดให้ ลูกค้ารายที่ 4 และ 2 มีระยะทางติดกันมากที่สุด โดยให้เป็น i และ i+1 ตามลำดับ จาก**นั้นสุ่มลูกค้**า ขึ้นมา 1 ตำแหน่งคือลูกค้ารายที่ 6 โดยให้เป็นตำแหน่ง j จากนั้นทำการสลับลูก**ค้ารายที่ 2 และ 6** แสดงดังรูปที่ 2.15 (ยุทธพงษ์ พรมสีนอง, 2557)

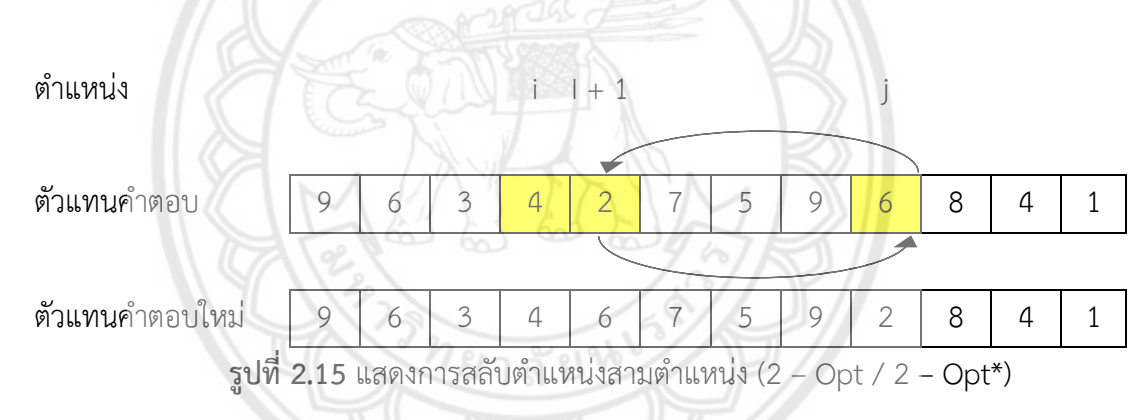

วิธีการสลับต้าแหน่ง 3 – Opt / 3 – Opt\* คือ การสลับลูกค้า 4 ราย โดยให้ลูกค้าที่อยู่ติดกัน ี **และมีระย**ะทางมากที่สุดแทนตำแหน่ง i และ I + 1 จากนั้นทำการสุ่มตำแหน่ง**ลูกค้าขึ้นมาอีก 2** ต้าแหน่ง ก้าหนดให้เป็นต้าแหน่งที่ j และ k ก้าหนดให้ลูกค้าที่อยู่ต่อจากต้าแหน่ง j เป็น j + 1 แล้วท้า การสลับต้าแหน่งลูกค้า 7 รูปแบบ โดยจะท้าการสลับดังนี รูปแบบที่ 1 สลับต้าแหน่งลูกค้ารายที่ j + 1 และ k รูปแบบที่ 2 สลับต้าแหน่งลูกค้ารายที่ i + 1 และ k รูปแบบที่ 3 สลับต้าแหน่งลูกค้ารายที่ I + 1 และ j รูปแบบที่ 4 สลับต้าแหน่งลูกค้าโดยแทนลูกค้ารายที่ I + 1 กับต้าแหน่งลูกค้ารายที่ j + 1 ต้าแหน่งลูกค้ารายที่ j + 1 กับต้าแหน่งลูกค้ารายที่ j และต้าแหน่งลูกค้ารายที่ j กับต้าแหน่งลูกค้าราย ที่ k รูปแบบที่ 5 สลับต้าแหน่งลูกค้ารายที่ i+1 กับต้าแหน่งลูกค้ารายที่ j และต้าแหน่งลูกค้ารายที่ j + 1 กับต้าแหน่งลูกค้ารายที่k รูปแบบที่ 6 สลับต้าแหน่งลูกค้าโดยการแทนต้าแหน่งลูกค้ารายที่ I + 1 กับต้าแหน่งลูกค้ารายที่ k ต้าแหน่งลูกค้ารายที่ k กับต้าแหน่งลูกค้ารายที่ j และต้าแหน่งลูกค้ารายที่ j กับต้าแหน่งลูกค้ารายที่ j + 1 และรูปแบบที่ 7 สลับต้าแหน่งลูกค้ารายที่ I + 1 กับต้าแหน่งลูกค้าราย ที่ j+1 และต้าแหน่งลูกค้ารายที่ j กับต้าแหน่งลูกค้ารายที่ k เพื่อให้เกิดความเข้าใจในวิธีการสลับ ต้าแหน่งสองต้าแหน่ง (3 – Opt / 3 – Opt\*) โดยการยกตัวอย่างซึ่งเป็นการแสดงการสลับต้าแหน่ง ค้าตอบของปัญหาการจัดเส้นทางการขนส่งส้าหรับยานพาหนะ ก้าหนดให้ลูกค้ารายที่ 0 และ 1 มี ระยะทางติดกันมากที่สุด โดยให้เป็น i และ I + 1 ตามลำดับ จากนั้นสุ่มลูกค้าขึ้นมา 3 ตำแหน่งคือ ลูกค้ารายที่ 2, 3 และ 4 โดยให้เป็นต้าแหน่ง j, j + 1 และ k ตามล้าดับรูปแบบที่ 1 สลับต้าแหน่ง ลูกค้ารายที่ 2 และ 6 รูปแบบที่ 2 สลับลูกค้ารายที่ 4 และ 6 รูปแบบที่ 3 สลับลูกค้ารายที่ 1 และ 4 รูปแบบที่ 4 สลับลูกค้าโดยแทนลูกค้ารายที่ 4 กับลูกค้ารายที่2 ลูกค้ารายที่2 กับลูกค้ารายที่1 และ ลูกค้ารายที่ 1 กับลูกค้ารายที่ 6 รูปแบบที่ 5 สลับลูกค้ารายที่ 4 กับลูกค้ารายที่ 1 และลูกค้ารายที่ 2 และกับลูกค้ารายที่ 6 แสดงดังรูปที่ 2.16 รูปแบบที่ 6 สลับลูกค้าโดยแทนลูกค้ารายที่ 4 กับลูกค้าราย ที่ 6 ลูกค้ารายที่ 6 กับต้าแหน่งลูกค้ารายที่ 1 และลูกค้ารายที่ 1 กับลูกค้ารายที่ 2 และรูปแบบที่ 7 สลับลูกค้ารายที่ 4 กับลูกค้ารายที่ 6 และลูกค้ารายที่ 1 กับลูกค้ารายที่ 6 แสดงดังรูปที่ 2.16 (ยุทธ พงษ์ พรมสีนอง, 2557)

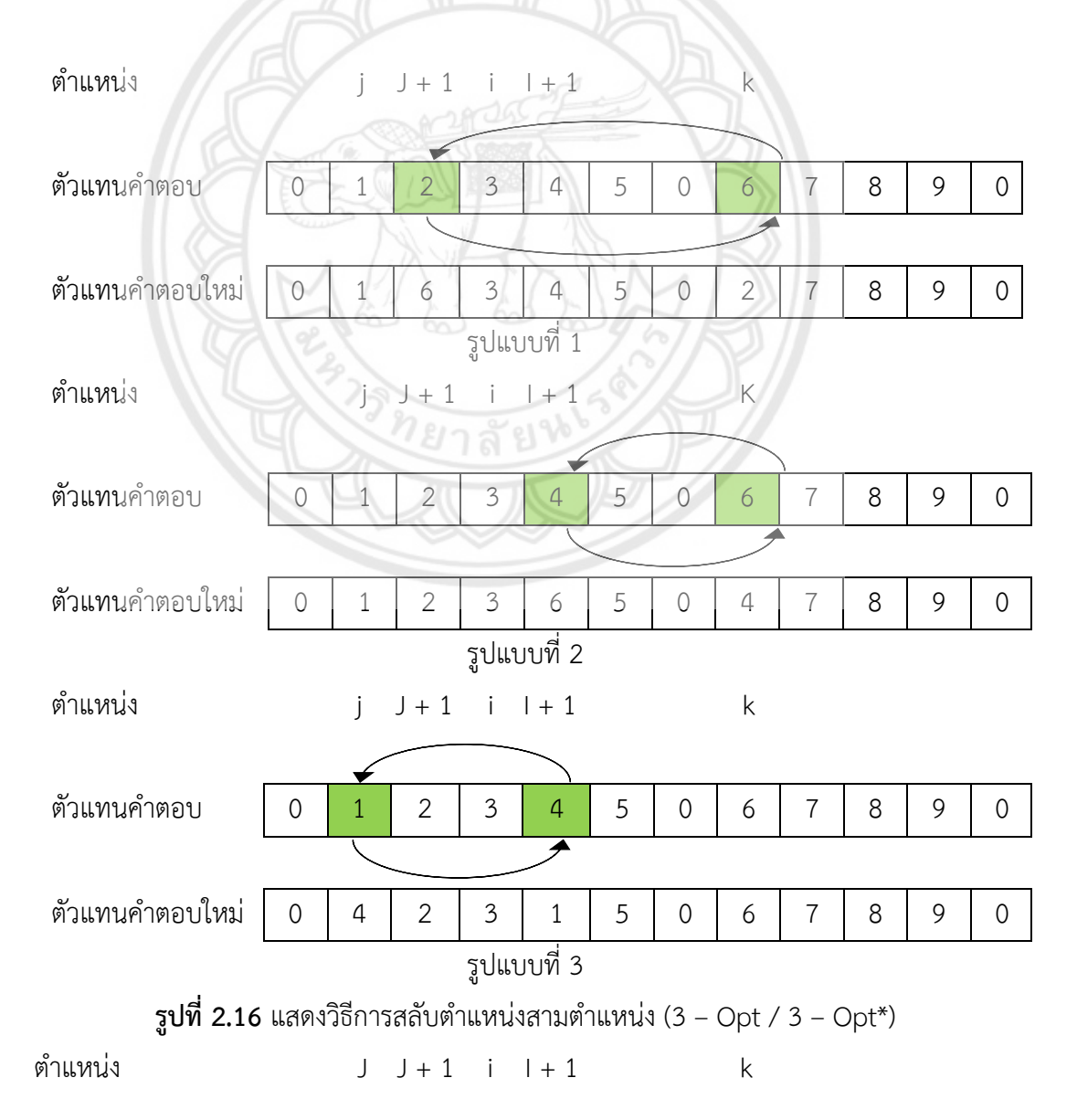

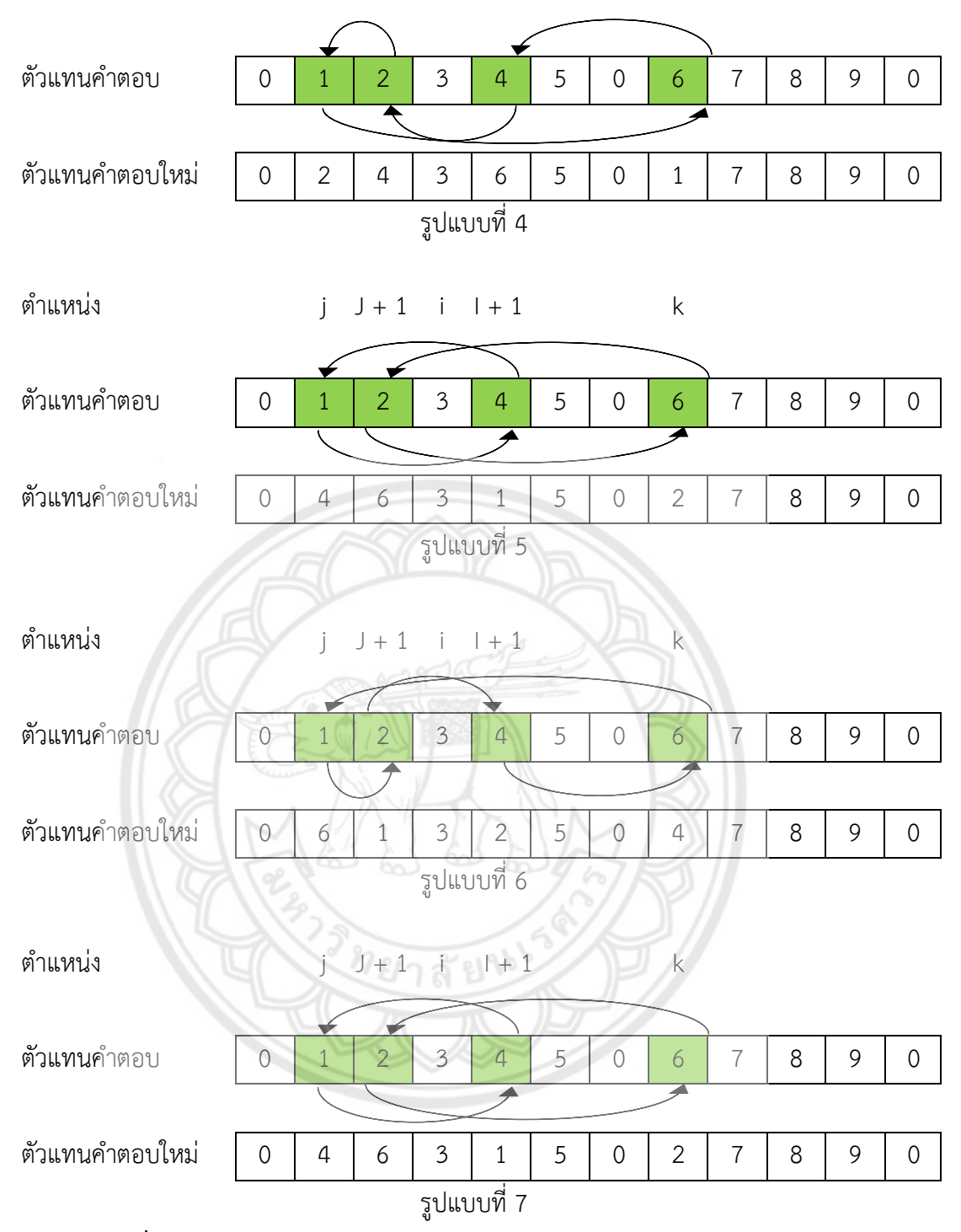

**รูปที่ 2.16 (ต่อ)** แสดงวิธีการสลับต้าแหน่งสามต้าแหน่ง (3 – Opt / 3 – Opt\*)

วิธีการแทรกต้าแหน่ง Shift 10 คือ การสลับลูกค้า 2 ราย โดยให้ลูกค้าที่อยู่ติดกันและมี ระยะทางมากที่สุดแทนตำแหน่ง i และ I + 1 จากนั้นทำการสุ่มตำแหน่งลูกค้าขึ้นมาอีก 1 ตำแหน่ง ก้าหนดให้เป็นต้าแหน่งที่ j แล้วท้าการแทรกลูกค้ารายที่ i ที่ต้าแหน่ง j เพื่อให้เกิดความเข้าใจในวิธีการ แทรกต้าแหน่ง Shift 10 โดยการยกตัวอย่างซึ่งเป็นการแสดงการแทรกต้าแหน่งค้าตอบของปัญหาการ จัดเส้นทางการขนส่งส้าหรับยานพาหนะ ก้าหนดให้ลูกค้ารายที่ 3 และ 2 มีระยะทางติดกันมากที่สุด

โดยให้เป็น i และ i + 1 ตามลำดับ จากนั้นสุ่มลูกค้าขึ้นมา 1 ตำแหน่ง คือ ลูกค้ารายที่ 7 โดยให้เป็น ้ ตำแหน่ง j จากนั้นทำการแทรกลูกค้ารายที่ 3 ในตำแหน่งของลูกค้ารายที่ 7 แสดงดังรูปที่ 2.17 (ศิริชัย ยศวังใจ, 2559)

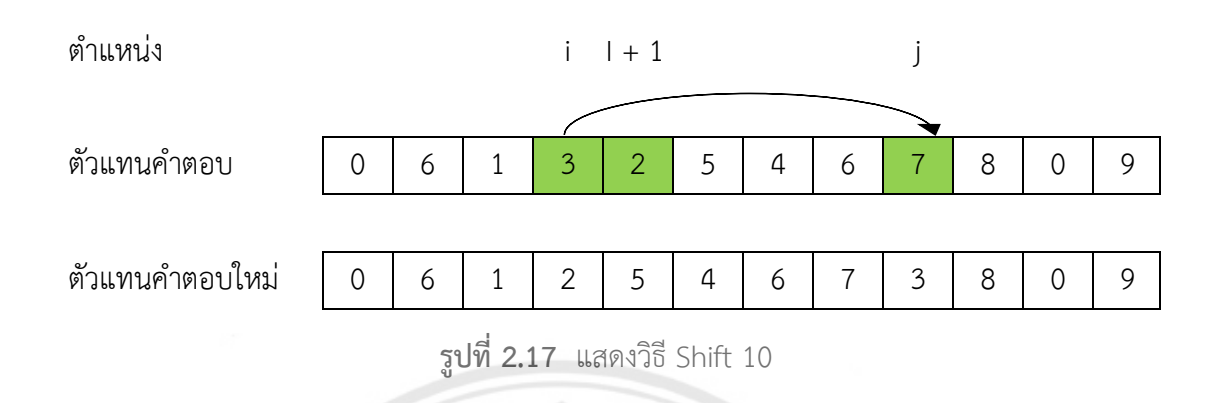

วิธีการสลับต้าแหน่ง 1 - 1 – Interchange คือ การสลับลูกค้า 4 ราย โดยให้ลูกค้าที่อยู่ ติดกันและมีระยะทางมากที่สุดแทนตำแหน่ง i และ l + 1 จากนั้นทำการสุ่มตำแหน่งลูก**ค้าขึ้นมาอีก 2** ต้าแหน่ง ก้าหนดให้เป็นต้าแหน่งที่ j และ k แล้วท้าการสลับต้าแหน่งลูกค้ารายที่ i กับต้าแหน่งลูกค้า รายที่ j และท้าการสลับต้าแหน่งลูกค้ารายที่ I + 1 และต้าแหน่งลูกค้ารายที่ k เพื่อให้เกิดความเข้าใจ ในวิธีการสลับต้าแหน่ง 1 - 1 – Interchange โดยการยกตัวอย่างซึ่งเป็นการแสดงการสลับต้าแหน่ง ค้าตอบของปัญหาการจัดเส้นทางการขนส่งส้าหรับยานพาหนะ ก้าหนดให้ลูกค้ารายที่ 3 และ 2 มี ระยะทางติดกันมากที่สุด โดยให้เป็น i และ i+1 ตามลำดับ จากนั้นสุ่มลูกค้าขึ้น**มา 2 ตำแหน่งคือ** ลูกค้ารายที่ 6 และ 7 โดยให้เป็นต้าแหน่ง k และ j ตามลาดับ จากนั นท้าการสลับลูกค้ารายที่ 3 กับ ลูกค้ารายที่ 6 และท้าการสลับลูกค้ารายที่ 2 กับลูกค้ารายที่ 7 แสดงดังรูปที่ 2.18 (ศิริชัย ยศวังใจ, 2559)

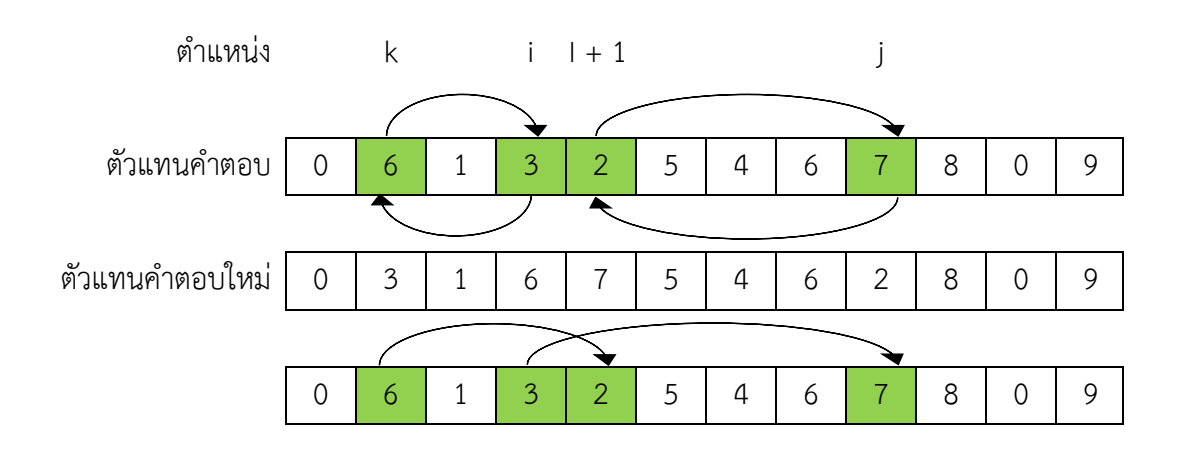

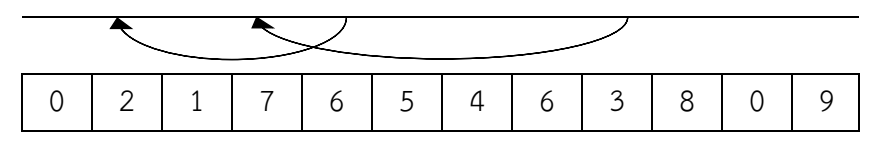

**รูปที่ 2.18** แสดงวิธี1 - 1 – Interchange

วิธีการสลับต้าแหน่ง 2 - 2 – Interchange คือ การสลับลูกค้า 4 ราย โดยให้ลูกค้าที่อยู่ ติดกันและมีระยะทางมากที่สุดแทนตำแหน่ง i และ i +1 จากนั้นทำการส่มตำแหน่งลูกค้าขึ้นมาอีก 1 ต้าแหน่ง ก้าหนดให้เป็นต้าแหน่งที่ j และก้าหนดให้ลูกค้าที่อยู่ต่อจากต้าแหน่ง j เป็น j + 1 แล้วท้า การสลับต้าแหน่งลูกค้ารายที่ i กับต้าแหน่งลูกค้ารายที่ j และท้าการสลับต้าแหน่งลูกค้ารายที่ i + 1 และต้าแหน่งลูกค้ารายที่ j + 1 เพื่อให้เกิดความเข้าใจในวิธีการสลับต้าแหน่ง 2 - 2 – Interchange โดยการยกตัวอย่างซึ่งเป็นการแสดงการสลับต้าแหน่งค้าตอบของปัญหาการจัดเส้นทางการขนส่ง ส้าหรับยานพาหนะ ก้าหนดให้ลูกค้ารายที่ 3 และ 2 มีระยะทางติดกันมากที่สุด โดยให้เป็น i และ <u>I + 1 ตามลำดับ จากนั้นสุ่มลูกค้าขึ้นมา 2 ตำแหน่งคือลูกค้ารายที่ 7 และ 8 โดย**ให้เป็นตำแหน่ง** j</u> ี **และ** j + 1 ตามลาดับ จากนั้นทำการสลับลูกค้ารายที่ 3 กับลูกค้ารายที่ 7 และทำกา**รสลับลูกค้ารายที่** 2 กับลูกค้ารายที่ 8 แสดงดังรูปที่ 2.19 (ศิริชัย ยศวังใจ, 2559)

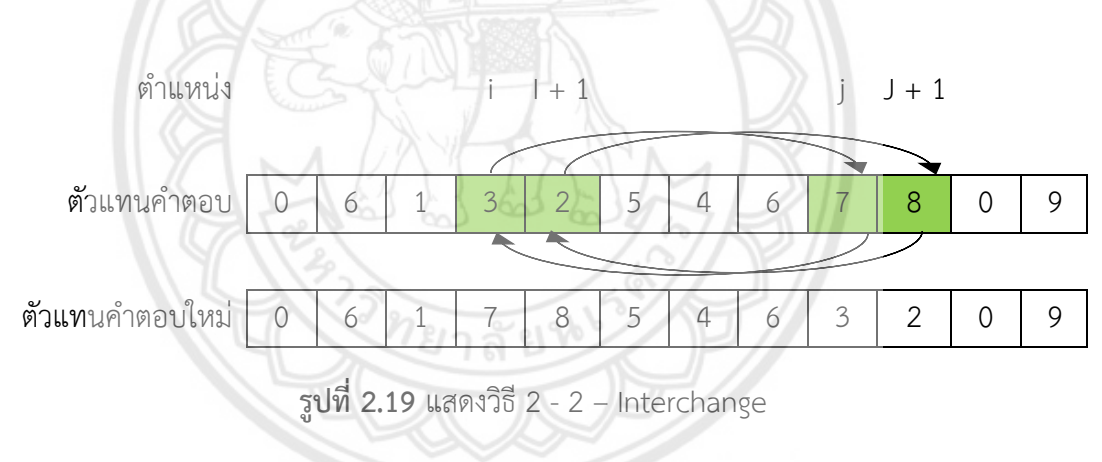

### **2.7 ขั้นตอนวิธีเชิงพันธุกรรม (Genetic Algorithm)**

ขั นตอนวิธีการเชิงพันธุกรรมเป็นเทคนิคทางปัญญาประดิษฐ์อย่างหนึ่งที่ใช้ในการค้นหา การเพิ่ม ประสิทธิภาพ และการเรียนรู้ (Search, Optimization, and Learning) ด้วยการเลียนแบบทฤษฏี การวิวัฒนาการทางธรรมชาติ โดยขั้นตอนวิธีเชิงพันธุกรรมมีจุดเด่นในด้านความทนทานต่อความ ผิดพลาดในการค้นหาค้าตอบจากแหล่งข้อมูลที่มีความซับซ้อน และยากที่จะสร้างแบบจ้าลองด้วย สมการคณิตศาสตร์ เนื่องจากเป็นกระบวนการค้นหาที่ไม่มีความเฉพาะเจาะจงกับแบบจ้าลองหรือ ้ลักษณะเฉพาะของข้อมูลแบบใดแบบหนึ่ง ด้วยเหตุนี้ขั้นตอนวิธีเชิงพันธุกรรมจึงถูกนำมาประยุกต์ใช้ ่ ในการแก้ปัญหาได้หลากหลายรูปแบบ ตั้งแต่การจัดตาราเวลา (Timetable Scheduling) การ

ออกแบบระบบควบคุมอัตโนมัติ (Control System Design) การออกแบบเพื่อเพิ่มประสิทธิภาพของ ระบบท่อส่งก๊าซ (Gas Pipeline Optimization) และการพัฒนาระบบปัญญาประดิษฐ์ที่สามารถ เรียนรู้จากสภาพแวดล้อมให้ (Genetic Based Machine Learning) เป็นต้น โดยหลักการของ ขั นตอนวิธีเชิงพันธุกรรมเป็นการเลียนแบบกระบวนการวิวัฒนากการตามธรรมชาติ เพื่อพัฒนา หรือ ท้าการ "วิวัฒนาการ" ค้าตอบที่ดีที่สุดในการแก้ปัญหา

## **2.7.1 หลักการของขั้นตอนวิธีเชิงพันธุกรรม (Genetic Algorithm)**

กระบวนการของขั้นตอนวิธีเชิงพันธุกรรม เป็นการเลียนแบบกระบวนการวิวัฒนาการ และการถ่ายทอดลักษณะทางพันธุกรรมตามธรรมชาติ โดยเริ่มต้นจากการก้าหนดปัญหาในรูปของยีน ี และโคโมโซม และการกำหนดฟังก์ชันความเหมาะสม (Fitness Function) เพื่อใช้เป็นพื้นฐานใน กระบวนการวิวัฒนาการชุดคำตอบ จากนั้นจะกำหนดชุดคำตอบชุดแรก (Initial Generation) ในรูป ่ ของโครโมโซมด้วยการสุ่ม และนำชุดคำตอบนั้นเข้าสู่กระบวนการวิวัฒนาการ ซึ่งเป็นกระบวนการ ต่อเนื่องที่ประกอบด้วยตัวด้าเนินการ (Operator) ได้แก่ การสืบพันธุ์ (Reproduction) การผสมยีน (Crossover) กับการกลายพันธุ์ (Mutation) และน้าไปประเมินความเหมาะสมด้วยฟังก์ชันความ เหมาะสม (Fitness Function) โดยมีรายละเอียดดังนี

2.7.1.1 การกำหนดยีน และโครโมโซมในขั้นตอนวิธีเชิงพันธุกรรมเป็**นขั้นตอนแรกของ** กระบวนการในขั้นตอนวิธีเชิงพันธุกรรม มักกำหนดในรูปของแถวของอักขระ (String of Alphabet) หรือแถวของเลขฐานสอง (Bit string) เทียบเท่ากับแถวโครโมโซมที่ประกอบด้วยยีนย่อยๆ ในลักษณะ ทางพันธุกรรมตามธรรมชาติ การกำหนดโครโมโซมอย่างง่ายในขั้นตอนวิธีเชิงพันธุกรรมมักกำหนด เป็นเซตของยีนที่เป็นเลขฐานสอง เช่น {100101} โดยต้าแหน่งของยีนแต่ละยีนในโครโมโซม จะแทน ลักษณะขององค์ประกอบย่อยของชุดค้าตอบของปัญหา ซึ่งโครงสร้างของโครโมโซม และชุดค้าตอบที่ ถอดรหัสจากโครโมโซมมาแล้ว ตามล้าดับการก้าหนดยีน และโครโมโซม สามารถก้าหนดในรูปแบบ อื่นได้ ขึ้นอย่กับโครงสร้างขององค์ประกอบย่อยของคำตอบ และลักษณะของปัญหาที่ต้องการแก้ไข

2.7.1.2 ตัวดำเนินการ (Operator) ที่ใช้ในขั้นตอนวิธีเชิงพันธุกรรม **ประกอบด้วยตัว** ด้าเนินการหลัก ได้แก่ การสืบพันธุ์ (Reproduction) การผสมยีน (Crossover) และกลายพันธุ์ (Mutation) โดยมีลำดับการนำไปใช้ในขั้นตอนวิธีเชิงพันธุกรรม ตาม Pseudo Code ดังรูปที่ 2.20

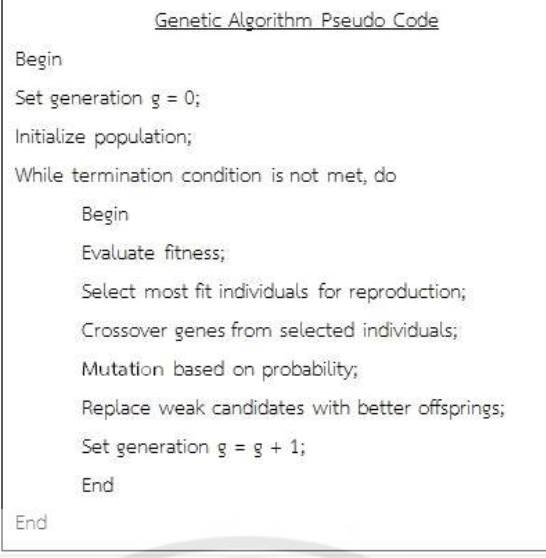

**รูปที่ 2.20** Pseudo Code ส้าหรับขั นตอนวิธีเชิงพันธุกรรม ที่มา : K.Leelawong, ICCS 451 Lecture Note (March 2552)

ก. การสืบพันธุ์ (Reproduction) เป็นการสร้างประชากรใหม่ด้วยการส้าเนา ซ ้าจากการคัดเลือกประชากรชุดเดิม ด้วยการใช้ความน่าจะเป็นตามคะแนนความเหมาะสมที่ได้จาก การประเมินด้วยฟังก์ชันความเหมาะสม (Fitness Function) ซึ่งเป็นการเลียนแบบกระบวนการ คัดเลือกกระบวนการตามธรรมชาติ (Natural Selection) โดยสายพันธุ์ตามธรรมชาติที่มีความ ี เหมาะสมกับสภาพแวดล้อมมากกว่าจะมีโอกาสในการอยู่รอด และสืบพันธุ์ของขั้นตอนวิธีเชิง พันธุกรรมได้แก่

ก.1 การคัดเลือกแบบ (Roulette Wheel) คือ การสุ่มเลือกด้วยการก้าหนด ความน่าจะเป็นในการถูกคัดเลือก ตามสัดส่วนของคะแนนความเหมาะสมของประชากรจากผลรวม คะแบบทั้งหมด

ก.2. การคัดเลือกแบบ (Tournament) คือ การสุ่มจับคู่เปรียบเทียบจาก กลุ่มประชากรและคัดเลือกผู้ชนะจากการเปรียบเทียบนั้น

ก.3 การคัดเลือกแบบ (Linear Ranking) คือ การจัดอันดับคะแนนความ เหมาะสมของประชากร และกำหนดความน่าจะเป็นในการถูกคัดเลือกตามการจัดอันดับนั้น ข. การผสมยีน หรือการแลกเปลี่ยนสายพันธุ์ (Crossover Method) เป็นการ น้าเอาโครโมโซมในประชากรที่ได้จากการสืบพันธุ์มาจับคู่กัน และผสมยีนระหว่างกันให้ได้โครโมโซม

ใหม่ เพื่อหาลักษณะทางพันธุ์กรรมใหม่ที่มีความเหมาะสมที่ดีกว่าวิธีการผสมยีนที่นิยมใช้คือ การผสม ยีนแบบจุดเดียว (One-ญoint Crossover) คือ การสุ่มเลือกจุดผสมยีนเพียงจุดเดียว และสลับยีน ระหว่างคู่โครโมโซมพ่อแม่เพื่อให้ได้โครโมโซมลูก ตามรูปที่ 2.21 นอกจากนี ยังมีวิธีการอื่นในการผสม

ยีน เช่น การผสมยีนแบบสองจุด (Two-Point Crossover) และการผสมยีนแบบสม่้าเสมอ (Uniform Crossover) เป็นต้น

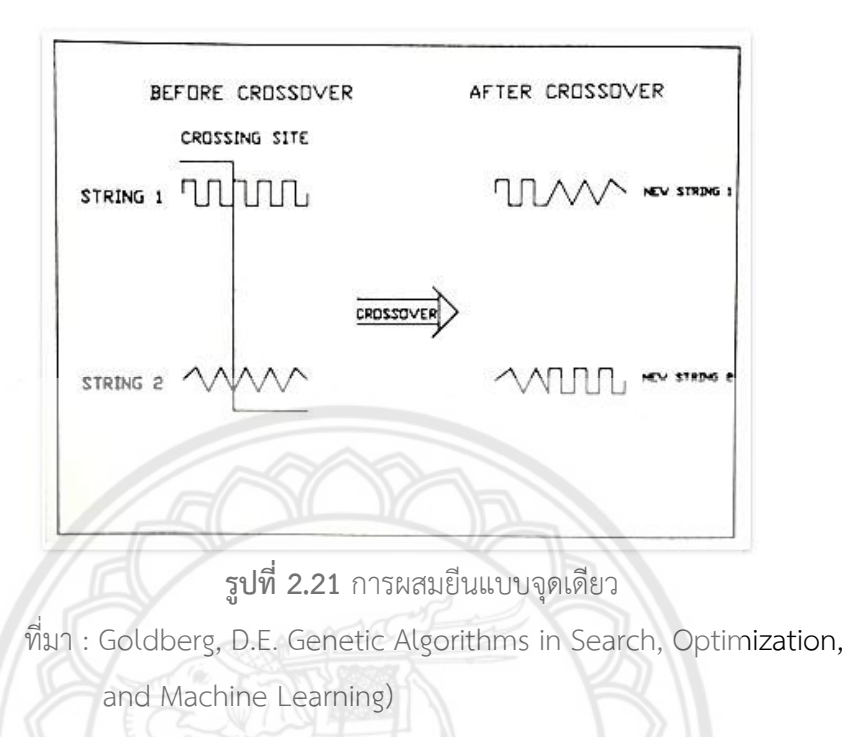

ค. การกลายพันธุ์ (Mutation) เป็นกระบวนการที่ช่วยเสริมความสมบูรณ์ของ การสืบพันธ์ และการผสมยีน เนื่องจากถึงแม้ว่าการคัดเลือกโครโมโซมที่มีค่าความเหมาะสมดีใน กระบวนการสืบพันธุ์ และผสมแลกเปลี่ยนยีนจะสามารถสร้างโครโมโซมใหม่ที่มีค่าความเหมาะสมดี ขึ นกว่าเดิมได้ แต่กระบวนการดังกล่าวเป็นการอาศัยข้อมูลจากโครโมโซมเดิมที่มีอยู่แล้ว และอาจไม่ สามารถค้นพบโครโมโซมที่ดีกว่าภายนอกข้อมูลในกลุ่มประชากรของโครโมโซมเดิมได้ การกลายพันธุ์ เป็นการช่วยให้สามารถค้นพบค้าตอบ ที่อาจไม่มีข้อมูลอยู่ในกลุ่มประชากรของโครโมโซมเดิมได้ด้วย การสุ่มเปลี่ยนยีนในโครโมโซมในอัตราความน่าจะเป็นที่ค่อนข้างต่้า

2.7.1.3 การก้าหนดฟังก์ชันความเหมาะสม (Fitness Function) เป็นการก้าหนดเกณฑ์ การประเมินความเหมาะสมของโครโมโซม ฟังก์ชันความเหมาะสมอยู่ในรูปแบบที่สามารถค้านวณได้ ด้วยคอมพิวเตอร์ เช่น ฟังก์ชันเชิงเส้น หรือฟังก์ชันเมทริกส์ โดยใช้ข้อมูลจากโครโมโซม ได้แก่ ยีน และต้าแหน่งของยีนในโครโมโซม นอกจากฟังก์ชันความเหมาะสมยังสามารถรวมการค้านวณข้อจ้ากัด (Constraints)

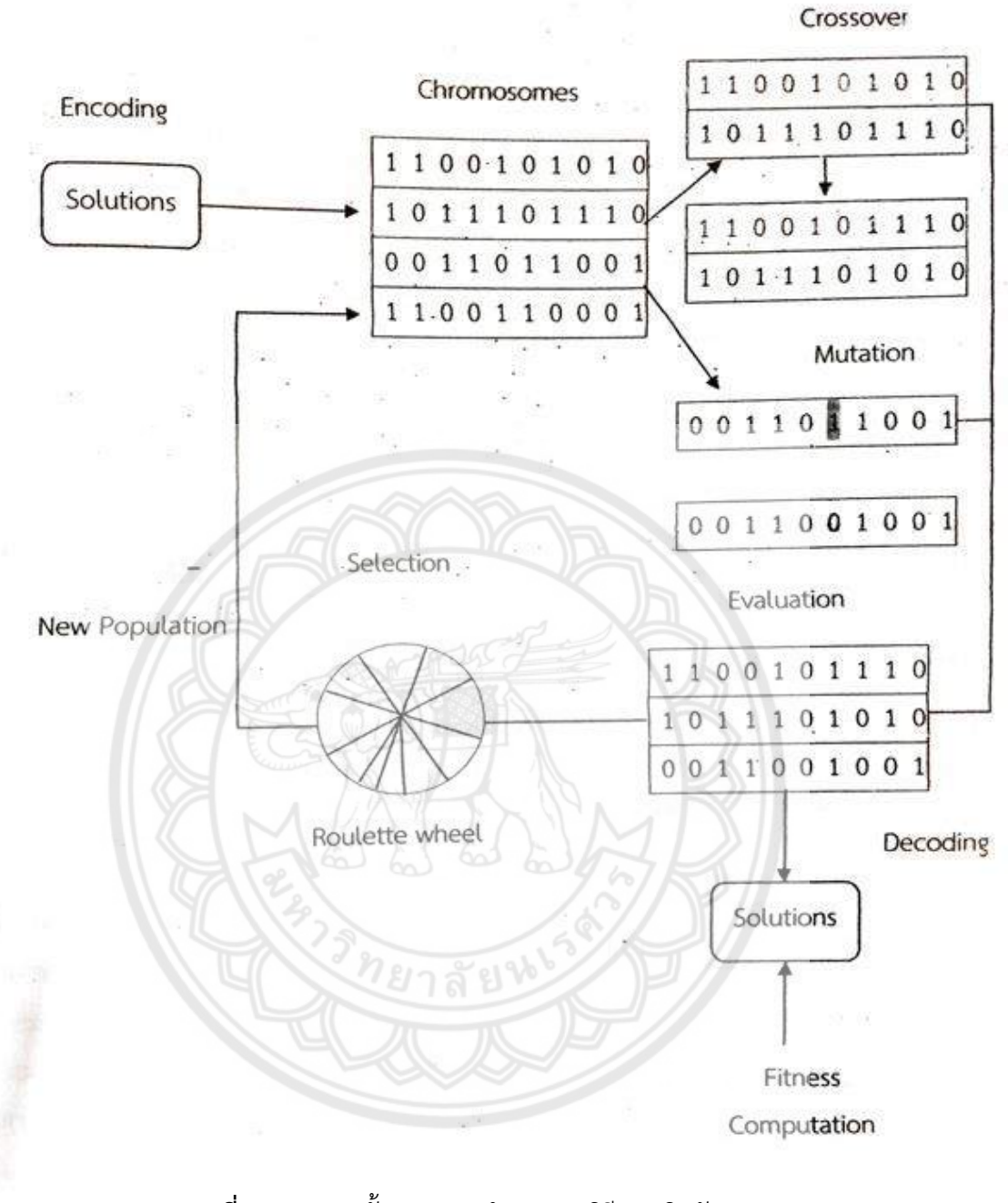

## **2.7.2 ขั้นตอนการท างานของวิธีการเชิงพันธุกรรม**

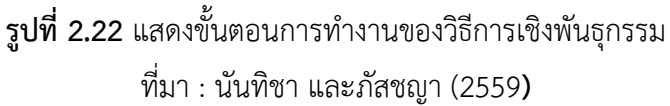

#### **2.8 การออกแบบการทดลอง (Design of Experiment : DOE)**

การออกแบบการทดลอง (Design of Analysis of Experiment : DOE) มีจุดประสงค์ที่จะ ้ควบคุมการเปลี่ยนแปลงตัวแปรอิสระ เป็นเทคนิคที่ใช้ในการปรับค่าเทคนิคทางสถิติขั้นสูง เพื่อให้ได้ ผลตอบสนองที่เป็นไปตามความต้องการของเรา

## **2.8.1 ขั้นตอนการออกแบบการทดลอง**

ในการออกแบบการทดลองนี จะใช้หลักการทางสถิติมาช่วยในการออกแบบ และวิเคราะห์ ผลจากการทดลอง ซึ่งการวิเคราะห์ผลการทดลองเป็นสิ่งที่จ้าเป็นต่อผู้ที่ท้าการทดลอง เนื่องจากผู้ที่ท้า การทดลองต้องเข้าใจวิธีการเก็บข้อมูล และต้องมีความเข้าใจในการวิเคราะห์ข้อมูลที่ได้ จึงสามารถ แบ่งขั้นตอนการทำ ได้ดังต่อไปนี้

2.8.1.1 ก้าหนดหัวข้อปัญหา (Problem Statement) ให้ชัดเจน เข้าใจง่าย และเป็น รูปธรรม ซึ่งหัวข้อปัญหาจะประกอบด้วยกลักการ 3 อย่าง คือ อะไรที่ก้าลังเป็นปัญหา (What) ลักษณะของปัญหาเป็นเช่นไรขนาดไหน (How) และปัญหาที่พบนั้นพบที่ไหน ช่วงเวลาใด (Where)

2.8.1.2 การเลือกปัจจัย (Choice of Factor) และก้าหนดระดับปัจจัยที่มีผลกระทบอย่าง แท้จริง ซึ่งสามารถเลือกจากเครื่องมือทางสถิติ

2.8.1.3 การเลือกตัวแปรตอบสนอง (Selection of Response Variable) จะเน้นตัว แปรที่สามารถวัดค่าได้ ทั้งที่วัดด้วยเครื่องมือวัด และวัดด้วยกระบวนการวัดอื่นๆ เช่น การนับ

2.8.1.4 การเลือกแบบทดลอง (Choice of Experiment Design) เช่น การการวางแผน ท้าการทดลอง วิธีการบันทึกผลการทดลอง และก้าหนดค่าใช้จ่ายในการด้าเนินงาน

2.8.1.5 ด้าเนินการทดลอง (Performing the Experiment) เพื่อตรวจสอบความถูกต้อง ในการวัด การควบคุมตัวแปรในการทดลอง และเก็บผลการทดลอง

2.8.1.6 การวิเคราะห์ข้อมูล (Statistical Analysis of Data) ในการวิเคราะห์ข้อมูลจะใช้ ความรู้ทางด้านสถิติเข้ามาวิเคราะห์ ตรวจสอบ และสรุปผลรวมทั งตัดสินความถูกต้องของข้อมูลที่ เกิดขึ้นก่อนที่จะตีข้อมูล โดยปกติ DOE จะใช้ ANOVA ในการวิเคราะห์ข้อมูล ดังนั้**นผู้วิเคราะห์ข้อมูล** จึงต้องเข้าใจเงื่อนไขของ ANOVA ด้วย

2.8.1.7 สรุปผลการทดลองและข้อเสนอแนะ ผู้ด้าเนินการทดลองจะเป็นผู้ที่เข้าใจที่ไป ่ ที่มาของข้อมูลดี และมองออกว่าผลที่ได้เป็นเช่นนั้นเพราะอะไร การดำเนินการมีข้อบกพร่องตรงไหน มีสาระส้าคัญอะไรที่ผู้อ่านรายงานควรจะได้รับรู้ เผื่ออนาคตได้ด้าเนินการทดลองบ้างก็จะเอาไปเป็น บรรทัดฐานได้

### **2.8.2 หลักการพื้นฐาน 3 ประการ ส าหรับการออกแบบการทดลอง**

2.8.2.1. การทดลองซ้ำ (Replication) มีสมบัติที่สำคัญ 2 ประการ คือ ทำให้การทดลอง สามารถหาค่าประมาณของความผิดพลาดในการทดลองได้ และถ้าค่าเฉลี่ยถูกน้ามาใช้เพื่อประมาณ ้ผลที่เกิดจากปัจจัยหนึ่งการทดลองเรพลิเคชัน ทำให้ผู้ทดลองสามารถหาตัวประมาณที่ถูกต้องยิ่งขึ้นใน การประมาณผลกระทบนี้

2.8.2.2. การทำแบบสุ่ม (Randomization) หมายถึง การทดลองที่มีทั้งวัสดุที่ใช้ในการ ทดลอง และลำดับของการทดลองแต่ละครั้งเป็นแบบสุ่ม (Random) วิธีการเชิงสถิติกำหนดว่าข้อมูล จะต้องเป็นปัจจัยแบบสุ่มที่มีการกระจายแบบสุ่ม และที่มีการกระจายแบบอิสระ

2.8.2.3. บล็อกกลิ้ง (Blocking) เป็นเทคนิคที่ใช้สำหรับเพิ่มความเที่ยงตรงให้แก่การ ทดลองบล็อกอันหนึ่งอาจจะ หมายถึง ส่วนหนึ่งของวัสดุที่ใช้ในการทดลองที่ควรจะมีความเป็นอันหนึ่ง ้อันเดียวกันมากกว่าเซตทั้งหมดของวัสดุ การเปรียบเทียบเงื่อนไขที่น่าสนใจต่างๆ ภายในแต่ละบล็อก จะเกิดขึ้นได้จากการทำบล็อกกลิ้ง

#### **2.9 วิธีการ F-Race**

เป็นเทคนิคขั้นตอนวิธีการหาคำตอบของการคัดเลือกการตั้งค่าพารามิเตอร์วิธี**หนึ่งของเมตาฮิวริ** สติกส์ โดยจะมีการแข่งขันกันระหว่างผู้สมัคร (Candidates) ที่เข้าร่วมการแข่งขันโดยจะมีกรณีโจทย์ ปัญหา (Instances) ต่างๆ เพื่อเป็นตัวทดสอบหาผู้สมัครที่สามารถผ่านการคัดเลือกในกรณีต่างๆ มา ได้มากที่สุด

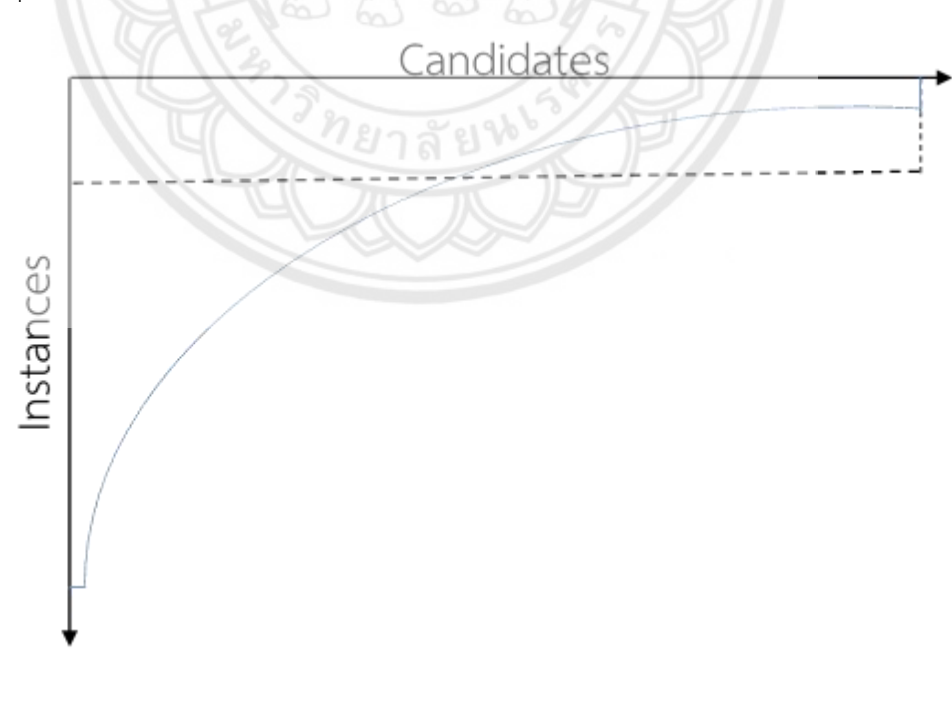

**รูปที่ 2.23** กราฟแสดงวิธี F-Race

จากรูปที่ 2.23 แนวนอนจะเป็นผู้สมัคร (Candidates) และแนวตั้งจะเป็นโจทย์ปัญหา (Instances) วิธีการท้างานของ F-Race คือ เมื่อมีผู้สมัครเข้ามาจะมีการทดสอบด้วยโจทย์ต่างๆ ผู้ที่ ผ่านโจทย์แรกมาได้ก็จะเจอกับโจทย์ข้อต่อไปเรื่อยๆ แต่ผู้ที่ท้าโจทย์ไม่ได้ก็จะถูกคัดออกไป ลักษณะ การทำงานของวิธี F-Race จะเป็นแบบนี้ไปเรื่อยๆ ผู้ที่ทำโจทย์ผ่านมาได้มากที่สุด และทำอันดับรวม ได้น้อยที่สุดก็จะได้เป็นอันดับที่ 1 โดยวิธีการจัดอันดับ Rank ดังรูปที่ 2.24

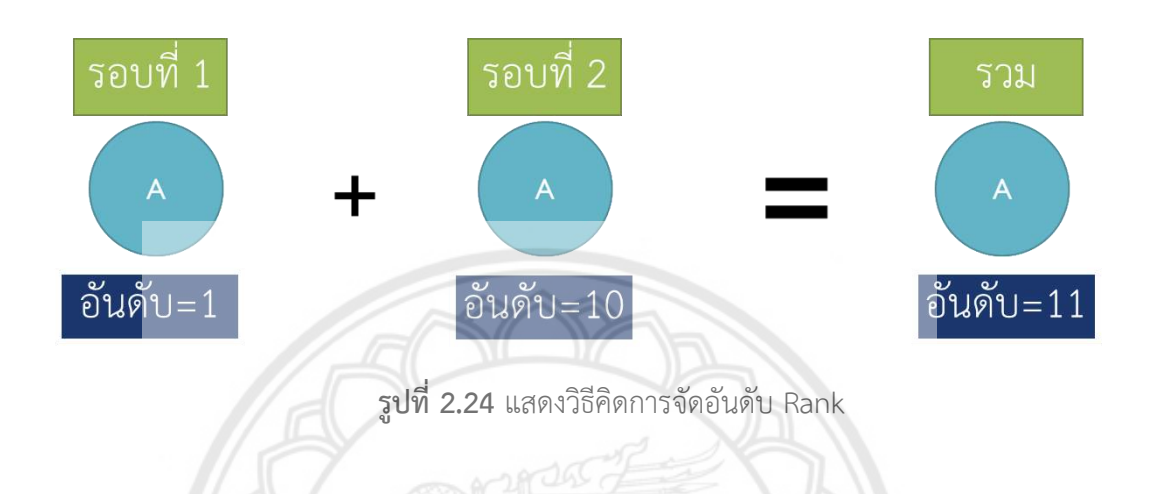

#### **ขั้นตอนวิธีการ F-Race**

เริ่มรันโปรแกรมด้วยวิธีการ F-Race ซึ่งการรันโปรแกรมด้วยวิธีการ F-Rac**e ในรอบแรกนั้น** เพื่อให้ทราบจำนวนของผู้เข้าแข่งขันทั้งหมดก่อนที่จะทำการแข่งขันกันในรอบถัดไป ดังรูปที่ 2.25

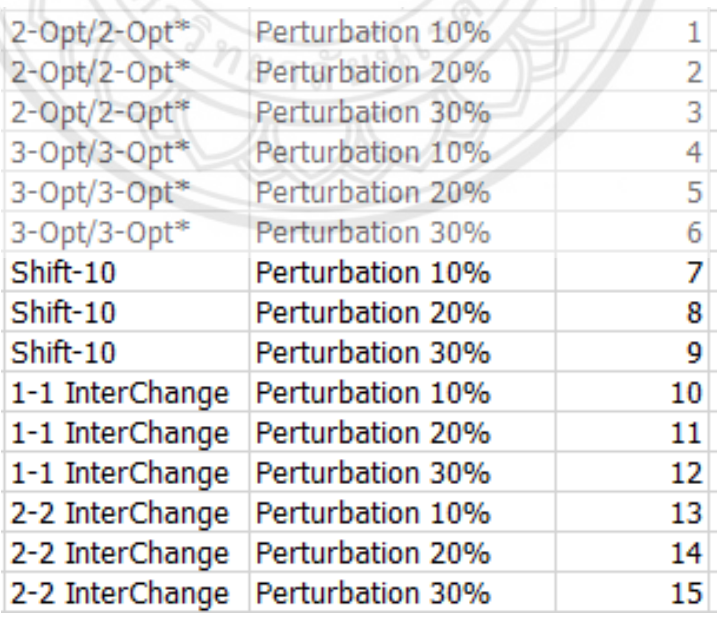

**รูปที่ 2.25** แสดงจ้านวนผู้สมัครเข้าแข่งขัน

เมื่อผู้เข้าสมัครได้เริ่มการแข่งขันในโจทย์ข้อแรกจะมีการเปรียบเทียบผลของการแข่งขันของ แต่ ละผู้แข่งขันเพื่อให้ได้อันดับในแต่ละผู้แข่งขัน หรือเรียกว่า Rank ผู้เข้าแข่งขันที่ท้าคะแนนได้ดีที่สุด จะ ถูกก้าหนดให้ได้ Rank อันดับที่ 1 รองลงมาจะได้เป็น Rank อันดับที่ 2 ตามล้าดับจนถึงอันดับสุดท้าย ของผู้เข้าแข่งขัน หลังจากนั้นเมื่อจบโจทย์ข้อแรก และได้อันดับของผู้เข้าแข่งขันของแต่ล่ะผู้ เข้า แข่งขันแล้วจะเริ่มการแข่งขันในรอบที่ 2 แต่เมื่อจบในรอบที่ 2 แล้วจะมีการค้านวณค่า T ตามใน สมการที่ 2.3

โดยที่ก้าหนดค่าตัวแปรต่างๆ ไว้ดังนี

- m คือ จำนวนของผู้แข่งขันทั้งหมดที่ยังเหลืออยู่ในโจทย์นั้นๆ
- k คือ จ้านวนโจทย์ที่ผ่านมา
- Rj คือ อันดับของผู้เข้าแข่งขัน
- Rlj คือ ผลรวมอันดับของผู้เข้าแข่งขันที่ผ่านมาในโจทย์นั้นๆ
- Rh คือ อันดับของผู้เข้าแข่งขันที่ต้องการเปรียบเทียบ

$$
T = \frac{(m-1)\sum_{j=1}^{m} (R_j - \frac{k(m+1)}{2})^2}{\sum_{i=1}^{k} \sum_{j=1}^{m} R_{ij}^2 - \frac{km(m+1)^2}{4}}
$$
(2.3)

เมื่อคำนวณค่า T ได้แล้วจะถูกนำมาเทียบกับค่า  $\,\chi^{}_{}^2$  ถ้าค่า T มีค่าน้อยกว่า ค่า  $\,\chi^{}_{}^2$  จะทำการ ข้ามไปเริ่มกระบวนการเดิมในรอบต่อไป แต่ถ้าค่า T ที่ได้จากการ ค้านวณในสมการที่ 2.3 มีค่า  $\mathfrak v$ ากกว่าค่า  $\pmb \chi^2$  หมายความว่าค่า T มีความแตกต่างกัน ในระดับนัยสำคัญทางคณิ<mark>ตศาสตร์จะเริ่มทำ</mark> การคัดผู้เข้าแข่งขันที่มีความแตกต่างออกจากการแข่งขันนี้ โดยการคัดผู้เข้าแข่งขัน<mark>ออกนั้นจะคำนวณ</mark> จาก สมการที่ 2.4

$$
\frac{\left|R_{j}-R_{h}\right|}{\sqrt{\frac{2k(1-\frac{1}{k(m-1)})(\sum_{t=1}^{k}\sum_{j=1}^{m}R_{ij}^{2}-\frac{km(m+1)^{2}}{4})}{(k-1)(m-1)}}}>t_{1-\alpha/2, \n(2.4)
$$

การคัดผู้เข้าแข่งขันออกจากการแข่งขัน โดยที่ก้าหนดให้ค่า Rj เป็นอันดับของผู้เข้าแข่งขันที่ ท้า คะแนนรวมได้ดีที่สุด และก้าหนดให้ Rh เป็นอันดับของผู้แข่งขันที่ต้องการเปรียบเทียบกับผู้แข่งขัน ที่ ได้อันดับคะแนนรวมดีที่สุด โดยการค้านวณของสมการที่ 2.4 เมื่อได้ผลจากการเทียบอันดับออก มาแล้วปรากฏว่าค่าที่คำนวณได้มีค่ามากกว่าค่า t $_{1\cdot\alpha/2}$ นั้นหมายความว่า อันดับผู้เข้าแข่งขันที่นำมา เปรียบเทียบกับผู้แข่งขันนั้นมีความแตกต่างกันจึงจำเป็นต้องคัดผู้แข่งขันนั้นออกจากการแข่งขัน ้ดังรูปที่ 2.26 ส่วนผู้แข่งขันที่นำมาเปรียบเทียบนั้นมีค่าที่ได้จากการคำนวณของสมการที่ 2.4 นั้นมีค่า

น้อยกว่าค่า t<sub>1-</sub>α<sub>/2</sub> นั้นหมายความว่าอันดับคะแนนรวมของผู้แข่งขันที่นำมาเปรียบเทียบนั้นมีความ แตกต่างกันในระดับ นัยสำคัญทางคณิตศาสตร์น้อย ผู้เข้าแข่งขันนั้นสามารถผ่านเข้าไปในรอบต่อไปได้ ท้าแบบนี ไปจนกว่า จะเหลือผู้เข้าแข่งขันเพียงหนึ่งเดียวที่ไม่ถูกคัดออกจากการแข่งขันถึงจะเป็นผู้ชนะ ในการแข่งขันนี ดังรูปที่ 2.26

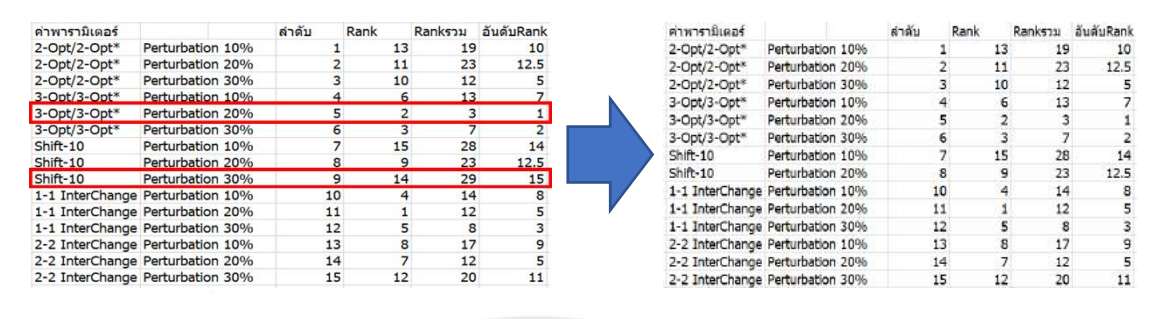

**รูปที่ 2.26** แสดงการคัดผู้เล่นออก

#### **2.10 หลักการและทฤษฏีของภาษา Visual Basic for Application : VBA**

Visual Basic for Application (VBA) เป็นเครื่องมือพัฒนาระบบงานใน Microsoft Excel ให้ทำงานอัตโนมัติโดยสามารถควบคุม Microsoft Excel ให้ทำงานตามต้องการ เช่น การที่ให้ โปรแกรมทำงานซ้ำๆ มากกว่าหนึ่งครั้ง การให้โปรแกรมทำตามเงื่อนไข สร้างแบบจำลองทางการเงิน (Financial Model) หรือเหมาะสำหรับงานวิเคราะห์ข้อมูลจำนวนมาก VBA มีกา**รประยุกต์ใช้อย่าง** แพร่หลาย เพราะเป็นโปรแกรมพื นฐานที่ใช้ได้กับคอมพิวเตอร์ทั่วไป

ข้อดีของการเขียนโปรแกรมด้วยภาษา VBA ใน Microsoft Excel คือสามารถค้านวณข้อมูลที่ ซับซ้อนมากๆ ได้ และสามารถน้าสูตรหรือเครื่องมือที่มีอยู่ใน Microsoft Excel มาใช้ได้อย่างรวดเร็ว และไม่เสียเวลาในการหาสูตรหรือเครื่องมือที่จะใช้

### **2.11 งานวิจัยที่เกี่ยวข้อง**

การตั งค่าพารามิเตอร์เป็นปัญหาหนึ่งที่นักวิจัยให้ความส้าคัญเป็นอย่างมาก โดย (นรันดร และสมบัติ, 2552) ได้จัดท้างานวิจัย "วิธีฮิวริสติก GRASP ส้าหรับปัญหาการจัดเส้นทางยานพาหนะ (Grasp Heuristic Vehicle Routing Problem)" งานวิจัยนี มีวัตถุประสงค์เพื่อให้ระยะทางรวมต่้าสุด ภายใต้เงื่อนไขความต้องการสินค้า ของลูกค้าแต่ละรายไม่แน่นอน ความจุของยานพาหนะมีจ้านวน จ้ากัด กระบวนการท้างานของ GRASP แบ่งเป็น 2 ระยะคือ ระยะแรก เป็นการสร้างค้าตอบเริ่มต้น (Initial Solution Phase) แล้วพิจารณาพื้นที่ของคำตอบที่เป็นไปได้ที่ไม่ขัดแย้งกับเงื่อนไข (กรรณฒิ มา และขวัญวิมล, 2559) ได้จัดท้างานวิจัย "การแก้ปัญหาการจัดเส้นทางการขนส่งส้าหรับ ี่ ยานพาหนะ เพื่อหาค่าใช้จ่ายรวมต่ำที่สุดโดยวิธีการอบอ่อนจำลอง" งานวิจัยนี้มีวัตถุประสงค์ เพื่อ สร้างโปรแกรมที่ใช้ในการแก้ปัญหาการจัดเส้นทางการขนส่งสำหรับยานพาหนะที่พิจารณาน้ำหนัก

บรรทุกรวม และหาค่าพารามิเตอร์ที่เหมาะสมที่สุดในการแก้ปัญหาการจัดเส้นทางการขนส่ง ้ยานพาหนะที่พิจารณาน้ำหนักบรรทุกโดยวิธีการอบอ่อนจำลอง (นันทิชา และภัสชญา, 2559) ได้จัดท้างานวิจัย "การแก้ปัญหาการจัดเส้นทางการขนส่งส้าหรับยานพาหนะเพื่อหาค่าใช้จ่ายรวมต่้า ที่สุดโดยวิธีการเชิงพันธุกรรม" งานวิจัยนี้มีวัตถุประสงค์ เพื่อหาเส้นทางการขนส่งยานพาหนะที่ทำให้ เสียค่าใช้จ่ายในการขนส่งน้อยที่สุด โดยที่รูปแบบของปัญหาการจัดเส้นทางการขนส่งยานพาหนะที่ใช้ ส้าหรับปัญหานี ก้าหนดให้มีคลังสินค้าเพียงแห่งเดียวสามารถมีรถได้หลายประเภท และมีกรอบเวลา ในการขนส่งของลูกค้า (สิริธร และหทัยรัตน์, 2559) ได้จัดท้างานวิจัย "การแก้ปัญหาการจัดเส้นทาง การขนส่งส้าหรับยานพาหนะ เพื่อหาค่าใช้จ่ายรวมต่้าที่สุด โดยวิธีการค้นหาค้าตอบเฉพาะที่แบบ ้วนรอบซ้ำ" งานวิจัยนี้มีวัตถุประสงค์เพื่อหา ค่าใช้จ่ายรวมต่ำที่สุดโดยวิธีการค้นหาคำตอบเฉพาะที่ แบบวนรอบซ้ำ ซึ่งปัญหาที่ได้ทำการศึกษา จะคำนึงถึงกรอบเวลาในการรับสินค้าของลูกค้า และ ้น้ำหนักในการบรรทุกสินค้าของยานพาหนะที่ใช้ในการบรรทุกสินค้า โดยม่งเน้นเพื่อจัดเส้นทางการ ขนส่งให้เกิดค่าใช้จ่ายรวมในการขนส่งสินค้าน้อยที่สุด ส้าหรับการหาค้าตอบที่เหมาะสมที่สุด จาก ึงานวิจัยข้างต้น จะเห็นได้ว่าการตั้งค่าพารามิเตอร์ เป็นวิธีการที่สำคัญอย่างหนึ่งสำหรับวิธีการเมตาฮิว ้ ริสติกส์ แต่ยังไม่มีผู้ใดทำการศึกษาวิธีการตั้งค่าพารามิเตอร์โดยตรง ดังนั้น งานวิจัยเล่มนี้จึงมุ่งเน้นการ ตั งค่าพารามิเตอร์ที่สามารถน้าไปใช้กับการแก้ปัญหาในวิธีการต่างๆ ที่มีข้อจ้ากัดที่แตกต่างกันออกไป

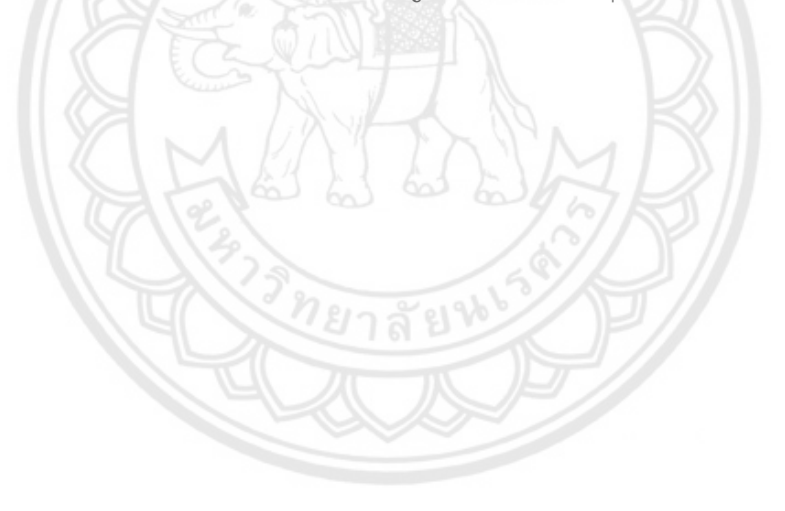

# **บทที่ 3 วิธีการด าเนินโครงงาน**

หลังจากที่ได้ทำการศึกษาข้อมูล และงานวิจัยที่เกี่ยวกับปัญหาการจัดเส้นทางยานพาหนะที่ พิจารณาน้ำหนักบรรทุก เพื่อหาค่าใช้จ่ายที่ต่ำที่สุดโดยใช้วิธีการอบอ่อนจำลอง วิธีการหาคำตอบ ี เฉพาะที่แบบวนรอบซ้ำ และวิธีการเชิงพันธุกรรม ดังที่กล่าวไว้ในบทที่ 1 และบทที่ 2 แล้ว เพื่อทำให้ การศึกษาวิธีการตั้งค่าพารามิเตอร์เพื่อแก้ปัญหาการจัดเส้นทางยานพาหนะ สามารถได้ง่ายขึ้น จึงมี การดำเนินงานที่เป็นลำดับขั้นตอนการดำเนินโครงงาน ดังรูปที่ 3.1

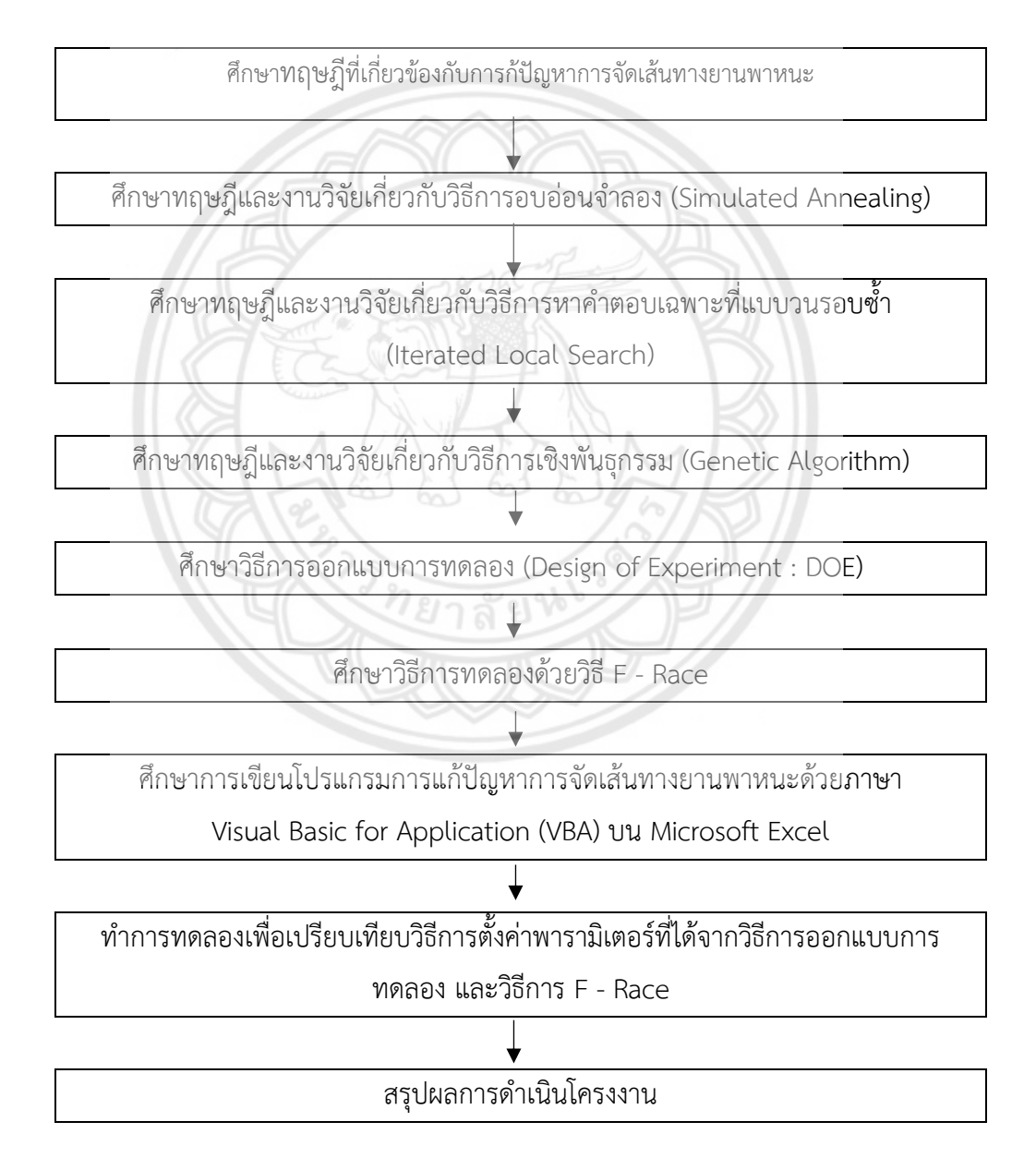

**รูปที่ 3.1** ผังงานแสดงขั้นตอนการดำเนินโครงงาน

## **3.1 ศึกษาทฤษฏีที่เกี่ยวข้องกับการแก้ปัญหาการจัดเส้นทางยานพาหนะ**

้ปัญหาการจัดเส้นทางยานพาหนะ เป็นการกำหนดเส้นทางในการขนส่งสินค้าของยานพาหนะแต่ละ ้คัน เพื่อไปส่งสินค้าให้กับลูกค้า โดยมีค่าใช้จ่ายในการขนส่งน้อยที่สุด ภายใต้เงื่อนไข และข้อจำกัด ้ต่างๆ ซึ่งก่อนที่จะไปส่งสินค้าให้กับลูกค้าจะมีการจัดเส้นทางยานพาหนะก่อนไปส่งสินค้าทุกครั้ง และ ้จะไม่มีการรับยอดการสั่งซื้อเพิ่มจากลูกค้าคนอื่นระหว่างการขนส่งสินค้า ตามตัวอย่างที่กล่าวมาใน เรื่องปัญหาการจัดเส้นทางยานพาหนะ (Vehicle Routing Problems : VRP)

## **3.2 ศึกษาทฤษฏีเกี่ยวกับวิธีการอบอ่อนจ าลอง (Simulated Annealing)**

้วิธีการอบอ่อนจำลองเป็นวิธีการเมตาฮิวริสติกส์ และเป็นวิธีการหาคำตอบที่ดีที่สุด หรือใกล้เคียง คำ<mark>ตอบที่ดี</mark>ที่สุด เป็นการหาคำตอบโดยเรียนแบบการควบคุมอุณหภูมิของโลหะ ที่เมื่อทำ<mark>การอบโลหะ</mark> เสร็จแล้วจะท าให้ โลหะค่อยๆ เย็นตัว เพื่อให้เกิดการเปลี่ยนแปลงน้อยที่สุด วิธีการนี เป็นวิธีการที่ ได้รับความนิยมอย่างมาก วิธีการอบอ่อนจำลองนี้จะมีกระบวนการทำงานแบบวนซ้ำ เพื่อหาคำตอบ ไปเรื่อยๆ จนกว่าจะได้ค่าที่พอใจ

้วิธีการอบอ่อนจำลอง ได้รับการพัฒนาขึ้นมาโดย Kirkpatrick และคณะ เมื่อปี ค.ศ. 1993 เพื่อ ใช้แก้ปัญหาที่ไม่เป็นเชิงเส้น การอบอ่อนจำลองจะให้คำตอบแบบกว้าง และเหมาะสมกับคำตอบที่มี ขนาดใหญ่

หลักการอบอ่อนจำลอง เพื่อลดพลังงานความร้อนที่มีอยู่ในโลหะให้อยู่ในสถา**นะเสถียร โดยการ** ี เริ่มให้ความร้อนแก่ชิ้นงานที่อุณหภูมิสูงมากๆ หลังจากนั้นค่อยๆ ลดอุณหภูมิลดทีล**ะนิด จนโครงสร้าง** ของชิ นงานจับตัวกัน

## **3.3 ศึกษาทฤษฏีเกี่ยวกับวิธีการหาค าตอบเฉพาะที่แบบวนรอบซ า (Iterated Local Search)**

้วิธีการค้นหาคำตอบเฉพาะที่แบบวนรอบซ้ำ พัฒนามาจากวิธีฮิวริสติกส์แ**บบค้นหาในพื้นที่** ี บางส่วนในพื้นที่คำตอบที่เป็นไปได้พื้นฐาน (Basic Local Search : BLS) หลักการของการค้นหา คำตอบเฉพาะที่แบบวนรอบซ้ำ คือ การหาคำตอบจากพื้นที่รอบๆ หรือการหาคำตอบเฉพาะที่ และ ี พัฒนาคำตอบเดิมเพื่อให้ได้พื้นที่ใหม่ในการค้นหาคำตอบเฉพาะที่แบบวนรอบซ้ำ ได้นำเอาข้อดีของ การค้นหาในพื้นที่บางส่วนในพื้นที่คำตอบที่เป็นไปได้ขั้นพื้นฐานมาใช้ในการหาคำตอบที่ดีที่สุดของแต่ ละพื้นที่

#### **3.4 ศึกษาทฤษฏีเกี่ยวกับวิธีการเชิงพันธุกรรม (Genetic Algorithm)**

กระบวนการของขั้นตอนวิธีเชิงพันธุกรรม เป็นการเลียนแบบกระบวนการวิวัฒนาการ และการ ถ่ายทอดลักษณะทางพันธุกรรมตามธรรมชาติ โดยเริ่มต้นจากการกำหนดปัญหาในรูปของยยีน และ โคโมโซม และการกำหนดฟังก์ชันความเหมาะสม (Fitness Function) เพื่อใช้เป็นพื้นฐานใน กระบวนการวิวัฒนาการชุดคำตอบ จากนั้นจะกำหนดชุดคำตอบชุดแรก (Initial Generation) ในรูป ีของโครโมโซมด้วยการสุ่ม และนำชุดคำตอบนั้นเข้าสู่กระบวนการวิวัฒนาการ ซึ่งเป็นกระบวนการ ต่อเนื่องที่ประกอบด้วยตัวดำเนินการ (Operator) ได้แก่ การสืบพันธุ์ (Reproduction) การผสมยีน (Crossover) กับการกลายพันธุ์ (Mutation) และนำไปประเมินความเหมาะสมด้วยฟังก์ชันความ เหมาะสม (Fitness Function)

### **3.5 ศึกษาวิธีการออกแบบการทดลอง (Design of Experiment : DOE)**

การออกแบบการทดลอง (Design of Analysis of Experiment : DOE) มีจุดประสงค์ที่จะ ี ควบคุมการเปลี่ยนแปลงตัวแปรอิสระ เป็นเทคนิคที่ใช้ในการปรับค่าเทคนิคทางสถิติข**ั้นสูง เพื่อให้ได้** ้ ผลตอบสนองที่เป็นไปตามความต้องการของเรา ในการออกแบบการทดลองนี้จะใช้หลักการทางสถิติ ้มาช่วยในการออกแบบ และวิเคราะห์ผลจากการทดลอง และดูผลที่เกิดขึ้นกับตัวแปรตอบสนองของ ึกระบวนการนั้น เพื่อที่จะได้ค่าการตั้งค่าพารามิเตอร์มาเปรียบเทียบ

## **3.6 ศึกษาวิธีการทดลองด้วยวิธี F - Race**

เป็นเทคนิคขั้นตอนวิธีการหาคำตอบที่มีความน่าเชื่อถือมากที่สุด โดยมีหลักก**ารที่จะช่วยในการ** ตั งค่าพารามิเตอร์ และมีวิธีการให้ได้ค่าที่สามารถน ามาเปรียบเทียบกับวิธีการออกแบบการทดลอง คือ การน าค่าพารามิเตอร์แต่ละแบบมาแข่งขันกันด้วยวิธี F - Race เพื่อที่จะหาค่าพรามิเตอร์ที่ดีที่สุด

#### **3.7 ศึกษาการเขียนโปรแกรมการแก้ปัญหาการจัดเส้นทางยานพาหนะด้วยภาษา**

#### **Visual Basic for Application (VBA) บน Microsoft Excel**

Visual Basic for Application (VBA) เป็นเครื่องมือพัฒนาระบบงานใน Microsoft Excel ให้ ท างานอัตโนมัติโดยสามารถควบคุม Microsoft Excel ให้ท างานตามต้องการ เช่น การที่ให้โปรแกรม ี่ ทำงานซ้ำๆ มากกว่าหนึ่งครั้ง การให้โปรแกรมทำตามเงื่อนไข สร้างแบบจำลองทางการเงิน (Financial Model) หรือเหมาะสำหรับงานวิเคราะห์ข้อมูลจำนวนมาก VBA มีการประยุกต์ใช้อย่าง แพร่หลาย เพราะเป็นโปรแกรมพื้นฐานที่ใช้ได้กับคอมพิวเตอร์ทั่วไป

# **3.8 ท าการทดลองเพื่อเปรียบเทียบวิธีการตั งค่าพารามิเตอร์ที่ได้จากวิธีการออกแบบ การทดลอง และวิธีการ F - Race**

ก าหนดค่าพารามิเตอร์ในวิธีการออกแบบการทดลอง และวิธี F - Race เพื่อใช้ในการแก้ปัญหา การจัดเส้นทางยานพาหนะ และนำค่าพารามิเตอร์ที่ได้มาเปรียบเทียบ เพื่อหาความแตกต่างกัน และ น าค่าที่ได้ไปใช้ในการจัดเส้นทางยานพาหนะ

## **3.9 สรุปผลการด าเนินโครงงาน**

นำผลลัพธ์ที่ได้จากการเปรียบเทียบการตั้งค่าพารามิเตอร์มาวิเคราะห์ และนำไปใช้ในการ แก้ปัญหาการจัดเส้นทางยานพาหนะ

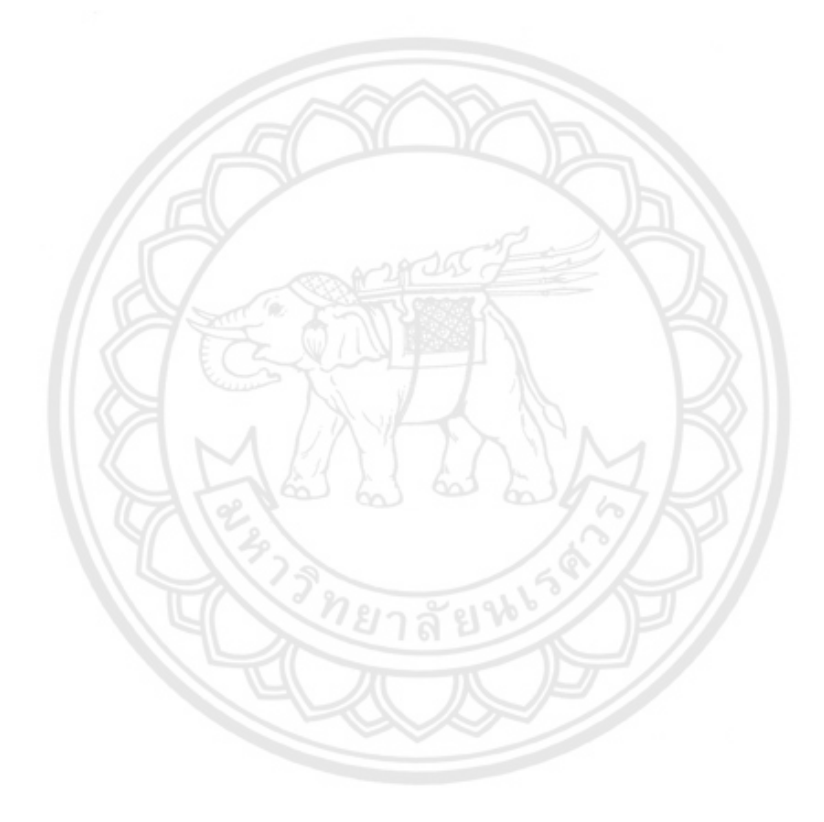

# **บทที่ 4 ผลการด าเนินโครงงาน**

ในบทต่อไปนี้จะกล่าวถึงผลการหาคำตอบการตั้งค่าพารามิเตอร์ของวิธีการอบอ่อนจำลอง ้ วิธีการหาคำตอบเฉพาะที่แบบวนรอบซ้ำ และวิธีการเชิงพันธุกรรม โดยวิธีการ F-race เพื่อนำผลการ ตั้งค่าพารามิเตอร์มาเปรียบเทียบกับการตั้งค่าพารามิเตอร์โดยวิธีการออกแบบการทดลองของกลุ่มรุ่น พี่ ที่ทำการตั้งค่าพารามิเตอร์ให้ได้ค่าที่เหมาะสมโดยวิธีการออกแบบการทดลอง และนำ ค่าพารามิเตอร์มาวิเคราะห์เพื่อหาความแตกต่างของวิธีการ F-Race และวิธีการออกแบบการทดลอง ้ว่ามีการตั้งค่าพารามิเตอร์แตกต่างกันมากน้อยเพียงใด ซึ่งในการหาคำตอบการตั้งค่าพารามิเตอร์ของ วิธีการทั้ง 3 วิธีนี้ ได้มีการแบ่งปัญหาออกเป็น 4 ขนาด ได้แก่ ปัญหาขนาดเล็ก ปัญหาขนาดกลาง ี ปัญหาขนาดใหญ่ และปัญหารวม ซึ่งค่าที่ใช้ในการนำมาสร้างปัญหาในการรันนี้จ**ะทำการสุ่มขึ้นมา** เพื่อให้ได้ปัญหาที่มีความหลากหลายแตกต่างกันออกไป โดยปัญหาในแต่ละขนาดตามตารางที่ 4.1 จะ ท าการรันทั้งหมด 3 รอบ รอบละ 3 ครั้ง โดยรอบที่ 1 มี 50 ปัญหา รอบที่ 2 มี 150 ปัญหา และรอบ ที่ 3 มี 300 ปัญหา และนำค่าพารามิเตอร์ที่ดีที่สุดมาเปรียบเทียบกับค่าพารามิเต**อร์ที่ได้จากวิธีการ** ้ออกแบบการทดลอง โดยแต่ละขนาดมีรายละเอียดที่ใช้ในการหาคำตอบดังรูปที่ 4.1

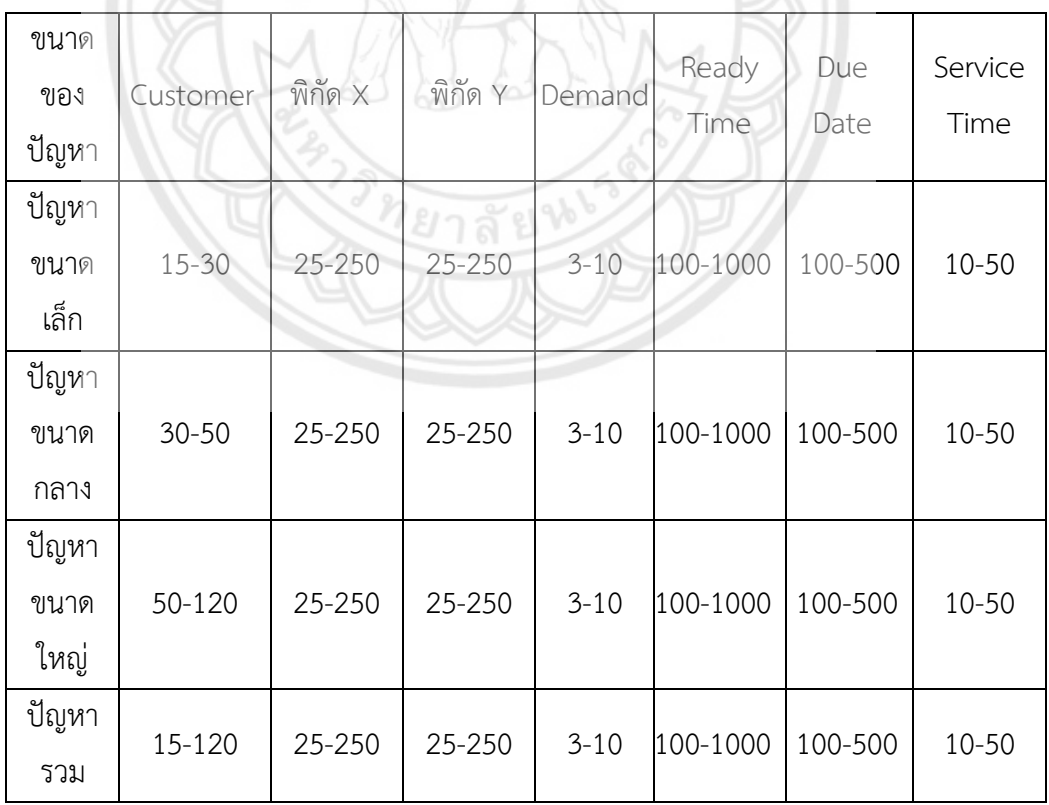

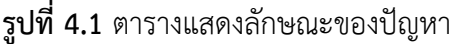

จากรูปที่ 4.1 จะเห็นได้ว่า ค่าพิกัด x, พิกัด Y, Demand, Ready Time, Due Date, และ Service Time จะเห็นได้ว่าค่าเหล่านี้จะกำหนดให้มีช่วงของปัจจัยในการคำนวณที่เท่ากัน แต่จำนวน ของลูกค้า (Customer) จะถูกกำหนดให้เปลี่ยนแปลงตามขนาดของปัญหา ซึ่งจากการรันโปรแกรม ด้วยลักษณะของปัญหาต่างๆ

## **4.1 ค่าพารามิเตอร์ที่ใช้ในการหาค าตอบโดยวิธีการ F – Race**

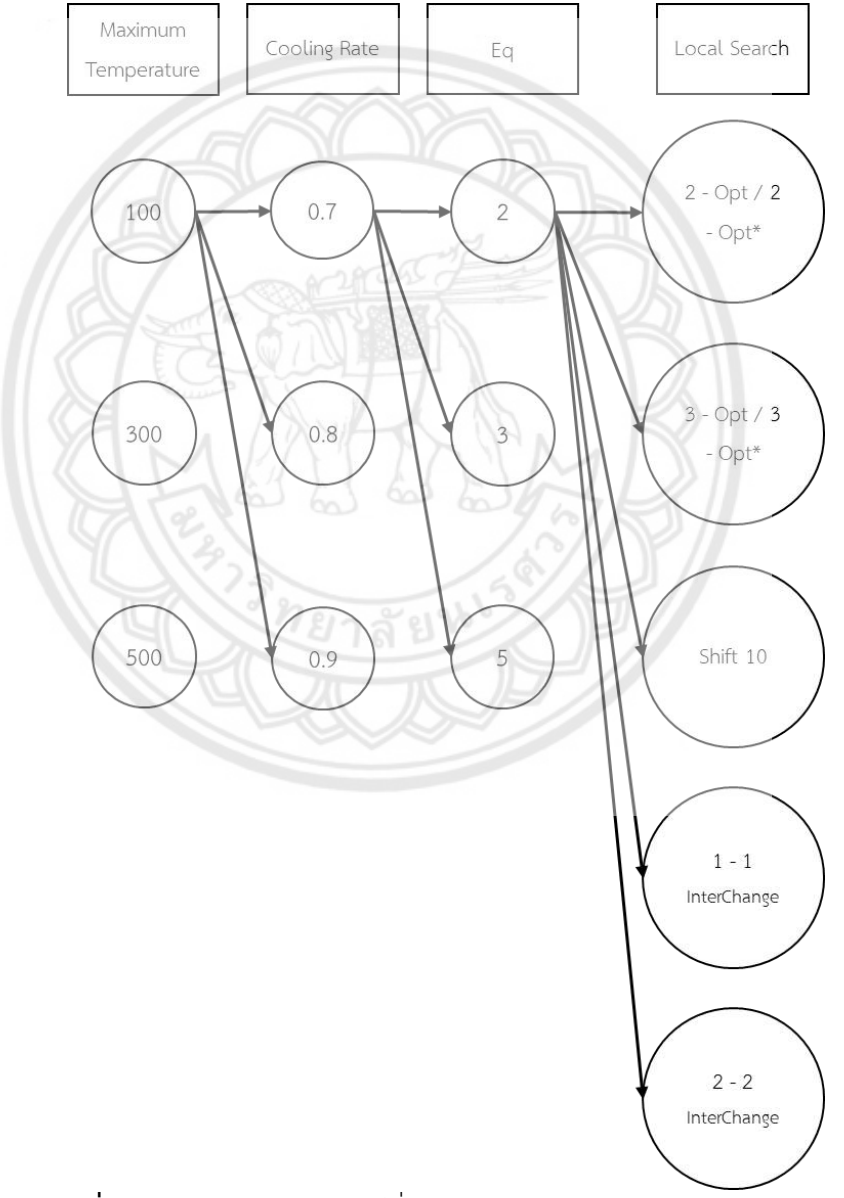

**4.1.1 ค่าพารามิเตอร์ที่ใช้ในการหาค าตอบโดยวิธีการ F - Race ของวิธีการอบอ่อนจ าลอง**

**รูปภาพที่ 4.2** แสดงค่าพารามิเตอร์ที่ใช้ในการหาคำตอบของวิธีการอบอ่อนจำลอง

ค่าพารามิเตอร์ที่ใช้ในการรันหาคำตอบโดยวิธีการ F – Race ของวิธีการอบอ่อนจำลองนี้ จะ ประกอบไปด้วยค่า Maximum Temperature เป็น 100, 300, 500 ค่า Cooling Rate เป็น 0.7, 0.8, 0.9 ค่า Eq เป็น 2, 3, 5 และค่าLocal Search เป็น 2 - Opt / 2 - Opt\*, 3 - Opt / 3 - Opt\*, Shift 10, 1 - 1 InterChange และ 2 - 2 InterChange ซึ่งในการหาค่าพารามิเตอร์นี้ จะเกิดจาก การนำค่าต่างๆ เหล่านี้มารวมกัน ดังรูปที่ 4.2 โดยที่ค่าเหล่านี้จะทำการรันวนไปเรื่อยๆ จนครบทุกค่า ซึ่งค่าพารามิเตอร์ที่ได้จากวิธีการอบบอ่อนจำลองนี้มีทั้งสิ้น 135 รูปแบบ โดยค่าพารามิเตอร์ของ ้วิธีการอบอ่อนจำลอง เป็นดังตารางที่ 4.1

| Maximum<br>Temperatur             | Eq             | Cooling<br>Rate | Local Search |              |              |             |                    |  |
|-----------------------------------|----------------|-----------------|--------------|--------------|--------------|-------------|--------------------|--|
| $\mathsf{e}% _{t}\left( t\right)$ |                |                 |              |              |              |             |                    |  |
| 100                               | $\overline{2}$ | 0.7             | 2-Opt/       | 3-Opt/       | <b>Shift</b> | $1 - 1$     | $2 - 2$            |  |
|                                   |                |                 | $2$ -Opt $*$ | $3$ -Opt $*$ | 10           | InterChange | <b>InterChange</b> |  |
| 300                               | 3              | 0.8             | 2-Opt/       | $3$ -Opt/    | Shift        | $1 - 1$     | $2 - 2$            |  |
|                                   |                |                 | $2$ -Opt $*$ | $3$ -Opt $*$ | 10           | InterChange | <b>InterChange</b> |  |
| 500                               | 5              | 0.9             | $2$ -Opt/    | 3-Opt/       | Shift        | $1 - 1$     | $2 - 2$            |  |
|                                   |                |                 | $2$ -Opt $*$ |              | 10           | InterChange | InterChange        |  |

**ตารางที่ 4.1** แสดงค่าพารามิเตอร์ที่ใช้ในการหาคำตอบของวิธีการอบอ่อนจำลอง

โดยการรันจะรันกับปัญหาจำนวน 50, 150 และ 300 ปัญหา ซึ่งภายใน 1 ปัญหา จะรันกับทั้ง 135 ค่าพารามิเตอร์ หากทำการรัน 50 ปัญหา ก็จะได้ค่าออกมาเป็น 50 ปัญหา คูณกับ 135 ค่าพารามิเตอร์ เท่ากับ 6,750 คำตอบ รันที่ 150 ปัญหา ก็จะได้ค่าออกมาเป็น 1**50 ปัญหา คูณกับ** 135 ค่าพารามิเตอร์ เท่ากับ 20,250 คำตอบ และรันที่ 300 ปัญหา ก็จะได้ค่าออกมาเป็น 300 ปัญหา .<br>คูณกับ 135 ค่าพารามิเตอร์ เท่ากับ 40,500 คำตอบ โดยเราจะรันทั้ง 3 ปัญหา **ปัญหาละ 3 ครั้ง** ี่ ซึ่งจะได้คำตอบที่ออกมาจากการรันทั้งสิ้น 202,500 คำตอบ จากนั้นเราจะรันเช่นนี้กับปัญหาทั้ง 4 ่ ขนาด ได้แก่ ปัญหาขนาดเล็ก, กลาง, ใหญ่ และปัญหารวม ซึ่งค่าพารามิเตอร์ที่ให้คำตอบต่ำที่สุด หรือ ้อันดับรวมน้อยที่สุดก็จะได้เป็นอันดับที่ 1 หรือค่าที่เหมาะสมสำหรับวิธีการอบอ่อนจำลอง

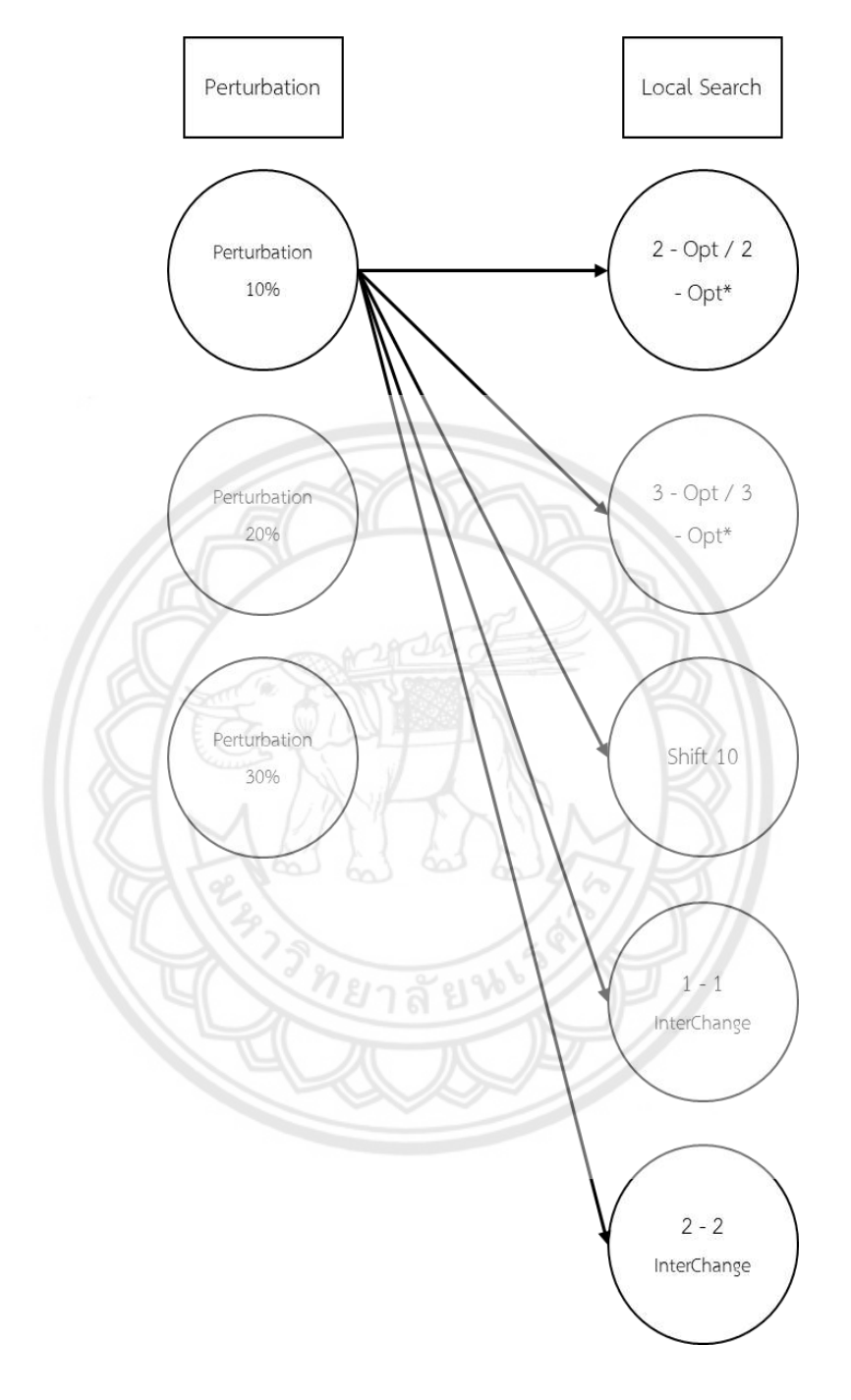

**4.1.2 ค่าพารามิเตอร์ที่ใช้ในการหาค าตอบของวิธี F – Race ในวิธีการหาค าตอบเฉพาะที่ แบบวนรอบซ า**

**รูปภาพที่ 4.3** แสดงค่าพารามิเตอร์ที่ใช้ในการหาคำตอบของวิธีการหาคำตอบเฉพาะที่ แบบวนรอบซ้ำ

ค่าพารามิเตอร์ที่ใช้ในการรันหาคำตอบของวิธีการ F – Race ในวิธีการหาคำตอบเฉพาะที่แบบ วนรอบซ้ านี้ จะประกอบไปด้วยค่า Perturbation เป็น 10%, 20%, 30% และค่า Local Search เป็น 2 - Opt / 2 - Opt\*, 3 - Opt / 3 - Opt\*, Shift 10, 1 -1 InterChange และ 2 -2 InterChange ี่ ซึ่งในการหาค่าพารามิเตอร์นี้ จะเกิดจากการนำค่าต่างๆ เหล่านี้มารวมกัน ดังรูปที่ 4.3 โดยที่ค่า เหล่านี้จะทำการรันวนไปเรื่อยๆ จนครบทุกค่าซึ่งค่าพารามิเตอร์ที่ได้จากวิธีการหาคำตอบเฉพาะที่ แบบวนรอบซ้ำนี้มีทั้งสิ้น 15 รูปแบบ โดยค่าพารามิเตอร์ของวิธีการหาคำตอบเฉพาะที่แบบวนรอบซ้ำ เป็นดังตารางที่ 4.2

| Perturbation | Local Search |             |          |             |                    |  |  |  |
|--------------|--------------|-------------|----------|-------------|--------------------|--|--|--|
| Perturbation | $2 - Opt/$   | $3 - Opt /$ | Shift 10 | $1 - 1$     | $2 - 2$            |  |  |  |
| 10%          | $2 - Opt^*$  | $3 - Opt^*$ |          | InterChange | InterChange        |  |  |  |
| Perturbation | $2 - Opt /$  | $3 - Opt /$ | Shift 10 | $1 - 1$     | $2 - 2$            |  |  |  |
| 20%          | $2 - Opt^*$  | $3 - Opt^*$ |          | InterChange | <b>InterChange</b> |  |  |  |
| Perturbation | Opt          | $3 - Opt /$ | Shift 10 |             | $2 - 2$            |  |  |  |
| 30%          | $2 - Opt^*$  | $3 - Opt^*$ |          | InterChange | <b>InterChange</b> |  |  |  |

**ิตารางที่ 4.2** แสดงค่าพารามิเตอร์ที่ใช้ในการหาคำตอบของวิธีการหาคำตอบฉพาะที่ ้แบบวนรอบตั๊ว

โดยการรันจะรันกับปัญหาจ านวน 50, 150 และ 300 ปัญหา ซึ่งภายใน 1 ปัญหา จะรันกับทั้ง 15 ค่าพารามิเตอร์ หากทำการรัน 50 ปัญหา ก็จะได้ค่าออกมาเป็น 50 ปัญหา คูณกับ 15 ค่าพารามิเตอร์ เท่ากับ 750 คำตอบ รันที่ 150 ปัญหา ก็จะได้ค่าออกมาเป็น 150 ปัญหา คูณกับ 15 ค่าพารามิเตอร์ เท่ากับ 2,250 คำตอบ และรันที่ 300 ปัญหา ก็จะได้ค่าออกมาเป็น 300 ปัญหา คูณ <u>กับ 15 ค่าพารามิเตอร์ เท่ากับ 4,500 คำตอบ โดยเราจะรันทั้ง 3 ปัญหา ปัญหา**ละ 3 ครั้ง ซึ่งจะ**</u> ี **ได้คำตอบ**ที่ออกมาจากการรันทั้งสิ้น 22,500 คำตอบ จากนั้นเราจะรันเช่นนี้กับ**ปัญหาทั้ง 4 ขนาด** ได้แก่ ปัญหาขนาดเล็ก, กลาง, ใหญ่ และปัญหารวม ซึ่งค่าพารามิเตอร์ที่ให้คำตอบต่ำที่สุด หรืออันดับ ี รวมน้อยที่สุดก็จะได้เป็นอันดับที่ 1 หรือค่าที่เหมาะสมสำหรับวิธีการหาคำตอบเฉพาะที่แบบวนรอบ ช้ำ
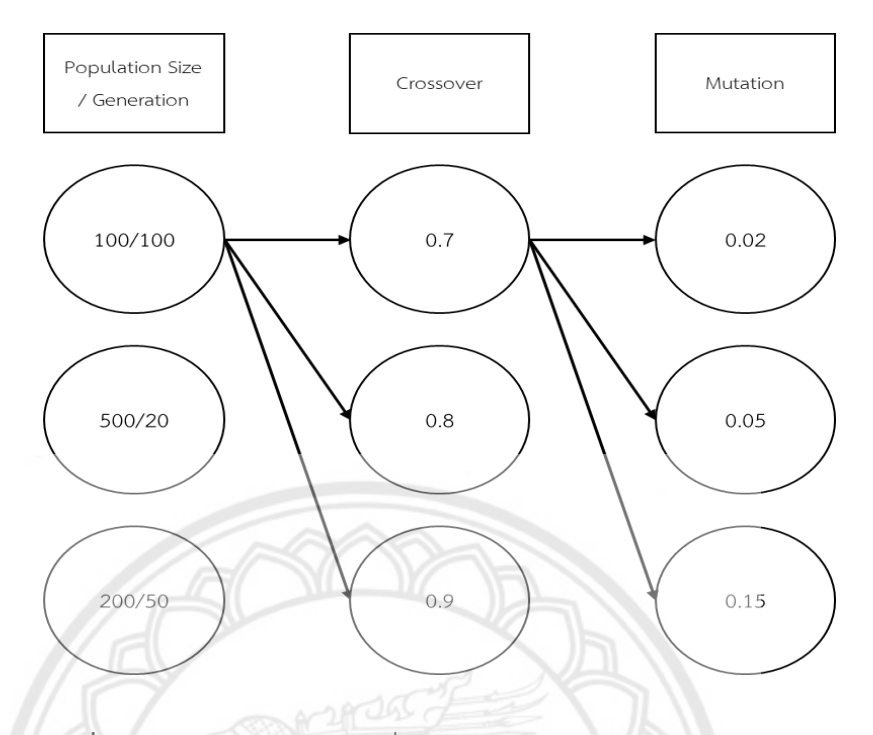

#### **4.1.3 ลักษณะการหาค่าพารามิเตอร์ของวิธี F – Race ของวิธีการเชิงพันธุกรรม**

**รูปภาพที่ 4.4** แสดงค่าพารามิเตอร์ที่ใช้ในการหาค าตอบของวิธีการเชิงพันธุกรรม

ค่าพารามิเตอร์ที่ใช้ในการรันหาคำตอบของวิธีการ F – Race ในวิธีการเชิงพันธุกรรมนี้ จะ ประกอบไปด้วยค่า ค่า Population Size / Generation เป็น 100 / 100, 200 / 50, 500 / 20 ค่า Crossove เป็น 0.7, 0.8, 0.9 และค่า Mutation เป็น 0.02, 0.05 และ 0.15 ซึ่งในการหา ้ ค่าพารามิเตอร์นี้ จะเกิดจากการนำค่าต่างๆ เหล่านี้มารวมกัน ดังรูปที่ 4.4 โดยที่ค่า**เหล่านี้จะทำการ** รันวนไปเรื่อยๆ จนครบทุกค่าซึ่งค่าพารามิเตอร์ที่ได้จากวิธีการเชิงพันธุกรรมนี้มีทั้งสิ้น 15 รูปแบบ โดยค่าพารามิเตอร์ของวิธีการเชิงพันธุกรรม เป็นดังตารางที่ 4.3

| Population Size | Generation | Crossover   | Mutation |
|-----------------|------------|-------------|----------|
| 100             | 100        | $( )$ $( )$ | 0.02     |
| 200             | 50         | 0.8         | 0.05     |
| 500             | 20         |             | 0.15     |

**ิตารางที่ 4.3** แสดงค่าพารามิเตอร์ที่ใช้ในการหาคำตอบของวิธีการเชิงพันธุกรรม

โดยการรันจะรันกับปัญหาจำนวน 50, 150 และ 300 ปัญหา ซึ่งภายใน 1 ปัญหา จะรันกับทั้ง 81 ค่าพารามิเตอร์ หากทำการรัน 50 ปัญหา ก็จะได้ค่าออกมาเป็น 50 ปัญหา คูณกับ 81 ค่าพารามิเตอร์ เท่ากับ 4,050 คำตอบ รันที่ 150 ปัญหา ก็จะได้ค่าออกมาเป็น 150 ปัญหา คูณกับ 81 ค่าพารามิเตอร์ เท่ากับ 12,150 คำตอบ และรันที่ 300 ปัญหา ก็จะได้ค่าออกมาเป็น 300 ปัญหา ์ คูณกับ 81 ค่าพารามิเตอร์ เท่ากับ 24,300 คำตอบ โดยเราจะรันทั้ง 3 ปัญหา ปัญหาละ 3 ครั้ง ซึ่งจะ ได้คำตอบที่ออกมาจากการรันทั้งสิ้น 121,500 คำตอบ จากนั้นเราจะรันเช่นนี้กับปัญหาทั้ง 4 ขนาด ได้แก่ ปัญหาขนาดเล็ก, กลาง, ใหญ่ และปัญหารวม ซึ่งค่าพารามิเตอร์ที่ให้คำตอบต่ำที่สุด หรืออันดับ รวมน้อยที่สุดก็จะได้เป็นอันดับที่ 1 หรือค่าที่เหมาะสมสำหรับวิธีการเชิงพันธุกรรม

### **4.2 การลดจ านวนของค่าพารามิเตอร์**

่ ในการรันเพื่อหาค่าพารามิเตอร์ที่ดีที่สุดนั้น ในขณะที่รันจะมีการคำนวณค่า Rank โดยที่ ี ค่าพารามิเตอร์ค่าไหนที่มีค่า Rank สูงที่สุด จะถูกตัดออก ทำให้ค่าพารามิเตอร์ในข้อนั้นมีจำนวนลดลง ี่ ซึ่งจำนวนปัญหาที่รันจะส่งผลต่อการลดลงของค่าพารามิเตอร์ เช่น การลดจำนวนของค่าพารามิเตอร์ ของวิธีการหาคำตอบเฉพาะที่แบบวนรอบซ้ำ ดังตัวอย่างที่ 4.1

**ตัวอย่างที่ 4.1** การลดจ านวนของค่าพารามิเตอร์ จากการรันเพื่อหาค่าพารามิเตอร์ที่เหมาะสม โดยวิธีการ F - Race จากวิธีการหาคำตอบเฉพ<u>าะ</u>ที่แบบวนรอบซ้ำ 50 รอบ, 15**0 รอบ และ 300** รอบ

| ลำดับค่าพารามิเตอร์ | Local Search        | Perturbation     |
|---------------------|---------------------|------------------|
| 1                   | 2-Opt/2-Opt*        | Perturbation 10% |
| $\overline{2}$      | $2$ -Opt/2-Opt*     | Perturbation 20% |
| 3                   | 2-Opt/2-Opt*        | Perturbation 30% |
| $\Delta$            | 3-Opt/3-Opt*        | Perturbation 10% |
| 5                   | $3$ -Opt/3-Opt*     | Perturbation 20% |
| 6                   | $3$ -Opt/ $3$ -Opt* | Perturbation 30% |
| $\overline{7}$      | $Shift-10$          | Perturbation 10% |
| 8                   | $Shift-10$          | Perturbation 20% |
| 9                   | Shift-10            | Perturbation 30% |
| 10                  | 1-1 InterChange     | Perturbation 10% |
| 11                  | 1-1 InterChange     | Perturbation 20% |
| 12                  | 1-1 InterChange     | Perturbation 30% |
| 13                  | 2-2 InterChange     | Perturbation 10% |
| 14                  | 2-2 InterChange     | Perturbation 20% |
| 15                  | 2-2 InterChange     | Perturbation 30% |

**รูปที่ 4.5** ค่าพารามิเตอร์เริ่มต้น เท่ากับ 15

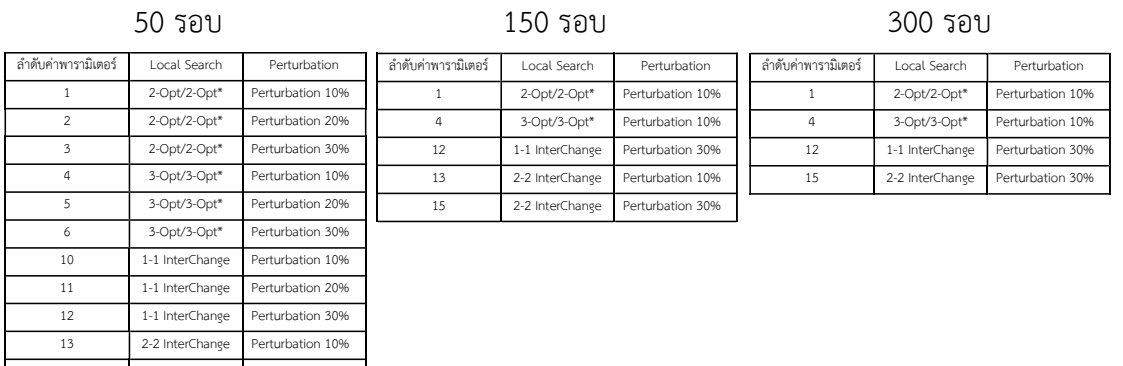

14 2-2 InterChange Perturbation 20% 15 2-2 InterChange Perturbation 30%

ค่าพารามิเตอร์เหลือ 12 ค่า ค่าพารามิเตอร์เหลือ 5 ค่า ค่าพารามิเตอร์เหลือ 4 ค่า

**รูปที่ 4.6** แสดงค่าพารามิเตอร์ที่เหลือรอดจากการลดจำนวน

จากตัวอย่างการลดจำนวนของค่าพารามิเตอร์นี้ พบว่าเมื่อเริ่มรันโปรแกรมในรอบแรก จะมีการ ี **รันค่าพาร**ามิเตอร์เริ่มต้นเพื่อใช้ในการแข่งขันกันทั้งสิ้น 15 ค่า และจากการทำกา**รแข่งขันกันที่ 50** รอบ พบว่าค่าพารามิเตอร์เหลืออยู่ 12 ค่า จากนั้นทำการแข่งขันกันที่ 150 รอบ พบว่ามี ค่าพารามิเตอร์เหลืออยู่ 5 ค่า และทำการแข่งขันกันที่ 300 รอบ พบว่าค่าพารามิเต<mark>อร์เหลืออยู่ 4 ค่า</mark> ี่ ซึ่งจากตัวอย่างนี้จะทำให้ทราบได้ว่ายิ่งมีจำนวนรอบในการแข่งขันเพิ่มมากขึ้น ค่าพารามิเตอร์ก็จะ ิลดลงมากขึ้น ทำให้ทราบว่าค่าพารามิเตอร์ที่ดีที่สุดคือค่าพารามิเตอร์ที่เท่าใด ซึ่งใ**นที่นี้เราทำการรัน** มากสุดอยู่ที่ 300 รอบ เนื่องจากในการรันแต่ละรอบนั้นใช้เวลานาน

**4.3 ผลก**ารหาคำตอบการตั้งค่าพารามิเตอร์ของวิธีการอบอ่อนจำลอง ด้<mark>วยวิธีการ</mark>

**F – Race**

#### **4.3.1 ค่าพารามิเตอร์ของโจทย์ปัญหาขนาดเล็ก**

4.3.1.1 ค่าพารามิเตอร์ของโจทย์ปัญหาขนาดเล็กจากการรันปัญหา 50 ปัญหา ทั้ง 3 ครั้ง เป็นดังตารางที่ 4.4 ตารางที่ 4.5 และตารางที่ 4.6

| Maximum<br>Temperature | Eq  | Cooling<br>Rate | Local Search    | ค่าใช้จ่ายเฉลี่ย | Rank           |
|------------------------|-----|-----------------|-----------------|------------------|----------------|
| 100                    | 0.7 | $\overline{2}$  | 3-Opt/3-Opt*    | 22,334,771.91    | 12             |
| 100                    | 0.7 | $\overline{2}$  | Shift 10        | 21,969,760.29    | 33             |
| 100                    | 0.7 | 5               | Shift 10        | 20,063,841.08    | 22.5           |
| 100                    | 0.8 | $\mathfrak{Z}$  | 3-Opt/3-Opt*    | 21,690,407.38    | $\overline{2}$ |
| 100                    | 0.9 | $\overline{2}$  | 2-Opt/2-Opt*    | 22,139,981.47    | 24.5           |
| 100                    | 0.9 | $\overline{2}$  | 3-Opt/3-Opt*    | 20,616,718.50    | 13             |
| 100                    | 0.9 | $\mathfrak{Z}$  | 1-1 InterChange | 21,611,509.90    | 31             |
| 100                    | 0.9 | 5               | 1-1 InterChange | 23,476,994.89    | 24.5           |
| 300                    | 0.7 | $\overline{2}$  | Shift 10        | 21,949,587.02    | 29             |
| 300                    | 0.7 | 5               | 2-2 InterChange | 22,214,529.09    | 34             |
| 300                    | 0.8 | $\overline{2}$  | 2-Opt/2-Opt*    | 24,103,718.94    | 21             |
| 300                    | 0.8 | $\overline{2}$  | Shift 10        | 18,573,639.22    | 18             |
| 300                    | 0.8 | $\overline{2}$  | 1-1 InterChange | 23,478,133.09    | 20             |
| 300                    | 0.8 | $\overline{3}$  | 2-Opt/2-Opt*    | 22,777,238.55    | 10             |
| 300                    | 0.8 | $\mathfrak{Z}$  | 1-1 InterChange | 24,523,933.20    | 17             |
| 300                    | 0.8 | 5               | 2-Opt/2-Opt*    | 20,579,485.62    | 27             |
| 300                    | 0.8 | 5               | 3-Opt/3-Opt*    | 21,892,577.12    | 36             |
| 300                    | 0.8 | 5               | Shift 10        | 19,742,382.83    | 7.5            |
| 300                    | 0.9 | $\overline{2}$  | 3-Opt/3-Opt*    | 18,866,490.31    | 6              |
| 300                    | 0.9 | 3               | 1-1 InterChange | 21,209,848.04    | 9              |
| 300                    | 0.9 | 5               | 3-Opt/3-Opt*    | 21,107,756.25    | 30             |
| 300                    | 0.9 | 5               | Shift 10        | 22,834,847.35    | 16             |
| 300                    | 0.9 | 5               | 1-1 InterChange | 20,397,937.66    | 3              |
| 500                    | 0.7 | $\mathfrak{Z}$  | 1-1 InterChange | 22,747,181.07    | 11             |
| 500                    | 0.7 | 5               | 3-Opt/3-Opt*    | 22,219,535.41    | $\overline{4}$ |
| 500                    | 0.7 | 5               | Shift 10        | 22,031,019.60    | $\mathbf{1}$   |
| 500                    | 0.8 | $\mathbf{2}$    | 3-Opt/3-Opt*    | 22,219,087.38    | 26             |
| 500                    | 0.8 | $\mathbf{2}$    | Shift 10        | 21,082,010.68    | 32             |
| 500                    | 0.8 | $\mathfrak{Z}$  | 3-Opt/3-Opt*    | 21,854,317.86    | 22.5           |

**ตารางที่ 4.4** แสดงค่าพารามิเตอร์ที่ได้จากการรันปัญหาขนาดเล็ก 50 ปัญหา รอบที่ 1

| Maximum<br>Temperature | Eq  | Cooling<br>Rate | Local Search    | ค่าใช้จ่ายเฉลี่ย | Rank |
|------------------------|-----|-----------------|-----------------|------------------|------|
| 500                    | 0.8 | 3               | Shift 10        | 21,514,151.87    | 35   |
| 500                    | 0.8 | 3               | 2-2 InterChange | 19,985,564.45    | 14   |
| 500                    | 0.8 | 5               | $2$ -Opt/2-Opt* | 20,899,433.78    | 5    |
| 500                    | 0.9 | 2               | Shift 10        | 20,359,490.47    | 19   |
| 500                    | 0.9 | 2               | 2-2 InterChange | 22,925,454.56    | 15   |
| 500                    | 0.9 | 3               | Shift 10        | 21,798,465.27    | 28   |
| 500                    | 0.9 | 5               | Shift 10        | 23,398,730.42    | 7.5  |

**ตารางที่ 4.4 (ต่อ)** แสดงค่าพารามิเตอร์ที่ได้จากการรันปัญหาขนาดเล็ก 50 ปัญหา รอบที่ 1

**ตารางที่ 4.5** แสดงค่าพารามิเตอร์ที่ได้จากการรันปัญหาขนาดเล็ก 50 ปัญหา รอบที่ 2

| Maximum<br>Temperature | Eq  | Cooling<br>Rate | Local Search    | ค่าใช้จ่ายเฉลี่ย | Rank           |
|------------------------|-----|-----------------|-----------------|------------------|----------------|
| 100                    | 0.7 | $\overline{2}$  | 3-Opt/3-Opt*    | 25,656,292.11    | 5              |
| 100                    | 0.7 | $\overline{3}$  | 2-2 InterChange | 24,686,914.70    | 24             |
| 100                    | 0.8 | $\overline{2}$  | 2-Opt/2-Opt*    | 27,748,579.99    | 30.5           |
| 100                    | 0.8 | $\overline{3}$  | 3-Opt/3-Opt*    | 24,930,256.63    | 33             |
| 100                    | 0.8 | $\overline{3}$  | Shift 10        | 26,585,649.32    | 28             |
| 100                    | 0.9 | $\overline{2}$  | 3-Opt/3-Opt*    | 25,573,638.62    | 19             |
| 100                    | 0.9 | $\overline{2}$  | 1-1 InterChange | 25,835,581.95    | 29             |
| 100                    | 0.9 | 5               | 3-Opt/3-Opt*    | 27,718,426.40    | 26             |
| 100                    | 0.9 | 5               | Shift 10        | 24, 247, 258. 12 | $\mathbf{1}$   |
| 300                    | 0.7 | $\overline{2}$  | Shift 10        | 25,697,712.31    | 34             |
| 300                    | 0.7 | $\overline{2}$  | 2-2 InterChange | 26,671,268.40    | 21             |
| 300                    | 0.7 | 3               | Shift 10        | 25,341,389.53    | 10.5           |
| 300                    | 0.7 | 3               | 1-1 InterChange | 25,417,945.02    | 42             |
| 300                    | 0.7 | 5               | 2-Opt/2-Opt*    | 26,751,094.49    | 25             |
| 300                    | 0.7 | 5               | 3-Opt/3-Opt*    | 26,949,118.74    | 22             |
| 300                    | 0.8 | $\overline{2}$  | Shift 10        | 26,429,161.20    | $\overline{7}$ |
| 300                    | 0.8 | $\overline{2}$  | 1-1 InterChange | 26,019,946.27    | 39             |
| 300                    | 0.8 | $\overline{2}$  | 2-2 InterChange | 25,704,070.08    | 15             |

| Maximum     | Eq  | Cooling        | Local Search    | ค่าใช้จ่ายเฉลี่ย | Rank           |
|-------------|-----|----------------|-----------------|------------------|----------------|
| Temperature |     | Rate           |                 |                  |                |
| 300         | 0.8 | 3              | 1-1 InterChange | 26,865,544.62    | 27             |
| 300         | 0.8 | 5              | 3-Opt/3-Opt*    | 26,197,681.07    | 41             |
| 300         | 0.8 | 5              | Shift 10        | 25,977,061.00    | 9              |
| 300         | 0.8 | 5              | 2-2 InterChange | 25,670,924.15    | $\overline{2}$ |
| 300         | 0.9 | $\overline{2}$ | Shift 10        | 24,730,117.08    | 3              |
| 300         | 0.9 | $\overline{2}$ | 1-1 InterChange | 25,395,935.07    | 14             |
| 300         | 0.9 | 3              | 3-Opt/3-Opt*    | 25,196,229.81    | 32             |
| 300         | 0.9 | 5              | 3-Opt/3-Opt*    | 25,606,476.69    | 12.5           |
| 500         | 0.7 | $\overline{2}$ | 3-Opt/3-Opt*    | 27,614,432.24    | 4              |
| 500         | 0.7 | $\overline{3}$ | $2$ -Opt/2-Opt* | 25,755,933.52    | 36             |
| 500         | 0.7 | 3              | 2-2 InterChange | 25,144,688.94    | 23             |
| 500         | 0.7 | 5              | 2-2 InterChange | 26,170,551.83    | 16             |
| 500         | 0.8 | $\overline{2}$ | 2-Opt/2-Opt*    | 25,745,522.14    | 37             |
| 500         | 0.8 | $\overline{2}$ | 3-Opt/3-Opt*    | 26,319,223.65    | 38             |
| 500         | 0.8 | $\overline{2}$ | 1-1 InterChange | 28,357,151.91    | 8              |
| 500         | 0.8 | 3              | 2-Opt/2-Opt*    | 26,740,318.42    | 40             |
| 500         | 0.8 | $\overline{3}$ | Shift 10        | 25,597,519.95    | 30.5           |
| 500         | 0.8 | 3              | 1-1 InterChange | 25,388,212.47    | 20             |
| 500         | 0.8 | 5              | 1-1 InterChange | 25,756,969.76    | 12.5           |
| 500         | 0.9 | $\overline{2}$ | Shift 10        | 26,364,728.75    | 35             |
| 500         | 0.9 | $\mathfrak{Z}$ | Shift 10        | 25,622,715.95    | 10.5           |
| 500         | 0.9 | 5              | 3-Opt/3-Opt*    | 27,325,351.81    | 18             |
| 500         | 0.9 | 5              | Shift 10        | 26,470,992.72    | 17             |
| 500         | 0.9 | 5              | 1-1 InterChange | 25,669,136.95    | 6              |

**ตารางที่ 4.5 (ต่อ)** แสดงค่าพารามิเตอร์ที่ได้จากการรันปัญหาขนาดเล็ก 50 ปัญหา รอบที่ 2

| Maximum     | Eq  | Cooling        | Local Search    | ค่าใช้จ่ายเฉลี่ย | Rank           |
|-------------|-----|----------------|-----------------|------------------|----------------|
| Temperature |     | Rate           |                 |                  |                |
| 100         | 0.7 | 5              | 2-2 InterChange | 31,642,623.49    | 8              |
| 100         | 0.8 | $\overline{2}$ | 2-2 InterChange | 24,250,777.17    | $\mathbf{1}$   |
| 100         | 0.9 | 5              | Shift 10        | 27,635,796.29    | 5              |
| 100         | 0.9 | 5              | 1-1 InterChange | 28,098,797.21    | 20             |
| 300         | 0.7 | $\overline{2}$ | 2-2 InterChange | 29,657,978.76    | 2              |
| 300         | 0.8 | $\overline{2}$ | 3-Opt/3-Opt*    | 25,725,835.23    | 17             |
| 300         | 0.8 | $\overline{2}$ | 1-1 InterChange | 29,443,460.58    | $\overline{7}$ |
| 300         | 0.8 | $\overline{3}$ | 1-1 InterChange | 28,298,541.54    | 12             |
| 300         | 0.9 | $\overline{2}$ | 2-Opt/2-Opt*    | 27,147,565.93    | 9              |
| 300         | 0.9 | $\overline{3}$ | 2-2 InterChange | 28,349,633.70    | 18             |
| 300         | 0.9 | 5              | Shift 10        | 30,438,162.10    | 15             |
| 500         | 0.7 | $\overline{2}$ | 3-Opt/3-Opt*    | 28,226,929.08    | 19             |
| 500         | 0.7 | $\overline{2}$ | 1-1 InterChange | 25,915,711.09    | 11             |
| 500         | 0.7 | $\overline{3}$ | $2$ -Opt/2-Opt* | 28,133,520.99    | 13             |
| 500         | 0.7 | $\overline{3}$ | 3-Opt/3-Opt*    | 29,120,321.51    | $\overline{4}$ |
| 500         | 0.7 | $\mathfrak{Z}$ | 1-1 InterChange | 28,412,301.91    | 14             |
| 500         | 0.7 | $\overline{3}$ | 2-2 InterChange | 26,615,145.27    | 10             |
| 500         | 0.9 | $\overline{3}$ | 3-Opt/3-Opt*    | 27,218,569.26    | $\overline{3}$ |
| 500         | 0.9 | $\overline{3}$ | Shift 10        | 32,063,918.94    | 6              |
| 500         | 0.9 | $\overline{3}$ | 2-2 InterChange | 28,682,575.75    | 16             |

**ตารางที่ 4.6** แสดงค่าพารามิเตอร์ที่ได้จากการรันปัญหาขนาดเล็ก 50 ปัญหา รอบที่ 3

4.3.1.2 ค่าพารามิเตอร์ของโจทย์ปัญหาขนาดเล็กจากการรันปัญหา 150 ปัญหา ทั้ง 3 ครั้ง เป็นดังตารางที่ 4.7 ตารางที่ 4.8 และตารางที่ 4.9

| Maximum     |     | Cooling        | Local Search    | ค่าใช้จ่ายเฉลี่ย | Rank           |
|-------------|-----|----------------|-----------------|------------------|----------------|
| Temperature | Eq  | Rate           |                 |                  |                |
| 100         | 0.8 | 3              | 2-Opt/2-Opt*    | 34,393,102.74    | 12             |
| 100         | 0.8 | 3              | Shift 10        | 33,457,576.39    | 10             |
| 100         | 0.9 | $\overline{2}$ | 3-Opt/3-Opt*    | 31,551,627.06    | 9              |
| 100         | 0.9 | $\overline{2}$ | 3-Opt/3-Opt*    | 31,551,627.06    | 9              |
| 100         | 0.9 | $\overline{3}$ | Shift 10        | 34,616,999.39    | 14             |
| 100         | 0.9 | 5              | 2-2 InterChange | 35,269,329.35    | 8              |
| 300         | 0.7 | $\overline{2}$ | Shift 10        | 33,871,668.34    | 15             |
| 300         | 0.7 | 5              | 3-Opt/3-Opt*    | 31,450,399.09    | 3              |
| 300         | 0.8 | $\overline{2}$ | 2-2 InterChange | 31,335,251.63    | $\overline{4}$ |
| 300         | 0.8 | $\overline{3}$ | 2-Opt/2-Opt*    | 30,678,399.23    | $\mathbf{1}$   |
| 500         | 0.7 | $\beta$        | 2-Opt/2-Opt*    | 31,883,114.83    | 5              |
| 500         | 0.8 | $\overline{2}$ | 2-2 InterChange | 33,947,286.42    | $\overline{7}$ |
| 500         | 0.8 | 3              | $2$ -Opt/2-Opt* | 32,408,399.39    | 6              |
| 500         | 0.8 | $\mathfrak{Z}$ | Shift 10        | 30,623,174.87    | 13             |
| 500         | 0.8 | $\mathfrak{Z}$ | 1-1 InterChange | 32,608,157.96    | $\overline{2}$ |
| 500         | 0.9 | 3              | 2-2 InterChange | 32,264,831.56    | 11             |

**ตารางที่ 4.7** แสดงค่าพารามิเตอร์ที่ได้จากการรันปัญหาขนาดเล็ก 150 ปัญหา รอบที่ 1

## **ตารางที่ 4.8** แสดงค่าพารามิเตอร์ที่ได้จากการรันปัญหาขนาดเล็ก 150 ปัญหา รอบที่ 2

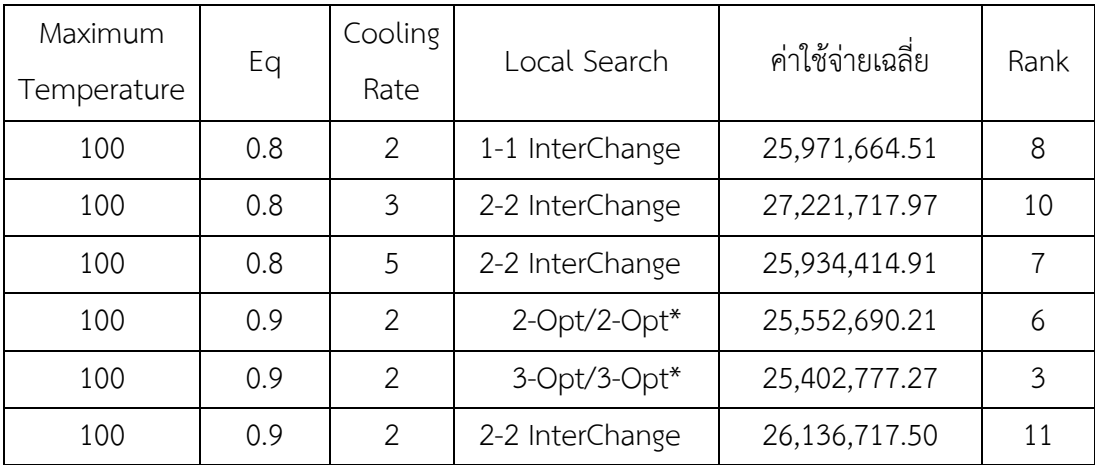

| Maximum     | Eq  | Cooling | Local Search    | ค่าใช้จ่ายเฉลี่ย | Rank          |
|-------------|-----|---------|-----------------|------------------|---------------|
| Temperature |     | Rate    |                 |                  |               |
| 100         | 0.9 | 5       | Shift 10        | 25,868,044.01    | 13            |
| 300         | 0.7 | 5       | 2-2 InterChange | 25,383,318.79    |               |
| 300         | 0.9 | 3       | 2-Opt/2-Opt*    | 25,434,730.24    | 9             |
| 300         | 0.9 | 3       | $3$ -Opt/3-Opt* | 25,432,790.04    | 5             |
| 300         | 0.9 | 5       | $3$ -Opt/3-Opt* | 26,922,904.98    | $\mathcal{P}$ |
| 500         | 0.7 | 3       | $3$ -Opt/3-Opt* | 27,182,362.16    | 12            |
| 500         | 0.7 | 5       | $2$ -Opt/2-Opt* | 26,127,301.07    | 4             |

**ตารางที่ 4.8 (ต่อ)** แสดงค่าพารามิเตอร์ที่ได้จากการรันปัญหาขนาดเล็ก 150 ปัญหา รอบที่ 2

**ตารางที่ 4.9** แสดงค่าพารามิเตอร์ที่ได้จากการรันปัญหาขนาดเล็ก 150 ปัญหา รอบที่ 3

| Maximum     |     | Cooling        | Local Search    | ค่าใช้จ่ายเฉลี่ย | Rank           |
|-------------|-----|----------------|-----------------|------------------|----------------|
| Temperature | Eq  | Rate           |                 |                  |                |
| 100         | 0.7 | $\overline{3}$ | 1-1 InterChange | 14,432,046.53    | 9              |
| 100         | 0.7 | 5              | 2-Opt/2-Opt*    | 15,621,680.42    | 8              |
| 100         | 0.7 | 5              | Shift 10        | 15,922,408.01    | $\overline{2}$ |
| 100         | 0.8 | $\overline{2}$ | 1-1 InterChange | 15,155,302.96    | 13             |
| 100         | 0.8 | $\mathfrak{Z}$ | $2$ -Opt/2-Opt* | 14,521,871.17    | 12             |
| 100         | 0.9 | $\overline{2}$ | Shift 10        | 14,768,060.89    | 3              |
| 100         | 0.9 | 5              | 2-2 InterChange | 14,841,191.05    | 6              |
| 300         | 0.8 | $\overline{2}$ | Shift 10        | 14,046,146.52    | $\mathbf{1}$   |
| 300         | 0.8 | 3              | $2$ -Opt/2-Opt* | 14,682,809.91    | $\overline{4}$ |
| 300         | 0.8 | 3              | 3-Opt/3-Opt*    | 15,709,385.13    | $\overline{7}$ |
| 300         | 0.8 | 5              | 3-Opt/3-Opt*    | 14,841,656.14    | 11             |
| 300         | 0.9 | $\overline{2}$ | 3-Opt/3-Opt*    | 14,872,468.99    | 10             |
| 500         | 0.7 | $\overline{2}$ | 2-Opt/2-Opt*    | 15,461,269.10    | 14             |
| 500         | 0.7 | 5              | Shift 10        | 15,169,323.79    | 5              |
| 500         | 0.8 | 3              | Shift 10        | 16,191,610.48    | 16             |
| 500         | 0.9 | $\overline{2}$ | $2$ -Opt/2-Opt* | 14,803,416.55    | 15             |

4.3.1.3 ค่าพารามิเตอร์ของโจทย์ปัญหาขนาดเล็กจากการรันปัญหา 300 ปัญหา ทั้ง 3 ครั้ง เป็นดังตารางที่ 4.10 ตารางที่ 4.11 และตารางที่ 4.12

| Maximum     |     | Cooling        | Local Search    | ค่าใช้จ่ายเฉลี่ย | Rank           |
|-------------|-----|----------------|-----------------|------------------|----------------|
| Temperature | Eq  | Rate           |                 |                  |                |
| 100         | 0.8 | 5              | 3-Opt/3-Opt*    | 20,724,106.32    | $\overline{2}$ |
| 100         | 0.9 | 2              | 2-Opt/2-Opt*    | 21,624,435.64    | $\overline{7}$ |
| 100         | 0.9 | $\overline{2}$ | 1-1 InterChange | 21,437,759.67    | 12.5           |
| 100         | 0.9 | 5              | 3-Opt/3-Opt*    | 21,749,131.95    | 16             |
| 300         | 0.7 | 5              | 2-Opt/2-Opt*    | 22,743,678.74    | 9.5            |
| 300         | 0.7 | 5              | Shift 10        | 22, 247, 381. 52 | $\overline{3}$ |
| 300         | 0.8 | $\overline{2}$ | Shift 10        | 21,124,495.05    | 6              |
| 300         | 0.9 | $\overline{2}$ | 2-Opt/2-Opt*    | 20,508,586.59    | 9.5            |
| 300         | 0.9 | 5              | 1-1 InterChange | 20,124,495.05    | $\mathbf{1}$   |
| 500         | 0.7 | $\overline{2}$ | 3-Opt/3-Opt*    | 21,700,651.30    | 8              |
| 500         | 0.7 | 3              | 3-Opt/3-Opt*    | 21,666,877.22    | $\overline{4}$ |
| 500         | 0.8 | $\mathfrak{Z}$ | 1-1 InterChange | 21,532,120.82    | 11             |
| 500         | 0.9 | $\overline{2}$ | $2$ -Opt/2-Opt* | 21,154,436.05    | 5              |
| 500         | 0.9 | $\overline{2}$ | 2-2 InterChange | 22,244,359.49    | 15             |
| 500         | 0.9 | $\mathfrak{Z}$ | 2-2 InterChange | 21,586,190.96    | 12.5           |
| 500         | 0.9 | 5              | 2-Opt/2-Opt*    | 22,780,967.30    | 14             |

**ตารางที่ 4.10** แสดงค่าพารามิเตอร์ที่ได้จากการรันปัญหาขนาดเล็ก 300 ปัญหา รอบที่ 1

## **ตารางที่ 4.11** แสดงค่าพารามิเตอร์ที่ได้จากการรันปัญหาขนาดเล็ก 300 ปัญหา รอบที่ 2

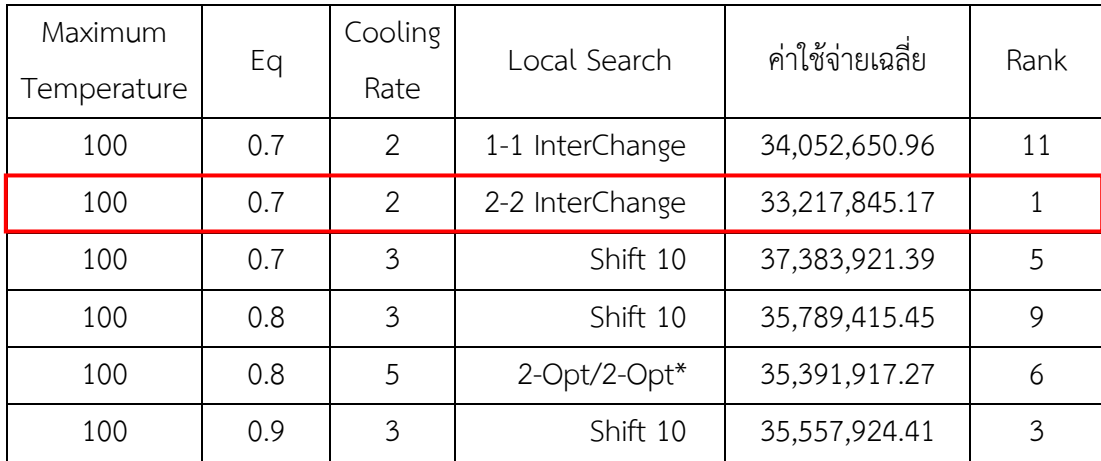

| Maximum<br>Temperature | Eq  | Cooling<br>Rate | Local Search       | ค่าใช้จ่ายเฉลี่ย | Rank |
|------------------------|-----|-----------------|--------------------|------------------|------|
| 300                    | 0.7 | 5               | $3$ -Opt/3-Opt $*$ | 37,094,294.13    | 8    |
| 300                    | 0.7 | 5               | 1-1 InterChange    | 34,984,739.61    |      |
| 500                    | 0.7 | 5               | $3$ -Opt/3-Opt*    | 33,941,586.00    | 10   |
| 500                    | 0.8 | $\mathcal{P}$   | 1-1 InterChange    | 34,675,405.18    | 4    |
| 500                    | 0.8 | 5               | $2$ -Opt/2-Opt $*$ | 33,505,411.67    | 2    |

**ตารางที่ 4.11 (ต่อ)** แสดงค่าพารามิเตอร์ที่ได้จากการรันปัญหาขนาดเล็ก 300 ปัญหา รอบที่ 2

**ตารางที่ 4.12** แสดงค่าพารามิเตอร์ที่ได้จากการรันปัญหาขนาดเล็ก 300 ปัญหา รอบที่ 3

| Maximum     |     | Cooling        |                 | ค่าใช้จ่ายเฉลี่ย |                |
|-------------|-----|----------------|-----------------|------------------|----------------|
| Temperature | Eq  | Rate           | Local Search    |                  | Rank           |
| 100         | 0.7 | $\overline{2}$ | 2-Opt/2-Opt*    | 37,795,665.17    | 11             |
| 100         | 0.8 | 5              | $2$ -Opt/2-Opt* | 36,620,810.96    | 6              |
| 100         | 0.9 | $\overline{2}$ | 3-Opt/3-Opt*    | 36,624,320.63    | 12             |
| 100         | 0.9 | $\overline{2}$ | Shift 10        | 37,920,818.35    | 8              |
| 300         | 0.7 | $\overline{2}$ | Shift 10        | 35,702,330.47    | 14             |
| 300         | 0.7 | $\overline{2}$ | 2-2 InterChange | 33, 335, 337. 91 | 10             |
| 300         | 0.7 | $\overline{3}$ | $2$ -Opt/2-Opt* | 34,646,685.15    | 17             |
| 300         | 0.7 | 5              | $2$ -Opt/2-Opt* | 35,713,615.38    | 13             |
| 300         | 0.7 | 5              | Shift 10        | 31,561,395.82    | $\mathbf{1}$   |
| 300         | 0.8 | $\overline{2}$ | Shift 10        | 36,396,786.15    | 5              |
| 300         | 0.8 | $\overline{2}$ | 1-1 InterChange | 36,523,999.32    | $\overline{7}$ |
| 300         | 0.8 | $\overline{2}$ | 2-2 InterChange | 36,174,069.06    | $\mathfrak{Z}$ |
| 300         | 0.8 | 3              | 3-Opt/3-Opt*    | 37,104,612.63    | 4              |
| 300         | 0.8 | 3              | Shift 10        | 36,762,853.49    | $\overline{2}$ |
| 300         | 0.9 | $\mathfrak{Z}$ | Shift 10        | 34,687,707.51    | 15             |
| 500         | 0.7 | 5              | 2-2 InterChange | 34,687,538.64    | 18             |
| 500         | 0.8 | $\overline{2}$ | 1-1 InterChange | 35,082,832.65    | 16             |
| 500         | 0.8 | 5              | 2-Opt/2-Opt*    | 38,378,799.10    | 9              |
| 500         | 0.9 | 5              | 2-Opt/2-Opt*    | 37,856,862.82    | 19             |

หลังจากที่ได้ทำการรันปัญหาขนาดเล็กทั้งหมด 9 ครั้ง โดยที่แบ่งออกเป็น ปัญหาขนาด 50 ี ปัญหาจำนวน 3 ครั้ง ปัญหาขนาด 150 ปัญหาจำนวน 3 ครั้ง และปัญหาขนาด 300 ปัญหาจำนวน 3 ครั้ง ในค่าพารามิเตอร์ที่ Maximum Temperature เท่ากับ 300, Eq เท่ากับ 0.9, Cooling Rate เท่ากับ 5 และ Local Search เท่ากับ 1 – 1 InterChange นั้น มีค่าใช้จ่ายเฉลี่ยอยู่ที่ 20,124,495.05 ี ซึ่งเป็นค่าใช้จ่ายที่ต่ำที่สุด และมีค่า Rank น้อยที่สุด ดังนั้นค่าพารามิเตอร์นี้จึงเป็นค่าพารามิเตอร์ที่ดี ที่สุดของปัญหาขนาดเล็กนี้

### **4.3.2 ค่าพารามิเตอร์ของโจทย์ปัญหาขนาดกลาง**

ค่าพารามิเตอร์ของโจทย์ปัญหาขนาดกลางจากการรันทั้งหมด 3 รอบ รอบละ 3 ครั้ง เป็น ดังต่อไปนี้

4.3.2.1 ค่าพารามิเตอร์ของโจทย์ปัญหาขนาดกลางจากการรันปัญหา 50 ปัญหา ทั้ง 3 ครั้ง เป็นดังตารางที่ 4.13 ตารางที่ 4.14 และตารางที่ 4.15

| Maximum     | Eq  | Cooling        | Local Search    | ค่าใช้จ่ายเฉลี่ย | Rank           |
|-------------|-----|----------------|-----------------|------------------|----------------|
| Temperature |     | Rate           |                 |                  |                |
| 100         | 0.7 | $\overline{2}$ | 3-Opt/3-Opt*    | 22,334,771.91    | 12             |
| 100         | 0.7 | $\overline{2}$ | Shift 10        | 21,969,760.29    | 33             |
| 100         | 0.7 | 5              | Shift 10        | 20,063,841.08    | 22.5           |
| 100         | 0.8 | $\mathfrak{Z}$ | 3-Opt/3-Opt*    | 21,690,407.38    | $\overline{2}$ |
| 100         | 0.9 | $\overline{2}$ | 2-Opt/2-Opt*    | 22,139,981.47    | 24.5           |
| 100         | 0.9 | $\overline{2}$ | 3-Opt/3-Opt*    | 20,616,718.50    | 13             |
| 100         | 0.9 | 3              | 1-1 InterChange | 21,611,509.90    | 31             |
| 100         | 0.9 | 5              | 1-1 InterChange | 23,476,994.89    | 24.5           |
| 300         | 0.7 | $\overline{2}$ | Shift 10        | 21,949,587.02    | 29             |
| 300         | 0.7 | 5              | 2-2 InterChange | 22,214,529.09    | 34             |
| 300         | 0.8 | $\overline{2}$ | 2-Opt/2-Opt*    | 24,103,718.94    | 21             |
| 300         | 0.8 | $\overline{2}$ | Shift 10        | 18,573,639.22    | 18             |
| 300         | 0.8 | $\overline{2}$ | 1-1 InterChange | 23,478,133.09    | 20             |
| 300         | 0.8 | 3              | 2-Opt/2-Opt*    | 22,777,238.55    | 10             |
| 300         | 0.8 | 3              | 1-1 InterChange | 24,523,933.20    | 17             |
| 300         | 0.8 | 5              | 2-Opt/2-Opt*    | 20,579,485.62    | 27             |

**ตารางที่ 4.13** แสดงค่าพารามิเตอร์ที่ได้จากการรันปัญหาขนาดกลาง 50 ปัญหา รอบที่ 1

| Maximum     |     | Cooling        |                 | ค่าใช้จ่ายเฉลี่ย |                |
|-------------|-----|----------------|-----------------|------------------|----------------|
| Temperature | Eq  | Rate           | Local Search    |                  | Rank           |
| 300         | 0.8 | 5              | 3-Opt/3-Opt*    | 21,892,577.12    | 36             |
| 300         | 0.8 | 5              | Shift 10        | 21,398,730.42    | 7.5            |
| 300         | 0.9 | $\overline{2}$ | 3-Opt/3-Opt*    | 20,866,490.31    | 6              |
| 300         | 0.9 | 3              | 1-1 InterChange | 21,209,848.04    | 9              |
| 300         | 0.9 | 5              | 3-Opt/3-Opt*    | 21,107,756.25    | 30             |
| 300         | 0.9 | 5              | Shift 10        | 22,834,847.35    | 16             |
| 300         | 0.9 | 5              | 1-1 InterChange | 20,397,937.66    | $\mathfrak{Z}$ |
| 500         | 0.7 | $\overline{3}$ | 1-1 InterChange | 22,747,181.07    | 11             |
| 500         | 0.7 | 5              | $3$ -Opt/3-Opt* | 22,219,535.41    | $\overline{4}$ |
| 500         | 0.7 | 5              | Shift 10        | 20,031,019.60    | $\mathbf{1}$   |
| 500         | 0.8 | $\overline{2}$ | $3$ -Opt/3-Opt* | 22,219,087.38    | 26             |
| 500         | 0.8 | $\overline{2}$ | Shift 10        | 21,082,010.68    | 32             |
| 500         | 0.8 | 3              | 3-Opt/3-Opt*    | 21,854,317.86    | 22.5           |
| 500         | 0.8 | $\mathfrak{Z}$ | Shift 10        | 21,514,151.87    | 35             |
| 500         | 0.8 | $\overline{3}$ | 2-2 InterChange | 20,985,564.45    | 14             |
| 500         | 0.8 | 5              | $2$ -Opt/2-Opt* | 20,899,433.78    | 5              |
| 500         | 0.9 | $\overline{2}$ | Shift 10        | 20,359,490.47    | 19             |
| 500         | 0.9 | $\overline{2}$ | 2-2 InterChange | 22,925,454.56    | 15             |
| 500         | 0.9 | $\overline{3}$ | Shift 10        | 21,798,465.27    | 28             |
| 500         | 0.9 | 5              | Shift 10        | 21,398,730.42    | 7.5            |

**ตารางที่ 4.13 (ต่อ)** แสดงค่าพารามิเตอร์ที่ได้จากการรันปัญหาขนาดกลาง 50 ปัญหา รอบที่ 1

**ตารางที่ 4.14** แสดงค่าพารามิเตอร์ที่ได้จากการรันปัญหาขนาดกลาง 50 ปัญหา รอบที่ 2

| Maximum     | Eq  | Cooling       | Local Search    | ค่าใช้จ่ายเฉลี่ย | Rank |
|-------------|-----|---------------|-----------------|------------------|------|
| Temperature |     | Rate          |                 |                  |      |
| 100         | 0.7 | $\mathcal{P}$ | $3$ -Opt/3-Opt* | 25,656,292.11    | 5    |
| 100         | 0.7 | 3             | 2-2 InterChange | 24,686,914.70    | 24   |
| 100         | 0.8 | $\mathcal{P}$ | $2$ -Opt/2-Opt* | 27,748,579.99    | 30.5 |
| 100         | 0.8 | 3             | $3$ -Opt/3-Opt* | 24,930,256.63    | 33   |
| 100         | 0.8 | 3             | Shift 10        | 26,585,649.32    | 28   |

| Maximum<br>Temperature | Eq  | Cooling<br>Rate | Local Search    | ค่าใช้จ่ายเฉลี่ย | Rank           |
|------------------------|-----|-----------------|-----------------|------------------|----------------|
| 100                    | 0.9 | $\mathbf{2}$    | 3-Opt/3-Opt*    | 25,573,638.62    | 19             |
| 100                    | 0.9 | $\mathbf{2}$    | 1-1 InterChange | 25,835,581.95    | 29             |
| 100                    | 0.9 | 5               | 3-Opt/3-Opt*    | 27,718,426.40    | 26             |
| 100                    | 0.9 | 5               | Shift 10        | 25,247,258.12    | 1              |
| 300                    | 0.7 | $\overline{2}$  | Shift 10        | 25,697,712.31    | 34             |
| 300                    | 0.7 | $\mathbf{2}$    | 2-2 InterChange | 26,671,268.40    | 21             |
| 300                    | 0.7 | 3               | Shift 10        | 25,341,389.53    | 10.5           |
| 300                    | 0.7 | 3               | 1-1 InterChange | 25,417,945.02    | 42             |
| 300                    | 0.7 | 5               | $2$ -Opt/2-Opt* | 26,751,094.49    | 25             |
| 300                    | 0.7 | 5               | $3$ -Opt/3-Opt* | 26,949,118.74    | 22             |
| 300                    | 0.8 | $\overline{2}$  | Shift 10        | 26,429,161.20    | $\overline{7}$ |
| 300                    | 0.8 | $\overline{2}$  | 1-1 InterChange | 26,019,946.27    | 39             |
| 300                    | 0.8 | $\overline{2}$  | 2-2 InterChange | 25,704,070.08    | 15             |
| 300                    | 0.8 | 3               | 1-1 InterChange | 26,865,544.62    | 27             |
| 300                    | 0.8 | 5               | 3-Opt/3-Opt*    | 26,197,681.07    | 41             |
| 300                    | 0.8 | 5               | Shift 10        | 25,977,061.00    | 9              |
| 300                    | 0.8 | 5               | 2-2 InterChange | 25,670,924.15    | $\overline{2}$ |
| 300                    | 0.9 | $\overline{2}$  | Shift 10        | 24,730,117.08    | 3              |
| 300                    | 0.9 | $\overline{2}$  | 1-1 InterChange | 25,395,935.07    | 14             |
| 300                    | 0.9 | 3               | 3-Opt/3-Opt*    | 25,196,229.81    | 32             |
| 300                    | 0.9 | 5               | 3-Opt/3-Opt*    | 25,606,476.69    | 12.5           |
| 500                    | 0.7 | $\mathbf{2}$    | 3-Opt/3-Opt*    | 27,614,432.24    | $\overline{4}$ |
| 500                    | 0.7 | $\mathfrak{Z}$  | 2-Opt/2-Opt*    | 25,755,933.52    | 36             |
| 500                    | 0.7 | $\mathfrak{Z}$  | 2-2 InterChange | 25,144,688.94    | 23             |
| 500                    | 0.7 | 5               | 2-2 InterChange | 26,170,551.83    | 16             |
| 500                    | 0.8 | $\overline{2}$  | 2-Opt/2-Opt*    | 25,745,522.14    | 37             |
| 500                    | 0.8 | $\mathbf{2}$    | 3-Opt/3-Opt*    | 26,319,223.65    | 38             |
| 500                    | 0.8 | $\overline{2}$  | 1-1 InterChange | 28,357,151.91    | 8              |
| 500                    | 0.8 | $\mathfrak{Z}$  | 2-Opt/2-Opt*    | 26,740,318.42    | 40             |

**ตารางที่ 4.14 (ต่อ)** แสดงค่าพารามิเตอร์ที่ได้จากการรันปัญหาขนาดกลาง 50 ปัญหา รอบที่ 2

| Maximum<br>Temperature | Eq  | Cooling<br>Rate | Local Search    | ค่าใช้จ่ายเฉลี่ย | Rank |
|------------------------|-----|-----------------|-----------------|------------------|------|
| 500                    | 0.8 | 3               | Shift 10        | 25,597,519.95    | 30.5 |
| 500                    | 0.8 | 3               | 1-1 InterChange | 25,388,212.47    | 20   |
| 500                    | 0.8 | 5               | 1-1 InterChange | 25,756,969.76    | 12.5 |
| 500                    | 0.9 | $\overline{2}$  | Shift 10        | 26,364,728.75    | 35   |
| 500                    | 0.9 | 3               | Shift 10        | 25,622,715.95    | 10.5 |
| 500                    | 0.9 | 5               | $3$ -Opt/3-Opt* | 27,325,351.81    | 18   |
| 500                    | 0.9 | 5               | Shift 10        | 26,470,992.72    | 17   |
| 500                    | 0.9 | 5               | 1-1 InterChange | 25,669,136.95    | 6    |
|                        |     |                 |                 |                  |      |

**ตารางที่ 4.14 (ต่อ)** แสดงค่าพารามิเตอร์ที่ได้จากการรันปัญหาขนาดกลาง 50 ปัญหา รอบที่ 2

**ตารางที่ 4.15** แสดงค่าพารามิเตอร์ที่ได้จากการรันปัญหาขนาดกลาง 50 ปัญหา รอบที่ 3

| Maximum<br>Temperature | Eq  | Cooling<br>Rate | Local Search    | ค่าใช้จ่ายเฉลี่ย | Rank           |
|------------------------|-----|-----------------|-----------------|------------------|----------------|
| 100                    | 0.7 | 5               | 2-2 InterChange | 31,642,623.49    | 8              |
| 100                    | 0.8 | $\overline{2}$  | 2-2 InterChange | 25,250,777.17    | $\mathbf{1}$   |
| 100                    | 0.9 | 56              | 60.<br>Shift 10 | 27,635,796.29    | 5              |
| 100                    | 0.9 | 5               | 1-1 InterChange | 28,098,797.21    | 20             |
| 300                    | 0.7 | 2 <sup>e</sup>  | 2-2 InterChange | 29,657,978.76    | $\overline{2}$ |
| 300                    | 0.8 | $\overline{2}$  | $3$ -Opt/3-Opt* | 25,725,835.23    | 17             |
| 300                    | 0.8 | $\overline{2}$  | 1-1 InterChange | 29,443,460.58    | $\overline{7}$ |
| 300                    | 0.8 | 3               | 1-1 InterChange | 28,298,541.54    | 12             |
| 300                    | 0.9 | $\overline{2}$  | 2-Opt/2-Opt*    | 27,147,565.93    | 9              |
| 300                    | 0.9 | 3               | 2-2 InterChange | 28,349,633.70    | 18             |
| 300                    | 0.9 | 5               | Shift 10        | 30,438,162.10    | 15             |
| 500                    | 0.7 | $\overline{2}$  | 3-Opt/3-Opt*    | 28,226,929.08    | 19             |
| 500                    | 0.7 | $\overline{2}$  | 1-1 InterChange | 25,915,711.09    | 11             |
| 500                    | 0.7 | 3               | 2-Opt/2-Opt*    | 28,133,520.99    | 13             |
| 500                    | 0.7 | 3               | 3-Opt/3-Opt*    | 29,120,321.51    | $\overline{4}$ |
| 500                    | 0.7 | 3               | 1-1 InterChange | 28,412,301.91    | 14             |
| 500                    | 0.7 | 3               | 2-2 InterChange | 26,615,145.27    | 10             |

| Maximum<br>Temperature | Eq  | Cooling<br>Rate | Local Search    | ค่าใช้จ่ายเฉลี่ย | Rank |
|------------------------|-----|-----------------|-----------------|------------------|------|
| 500                    | 0.9 | 3               | $3$ -Opt/3-Opt* | 27,218,569.26    |      |
| 500                    | 0.9 | 3               | Shift 10        | 32,063,918.94    | O    |
| 500                    | 0.9 | 3               | 2-2 InterChange | 28,682,575.75    | 16   |

**ตารางที่ 4.15 (ต่อ)** แสดงค่าพารามิเตอร์ที่ได้จากการรันปัญหาขนาดกลาง 50 ปัญหา รอบที่ 3

4.3.2.2 ค่าพารามิเตอร์ของโจทย์ปัญหาขนาดกลางจากการรันปัญหา 150 ปัญหา ทั้ง 3 ครั้ง เป็นดังตารางที่ 4.16 ตารางที่ 4.17 และตารางที่ 4.18

| Maximum<br>Temperature | Eq  | Cooling<br>Rate | Local Search    | ค่าใช้จ่ายเฉลี่ย | Rank           |
|------------------------|-----|-----------------|-----------------|------------------|----------------|
| 100                    | 0.8 | 3               | 2-Opt/2-Opt*    | 34,393,102.74    | 12             |
| 100                    | 0.8 | $\overline{3}$  | Shift 10        | 33,457,576.39    | 10             |
| 100                    | 0.9 | $\overline{2}$  | 3-Opt/3-Opt*    | 31,551,627.06    | 9              |
| 100                    | 0.9 | $\overline{3}$  | Shift 10        | 34,616,999.39    | 14             |
| 100                    | 0.9 | $\overline{5}$  | 2-2 InterChange | 35,269,329.35    | 8              |
| 300                    | 0.7 | $\overline{2}$  | Shift 10        | 33,871,668.34    | 15             |
| 300                    | 0.7 | 5               | 3-Opt/3-Opt*    | 31,450,399.09    | $\mathfrak{Z}$ |
| 300                    | 0.8 | $\overline{2}$  | 2-2 InterChange | 31,335,251.63    | $\overline{4}$ |
| 300                    | 0.8 | 3               | $2$ -Opt/2-Opt* | 30,678,399.23    | $\mathbf{1}$   |
| 500                    | 0.7 | 3               | $2$ -Opt/2-Opt* | 31,883,114.83    | 5              |
| 500                    | 0.8 | $\overline{2}$  | 2-2 InterChange | 33,947,286.42    | $\overline{7}$ |
| 500                    | 0.8 | $\overline{3}$  | 2-Opt/2-Opt*    | 32,408,399.39    | 6              |
| 500                    | 0.8 | 3               | Shift 10        | 30,623,174.87    | 13             |
| 500                    | 0.8 | 3               | 1-1 InterChange | 32,608,157.96    | 2              |
| 500                    | 0.9 | 3               | 2-2 InterChange | 32,264,831.56    | 11             |
| 100                    | 0.8 | $\overline{2}$  | 1-1 InterChange | 24,231,664.51    | 8              |
| 100                    | 0.8 | 3               | 2-2 InterChange | 27,221,717.97    | 10             |
| 100                    | 0.8 | 5               | 2-2 InterChange | 25,934,414.91    | $\overline{7}$ |

**ตารางที่ 4.16** แสดงค่าพารามิเตอร์ที่ได้จากการรันปัญหาขนาดกลาง 150 ปัญหา รอบที่ 1

| Maximum     |     | Cooling        | Local Search    | ค่าใช้จ่ายเฉลี่ย | Rank           |
|-------------|-----|----------------|-----------------|------------------|----------------|
| Temperature | Eq  | Rate           |                 |                  |                |
| 100         | 0.9 | $\overline{2}$ | 2-Opt/2-Opt*    | 25,552,690.21    | 6              |
| 100         | 0.9 | $\overline{2}$ | 3-Opt/3-Opt*    | 25,402,777.27    | 3              |
| 100         | 0.9 | 2              | 2-2 InterChange | 26,136,717.50    | 11             |
| 100         | 0.9 | 5              | Shift 10        | 25,868,044.01    | 14             |
| 300         | 0.7 | 5              | 2-2 InterChange | 25,383,318.79    | $\mathbf{1}$   |
| 300         | 0.9 | 3              | 2-Opt/2-Opt*    | 25,434,730.24    | 9              |
| 300         | 0.9 | $\overline{3}$ | 3-Opt/3-Opt*    | 23,232,790.04    | 5              |
| 300         | 0.9 | 5              | 3-Opt/3-Opt*    | 26,922,904.98    | $\overline{2}$ |
| 500         | 0.7 | 3              | $3$ -Opt/3-Opt* | 27,182,362.16    | 12             |
| 500         | 0.7 | 5              | $2$ -Opt/2-Opt* | 26,127,301.07    | 4              |
| 500         | 0.8 | 5              | 1-1 InterChange | 25,628,742.41    | 13             |

**ตารางที่ 4.17** แสดงค่าพารามิเตอร์ที่ได้จากการรันปัญหาขนาดกลาง 150 ปัญหา รอบที่ 2

# **ตารางที่ 4.18** แสดงค่าพารามิเตอร์ที่ได้จากการรันปัญหาขนาดกลาง 150 ปัญหา รอบที่ 3

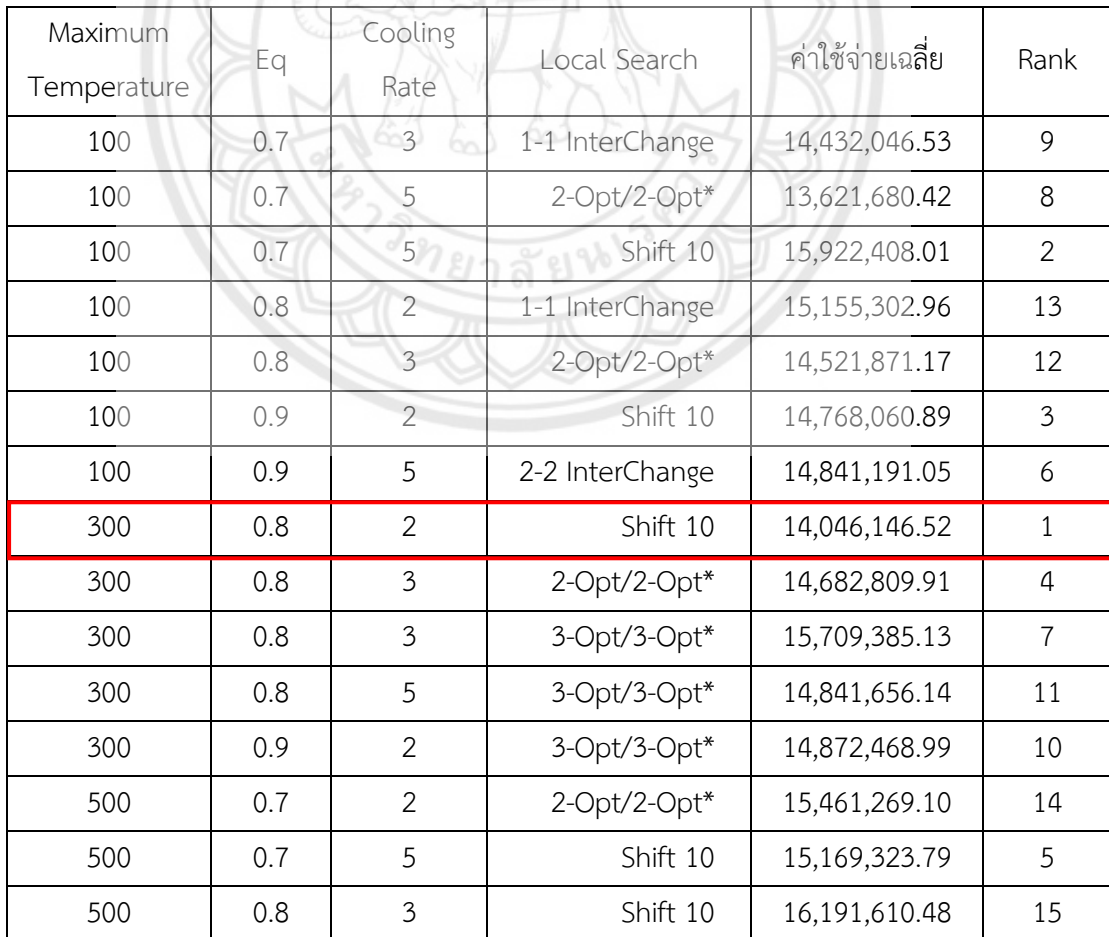

4.3.3.3 ค่าพารามิเตอร์ของโจทย์ปัญหาขนาดกลางจากการรันปัญหา 300 ปัญหา ทั้ง 3 ครั้ง เป็นดังตารางที่ 4.19 ตารางที่ 4.20 และตารางที่ 4.21

| Maximum     |     | Cooling        | Local Search    | ค่าใช้จ่ายเฉลี่ย | Rank           |
|-------------|-----|----------------|-----------------|------------------|----------------|
| Temperature | Eq  | Rate           |                 |                  |                |
| 100         | 0.8 | 5              | 3-Opt/3-Opt*    | 20,724,106.32    | $\overline{2}$ |
| 100         | 0.9 | $\overline{2}$ | 2-Opt/2-Opt*    | 21,624,435.64    | $\overline{7}$ |
| 100         | 0.9 | $\overline{2}$ | 1-1 InterChange | 21,437,759.67    | 12.5           |
| 100         | 0.9 | 5              | 3-Opt/3-Opt*    | 21,749,131.95    | 16             |
| 300         | 0.7 | 5              | 2-Opt/2-Opt*    | 22,743,678.74    | 9.5            |
| 300         | 0.7 | 5              | Shift 10        | 22,247,381.52    | $\mathfrak{Z}$ |
| 300         | 0.8 | $\overline{2}$ | Shift 10        | 21,124,495.05    | $\mathbf{1}$   |
| 300         | 0.9 | $\overline{2}$ | $2$ -Opt/2-Opt* | 20,508,586.59    | 9.5            |
| 300         | 0.9 | 5              | 1-1 InterChange | 22,847,403.13    | 6              |
| 500         | 0.7 | $\overline{2}$ | 3-Opt/3-Opt*    | 21,700,651.30    | 8              |
| 500         | 0.7 | 3              | 3-Opt/3-Opt*    | 21,666,877.22    | $\overline{4}$ |
| 500         | 0.8 | $\overline{3}$ | 1-1 InterChange | 21,532,120.82    | 11             |
| 500         | 0.9 | $\overline{2}$ | $2$ -Opt/2-Opt* | 21,154,436.05    | 5              |
| 500         | 0.9 | $\overline{2}$ | 2-2 InterChange | 22,244,359.49    | 15             |
| 500         | 0.9 | $\overline{3}$ | 2-2 InterChange | 21,586,190.96    | 12.5           |
| 500         | 0.9 | 5              | $2$ -Opt/2-Opt* | 22,780,967.30    | 14             |

**ตารางที่ 4.19** แสดงค่าพารามิเตอร์ที่ได้จากการรันปัญหาขนาดกลาง 300 ปัญหา รอบที่ 1

## **ตารางที่ 4.20** แสดงค่าพารามิเตอร์ที่ได้จากการรันปัญหาขนาดกลาง 300 ปัญหา รอบที่ 2

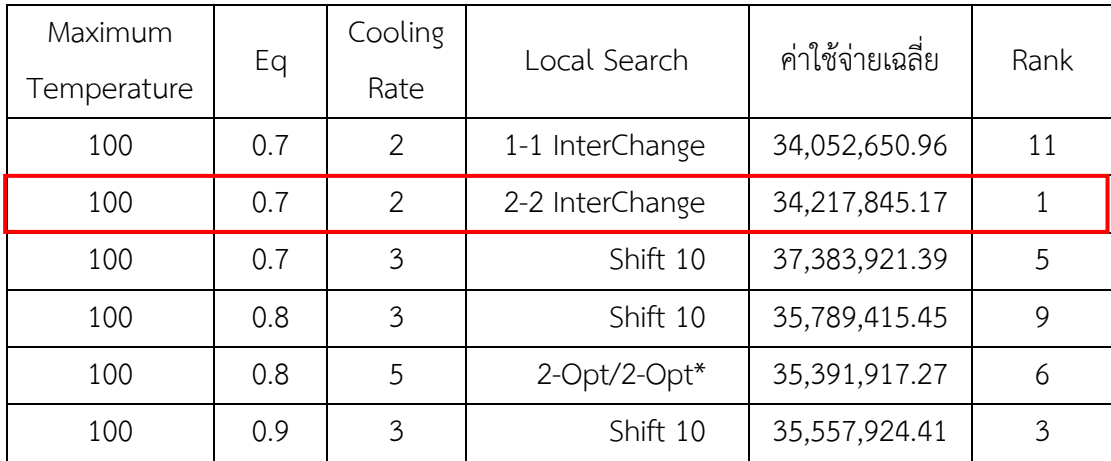

| Maximum<br>Temperature | Eq  | Cooling<br>Rate | Local Search    | ค่าใช้จ่ายเฉลี่ย | Rank |
|------------------------|-----|-----------------|-----------------|------------------|------|
|                        |     |                 |                 |                  |      |
| 300                    | 0.7 | 5               | $3$ -Opt/3-Opt* | 37,094,294.13    | 8    |
| 300                    | 0.7 | 5               | 1-1 InterChange | 34,984,739.61    |      |
| 500                    | 0.7 | 5               | $3$ -Opt/3-Opt* | 33,941,586.00    | 10   |
| 500                    | 0.8 | 2               | 1-1 InterChange | 34,675,405.18    | 4    |
| 500                    | 0.8 | 5               | $2$ -Opt/2-Opt* | 33,505,411.67    | 2    |

**ตารางที่ 4.20** แสดงค่าพารามิเตอร์ที่ได้จากการรันปัญหาขนาดกลาง 300 ปัญหา รอบที่ 2

# **ตารางที่ 4.21** แสดงค่าพารามิเตอร์ที่ได้จากการรันปัญหาขนาดกลาง 300 ปัญหา รอบที่ 3

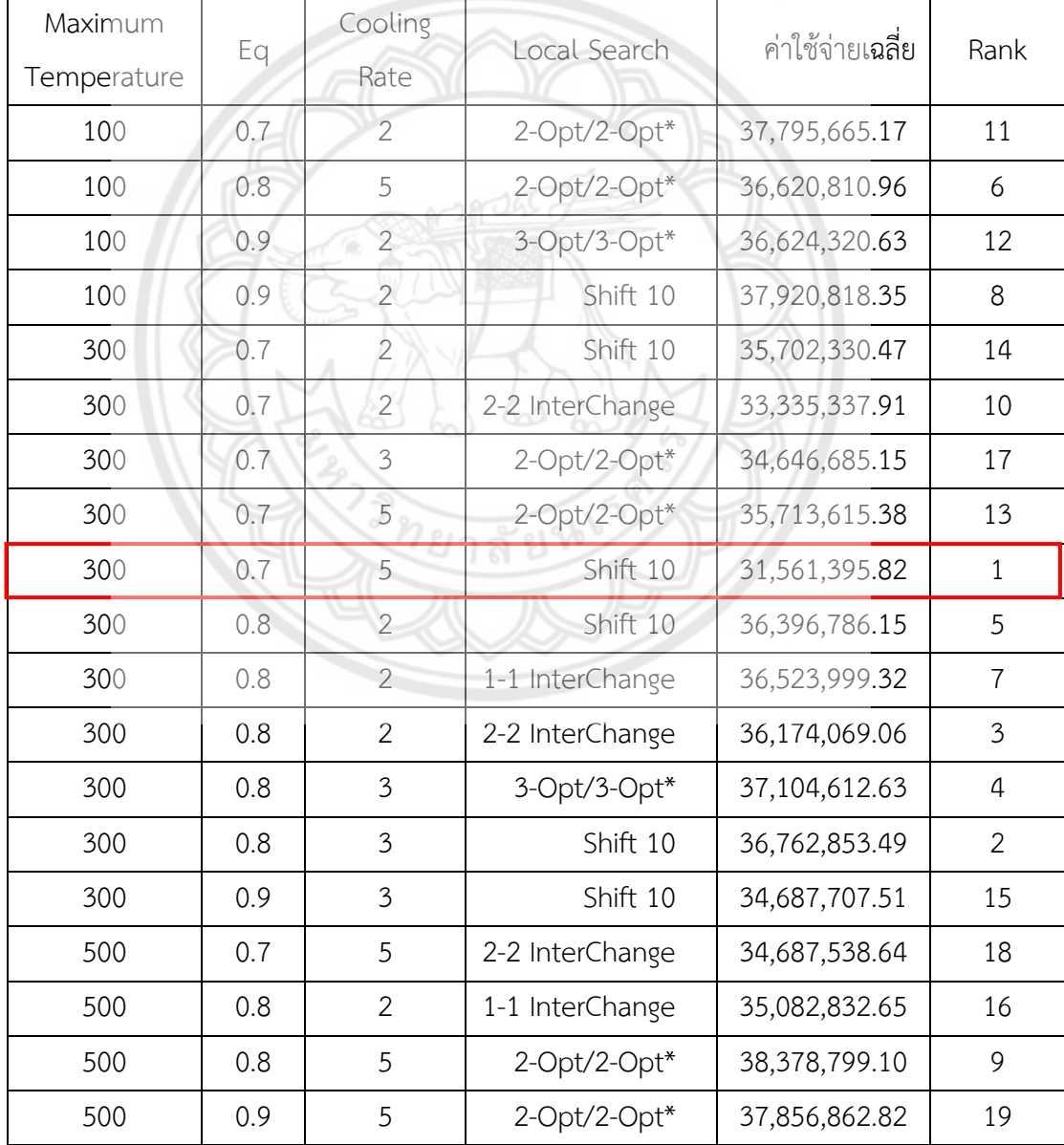

หลังจากที่ได้ทำการรันปัญหาขนาดกลางทั้งหมด 9 ครั้ง โดยที่แบ่งออกเป็น ปัญหาขนาด 50 ี ปัญหาจำนวน 3 ครั้ง ปัญหาขนาด 150 ปัญหาจำนวน 3 ครั้ง และปัญหาขนาด 300 ปัญหาจำนวน 3 ครั้ง ในค่าพารามิเตอร์ที่ Maximum Temperature เท่ากับ 300, Eq เท่ากับ 0.7, Cooling Rate เท่ากับ 5 และ Local Search เท่ากับ Shift 10 นั้น มีค่าใช้จ่ายเฉลี่ยอยู่ที่ 31,561,395.05 ซึ่งเป็น ค่าใช้จ่ายที่ต่ าที่สุด และมีค่า Rank น้อยที่สุด ดังนั้นค่าพารามิเตอร์นี้จึงเป็นค่าพารามิเตอร์ที่ดีที่สุด ของปัญหาขนาดกลางนี้

### **4.3.3 ค่าพารามิเตอร์ของโจทย์ปัญหาขนาดใหญ่**

ค่าพารามิเตอร์ของโจทย์ปัญหาขนาดใหญ่จากการรันทั้งหมด 3 รอบ รอบละ 3 ครั้ง เป็น ดังต่อไปนี้

4.3.3.1 ค่าพารามิเตอร์ของโจทย์ปัญหาขนาดใหญ่จากการรันปัญหา 50 ปัญหา ทั้ง 3 ครั้ง เป็นดังตารางที่ 4.22 ตารางที่ 4.23 และตารางที่ 4.24

| Maximum<br>Temperature | Eq  | Cooling<br>Rate | Local Search    | ค่าใช้จ่ายเฉลี่ย | Rank |
|------------------------|-----|-----------------|-----------------|------------------|------|
| 100                    | 0.7 | $\overline{2}$  | $2$ -Opt/2-Opt* | 12,645,787.69    | 75   |
| 100                    | 0.7 | $\overline{2}$  | 3-Opt/3-Opt*    | 12,758,543.67    | 32   |
| 100                    | 0.7 | $\mathbf{2}$    | Shift 10        | 12,367,731.25    | 27   |
| 100                    | 0.7 | $\overline{2}$  | 1-1 InterChange | 12,788,125.79    | 4.5  |
| 100                    | 0.7 | $\overline{2}$  | 2-2 InterChange | 12,842,863.55    | 66   |
| 100                    | 0.7 | 3               | 2-Opt/2-Opt*    | 11,453,047.12    | 44   |
| 100                    | 0.7 | 3               | 3-Opt/3-Opt*    | 12,307,532.23    | 122  |
| 100                    | 0.7 | 3               | Shift 10        | 12,611,284.98    | 39.5 |
| 100                    | 0.7 | 3               | 1-1 InterChange | 12,479,505.30    | 13   |
| 100                    | 0.7 | 3               | 2-2 InterChange | 12,610,992.06    | 47   |
| 100                    | 0.7 | 5               | 2-Opt/2-Opt*    | 11,935,516.40    | 76   |
| 100                    | 0.7 | 5               | 3-Opt/3-Opt*    | 12,498,515.47    | 134  |
| 100                    | 0.7 | 5               | Shift 10        | 12,457,030.02    | 49   |
| 100                    | 0.7 | 5               | 1-1 InterChange | 12,712,962.09    | 107  |
| 100                    | 0.7 | 5               | 2-2 InterChange | 12,398,404.47    | 90   |
| 100                    | 0.8 | $\overline{2}$  | 2-Opt/2-Opt*    | 12,692,107.39    | 135  |

**ตารางที่ 4.22** แสดงค่าพารามิเตอร์ที่ได้จากการรันปัญหาขนาดใหญ่ 50 ปัญหา รอบที่ 1

| Maximum<br>Temperature | Eq  | Cooling<br>Rate | Local Search    | ค่าใช้จ่ายเฉลี่ย | Rank           |
|------------------------|-----|-----------------|-----------------|------------------|----------------|
| 100                    | 0.8 | $\overline{2}$  | 3-Opt/3-Opt*    | 12,267,494.98    | 38             |
| 100                    | 0.8 | $\overline{2}$  | Shift 10        | 12,424,527.53    | 94.5           |
| 100                    | 0.8 | $\overline{2}$  | 1-1 InterChange | 12,308,732.84    | 82             |
| 100                    | 0.8 | $\overline{2}$  | 2-2 InterChange | 12,549,526.70    | 24             |
| 100                    | 0.8 | 3               | 2-Opt/2-Opt*    | 11,980,776.60    | 128            |
| 100                    | 0.8 | $\mathfrak{Z}$  | 3-Opt/3-Opt*    | 12,020,694.81    | 78             |
| 100                    | 0.8 | 3               | Shift 10        | 13,304,468.26    | 126            |
| 100                    | 0.8 | 3               | 1-1 InterChange | 12,282,225.07    | 88.5           |
| 100                    | 0.8 | 3               | 2-2 InterChange | 12,301,969.18    | 109            |
| 100                    | 0.8 | 5               | 2-Opt/2-Opt*    | 12,809,467.46    | 77             |
| 100                    | 0.8 | 5               | 3-Opt/3-Opt*    | 12,371,302.41    | 6              |
| 100                    | 0.8 | 5               | Shift 10        | 12,178,515.84    | 92             |
| 100                    | 0.8 | 5               | 1-1 InterChange | 13,598,350.22    | 130            |
| 100                    | 0.8 | 5               | 2-2 InterChange | 12,362,174.55    | 57             |
| 100                    | 0.9 | $\overline{2}$  | $2$ -Opt/2-Opt* | 12,029,587.30    | 35.5           |
| 100                    | 0.9 | $\overline{2}$  | 3-Opt/3-Opt*    | 11,625,222.68    | 72.5           |
| 100                    | 0.9 | $\overline{2}$  | Shift 10        | 12,086,854.28    | 52             |
| 100                    | 0.9 | $\overline{2}$  | 1-1 InterChange | 12,680,488.03    | 67             |
| 100                    | 0.9 | $\overline{2}$  | 2-2 InterChange | 12,239,581.89    | 51             |
| 100                    | 0.9 | 3               | $2$ -Opt/2-Opt* | 12,032,079.32    | 97             |
| 100                    | 0.9 | 3               | 3-Opt/3-Opt*    | 13,154,254.20    | 120            |
| 100                    | 0.9 | 3               | Shift 10        | 12,356,025.45    | 59             |
| 100                    | 0.9 | 3               | 1-1 InterChange | 12,218,005.19    | 99             |
| 100                    | 0.9 | 3               | 2-2 InterChange | 12,461,478.95    | 39.5           |
| 100                    | 0.9 | 5               | 2-Opt/2-Opt*    | 13,329,957.07    | 93             |
| 100                    | 0.9 | 5               | 3-Opt/3-Opt*    | 12,798,929.03    | $\mathfrak{Z}$ |
| 100                    | 0.9 | 5               | Shift 10        | 12,808,725.53    | 103            |
| 100                    | 0.9 | 5               | 1-1 InterChange | 12,694,248.21    | 53             |
| 100                    | 0.9 | 5               | 2-2 InterChange | 13,076,943.14    | 81             |

**ตารางที่ 4.22 (ต่อ)** แสดงค่าพารามิเตอร์ที่ได้จากการรันปัญหาขนาดใหญ่ 50 ปัญหา รอบที่ 1

| Maximum     |     | Cooling        | Local Search    | ค่าใช้จ่ายเฉลี่ย | Rank           |
|-------------|-----|----------------|-----------------|------------------|----------------|
| Temperature | Eq  | Rate           |                 |                  |                |
| 300         | 0.7 | $\overline{2}$ | 2-Opt/2-Opt*    | 11,770,758.29    | 115            |
| 300         | 0.7 | $\overline{2}$ | 3-Opt/3-Opt*    | 13,379,572.34    | 123.5          |
| 300         | 0.7 | $\overline{2}$ | Shift 10        | 12,202,355.41    | 100            |
| 300         | 0.7 | $\overline{2}$ | 1-1 InterChange | 12,085,798.71    | 25             |
| 300         | 0.7 | $\overline{2}$ | 2-2 InterChange | 12,767,404.56    | 79             |
| 300         | 0.7 | 3              | 2-Opt/2-Opt*    | 12,171,494.73    | 123.5          |
| 300         | 0.7 | 3              | 3-Opt/3-Opt*    | 12,098,835.12    | 15             |
| 300         | 0.7 | 3              | Shift 10        | 11,426,082.99    | 113            |
| 300         | 0.7 | 3              | 1-1 InterChange | 12,168,604.08    | 65             |
| 300         | 0.7 | 3              | 2-2 InterChange | 12,148,506.05    | 34             |
| 300         | 0.7 | 5              | 2-Opt/2-Opt*    | 12,473,485.79    | 35.5           |
| 300         | 0.7 | 5              | 3-Opt/3-Opt*    | 12,588,292.44    | 94.5           |
| 300         | 0.7 | 5              | Shift 10        | 12,506,115.84    | 127            |
| 300         | 0.7 | 5              | 1-1 InterChange | 11,981,248.36    | 30             |
| 300         | 0.7 | 5              | 2-2 InterChange | 11,920,854.67    | $\overline{7}$ |
| 300         | 0.8 | $\overline{2}$ | $2$ -Opt/2-Opt* | 12,150,152.39    | 71             |
| 300         | 0.8 | $\overline{2}$ | 3-Opt/3-Opt*    | 13,015,310.77    | 43             |
| 300         | 0.8 | $\overline{2}$ | Shift 10        | 12,261,348.90    | 85             |
| 300         | 0.8 | $\overline{2}$ | 1-1 InterChange | 12,136,475.91    | 42             |
| 300         | 0.8 | $\overline{2}$ | 2-2 InterChange | 11,624,689.42    | 58             |
| 300         | 0.8 | 3              | 2-Opt/2-Opt*    | 11,851,108.11    | 19             |
| 300         | 0.8 | 3              | 3-Opt/3-Opt*    | 11,862,502.36    | 46             |
| 300         | 0.8 | 3              | Shift 10        | 12,552,485.71    | 101.5          |
| 300         | 0.8 | 3              | 1-1 InterChange | 12,170,917.95    | 54             |
| 300         | 0.8 | 3              | 2-2 InterChange | 12,531,319.04    | 131            |
| 300         | 0.8 | 5              | 2-Opt/2-Opt*    | 11,864,075.47    | 45             |
| 300         | 0.8 | 5              | 3-Opt/3-Opt*    | 11,394,065.98    | 50             |
| 300         | 0.8 | 5              | Shift 10        | 12,753,200.48    | 63             |
| 300         | 0.8 | 5              | 1-1 InterChange | 12,474,478.80    | 60             |

**ตารางที่ 4.22 (ต่อ)** แสดงค่าพารามิเตอร์ที่ได้จากการรันปัญหาขนาดใหญ่ 50 ปัญหา รอบที่ 1

| Maximum     |     | Cooling        | Local Search    | ค่าใช้จ่ายเฉลี่ย | Rank |
|-------------|-----|----------------|-----------------|------------------|------|
| Temperature | Eq  | Rate           |                 |                  |      |
| 300         | 0.8 | 5              | 2-2 InterChange | 12,362,010.17    | 41   |
| 300         | 0.9 | $\overline{2}$ | 2-Opt/2-Opt*    | 12,164,567.75    | 17   |
| 300         | 0.9 | $\overline{2}$ | 3-Opt/3-Opt*    | 12,152,709.46    | 68   |
| 300         | 0.9 | $\overline{2}$ | Shift 10        | 11,834,132.46    | 33   |
| 300         | 0.9 | $\overline{2}$ | 1-1 InterChange | 12,206,528.25    | 14   |
| 300         | 0.9 | $\overline{2}$ | 2-2 InterChange | 12,043,312.38    | 4.5  |
| 300         | 0.9 | 3              | 2-Opt/2-Opt*    | 13,052,563.97    | 104  |
| 300         | 0.9 | 3              | 3-Opt/3-Opt*    | 12,607,886.47    | 22   |
| 300         | 0.9 | 3              | Shift 10        | 11,871,999.77    | 118  |
| 300         | 0.9 | 3              | 1-1 InterChange | 11,590,431.19    | 48   |
| 300         | 0.9 | 3              | 2-2 InterChange | 12,757,700.42    | 61   |
| 300         | 0.9 | 5              | $2$ -Opt/2-Opt* | 11,902,879.75    | 37   |
| 300         | 0.9 | 5              | 3-Opt/3-Opt*    | 12,439,057.71    | 11   |
| 300         | 0.9 | 5              | Shift 10        | 11,990,370.26    | 26   |
| 300         | 0.9 | 5              | 1-1 InterChange | 12,654,408.84    | 88.5 |
| 300         | 0.9 | 5              | 2-2 InterChange | 12,588,948.32    | 69   |
| 500         | 0.7 | $\overline{2}$ | $2$ -Opt/2-Opt* | 12,836,425.00    | 20   |
| 500         | 0.7 | $\overline{2}$ | $3$ -Opt/3-Opt* | 12,304,651.21    | 84   |
| 500         | 0.7 | $\overline{2}$ | Shift 10        | 11,887,027.66    | 56   |
| 500         | 0.7 | $\overline{2}$ | 1-1 InterChange | 12,158,756.82    | 129  |
| 500         | 0.7 | $\overline{2}$ | 2-2 InterChange | 12,308,671.40    | 132  |
| 500         | 0.7 | 3              | 2-Opt/2-Opt*    | 12,378,895.92    | 96   |
| 500         | 0.7 | 3              | 3-Opt/3-Opt*    | 11,978,438.56    | 83   |
| 500         | 0.7 | 3              | Shift 10        | 12,944,037.32    | 114  |
| 500         | 0.7 | $\mathfrak{Z}$ | 1-1 InterChange | 12,559,977.45    | 87   |
| 500         | 0.7 | 3              | 2-2 InterChange | 12,731,980.50    | 106  |
| 500         | 0.7 | 5              | 2-Opt/2-Opt*    | 12,325,366.04    | 117  |
| 500         | 0.7 | 5              | 3-Opt/3-Opt*    | 12,397,588.68    | 80   |
| 500         | 0.7 | 5              | Shift 10        | 12,490,073.95    | 10   |

**ตารางที่ 4.22 (ต่อ)** แสดงค่าพารามิเตอร์ที่ได้จากการรันปัญหาขนาดใหญ่ 50 ปัญหา รอบที่ 1

| Maximum     | Eq  | Cooling        | Local Search    | ค่าใช้จ่ายเฉลี่ย | Rank         |
|-------------|-----|----------------|-----------------|------------------|--------------|
| Temperature |     | Rate           |                 |                  |              |
| 500         | 0.7 | 5              | 1-1 InterChange | 12,626,221.40    | 119          |
| 500         | 0.7 | 5              | 2-2 InterChange | 12,296,977.51    | 86           |
| 500         | 0.8 | $\overline{2}$ | 2-Opt/2-Opt*    | 11,894,788.41    | 8            |
| 500         | 0.8 | $\overline{2}$ | 3-Opt/3-Opt*    | 12,782,566.64    | 105          |
| 500         | 0.8 | $\overline{2}$ | Shift 10        | 12,486,910.39    | $\mathbf{1}$ |
| 500         | 0.8 | $\overline{2}$ | 1-1 InterChange | 12,400,208.01    | 23           |
| 500         | 0.8 | $\overline{2}$ | 2-2 InterChange | 12,256,097.82    | 2            |
| 500         | 0.8 | 3              | 2-Opt/2-Opt*    | 13,125,759.10    | 31           |
| 500         | 0.8 | 3              | 3-Opt/3-Opt*    | 12,452,880.32    | 62           |
| 500         | 0.8 | 3              | Shift 10        | 12,758,855.91    | 110          |
| 500         | 0.8 | 3              | 1-1 InterChange | 11,826,675.88    | 74           |
| 500         | 0.8 | $\overline{3}$ | 2-2 InterChange | 12,054,788.55    | 108          |
| 500         | 0.8 | 5              | 2-Opt/2-Opt*    | 12,546,038.89    | 16           |
| 500         | 0.8 | 5              | 3-Opt/3-Opt*    | 12,720,717.79    | 21           |
| 500         | 0.8 | 5              | Shift 10        | 11,934,005.85    | 18           |
| 500         | 0.8 | 5              | 1-1 InterChange | 12,594,928.94    | 121          |
| 500         | 0.8 | 5              | 2-2 InterChange | 12,145,343.90    | 28           |
| 500         | 0.9 | $\overline{2}$ | 2-Opt/2-Opt*    | 12,734,267.43    | 64           |
| 500         | 0.9 | $\overline{2}$ | 3-Opt/3-Opt*    | 12,339,933.18    | 112          |
| 500         | 0.9 | $\overline{2}$ | Shift 10        | 11,883,155.44    | 12           |
| 500         | 0.9 | $\overline{2}$ | 1-1 InterChange | 12,896,681.70    | 133          |
| 500         | 0.9 | $\overline{2}$ | 2-2 InterChange | 12,313,206.04    | 116          |
| 500         | 0.9 | 3              | 2-Opt/2-Opt*    | 12,587,078.55    | 9            |
| 500         | 0.9 | 3              | 3-Opt/3-Opt*    | 13,218,449.50    | 70           |
| 500         | 0.9 | $\mathfrak{Z}$ | Shift 10        | 12,423,735.56    | 111          |
| 500         | 0.9 | 3              | 1-1 InterChange | 11,955,312.85    | 55           |
| 500         | 0.9 | 3              | 2-2 InterChange | 12,494,111.78    | 98           |
| 500         | 0.9 | 5              | 2-Opt/2-Opt*    | 12,695,248.37    | 72.5         |
| 500         | 0.9 | 5              | 3-Opt/3-Opt*    | 12,846,510.59    | 101.5        |

**ตารางที่ 4.22 (ต่อ)** แสดงค่าพารามิเตอร์ที่ได้จากการรันปัญหาขนาดใหญ่ 50 ปัญหา รอบที่ 1

| Maximum     | Eq  | Cooling | Local Search    | ค่าใช้จ่ายเฉลี่ย | Rank |
|-------------|-----|---------|-----------------|------------------|------|
| Temperature |     | Rate    |                 |                  |      |
| 500         | 0.9 | 5       | Shift 10        | 12,486,307.99    | 91   |
| 500         | 0.9 | .5      | 1-1 InterChange | 12,376,393.30    | 29   |
| 500         | 0.9 | 5       | 2-2 InterChange | 12,086,018.81    | 125  |

**ตารางที่ 4.22 (ต่อ)** แสดงค่าพารามิเตอร์ที่ได้จากการรันปัญหาขนาดใหญ่ 50 ปัญหา รอบที่ 1

# **ตารางที่ 4.23** แสดงค่าพารามิเตอร์ที่ได้จากการรันปัญหาขนาดใหญ่ 50 ปัญหา รอบที่ 2

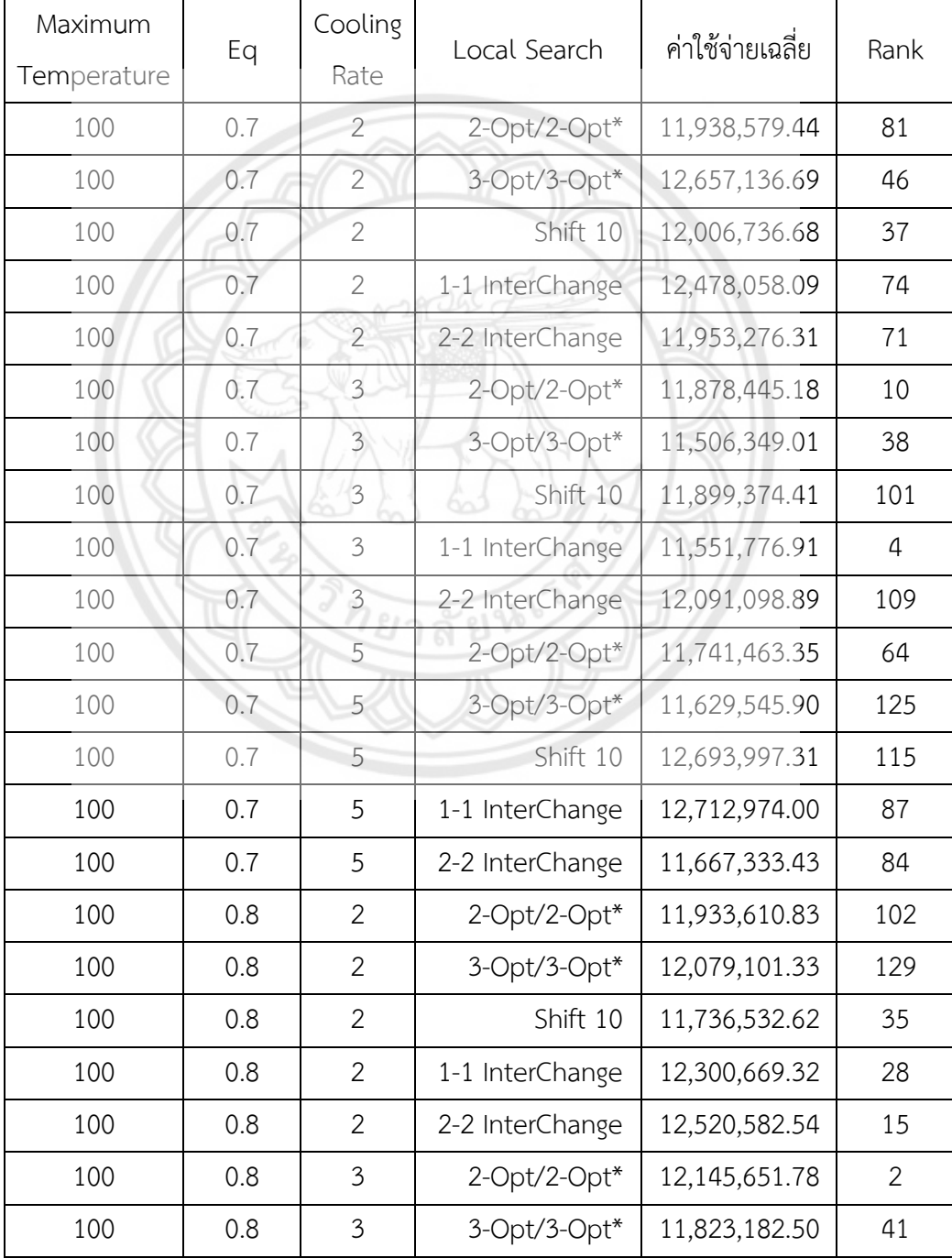

| Maximum<br>Temperature | Eq  | Cooling<br>Rate | Local Search    | ค่าใช้จ่ายเฉลี่ย | Rank           |
|------------------------|-----|-----------------|-----------------|------------------|----------------|
| 100                    | 0.8 | 3               | Shift 10        | 12,003,330.01    | 5              |
| 100                    | 0.8 | 3               | 1-1 InterChange | 12,299,832.59    | 31             |
| 100                    | 0.8 | $\mathfrak{Z}$  | 2-2 InterChange | 12,053,501.53    | 127            |
| 100                    | 0.8 | 5               | 2-Opt/2-Opt*    | 11,879,938.82    | $\mathfrak{Z}$ |
| 100                    | 0.8 | 5               | 3-Opt/3-Opt*    | 12,172,762.74    | 33             |
| 100                    | 0.8 | 5               | Shift 10        | 12,365,438.64    | 72.5           |
| 100                    | 0.8 | 5               | 1-1 InterChange | 11,596,208.54    | 53             |
| 100                    | 0.8 | 5               | 2-2 InterChange | 12,437,802.54    | 45             |
| 100                    | 0.9 | $\overline{2}$  | 2-Opt/2-Opt*    | 12,810,555.96    | 60             |
| 100                    | 0.9 | $\overline{2}$  | 3-Opt/3-Opt*    | 13,039,920.44    | 122            |
| 100                    | 0.9 | $\overline{2}$  | Shift 10        | 11,586,699.96    | 88             |
| 100                    | 0.9 | $\overline{2}$  | 1-1 InterChange | 11,894,739.19    | 50             |
| 100                    | 0.9 | $\overline{2}$  | 2-2 InterChange | 12,359,270.27    | 126            |
| 100                    | 0.9 | $\overline{3}$  | 2-Opt/2-Opt*    | 12,403,266.13    | 24             |
| 100                    | 0.9 | $\overline{3}$  | 3-Opt/3-Opt*    | 12,276,529.07    | 65             |
| 100                    | 0.9 | 3               | Shift 10        | 11,241,316.73    | 120            |
| 100                    | 0.9 | $\mathfrak{Z}$  | 1-1 InterChange | 12,063,089.02    | 13             |
| 100                    | 0.9 | $\overline{3}$  | 2-2 InterChange | 12,666,153.23    | 26             |
| 100                    | 0.9 | 5               | $2$ -Opt/2-Opt* | 11,864,054.76    | 36             |
| 100                    | 0.9 | 5               | 3-Opt/3-Opt*    | 12,743,491.52    | 83             |
| 100                    | 0.9 | 5               | Shift 10        | 11,963,637.23    | 44             |
| 100                    | 0.9 | 5               | 1-1 InterChange | 11,850,476.44    | 43             |
| 100                    | 0.9 | 5               | 2-2 InterChange | 12,350,456.29    | 106            |
| 300                    | 0.7 | $\overline{2}$  | 2-Opt/2-Opt*    | 12,017,416.26    | $\mathbf{1}$   |
| 300                    | 0.7 | $\overline{2}$  | 3-Opt/3-Opt*    | 12,146,054.79    | 128            |
| 300                    | 0.7 | 2               | Shift 10        | 11,286,276.30    | 130            |
| 300                    | 0.7 | $\overline{2}$  | 1-1 InterChange | 11,472,906.91    | 11             |
| 300                    | 0.7 | $\overline{2}$  | 2-2 InterChange | 12,540,529.24    | 30             |
| 300                    | 0.7 | 3               | 2-Opt/2-Opt*    | 11,548,099.59    | 55             |

**ตารางที่ 4.23 (ต่อ)** แสดงค่าพารามิเตอร์ที่ได้จากการรันปัญหาขนาดใหญ่ 50 ปัญหา รอบที่ 2

| Maximum<br>Temperature | Eq  | Cooling<br>Rate | Local Search    | ค่าใช้จ่ายเฉลี่ย | Rank  |
|------------------------|-----|-----------------|-----------------|------------------|-------|
| 300                    | 0.7 | 3               | 3-Opt/3-Opt*    | 12,436,932.16    | 17    |
| 300                    | 0.7 | 3               | Shift 10        | 12,154,246.31    | 61    |
| 300                    | 0.7 | 3               | 1-1 InterChange | 12,619,936.56    | 107.5 |
| 300                    | 0.7 | 3               | 2-2 InterChange | 11,585,094.80    | 68    |
| 300                    | 0.7 | 5               | 2-Opt/2-Opt*    | 12,930,846.10    | 22    |
| 300                    | 0.7 | 5               | 3-Opt/3-Opt*    | 12,639,305.27    | 40    |
| 300                    | 0.7 | 5               | Shift 10        | 12,295,737.91    | 98    |
| 300                    | 0.7 | 5               | 1-1 InterChange | 12,455,575.15    | 131   |
| 300                    | 0.7 | 5               | 2-2 InterChange | 12,328,897.62    | 29    |
| 300                    | 0.8 | $\overline{2}$  | $2$ -Opt/2-Opt* | 10,859,426.89    | 72.5  |
| 300                    | 0.8 | $\overline{2}$  | 3-Opt/3-Opt*    | 12,664,893.73    | 23    |
| 300                    | 0.8 | $\overline{2}$  | Shift 10        | 11,943,735.85    | 57    |
| 300                    | 0.8 | $\overline{2}$  | 1-1 InterChange | 12,095,843.02    | 18    |
| 300                    | 0.8 | $\overline{2}$  | 2-2 InterChange | 12,778,346.18    | 12    |
| 300                    | 0.8 | $\mathfrak{Z}$  | 2-Opt/2-Opt*    | 12,931,251.79    | 110   |
| 300                    | 0.8 | 3               | 3-Opt/3-Opt*    | 12,198,045.56    | 103   |
| 300                    | 0.8 | $\mathfrak{Z}$  | Shift 10        | 12,109,111.63    | 104   |
| 300                    | 0.8 | $\overline{3}$  | 1-1 InterChange | 12,811,015.96    | 85    |
| 300                    | 0.8 | $\overline{3}$  | 2-2 InterChange | 12,367,846.55    | 86    |
| 300                    | 0.8 | 5               | 2-Opt/2-Opt*    | 11,829,886.54    | 133   |
| 300                    | 0.8 | 5               | 3-Opt/3-Opt*    | 12,153,006.58    | 16    |
| 300                    | 0.8 | 5               | Shift 10        | 10,659,542.86    | 94    |
| 300                    | 0.8 | 5               | 1-1 InterChange | 12,395,727.82    | 51    |
| 300                    | 0.8 | 5               | 2-2 InterChange | 12,375,156.71    | 63    |
| 300                    | 0.9 | $\mathbf{2}$    | 2-Opt/2-Opt*    | 12,566,857.41    | 93    |
| 300                    | 0.9 | $\overline{2}$  | 3-Opt/3-Opt*    | 12,030,345.78    | 134   |
| 300                    | 0.9 | $\overline{2}$  | Shift 10        | 12,296,828.77    | 118   |
| 300                    | 0.9 | $\overline{2}$  | 1-1 InterChange | 12,213,208.35    | 48    |
| 300                    | 0.9 | $\overline{2}$  | 2-2 InterChange | 12,575,992.02    | 123   |

**ตารางที่ 4.23 (ต่อ)** แสดงค่าพารามิเตอร์ที่ได้จากการรันปัญหาขนาดใหญ่ 50 ปัญหา รอบที่ 2

| Maximum<br>Temperature | Eq  | Cooling<br>Rate | Local Search    | ค่าใช้จ่ายเฉลี่ย | Rank |
|------------------------|-----|-----------------|-----------------|------------------|------|
| 300                    | 0.9 | 3               | 2-Opt/2-Opt*    | 11,744,838.86    | 52   |
| 300                    | 0.9 | 3               | 3-Opt/3-Opt*    | 12,454,086.81    | 135  |
| 300                    | 0.9 | 3               | Shift 10        | 12,111,890.69    | 9    |
|                        |     |                 |                 |                  |      |
| 300                    | 0.9 | $\mathfrak{Z}$  | 1-1 InterChange | 12,112,815.92    | 59   |
| 300                    | 0.9 | 3               | 2-2 InterChange | 12,556,215.79    | 75   |
| 300                    | 0.9 | 5               | 2-Opt/2-Opt*    | 12,482,187.09    | 69   |
| 500                    | 0.8 | 5               | 2-Opt/2-Opt*    | 12,341,504.72    | 77   |
| 300                    | 0.9 | 5               | 3-Opt/3-Opt*    | 12,014,962.98    | 54   |
| 300                    | 0.9 | 5               | Shift 10        | 12,269,761.09    | 6    |
| 300                    | 0.9 | 5               | 1-1 InterChange | 12,197,629.21    | 25   |
| 300                    | 0.9 | 5               | 2-2 InterChange | 12,005,149.97    | 121  |
| 500                    | 0.7 | $\overline{2}$  | 2-Opt/2-Opt*    | 11,529,171.73    | 100  |
| 500                    | 0.7 | $\overline{2}$  | 3-Opt/3-Opt*    | 12,524,561.49    | 90   |
| 500                    | 0.7 | $\overline{2}$  | Shift 10        | 12,192,909.73    | 27   |
| 500                    | 0.7 | $\overline{2}$  | 1-1 InterChange | 12,225,827.89    | 49   |
| 500                    | 0.7 | $\overline{2}$  | 2-2 InterChange | 11,721,957.38    | 80   |
| 500                    | 0.7 | $\mathfrak{Z}$  | $2$ -Opt/2-Opt* | 12,641,642.08    | 56   |
| 500                    | 0.7 | $\overline{3}$  | $3$ -Opt/3-Opt* | 12,567,694.64    | 112  |
| 500                    | 0.7 | $\overline{3}$  | Shift 10        | 11,862,880.27    | 58   |
| 500                    | 0.7 | $\overline{3}$  | 1-1 InterChange | 12,194,100.95    | 114  |
| 500                    | 0.7 | 3               | 2-2 InterChange | 12,420,240.27    | 105  |
| 500                    | 0.7 | 5               | 2-Opt/2-Opt*    | 13,025,926.03    | 82   |
| 500                    | 0.7 | 5               | 3-Opt/3-Opt*    | 11,714,130.64    | 124  |
| 500                    | 0.7 | 5               | Shift 10        | 12,761,711.64    | 67   |
| 500                    | 0.7 | 5               | 1-1 InterChange | 13,026,103.48    | 92   |
| 500                    | 0.7 | 5               | 2-2 InterChange | 12,487,822.88    | 19   |
| 500                    | 0.8 | $\mathbf{2}$    | 2-Opt/2-Opt*    | 12,084,535.53    | 14   |
| 500                    | 0.8 | $\overline{2}$  | 3-Opt/3-Opt*    | 11,989,238.63    | 116  |
| 500                    | 0.8 | $\overline{2}$  | Shift 10        | 11,838,101.08    | 117  |

**ตารางที่ 4.23 (ต่อ)** แสดงค่าพารามิเตอร์ที่ได้จากการรันปัญหาขนาดใหญ่ 50 ปัญหา รอบที่ 2

| Maximum     |     | Cooling        | Local Search    | ค่าใช้จ่ายเฉลี่ย | Rank           |
|-------------|-----|----------------|-----------------|------------------|----------------|
| Temperature | Eq  | Rate           |                 |                  |                |
| 500         | 0.8 | $\overline{2}$ | 1-1 InterChange | 12,479,270.14    | 111            |
| 500         | 0.8 | $\overline{2}$ | 2-2 InterChange | 11,958,365.09    | 62             |
| 500         | 0.8 | 3              | 2-Opt/2-Opt*    | 12,142,480.60    | 91             |
| 500         | 0.8 | 3              | 3-Opt/3-Opt*    | 12,008,981.88    | 47             |
| 500         | 0.8 | 3              | Shift 10        | 11,797,966.54    | 66             |
| 500         | 0.8 | 3              | 1-1 InterChange | 11,755,567.42    | 20             |
| 500         | 0.8 | 3              | 2-2 InterChange | 12,048,057.83    | 119            |
| 500         | 0.8 | 5              | 3-Opt/3-Opt*    | 12,532,826.21    | 132            |
| 500         | 0.8 | 5              | Shift 10        | 11,368,128.97    | 76             |
| 500         | 0.8 | 5              | 1-1 InterChange | 12,879,268.53    | 107.5          |
| 500         | 0.8 | 5              | 2-2 InterChange | 12,337,202.28    | 95             |
| 500         | 0.9 | $\overline{2}$ | 2-Opt/2-Opt*    | 12,544,926.99    | 34             |
| 500         | 0.9 | $\overline{2}$ | 3-Opt/3-Opt*    | 11,434,934.80    | 99             |
| 500         | 0.9 | $\overline{2}$ | Shift 10        | 12,000,936.11    | $\overline{7}$ |
| 500         | 0.9 | $\overline{2}$ | 1-1 InterChange | 11,750,237.47    | 96.5           |
| 500         | 0.9 | $\overline{2}$ | 2-2 InterChange | 12,064,153.10    | 79             |
| 500         | 0.9 | $\mathfrak{Z}$ | 2-Opt/2-Opt*    | 11,811,576.69    | 89             |
| 500         | 0.9 | $\overline{3}$ | $3$ -Opt/3-Opt* | 12,328,759.04    | 78             |
| 500         | 0.9 | $\mathfrak{Z}$ | Shift 10        | 12,684,457.82    | 113            |
| 500         | 0.9 | $\overline{3}$ | 1-1 InterChange | 12,229,592.83    | 96.5           |
| 500         | 0.9 | 3              | 2-2 InterChange | 11,342,126.03    | 42             |
| 500         | 0.9 | 5              | 2-Opt/2-Opt*    | 11,890,913.38    | 39             |
| 500         | 0.9 | 5              | 3-Opt/3-Opt*    | 12,532,976.72    | 70             |
| 500         | 0.9 | 5              | Shift 10        | 12,022,685.39    | 8              |
| 500         | 0.9 | 5              | 1-1 InterChange | 12,390,544.17    | 32             |
| 500         | 0.9 | 5              | 2-2 InterChange | 11,113,506.62    | 21             |

**ตารางที่ 4.23 (ต่อ)** แสดงค่าพารามิเตอร์ที่ได้จากการรันปัญหาขนาดใหญ่ 50 ปัญหา รอบที่ 2

| Maximum<br>Temperature | Eq  | Cooling<br>Rate | Local Search    | ค่าใช้จ่ายเฉลี่ย | Rank           |
|------------------------|-----|-----------------|-----------------|------------------|----------------|
| 100                    | 0.7 | $\overline{2}$  | 2-Opt/2-Opt*    | 11,650,961.68    | 57             |
| 100                    | 0.7 | $\overline{2}$  | 3-Opt/3-Opt*    | 11,731,460.26    | 134            |
| 100                    | 0.7 | $\overline{2}$  | Shift 10        | 11,708,320.49    | 93             |
| 100                    | 0.7 | $\overline{2}$  | 1-1 InterChange | 11,801,292.80    | $\overline{4}$ |
| 100                    | 0.7 | $\overline{2}$  | 2-2 InterChange | 11,214,499.93    | 55             |
| 100                    | 0.7 | 3               | 2-Opt/2-Opt*    | 12,144,068.29    | 123            |
| 100                    | 0.7 | 3               | 3-Opt/3-Opt*    | 12,031,364.03    | 119.5          |
| 100                    | 0.7 | 3               | Shift 10        | 12,286,014.00    | 99             |
| 100                    | 0.7 | 3               | 1-1 InterChange | 12,915,091.27    | 101            |
| 100                    | 0.7 | 3               | 2-2 InterChange | 11,782,403.00    | 54             |
| 100                    | 0.7 | 5               | $2$ -Opt/2-Opt* | 11,260,420.85    | $\mathbf{1}$   |
| 100                    | 0.7 | 5               | 3-Opt/3-Opt*    | 11,962,500.36    | 104            |
| 100                    | 0.7 | 5               | Shift 10        | 12,276,226.40    | 88             |
| 100                    | 0.7 | 5               | 1-1 InterChange | 12,256,309.00    | 126.5          |
| 100                    | 0.7 | 5               | 2-2 InterChange | 11,597,961.11    | 85             |
| 100                    | 0.8 | $\overline{2}$  | $2$ -Opt/2-Opt* | 11,622,991.75    | 25.5           |
| 100                    | 0.8 | $\overline{a}$  | 3-Opt/3-Opt*    | 11,422,972.33    | 8              |
| 100                    | 0.8 | $\overline{2}$  | Shift 10        | 11,374,331.85    | 23.5           |
| 100                    | 0.8 | $\overline{2}$  | 1-1 InterChange | 11,904,537.34    | 133            |
| 100                    | 0.8 | $\overline{2}$  | 2-2 InterChange | 11,674,719.93    | 113            |
| 100                    | 0.8 | $\mathfrak{Z}$  | 2-Opt/2-Opt*    | 12,267,717.67    | 42             |
| 100                    | 0.8 | 3               | 3-Opt/3-Opt*    | 12,035,396.53    | 135            |
| 100                    | 0.8 | $\mathfrak{Z}$  | Shift 10        | 11,235,510.26    | 9              |
| 100                    | 0.8 | $\mathfrak{Z}$  | 1-1 InterChange | 11,904,138.21    | 122            |
| 100                    | 0.8 | $\mathfrak{Z}$  | 2-2 InterChange | 11,699,304.45    | 77.5           |
| 100                    | 0.8 | 5               | 2-Opt/2-Opt*    | 11,891,657.03    | 70             |
| 100                    | 0.8 | 5               | 3-Opt/3-Opt*    | 11,593,130.49    | 30             |
| 100                    | 0.8 | 5               | Shift 10        | 11,685,820.74    | 5              |
| 100                    | 0.8 | 5               | 1-1 InterChange | 11,525,676.55    | 36             |

**ตารางที่ 4.24** แสดงค่าพารามิเตอร์ที่ได้จากการรันปัญหาขนาดใหญ่ 50 ปัญหา รอบที่ 3

| Maximum<br>Temperature | Eq  | Cooling<br>Rate | Local Search    | ค่าใช้จ่ายเฉลี่ย | Rank |
|------------------------|-----|-----------------|-----------------|------------------|------|
| 100                    | 0.8 | 5               | 2-2 InterChange | 11,895,613.11    | 117  |
| 100                    | 0.9 | $\overline{2}$  | 2-Opt/2-Opt*    | 11,537,035.75    | 115  |
| 100                    | 0.9 | $\overline{2}$  | 3-Opt/3-Opt*    | 11,861,704.47    | 12   |
| 100                    | 0.9 | $\overline{2}$  | Shift 10        | 11,136,746.29    | 48.5 |
| 100                    | 0.9 | $\overline{2}$  | 1-1 InterChange | 12,114,435.45    | 65   |
| 100                    | 0.9 | $\overline{2}$  | 2-2 InterChange | 11,734,753.99    | 72   |
| 100                    | 0.9 | 3               | 2-Opt/2-Opt*    | 11,939,451.87    | 6    |
| 100                    | 0.9 | $\mathfrak{Z}$  | 3-Opt/3-Opt*    | 11,865,447.14    | 91   |
| 100                    | 0.9 | 3               | Shift 10        | 11,895,536.26    | 60   |
| 100                    | 0.9 | 3               | 1-1 InterChange | 11,928,675.66    | 37   |
| 100                    | 0.9 | 3               | 2-2 InterChange | 11,608,382.79    | 109  |
| 100                    | 0.9 | 5               | 2-Opt/2-Opt*    | 11,742,434.98    | 111  |
| 100                    | 0.9 | 5               | 3-Opt/3-Opt*    | 11,794,750.91    | 59   |
| 100                    | 0.9 | 5               | Shift 10        | 11,430,964.73    | 67   |
| 100                    | 0.9 | 5               | 1-1 InterChange | 11,762,937.22    | 100  |
| 100                    | 0.9 | 5               | 2-2 InterChange | 11,766,452.52    | 98   |
| 300                    | 0.7 | $\overline{2}$  | $2$ -Opt/2-Opt* | 11,959,736.74    | 90   |
| 300                    | 0.7 | $\overline{2}$  | 3-Opt/3-Opt*    | 11,941,060.63    | 92   |
| 300                    | 0.7 | $\overline{2}$  | Shift 10        | 12,572,868.34    | 21   |
| 300                    | 0.7 | $\overline{2}$  | 1-1 InterChange | 12,104,116.85    | 48.5 |
| 300                    | 0.7 | $\overline{2}$  | 2-2 InterChange | 11,691,824.13    | 38   |
| 300                    | 0.7 | $\mathfrak{Z}$  | 2-Opt/2-Opt*    | 12,158,835.98    | 73   |
| 300                    | 0.7 | $\mathfrak{Z}$  | 3-Opt/3-Opt*    | 11,285,153.03    | 20   |
| 300                    | 0.7 | 3               | Shift 10        | 11,836,352.04    | 86   |
| 300                    | 0.7 | 3               | 1-1 InterChange | 12,171,677.99    | 84   |
| 300                    | 0.7 | $\mathfrak{Z}$  | 2-2 InterChange | 11,448,587.62    | 14   |
| 300                    | 0.7 | 5               | 2-Opt/2-Opt*    | 12,277,417.52    | 45   |
| 300                    | 0.7 | 5               | 3-Opt/3-Opt*    | 11,487,712.83    | 106  |
| 300                    | 0.7 | 5               | Shift 10        | 12,284,465.62    | 71   |

**ตารางที่ 4.24 (ต่อ)** แสดงค่าพารามิเตอร์ที่ได้จากการรันปัญหาขนาดใหญ่ 50 ปัญหา รอบที่ 3

| Maximum<br>Temperature | Eq  | Cooling<br>Rate | Local Search    | ค่าใช้จ่ายเฉลี่ย | Rank           |
|------------------------|-----|-----------------|-----------------|------------------|----------------|
| 300                    | 0.7 | 5               | 1-1 InterChange | 12,263,427.89    | 52             |
| 300                    | 0.7 | 5               | 2-2 InterChange | 11,606,971.75    | 69             |
| 300                    | 0.8 | $\overline{2}$  | 2-Opt/2-Opt*    | 11,851,156.71    | 39             |
| 300                    | 0.8 | $\overline{2}$  | 3-Opt/3-Opt*    | 11,383,321.08    | 75             |
| 300                    | 0.8 | $\overline{2}$  | Shift 10        | 11,900,164.87    | 129            |
| 300                    | 0.8 | $\overline{2}$  | 1-1 InterChange | 12,035,075.94    | 58             |
| 300                    | 0.8 | $\overline{2}$  | 2-2 InterChange | 11,535,148.96    | 107.5          |
| 300                    | 0.8 | $\mathfrak{Z}$  | $2$ -Opt/2-Opt* | 11,298,697.75    | 63             |
| 300                    | 0.8 | 3               | 3-Opt/3-Opt*    | 12,443,333.18    | 112            |
| 300                    | 0.8 | 3               | Shift 10        | 11,789,252.08    | 40             |
| 300                    | 0.8 | 3               | 1-1 InterChange | 12,795,906.16    | 31             |
| 300                    | 0.8 | $\mathfrak{Z}$  | 2-2 InterChange | 12,022,948.92    | 41             |
| 300                    | 0.8 | 5               | 2-Opt/2-Opt*    | 11,406,938.76    | 119.5          |
| 300                    | 0.8 | 5               | 3-Opt/3-Opt*    | 11,919,600.92    | 76             |
| 300                    | 0.8 | 5               | Shift 10        | 12,952,930.64    | $\mathfrak{Z}$ |
| 300                    | 0.8 | 5               | 1-1 InterChange | 11,790,689.41    | 61.5           |
| 300                    | 0.8 | 5               | 2-2 InterChange | 11,963,429.36    | 97             |
| 300                    | 0.9 | $\overline{2}$  | $2$ -Opt/2-Opt* | 11,999,629.08    | $\overline{7}$ |
| 300                    | 0.9 | $\overline{2}$  | 3-Opt/3-Opt*    | 12,182,104.15    | 22             |
| 300                    | 0.9 | $\overline{2}$  | Shift 10        | 11,724,500.78    | 126.5          |
| 300                    | 0.9 | $\mathbf{2}$    | 1-1 InterChange | 11,529,720.55    | 128            |
| 300                    | 0.9 | $\overline{2}$  | 2-2 InterChange | 12,103,482.28    | 23.5           |
| 300                    | 0.9 | $\mathfrak{Z}$  | 2-Opt/2-Opt*    | 11,329,498.19    | 81             |
| 300                    | 0.9 | 3               | 3-Opt/3-Opt*    | 12,310,062.94    | 107.5          |
| 300                    | 0.9 | 3               | Shift 10        | 11,360,495.27    | 114            |
| 300                    | 0.9 | $\mathfrak{Z}$  | 1-1 InterChange | 12,260,568.40    | 82.5           |
| 300                    | 0.9 | 3               | 2-2 InterChange | 11,459,886.67    | 105            |
| 300                    | 0.9 | 5               | 2-Opt/2-Opt*    | 12,225,112.57    | 82.5           |
| 300                    | 0.9 | 5               | 3-Opt/3-Opt*    | 11,593,930.97    | 110            |

**ตารางที่ 4.24 (ต่อ)** แสดงค่าพารามิเตอร์ที่ได้จากการรันปัญหาขนาดใหญ่ 50 ปัญหา รอบที่ 3

| Maximum<br>Temperature | Eq  | Cooling<br>Rate | Local Search    | ค่าใช้จ่ายเฉลี่ย | Rank |
|------------------------|-----|-----------------|-----------------|------------------|------|
| 300                    | 0.9 | 5               | Shift 10        | 12,304,765.19    | 80   |
| 300                    | 0.9 | 5               | 1-1 InterChange | 12,130,696.11    | 102  |
| 300                    | 0.9 | 5               | 2-2 InterChange | 11,956,427.22    | 27   |
| 500                    | 0.7 | $\overline{2}$  | 2-Opt/2-Opt*    | 11,417,275.47    | 43.5 |
| 500                    | 0.7 | $\overline{2}$  | 3-Opt/3-Opt*    | 11,773,464.11    | 19   |
| 500                    | 0.7 | $\overline{2}$  | Shift 10        | 11,975,110.24    | 28   |
| 500                    | 0.7 | $\overline{2}$  | 1-1 InterChange | 12,027,413.34    | 25.5 |
| 500                    | 0.7 | $\overline{2}$  | 2-2 InterChange | 12,050,489.90    | 74   |
| 500                    | 0.7 | 3               | $2$ -Opt/2-Opt* | 12,381,947.48    | 130  |
| 500                    | 0.7 | 3               | 3-Opt/3-Opt*    | 12,438,468.95    | 16   |
| 500                    | 0.7 | 3               | Shift 10        | 12,174,300.00    | 33   |
| 500                    | 0.7 | $\mathfrak{Z}$  | 1-1 InterChange | 12,136,305.49    | 11   |
| 500                    | 0.7 | $\overline{3}$  | 2-2 InterChange | 12,085,834.49    | 131  |
| 500                    | 0.7 | 5               | 2-Opt/2-Opt*    | 12,278,072.95    | 89   |
| 500                    | 0.7 | 5               | 3-Opt/3-Opt*    | 12,028,127.26    | 32   |
| 500                    | 0.7 | 5               | Shift 10        | 11,928,102.32    | 121  |
| 500                    | 0.7 | 5               | 1-1 InterChange | 11,318,844.32    | 79   |
| 500                    | 0.7 | 5               | 2-2 InterChange | 11,867,897.63    | 87   |
| 500                    | 0.8 | $\overline{2}$  | $2$ -Opt/2-Opt* | 12,073,372.63    | 95   |
| 500                    | 0.8 | $\overline{2}$  | 3-Opt/3-Opt*    | 11,628,668.56    | 61.5 |
| 500                    | 0.8 | $\overline{2}$  | Shift 10        | 11,591,216.38    | 13   |
| 500                    | 0.8 | $\overline{2}$  | 1-1 InterChange | 11,991,853.30    | 17   |
| 500                    | 0.8 | $\mathbf{2}$    | 2-2 InterChange | 12,680,064.67    | 96   |
| 500                    | 0.8 | 3               | 2-Opt/2-Opt*    | 12,296,506.34    | 118  |
| 500                    | 0.8 | 3               | 3-Opt/3-Opt*    | 10,867,173.90    | 46   |
| 500                    | 0.8 | 3               | Shift 10        | 12,234,420.66    | 68   |
| 500                    | 0.8 | 3               | 1-1 InterChange | 11,567,620.03    | 77.5 |
| 500                    | 0.8 | 3               | 2-2 InterChange | 11,672,377.50    | 43.5 |
| 500                    | 0.8 | 5               | 2-Opt/2-Opt*    | 12,073,434.15    | 66   |

**ตารางที่ 4.24 (ต่อ)** แสดงค่าพารามิเตอร์ที่ได้จากการรันปัญหาขนาดใหญ่ 50 ปัญหา รอบที่ 3

| Maximum     | Eq  | Cooling        | Local Search     | ค่าใช้จ่ายเฉลี่ย | Rank         |
|-------------|-----|----------------|------------------|------------------|--------------|
| Temperature |     | Rate           |                  |                  |              |
| 500         | 0.8 | 5              | 3-Opt/3-Opt*     | 11,852,657.31    | 56           |
| 500         | 0.8 | 5              | Shift 10         | 12,092,925.18    | 124          |
| 500         | 0.8 | 5              | 1-1 InterChange  | 11,816,741.76    | 29           |
| 500         | 0.8 | 5              | 2-2 InterChange  | 11,957,031.10    | 10           |
| 500         | 0.9 | $\overline{2}$ | 2-Opt/2-Opt*     | 11,357,095.28    | 103          |
| 500         | 0.9 | $\overline{2}$ | 3-Opt/3-Opt*     | 12,099,980.18    | 47           |
| 500         | 0.9 | $\overline{2}$ | Shift 10         | 12,395,050.39    | 50           |
| 500         | 0.9 | $\overline{2}$ | 1-1 InterChange  | 11,674,638.41    | $\mathbf{2}$ |
| 500         | 0.9 | $\overline{2}$ | 2-2 InterChange  | 12,158,383.85    | 64           |
| 500         | 0.9 | 3              | 2-Opt/2-Opt*     | 11,740,164.05    | 35           |
| 500         | 0.9 | 3              | 3-Opt/3-Opt*     | 12,237,975.32    | 132          |
| 500         | 0.9 | $\overline{3}$ | Shift 10         | 12,660,071.94    | 94           |
| 500         | 0.9 | $\overline{3}$ | 1-1 InterChange  | 12,246,906.41    | 34           |
| 500         | 0.9 | $\mathfrak{Z}$ | 2-2 InterChange  | 11,695,218.12    | 18           |
| 500         | 0.9 | 5              | 2-Opt/2-Opt*     | 12,116,876.70    | 51           |
| 500         | 0.9 | 5              | 3-Opt/3-Opt*     | 11,244,259.16    | 15           |
| 500         | 0.9 | 5              | Shift 10<br>0191 | 12,133,798.61    | 116          |
| 500         | 0.9 | 5              | 1-1 InterChange  | 11,113,619.78    | 53           |
| 500         | 0.9 | 5              | 2-2 InterChange  | 11,848,150.41    | 125          |

**ตารางที่ 4.24 (ต่อ)** แสดงค่าพารามิเตอร์ที่ได้จากการรันปัญหาขนาดใหญ่ 50 ปัญหา รอบที่ 3

4.3.3.2 ค่าพารามิเตอร์ของโจทย์ปัญหาขนาดใหญ่จากการรันปัญหา 150 ปัญหา ทั้ง 3 ครั้ง เป็นดังตารางที่ 4.25 ตารางที่ 4.26 และตารางที่ 4.27

**ตารางที่ 4.25** แสดงค่าพารามิเตอร์ที่ได้จากการรันปัญหาขนาดใหญ่ 150 ปัญหา รอบที่ 1

| Maximum     | Eq  | Cooling       | Local Search    | ค่าใช้จ่ายเฉลี่ย | Rank |
|-------------|-----|---------------|-----------------|------------------|------|
| Temperature |     | Rate          |                 |                  |      |
| 100         | 0.7 | 2             | $2$ -Opt/2-Opt* | 69,957,358.24    | 86   |
| 100         | 0.7 | $\mathcal{P}$ | $3$ -Opt/3-Opt* | 67,366,615.90    | 88   |
| 100         | 0.7 | $\mathcal{P}$ | Shift 10        | 67,435,608.43    | 127  |

| Maximum<br>Temperature | Eq  | Cooling<br>Rate | Local Search    | ค่าใช้จ่ายเฉลี่ย | Rank         |
|------------------------|-----|-----------------|-----------------|------------------|--------------|
| 100                    | 0.7 | $\overline{2}$  | 1-1 InterChange | 67,569,323.88    | 55           |
| 100                    | 0.7 | $\overline{2}$  | 2-2 InterChange | 69,904,067.00    | 93.5         |
| 100                    | 0.7 | 3               | 2-Opt/2-Opt*    | 66,907,261.24    | 58           |
| 100                    | 0.7 | 3               | 3-Opt/3-Opt*    | 72,166,623.27    | 10           |
| 100                    | 0.7 | 3               | Shift 10        | 67,594,081.57    | 43           |
| 100                    | 0.7 | 3               | 1-1 InterChange | 71,450,719.03    | 120          |
| 100                    | 0.7 | 3               | 2-2 InterChange | 71,160,431.74    | 121          |
| 100                    | 0.7 | 5               | 2-Opt/2-Opt*    | 68,725,074.34    | 12           |
| 100                    | 0.7 | 5               | 3-Opt/3-Opt*    | 67,267,913.17    | 52           |
| 100                    | 0.7 | 5               | Shift 10        | 67,138,144.67    | 44           |
| 100                    | 0.7 | 5               | 1-1 InterChange | 76,623,430.01    | 66           |
| 100                    | 0.7 | 5               | 2-2 InterChange | 71,454,733.86    | 85           |
| 100                    | 0.8 | $\overline{2}$  | 2-Opt/2-Opt*    | 71,967,546.67    | 65           |
| 100                    | 0.8 | $\overline{2}$  | 3-Opt/3-Opt*    | 68,581,329.64    | 128          |
| 100                    | 0.8 | $\overline{2}$  | Shift 10        | 65,950,409.96    | 11           |
| 100                    | 0.8 | $\overline{2}$  | 1-1 InterChange | 73,854,737.12    | $\mathbf{1}$ |
| 100                    | 0.8 | $\overline{2}$  | 2-2 InterChange | 73,118,585.11    | 76           |
| 100                    | 0.8 | $\overline{3}$  | $2$ -Opt/2-Opt* | 72,810,202.96    | 40           |
| 100                    | 0.8 | $\mathfrak{Z}$  | 3-Opt/3-Opt*    | 66,099,367.90    | 129          |
| 100                    | 0.8 | $\overline{3}$  | Shift 10        | 70,787,706.12    | 115.5        |
| 100                    | 0.8 | $\mathfrak{Z}$  | 1-1 InterChange | 71,218,103.54    | 24           |
| 100                    | 0.8 | 3               | 2-2 InterChange | 74,110,824.22    | 60           |
| 100                    | 0.8 | 5               | 2-Opt/2-Opt*    | 71,753,321.90    | 105          |
| 100                    | 0.8 | 5               | 3-Opt/3-Opt*    | 68,865,931.99    | 108          |
| 100                    | 0.8 | 5               | Shift 10        | 64,031,847.21    | 18           |
| 100                    | 0.8 | 5               | 1-1 InterChange | 70,257,665.40    | 73           |
| 100                    | 0.8 | 5               | 2-2 InterChange | 74,832,656.28    | 28           |
| 100                    | 0.9 | $\overline{2}$  | 2-Opt/2-Opt*    | 69,359,824.72    | 122          |
| 100                    | 0.9 | $\overline{2}$  | 3-Opt/3-Opt*    | 71,414,176.35    | 3            |

**ตารางที่ 4.25 (ต่อ)** แสดงค่าพารามิเตอร์ที่ได้จากการรันปัญหาขนาดใหญ่ 150 ปัญหา รอบที่ 1

| Maximum<br>Temperature | Eq  | Cooling<br>Rate | Local Search    | ค่าใช้จ่ายเฉลี่ย | Rank  |
|------------------------|-----|-----------------|-----------------|------------------|-------|
| 100                    | 0.9 | $\overline{2}$  | Shift 10        | 68,980,188.74    | 36    |
| 100                    | 0.9 | $\overline{2}$  | 1-1 InterChange | 66,979,833.74    | 15    |
| 100                    | 0.9 | $\overline{2}$  | 2-2 InterChange | 66,300,961.54    | 47    |
| 100                    | 0.9 | 3               | 2-Opt/2-Opt*    | 67,463,140.78    | 102.5 |
| 100                    | 0.9 | 3               | 3-Opt/3-Opt*    | 63,114,943.04    | 134   |
| 100                    | 0.9 | 3               | Shift 10        | 72,145,376.98    | 74    |
| 100                    | 0.9 | 3               | 1-1 InterChange | 66,301,253.76    | 37.5  |
| 100                    | 0.9 | 3               | 2-2 InterChange | 71,356,608.15    | 59    |
| 100                    | 0.9 | 5               | $2$ -Opt/2-Opt* | 68,049,133.52    | 110   |
| 100                    | 0.9 | 5               | 3-Opt/3-Opt*    | 71,458,635.39    | 78    |
| 100                    | 0.9 | 5               | Shift 10        | 68,413,320.75    | 34    |
| 100                    | 0.9 | 5               | 1-1 InterChange | 69,133,869.04    | 46    |
| 100                    | 0.9 | 5               | 2-2 InterChange | 68,960,791.80    | 82    |
| 300                    | 0.7 | $\overline{2}$  | 2-Opt/2-Opt*    | 70,556,875.58    | 90    |
| 300                    | 0.7 | $\overline{2}$  | 3-Opt/3-Opt*    | 68,618,450.56    | 63    |
| 300                    | 0.7 | $\overline{2}$  | Shift 10        | 72,407,429.00    | 22.5  |
| 300                    | 0.7 | $\overline{2}$  | 1-1 InterChange | 72,071,979.11    | 32    |
| 300                    | 0.7 | $\overline{2}$  | 2-2 InterChange | 66,238,690.54    | 83    |
| 300                    | 0.7 | $\overline{3}$  | $2$ -Opt/2-Opt* | 69,023,801.10    | 91    |
| 300                    | 0.7 | $\overline{3}$  | 3-Opt/3-Opt*    | 71,189,383.33    | 84    |
| 300                    | 0.7 | 3               | Shift 10        | 68,113,469.01    | 67    |
| 300                    | 0.7 | $\mathfrak{Z}$  | 1-1 InterChange | 66,270,077.01    | 21    |
| 300                    | 0.7 | 3               | 2-2 InterChange | 68,125,054.67    | 87    |
| 300                    | 0.7 | 5               | 2-Opt/2-Opt*    | 73,905,658.90    | 20    |
| 300                    | 0.7 | 5               | 3-Opt/3-Opt*    | 74,401,941.69    | 75    |
| 300                    | 0.7 | 5               | Shift 10        | 74,211,371.72    | 130   |
| 300                    | 0.7 | 5               | 1-1 InterChange | 71,210,757.04    | 89    |
| 300                    | 0.7 | 5               | 2-2 InterChange | 71,198,010.11    | 64    |
| 300                    | 0.8 | $\overline{2}$  | 2-Opt/2-Opt*    | 67,392,620.35    | 114   |

**ตารางที่ 4.25 (ต่อ)** แสดงค่าพารามิเตอร์ที่ได้จากการรันปัญหาขนาดใหญ่ 150 ปัญหา รอบที่ 1
| Maximum<br>Temperature | Eq  | Cooling<br>Rate | Local Search    | ค่าใช้จ่ายเฉลี่ย | Rank           |
|------------------------|-----|-----------------|-----------------|------------------|----------------|
| 300                    | 0.8 | $\overline{2}$  | 3-Opt/3-Opt*    | 66,291,100.52    | 16             |
| 300                    | 0.8 | $\overline{2}$  | Shift 10        | 75,558,662.96    | 33             |
| 300                    | 0.8 | $\overline{2}$  | 1-1 InterChange | 67,203,208.35    | $\overline{7}$ |
| 300                    | 0.8 | $\overline{2}$  | 2-2 InterChange | 70,637,856.91    | 135            |
| 300                    | 0.8 | 3               | 2-Opt/2-Opt*    | 65,858,098.88    | 115.5          |
| 300                    | 0.8 | 3               | 3-Opt/3-Opt*    | 67,656,588.79    | 95             |
| 300                    | 0.8 | 3               | Shift 10        | 72,040,909.16    | 13             |
| 300                    | 0.8 | 3               | 1-1 InterChange | 66,698,751.77    | 62             |
| 300                    | 0.8 | 3               | 2-2 InterChange | 68,587,351.41    | 77             |
| 300                    | 0.8 | 5               | 2-Opt/2-Opt*    | 69,318,516.41    | 39             |
| 300                    | 0.8 | 5               | 3-Opt/3-Opt*    | 66,139,982.30    | 5              |
| 300                    | 0.8 | 5               | Shift 10        | 69,530,985.99    | 53             |
| 300                    | 0.8 | 5               | 1-1 InterChange | 70,957,453.39    | 14             |
| 300                    | 0.8 | 5               | 2-2 InterChange | 75,084,322.20    | 19             |
| 300                    | 0.9 | $\overline{2}$  | 2-Opt/2-Opt*    | 78,121,551.74    | 30.5           |
| 300                    | 0.9 | $\overline{2}$  | 3-Opt/3-Opt*    | 67,711,231.64    | 107            |
| 300                    | 0.9 | $\overline{2}$  | Shift 10        | 71,975,392.17    | 123            |
| 300                    | 0.9 | $\overline{2}$  | 1-1 InterChange | 70,347,439.17    | 102.5          |
| 300                    | 0.9 | $\overline{2}$  | 2-2 InterChange | 66,699,071.98    | 109            |
| 300                    | 0.9 | $\overline{3}$  | $2$ -Opt/2-Opt* | 71,517,117.90    | 50             |
| 300                    | 0.9 | 3               | 3-Opt/3-Opt*    | 71,326,270.81    | 96             |
| 300                    | 0.9 | 3               | Shift 10        | 74,460,628.86    | 112            |
| 300                    | 0.9 | 3               | 1-1 InterChange | 72,089,323.92    | 71             |
| 300                    | 0.9 | $\mathfrak{Z}$  | 2-2 InterChange | 71,035,203.13    | 17             |
| 300                    | 0.9 | 5               | 2-Opt/2-Opt*    | 70,621,526.79    | 25             |
| 300                    | 0.9 | 5               | 3-Opt/3-Opt*    | 70,656,004.23    | 70             |
| 300                    | 0.9 | 5               | Shift 10        | 69,420,348.04    | 49             |
| 300                    | 0.9 | 5               | 1-1 InterChange | 67,856,303.17    | 99             |
| 300                    | 0.9 | 5               | 2-2 InterChange | 64,669,001.70    | 57             |

**ตารางที่ 4.25 (ต่อ)** แสดงค่าพารามิเตอร์ที่ได้จากการรันปัญหาขนาดใหญ่ 150 ปัญหา รอบที่ 1

| Maximum     | Eq  | Cooling        | Local Search    | ค่าใช้จ่ายเฉลี่ย | Rank           |
|-------------|-----|----------------|-----------------|------------------|----------------|
| Temperature |     | Rate           |                 |                  |                |
| 500         | 0.7 | $\overline{2}$ | 2-Opt/2-Opt*    | 72,494,482.08    | 35             |
| 500         | 0.7 | $\overline{2}$ | 3-Opt/3-Opt*    | 69,331,025.20    | $\overline{2}$ |
| 500         | 0.7 | $\overline{2}$ | Shift 10        | 69,046,778.77    | 48             |
| 500         | 0.7 | $\overline{2}$ | 1-1 InterChange | 69,267,548.02    | 111            |
| 500         | 0.7 | 2              | 2-2 InterChange | 64,909,962.79    | 119            |
| 500         | 0.7 | 3              | 2-Opt/2-Opt*    | 64,647,355.80    | 41             |
| 500         | 0.7 | 3              | 3-Opt/3-Opt*    | 71,684,242.54    | 61             |
| 500         | 0.7 | $\overline{3}$ | Shift 10        | 72,968,393.59    | 30.5           |
| 500         | 0.7 | 3              | 1-1 InterChange | 68,277,233.23    | 42             |
| 500         | 0.7 | 3              | 2-2 InterChange | 76,013,087.30    | 133            |
| 500         | 0.7 | 5              | 2-Opt/2-Opt*    | 69,572,741.13    | 125            |
| 500         | 0.7 | 5              | 3-Opt/3-Opt*    | 69,543,987.02    | 97.5           |
| 500         | 0.7 | 5              | Shift 10        | 70,966,932.52    | 51             |
| 500         | 0.7 | 5              | 1-1 InterChange | 68,446,740.99    | 97.5           |
| 500         | 0.7 | 5              | 2-2 InterChange | 69,985,707.29    | 9              |
| 500         | 0.8 | $\overline{2}$ | $2$ -Opt/2-Opt* | 66,520,935.79    | 6              |
| 500         | 0.8 | $\overline{2}$ | 3-Opt/3-Opt*    | 69,200,062.14    | 131            |
| 500         | 0.8 | $\overline{2}$ | Shift 10        | 66,872,842.46    | 93.5           |
| 500         | 0.8 | $\overline{2}$ | 1-1 InterChange | 73,503,272.57    | 132            |
| 500         | 0.8 | $\overline{2}$ | 2-2 InterChange | 71,047,310.62    | 126            |
| 500         | 0.8 | 3              | 2-Opt/2-Opt*    | 70,019,448.60    | 8              |
| 500         | 0.8 | 3              | 3-Opt/3-Opt*    | 62,241,143.19    | 37.5           |
| 500         | 0.8 | 3              | Shift 10        | 72,343,418.73    | 79             |
| 500         | 0.8 | 3              | 1-1 InterChange | 68,639,712.88    | 100            |
| 500         | 0.8 | $\mathfrak{Z}$ | 2-2 InterChange | 72,128,165.39    | 56             |
| 500         | 0.8 | 5              | 2-Opt/2-Opt*    | 70,936,094.16    | 27             |
| 500         | 0.8 | 5              | 3-Opt/3-Opt*    | 72,639,763.40    | 106            |
| 500         | 0.8 | 5              | Shift 10        | 70,482,073.09    | 81             |
| 500         | 0.8 | 5              | 1-1 InterChange | 66,219,433.16    | 101            |

**ตารางที่ 4.25 (ต่อ)** แสดงค่าพารามิเตอร์ที่ได้จากการรันปัญหาขนาดใหญ่ 150 ปัญหา รอบที่ 1

| Maximum     |     | Cooling        | Local Search    | ค่าใช้จ่ายเฉลี่ย | Rank           |
|-------------|-----|----------------|-----------------|------------------|----------------|
| Temperature | Eq  | Rate           |                 |                  |                |
| 500         | 0.8 | 5              | 2-2 InterChange | 69,919,025.97    | 113            |
| 500         | 0.9 | 2              | 2-Opt/2-Opt*    | 66,537,779.77    | 118            |
| 500         | 0.9 | 2              | 3-Opt/3-Opt*    | 70,827,381.05    | $\overline{4}$ |
| 500         | 0.9 | $\overline{2}$ | Shift 10        | 70,702,823.02    | 68             |
| 500         | 0.9 | $\overline{2}$ | 1-1 InterChange | 73,385,903.64    | 92             |
| 500         | 0.9 | $\overline{2}$ | 2-2 InterChange | 70,459,821.16    | 117            |
| 500         | 0.9 | 3              | 2-Opt/2-Opt*    | 67,535,870.34    | 80             |
| 500         | 0.9 | 3              | 3-Opt/3-Opt*    | 64,854,903.11    | 45             |
| 500         | 0.9 | 3              | Shift 10        | 66,399,823.96    | 22.5           |
| 500         | 0.9 | 3              | 1-1 InterChange | 74,318,561.16    | 26             |
| 500         | 0.9 | 3              | 2-2 InterChange | 72,924,122.72    | 29             |
| 500         | 0.9 | 5              | $2$ -Opt/2-Opt* | 66,315,612.79    | 69             |
| 500         | 0.9 | 5              | 3-Opt/3-Opt*    | 71,322,154.81    | 104            |
| 500         | 0.9 | 5              | Shift 10        | 73,346,131.62    | 54             |
| 500         | 0.9 | 5              | 1-1 InterChange | 68,029,569.02    | 72             |
| 500         | 0.9 | 5              | 2-2 InterChange | 67,605,407.29    | 124            |

**ตารางที่ 4.25 (ต่อ)** แสดงค่าพารามิเตอร์ที่ได้จากการรันปัญหาขนาดใหญ่ 150 ปัญหา รอบที่ 1

**ตารางที่ 4.26** แสดงค่าพารามิเตอร์ที่ได้จากการรันปัญหาขนาดใหญ่ 150 ปัญหา รอบที่ 2

| Maximum     | Eq  | Cooling        | Local Search    | ค่าใช้จ่ายเฉลี่ย | Rank |
|-------------|-----|----------------|-----------------|------------------|------|
| Temperature |     | Rate           |                 |                  |      |
| 100         | 0.7 | 2              | 2-Opt/2-Opt*    | 54,966,867.81    | 27   |
| 100         | 0.7 | 2              | 3-Opt/3-Opt*    | 57,842,516.82    | 78   |
| 100         | 0.7 | $\overline{2}$ | Shift 10        | 57,554,231.55    | 76   |
| 100         | 0.7 | 2              | 1-1 InterChange | 55,327,059.27    | 68   |
| 100         | 0.7 | $\overline{2}$ | 2-2 InterChange | 56,190,711.63    | 84   |
| 100         | 0.7 | 3              | $2$ -Opt/2-Opt* | 57,573,492.88    | 67   |
| 100         | 0.7 | 3              | 3-Opt/3-Opt*    | 54,529,128.35    | 130  |
| 100         | 0.7 | 3              | Shift 10        | 56,734,675.88    | 97   |
| 100         | 0.7 | 3              | 1-1 InterChange | 55,426,135.60    | 61   |

| Maximum<br>Temperature | Eq  | Cooling<br>Rate | Local Search    | ค่าใช้จ่ายเฉลี่ย | Rank           |
|------------------------|-----|-----------------|-----------------|------------------|----------------|
| 100                    | 0.7 | 3               | 2-2 InterChange | 57,634,895.40    | 44             |
| 100                    | 0.7 | 5               | 2-Opt/2-Opt*    | 54,178,303.20    | $\mathfrak{Z}$ |
| 100                    | 0.7 | 5               | 3-Opt/3-Opt*    | 56,222,191.14    | 119            |
| 100                    | 0.7 | 5               | Shift 10        | 57,269,372.33    | $\mathbf{1}$   |
| 100                    | 0.7 | 5               | 1-1 InterChange | 58,814,426.38    | 48             |
| 100                    | 0.7 | 5               | 2-2 InterChange | 55,528,813.04    | 43             |
| 100                    | 0.8 | $\mathbf{2}$    | $2$ -Opt/2-Opt* | 56,215,750.29    | 49.5           |
| 100                    | 0.8 | $\overline{2}$  | 3-Opt/3-Opt*    | 54,944,083.38    | 26             |
| 100                    | 0.8 | $\overline{2}$  | Shift 10        | 55,349,292.80    | 122            |
| 100                    | 0.8 | $\overline{2}$  | 1-1 InterChange | 54,414,085.19    | 37             |
| 100                    | 0.8 | $\overline{2}$  | 2-2 InterChange | 55,176,915.48    | 65             |
| 100                    | 0.8 | $\mathfrak{Z}$  | 2-Opt/2-Opt*    | 56,655,282.35    | 30.5           |
| 100                    | 0.8 | $\overline{3}$  | 3-Opt/3-Opt*    | 59,368,385.59    | 118            |
| 100                    | 0.8 | $\mathfrak{Z}$  | Shift 10        | 56,902,351.33    | 23             |
| 100                    | 0.8 | 3               | 1-1 InterChange | 60,304,699.02    | 99             |
| 100                    | 0.8 | 3               | 2-2 InterChange | 57,907,591.26    | 40             |
| 100                    | 0.8 | 5               | $2$ -Opt/2-Opt* | 54,168,079.48    | 82             |
| 100                    | 0.8 | 5               | 3-Opt/3-Opt*    | 56,267,966.38    | 120            |
| 100                    | 0.8 | 5               | Shift 10        | 54,925,385.76    | 134            |
| 100                    | 0.8 | 5               | 1-1 InterChange | 57,383,920.59    | 45             |
| 100                    | 0.8 | 5               | 2-2 InterChange | 55,314,211.75    | 73             |
| 100                    | 0.9 | 2               | 2-Opt/2-Opt*    | 57,705,347.45    | 62             |
| 100                    | 0.9 | $\overline{2}$  | 3-Opt/3-Opt*    | 57,520,546.63    | 90             |
| 100                    | 0.9 | $\overline{2}$  | Shift 10        | 59,293,244.03    | 57             |
| 100                    | 0.9 | $\overline{2}$  | 1-1 InterChange | 57,091,360.50    | 39             |
| 100                    | 0.9 | $\overline{2}$  | 2-2 InterChange | 55,588,727.00    | 30.5           |
| 100                    | 0.9 | 3               | 2-Opt/2-Opt*    | 53,392,673.05    | 92             |
| 100                    | 0.9 | 3               | 3-Opt/3-Opt*    | 59,001,435.56    | 109            |
| 100                    | 0.9 | 3               | Shift 10        | 57,403,220.74    | 9              |

**ตารางที่ 4.26 (ต่อ)** แสดงค่าพารามิเตอร์ที่ได้จากการรันปัญหาขนาดใหญ่ 150 ปัญหา รอบที่ 2

| Maximum<br>Temperature | Eq  | Cooling<br>Rate | Local Search                 | ค่าใช้จ่ายเฉลี่ย | Rank |
|------------------------|-----|-----------------|------------------------------|------------------|------|
| 100                    | 0.9 | 3               | 1-1 InterChange              | 55,059,812.24    | 98   |
| 100                    | 0.9 | $\mathfrak{Z}$  | 2-2 InterChange              | 58,818,194.68    | 60   |
| 100                    | 0.9 | 5               |                              | 58,467,962.31    | 95   |
| 100                    | 0.9 |                 | 2-Opt/2-Opt*<br>3-Opt/3-Opt* |                  |      |
|                        |     | 5               |                              | 55,711,871.01    | 59   |
| 100                    | 0.9 | 5               | Shift 10                     | 60,449,113.58    | 55   |
| 100                    | 0.9 | 5               | 1-1 InterChange              | 58,194,728.92    | 105  |
| 100                    | 0.9 | 5               | 2-2 InterChange              | 59,231,943.68    | 113  |
| 300                    | 0.7 | $\overline{2}$  | 2-Opt/2-Opt*                 | 56,478,362.86    | 129  |
| 300                    | 0.7 | $\overline{2}$  | 3-Opt/3-Opt*                 | 56,074,327.23    | 29   |
| 300                    | 0.7 | 2               | Shift 10                     | 55,648,976.29    | 36   |
| 300                    | 0.7 | $\overline{2}$  | 1-1 InterChange              | 57,249,422.14    | 111  |
| 300                    | 0.7 | $\overline{2}$  | 2-2 InterChange              | 54,313,476.32    | 70   |
| 300                    | 0.7 | $\overline{3}$  | 2-Opt/2-Opt*                 | 57,383,114.80    | 41   |
| 300                    | 0.7 | $\mathfrak{Z}$  | 3-Opt/3-Opt*                 | 58,598,574.60    | 21   |
| 300                    | 0.7 | 3               | Shift 10                     | 52,655,957.37    | 131  |
| 300                    | 0.7 | 3               | 1-1 InterChange              | 58,468,399.31    | 71   |
| 300                    | 0.7 | $\mathfrak{Z}$  | 2-2 InterChange              | 55,387,146.13    | 103  |
| 300                    | 0.7 | 5               | $2$ -Opt/2-Opt*              | 58,535,299.32    | 32   |
| 300                    | 0.7 | 5               | 3-Opt/3-Opt*                 | 57,895,615.46    | 96   |
| 300                    | 0.7 | 5               | Shift 10                     | 54,472,683.46    | 10   |
| 300                    | 0.7 | 5               | 1-1 InterChange              | 54,259,052.59    | 20   |
| 300                    | 0.7 | 5               | 2-2 InterChange              | 56,779,591.38    | 42   |
| 300                    | 0.8 | $\overline{2}$  | 2-Opt/2-Opt*                 | 58,799,999.58    | 121  |
| 300                    | 0.8 | $\overline{2}$  | 3-Opt/3-Opt*                 | 56,531,213.09    | 125  |
| 300                    | 0.8 | $\overline{2}$  | Shift 10                     | 57,214,854.80    | 83   |
| 300                    | 0.8 | 2               | 1-1 InterChange              | 57,347,240.45    | 58   |
| 300                    | 0.8 | $\overline{2}$  | 2-2 InterChange              | 56,838,493.61    | 106  |
| 300                    | 0.8 | 3               | 2-Opt/2-Opt*                 | 56,295,246.09    | 47   |
| 300                    | 0.8 | 3               | 3-Opt/3-Opt*                 | 52,955,062.06    | 46   |

**ตารางที่ 4.26 (ต่อ)** แสดงค่าพารามิเตอร์ที่ได้จากการรันปัญหาขนาดใหญ่ 150 ปัญหา รอบที่ 2

| Maximum<br>Temperature | Eq  | Cooling<br>Rate | Local Search    | ค่าใช้จ่ายเฉลี่ย | Rank           |
|------------------------|-----|-----------------|-----------------|------------------|----------------|
| 300                    | 0.8 | 3               | Shift 10        | 55,213,863.76    | 117            |
| 300                    | 0.8 | 3               | 1-1 InterChange | 56,390,428.92    | 107            |
| 300                    | 0.8 | 3               | 2-2 InterChange | 59,055,210.61    | 89             |
| 300                    | 0.8 | 5               | 2-Opt/2-Opt*    | 60,834,956.93    | 123            |
| 300                    | 0.8 | 5               | 3-Opt/3-Opt*    | 56,518,711.69    | 127            |
| 300                    | 0.8 | 5               | Shift 10        | 56,644,832.53    | 108            |
| 300                    | 0.8 | 5               | 1-1 InterChange | 54,630,470.19    | 87.5           |
| 300                    | 0.8 | 5               | 2-2 InterChange | 55,126,046.50    | 64             |
| 300                    | 0.9 | $\overline{2}$  | 2-Opt/2-Opt*    | 57,472,891.68    | 33             |
| 300                    | 0.9 | $\overline{2}$  | 3-Opt/3-Opt*    | 56,781,110.06    | 15             |
| 300                    | 0.9 | $\overline{2}$  | Shift 10        | 54,517,328.05    | 4              |
| 300                    | 0.9 | $\overline{2}$  | 1-1 InterChange | 56,822,716.99    | 102            |
| 300                    | 0.9 | $\overline{2}$  | 2-2 InterChange | 57,308,380.26    | 25             |
| 300                    | 0.9 | $\mathfrak{Z}$  | 2-Opt/2-Opt*    | 52,821,215.30    | 79.5           |
| 300                    | 0.9 | $\mathfrak{Z}$  | 3-Opt/3-Opt*    | 60,456,930.76    | 128            |
| 300                    | 0.9 | 3               | Shift 10        | 57,229,911.70    | 110            |
| 300                    | 0.9 | $\mathfrak{Z}$  | 1-1 InterChange | 56,046,991.93    | 86             |
| 300                    | 0.9 | $\overline{3}$  | 2-2 InterChange | 55,391,210.00    | 116            |
| 300                    | 0.9 | 5               | $2$ -Opt/2-Opt* | 58,809,095.27    | 8              |
| 300                    | 0.9 | 5               | 3-Opt/3-Opt*    | 59,026,479.22    | 112            |
| 300                    | 0.9 | 5               | Shift 10        | 52,433,361.32    | 72             |
| 300                    | 0.9 | 5               | 1-1 InterChange | 58,828,998.38    | 81             |
| 300                    | 0.9 | 5               | 2-2 InterChange | 55,450,488.31    | 100            |
| 500                    | 0.7 | $\overline{2}$  | 2-Opt/2-Opt*    | 56,436,979.02    | $\overline{7}$ |
| 500                    | 0.7 | $\mathbf{2}$    | 3-Opt/3-Opt*    | 56,334,463.76    | 124            |
| 500                    | 0.7 | $\overline{2}$  | Shift 10        | 57,685,028.32    | 85             |
| 500                    | 0.7 | $\overline{2}$  | 1-1 InterChange | 53,565,950.99    | 135            |
| 500                    | 0.7 | $\mathbf{2}$    | 2-2 InterChange | 56,931,785.85    | 101            |
| 500                    | 0.7 | 3               | 2-Opt/2-Opt*    | 55,488,439.98    | 28             |

**ตารางที่ 4.26 (ต่อ)** แสดงค่าพารามิเตอร์ที่ได้จากการรันปัญหาขนาดใหญ่ 150 ปัญหา รอบที่ 2

| Maximum<br>Temperature | Eq  | Cooling<br>Rate | Local Search    | ค่าใช้จ่ายเฉลี่ย | Rank |
|------------------------|-----|-----------------|-----------------|------------------|------|
| 500                    | 0.7 | 3               | 3-Opt/3-Opt*    | 55,155,426.32    | 17   |
| 500                    | 0.7 | 3               | Shift 10        | 57,155,582.36    | 91   |
| 500                    | 0.7 | 3               | 1-1 InterChange | 57,900,160.33    | 74   |
| 500                    | 0.7 | 3               | 2-2 InterChange | 53,764,269.07    | 52   |
| 500                    | 0.7 | 5               | 2-Opt/2-Opt*    | 56,593,492.23    | 126  |
| 500                    | 0.7 | 5               | 3-Opt/3-Opt*    | 55,839,722.39    | 22   |
| 500                    | 0.7 | 5               | Shift 10        | 54,876,333.75    | 34   |
| 500                    | 0.7 | 5               | 1-1 InterChange | 57,378,187.46    | 56   |
| 500                    | 0.7 | 5               | 2-2 InterChange | 54,766,881.91    | 14   |
| 500                    | 0.8 | $\overline{2}$  | 2-Opt/2-Opt*    | 57,706,532.46    | 38   |
| 500                    | 0.8 | $\overline{2}$  | 3-Opt/3-Opt*    | 56,342,617.41    | 5    |
| 500                    | 0.8 | $\overline{2}$  | Shift 10        | 55,703,386.64    | 13   |
| 500                    | 0.8 | $\overline{2}$  | 1-1 InterChange | 53,145,303.17    | 19   |
| 500                    | 0.8 | $\overline{2}$  | 2-2 InterChange | 55,540,102.33    | 18   |
| 500                    | 0.8 | 3               | 2-Opt/2-Opt*    | 56,680,552.66    | 12   |
| 500                    | 0.8 | 3               | 3-Opt/3-Opt*    | 56,835,458.74    | 133  |
| 500                    | 0.8 | $\mathfrak{Z}$  | Shift 10        | 57,078,177.37    | 69   |
| 500                    | 0.8 | $\overline{3}$  | 1-1 InterChange | 52,591,272.89    | 53   |
| 500                    | 0.8 | $\overline{3}$  | 2-2 InterChange | 58,862,229.03    | 115  |
| 500                    | 0.8 | 5               | $2$ -Opt/2-Opt* | 56,686,878.59    | 104  |
| 500                    | 0.8 | 5               | 3-Opt/3-Opt*    | 54,570,790.52    | 77   |
| 500                    | 0.8 | 5               | Shift 10        | 55,542,783.39    | 114  |
| 500                    | 0.8 | 5               | 1-1 InterChange | 55,513,130.08    | 11   |
| 500                    | 0.8 | 5               | 2-2 InterChange | 56,935,122.76    | 63   |
| 500                    | 0.9 | 2               | 2-Opt/2-Opt*    | 59,835,076.35    | 75   |
| 500                    | 0.9 | 2               | 3-Opt/3-Opt*    | 54,600,482.39    | 6    |
| 500                    | 0.9 | $\mathbf{2}$    | Shift 10        | 55,500,906.29    | 54   |
| 500                    | 0.9 | $\overline{2}$  | 1-1 InterChange | 57,414,576.91    | 35   |
| 500                    | 0.9 | $\mathbf{2}$    | 2-2 InterChange | 54,305,749.82    | 49.5 |

**ตารางที่ 4.26 (ต่อ)** แสดงค่าพารามิเตอร์ที่ได้จากการรันปัญหาขนาดใหญ่ 150 ปัญหา รอบที่ 2

| Maximum<br>Temperature | Eq  | Cooling<br>Rate | Local Search    | ค่าใช้จ่ายเฉลี่ย | Rank           |
|------------------------|-----|-----------------|-----------------|------------------|----------------|
| 500                    | 0.9 | 3               | 2-Opt/2-Opt*    | 54,702,122.44    | 51             |
| 500                    | 0.9 | 3               | 3-Opt/3-Opt*    | 55,878,371.03    | 66             |
| 500                    | 0.9 | 3               | Shift 10        | 58,539,757.04    | 132            |
| 500                    | 0.9 | 3               | 1-1 InterChange | 54,780,248.60    | $\overline{2}$ |
| 500                    | 0.9 | 3               | 2-2 InterChange | 56,447,285.22    | 94             |
| 500                    | 0.9 | 5               | $2$ -Opt/2-Opt* | 54,538,949.60    | 87.5           |
| 500                    | 0.9 | 5               | 3-Opt/3-Opt*    | 52,638,491.82    | 93             |
| 500                    | 0.9 | 5               | Shift 10        | 57, 141, 412. 18 | 24             |
| 500                    | 0.9 | 5               | 1-1 InterChange | 59,182,459.38    | 79.5           |
| 500                    | 0.9 | 5               | 2-2 InterChange | 54,123,847.17    | 16             |

**ตารางที่ 4.26 (ต่อ)** แสดงค่าพารามิเตอร์ที่ได้จากการรันปัญหาขนาดใหญ่ 150 ปัญหา รอบที่ 2

**ตารางที่ 4.27** แสดงค่าพารามิเตอร์ที่ได้จากการรันปัญหาขนาดใหญ่ 150 ปัญหา รอบที่ 3

| Maximum<br>Temperature | Eq  | Cooling<br>Rate | Local Search    | ค่าใช้จ่ายเฉลี่ย | Rank |
|------------------------|-----|-----------------|-----------------|------------------|------|
| 100                    | 0.7 | $\overline{2}$  | $2$ -Opt/2-Opt* | 30,384,721.77    | 43   |
| 100                    | 0.7 | $\overline{2}$  | 3-Opt/3-Opt*    | 28,609,601.55    | 6    |
| 100                    | 0.7 | $\overline{2}$  | Shift 10        | 28,676,226.83    | 80   |
| 100                    | 0.7 | $\overline{2}$  | 1-1 InterChange | 29,536,164.41    | 23   |
| 100                    | 0.7 | $\overline{2}$  | 2-2 InterChange | 28,949,667.17    | 21   |
| 100                    | 0.7 | 3               | 2-Opt/2-Opt*    | 28,672,392.24    | 101  |
| 100                    | 0.7 | 3               | 3-Opt/3-Opt*    | 29,742,047.61    | 30   |
| 100                    | 0.7 | 3               | Shift 10        | 28,924,103.13    | 89   |
| 100                    | 0.7 | 3               | 1-1 InterChange | 29,050,610.24    | 57.5 |
| 100                    | 0.7 | 3               | 2-2 InterChange | 29,532,646.97    | 117  |
| 100                    | 0.7 | 5               | 2-Opt/2-Opt*    | 29,321,426.96    | 88   |
| 100                    | 0.7 | 5               | 3-Opt/3-Opt*    | 30,093,012.19    | 119  |
| 100                    | 0.7 | 5               | Shift 10        | 29,650,389.54    | 128  |

| Maximum<br>Temperature | Eq  | Cooling<br>Rate | Local Search    | ค่าใช้จ่ายเฉลีย | Rank           |
|------------------------|-----|-----------------|-----------------|-----------------|----------------|
| 100                    | 0.7 | 5               | 1-1 InterChange | 27,311,216.45   | 86             |
| 100                    | 0.7 | 5               | 2-2 InterChange | 29,199,517.56   | 41             |
| 100                    | 0.8 | $\overline{2}$  | 2-Opt/2-Opt*    | 28,801,006.08   | 84             |
| 100                    | 0.8 | $\overline{2}$  | 3-Opt/3-Opt*    | 28,383,519.66   | 12             |
| 100                    | 0.8 | $\overline{2}$  | Shift 10        | 29,426,439.61   | 115            |
| 100                    | 0.8 | $\overline{2}$  | 2-2 InterChange | 29,823,484.53   | 121            |
| 100                    | 0.8 | 3               |                 | 28,402,389.70   | 78.5           |
|                        |     |                 | 2-Opt/2-Opt*    |                 |                |
| 100                    | 0.8 | $\overline{3}$  | 3-Opt/3-Opt*    | 28,265,440.94   | 55             |
| 100                    | 0.8 | 3               | Shift 10        | 29,811,481.32   | 47             |
| 100                    | 0.8 | 3               | 1-1 InterChange | 27,972,691.93   | 42             |
| 100                    | 0.8 | 3               | 2-2 InterChange | 29,915,693.37   | 18             |
| 100                    | 0.8 | 5               | 2-Opt/2-Opt*    | 28,876,858.18   | 73             |
| 100                    | 0.8 | 5               | 3-Opt/3-Opt*    | 28,494,993.60   | 20             |
| 100                    | 0.8 | 5               | Shift 10        | 30,781,653.98   | 131            |
| 100                    | 0.8 | 5               | 1-1 InterChange | 28,749,110.97   | 69.5           |
| 100                    | 0.8 | 5               | 2-2 InterChange | 29,716,831.78   | 97             |
| 100                    | 0.9 | $\overline{2}$  | 2-Opt/2-Opt*    | 29,078,227.51   | 72             |
| 100                    | 0.9 | $\overline{2}$  | 3-Opt/3-Opt*    | 29,341,652.89   | 106            |
| 100                    | 0.9 | $\overline{2}$  | Shift 10        | 27,715,783.20   | 118            |
| 100                    | 0.9 | $\overline{2}$  | 1-1 InterChange | 30,053,503.86   | $\overline{2}$ |
| 100                    | 0.9 | $\overline{2}$  | 2-2 InterChange | 30,155,089.57   | 19             |
| 100                    | 0.9 | 3               | 2-Opt/2-Opt*    | 28,338,567.08   | 26.5           |
| 100                    | 0.9 | $\mathfrak{Z}$  | 3-Opt/3-Opt*    | 28,046,383.31   | 110            |
| 100                    | 0.9 | 3               | Shift 10        | 30,205,961.12   | 126            |
| 100                    | 0.9 | $\mathfrak{Z}$  | 1-1 InterChange | 29,159,345.46   | 8              |
| 100                    | 0.9 | $\mathfrak{Z}$  | 2-2 InterChange | 29,883,944.41   | 114            |
| 100                    | 0.9 | 5               | 2-Opt/2-Opt*    | 29,422,738.63   | 35             |
| 100                    | 0.9 | 5               | 3-Opt/3-Opt*    | 30,821,991.90   | 132            |
| 100                    | 0.9 | 5               | Shift 10        | 28,720,129.87   | 105            |

**ตารางที่ 4.27 (ต่อ)** แสดงค่าพารามิเตอร์ที่ได้จากการรันปัญหาขนาดใหญ่ 150 ปัญหา รอบที่ 3

| Maximum<br>Temperature | Eq  | Cooling<br>Rate | Local Search    | ค่าใช้จ่ายเฉลี่ย | Rank         |
|------------------------|-----|-----------------|-----------------|------------------|--------------|
| 100                    | 0.9 | 5               | 1-1 InterChange | 29,440,230.53    | 83           |
| 100                    | 0.9 | 5               | 2-2 InterChange | 28,362,967.03    | 124          |
| 300                    | 0.7 | $\overline{2}$  | 2-Opt/2-Opt*    | 29,475,941.69    | 51           |
| 300                    | 0.7 | $\overline{2}$  | 3-Opt/3-Opt*    | 29,028,243.09    | 59           |
| 300                    | 0.7 | $\overline{2}$  | Shift 10        | 28,668,068.57    | 48           |
| 300                    | 0.7 | $\overline{2}$  | 1-1 InterChange | 29,255,664.83    | 62           |
| 300                    | 0.7 | $\overline{2}$  | 2-2 InterChange | 28,844,297.91    | 65           |
| 300                    | 0.7 | $\overline{3}$  |                 |                  | 9            |
|                        |     |                 | 2-Opt/2-Opt*    | 29,627,178.69    |              |
| 300                    | 0.7 | $\overline{3}$  | 3-Opt/3-Opt*    | 28,851,252.77    | 64           |
| 300                    | 0.7 | 3               | Shift 10        | 30,920,887.90    | 116          |
| 300                    | 0.7 | 3               | 1-1 InterChange | 29,020,730.95    | 32           |
| 300                    | 0.7 | $\overline{3}$  | 2-2 InterChange | 30,281,787.04    | 82           |
| 300                    | 0.7 | 5               | $2$ -Opt/2-Opt* | 28,931,023.45    | 99           |
| 300                    | 0.7 | 5               | 3-Opt/3-Opt*    | 28,743,715.89    | $\mathbf{1}$ |
| 300                    | 0.7 | 5               | Shift 10        | 29,161,594.76    | 68           |
| 300                    | 0.7 | 5               | 1-1 InterChange | 29,019,873.24    | 112          |
| 300                    | 0.7 | 5               | 2-2 InterChange | 29,395,287.24    | 77           |
| 300                    | 0.8 | $\overline{2}$  | $2$ -Opt/2-Opt* | 28,695,681.42    | 120          |
| 300                    | 0.8 | $\overline{2}$  | $3$ -Opt/3-Opt* | 29,698,125.10    | 66           |
| 300                    | 0.8 | $\overline{2}$  | Shift 10        | 29,464,594.79    | 96           |
| 300                    | 0.8 | $\overline{2}$  | 1-1 InterChange | 30,100,018.14    | 109          |
| 300                    | 0.8 | $\overline{2}$  | 2-2 InterChange | 28,450,703.60    | 125          |
| 300                    | 0.8 | 3               | 2-Opt/2-Opt*    | 28,245,950.06    | 3            |
| 300                    | 0.8 | 3               | 3-Opt/3-Opt*    | 29,726,940.92    | 69.5         |
| 300                    | 0.8 | 3               | Shift 10        | 30,348,404.87    | 93           |
| 300                    | 0.8 | $\mathfrak{Z}$  | 1-1 InterChange | 29,724,469.86    | 104          |
| 300                    | 0.8 | 3               | 2-2 InterChange | 30,224,032.16    | 14           |
| 300                    | 0.8 | 5               | 2-Opt/2-Opt*    | 27,591,228.46    | 11           |
| 300                    | 0.8 | 5               | 3-Opt/3-Opt*    | 28,559,777.06    | 107          |

**ตารางที่ 4.27 (ต่อ)** แสดงค่าพารามิเตอร์ที่ได้จากการรันปัญหาขนาดใหญ่ 150 ปัญหา รอบที่ 3

| Maximum<br>Temperature | Eq  | Cooling<br>Rate | Local Search    | ค่าใช้จ่ายเฉลี่ย | Rank           |
|------------------------|-----|-----------------|-----------------|------------------|----------------|
| 300                    | 0.8 | 5               | Shift 10        | 30,482,711.80    | 26.5           |
| 300                    | 0.8 | 5               | 1-1 InterChange | 30,253,009.68    | 39             |
| 300                    | 0.8 | 5               | 2-2 InterChange | 29,100,860.99    | 76             |
| 300                    | 0.9 | $\overline{2}$  | 2-Opt/2-Opt*    | 27,846,555.67    | 53             |
| 300                    | 0.9 | $\overline{2}$  | 3-Opt/3-Opt*    | 29,100,769.16    | 100            |
| 300                    | 0.9 | $\overline{2}$  | Shift 10        | 29,715,868.26    | 90             |
| 300                    | 0.9 | $\overline{2}$  | 1-1 InterChange | 28,849,021.27    | 5              |
| 300                    | 0.9 | $\overline{2}$  | 2-2 InterChange | 28,110,626.08    | 49             |
| 300                    | 0.9 | 3               | 2-Opt/2-Opt*    | 28,249,532.88    | 16             |
| 300                    | 0.9 | 3               | $3$ -Opt/3-Opt* | 28,249,624.29    | 135            |
| 300                    | 0.9 | 3               | Shift 10        | 28,597,758.45    | 44             |
| 300                    | 0.9 | 3               | 1-1 InterChange | 28,111,172.05    | 103            |
| 300                    | 0.9 | $\overline{3}$  | 2-2 InterChange | 29,228,086.89    | 57.5           |
| 300                    | 0.9 | 5               | $2$ -Opt/2-Opt* | 28,395,131.09    | 52             |
| 300                    | 0.9 | 5               | 3-Opt/3-Opt*    | 29,738,966.18    | 95             |
| 300                    | 0.9 | 5               | Shift 10        | 27,962,680.79    | 50             |
| 300                    | 0.9 | 5               | 1-1 InterChange | 29,252,120.29    | 91             |
| 300                    | 0.9 | 5               | 2-2 InterChange | 29,537,035.56    | 127            |
| 500                    | 0.7 | $\overline{2}$  | $2$ -Opt/2-Opt* | 29,435,048.69    | 85             |
| 500                    | 0.7 | $\overline{2}$  | 3-Opt/3-Opt*    | 28,797,089.48    | 13             |
| 500                    | 0.7 | $\mathbf{2}$    | Shift 10        | 29,441,399.45    | 129            |
| 500                    | 0.7 | 2               | 1-1 InterChange | 30,300,251.11    | 24             |
| 500                    | 0.7 | $\overline{2}$  | 2-2 InterChange | 28,226,435.00    | 22             |
| 500                    | 0.7 | $\mathfrak{Z}$  | 2-Opt/2-Opt*    | 29,453,952.75    | 92             |
| 500                    | 0.7 | 3               | 3-Opt/3-Opt*    | 28,240,869.36    | $\overline{4}$ |
| 500                    | 0.7 | $\mathfrak{Z}$  | Shift 10        | 29,913,970.18    | 29             |
| 500                    | 0.7 | 3               | 1-1 InterChange | 28,294,808.81    | 34             |
| 500                    | 0.7 | $\mathfrak{Z}$  | 2-2 InterChange | 29,248,342.52    | 45             |
| 500                    | 0.7 | 5               | 2-Opt/2-Opt*    | 30,225,567.63    | 78.5           |

**ตารางที่ 4.27 (ต่อ)** แสดงค่าพารามิเตอร์ที่ได้จากการรันปัญหาขนาดใหญ่ 150 ปัญหา รอบที่ 3

| Maximum     | Eq  | Cooling        | Local Search    | ค่าใช้จ่ายเฉลี่ย | Rank           |
|-------------|-----|----------------|-----------------|------------------|----------------|
| Temperature |     | Rate           |                 |                  |                |
| 500         | 0.7 | 5              | 3-Opt/3-Opt*    | 30,038,412.36    | 87             |
| 500         | 0.7 | 5              | Shift 10        | 29,712,718.24    | 25             |
| 500         | 0.7 | 5              | 1-1 InterChange | 29,282,990.93    | 108            |
| 500         | 0.7 | 5              | 2-2 InterChange | 29,057,687.72    | 10             |
| 500         | 0.8 | $\overline{2}$ | 2-Opt/2-Opt*    | 29,131,435.10    | 74             |
| 500         | 0.8 | $\overline{2}$ | 3-Opt/3-Opt*    | 28,143,923.25    | 111            |
| 500         | 0.8 | $\overline{2}$ | Shift 10        | 28,736,807.27    | 134            |
| 500         | 0.8 | $\overline{2}$ | 1-1 InterChange | 29,322,810.02    | 40             |
| 500         | 0.8 | $\overline{2}$ | 2-2 InterChange | 30,268,710.78    | 102            |
| 500         | 0.8 | 3              | 2-Opt/2-Opt*    | 28,479,030.54    | 46             |
| 500         | 0.8 | 3              | 3-Opt/3-Opt*    | 28,136,916.20    | 36             |
| 500         | 0.8 | $\overline{3}$ | Shift 10        | 28,661,685.18    | 113            |
| 500         | 0.8 | $\overline{3}$ | 1-1 InterChange | 28,936,758.73    | 33             |
| 500         | 0.8 | $\mathfrak{Z}$ | 2-2 InterChange | 31,069,412.03    | 81             |
| 500         | 0.8 | 5              | 2-Opt/2-Opt*    | 28,969,192.29    | 122            |
| 500         | 0.8 | 5              | 3-Opt/3-Opt*    | 29,384,461.40    | 17             |
| 500         | 0.8 | 5<br>p,        | Shift 10        | 29,610,915.38    | 15             |
| 500         | 0.8 | 5              | 1-1 InterChange | 30,249,999.41    | 130            |
| 500         | 0.8 | 5              | 2-2 InterChange | 28,739,143.64    | 37.5           |
| 500         | 0.9 | $\overline{2}$ | 2-Opt/2-Opt*    | 29,465,300.25    | 28             |
| 500         | 0.9 | $\overline{2}$ | 3-Opt/3-Opt*    | 30,264,046.43    | 56             |
| 500         | 0.9 | $\overline{2}$ | Shift 10        | 27,640,418.93    | 71             |
| 500         | 0.9 | $\overline{2}$ | 1-1 InterChange | 29,688,206.79    | 133            |
| 500         | 0.9 | $\overline{2}$ | 2-2 InterChange | 29,033,158.57    | $\overline{7}$ |
| 500         | 0.9 | $\mathfrak{Z}$ | 2-Opt/2-Opt*    | 29,049,254.72    | 98             |
| 500         | 0.9 | $\mathfrak{Z}$ | 3-Opt/3-Opt*    | 29,028,272.78    | 60             |
| 500         | 0.9 | 3              | Shift 10        | 27,189,473.96    | 63             |
| 500         | 0.9 | $\mathfrak{Z}$ | 1-1 InterChange | 28,408,669.88    | 94             |
| 500         | 0.9 | 3              | 2-2 InterChange | 29,348,327.02    | 61             |

**ตารางที่ 4.27 (ต่อ)** แสดงค่าพารามิเตอร์ที่ได้จากการรันปัญหาขนาดใหญ่ 150 ปัญหา รอบที่ 3

| Maximum     | Eq  | Cooling | Local Search    | ค่าใช้จ่ายเฉลี่ย | Rank |
|-------------|-----|---------|-----------------|------------------|------|
| Temperature |     | Rate    |                 |                  |      |
| 500         | 0.9 | 5       | $2$ -Opt/2-Opt* | 29,640,834.30    | 37.5 |
| 500         | 0.9 | 5       | 3-Opt/3-Opt*    | 28,556,294.99    | 54   |
| 500         | 0.9 | 5       | Shift 10        | 29,276,361.21    | 67   |
| 500         | 0.9 | 5       | 1-1 InterChange | 28,121,519.05    | 75   |
| 500         | 0.9 | 5       | 2-2 InterChange | 30,114,079.56    | 123  |

**ตารางที่ 4.27 (ต่อ)** แสดงค่าพารามิเตอร์ที่ได้จากการรันปัญหาขนาดใหญ่ 150 ปัญหา รอบที่ 3

4.3.3.3 ค่าพารามิเตอร์ของโจทย์ปัญหาขนาดใหญ่จากการรันปัญหา 300 ปัญหา ทั้ง 3 ครั้ง เป็นดังตารางที่ 4.28 ตารางที่ 4.29 และตารางที่ 4.30

| Maximum<br>Temperature | Eq  | Cooling<br>Rate | Local Search       | ค่าใช้จ่ายเฉลี่ย | Rank           |
|------------------------|-----|-----------------|--------------------|------------------|----------------|
| 100                    | 0.7 | 5               | 2-Opt/2-Opt*       | 33,559,366.78    | 19             |
| 100                    | 0.8 | $\overline{2}$  | Shift 10           | 34,094,864.76    | 24             |
| 100                    | 0.8 | $\overline{3}$  | 2-Opt/2-Opt*       | 32,879,957.56    | 10             |
| 100                    | 0.8 | 3               | 1-1 InterChange    | 34,221,929.59    | $\overline{7}$ |
| 100                    | 0.8 | 5               | 2-Opt/2-Opt*       | 38,218,912.33    | 16.5           |
| 100                    | 0.8 | 5               | 2-2 InterChange    | 36,982,109.43    | 18             |
| 100                    | 0.9 | 5               | 3-Opt/3-Opt*       | 33,910,222.40    | 28             |
| 100                    | 0.9 | 5               | Shift 10           | 33,339,834.72    | 21             |
| 300                    | 0.7 | $\overline{2}$  | Shift 10           | 35,682,920.40    | 13             |
| 300                    | 0.7 | $\overline{2}$  | 2-2 InterChange    | 35,433,477.15    | 14             |
| 300                    | 0.7 | 5               | 1-1 InterChange    | 36,709,433.96    | 9              |
| 300                    | 0.8 | $\overline{2}$  | 3-Opt/3-Opt*       | 33,752,731.89    | 31             |
| 300                    | 0.9 | 3               | Shift 10           | 35,489,330.49    | 25             |
| 300                    | 0.9 | 3               | 2-2 InterChange    | 35,562,639.98    | 22             |
| 300                    | 0.9 | 5               | 2-Opt/2-Opt*       | 36,667,630.79    | 20             |
| 300                    | 0.9 | 5               | 2-2 InterChange    | 34,696,570.44    | 4              |
| 500                    | 0.7 | 2               | $2$ -Opt/2-Opt $*$ | 37,662,930.57    | 2              |

**ตารางที่ 4.28** แสดงค่าพารามิเตอร์ที่ได้จากการรันปัญหาขนาดใหญ่ 300 ปัญหา รอบที่ 1

| Maximum     | Eq  | Cooling       | Local Search    | ค่าใช้จ่ายเฉลี่ย | Rank |
|-------------|-----|---------------|-----------------|------------------|------|
| Temperature |     | Rate          |                 |                  |      |
| 500         | 0.7 | 3             | 2-Opt/2-Opt*    | 36,332,646.04    | 29   |
| 500         | 0.7 | 3             | 2-2 InterChange | 35,903,157.81    | 30   |
| 500         | 0.7 | 5             | 2-2 InterChange | 36,096,277.56    | 27   |
| 500         | 0.8 | $\mathcal{P}$ | 2-Opt/2-Opt*    | 35,136,413.57    | 11   |
| 500         | 0.8 | 3             | $2$ -Opt/2-Opt* | 31,461,487.30    | 16.5 |
| 500         | 0.8 | 3             | 3-Opt/3-Opt*    | 37,016,580.54    | 5    |
| 500         | 0.8 | 3             | 1-1 InterChange | 38,025,396.04    | 8    |
| 500         | 0.8 | 5             | $2$ -Opt/2-Opt* | 35,463,726.16    | 23   |
| 500         | 0.8 | 5             | 2-2 InterChange | 34,323,481.02    | 1    |

**ตารางที่ 4.28** แสดงค่าพารามิเตอร์ที่ได้จากการรันปัญหาขนาดใหญ่ 300 ปัญหา รอบที่ 1

## **ตารางที่ 4.29** แสดงค่าพารามิเตอร์ที่ได้จากการรันปัญหาขนาดใหญ่ 300 ปัญหา รอบที่ 2

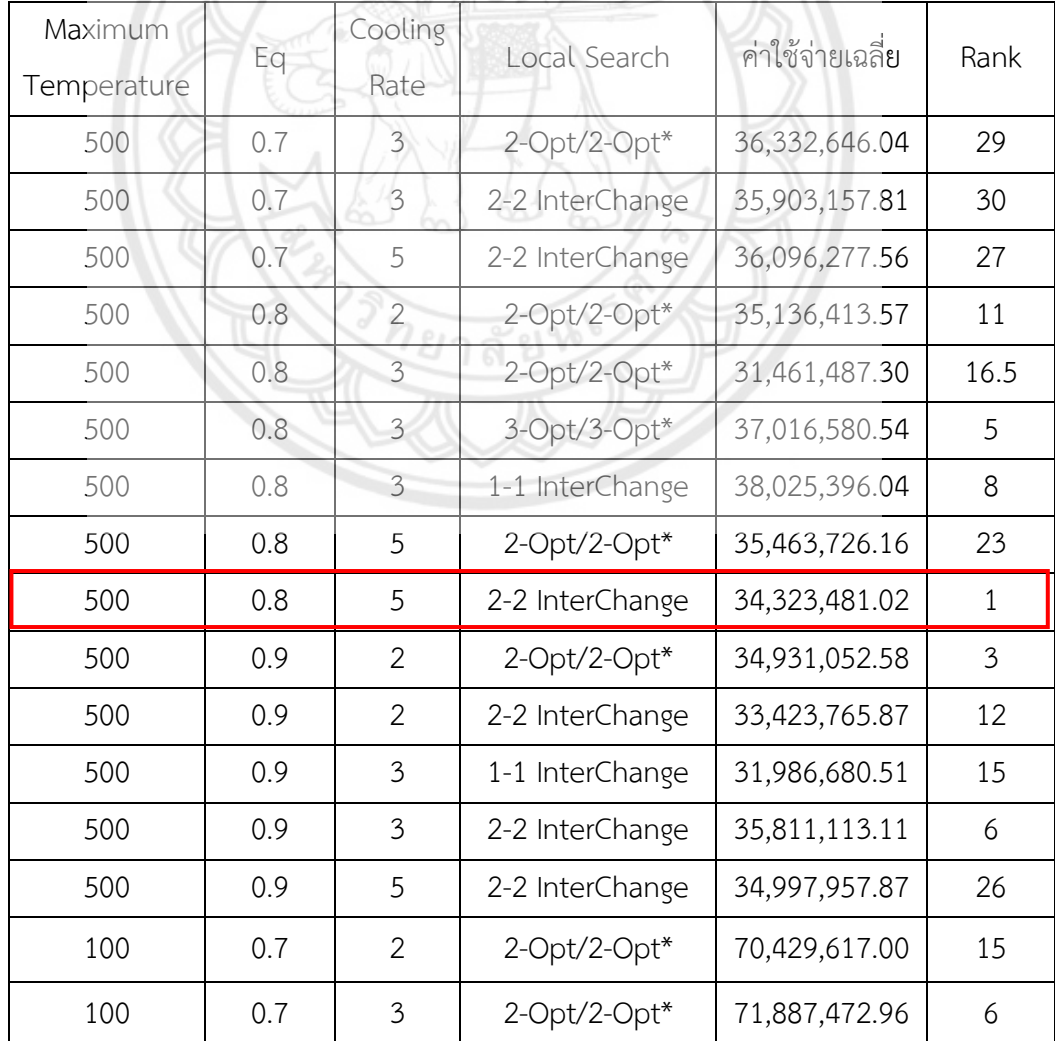

| Maximum     |           | Cooling                 |                 | ค่าใช้จ่ายเฉลี่ย |                |
|-------------|-----------|-------------------------|-----------------|------------------|----------------|
| Temperature | Eq        | Rate                    | Local Search    |                  | Rank           |
| 100         | 0.8       | $\mathfrak{Z}$          | 1-1 InterChange | 72,992,864.06    | $\overline{2}$ |
| 100         | 0.9       | $\overline{3}$          | Shift 10        | 71,062,484.71    | 13             |
| 100         | 0.9       | $\mathfrak{Z}$          | 1-1 InterChange | 71,651,349.73    | $\overline{4}$ |
| 300         | 0.7       | $\overline{2}$          | 2-Opt/2-Opt*    | 68,619,621.82    | 14             |
| 300         | 0.7       | $\overline{2}$          | Shift 10        | 73,988,794.03    | 11             |
| 300         | 0.7       | $\overline{3}$          | 2-2 InterChange | 65,278,205.93    | 10             |
| 300         | 0.7       | 5                       | 2-Opt/2-Opt*    | 70,323,217.35    | 9              |
| 300         | 0.8       | $\overline{2}$          | 2-Opt/2-Opt*    | 70,893,940.17    | 18             |
| 300         | 0.8       | $\overline{2}$          | Shift 10        | 73,439,262.49    | 3              |
| 300         | 0.8       | 3                       | 1-1 InterChange | 69,714,402.41    | $\mathbf{1}$   |
| 300         | 0.8       | 5                       | 2-2 InterChange | 72,682,112.85    | 8              |
| 300         | 0.9       | $\overline{2}$          | Shift 10        | 71,256,093.03    | 16             |
| 300         | 0.9       | $\overline{\mathbf{3}}$ | Shift 10        | 72,200,492.90    | 17             |
| 300         | 0.9       | $\overline{3}$          | 1-1 InterChange | 70,402,655.24    | 12             |
| 500         | 0.8       | $\overline{3}$          | 1-1 InterChange | 66,192,915.56    | 19             |
| 500         | 0.9       | 3                       | 1-1 InterChange | 66,457,384.29    | $\overline{7}$ |
| 500         | 0.9       | 5                       | 2-Opt/2-Opt*    | 71,681,065.34    | 5              |
| 100         | 0.7       | $\overline{3}$          | 3-Opt/3-Opt*    | 35,001,414.73    | 5              |
| 100         | 0.7       | 5                       | $2$ -Opt/2-Opt* | 31,543,298.00    | 21             |
| 100         | $0.7^{2}$ | 5                       | 3-Opt/3-Opt*    | 33,692,241.70    | 16             |
| 100         | 0.7       | 5                       | Shift 10        | 34,813,859.56    | 19             |
| 100         | 0.8       | $\mathfrak{Z}$          | Shift 10        | 34,757,558.17    | 23             |

**ตารางที่ 4.29 (ต่อ)** แสดงค่าพารามิเตอร์ที่ได้จากการรันปัญหาขนาดใหญ่ 300 ปัญหา รอบที่ 2

## **ตารางที่ 4.30** แสดงค่าพารามิเตอร์ที่ได้จากการรันปัญหาขนาดใหญ่ 300 ปัญหา รอบที่ 3

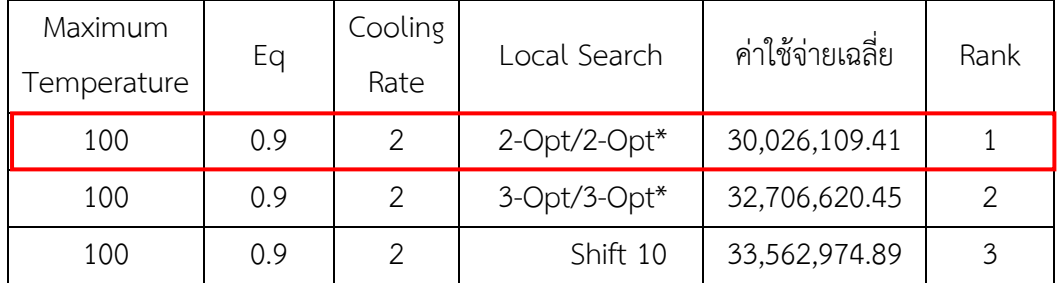

| Maximum<br>Temperature | Eq  | Cooling<br>Rate | Local Search    | ค่าใช้จ่ายเฉลี่ย | Rank           |
|------------------------|-----|-----------------|-----------------|------------------|----------------|
| 100                    | 0.9 | 5               | 2-Opt/2-Opt*    | 31,280,405.30    | 13.5           |
| 300                    | 0.7 | 3               | 2-2 InterChange | 36,604,669.34    | 13.5           |
| 300                    | 0.7 | 5               | 2-Opt/2-Opt*    | 31,519,640.19    | 18             |
| 300                    | 0.7 | 5               | 3-Opt/3-Opt*    | 35, 353, 232. 22 | $\overline{7}$ |
| 300                    | 0.8 | $\overline{2}$  | Shift 10        | 34,514,930.88    | 6              |
| 300                    | 0.8 | 3               | Shift 10        | 33,678,052.60    | 20             |
| 300                    | 0.9 | 3               | Shift 10        | 33,130,657.10    | 22             |
| 500                    | 0.7 | $\overline{2}$  | 3-Opt/3-Opt*    | 35,581,321.68    | 15             |
| 500                    | 0.7 | $\overline{2}$  | Shift 10        | 30,046,385.11    | 10             |
| 500                    | 0.7 | 5               | 1-1 InterChange | 34,015,940.65    | 17             |
| 500                    | 0.8 | $\overline{2}$  | 1-1 InterChange | 33,445,623.43    | 11             |
| 500                    | 0.8 | $\overline{3}$  | Shift 10        | 33,560,249.68    | 8              |
| 500                    | 0.8 | 5               | 2-Opt/2-Opt*    | 33,495,200.74    | 9              |
| 500                    | 0.9 | $\overline{2}$  | 2-Opt/2-Opt*    | 35,270,746.78    | 12             |
| 500                    | 0.9 | 5               | 2-2 InterChange | 35,603,807.56    | 4              |

**ตารางที่ 4.30 (ต่อ)** แสดงค่าพารามิเตอร์ที่ได้จากการรันปัญหาขนาดใหญ่ 300 ปัญหา รอบที่ 3

หลังจากที่ได้ทำการรันปัญหาขนาดใหญ่ทั้งหมด 9 ครั้ง โดยที่แบ่งออกเป็น ปัญหาขนาด 50 ี ปัญหาจำนวน 3 ครั้ง ปัญหาขนาด 150 ปัญหาจำนวน 3 ครั้ง และปัญหาขนาด 300 ปัญหาจำนวน 3 ครั้ง ในค่าพารามิเตอร์ที่ Maximum Temperature เท่ากับ 100, Eq เท่ากับ 0.9, Cooling Rate เท่ากับ 2 และ Local Search เท่ากับ 2 – Opt / 2 - Opt\* นั้น มีค่าใช้จ่ายเฉลี่ยอยู่ที่ 30,026,109.41 ี่ ซึ่งเป็นค่าใช้จ่ายที่ต่ำที่สุด และมีค่า Rank น้อยที่สุด ดังนั้นค่าพารามิเตอร์นี้จึงเป็นค่าพารามิเตอร์ที่ดี ที่สุดของปัญหาขนาดใหญ่นี้

## **4.3.4 ค่าพารามิเตอร์ของโจทย์ปัญหารวม**

ค่าพารามิเตอร์ของโจทย์ปัญหารวมจากการรันทั้งหมด 3 รอบ รอบละ 3 ครั้ง เป็น ดังต่อไปนี้

4.3.4.1 ค่าพารามิเตอร์ของโจทย์ปัญหารวมจากการรันปัญหา 50 ปัญหา ทั้ง 3 ครั้ง เป็น ดังตารางที่ 4.31 ตารางที่ 4.32 และตารางที่ 4.33

| Maximum     |     | Cooling        | Local Search    | ค่าใช้จ่ายเฉลี่ย | Rank |
|-------------|-----|----------------|-----------------|------------------|------|
| Temperature | Eq  | Rate           |                 |                  |      |
| 100         | 0.7 | $\overline{2}$ | 2-Opt/2-Opt*    | 4,303,902.10     | 14   |
| 100         | 0.7 | $\overline{2}$ | 3-Opt/3-Opt*    | 4,287,349.31     | 94   |
| 100         | 0.7 | $\overline{2}$ | Shift 10        | 4,284,024.26     | 114  |
| 100         | 0.7 | $\mathbf{2}$   | 1-1 InterChange | 4,055,027.79     | 103  |
| 100         | 0.7 | $\overline{2}$ | 2-2 InterChange | 3,915,005.48     | 85   |
| 100         | 0.7 | 3              | 2-Opt/2-Opt*    | 4,180,483.25     | 110  |
| 100         | 0.7 | $\mathfrak{Z}$ | 3-Opt/3-Opt*    | 4,517,542.22     | 104  |
| 100         | 0.7 | 3              | Shift 10        | 4,010,860.03     | 72   |
| 100         | 0.7 | $\mathfrak{Z}$ | 1-1 InterChange | 3,843,681.25     | 118  |
| 100         | 0.7 | 3              | 2-2 InterChange | 4,250,540.39     | 10   |
| 100         | 0.7 | 5              | 2-Opt/2-Opt*    | 4,235,272.45     | 102  |
| 100         | 0.7 | 5              | 3-Opt/3-Opt*    | 4,381,528.08     | 60   |
| 100         | 0.7 | 5              | Shift 10        | 3,991,488.39     | 51   |
| 100         | 0.7 | 5              | 1-1 InterChange | 3,851,616.55     | 8    |
| 100         | 0.7 | 5              | 2-2 InterChange | 4,028,073.89     | 82   |
| 100         | 0.8 | $\overline{2}$ | $2$ -Opt/2-Opt* | 4,329,089.71     | 87.5 |
| 100         | 0.8 | $\overline{2}$ | 3-Opt/3-Opt*    | 4,386,578.26     | 86   |
| 100         | 0.8 | $\overline{2}$ | Shift 10        | 4,026,554.36     | 45   |
| 100         | 0.8 | $\overline{2}$ | 1-1 InterChange | 4,206,056.30     | 95   |
| 100         | 0.8 | $\overline{2}$ | 2-2 InterChange | 4,097,919.53     | 36   |
| 100         | 0.8 | 3              | 2-Opt/2-Opt*    | 3,767,945.69     | 52.5 |
| 100         | 0.8 | 3              | 3-Opt/3-Opt*    | 4,202,481.66     | 49   |
| 100         | 0.8 | $\mathfrak{Z}$ | Shift 10        | 3,965,702.81     | 23   |
| 100         | 0.8 | $\mathfrak{Z}$ | 1-1 InterChange | 4,106,241.70     | 68.5 |
| 100         | 0.8 | $\mathfrak{Z}$ | 2-2 InterChange | 3,732,932.40     | 62   |
| 100         | 0.8 | 5              | 2-Opt/2-Opt*    | 4,043,000.89     | 101  |
| 100         | 0.8 | 5              | 3-Opt/3-Opt*    | 3,942,215.04     | 70.5 |
| 100         | 0.8 | 5              | Shift 10        | 4,089,875.94     | 70.5 |
| 100         | 0.8 | 5              | 1-1 InterChange | 4,281,495.82     | 121  |

**ตารางที่ 4.31** แสดงค่าพารามิเตอร์ที่ได้จากการรันปัญหารวม 50 ปัญหา รอบที่ 1

| Maximum<br>Temperature | Eq  | Cooling<br>Rate | Local Search    | ค่าใช้จ่ายเฉลี่ย | Rank         |
|------------------------|-----|-----------------|-----------------|------------------|--------------|
| 100                    | 0.8 | 5               | 2-2 InterChange | 3,760,635.65     | 30           |
| 100                    | 0.9 | $\overline{2}$  | 2-Opt/2-Opt*    | 4,159,770.15     | 48           |
| 100                    | 0.9 | 2               | 3-Opt/3-Opt*    | 4,078,072.22     | 80           |
| 100                    | 0.9 | $\overline{2}$  | Shift 10        | 4,210,096.67     | 16           |
| 100                    | 0.9 | $\overline{2}$  | 1-1 InterChange | 4,069,438.58     | 128          |
| 100                    | 0.9 | 2               | 2-2 InterChange | 4,306,517.38     | 79           |
| 100                    | 0.9 | 3               | 2-Opt/2-Opt*    | 3,902,599.02     | 18           |
| 100                    | 0.9 | 3               | 3-Opt/3-Opt*    | 3,924,544.60     | 108.5        |
| 100                    | 0.9 | 3               | Shift 10        | 4,449,049.26     | 22           |
| 100                    | 0.9 | 3               | 1-1 InterChange | 4,323,415.51     | 91.5         |
| 100                    | 0.9 | 3               | 2-2 InterChange | 4,080,639.54     | $\mathbf{1}$ |
| 100                    | 0.9 | 5               | 2-Opt/2-Opt*    | 4,181,897.68     | 105          |
| 100                    | 0.9 | 5               | 3-Opt/3-Opt*    | 4,060,061.12     | 46           |
| 100                    | 0.9 | 5               | Shift 10        | 4,008,642.14     | 96           |
| 100                    | 0.9 | 5               | 1-1 InterChange | 3,985,327.84     | 28           |
| 100                    | 0.9 | 5               | 2-2 InterChange | 4,322,834.71     | 47           |
| 300                    | 0.7 | $\overline{2}$  | 2-Opt/2-Opt*    | 4,527,091.39     | 131          |
| 300                    | 0.7 | $\overline{2}$  | 3-Opt/3-Opt*    | 4,025,238.34     | 68.5         |
| 300                    | 0.7 | $\overline{2}$  | Shift 10        | 4,137,362.61     | 127          |
| 300                    | 0.7 | $\overline{2}$  | 1-1 InterChange | 4,188,236.48     | 17           |
| 300                    | 0.7 | $\overline{2}$  | 2-2 InterChange | 4,009,093.18     | 126          |
| 300                    | 0.7 | 3               | 2-Opt/2-Opt*    | 4,333,141.38     | 42           |
| 300                    | 0.7 | 3               | 3-Opt/3-Opt*    | 4,110,076.05     | $\mathbf{2}$ |
| 300                    | 0.7 | 3               | Shift 10        | 4,030,705.76     | 123          |
| 300                    | 0.7 | 3               | 1-1 InterChange | 4,298,039.10     | 9            |
| 300                    | 0.7 | 3               | 2-2 InterChange | 3,990,026.04     | 11           |
| 300                    | 0.7 | 5               | 2-Opt/2-Opt*    | 4,203,855.83     | 74           |
| 300                    | 0.7 | 5               | 3-Opt/3-Opt*    | 4,128,988.47     | 57           |
| 300                    | 0.7 | 5               | Shift 10        | 4,170,889.38     | 100          |

**ตารางที่ 4.31 (ต่อ)** แสดงค่าพารามิเตอร์ที่ได้จากการรันปัญหารวม 50 ปัญหา รอบที่ 1

| Maximum<br>Temperature | Eq  | Cooling<br>Rate | Local Search    | ค่าใช้จ่ายเฉลี่ย | Rank           |
|------------------------|-----|-----------------|-----------------|------------------|----------------|
| 300                    | 0.7 | 5               | 1-1 InterChange | 4,127,815.94     | 19             |
| 300                    | 0.7 | 5               | 2-2 InterChange | 4,159,499.79     | 38             |
| 300                    | 0.8 | $\mathbf{2}$    | 2-Opt/2-Opt*    | 4,089,452.63     | 41             |
| 300                    | 0.8 | $\mathbf{2}$    | 3-Opt/3-Opt*    | 4,132,066.92     | 63             |
| 300                    | 0.8 | $\overline{2}$  | Shift 10        | 4,172,241.18     | 59             |
| 300                    | 0.8 | $\overline{2}$  | 1-1 InterChange | 4,333,667.64     | 40             |
| 300                    | 0.8 | $\overline{2}$  | 2-2 InterChange | 4,217,557.53     | 21             |
| 300                    | 0.8 | 3               | 2-Opt/2-Opt*    | 4,312,620.79     | 76             |
| 300                    | 0.8 | $\overline{3}$  | 3-Opt/3-Opt*    | 3,769,272.41     | 50             |
| 300                    | 0.8 | 3               | Shift 10        | 3,974,619.11     | 77             |
| 300                    | 0.8 | 3               | 1-1 InterChange | 4,367,019.06     | 135            |
| 300                    | 0.8 | $\overline{3}$  | 2-2 InterChange | 4,102,262.28     | 119            |
| 300                    | 0.8 | 5               | 2-Opt/2-Opt*    | 4,297,449.02     | 55             |
| 300                    | 0.8 | 5               | 3-Opt/3-Opt*    | 4,108,072.40     | 73             |
| 300                    | 0.8 | 5               | Shift 10        | 4,126,243.63     | 13             |
| 300                    | 0.8 | 5               | 1-1 InterChange | 4,239,382.56     | 111            |
| 300                    | 0.8 | 5               | 2-2 InterChange | 4,335,644.27     | 75             |
| 300                    | 0.9 | $\overline{2}$  | $2$ -Opt/2-Opt* | 4,090,833.05     | 20             |
| 300                    | 0.9 | $\overline{2}$  | 3-Opt/3-Opt*    | 4,532,672.47     | 25             |
| 300                    | 0.9 | $\overline{2}$  | Shift 10        | 4,116,778.98     | 5              |
| 300                    | 0.9 | $\mathbf{2}$    | 1-1 InterChange | 4,128,483.77     | 29             |
| 300                    | 0.9 | $\overline{2}$  | 2-2 InterChange | 4,312,101.42     | $\overline{7}$ |
| 300                    | 0.9 | 3               | 2-Opt/2-Opt*    | 4,013,947.26     | 15             |
| 300                    | 0.9 | 3               | 3-Opt/3-Opt*    | 3,923,977.82     | 31.5           |
| 300                    | 0.9 | 3               | Shift 10        | 4,106,784.95     | 33             |
| 300                    | 0.9 | 3               | 1-1 InterChange | 4,123,914.58     | 120            |
| 300                    | 0.9 | $\mathfrak{Z}$  | 2-2 InterChange | 4,436,172.76     | 115            |
| 300                    | 0.9 | 5               | 2-Opt/2-Opt*    | 3,660,953.31     | 66             |
| 300                    | 0.9 | 5               | 3-Opt/3-Opt*    | 4,197,811.10     | 37             |

**ตารางที่ 4.31 (ต่อ)** แสดงค่าพารามิเตอร์ที่ได้จากการรันปัญหารวม 50 ปัญหา รอบที่ 1

| Maximum<br>Temperature | Eq  | Cooling<br>Rate | Local Search    | ค่าใช้จ่ายเฉลี่ย | Rank           |
|------------------------|-----|-----------------|-----------------|------------------|----------------|
| 300                    | 0.9 | 5               | Shift 10        | 4,157,079.11     | 27             |
| 300                    | 0.9 | 5               | 1-1 InterChange | 4,028,556.43     | 61             |
| 300                    | 0.9 | 5               | 2-2 InterChange | 4,129,288.76     | 64.5           |
| 500                    | 0.7 | $\overline{2}$  | 2-Opt/2-Opt*    | 4,130,288.90     | 52.5           |
| 500                    | 0.7 | $\overline{2}$  | 3-Opt/3-Opt*    | 4,265,686.46     | 124            |
| 500                    | 0.7 | $\overline{2}$  | Shift 10        | 3,947,537.64     | $\overline{4}$ |
| 500                    | 0.7 | $\overline{2}$  | 1-1 InterChange | 3,809,740.45     | 91.5           |
| 500                    | 0.7 | $\overline{2}$  | 2-2 InterChange | 3,714,744.78     | 89.5           |
| 500                    | 0.7 | $\mathfrak{Z}$  | $2$ -Opt/2-Opt* | 4,443,068.68     | 125            |
| 500                    | 0.7 | 3               | 3-Opt/3-Opt*    | 4,133,558.45     | 39             |
| 500                    | 0.7 | 3               | Shift 10        | 3,829,815.33     | 81             |
| 500                    | 0.7 | $\mathfrak{Z}$  | 1-1 InterChange | 4,054,493.93     | 84             |
| 500                    | 0.7 | $\overline{3}$  | 2-2 InterChange | 4,304,864.40     | 99             |
| 500                    | 0.7 | 5               | 2-Opt/2-Opt*    | 3,964,538.60     | 12             |
| 500                    | 0.7 | 5               | $3$ -Opt/3-Opt* | 4,087,694.27     | 26             |
| 500                    | 0.7 | 5               | Shift 10        | 4,302,284.00     | 116.5          |
| 500                    | 0.7 | 5               | 1-1 InterChange | 4,161,507.14     | 6              |
| 500                    | 0.7 | 5               | 2-2 InterChange | 4,127,243.72     | 93             |
| 500                    | 0.8 | $\overline{2}$  | $2$ -Opt/2-Opt* | 4,271,196.77     | 64.5           |
| 500                    | 0.8 | $\overline{2}$  | 3-Opt/3-Opt*    | 4,231,611.61     | 108.5          |
| 500                    | 0.8 | $\mathbf{2}$    | Shift 10        | 4,132,460.82     | 133            |
| 500                    | 0.8 | $\mathbf{2}$    | 1-1 InterChange | 4,499,648.52     | 106            |
| 500                    | 0.8 | $\mathbf{2}$    | 2-2 InterChange | 4,224,477.78     | 34             |
| 500                    | 0.8 | 3               | 2-Opt/2-Opt*    | 4,257,780.88     | 112            |
| 500                    | 0.8 | 3               | 3-Opt/3-Opt*    | 3,970,227.07     | 24             |
| 500                    | 0.8 | 3               | Shift 10        | 4,134,105.04     | 78             |
| 500                    | 0.8 | 3               | 1-1 InterChange | 3,979,059.06     | 97             |
| 500                    | 0.8 | 3               | 2-2 InterChange | 3,903,760.11     | 98             |
| 500                    | 0.8 | 5               | 2-Opt/2-Opt*    | 4,248,666.77     | 83             |

**ตารางที่ 4.31 (ต่อ)** แสดงค่าพารามิเตอร์ที่ได้จากการรันปัญหารวม 50 ปัญหา รอบที่ 1

| Maximum     |     | Cooling        |                                      | ค่าใช้จ่ายเฉลี่ย |       |
|-------------|-----|----------------|--------------------------------------|------------------|-------|
| Temperature | Eq  | Rate           | Local Search                         |                  | Rank  |
| 500         | 0.8 | 5              | 3-Opt/3-Opt*                         | 4,195,792.96     | 132   |
| 500         | 0.8 | 5              | Shift 10                             | 4,216,000.36     | 35    |
| 500         | 0.8 | 5              | 1-1 InterChange                      | 3,955,468.26     | 58    |
| 500         | 0.8 | 5              | 2-2 InterChange                      | 3,956,121.55     | 107   |
| 500         | 0.9 | $\overline{2}$ | 2-Opt/2-Opt*                         | 4,327,926.81     | 87.5  |
| 500         | 0.9 | $\overline{2}$ | 3-Opt/3-Opt*                         | 4,093,254.86     | 43.5  |
| 500         | 0.9 | $\overline{2}$ | Shift 10                             | 4,057,738.48     | 113   |
| 500         | 0.9 | $\overline{2}$ | 1-1 InterChange                      | 4,072,367.97     | 43.5  |
| 500         | 0.9 | $\overline{2}$ | 2-2 InterChange                      | 4,205,396.24     | 67    |
| 500         | 0.9 | 3              | $2$ -Opt/2-Opt*                      | 4,098,750.94     | 134   |
| 500         | 0.9 | 3              | 3-Opt/3-Opt*                         | 4,142,236.51     | 56    |
| 500         | 0.9 | $\overline{3}$ | Shift 10                             | 4,300,067.68     | 122   |
| 500         | 0.9 | $\overline{3}$ | 1-1 InterChange                      | 4,268,553.89     | 89.5  |
| 500         | 0.9 | $\overline{3}$ | 2-2 InterChange                      | 3,913,383.05     | 54    |
| 500         | 0.9 | 5              | $2$ -Opt/2-Opt*                      | 4,124,651.65     | 3     |
| 500         | 0.9 | 5              | 3-Opt/3-Opt*                         | 4,170,452.86     | 31.5  |
| 500         | 0.9 | 5              | Shift 10<br>$\overline{\omega}_{ab}$ | 3,857,432.66     | 130   |
| 500         | 0.9 | 5              | 1-1 InterChange                      | 4,234,394.66     | 129   |
| 500         | 0.9 | 5              | 2-2 InterChange                      | 4,275,970.70     | 116.5 |

**ตารางที่ 4.31 (ต่อ)** แสดงค่าพารามิเตอร์ที่ได้จากการรันปัญหารวม 50 ปัญหา รอบที่ 1

**ตารางที่ 4.32** แสดงค่าพารามิเตอร์ที่ได้จากการรันปัญหารวม 50 ปัญหา รอบที่ 2

| Maximum     |     | Cooling        | Local Search       | ค่าใช้จ่ายเฉลี่ย | Rank |
|-------------|-----|----------------|--------------------|------------------|------|
| Temperature | Eq  | Rate           |                    |                  |      |
| 100         | 0.7 | 2              | $2$ -Opt/2-Opt*    | 4,238,969.38     | 76   |
| 100         | 0.7 | 2              | $3$ -Opt/3-Opt*    | 4,050,022.66     | 46   |
| 100         | 0.7 | 2              | Shift 10           | 4,118,553.73     | 57   |
| 100         | 0.7 | $\mathcal{P}$  | 1-1 InterChange    | 3,736,484.99     | 91   |
| 100         | 0.7 | $\mathfrak{D}$ | 2-2 InterChange    | 3,989,401.69     | 38   |
| 100         | 0.7 | 3              | $2$ -Opt/2-Opt $*$ | 4,023,023.70     | 19   |

| Maximum<br>Temperature | Eq  | Cooling<br>Rate | Local Search    | ค่าใช้จ่ายเฉลี่ย | Rank |
|------------------------|-----|-----------------|-----------------|------------------|------|
| 100                    | 0.7 | 3               | 3-Opt/3-Opt*    | 4,057,662.42     | 112  |
| 100                    | 0.7 | 3               | Shift 10        | 3,982,116.26     | 80   |
| 100                    | 0.7 | 3               | 1-1 InterChange | 3,719,402.28     | 3    |
| 100                    | 0.7 | $\mathfrak{Z}$  | 2-2 InterChange | 4,096,861.24     | 85   |
| 100                    | 0.7 | 5               | 2-Opt/2-Opt*    | 4,233,559.08     | 10   |
| 100                    | 0.7 | 5               | 3-Opt/3-Opt*    | 4,050,290.99     | 41   |
| 100                    | 0.7 | 5               | Shift 10        | 4,288,097.73     | 93   |
| 100                    | 0.7 | 5               | 1-1 InterChange | 4,143,442.37     | 14   |
| 100                    | 0.7 | 5               | 2-2 InterChange | 3,907,642.76     | 92   |
| 100                    | 0.8 | $\overline{2}$  | $2$ -Opt/2-Opt* | 4,102,002.38     | 134  |
| 100                    | 0.8 | $\overline{2}$  | 3-Opt/3-Opt*    | 4,033,779.84     | 106  |
| 100                    | 0.8 | $\overline{2}$  | Shift 10        | 4,224,685.98     | 42   |
| 100                    | 0.8 | $\overline{2}$  | 1-1 InterChange | 4,238,507.60     | 45   |
| 100                    | 0.8 | $\overline{2}$  | 2-2 InterChange | 3,770,485.14     | 8    |
| 100                    | 0.8 | 3               | $2$ -Opt/2-Opt* | 3,950,441.52     | 56   |
| 100                    | 0.8 | $\mathfrak{Z}$  | 3-Opt/3-Opt*    | 4,195,606.70     | 81   |
| 100                    | 0.8 | $\mathfrak{Z}$  | Shift 10        | 4,236,325.57     | 22   |
| 100                    | 0.8 | $\overline{3}$  | 1-1 InterChange | 4,010,592.72     | 68   |
| 100                    | 0.8 | $\overline{3}$  | 2-2 InterChange | 4,002,667.88     | 98   |
| 100                    | 0.8 | 5               | 2-Opt/2-Opt*    | 3,894,102.51     | 94   |
| 100                    | 0.8 | 5               | 3-Opt/3-Opt*    | 3,967,963.38     | 120  |
| 100                    | 0.8 | 5               | Shift 10        | 3,977,124.82     | 64   |
| 100                    | 0.8 | 5               | 1-1 InterChange | 3,753,931.47     | 129  |
| 100                    | 0.8 | 5               | 2-2 InterChange | 4,033,992.36     | 130  |
| 100                    | 0.9 | $\overline{2}$  | 2-Opt/2-Opt*    | 4,373,646.92     | 117  |
| 100                    | 0.9 | $\mathbf{2}$    | 3-Opt/3-Opt*    | 4,210,977.26     | 89   |
| 100                    | 0.9 | $\overline{2}$  | Shift 10        | 3,812,525.49     | 135  |
| 100                    | 0.9 | $\overline{2}$  | 1-1 InterChange | 3,954,866.03     | 12   |
| 100                    | 0.9 | $\mathbf{2}$    | 2-2 InterChange | 4,188,260.80     | 44   |

**ตารางที่ 4.32 (ต่อ)** แสดงค่าพารามิเตอร์ที่ได้จากการรันปัญหารวม 50 ปัญหา รอบที่ 2

| Maximum<br>Temperature | Eq            | Cooling<br>Rate | Local Search    | ค่าใช้จ่ายเฉลี่ย | Rank           |
|------------------------|---------------|-----------------|-----------------|------------------|----------------|
| 100                    | 0.9           | 3               | 2-Opt/2-Opt*    | 3,904,628.25     | 27             |
| 100                    | 0.9           | 3               | 3-Opt/3-Opt*    | 3,980,107.57     | 132            |
| 100                    | 0.9           | 3               | Shift 10        | 4,139,658.76     | 95             |
| 100                    | 0.9           | 3               | 1-1 InterChange | 4,139,903.28     | 107            |
| 100                    | 0.9           | 3               | 2-2 InterChange | 3,758,091.23     | 97             |
| 100                    | 0.9           | 5               | 2-Opt/2-Opt*    | 4,191,105.04     | 126            |
| 100                    | 0.9           | 5               | 3-Opt/3-Opt*    | 3,598,266.27     | 82             |
| 100                    | 0.9           | 5               | Shift 10        | 3,966,028.46     | 104.5          |
| 100                    | 0.9           | 5               | 1-1 InterChange | 3,484,339.41     | 73             |
| 100                    | 0.9           | 5               | 2-2 InterChange | 3,833,848.81     | 28.5           |
| 300                    | 0.7           | $\overline{2}$  | $2$ -Opt/2-Opt* | 4,224,163.50     | 62             |
| 300                    | 0.7           | $\overline{2}$  | 3-Opt/3-Opt*    | 3,929,410.80     | 109            |
| 300                    | 0.7           | $\overline{2}$  | Shift 10        | 3,740,044.76     | 87             |
| 300                    | 0.7           | $\overline{2}$  | 1-1 InterChange | 4,065,764.12     | $\overline{7}$ |
| 300                    | 0.7           | $\overline{2}$  | 2-2 InterChange | 3,872,153.53     | 84             |
| 300                    | 0.7           | $\mathfrak{Z}$  | $2$ -Opt/2-Opt* | 4,230,210.08     | 111            |
| 300                    | 0.7           | $\overline{3}$  | $3$ -Opt/3-Opt* | 4,352,298.91     | 83             |
| 300                    | 0.7           | 3               | Shift 10        | 3,986,552.63     | 9              |
| 300                    | $0.7^{\circ}$ | 3               | 1-1 InterChange | 4,123,715.26     | 118            |
| 300                    | 0.7           | 3               | 2-2 InterChange | 4,092,476.54     | 36             |
| 300                    | 0.7           | 5               | 2-Opt/2-Opt*    | 3,750,664.25     | 43             |
| 300                    | 0.7           | 5               | 3-Opt/3-Opt*    | 4,096,998.85     | 20             |
| 300                    | 0.7           | 5               | Shift 10        | 4,302,496.05     | 101            |
| 300                    | 0.7           | 5               | 1-1 InterChange | 4,208,825.46     | 25             |
| 300                    | 0.7           | 5               | 2-2 InterChange | 4,322,504.28     | 124            |
| 300                    | 0.8           | 2               | 2-Opt/2-Opt*    | 3,914,056.54     | 110            |
| 300                    | 0.8           | $\overline{2}$  | 3-Opt/3-Opt*    | 3,913,867.72     | $\overline{2}$ |
| 300                    | 0.8           | 2               | Shift 10        | 3,997,611.60     | 108            |

**ตารางที่ 4.32 (ต่อ)** แสดงค่าพารามิเตอร์ที่ได้จากการรันปัญหารวม 50 ปัญหา รอบที่ 2

| Maximum     | Eq  | Cooling                   | Local Search       | ค่าใช้จ่ายเฉลี่ย | Rank         |
|-------------|-----|---------------------------|--------------------|------------------|--------------|
| Temperature |     | Rate                      |                    |                  |              |
| 300         | 0.8 | $\overline{2}$            | 1-1 InterChange    | 4,447,521.11     | 115          |
| 300         | 0.8 | $\mathbf{2}$              | 2-2 InterChange    | 3,780,696.29     | 123          |
| 300         | 0.8 | 3                         | 2-Opt/2-Opt*       | 3,878,753.56     | 69           |
| 300         | 0.8 | 3                         | 3-Opt/3-Opt*       | 3,746,941.78     | 50           |
| 300         | 0.8 | 3                         | Shift 10           | 4,171,541.97     | 48           |
| 300         | 0.8 | 3                         | 1-1 InterChange    | 4,082,604.94     | 79           |
| 300         | 0.8 | 3                         | 2-2 InterChange    | 4,179,623.17     | 70           |
| 300         | 0.8 | 5                         | $2$ -Opt/2-Opt*    | 3,961,849.43     | $\mathbf{1}$ |
| 300         | 0.8 | 5                         | 3-Opt/3-Opt*       | 3,611,097.24     | 47           |
| 300         | 0.8 | 5                         | Shift 10           | 3,797,935.84     | 40           |
| 300         | 0.8 | 5                         | 1-1 InterChange    | 3,837,572.28     | 113          |
| 300         | 0.8 | 5                         | 2-2 InterChange    | 3,958,085.74     | 34.5         |
| 300         | 0.9 | $\overline{2}$            | 2-Opt/2-Opt*       | 4,010,774.20     | 66           |
| 300         | 0.9 | $\overline{2}$            | 3-Opt/3-Opt*       | 4,149,198.66     | 116          |
| 300         | 0.9 | $\overline{2}$            | Shift 10           | 4,048,633.68     | 102.5        |
| 300         | 0.9 | $\overline{2}$            | 1-1 InterChange    | 3,950,690.70     | 60.5         |
| 300         | 0.9 | $\overline{2}$            | 2-2 InterChange    | 4,048,247.26     | 16           |
| 300         | 0.9 | 3                         | 2-Opt/2-Opt*       | 4,092,517.76     | 17           |
| 300         | 0.9 | 3                         | $3$ -Opt/3-Opt $*$ | 4,017,666.54     | 21           |
| 300         | 0.9 | $\mathfrak{Z}$            | Shift 10           | 4,081,215.33     | 23           |
| 300         | 0.9 | $\ensuremath{\mathsf{3}}$ | 1-1 InterChange    | 3,986,772.33     | 127          |
| 300         | 0.9 | $\mathfrak{Z}$            | 2-2 InterChange    | 4,199,038.15     | 74.5         |
| 300         | 0.9 | 5                         | 2-Opt/2-Opt*       | 4,019,227.29     | 6            |
| 300         | 0.9 | 5                         | 3-Opt/3-Opt*       | 4,080,237.07     | 53           |
| 300         | 0.9 | 5                         | Shift 10           | 3,901,177.35     | 49           |
| 300         | 0.9 | 5                         | 1-1 InterChange    | 4,110,817.69     | 51           |
| 300         | 0.9 | 5                         | 2-2 InterChange    | 4,336,047.01     | 59           |
| 500         | 0.7 | 2                         | 2-Opt/2-Opt*       | 3,994,312.13     | 24           |

**ตารางที่ 4.32 (ต่อ)** แสดงค่าพารามิเตอร์ที่ได้จากการรันปัญหารวม 50 ปัญหา รอบที่ 2

| Maximum     | Eq  | Cooling                 | Local Search    | ค่าใช้จ่ายเฉลี่ย | Rank  |
|-------------|-----|-------------------------|-----------------|------------------|-------|
| Temperature |     | Rate                    |                 |                  |       |
| 500         | 0.7 | 2                       | 3-Opt/3-Opt*    | 4,195,971.15     | 71.5  |
| 500         | 0.7 | 2                       | Shift 10        | 3,923,490.60     | 63    |
| 500         | 0.7 | 2                       | 1-1 InterChange | 3,709,332.98     | 32    |
| 500         | 0.7 | 2                       | 2-2 InterChange | 4,063,287.71     | 39    |
| 500         | 0.7 | 3                       | 2-Opt/2-Opt*    | 4,335,651.67     | 60.5  |
| 500         | 0.7 | 3                       | 3-Opt/3-Opt*    | 3,683,597.20     | 15    |
| 500         | 0.7 | 3                       | Shift 10        | 4,121,239.41     | 77    |
| 500         | 0.7 | $\overline{\mathbf{3}}$ | 1-1 InterChange | 3,902,252.41     | 54    |
| 500         | 0.7 | 3                       | 2-2 InterChange | 4,213,280.61     | 5     |
| 500         | 0.7 | 5                       | 2-Opt/2-Opt*    | 4,285,016.18     | 78    |
| 500         | 0.7 | 5                       | 3-Opt/3-Opt*    | 3,860,759.17     | 125   |
| 500         | 0.7 | 5                       | Shift 10        | 3,976,866.28     | 133   |
| 500         | 0.7 | 5                       | 1-1 InterChange | 3,857,985.27     | 30.5  |
| 500         | 0.7 | 5                       | 2-2 InterChange | 3,891,889.08     | 122   |
| 500         | 0.8 | $\overline{2}$          | 2-Opt/2-Opt*    | 3,913,253.93     | 102.5 |
| 500         | 0.8 | $\overline{2}$          | $3$ -Opt/3-Opt* | 4,010,624.90     | 13    |
| 500         | 0.8 | $\overline{2}$          | Shift 10        | 4,127,885.71     | 67    |
| 500         | 0.8 | $\overline{2}$          | 1-1 InterChange | 4,092,339.75     | 11    |
| 500         | 0.8 | 2                       | 2-2 InterChange | 3,935,120.34     | 26    |
| 500         | 0.8 | $\mathfrak{Z}$          | 2-Opt/2-Opt*    | 3,873,977.88     | 30.5  |
| 500         | 0.8 | 3                       | 3-Opt/3-Opt*    | 4,368,560.50     | 88    |
| 500         | 0.8 | 3                       | Shift 10        | 3,558,807.11     | 33    |
| 500         | 0.8 | 3                       | 1-1 InterChange | 4,046,564.01     | 128   |
| 500         | 0.8 | $\mathfrak{Z}$          | 2-2 InterChange | 4,118,118.87     | 28.5  |
| 500         | 0.8 | 5                       | 2-Opt/2-Opt*    | 3,974,733.83     | 52    |
| 500         | 0.8 | 5                       | 3-Opt/3-Opt*    | 4,194,767.64     | 55    |
| 500         | 0.8 | 5                       | Shift 10        | 4,152,637.38     | 74.5  |
| 500         | 0.8 | 5                       | 1-1 InterChange | 4,152,293.36     | 37    |

**ตารางที่ 4.32 (ต่อ)** แสดงค่าพารามิเตอร์ที่ได้จากการรันปัญหารวม 50 ปัญหา รอบที่ 2

| Maximum     |     | Cooling                 |                 | ค่าใช้จ่ายเฉลี่ย |       |
|-------------|-----|-------------------------|-----------------|------------------|-------|
| Temperature | Eq  | Rate                    | Local Search    |                  | Rank  |
| 500         | 0.8 | 5                       | 2-2 InterChange | 4,027,818.17     | 18    |
| 500         | 0.9 | $\overline{2}$          | 2-Opt/2-Opt*    | 3,959,797.56     | 34.5  |
| 500         | 0.9 | 2                       | 3-Opt/3-Opt*    | 4,068,865.68     | 58    |
| 500         | 0.9 | 2                       | Shift 10        | 4,222,857.99     | 90    |
| 500         | 0.9 | $\overline{2}$          | 1-1 InterChange | 4,162,846.26     | 71.5  |
| 500         | 0.9 | $\overline{2}$          | 2-2 InterChange | 4,212,979.30     | 131   |
| 500         | 0.9 | 3                       | 2-Opt/2-Opt*    | 3,949,869.82     | 121   |
| 500         | 0.9 | $\overline{\mathbf{3}}$ | 3-Opt/3-Opt*    | 4,138,739.76     | 119   |
| 500         | 0.9 | 3                       | Shift 10        | 3,867,459.20     | 86    |
| 500         | 0.9 | 3                       | 1-1 InterChange | 4,082,796.36     | 99    |
| 500         | 0.9 | 3                       | 2-2 InterChange | 3,958,944.37     | 104.5 |
| 500         | 0.9 | 5                       | 2-Opt/2-Opt*    | 3,896,908.88     | 4     |
| 500         | 0.9 | 5                       | 3-Opt/3-Opt*    | 3,896,964.49     | 100   |
| 500         | 0.9 | 5                       | Shift 10        | 4,037,825.63     | 65    |
| 500         | 0.9 | 560                     | 1-1 InterChange | 3,887,056.81     | 114   |
| 500         | 0.9 | 5                       | 2-2 InterChange | 3,994,727.16     | 96    |

**ตารางที่ 4.32 (ต่อ)** แสดงค่าพารามิเตอร์ที่ได้จากการรันปัญหารวม 50 ปัญหา รอบที่ 2

**ตารางที่ 4.33** แสดงค่าพารามิเตอร์ที่ได้จากการรันปัญหารวม 50 ปัญหา รอบที่ 3

| Maximum     | Eq  | Cooling        | Local Search    | ค่าใช้จ่ายเฉลี่ย | Rank           |
|-------------|-----|----------------|-----------------|------------------|----------------|
| Temperature |     | Rate           |                 |                  |                |
| 100         | 0.7 | 2              | 2-Opt/2-Opt*    | 2,497,697.35     | 19             |
| 100         | 0.7 | $\overline{2}$ | 3-Opt/3-Opt*    | 2,761,820.15     | 74             |
| 100         | 0.7 | $\overline{2}$ | Shift 10        | 2,777,411.58     | 73             |
| 100         | 0.7 | $\overline{2}$ | 1-1 InterChange | 2,460,051.26     | 122            |
| 100         | 0.7 | $\overline{2}$ | 2-2 InterChange | 2,512,567.59     | $\overline{2}$ |
| 100         | 0.7 | 3              | $2$ -Opt/2-Opt* | 2,644,631.69     | 48             |
| 100         | 0.7 | 3              | 3-Opt/3-Opt*    | 2,446,310.09     | 53             |
| 100         | 0.7 | 3              | Shift 10        | 2,752,646.89     | 91             |

| Maximum<br>Temperature | Eq  | Cooling<br>Rate         | Local Search    | ค่าใช้จ่ายเฉลี่ย | Rank           |
|------------------------|-----|-------------------------|-----------------|------------------|----------------|
| 100                    | 0.7 | 3                       | 1-1 InterChange | 2,720,010.81     | 12             |
| 100                    | 0.7 | 3                       | 2-2 InterChange | 2,933,329.10     | 92             |
| 100                    | 0.7 | 5                       | 2-Opt/2-Opt*    | 2,701,573.80     | 113            |
| 100                    | 0.7 | 5                       | 3-Opt/3-Opt*    | 2,546,687.51     | 79             |
| 100                    | 0.7 | 5                       | Shift 10        | 2,650,921.51     | 36             |
| 100                    | 0.7 | 5                       | 1-1 InterChange | 2,722,185.81     | 76             |
| 100                    | 0.7 | 5                       | 2-2 InterChange | 2,783,881.61     | 102            |
| 100                    | 0.8 | $\overline{2}$          | $2$ -Opt/2-Opt* | 2,696,038.24     | 114            |
| 100                    | 0.8 | $\overline{2}$          | 3-Opt/3-Opt*    | 2,670,702.59     | 20             |
| 100                    | 0.8 | $\overline{2}$          | Shift 10        | 2,423,415.45     | 65             |
| 100                    | 0.8 | $\overline{2}$          | 1-1 InterChange | 2,766,876.76     | $\overline{7}$ |
| 100                    | 0.8 | $\overline{2}$          | 2-2 InterChange | 2,839,576.13     | 66             |
| 100                    | 0.8 | $\overline{3}$          | 2-Opt/2-Opt*    | 2,850,869.11     | 127            |
| 100                    | 0.8 | $\overline{\mathbf{3}}$ | 3-Opt/3-Opt*    | 2,769,892.98     | 120            |
| 100                    | 0.8 | $\overline{3}$          | Shift 10        | 2,717,747.19     | 6              |
| 100                    | 0.8 | $\mathfrak{Z}$          | 1-1 InterChange | 2,643,799.43     | 130            |
| 100                    | 0.8 | $\overline{3}$          | 2-2 InterChange | 2,696,728.38     | 58             |
| 100                    | 0.8 | 5                       | $2$ -Opt/2-Opt* | 2,598,332.24     | 10             |
| 100                    | 0.8 | 5                       | 3-Opt/3-Opt*    | 2,774,436.80     | 87             |
| 100                    | 0.8 | 5                       | Shift 10        | 2,820,240.57     | 71             |
| 100                    | 0.8 | 5                       | 1-1 InterChange | 2,700,193.01     | 94             |
| 100                    | 0.8 | 5                       | 2-2 InterChange | 2,462,218.28     | 108            |
| 100                    | 0.9 | $\overline{2}$          | 2-Opt/2-Opt*    | 2,734,095.57     | 104            |
| 100                    | 0.9 | $\overline{2}$          | 3-Opt/3-Opt*    | 2,651,599.86     | 118            |
| 100                    | 0.9 | $\overline{2}$          | Shift 10        | 2,721,337.26     | 25             |
| 100                    | 0.9 | $\overline{2}$          | 1-1 InterChange | 2,848,735.92     | 107            |
| 100                    | 0.9 | $\overline{2}$          | 2-2 InterChange | 2,345,198.34     | 128            |
| 100                    | 0.9 | $\mathfrak{Z}$          | 2-Opt/2-Opt*    | 2,629,716.37     | 85             |

**ตารางที่ 4.33 (ต่อ)** แสดงค่าพารามิเตอร์ที่ได้จากการรันปัญหารวม 50 ปัญหา รอบที่ 3

| Maximum<br>Temperature | Eq            | Cooling<br>Rate | Local Search    | ค่าใช้จ่ายเฉลี่ย | Rank |
|------------------------|---------------|-----------------|-----------------|------------------|------|
| 100                    | 0.9           | 3               | 3-Opt/3-Opt*    | 2,844,167.44     | 23   |
| 100                    | 0.9           | 3               | Shift 10        | 2,572,498.70     | 28   |
| 100                    | 0.9           | 3               | 1-1 InterChange | 2,732,540.71     | 3    |
| 100                    | 0.9           | 3               | 2-2 InterChange | 2,680,051.61     | 51   |
| 100                    | 0.9           | 5               | 2-Opt/2-Opt*    | 2,804,910.42     | 110  |
| 100                    | 0.9           | 5               | 3-Opt/3-Opt*    | 2,711,377.39     | 49.5 |
| 100                    | 0.9           | 5               | Shift 10        | 2,600,344.53     | 133  |
| 100                    | 0.9           | 5               | 1-1 InterChange | 2,761,633.79     | 101  |
| 100                    | 0.9           | 5               | 2-2 InterChange | 2,749,987.52     | 33   |
| 300                    | 0.7           | 2               | 2-Opt/2-Opt*    | 2,842,907.15     | 21   |
| 300                    | 0.7           | $\overline{2}$  | 3-Opt/3-Opt*    | 2,604,607.78     | 72   |
| 300                    | 0.7           | $\overline{2}$  | Shift 10        | 2,531,783.02     | 47   |
| 300                    | 0.7           | $\overline{2}$  | 1-1 InterChange | 2,846,755.20     | 75   |
| 300                    | 0.7           | $\overline{2}$  | 2-2 InterChange | 2,508,254.30     | 119  |
| 300                    | 0.7           | 3               | $2$ -Opt/2-Opt* | 2,637,935.60     | 96   |
| 300                    | 0.7           | 3               | 3-Opt/3-Opt*    | 2,667,097.45     | 77   |
| 300                    | 0.7           | 3 <sup>°</sup>  | Shift 10        | 2,500,875.88     | 125  |
| 300                    | 0.7           | 3               | 1-1 InterChange | 2,714,922.59     | 103  |
| 300                    | $0.7^{\circ}$ | 3               | 2-2 InterChange | 2,493,746.66     | 105  |
| 300                    | 0.7           | 5               | 2-Opt/2-Opt*    | 2,540,046.92     | 17   |
| 300                    | 0.7           | 5               | 3-Opt/3-Opt*    | 2,471,537.26     | 43   |
| 300                    | 0.7           | 5               | Shift 10        | 2,816,920.01     | 49.5 |
| 300                    | 0.7           | 5               | 1-1 InterChange | 2,480,899.94     | 88.5 |
| 300                    | 0.7           | 5               | 2-2 InterChange | 2,754,846.48     | 29   |
| 300                    | 0.8           | 2               | 2-Opt/2-Opt*    | 2,776,695.46     | 88.5 |
| 300                    | 0.8           | 2               | 3-Opt/3-Opt*    | 2,750,703.74     | 100  |
| 300                    | 0.8           | 2               | Shift 10        | 2,698,767.74     | 40   |
| 300                    | 0.8           | 2               | 1-1 InterChange | 2,361,989.72     | 86   |

**ตารางที่ 4.33 (ต่อ)** แสดงค่าพารามิเตอร์ที่ได้จากการรันปัญหารวม 50 ปัญหา รอบที่ 3

| Maximum     | Eq  | Cooling        | Local Search    | ค่าใช้จ่ายเฉลี่ย | Rank |
|-------------|-----|----------------|-----------------|------------------|------|
| Temperature |     | Rate           |                 |                  |      |
| 300         | 0.8 | $\overline{2}$ | 2-2 InterChange | 2,562,843.52     | 52   |
| 300         | 0.8 | 3              | 2-Opt/2-Opt*    | 2,583,512.51     | 8    |
| 300         | 0.8 | 3              | 3-Opt/3-Opt*    | 2,445,311.20     | 45   |
| 300         | 0.8 | 3              | Shift 10        | 2,666,702.71     | 11   |
| 300         | 0.8 | 3              | 1-1 InterChange | 2,639,523.25     | 121  |
| 300         | 0.8 | 3              | 2-2 InterChange | 2,640,678.89     | 93   |
| 300         | 0.8 | 5              | 2-Opt/2-Opt*    | 2,444,860.92     | 111  |
| 300         | 0.8 | 5              | 3-Opt/3-Opt*    | 2,756,355.11     | 44   |
| 300         | 0.8 | 5              | Shift 10        | 2,773,563.44     | 90   |
| 300         | 0.8 | 5              | 1-1 InterChange | 2,621,645.02     | 68   |
| 300         | 0.8 | 5              | 2-2 InterChange | 2,568,641.70     | 83   |
| 300         | 0.9 | $\overline{2}$ | $2$ -Opt/2-Opt* | 2,627,001.85     | 62   |
| 300         | 0.9 | $\overline{2}$ | 3-Opt/3-Opt*    | 2,725,441.93     | 132  |
| 300         | 0.9 | $\overline{2}$ | Shift 10        | 2,823,535.23     | 32   |
| 300         | 0.9 | $\overline{2}$ | 1-1 InterChange | 2,900,164.03     | 16   |
| 300         | 0.9 | $\overline{2}$ | 2-2 InterChange | 2,425,581.43     | 84   |
| 300         | 0.9 | 3 <sup>°</sup> | 2-Opt/2-Opt*    | 2,706,924.42     | 34   |
| 300         | 0.9 | 3              | 3-Opt/3-Opt*    | 2,469,162.33     | 99   |
| 300         | 0.9 | 3              | Shift 10        | 2,634,109.81     | 14   |
| 300         | 0.9 | 3              | 1-1 InterChange | 2,822,397.41     | 126  |
| 300         | 0.9 | 3              | 2-2 InterChange | 2,610,178.28     | 80   |
| 300         | 0.9 | 5              | 2-Opt/2-Opt*    | 2,628,495.23     | 67   |
| 300         | 0.9 | 5              | 3-Opt/3-Opt*    | 2,494,751.38     | 35   |
| 300         | 0.9 | 5              | Shift 10        | 2,647,311.37     | 115  |
| 300         | 0.9 | 5              | 1-1 InterChange | 2,633,665.27     | 116  |
| 300         | 0.9 | 5              | 2-2 InterChange | 2,500,501.95     | 38   |
| 500         | 0.7 | $\overline{2}$ | 2-Opt/2-Opt*    | 2,847,259.83     | 22   |
| 500         | 0.7 | 2              | 3-Opt/3-Opt*    | 2,754,128.48     | 61   |

**ตารางที่ 4.33 (ต่อ)** แสดงค่าพารามิเตอร์ที่ได้จากการรันปัญหารวม 50 ปัญหา รอบที่ 3

| Maximum     | Eq  | Cooling                 | Local Search     | ค่าใช้จ่ายเฉลี่ย | Rank |
|-------------|-----|-------------------------|------------------|------------------|------|
| Temperature |     | Rate                    |                  |                  |      |
| 500         | 0.7 | $\overline{2}$          | Shift 10         | 2,399,787.25     | 30.5 |
| 500         | 0.7 | 2                       | 1-1 InterChange  | 2,578,159.27     | 39   |
| 500         | 0.7 | $\overline{2}$          | 2-2 InterChange  | 2,634,241.04     | 82   |
| 500         | 0.7 | $\mathfrak{Z}$          | 2-Opt/2-Opt*     | 2,624,639.79     | 26   |
| 500         | 0.7 | 3                       | 3-Opt/3-Opt*     | 2,598,667.83     | 15   |
| 500         | 0.7 | 3                       | Shift 10         | 2,660,671.12     | 59   |
| 500         | 0.7 | 3                       | 1-1 InterChange  | 2,672,544.84     | 60   |
| 500         | 0.7 | $\overline{\mathbf{3}}$ | 2-2 InterChange  | 2,711,131.24     | 129  |
| 500         | 0.7 | 5                       | 2-Opt/2-Opt*     | 2,687,959.66     | 123  |
| 500         | 0.7 | 5                       | 3-Opt/3-Opt*     | 2,583,359.99     | 70   |
| 500         | 0.7 | 5                       | Shift 10<br>292c | 2,730,799.34     | 98   |
| 500         | 0.7 | 5                       | 1-1 InterChange  | 2,795,176.76     | 5    |
| 500         | 0.7 | 5                       | 2-2 InterChange  | 2,588,948.93     | 109  |
| 500         | 0.8 | $\overline{2}$          | $2$ -Opt/2-Opt*  | 2,626,146.63     | 78   |
| 500         | 0.8 | $\overline{2}$          | 3-Opt/3-Opt*     | 2,597,067.22     | 46   |
| 500         | 0.8 | $\overline{2}$          | Shift 10         | 2,420,685.48     | 95   |
| 500         | 0.8 | 2 <sup>°</sup>          | 1-1 InterChange  | 2,648,115.49     | 134  |
| 500         | 0.8 | $\overline{2}$          | 2-2 InterChange  | 2,539,076.70     | 37   |
| 500         | 0.8 | 3                       | 2-Opt/2-Opt*     | 2,713,618.14     | 135  |
| 500         | 0.8 | 3                       | 3-Opt/3-Opt*     | 2,535,772.05     | 18   |
| 500         | 0.8 | $\mathfrak{Z}$          | Shift 10         | 2,650,107.28     | 63   |
| 500         | 0.8 | 3                       | 1-1 InterChange  | 2,721,725.22     | 42   |
| 500         | 0.8 | $\mathfrak{Z}$          | 2-2 InterChange  | 2,589,331.06     | 41   |
| 500         | 0.8 | 5                       | 2-Opt/2-Opt*     | 2,345,902.39     | 69   |
| 500         | 0.8 | 5                       | 3-Opt/3-Opt*     | 2,620,165.87     | 112  |
| 500         | 0.8 | 5                       | Shift 10         | 2,558,630.17     | 81   |
| 500         | 0.8 | 5                       | 1-1 InterChange  | 2,549,576.47     | 24   |
| 500         | 0.8 | 5                       | 2-2 InterChange  | 2,793,902.70     | 97   |

**ตารางที่ 4.33 (ต่อ)** แสดงค่าพารามิเตอร์ที่ได้จากการรันปัญหารวม 50 ปัญหา รอบที่ 3

| Maximum     |                  | Cooling        | Local Search    | ค่าใช้จ่ายเฉลี่ย | Rank         |
|-------------|------------------|----------------|-----------------|------------------|--------------|
| Temperature | Eq               | Rate           |                 |                  |              |
| 500         | 0.9              | $\overline{2}$ | 2-Opt/2-Opt*    | 2,597,608.05     | 57           |
| 500         | 0.9              | $\overline{2}$ | 3-Opt/3-Opt*    | 2,637,814.16     | 13           |
| 500         | 0.9              | $\overline{2}$ | Shift 10        | 2,682,080.16     | 27           |
| 500         | 0.9              | $\overline{2}$ | 1-1 InterChange | 2,401,952.09     | 64           |
| 500         | 0.9              | $\overline{2}$ | 2-2 InterChange | 2,517,570.39     | $\mathbf{1}$ |
| 500         | 0.9              | 3              | 2-Opt/2-Opt*    | 2,635,162.10     | 54           |
| 500         | 0.9              | 3              | 3-Opt/3-Opt*    | 2,803,450.87     | 9            |
| 500         | 0.9              | 3              | Shift 10        | 2,540,781.13     | 106          |
| 500         | 0.9              | 3              | 1-1 InterChange | 2,819,530.77     | 124          |
| 500         | 0.9              | 3              | 2-2 InterChange | 2,552,336.23     | 30.5         |
| 500         | 0.9              | 5              | $2$ -Opt/2-Opt* | 2,703,406.67     | 131          |
| 500         | 0.9              | 5              | 3-Opt/3-Opt*    | 2,550,040.93     | 4            |
| 500         | 0.9              | 5              | Shift 10        | 2,590,637.90     | 56           |
| 500         | 0.9              | 5              | 1-1 InterChange | 2,830,778.01     | 117          |
| 500         | 0.9 <sub>1</sub> | 5              | 2-2 InterChange | 2,599,260.87     | 55           |

**ตารางที่ 4.33 (ต่อ)** แสดงค่าพารามิเตอร์ที่ได้จากการรันปัญหารวม 50 ปัญหา รอบที่ 3

4.3.4.2 ค่าพารามิเตอร์ของโจทย์ปัญหารวมจากการรันปัญหา 150 ปัญหา ทั้ง 3 ครั้ง เป็น ดังตารางที่ 4.34 ตารางที่ 4.35 และตารางที่ 4.36

 $\sim$ 

| Maximum<br>Temperature | Eq  | Cooling<br>Rate | Local Search    | ค่าใช้จ่ายเฉลี่ย | Rank |
|------------------------|-----|-----------------|-----------------|------------------|------|
|                        |     |                 |                 |                  |      |
| 100                    | 0.8 | 3               | $2$ -Opt/2-Opt* | 48,900,381.35    | 3    |
| 100                    | 0.8 | 5               | 1-1 InterChange | 50,517,330.47    | 8    |
| 100                    | 0.9 | 3               | Shift 10        | 49,738,364.06    | 9    |
| 100                    | 0.9 | 5               | Shift 10        | 50,086,258.42    | 13   |
| 300                    | 0.7 | 3               | 1-1 InterChange | 50,730,199.04    | 14   |
| 300                    | 0.8 | $\overline{2}$  | Shift 10        | 49,362,061.31    | 4    |

**ตารางที่ 4.34** แสดงค่าพารามิเตอร์ที่ได้จากการรันปัญหารวม 150 ปัญหา รอบที่ 1

| Maximum     | Eq  | Cooling        | Local Search    | ค่าใช้จ่ายเฉลี่ย | Rank           |
|-------------|-----|----------------|-----------------|------------------|----------------|
| Temperature |     | Rate           |                 |                  |                |
| 300         | 0.8 | 3              | $2$ -Opt/2-Opt* | 50,993,077.43    | 12             |
| 300         | 0.8 | 3              | 1-1 InterChange | 49,812,049.79    | 7              |
| 300         | 0.8 | 3              | 2-2 InterChange | 48,313,533.10    | 15             |
| 300         | 0.8 | 5              | Shift 10        | 48,926,895.75    | $\overline{2}$ |
| 300         | 0.9 | 3              | 2-2 InterChange | 50,107,680.89    | 16             |
| 300         | 0.9 | 5              | 2-Opt/2-Opt*    | 48,269,566.98    | $\mathbf{1}$   |
| 500         | 0.7 | 2              | 3-Opt/3-Opt*    | 49,498,106.87    | 11             |
| 500         | 0.7 | 5              | $3$ -Opt/3-Opt* | 53,169,959.17    | 10             |
| 500         | 0.8 | 5              | 2-2 InterChange | 50,888,437.16    | 6              |
| 500         | 0.9 | $\overline{2}$ | 1-1 InterChange | 48,041,568.79    | 5              |

**ตารางที่ 4.34 (ต่อ)** แสดงค่าพารามิเตอร์ที่ได้จากการรันปัญหารวม 150 ปัญหา รอบที่ 1

**ตารางที่ 4.35** แสดงค่าพารามิเตอร์ที่ได้จากการรันปัญหารวม 150 ปัญหา รอบที่ 2

| Maximum<br>Temperature | Eq  | Cooling<br>Rate | Local Search    | ค่าใช้จ่ายเฉลี่ย | Rank |
|------------------------|-----|-----------------|-----------------|------------------|------|
| 100                    | 0.7 | $\overline{5}$  | 2-Opt/2-Opt*    | 46,313,524.09    | 28   |
| 100                    | 0.8 | $\overline{2}$  | Shift 10        | 44,923,501.23    | 30   |
| 100                    | 0.8 | 3               | 2-Opt/2-Opt*    | 45,774,371.70    | 22   |
| 100                    | 0.8 | $\mathfrak{Z}$  | 1-1 InterChange | 44,836,157.28    | 8    |
| 100                    | 0.8 | 5               | $2$ -Opt/2-Opt* | 46,490,950.14    | 19   |
| 100                    | 0.8 | 5               | 2-2 InterChange | 45,698,496.12    | 11   |
| 100                    | 0.9 | 5               | 3-Opt/3-Opt*    | 44,891,634.55    | 26.5 |
| 100                    | 0.9 | 5               | Shift 10        | 46,214,243.99    | 33   |
| 300                    | 0.7 | $\overline{2}$  | Shift 10        | 44,110,399.52    | 15   |
| 300                    | 0.7 | $\overline{2}$  | 2-2 InterChange | 47,004,324.32    | 17   |
| 300                    | 0.7 | 5               | Shift 10        | 44,393,821.28    | 21   |
| 300                    | 0.7 | 5               | 1-1 InterChange | 47,469,598.35    | 16   |
| 300                    | 0.8 | $\overline{2}$  | 3-Opt/3-Opt*    | 45,612,425.23    | 31   |

| Maximum     |     | Cooling        |                 | ค่าใช้จ่ายเฉลี่ย |                |
|-------------|-----|----------------|-----------------|------------------|----------------|
| Temperature | Eq  | Rate           | Local Search    |                  | Rank           |
| 300         | 0.8 | $\overline{2}$ | 1-1 InterChange | 44,645,362.67    | 32             |
| 300         | 0.8 | $\overline{3}$ | 2-2 InterChange | 45,309,754.86    | 34             |
| 300         | 0.9 | 3              | Shift 10        | 46,422,926.98    | 18             |
| 300         | 0.9 | $\overline{3}$ | 2-2 InterChange | 45,598,725.76    | 23             |
| 300         | 0.9 | 5              | 2-Opt/2-Opt*    | 46,104,557.70    | 24             |
| 300         | 0.9 | 5              | 2-2 InterChange | 45,382,882.36    | 6              |
| 500         | 0.7 | $\overline{2}$ | 2-Opt/2-Opt*    | 46,099,018.88    | 3.5            |
| 500         | 0.7 | $\overline{3}$ | 2-Opt/2-Opt*    | 43,928,074.11    | 13.5           |
| 500         | 0.7 | $\overline{3}$ | 2-2 InterChange | 44,319,620.75    | 20             |
| 500         | 0.7 | 5              | 2-2 InterChange | 45,994,377.34    | 13.5           |
| 500         | 0.8 | $\overline{2}$ | $2$ -Opt/2-Opt* | 45,799,071.70    | 9              |
| 500         | 0.8 | $\overline{3}$ | $2$ -Opt/2-Opt* | 45,808,782.08    | 29             |
| 500         | 0.8 | $\overline{3}$ | 3-Opt/3-Opt*    | 46,349,068.02    | $\overline{7}$ |
| 500         | 0.8 | 3              | 1-1 InterChange | 44,768,690.09    | 12             |
| 500         | 0.8 | 5              | 2-Opt/2-Opt*    | 44,886,680.20    | 3.5            |
| 500         | 0.8 | 5              | 2-2 InterChange | 46,474,979.40    | $\mathbf{1}$   |
| 500         | 0.9 | $\overline{2}$ | $2$ -Opt/2-Opt* | 45,011,187.78    | 5              |
| 500         | 0.9 | $\overline{2}$ | 2-2 InterChange | 45,964,478.93    | 26.5           |
| 500         | 0.9 | $\overline{3}$ | 1-1 InterChange | 45,358,833.96    | 25             |
| 500         | 0.9 | 3              | 2-2 InterChange | 45,332,091.77    | $\overline{2}$ |
| 500         | 0.9 | 5              | 2-2 InterChange | 45,312,409.69    | 10             |

**ตารางที่ 4.35 (ต่อ)** แสดงค่าพารามิเตอร์ที่ได้จากการรันปัญหารวม 150 ปัญหา รอบที่ 2

## **ตารางที่ 4.36** แสดงค่าพารามิเตอร์ที่ได้จากการรันปัญหารวม 150 ปัญหา รอบที่ 3

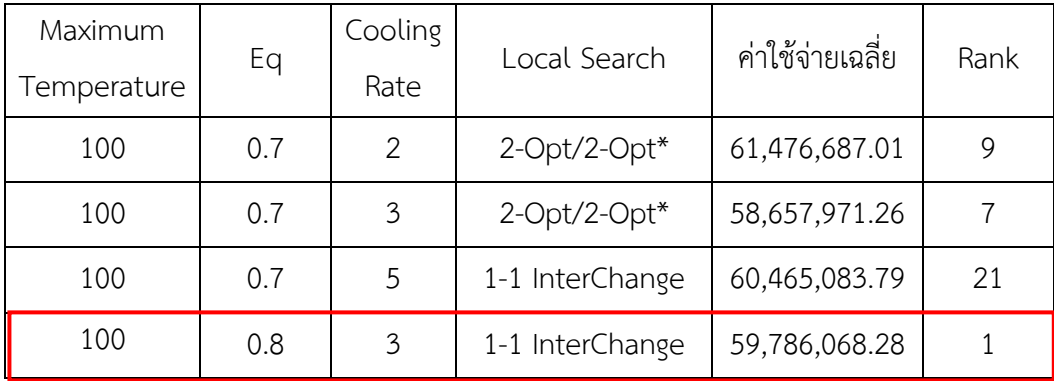

| Maximum     |     | Cooling        | Local Search    | ค่าใช้จ่ายเฉลี่ย | Rank           |
|-------------|-----|----------------|-----------------|------------------|----------------|
| Temperature | Eq  | Rate           |                 |                  |                |
| 100         | 0.9 | 3              | Shift 10        | 61,317,664.93    | 13             |
| 100         | 0.9 | 3              | 1-1 InterChange | 58,261,853.41    | 2              |
| 300         | 0.7 | $\overline{2}$ | 2-Opt/2-Opt*    | 62,068,844.09    | 14             |
| 300         | 0.7 | $\overline{2}$ | Shift 10        | 61,977,734.20    | 15             |
| 300         | 0.7 | 3              | 1-1 InterChange | 62,618,999.87    | 19             |
| 300         | 0.7 | 3              | 2-2 InterChange | 64,950,249.42    | 11             |
| 300         | 0.7 | 5              | $2$ -Opt/2-Opt* | 57,718,186.13    | 6              |
| 300         | 0.8 | $\overline{2}$ | $2$ -Opt/2-Opt* | 65,060,984.19    | 18             |
| 300         | 0.8 | $\overline{2}$ | Shift 10        | 59,472,197.93    | 3              |
| 300         | 0.8 | 3              | 1-1 InterChange | 59,097,934.89    | $\overline{4}$ |
| 300         | 0.8 | $\mathfrak{Z}$ | 2-2 InterChange | 60,689,482.26    | 22             |
| 300         | 0.8 | 5              | 2-2 InterChange | 57,669,491.21    | 5              |
| 300         | 0.9 | $\overline{2}$ | Shift 10        | 55,763,742.92    | 12             |
| 300         | 0.9 | 3              | Shift 10        | 67, 353, 043.60  | 17             |
| 300         | 0.9 | 3              | 1-1 InterChange | 58,785,272.26    | 10             |
| 500         | 0.7 | 5              | $2$ -Opt/2-Opt* | 59,290,184.75    | 23             |
| 500         | 0.8 | $\overline{3}$ | 1-1 InterChange | 54,565,119.40    | 20             |
| 500         | 0.9 | 3              | 1-1 InterChange | 62,438,843.24    | 16             |
| 500         | 0.9 | 5              | 2-Opt/2-Opt*    | 64,556,486.43    | 8              |

**ตารางที่ 4.36 (ต่อ)** แสดงค่าพารามิเตอร์ที่ได้จากการรันปัญหารวม 150 ปัญหา รอบที่ 3

4.3.4.3 ค่าพารามิเตอร์ของโจทย์ปัญหารวมจากการรันปัญหา 300 ปัญหา ทั้ง 3 ครั้ง เป็น ดังตารางที่ 4.37ตารางที่ 4.38 และตารางที่ 4.39

| Maximum     | Eq  | Cooling        | Local Search    | ค่าใช้จ่ายเฉลี่ย | Rank           |
|-------------|-----|----------------|-----------------|------------------|----------------|
| Temperature |     | Rate           |                 |                  |                |
| 100         | 0.8 | $\overline{2}$ | Shift 10        | 51,239,946.66    | 13             |
| 100         | 0.8 | $\overline{2}$ | 2-2 InterChange | 49,356,158.83    | $\mathfrak{Z}$ |
| 100         | 0.8 | $\overline{3}$ | 2-Opt/2-Opt*    | 45,103,657.85    | $\mathbf{1}$   |
| 100         | 0.8 | $\mathfrak{Z}$ | 1-1 InterChange | 47,085,792.44    | 18             |
| 100         | 0.8 | 5              | 1-1 InterChange | 52,182,599.02    | 15             |
| 100         | 0.9 | $\overline{2}$ | 2-2 InterChange | 46,022,081.97    | 20             |
| 100         | 0.9 | 5              | $2$ -Opt/2-Opt* | 48,103,657.85    | $\overline{7}$ |
| 100         | 0.9 | 5              | 3-Opt/3-Opt*    | 47,720,128.87    | 22             |
| 300         | 0.7 | $\overline{3}$ | 2-Opt/2-Opt*    | 47,582,250.95    | 8              |
| 300         | 0.7 | 5              | Shift 10        | 45,629,237.25    | 11             |
| 300         | 0.8 | $\overline{2}$ | Shift 10        | 50,123,506.33    | 19             |
| 300         | 0.8 | 3              | 1-1 InterChange | 51,332,790.22    | 10             |
| 300         | 0.8 | 5              | Shift 10        | 48,956,044.09    | 12             |
| 300         | 0.8 | 5              | 1-1 InterChange | 46,529,586.20    | 6              |
| 300         | 0.9 | $\overline{2}$ | Shift 10        | 48,607,312.05    | 4.5            |
| 300         | 0.9 | $\overline{2}$ | 1-1 InterChange | 48,624,358.14    | $\overline{2}$ |
| 300         | 0.9 | 5              | $2$ -Opt/2-Opt* | 47,798,353.28    | 17             |
| 300         | 0.9 | 5              | 3-Opt/3-Opt*    | 50,906,744.07    | 21             |
| 300         | 0.9 | 5              | 1-1 InterChange | 49,984,421.15    | 16             |
| 500         | 0.9 | $\overline{2}$ | Shift 10        | 46,374,779.29    | 9              |
| 500         | 0.9 | $\mathfrak{Z}$ | 2-2 InterChange | 42,919,299.56    | 4.5            |
| 500         | 0.9 | 5              | 3-Opt/3-Opt*    | 46,868,179.44    | 14             |

**ตารางที่ 4.37** แสดงค่าพารามิเตอร์ที่ได้จากการรันปัญหารวม 300 ปัญหา รอบที่ 1

| Maximum     | Eq  | Cooling        |                 | ค่าใช้จ่ายเฉลี่ย |                |
|-------------|-----|----------------|-----------------|------------------|----------------|
| Temperature |     | Rate           | Local Search    |                  | Rank           |
| 100         | 0.8 | $\overline{2}$ | 2-Opt/2-Opt*    | 44,231,449.71    | $\mathbf{1}$   |
| 100         | 0.8 | $\overline{2}$ | 1-1 InterChange | 40,817,359.20    | 6              |
| 100         | 0.8 | $\mathfrak{Z}$ | 1-1 InterChange | 42,432,540.30    | $\overline{7}$ |
| 300         | 0.7 | 3              | 3-Opt/3-Opt*    | 39,913,242.17    | 8              |
| 300         | 0.7 | 3              | Shift 10        | 40,628,387.21    | 3.5            |
| 300         | 0.7 | 3              | 1-1 InterChange | 47,204,876.39    | $\overline{2}$ |
| 300         | 0.7 | 5              | 2-Opt/2-Opt*    | 40,146,091.64    | 3.5            |
| 300         | 0.7 | 5              | 3-Opt/3-Opt*    | 42,669,510.69    | 17             |
| 300         | 0.8 | $\overline{2}$ | 1-1 InterChange | 39,530,796.89    | 11             |
| 300         | 0.8 | 3              | $3$ -Opt/3-Opt* | 44,160,517.36    | 12             |
| 300         | 0.8 | 5              | 1-1 InterChange | 39,844,515.81    | 10             |
| 300         | 0.8 | 5              | 2-2 InterChange | 46,482,884.81    | 15             |
| 300         | 0.9 | 3              | Shift 10        | 41,663,420.55    | 16             |
| 300         | 0.9 | $\overline{3}$ | 2-2 InterChange | 40,410,604.81    | 13             |
| 500         | 0.7 | $\overline{2}$ | 63<br>Shift 10  | 42,564,327.29    | 18             |
| 500         | 0.7 | $\overline{2}$ | 1-1 InterChange | 39,331,945.26    | 9              |
| 500         | 0.7 | 5 <sub>1</sub> | 2-2 InterChange | 43,833,335.67    | 5              |
| 500         | 0.8 | 5              | 3-Opt/3-Opt*    | 40,561,404.25    | 14             |

**ตารางที่ 4.38** แสดงค่าพารามิเตอร์ที่ได้จากการรันปัญหารวม 300 ปัญหา รอบที่ 2

**ตารางที่ 4.39** แสดงค่าพารามิเตอร์ที่ได้จากการรันปัญหารวม 300 ปัญหา รอบที่ 3

| Maximum     |     | Cooling | Local Search    | ค่าใช้จ่ายเฉลี่ย | Rank |
|-------------|-----|---------|-----------------|------------------|------|
| Temperature | Eq  | Rate    |                 |                  |      |
| 100         | 0.8 | 3       | $2$ -Opt/2-Opt* | 28,921,432.35    | 5    |
| 100         | 0.8 | 5       | 1-1 InterChange | 27,732,365.83    | 11   |
| 100         | 0.9 | 3       | Shift 10        | 28,581,740.52    | 13   |
| 100         | 0.9 | 5       | Shift 10        | 28,338,769.80    | 14   |
| 300         | 0.7 | 3       | 1-1 InterChange | 27,027,866.86    | 12   |
| 300         | 0.8 | 2       | Shift 10        | 29,482,671.72    | 3    |
| Maximum     | Eq  | Cooling        | Local Search    | ค่าใช้จ่ายเฉลี่ย | Rank           |
|-------------|-----|----------------|-----------------|------------------|----------------|
| Temperature |     | Rate           |                 |                  |                |
| 300         | 0.8 | 3              | 2-Opt/2-Opt*    | 28,623,125.72    | 6              |
| 300         | 0.8 | 3              | 1-1 InterChange | 28,167,274.51    | $\overline{2}$ |
| 300         | 0.8 | 3              | 2-2 InterChange | 27,646,533.86    | 16             |
| 300         | 0.8 | 5              | Shift 10        | 26,880,300.86    | 8              |
| 300         | 0.9 | 3              | 2-2 InterChange | 28,062,563.04    | 9              |
| 300         | 0.9 | 5              | 2-Opt/2-Opt*    | 25,045,102.37    | $\mathbf{1}$   |
| 500         | 0.7 | $\overline{2}$ | 3-Opt/3-Opt*    | 28,532,265.23    | 15             |
| 500         | 0.7 | 5              | 3-Opt/3-Opt*    | 28,171,607.35    | 4              |
| 500         | 0.8 | 5              | 2-2 InterChange | 29,549,804.87    | $\overline{7}$ |
| 500         | 0.9 | $\overline{2}$ | 1-1 InterChange | 29,151,830.79    | 10             |

**ตารางที่ 4.39 (ต่อ)** แสดงค่าพารามิเตอร์ที่ได้จากการรันปัญหารวม 300 ปัญหา รอบที่ 3

หลังจากที่ได้ทำการรันปัญหาขนาดใหญ่ทั้งหมด 9 ครั้ง โดยที่แบ่งออกเป็น ปัญหาขนาด 50 ี ปัญหาจำนวน 3 ครั้ง ปัญหาขนาด 150 ปัญหาจำนวน 3 ครั้ง และปัญหาขนาด 300 ปัญหาจำนวน 3 ครั้ง ในค่าพารามิเตอร์ที่ Maximum Temperature เท่ากับ 100, Eq เท่ากับ 0.8, Cooling Rate เท่ากับ 3 และ Local Search เท่ากับ 2 – Opt / 2 - Opt\* นั้น มีค่าใช้จ่ายเฉลี่ยอยู่ที่ 45,103,657.85 ี ซึ่งเป็นค่าใช้จ่ายที่ต่ำที่สุด และมีค่า Rank น้อยที่สุด ดังนั้นค่าพารามิเตอร์นี้จึงเป็นค่าพารามิเตอร์ที่ดี ที่สุดของปัญหารวมนี้

# **4.4 ผลการหาค าตอบการตั งค่าพารามิเตอร์ของวิธีการหาค าตอบเฉพาะที่แบบ วนรอบซ า ด้วยวิธีการ F – Race**

#### **4.4.1 ค่าพารามิเตอร์ของโจทย์ปัญหาขนาดเล็ก**

4.4.1.1 ค่าพารามิเตอร์ของโจทย์ปัญหาขนาดเล็กจากการรันปัญหา 50 ปัญหา ทั้ง 3 ครั้ง เป็นดังตารางที่ 4.40 ตารางที่ 4.41 และตารางที่ 4.42

| Local Search    | Perturbation     | ค่าใช้จ่ายเฉลี่ย | Rank         |
|-----------------|------------------|------------------|--------------|
| 2-Opt/2-Opt*    | Perturbation 10% | 107,874.89       | 12           |
| 2-Opt/2-Opt*    | Perturbation 20% | 100,608.23       | 10           |
| 2-Opt/2-Opt*    | Perturbation 30% | 109,663.89       | 11           |
| 3-Opt/3-Opt*    | Perturbation 10% | 100,592.03       | 5            |
| 3-Opt/3-Opt*    | Perturbation 20% | 93,280.19        | 4            |
| 3-Opt/3-Opt*    | Perturbation 30% | 94,346.69        | 6            |
| Shift-10        | Perturbation 10% | 116,961.90       | 15           |
| Shift-10        | Perturbation 20% | 107,611.60       | 14           |
| Shift-10        | Perturbation 30% | 111,404.43       | 13           |
| 1-1 InterChange | Perturbation 10% | 104,066.65       | 2            |
| 1-1 InterChange | Perturbation 20% | 91,993.00        | $\mathbf{1}$ |
| 1-1 InterChange | Perturbation 30% | 100,157.08       | 3            |
| 2-2 InterChange | Perturbation 10% | 97,432.63        | 9            |
| 2-2 InterChange | Perturbation 20% | 105,166.46       | 8            |
| 2-2 InterChange | Perturbation 30% | 91,771.84        | 7            |

**ตารางที่ 4.40** แสดงค่าพารามิเตอร์ที่ได้จากการรันปัญหาขนาดเล็ก 50 ปัญหา รอบที่ 1

| Local Search    | Perturbation     | ค่าใช้จ่ายเฉลี่ย | Rank           |
|-----------------|------------------|------------------|----------------|
| 2-Opt/2-Opt*    | Perturbation 10% | 83,488.09        | 11             |
| $2$ -Opt/2-Opt* | Perturbation 20% | 81,455.52        | 12             |
| 2-Opt/2-Opt*    | Perturbation 30% | 78,888.76        | 10             |
| 3-Opt/3-Opt*    | Perturbation 10% | 78,829.15        | 4              |
| 3-Opt/3-Opt*    | Perturbation 20% | 82,050.87        | 3              |
| 3-Opt/3-Opt*    | Perturbation 30% | 81,384.59        | 6              |
| Shift-10        | Perturbation 10% | 78,948.22        | 14             |
| Shift-10        | Perturbation 20% | 83,237.46        | 13             |
| $Shift-10$      | Perturbation 30% | 86,355.49        | 15             |
| 1-1 InterChange | Perturbation 10% | 78,020.89        | 2              |
| 1-1 InterChange | Perturbation 20% | 79,342.88        | 5              |
| 1-1 InterChange | Perturbation 30% | 77,176.09        | $\mathbf{1}$   |
| 2-2 InterChange | Perturbation 10% | 83,717.27        | 9              |
| 2-2 InterChange | Perturbation 20% | 85,335.52        | 8              |
| 2-2 InterChange | Perturbation 30% | 78,715.13        | $\overline{7}$ |

**ตารางที่ 4.41** แสดงค่าพารามิเตอร์ที่ได้จากการรันปัญหาขนาดเล็ก 50 ปัญหา รอบที่ 2

**ตารางที่ 4.42** แสดงค่าพารามิเตอร์ที่ได้จากการรันปัญหาขนาดเล็ก 50 ปัญหา รอบที่ 3

| Local Search    | Perturbation     | ค่าใช้จ่ายเฉลี่ย | Rank |
|-----------------|------------------|------------------|------|
| $2$ -Opt/2-Opt* | Perturbation 10% | 81,149.70        | 12   |
| 2-Opt/2-Opt*    | Perturbation 20% | 82,820.42        | 10   |
| $2$ -Opt/2-Opt* | Perturbation 30% | 81,588.77        | 11   |
| $3$ -Opt/3-Opt* | Perturbation 10% | 81,667.54        | 5    |
| 3-Opt/3-Opt*    | Perturbation 20% | 73,805.72        | 3    |
| 3-Opt/3-Opt*    | Perturbation 30% | 78,223.41        | 6    |
| Shift-10        | Perturbation 10% | 91,241.18        | 15   |
| Shift-10        | Perturbation 20% | 83,501.33        | 14   |

| Local Search    | Perturbation     | ค่าใช้จ่ายเฉลี่ย | Rank          |
|-----------------|------------------|------------------|---------------|
| Shift-10        | Perturbation 30% | 81,726.73        | 13            |
| 1-1 InterChange | Perturbation 10% | 78,106.95        | 4             |
| 1-1 InterChange | Perturbation 20% | 75,552.33        | 1             |
| 1-1 InterChange | Perturbation 30% | 76,863.03        | $\mathcal{P}$ |
| 2-2 InterChange | Perturbation 10% | 82,411.87        | 7             |
| 2-2 InterChange | Perturbation 20% | 80,404.46        | 9             |
| 2-2 InterChange | Perturbation 30% | 78,941.09        | 8             |

**ตารางที่ 4.42 (ต่อ)** แสดงค่าพารามิเตอร์ที่ได้จากการรันปัญหาขนาดเล็ก 50 ปัญหา รอบที่ 3

4.4.1.2 ค่าพารามิเตอร์ของโจทย์ปัญหาขนาดเล็กจากการรันปัญหา 150 ปัญหา ทั้ง 3 ครั้ง เป็นดังตารางที่ 4.43 ตารางที่ 4.44 และตารางที่ 4.45

**ตารางที่ 4.43** แสดงค่าพารามิเตอร์ที่ได้จากการรันปัญหาขนาดเล็ก 150 ปัญหา รอบที่ 1

| Local Search    | Perturbation     | ค่าใช้จ่ายเฉลี่ย | Rank          |
|-----------------|------------------|------------------|---------------|
| 3-Opt/3-Opt*    | Perturbation 10% | 117,887.02       | 5             |
| 3-Opt/3-Opt*    | Perturbation 20% | 117,225.54       |               |
| 1-1 InterChange | Perturbation 10% | 113,944.31       | 3             |
| 1-1 InterChange | Perturbation 20% | 112,207.17       | $\mathcal{P}$ |
| 1-1 InterChange | Perturbation 30% | 108,592.50       |               |

**ตารางที่ 4.44** แสดงค่าพารามิเตอร์ที่ได้จากการรันปัญหาขนาดเล็ก 150 ปัญหา รอบที่ 2

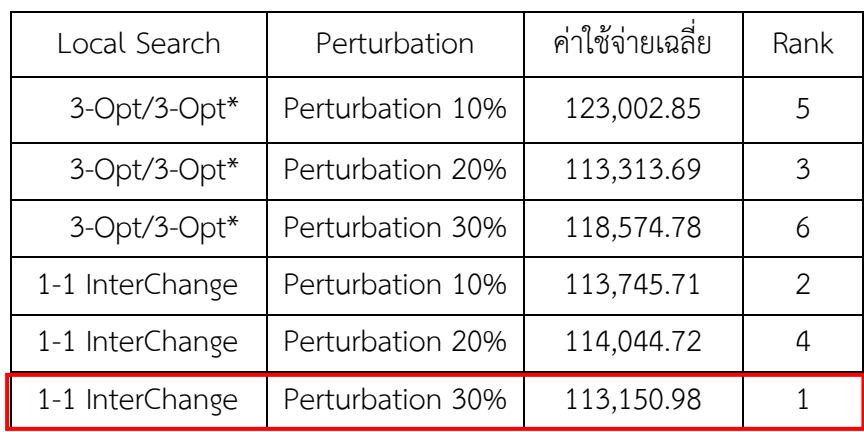

| Local Search    | Perturbation     | ค่าใช้จ่ายเฉลี่ย | Rank |
|-----------------|------------------|------------------|------|
| $3$ -Opt/3-Opt* | Perturbation 10% | 125,256.19       | 5    |
| 3-Opt/3-Opt*    | Perturbation 20% | 124,225.49       | 3    |
| 1-1 InterChange | Perturbation 10% | 120,507.68       | 4    |
| 1-1 InterChange | Perturbation 20% | 124,498.62       |      |
| 1-1 InterChange | Perturbation 30% | 123,956.65       |      |

**ตารางที่ 4.45** แสดงค่าพารามิเตอร์ที่ได้จากการรันปัญหาขนาดเล็ก 150 ปัญหา รอบที่ 3

4.4.1.2 ค่าพารามิเตอร์ของโจทย์ปัญหาขนาดเล็กจากการรันปัญหา 300 ปัญหา ทั้ง 3 ครั้ง เป็นดังตารางที่ 4.46 ตารางที่ 4.47 และตารางที่ 4.48

Local Search Perturbation ค่าใช้จ่ายเฉลี่ย Rank 3-Opt/3-Opt\* Perturbation 10% 117,887.02 5 3-Opt/3-Opt\* Perturbation 20% 117,225.54 4 1-1 InterChange Perturbation 10% 113,944.31 3 1-1 InterChange Perturbation 20% 112,207.17 2 1-1 InterChange Perturbation 30% 108,592.50 1

**ตารางที่ 4.46** แสดงค่าพารามิเตอร์ที่ได้จากการรันปัญหาขนาดเล็ก 300 ปัญหา รอบที่ 1

**ตารางที่ 4.47** แสดงค่าพารามิเตอร์ที่ได้จากการรันปัญหาขนาดเล็ก 300 ปัญหา รอบที่ 2

| Local Search    | Perturbation     | ค่าใช้จ่ายเฉลี่ย | Rank          |
|-----------------|------------------|------------------|---------------|
| $3$ -Opt/3-Opt* | Perturbation 10% | 123,002.85       | 5             |
| 3-Opt/3-Opt*    | Perturbation 20% | 113,313.69       | 3             |
| 3-Opt/3-Opt*    | Perturbation 30% | 118,574.78       | 6             |
| 1-1 InterChange | Perturbation 10% | 113,745.71       | $\mathcal{P}$ |
| 1-1 InterChange | Perturbation 20% | 114,044.72       | 4             |
| 1-1 InterChange | Perturbation 30% | 113,150.98       |               |

| Local Search    | Perturbation     | ค่าใช้จ่ายเฉลี่ย | Rank |
|-----------------|------------------|------------------|------|
| 3-Opt/3-Opt*    | Perturbation 20% | 182,753.19       |      |
| 1-1 InterChange | Perturbation 10% | 175,269.78       | 3    |
| 1-1 InterChange | Perturbation 20% | 167,076.47       |      |
| 1-1 InterChange | Perturbation 30% | 173,459.76       | 2    |

**ตารางที่ 4.48** แสดงค่าพารามิเตอร์ที่ได้จากการรันปัญหาขนาดเล็ก 300 ปัญหา รอบที่ 3

หลังจากที่ได้ทำการรันปัญหาขนาดเล็กทั้งหมด 9 ครั้ง โดยที่แบ่งออกเป็น ปัญหาขนาด 50 ี ปัญหาจำนวน 3 ครั้ง ปัญหาขนาด 150 ปัญหาจำนวน 3 ครั้ง และปัญหาขนาด 300 ปัญหาจำนวน 3 ครั้ง ในค่าพารามิเตอร์ที่ Local Search เท่ากับ 1 – 1 InterChange และ Perturbation เท่ากับ Perturbation 30% นั้น มีค่าใช้จ่ายเฉลี่ยอยู่ที่ 108,592.50 ซึ่งเป็นค่าใช้จ่ายที่**ต่ำที่สุด และมีค่า** Rank น้อยที่สุด ดังนั้นค่าพารามิเตอร์นี้จึงเป็นค่าพารามิเตอร์ที่ดีที่สุดของปัญหาขนาดเล็กนี้

### **4.4.2 ค่าพารามิเตอร์ของโจทย์ปัญหาขนาดกลาง**

4.4.2.1 ค่าพารามิเตอร์ของโจทย์ปัญหาขนาดกลางจากการรันปัญหา 50 ปัญหา ทั้ง 3 ครั้ง เป็นดังตารางที่ 4.49 ตารางที่ 4.50 และตารางที่ 4.51

| Local Search    | Perturbation     | ค่าใช้จ่ายเฉลี่ย | Rank           |
|-----------------|------------------|------------------|----------------|
| $2$ -Opt/2-Opt* | Perturbation 10% | 50,341.33        | 11             |
| $2$ -Opt/2-Opt* | Perturbation 20% | 47,543.73        | 9              |
| $2$ -Opt/2-Opt* | Perturbation 30% | 48,468.90        | 12             |
| 3-Opt/3-Opt*    | Perturbation 10% | 47,884.50        | 4              |
| 3-Opt/3-Opt*    | Perturbation 20% | 49,955.26        | 5              |
| 3-Opt/3-Opt*    | Perturbation 30% | 47,381.59        | 6              |
| Shift-10        | Perturbation 10% | 57,327.01        | 15             |
| Shift-10        | Perturbation 20% | 53,354.14        | 13             |
| Shift-10        | Perturbation 30% | 52,657.78        | 14             |
| 1-1 InterChange | Perturbation 10% | 46,878.78        | $\mathbf{1}$   |
| 1-1 InterChange | Perturbation 20% | 49,225.87        | 3              |
| 1-1 InterChange | Perturbation 30% | 47,113.62        | $\overline{2}$ |
| 2-2 InterChange | Perturbation 10% | 48,526.03        | 8              |

**ตารางที่ 4.49** แสดงค่าพารามิเตอร์ที่ได้จากการรันปัญหาขนาดกลาง 50 ปัญหา รอบที่ 1

| Local Search    | Perturbation     | ค่าใช้จ่ายเฉลี่ย | Rank |
|-----------------|------------------|------------------|------|
| 2-2 InterChange | Perturbation 20% | 46,754.31        |      |
| 2-2 InterChange | Perturbation 30% | 48,140.02        | 10   |

**ตารางที่ 4.49 (ต่อ)** แสดงค่าพารามิเตอร์ที่ได้จากการรันปัญหาขนาดกลาง 50 ปัญหา รอบที่ 1

**ตารางที่ 4.50** แสดงค่าพารามิเตอร์ที่ได้จากการรันปัญหาขนาดกลาง 50 ปัญหา รอบที่ 2

| Local Search    | Perturbation     | ค่าใช้จ่ายเฉลี่ย | Rank           |
|-----------------|------------------|------------------|----------------|
| $2$ -Opt/2-Opt* | Perturbation 10% | 111,379.86       | 10             |
| 2-Opt/2-Opt*    | Perturbation 20% | 118,114.01       | 12             |
| 2-Opt/2-Opt*    | Perturbation 30% | 115,843.83       | 11             |
| 3-Opt/3-Opt*    | Perturbation 10% | 97,744.61        | $\mathbf{1}$   |
| 3-Opt/3-Opt*    | Perturbation 20% | 100,953.86       | 6              |
| 3-Opt/3-Opt*    | Perturbation 30% | 105,966.88       | $\overline{4}$ |
| $Shift-10$      | Perturbation 10% | 122,685.36       | 15             |
| $Shift-10$      | Perturbation 20% | 120,452.91       | 14             |
| Shift-10        | Perturbation 30% | 123,215.51       | 13             |
| 1-1 InterChange | Perturbation 10% | 104,529.38       | 3              |
| 1-1 InterChange | Perturbation 20% | 105,730.52       | $\overline{2}$ |
| 1-1 InterChange | Perturbation 30% | 103,841.15       | 5              |
| 2-2 InterChange | Perturbation 10% | 111,468.54       | 8              |
| 2-2 InterChange | Perturbation 20% | 113,473.49       | 7              |
| 2-2 InterChange | Perturbation 30% | 115,894.19       | 9              |

**ตารางที่ 4.51** แสดงค่าพารามิเตอร์ที่ได้จากการรันปัญหาขนาดกลาง 50 ปัญหา รอบที่ 3

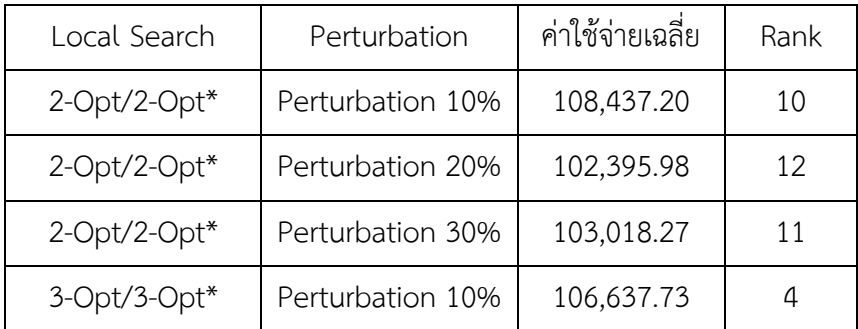

| Local Search    | Perturbation     | ค่าใช้จ่ายเฉลี่ย | Rank |
|-----------------|------------------|------------------|------|
| $3$ -Opt/3-Opt* | Perturbation 20% | 96,228.19        | 2.5  |
| 3-Opt/3-Opt*    | Perturbation 30% | 96,318.95        | 5.5  |
| Shift-10        | Perturbation 10% | 102,062.47       | 13   |
| Shift-10        | Perturbation 20% | 113,688.68       | 14   |
| Shift-10        | Perturbation 30% | 108,558.68       | 15   |
| 1-1 InterChange | Perturbation 10% | 90,341.87        | 1    |
| 1-1 InterChange | Perturbation 20% | 90,677.19        | 2.5  |
| 1-1 InterChange | Perturbation 30% | 97,389.90        | 5.5  |
| 2-2 InterChange | Perturbation 10% | 109,732.56       | 9    |
| 2-2 InterChange | Perturbation 20% | 102,280.43       | 8    |
| 2-2 InterChange | Perturbation 30% | 101,484.98       | 7    |

**ตารางที่ 4.51** แสดงค่าพารามิเตอร์ที่ได้จากการรันปัญหาขนาดกลาง 50 ปัญหา รอบที่ 3

4.4.2.2 ค่าพารามิเตอร์ของโจทย์ปัญหาขนาดกลางจากการรันปัญหา 150 ปัญหา ทั้ง 3 ครั้ง เป็นดังตารางที่ 4.52 ตารางที่ 4.53 และตารางที่ 4.54  $\overline{\mathcal{A}}$ 

| Local Search    | Perturbation     | ค่าใช้จ่ายเฉลี่ย | Rank          |
|-----------------|------------------|------------------|---------------|
| $3$ -Opt/3-Opt* | Perturbation 10% | 366,294.17       |               |
| $3$ -Opt/3-Opt* | Perturbation 20% | 378,102.66       | 5.            |
| 1-1 InterChange | Perturbation 10% | 365,423.14       | $\mathcal{P}$ |
| 1-1 InterChange | Perturbation 20% | 365,828.66       | 3             |
| 1-1 InterChange | Perturbation 30% | 351,212.52       |               |

**ตารางที่ 4.52** แสดงค่าพารามิเตอร์ที่ได้จากการรันปัญหาขนาดกลาง 150 ปัญหา รอบที่ 1

**ตารางที่ 4.53** แสดงค่าพารามิเตอร์ที่ได้จากการรันปัญหาขนาดกลาง 150 ปัญหา รอบที่ 2

| Local Search    | Perturbation     | ค่าใช้จ่ายเฉลี่ย | Rank |
|-----------------|------------------|------------------|------|
| 1-1 InterChange | Perturbation 10% | 423,853.91       |      |
| 1-1 InterChange | Perturbation 20% | 444,671.53       |      |
| 1-1 InterChange | Perturbation 30% | 434,690.25       | 3    |

| Local Search    | Perturbation     | ค่าใช้จ่ายเฉลี่ย | Rank |
|-----------------|------------------|------------------|------|
| $3$ -Opt/3-Opt* | Perturbation 10% | 158,641.94       | 4    |
| $3$ -Opt/3-Opt* | Perturbation 20% | 164,751.78       | 3    |
| 1-1 InterChange | Perturbation 10% | 145,967.96       |      |
| 1-1 InterChange | Perturbation 20% | 164,227.99       |      |

**ตารางที่ 4.54** แสดงค่าพารามิเตอร์ที่ได้จากการรันปัญหาขนาดกลาง 150 ปัญหา รอบที่ 3

4.4.2.3 ค่าพารามิเตอร์ของโจทย์ปัญหาขนาดกลางจากการรันปัญหา 300 ปัญหา ทั้ง 3 ครั้ง เป็นดังตารางที่ 4.55 ตารางที่ 4.56 และตารางที่ 4.57

**ตารางที่ 4.55** แสดงค่าพารามิเตอร์ที่ได้จากการรันปัญหาขนาดกลาง 300 ปัญหา รอบที่ 1

| Local Search    | Perturbation     | ค่าใช้จ่ายเฉลี่ย | Rank |
|-----------------|------------------|------------------|------|
| 3-Opt/3-Opt*    | Perturbation 20% | 358,061.90       |      |
| 1-1 InterChange | Perturbation 10% | 360,750.78       |      |
| 1-1 InterChange | Perturbation 20% | 362,803.61       |      |
| 1-1 InterChange | Perturbation 30% | 353,434.01       |      |

**ตารางที่ 4.56** แสดงค่าพารามิเตอร์ที่ได้จากการรันปัญหาขนาดกลาง 300 ปัญหา รอบที่ 2

| Local Search    | Perturbation     | ค่าใช้จ่ายเฉลี่ย | Rank |
|-----------------|------------------|------------------|------|
| 1-1 InterChange | Perturbation 10% | 273,994.41       |      |
| 1-1 InterChange | Perturbation 20% | 280,398.72       |      |
| 1-1 InterChange | Perturbation 30% | 314,044.58       |      |

**ตารางที่ 4.57** แสดงค่าพารามิเตอร์ที่ได้จากการรันปัญหาขนาดกลาง 300 ปัญหา รอบที่ 3

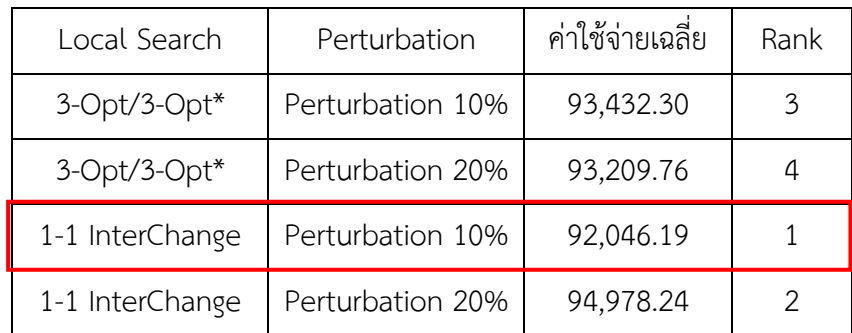

หลังจากที่ได้ทำการรันปัญหาขนาดกลางทั้งหมด 9 ครั้ง โดยที่แบ่งออกเป็น ปัญหาขนาด 50 ี ปัญหาจำนวน 3 ครั้ง ปัญหาขนาด 150 ปัญหาจำนวน 3 ครั้ง และปัญหาขนาด 300 ปัญหาจำนวน 3 ครั้ง ในค่าพารามิเตอร์ที่ Local Search เท่ากับ 1 – 1 InterChange และ Perturbation เท่ากับ Perturbation 10% นั้น มีค่าใช้จ่ายเฉลี่ยอยู่ที่ 92,046.19 ซึ่งเป็นค่าใช้จ่ายที่ต่ำที่สุด และมีค่า Rank น้อยที่สุด ดังนั้นค่าพารามิเตอร์นี้จึงเป็นค่าพารามิเตอร์ที่ดีที่สุดของปัญหาขนาดกลางนี้

### **4.4.3 ค่าพารามิเตอร์ของโจทย์ปัญหาขนาดใหญ่**

4.4.3.1 ค่าพารามิเตอร์ของโจทย์ปัญหาขนาดใหญ่จากการรันปัญหา 50 ปัญหา ทั้ง 3 ครั้ง เป็นดังตารางที่ 4.58 ตารางที่ 4.59 และตารางที่ 4.60

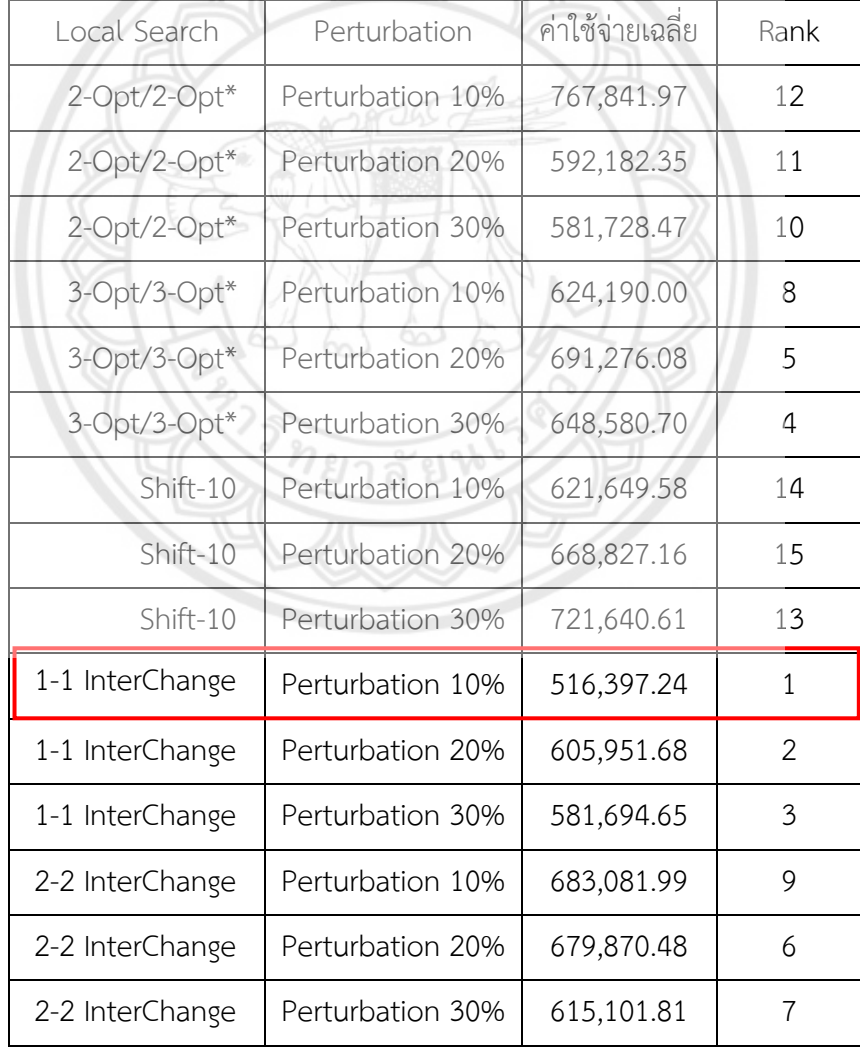

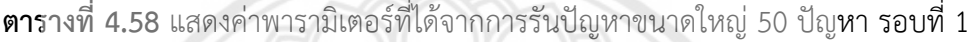

| Local Search    | Perturbation     | ค่าใช้จ่ายเฉลี่ย | Rank           |
|-----------------|------------------|------------------|----------------|
| 2-Opt/2-Opt*    | Perturbation 10% | 361,638.29       | 10             |
| $2$ -Opt/2-Opt* | Perturbation 20% | 355,775.06       | 11             |
| 2-Opt/2-Opt*    | Perturbation 30% | 375,382.45       | 13             |
| 3-Opt/3-Opt*    | Perturbation 10% | 349,880.02       | 5              |
| 3-Opt/3-Opt*    | Perturbation 20% | 372,164.80       | 6              |
| 3-Opt/3-Opt*    | Perturbation 30% | 364,117.09       | 4              |
| Shift-10        | Perturbation 10% | 429,372.63       | 12             |
| $Shift-10$      | Perturbation 20% | 399,875.25       | 14             |
| $Shift-10$      | Perturbation 30% | 352,259.18       | 15             |
| 1-1 InterChange | Perturbation 10% | 340,259.96       | $\mathbf{1}$   |
| 1-1 InterChange | Perturbation 20% | 357,223.76       | 3              |
| 1-1 InterChange | Perturbation 30% | 351,474.81       | $\overline{2}$ |
| 2-2 InterChange | Perturbation 10% | 365,626.25       | 7              |
| 2-2 InterChange | Perturbation 20% | 392,068.00       | 8              |
| 2-2 InterChange | Perturbation 30% | 407,757.19       | 9              |

**ตารางที่ 4.59** แสดงค่าพารามิเตอร์ที่ได้จากการรันปัญหาขนาดใหญ่ 50 ปัญหา รอบที่ 2

**ตารางที่ 4.60** แสดงค่าพารามิเตอร์ที่ได้จากการรันปัญหาขนาดใหญ่ 50 ปัญหา รอบที่ 3

| Local Search    | Perturbation     | ค่าใช้จ่ายเฉลี่ย | Rank |
|-----------------|------------------|------------------|------|
| 2-Opt/2-Opt*    | Perturbation 10% | 2,386,967.78     | 12   |
| $2$ -Opt/2-Opt* | Perturbation 20% | 2,223,538.32     | 10   |
| 2-Opt/2-Opt*    | Perturbation 30% | 2,302,823.78     | 11   |
| 3-Opt/3-Opt*    | Perturbation 10% | 2,307,973.80     | 6    |
| 3-Opt/3-Opt*    | Perturbation 20% | 2,232,992.26     | 5    |
| 3-Opt/3-Opt*    | Perturbation 30% | 2,008,944.25     | 4    |
| Shift-10        | Perturbation 10% | 2,580,961.82     | 13   |
| Shift-10        | Perturbation 20% | 3,485,823.07     | 15   |
| Shift-10        | Perturbation 30% | 2,171,993.15     | 14   |
| 1-1 InterChange | Perturbation 10% | 2,581,383.19     | 2    |

| Local Search    | Perturbation     | ค่าใช้จ่ายเฉลี่ย | Rank |
|-----------------|------------------|------------------|------|
| 1-1 InterChange | Perturbation 20% | 2,133,389.75     | 3    |
| 1-1 InterChange | Perturbation 30% | 2,034,543.43     |      |
| 2-2 InterChange | Perturbation 10% | 2,831,389.13     |      |
| 2-2 InterChange | Perturbation 20% | 2,274,505.36     |      |
| 2-2 InterChange | Perturbation 30% | 2,125,677.91     | 8    |

**ตารางที่ 4.60 (ต่อ)** แสดงค่าพารามิเตอร์ที่ได้จากการรันปัญหาขนาดใหญ่ 50 ปัญหา รอบที่ 3

4.4.3.2 ค่าพารามิเตอร์ของโจทย์ปัญหาขนาดใหญ่จากการรันปัญหา 150 ปัญหา ทั้ง 3 ครั้ง เป็นดังตารางที่ 4.61 ตารางที่ 4.62 และตารางที่ 4.63

**ตารางที่ 4.61** แสดงค่าพารามิเตอร์ที่ได้จากการรันปัญหาขนาดใหญ่ 150 ปัญหา รอบที่ 1

| Local Search    | Perturbation                       | ค่าใช้จ่ายเฉลี่ย | Rank |
|-----------------|------------------------------------|------------------|------|
| 1-1 InterChange | Perturbation 10% 1,165,146.49      |                  |      |
| 1-1 InterChange | Perturbation 20%                   | 1,312,112.43     |      |
|                 | 1-1 InterChange   Perturbation 30% | 1,162,517.52     |      |

**ตารางที่ 4.62** แสดงค่าพารามิเตอร์ที่ได้จากการรันปัญหาขนาดใหญ่ 150 ปัญหา รอบที่ 2

| Local Search       | Perturbation     | ค่าใช้จ่ายเฉลี่ย | Rank |
|--------------------|------------------|------------------|------|
| $3$ -Opt/3-Opt*    | Perturbation 10% | 1,845,850.89     |      |
| $3$ -Opt/3-Opt $*$ | Perturbation 30% | 2,007,166.06     |      |
| 1-1 InterChange    | Perturbation 10% | 1,974,793.82     |      |
| 1-1 InterChange    | Perturbation 20% | 2,077,347.97     | Ь    |
| 1-1 InterChange    | Perturbation 30% | 1,808,906.96     |      |

**ตารางที่ 4.63** แสดงค่าพารามิเตอร์ที่ได้จากการรันปัญหาขนาดใหญ่ 150 ปัญหา รอบที่ 3

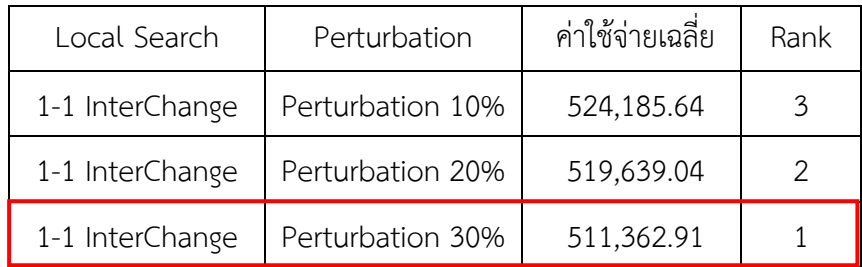

4.4.3.3 ค่าพารามิเตอร์ของโจทย์ปัญหาขนาดใหญ่จากการรันปัญหา 300 ปัญหา ทั้ง 3 ครั้ง เป็นดังตารางที่ 4.64 ตารางที่ 4.65 และตารางที่ 4.66

| Local Search    | Perturbation     | ค่าใช้จ่ายเฉลี่ย | Rank |
|-----------------|------------------|------------------|------|
| 1-1 InterChange | Perturbation 10% | 1,826,794.76     |      |
| 1-1 InterChange | Perturbation 20% | 1,728,690.15     |      |
| 1-1 InterChange | Perturbation 30% | 1,730,046.15     |      |

**ตารางที่ 4.64** แสดงค่าพารามิเตอร์ที่ได้จากการรันปัญหาขนาดใหญ่ 300 ปัญหา รอบที่ 1

**ตารางที่ 4.65** แสดงค่าพารามิเตอร์ที่ได้จากการรันปัญหาขนาดใหญ่ 300 ปัญหา รอบที่ 2

| Local Search       | Perturbation     | ค่าใช้จ่ายเฉลี่ย | Rank |
|--------------------|------------------|------------------|------|
| $3$ -Opt/3-Opt*    | Perturbation 10% | 1,267,020.33     | 5    |
| $3$ -Opt/3-Opt $*$ | Perturbation 30% | 1,142,283.74     |      |
| 1-1 InterChange    | Perturbation 10% | 1,239,019.00     |      |
| 1-1 InterChange    | Perturbation 20% | 1,158,100.55     | 3    |
| 1-1 InterChange    | Perturbation 30% | 1,144,172.36     | 2    |

**ตารางที่ 4.66** แสดงค่าพารามิเตอร์ที่ได้จากการรันปัญหาขนาดใหญ่ 300 ปัญหา รอบที่ 3

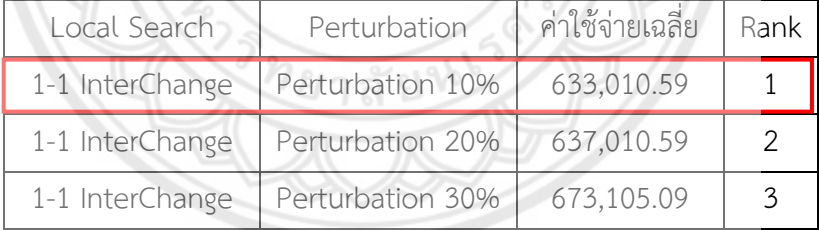

หลังจากที่ได้ทำการรันปัญหาขนาดกลางทั้งหมด 9 ครั้ง โดยที่แบ่งออกเป็น ปัญหาขนาด 50 ี ปัญหาจำนวน 3 ครั้ง ปัญหาขนาด 150 ปัญหาจำนวน 3 ครั้ง และปัญหาขนาด 300 ปัญหาจำนวน 3 ครั้ง ในค่าพารามิเตอร์ที่ Local Search เท่ากับ 1 – 1 InterChange และ Perturbation เท่ากับ Perturbation 10% นั้น มีค่าใช้จ่ายเฉลี่ยอยู่ที่ 633,010.59 ซึ่งเป็นค่าใช้จ่ายที่ต่ำที่สุด และมีค่า Rank น้อยที่สุด ดังนั้นค่าพารามิเตอร์นี้จึงเป็นค่าพารามิเตอร์ที่ดีที่สุดของปัญหาขนาดกลางนี้

## **4.4.4 ค่าพารามิเตอร์ของโจทย์ปัญหารวม**

4.4.4.1 ค่าพารามิเตอร์ของโจทย์ปัญหารวมจากการรันปัญหา 50 ปัญหา ทั้ง 3 ครั้ง เป็น ดังตารางที่ 4.67 ตารางที่ 4.68 และตารางที่ 4.69

| Local Search    | Perturbation     | ค่าใช้จ่ายเฉลี่ย | Rank           |
|-----------------|------------------|------------------|----------------|
| 2-Opt/2-Opt*    | Perturbation 10% | 1,236,280.28     | 11             |
| 2-Opt/2-Opt*    | Perturbation 20% | 1,321,170.40     | 12             |
| 2-Opt/2-Opt*    | Perturbation 30% | 1,266,990.15     | 10             |
| 3-Opt/3-Opt*    | Perturbation 10% | 1,252,317.39     | 6              |
| 3-Opt/3-Opt*    | Perturbation 20% | 1,291,824.35     | 4              |
| 3-Opt/3-Opt*    | Perturbation 30% | 1,321,587.62     | $\overline{2}$ |
| Shift-10        | Perturbation 10% | 1,558,629.48     | 14             |
| $Shift-10$      | Perturbation 20% | 1,493,654.23     | 15             |
| Shift-10        | Perturbation 30% | 1,339,216.68     | 13             |
| 1-1 InterChange | Perturbation 10% | 1,241,495.32     | $\mathbf{1}$   |
| 1-1 InterChange | Perturbation 20% | 1,258,385.14     | 3              |
| 1-1 InterChange | Perturbation 30% | 1,253,579.84     | 5              |
| 2-2 InterChange | Perturbation 10% | 1,277,036.69     | 8              |
| 2-2 InterChange | Perturbation 20% | 1,434,132.58     | 9              |
| 2-2 InterChange | Perturbation 30% | 1,380,358.24     | 7              |

**ตารางที่ 4.67** แสดงค่าพารามิเตอร์ที่ได้จากการรันปัญหารวม 50 ปัญหา รอบที่ 1

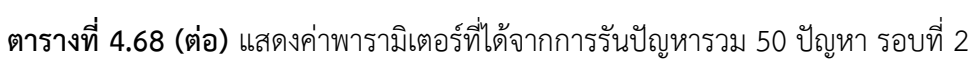

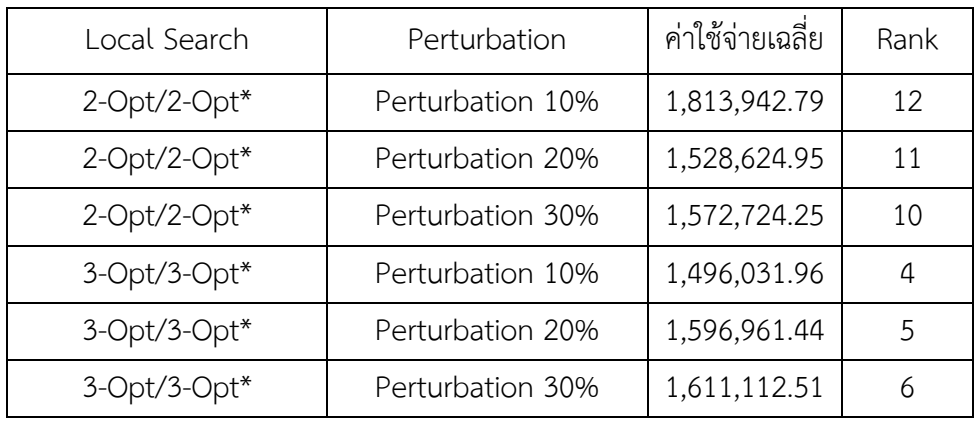

| Local Search    | Perturbation     | ค่าใช้จ่ายเฉลี่ย | Rank           |
|-----------------|------------------|------------------|----------------|
| Shift-10        | Perturbation 10% | 1,671,055.89     | 15             |
| Shift-10        | Perturbation 20% | 1,720,184.38     | 14             |
| Shift-10        | Perturbation 30% | 1,656,170.90     | 13             |
| 1-1 InterChange | Perturbation 10% | 1,490,630.33     | 3              |
| 1-1 InterChange | Perturbation 20% | 1,504,484.24     | $\overline{2}$ |
| 1-1 InterChange | Perturbation 30% | 1,410,909.17     | 1              |
| 2-2 InterChange | Perturbation 10% | 1,584,422.36     | 7              |
| 2-2 InterChange | Perturbation 20% | 1,439,229.62     | 8              |
| 2-2 InterChange | Perturbation 30% | 1,623,621.16     | 9              |

**ตารางที่ 4.68 (ต่อ)** แสดงค่าพารามิเตอร์ที่ได้จากการรันปัญหารวม 50 ปัญหา รอบที่ 2

**ตารางที่ 4.69** แสดงค่าพารามิเตอร์ที่ได้จากการรันปัญหารวม 50 ปัญหา รอบที่ 3

| Local Search    | Perturbation     | ค่าใช้จ่ายเฉลี่ย | Rank           |
|-----------------|------------------|------------------|----------------|
| $2$ -Opt/2-Opt* | Perturbation 10% | 1,742,177.93     | 10             |
| 2-Opt/2-Opt*    | Perturbation 20% | 1,824,276.67     | 12             |
| 2-Opt/2-Opt*    | Perturbation 30% | 1,667,155.84     | 11             |
| 3-Opt/3-Opt*    | Perturbation 10% | 1,545,066.39     | 6              |
| 3-Opt/3-Opt*    | Perturbation 20% | 1,594,041.41     | 5              |
| 3-Opt/3-Opt*    | Perturbation 30% | 1,523,048.08     | 4              |
| $Shift-10$      | Perturbation 10% | 1,847,094.58     | 15             |
| $Shift-10$      | Perturbation 20% | 1,498,814.29     | 13             |
| Shift-10        | Perturbation 30% | 1,677,542.39     | 14             |
| 1-1 InterChange | Perturbation 10% | 1,413,635.92     | $\mathbf{1}$   |
| 1-1 InterChange | Perturbation 20% | 1,491,309.67     | 3              |
| 1-1 InterChange | Perturbation 30% | 1,694,433.48     | $\overline{2}$ |
| 2-2 InterChange | Perturbation 10% | 1,779,597.73     | 8              |
| 2-2 InterChange | Perturbation 20% | 1,585,212.55     | $\overline{7}$ |
| 2-2 InterChange | Perturbation 30% | 1,766,230.19     | 9              |

4.4.4.2 ค่าพารามิเตอร์ของโจทย์ปัญหารวมจากการรันปัญหา 150 ปัญหา ทั้ง 3 ครั้ง เป็น ดังตารางที่ 4.70 ตารางที่ 4.71 และตารางที่ 4.72

| Local Search    | Perturbation     | ค่าใช้จ่ายเฉลี่ย | Rank |
|-----------------|------------------|------------------|------|
| 1-1 InterChange | Perturbation 10% | 1,469,573.68     |      |
| 1-1 InterChange | Perturbation 20% | 1,435,009.90     |      |
| 1-1 InterChange | Perturbation 30% | 1,564,029.40     |      |

**ตารางที่ 4.70** แสดงค่าพารามิเตอร์ที่ได้จากการรันปัญหารวม 150 ปัญหา รอบที่ 1

**ตารางที่ 4.71** แสดงค่าพารามิเตอร์ที่ได้จากการรันปัญหารวม 150 ปัญหา รอบที่ 2

| Local Search       | Perturbation     | ค่าใช้จ่ายเฉลี่ย | Rank |
|--------------------|------------------|------------------|------|
| $3$ -Opt/3-Opt*    | Perturbation 20% | 1,059,679.72     |      |
| $3$ -Opt/3-Opt $*$ | Perturbation 30% | 1,025,310.86     | 2    |
| 1-1 InterChange    | Perturbation 10% | 1,103,634.88     | 5    |
| 1-1 InterChange    | Perturbation 20% | 1,027,679.71     | 3    |
| 1-1 InterChange    | Perturbation 30% | 1,000,016.02     |      |

**ตารางที่ 4.72** แสดงค่าพารามิเตอร์ที่ได้จากการรันปัญหารวม 150 ปัญหา รอบที่ 3

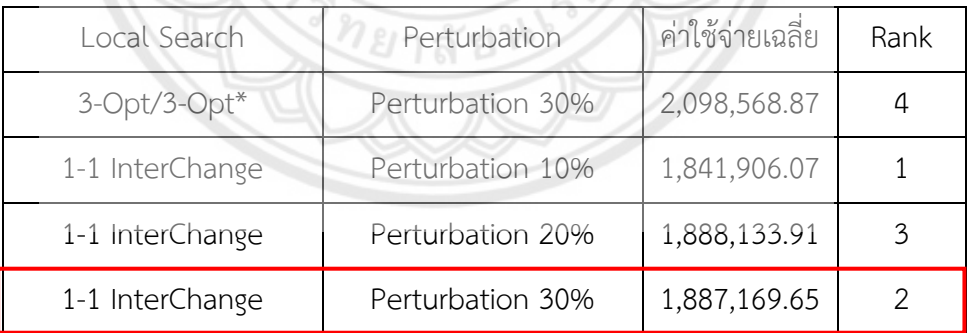

4.4.4.3 ค่าพารามิเตอร์ของโจทย์ปัญหารวมจากการรันปัญหา 300 ปัญหา ทั้ง 3 ครั้ง เป็น ดังตารางที่ 4.73 ตารางที่ 4.74 และตารางที่ 4.75

| Local Search    | Perturbation     | ค่าใช้จ่ายเฉลี่ย | Rank |
|-----------------|------------------|------------------|------|
| $3$ -Opt/3-Opt* | Perturbation 10% | 25,357.90        | 4    |
| 3-Opt/3-Opt*    | Perturbation 20% | 27,683.02        | 5    |
| 1-1 InterChange | Perturbation 10% | 23,111.97        |      |
| 1-1 InterChange | Perturbation 20% | 25,057.92        | 3    |
| 1-1 InterChange | Perturbation 30% | 24,665.62        | 2    |

**ตารางที่ 4.73** แสดงค่าพารามิเตอร์ที่ได้จากการรันปัญหารวม 300 ปัญหา รอบที่ 1

**ตารางที่ 4.74** แสดงค่าพารามิเตอร์ที่ได้จากการรันปัญหารวม 300 ปัญหา รอบที่ 2

| Local Search       | Perturbation     | ค่าใช้จ่ายเฉลีย | Rank |
|--------------------|------------------|-----------------|------|
| 3-Opt/3-Opt*       | Perturbation 10% | 18,544.61       | 3    |
| $3$ -Opt/3-Opt $*$ | Perturbation 20% | 20,294.82       | 6    |
| 3-Opt/3-Opt*       | Perturbation 30% | 20,086.57       | 5    |
| 1-1 InterChange    | Perturbation 10% | 15,886.67       | 2    |
| 1-1 InterChange    | Perturbation 20% | 18,808.08       |      |
| 1-1 InterChange    | Perturbation 30% | 15,508.08       |      |

**ตารางที่ 4.75** แสดงค่าพารามิเตอร์ที่ได้จากการรันปัญหารวม 300 ปัญหา รอบที่ 3

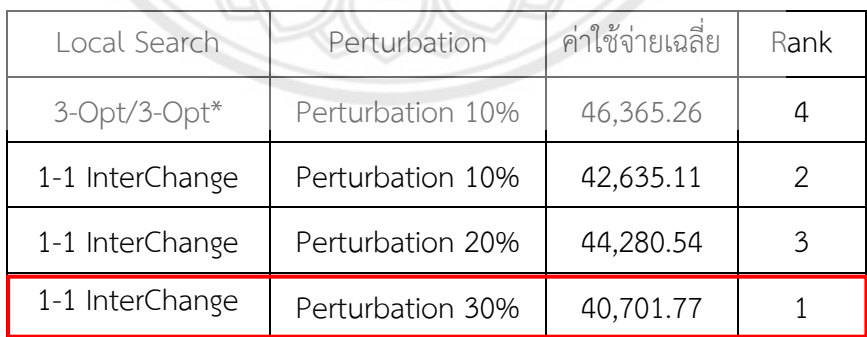

หลังจากที่ได้ทำการรันปัญหาขนาดกลางทั้งหมด 9 ครั้ง โดยที่แบ่งออกเป็น ปัญหาขนาด 50 ี ปัญหาจำนวน 3 ครั้ง ปัญหาขนาด 150 ปัญหาจำนวน 3 ครั้ง และปัญหาขนาด 300 ปัญหาจำนวน 3 ครั้ง ในค่าพารามิเตอร์ที่ Local Search เท่ากับ 1 – 1 InterChange และ Perturbation เท่ากับ Perturbation 30% นั้น มีค่าใช้จ่ายเฉลี่ยอยู่ที่ 15,508.08 ซึ่งเป็นค่าใช้จ่ายที่ต่ำที่สุด และมีค่า Rank น้อยที่สุด ดังนั้นค่าพารามิเตอร์นี้จึงเป็นค่าพารามิเตอร์ที่ดีที่สุดของปัญหารวมนี้

## **4.5 ผลการหาค าตอบการตั งค่าพารามิเตอร์ของวิธีการเชิงพันธุกรรมด้วยวิธีการ F – Race**

#### **4.5.1 ค่าพารามิเตอร์ของโจทย์ปัญหาขนาดเล็ก**

4.5.1.1 ค่าพารามิเตอร์ของโจทย์ปัญหาขนาดเล็กจากการรันปัญหา 50 ปัญหา ทั้ง 3 ครั้ง เป็นดังตารางที่ 4.5.6 ตารางที่ 4.77 และตารางที่ 4.78

| Population |            |           |          |                  |                |
|------------|------------|-----------|----------|------------------|----------------|
| Size       | Generation | Crossover | Mutation | ค่าใช้จ่ายเฉลี่ย | Rank           |
| 100        | 100        | 0.716     | 0.02     | 93,352.95        | 5              |
| 100        | 100        | 0.7       | 0.05     | 93,747.85        | $\overline{2}$ |
| 100        | 100        | 0.8       | 0.02     | 93,833.61        | 17.5           |
| 100        | 100        | 0.8       | 0.05     | 93,609.77        | 19             |
| 100        | 100        | 0.8       | 0.15     | 92,670.78        | $\overline{4}$ |
| 100        | 100        | 0.9       | 0.02     | 93,842.30        | 12.5           |
| 100        | 100        | 0.9       | 0.05     | 92,752.51        | 8              |
| 100        | 100        | 0.9       | 0.15     | 93,254.65        | 15             |
| 500        | 20         | 0.7       | 0.02     | 93,518.36        | 6              |
| 500        | 20         | 0.7       | 0.05     | 93,305.80        | 10.5           |
| 500        | 20         | 0.7       | 0.15     | 93,023.84        | 3              |
| 500        | 20         | 0.8       | 0.15     | 93,519.20        | $\overline{7}$ |
| 500        | 20         | 0.9       | 0.02     | 93,177.46        | 10.5           |
| 500        | 20         | 0.9       | 0.05     | 93,330.76        | 9              |
| 500        | 20         | 0.9       | 0.15     | 93,289.08        | 12.5           |
| 200        | 50         | 0.7       | 0.02     | 93,679.74        | 17.5           |
| 200        | 50         | 0.7       | 0.05     | 93,357.10        | $\mathbf{1}$   |
| 200        | 50         | 0.7       | 0.15     | 93,179.89        | 14             |
| 200        | 50         | 0.8       | 0.02     | 93,953.40        | 16             |

**ตารางที่ 4.76** แสดงค่าพารามิเตอร์ที่ได้จากการรันปัญหาขนาดเล็ก 50 ปัญหา รอบที่ 1

| Population | Generation | Crossover | Mutation | ค่าใช้จ่ายเฉลี่ย | Rank           |
|------------|------------|-----------|----------|------------------|----------------|
| Size       |            |           |          |                  |                |
| 100        | 100        | 0.7       | 0.05     | 83,507.31        | $\overline{2}$ |
| 100        | 100        | 0.9       | 0.02     | 82,851.51        | 9              |
| 100        | 100        | 0.9       | 0.05     | 83,276.96        | 6              |
| 100        | 100        | 0.9       | 0.15     | 82,634.36        | 3              |
| 500        | 20         | 0.8       | 0.15     | 83,663.09        | 10             |
| 500        | 20         | 0.9       | 0.02     | 82,393.55        | 8              |
| 500        | 20         | 0.9       | 0.15     | 83,262.22        | 11             |
| 200        | 50         | 0.7       | 0.05     | 82,839.23        | 5              |
| 200        | 50         | 0.8       | 0.15     | 83,145.42        | $\overline{4}$ |
| 200        | 50         | 0.9       | 0.02     | 83,603.05        | 7              |
| 200        | 50         | 0.9       | 0.05     | 82,654.96        | $\mathbf{1}$   |

**ตารางที่ 4.77** แสดงค่าพารามิเตอร์ที่ได้จากการรันปัญหาขนาดเล็ก 50 ปัญหา รอบที่ 2

**ตารางที่ 4.78** แสดงค่าพารามิเตอร์ที่ได้จากการรันปัญหาขนาดเล็ก 50 ปัญหา รอบที่ 3

| Population<br>Size | Generation | Crossover | Mutation | ค่าใช้จ่ายเฉลี่ย | Rank           |
|--------------------|------------|-----------|----------|------------------|----------------|
| 100                | 100        | 0.7       | 0.02     | 93,352.95        | 5              |
| 100                | 100        | 0.7       | 0.05     | 93,747.85        | $\mathbf{2}$   |
| 100                | 100        | 0.8       | 0.02     | 93,833.61        | 17.5           |
| 100                | 100        | 0.8       | 0.05     | 93,609.77        | 19             |
| 100                | 100        | 0.8       | 0.15     | 92,670.78        | $\overline{4}$ |
| 100                | 100        | 0.9       | 0.02     | 93,842.30        | 12.5           |
| 100                | 100        | 0.9       | 0.05     | 92,752.51        | 8              |
| 100                | 100        | 0.9       | 0.15     | 93,254.65        | 15             |
| 500                | 20         | 0.7       | 0.02     | 93,518.36        | 6              |
| 500                | 20         | 0.7       | 0.05     | 93,305.80        | 10.5           |
| 500                | 20         | 0.7       | 0.15     | 93,023.84        | $\overline{3}$ |
| 500                | 20         | 0.8       | 0.15     | 93,519.20        | $\overline{7}$ |
| 500                | 20         | 0.9       | 0.02     | 93,177.46        | 10.5           |
| 500                | 20         | 0.9       | 0.05     | 93,330.76        | 9              |

| Population |            |           | Mutation | ค่าใช้จ่ายเฉลี่ย |      |
|------------|------------|-----------|----------|------------------|------|
| Size       | Generation | Crossover |          |                  | Rank |
| 500        | 20         | 0.9       | 0.15     | 93,289.08        | 12.5 |
| 200        | 50         | 0.7       | 0.02     | 93,679.74        | 17.5 |
| 200        | 50         | 0.7       | 0.05     | 93,357.10        |      |
| 200        | 50         | 0.7       | 0.15     | 93,179.89        | 14   |
| 200        | 50         | 0.8       | 0.02     | 93,953.40        | 16   |

**ตารางที่ 4.78** แสดงค่าพารามิเตอร์ที่ได้จากการรันปัญหาขนาดเล็ก 50 ปัญหา รอบที่ 3

4.5.1.2 ค่าพารามิเตอร์ของโจทย์ปัญหาขนาดเล็กจากการรันปัญหา 150 ปัญหา ทั้ง 3 ครั้ง เป็นดังตารางที่ 4.79 ตารางที่ 4.80 และตารางที่ 4.81

| Population<br>Size | Generation | Crossover | Mutation | ค่าใช้จ่ายเฉลี่ย | Rank           |
|--------------------|------------|-----------|----------|------------------|----------------|
|                    |            |           |          |                  |                |
| 100                | 100        | 0.7       | 0.02     | 88,700.20        | $\mathbf{1}$   |
| 100                | 100        | 0.7       | 0.05     | 90,656.79        | $\overline{7}$ |
| 100                | 100        | 0.7       | 0.15     | 91,277.35        | $\overline{2}$ |
| 100                | 100        | 0.8       | 0.02     | 89,908.30        | 8              |
| 100                | 100        | 0.8       | 0.15     | 90,199.16        | 9              |
| 100                | 100        | 0.9       | 0.05     | 90,801.27        | 12             |
| 100                | 100        | 0.9       | 0.15     | 90,561.13        | 3              |
| 500                | 20         | 0.7       | 0.02     | 90,201.81        | 6              |
| 500                | 20         | 0.7       | 0.15     | 90,333.49        | 11             |
| 500                | 20         | 0.8       | 0.05     | 88,620.18        | 4              |
| 500                | 20         | 0.8       | 0.15     | 90,418.54        | 5              |
| 500                | 20         | 0.9       | 0.02     | 89,696.99        | 10             |
| 500                | 20         | 0.9       | 0.15     | 91,558.13        | 13             |

**ตารางที่ 4.79** แสดงค่าพารามิเตอร์ที่ได้จากการรันปัญหาขนาดเล็ก 150 ปัญหา รอบที่ 1

| Population | Generation      | Crossover | Mutation | ค่าใช้จ่ายเฉลี่ย | Rank           |
|------------|-----------------|-----------|----------|------------------|----------------|
| Size       |                 |           |          |                  |                |
| 100        | 100             | 0.7       | 0.02     | 43,680.36        | 13             |
| 100        | 100             | 0.7       | 0.05     | 44,126.68        | 19             |
| 100        | 100             | 0.7       | 0.15     | 42,803.26        | 6              |
| 100        | 100             | 0.8       | 0.02     | 42,345.03        | 16             |
| 100        | 100             | 0.8       | 0.05     | 44,109.32        | 8              |
| 100        | 100             | 0.8       | 0.15     | 43,553.83        | $\overline{7}$ |
| 100        | 100             | 0.9       | 0.05     | 44,243.05        | 18             |
| 100        | 100             | 0.9       | 0.15     | 44,502.51        | 10             |
| 500        | 20              | 0.7       | 0.02     | 43,971.26        | $\overline{2}$ |
| 500        | 20              | 0.8       | 0.02     | 43,181.22        | 17             |
| 500        | 20              | 0.8       | 0.05     | 42,838.54        | $\mathbf{1}$   |
| 500        | 20 <sup>7</sup> | 0.9       | 0.02     | 44,379.46        | 11             |
| 500        | 20              | 0.9       | 0.05     | 43,680.09        | 4              |
| 500        | 20              | 0.9       | 0.15     | 43,694.51        | 3              |
| 200        | 50              | 0.7       | 0.02     | 42,715.52        | 5              |
| 200        | 50              | 0.7       | 0.05     | 44,470.99        | 14             |
| 200        | 50              | 0.7       | 0.15     | 42,941.25        | 15             |
| 200        | 50              | 0.8       | 0.02     | 43,169.36        | 9              |
| 200        | 50              | 0.8       | 0.05     | 44,366.88        | 12             |
|            |                 |           |          |                  |                |

**ตารางที่ 4.80** แสดงค่าพารามิเตอร์ที่ได้จากการรันปัญหาขนาดเล็ก 150 ปัญหา รอบที่ 2

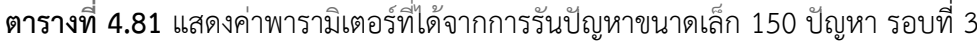

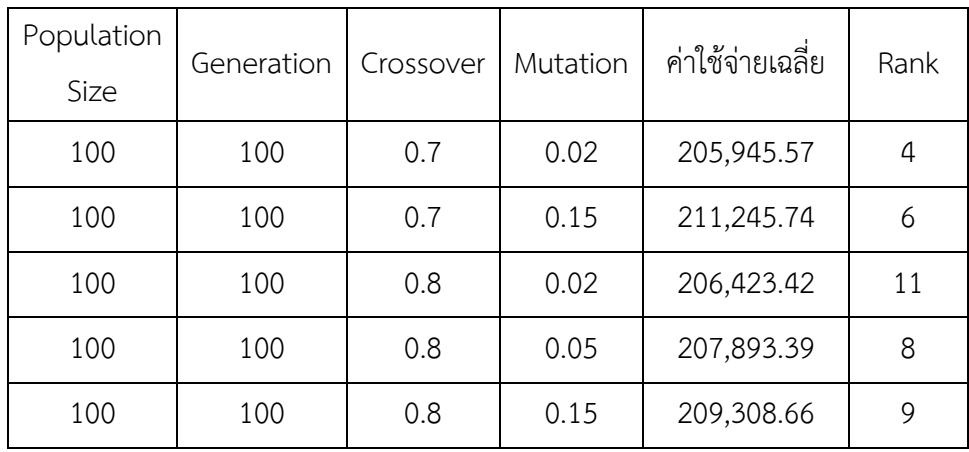

| Population | Generation | Crossover | Mutation | ค่าใช้จ่ายเฉลี่ย | Rank           |
|------------|------------|-----------|----------|------------------|----------------|
| Size       |            |           |          |                  |                |
| 100        | 100        | 0.9       | 0.02     | 207,863.91       | 14             |
| 100        | 100        | 0.9       | 0.05     | 211,993.42       | $\overline{2}$ |
| 100        | 100        | 0.9       | 0.15     | 207,917.21       | 12             |
| 500        | 20         | 0.7       | 0.15     | 210,043.80       | 15             |
| 500        | 20         | 0.8       | 0.02     | 209,914.21       | 10             |
| 500        | 20         | 0.8       | 0.05     | 206,435.82       | $\mathbf{1}$   |
| 500        | 20         | 0.9       | 0.15     | 207,071.87       | $\overline{7}$ |
| 200        | 50         | 0.7       | 0.05     | 211,058.87       | 16             |
| 200        | 50         | 0.7       | 0.15     | 200,055.43       | 13             |
| 200        | 50         | 0.8       | 0.02     | 205,080.57       | 5              |
| 200        | 50         | 0.8       | 0.05     | 214,326.97       | 3              |

**ตารางที่ 4.81 (ต่อ)** แสดงค่าพารามิเตอร์ที่ได้จากการรันปัญหาขนาดเล็ก 150 ปัญหา รอบที่ 3

4.5.1.3 ค่าพารามิเตอร์ของโจทย์ปัญหาขนาดเล็กจากการรันปัญหา 300 ปัญหา เนื่องจาก การรันใช้เวลาค่อนข้างนาน จึงทำการรันเพียง 1 รอบ ดังตารางที่ 4.82

| Population<br>Size | Generation | Crossover | Mutation | ค่าใช้จ่ายเฉลี่ย | Rank           |
|--------------------|------------|-----------|----------|------------------|----------------|
| 100                | 100        | 0.7       | 0.02     | 307,973.80       | 3              |
| 100                | 100        | 0.7       | 0.15     | 312,170.72       | 8.5            |
| 100                | 100        | 0.8       | 0.02     | 306,360.80       | 10             |
| 100                | 100        | 0.8       | 0.05     | 310,023.47       | 6              |
| 100                | 100        | 0.8       | 0.15     | 312,954.93       | 12             |
| 100                | 100        | 0.9       | 0.02     | 311,940.69       | 13             |
| 100                | 100        | 0.9       | 0.05     | 310,759.31       | $\overline{2}$ |
| 100                | 100        | 0.9       | 0.15     | 311,401.52       | 15             |

**ตารางที่ 4.82** แสดงค่าพารามิเตอร์ที่ได้จากการรันปัญหาขนาดเล็ก 300 ปัญหา

| Population | Generation | Crossover | Mutation | ค่าใช้จ่ายเฉลี่ย | Rank           |
|------------|------------|-----------|----------|------------------|----------------|
| Size       |            |           |          |                  |                |
| 500        | 20         | 0.7       | 0.15     | 319,186.60       | 16             |
| 500        | 20         | 0.8       | 0.02     | 314,913.83       | $\overline{4}$ |
| 500        | 20         | 0.8       | 0.05     | 308,740.99       | $\mathbf{1}$   |
| 500        | 20         | 0.9       | 0.15     | 309,787.68       | 7              |
| 200        | 50         | 0.7       | 0.05     | 313,043.93       | 14             |
| 200        | 50         | 0.7       | 0.15     | 316,823.71       | 11             |
| 200        | 50         | 0.8       | 0.02     | 303,873.65       | $\mathbf{1}$   |
| 200        | 50         | 0.8       | 0.05     | 315,811.27       | 5              |

**ตารางที่ 4.82 (ต่อ)** แสดงค่าพารามิเตอร์ที่ได้จากการรันปัญหาขนาดเล็ก 300 ปัญหา

หลังจากที่ได้ทำการรันปัญหาขนาดเล็กทั้งหมด 7 ครั้ง โดยที่แบ่งออกเป็น ปัญหาขนาด 50 ี ปัญหาจำนวน 3 ครั้ง ปัญหาขนาด 150 ปัญหาจำนวน 3 ครั้ง และปัญหาขนาด 300 ปัญหาจำนวน 1 ครั้ง ในค่าพารามิเตอร์ที่ Population Size เท่ากับ 200, Generation เท่ากับ 50, Crossover เท่ากับ 0.8, Mutation เท่ากับ 0.02 นั้น มีค่าใช้จ่ายเฉลี่ยอยู่ที่ 303,873.65 ซึ่ง**เป็นค่าใช้จ่ายที่ต่ำ** ที่สุด และมีค่า Rank น้อยที่สุด ดังนั้นค่าพารามิเตอร์นี้จึงเป็นค่าพารามิเตอร์ที่ดีที่สุดของปัญหาขนาด เล็กนี้

#### **4.5.2 ค่าพารามิเตอร์ของโจทย์ปัญหาขนาดกลาง**

4.5.2.1 ค่าพารามิเตอร์ของโจทย์ปัญหาขนาดกลางจากการรันปัญหา 50 ปัญหา ทั้ง 3 ครั้ง เป็นดังตารางที่ 4.83 ตารางที่ 4.84 และตารางที่ 4.85

| Population |            |           |          | ค่าใช้จ่ายเฉลี่ย |      |
|------------|------------|-----------|----------|------------------|------|
| Size       | Generation | Crossover | Mutation |                  | Rank |
| 100        | 100        | 0.7       | 0.02     | 94,815.07        | 3    |
| 100        | 100        | 0.9       | 0.15     | 96,456.22        | 9    |
| 500        | 20         | 0.7       | 0.02     | 95,301.39        | 5    |
| 500        | 20         | 0.7       | 0.15     | 96,452.33        | 2    |
| 500        | 20         | 0.8       | 0.15     | 96,071.88        |      |

**ตารางที่ 4.83** แสดงค่าพารามิเตอร์ที่ได้จากการรันปัญหาขนาดกลาง 50 ปัญหา รอบที่ 1

| Population | Generation |           | Mutation | ค่าใช้จ่ายเฉลี่ย | Rank |
|------------|------------|-----------|----------|------------------|------|
| Size       |            | Crossover |          |                  |      |
| 500        | 20         | 0.9       | 0.05     | 94,719.13        |      |
| 200        | 50         | 0.7       | 0.05     | 96,484.21        | 8    |
| 200        | 50         | 0.7       | 0.15     | 96,327.65        | 4    |
| 200        | 50         | 0.8       | 0.02     | 95,635.01        | 6    |

**ตารางที่ 4.83 (ต่อ)** แสดงค่าพารามิเตอร์ที่ได้จากการรันปัญหาขนาดกลาง 50 ปัญหา รอบที่ 1

**ตารางที่ 4.84** แสดงค่าพารามิเตอร์ที่ได้จากการรันปัญหาขนาดกลาง 50 ปัญหา รอบที่ 2

| Population | Generation | Crossover | Mutation | ค่าใช้จ่ายเฉลี่ย | Rank           |
|------------|------------|-----------|----------|------------------|----------------|
| Size       |            |           |          |                  |                |
| 100        | 100        | 0.8       | 0.05     | 141,494.54       | 9.5            |
| 100        | 100        | 0.8       | 0.15     | 140,232.49       | $\overline{4}$ |
| 100        | 100        | 0.9       | 0.05     | 141,131.30       | 13.5           |
| 500        | 20         | 0.7       | 0.02     | 139,551.95       | 6.5            |
| 500        | 20         | 0.7       | 0.15     | 143,615.20       | 16             |
| 500        | 20         | 0.8       | 0.02     | 138,786.71       | $\mathbf{1}$   |
| 500        | 20         | 0.8       | 0.05     | 139,840.54       | 5              |
| 500        | 20         | 0.9       | 0.02     | 141,537.99       | 15             |
| 500        | 20         | 0.9       | 0.05     | 142,306.64       | 12             |
| 500        | 20         | 0.9       | 0.15     | 140,505.64       | 8              |
| 200        | 50         | 0.7       | 0.02     | 142,379.66       | $\overline{2}$ |
| 200        | 50         | 0.7       | 0.05     | 139,540.76       | 3              |
| 200        | 50         | 0.7       | 0.15     | 142,933.45       | 6.5            |
| 200        | 50         | 0.8       | 0.02     | 139,180.95       | 11             |
| 200        | 50         | 0.9       | 0.05     | 140,987.88       | 13.5           |
| 200        | 50         | 0.9       | 0.15     | 142,892.03       | 9.5            |

| Population<br>Size | Generation | Crossover | Mutation | ค่าใช้จ่ายเฉลี่ย | Rank           |
|--------------------|------------|-----------|----------|------------------|----------------|
| 100                | 100        | 0.7       | 0.02     | 93,352.95        | 5              |
| 100                | 100        | 0.7       | 0.05     | 93,747.85        | $\mathbf{2}$   |
| 100                | 100        | 0.8       | 0.02     | 93,833.61        | 17.5           |
| 100                | 100        | 0.8       | 0.05     | 93,609.77        | 19             |
| 100                | 100        | 0.8       | 0.15     | 92,670.78        | $\overline{4}$ |
| 100                | 100        | 0.9       | 0.02     | 93,842.30        | 12.5           |
| 100                | 100        | 0.9       | 0.05     | 92,752.51        | 8              |
| 100                | 100        | 0.9       | 0.15     | 93,254.65        | 15             |
| 500                | 20         | 0.7       | 0.02     | 93,518.36        | 6              |
| 500                | 20         | 0.700     | 0.05     | 93,305.80        | 10.5           |
| 500                | 20         | 0.7       | 0.15     | 93,023.84        | 3              |
| 500                | 20         | 0.8       | 0.15     | 93,519.20        | $\overline{7}$ |
| 500                | 20         | 0.9       | 0.02     | 93,177.46        | 10.5           |
| 500                | 20         | 0.9       | 0.05     | 93,330.76        | 9              |
| 500                | 20         | 0.9       | 0.15     | 93,289.08        | 12.5           |
| 200                | 50         | 0.7       | 0.02     | 93,679.74        | 17.5           |
| 200                | 50         | 0.7       | 0.05     | 93,357.10        | $\mathbf{1}$   |
| 200                | 50         | 0.7       | 0.15     | 93,179.89        | 14             |
| 200                | 50         | 0.8       | 0.02     | 93,953.40        | 16             |

**ตารางที่ 4.85** แสดงค่าพารามิเตอร์ที่ได้จากการรันปัญหาขนาดกลาง 50 ปัญหา รอบที่ 3

4.5.2.2 ค่าพารามิเตอร์ของโจทย์ปัญหาขนาดกลางจากการรันปัญหา 150 ปัญหา ทั้ง 3 ครั้ง เป็นดังตารางที่ 4.86 ตารางที่ 4.87 และตารางที่ 4.88

| Population<br>Size | Generation | Crossover | Mutation | ค่าใช้จ่ายเฉลี่ย | Rank           |
|--------------------|------------|-----------|----------|------------------|----------------|
| 100                | 100        | 0.7       | 0.02     | 70,683.11        | $\overline{7}$ |
| 100                | 100        | 0.9       | 0.15     | 69,801.87        | 5              |
| 500                | 20         | 0.7       | 0.02     | 70,107.16        | 5              |
| 500                | 20         | 0.7       | 0.15     | 70,052.41        | 5              |
| 500                | 20         | 0.8       | 0.15     | 70,197.04        | 9              |
| 500                | 20         | 0.9       | 0.05     | 71,218.61        | 3              |
| 200                | 50         | 0.7       | 0.05     | 70,284.38        | 8              |
| 200                | 50         | 0.7       | 0.15     | 70,643.81        | $\mathbf{1}$   |
| 200                | 50         | 0.8       | 0.02     | 69,854.20        | $\overline{2}$ |

**ตารางที่ 4.86** แสดงค่าพารามิเตอร์ที่ได้จากการรันปัญหาขนาดกลาง 150 ปัญหา รอบที่ 1

**ตารางที่ 4.87** แสดงค่าพารามิเตอร์ที่ได้จากการรันปัญหาขนาดกลาง 150 ปัญหา รอบที่ 2

| Population<br>Size | Generation | Crossover | Mutation | ค่าใช้จ่ายเฉลี่ย | Rank           |
|--------------------|------------|-----------|----------|------------------|----------------|
| 100                | 100        | 0.8       | 0.05     | 46,661.53        | 5              |
| 100                | 100        | 0.8       | 0.15     | 46,519.00        | 6              |
| 100                | 100        | 0.9       | 0.05     | 45,855.42        | 8.5            |
| 500                | 20         | 0.7       | 0.02     | 45,669.09        | $\overline{7}$ |
| 500                | 20         | 0.7       | 0.15     | 46,467.54        | 12             |
| 500                | 20         | 0.8       | 0.02     | 45,151.62        | $\mathbf{1}$   |
| 200                | 50         | 0.9       | 0.15     | 46,270.31        | 3              |
| 500                | 20         | 0.9       | 0.02     | 46,284.66        | 11             |
| 500                | 20         | 0.9       | 0.15     | 46,441.32        | 13             |
| 200                | 50         | 0.7       | 0.02     | 45,751.64        | $\overline{2}$ |
| 200                | 50         | 0.7       | 0.05     | 45,529.68        | $\overline{4}$ |
| 200                | 50         | 0.7       | 0.15     | 46,254.02        | 8.5            |
| 200                | 50         | 0.8       | 0.02     | 45,679.44        | 10             |

| Population<br>Size | Generation | Crossover | Mutation | ค่าใช้จ่ายเฉลี่ย | Rank           |
|--------------------|------------|-----------|----------|------------------|----------------|
| 100                | 100        | 0.7       | 0.02     | 177427.776       | 8              |
| 100                | 100        | 0.7       | 0.05     | 173032.3657      | 14             |
| 100                | 100        | 0.7       | 0.15     | 175942.344       | $\overline{4}$ |
| 100                | 100        | 0.8       | 0.02     | 175308.5056      | 9.5            |
| 100                | 100        | 0.8       | 0.05     | 176809.778       | 18             |
| 100                | 100        | 0.8       | 0.15     | 176085.6348      | 11             |
| 100                | 100        | 0.9       | 0.05     | 176760.638       | 5              |
| 100                | 100        | 0.9       | 0.15     | 176810.8399      | 6.5            |
| 500                | 20         | 0.7       | 0.02     | 175721.7938      | 15             |
| 500                | 20         | 0.700     | 0.05     | 173770.5953      | 16             |
| 500                | 20         | 0.7       | 0.15     | 170573.6865      | 6.5            |
| 500                | 20         | 0.8       | 0.02     | 173759.4031      | 19             |
| 500                | 20         | 0.8       | 0.05     | 170999.2367      | $\mathfrak{Z}$ |
| 500                | 20         | 0.9       | 0.02     | 175380.3486      | 21             |
| 500                | 20         | 0.9       | 0.05     | 173713.649       | $\mathbf{1}$   |
| 500                | 20         | 0.9       | 0.15     | 174667.7512      | $\mathbf{2}$   |
| 200                | 50         | 0.7       | 0.02     | 175601.4522      | 17             |
| 200                | 50         | 0.7       | 0.05     | 172676.0491      | 12             |
| 200                | 50         | 0.7       | 0.15     | 173180.3506      | 9.5            |
| 200                | 50         | 0.8       | 0.02     | 170393.2872      | 13             |
| 200                | 50         | 0.8       | 0.05     | 174009.5755      | 20             |

**ตารางที่ 4.88** แสดงค่าพารามิเตอร์ที่ได้จากการรันปัญหาขนาดกลาง 150 ปัญหา รอบที่ 3

4.5.2.3 ค่าพารามิเตอร์ของโจทย์ปัญหาขนาดกลางจากการรันปัญหา 300 ปัญหา เนื่องจากใช้เวลาในการรับค่อนข้างนาน จึงทำการรันเพียง 1 รอบ ดังตารางที่ 4.89

| Population | Generation | Crossover | Mutation | ค่าใช้จ่ายเฉลี่ย | Rank           |
|------------|------------|-----------|----------|------------------|----------------|
| Size       |            |           |          |                  |                |
| 100        | 100        | 0.7       | 0.02     | 114,801.86       | $\overline{7}$ |
| 100        | 100        | 0.9       | 0.15     | 115,751.14       | 3              |
| 500        | 20         | 0.7       | 0.02     | 117,589.72       | 8              |
| 500        | 20         | 0.7       | 0.15     | 113,164.20       | 5              |
| 500        | 20         | 0.8       | 0.05     | 112,765.64       | $\mathbf{1}$   |
| 500        | 20         | 0.9       | 0.05     | 115,057.29       | $\overline{4}$ |
| 200        | 50         | 0.7       | 0.05     | 114,633.81       | 9              |
| 200        | 50<br>a.   | 0.7       | 0.15     | 115,819.64       | $\overline{2}$ |
| 200        | 50         | 0.8       | 0.02     | 114,849.08       | 6              |

**ตารางที่ 4.89** แสดงค่าพารามิเตอร์ที่ได้จากการรันปัญหาขนาดกลาง 300 ปัญหา

หลังจากที่ได้ทำการรันปัญหาขนาดกลางทั้งหมด 7 ครั้ง โดยที่แบ่งออกเป็น ปัญหาขนาด 50 ี ปัญหาจำนวน 3 ครั้ง ปัญหาขนาด 150 ปัญหาจำนวน 3 ครั้ง และปัญหาขนาด 300 ปัญหาจำนวน 1 ครั้ง ในค่าพารามิเตอร์ที่ Population Size เท่ากับ 500, Generation เท่ากับ 20, Crossover เท่ากับ 0.8, Mutation เท่ากับ 0.05 นั้น มีค่าใช้จ่ายเฉลี่ยอยู่ที่ 112,765.64 ซึ่งเป็นค่าใช้จ่ายที่ต่ำ ที่สุด และมีค่า Rank น้อยที่สุด ดังนั้นค่าพารามิเตอร์นี้จึงเป็นค่าพารามิเตอร์ที่ดีที่สุดของปัญหาขนาด กลางนี้

#### **4.5.3 ค่าพารามิเตอร์ของโจทย์ปัญหาขนาดใหญ่**

้ค่าพารามิเตอร์ของโจทย์ปัญหาขนาดใหญ่เนื่องจากใช้เวลารันค่อนข้างนาน จึงทำการรัน หาค่าพารามิเตอร์ของปัญหาขนาดใหญ่เพียง 1 ครั้ง โดยจำนวนปัญหาที่เลือกรันนั้นคือ 300 ปัญหา เพราะจากการศึกษาจำบวบการรับที่เพิ่มมากขึ้นจะทำให้ได้ค่าพารามิเตอร์ที่ดีขึ้น เป็นดังตารางที่ 4.90

| Population | Generation | Crossover | Mutation | ค่าใช้จ่ายเฉลี่ย | Rank           |  |
|------------|------------|-----------|----------|------------------|----------------|--|
| Size       |            |           |          |                  |                |  |
| 100        | 100        | 0.7       | 0.15     | 437,331.10       | 10             |  |
| 100        | 100        | 0.9       | 0.02     | 418,070.35       | 5              |  |
| 100        | 100        | 0.9       | 0.15     | 438,511.23       | 8              |  |
| 500        | 20         | 0.8       | 0.05     | 407,007.36       | $\mathbf{1}$   |  |
| 500        | 20         | 0.9       | 0.05     | 429,464.59       | 6              |  |
| 200        | 50         | 0.7       | 0.05     | 424,115.89       | $\overline{4}$ |  |
| 200        | 50         | 0.7       | 0.15     | 433,122.64       | 11             |  |
| 200        | 50         | 0.8       | 0.02     | 426,476.04       | $\overline{7}$ |  |
| 200        | 50         | 0.8       | 0.05     | 426,694.93       | 9              |  |
| 200        | 50         | 0.8       | 0.15     | 420,627.42       | 3              |  |
| 200        | 50         | 0.9       | 0.05     | 425,208.49       | $\overline{2}$ |  |

**ตารางที่ 4.90** แสดงค่าพารามิเตอร์ที่ได้จากการรันปัญหาขนาดใหญ่ 300 ปัญหา

หลังจากที่ได้ทำการรันปัญหาขนาดใหญ่ 300 ปัญหาแล้ว ในค่าพารามิเต**อร์ที่** Population Size เท่ากับ 500, Generation เท่ากับ 20, Crossover เท่ากับ 0.8, Mutation เท่ากับ 0.05 นั้น มี ค่าใช้จ่ายเฉลี่ยอยู่ที่ 407,007.36 ซึ่งเป็นค่าใช้จ่ายที่ต่ าที่สุด และมีค่า Rank น้อยที่สุด ดังนั้น ค่าพารามิเตอร์นี้จึงเป็นค่าพารามิเตอร์ที่ดีที่สุดของปัญหาขนาดใหญ่

## **4.5.4 ค่าพารามิเตอร์ของโจทย์ปัญหารวม**

ค่าพารามิเตอร์ของโจทย์ปัญหารวมเนื่องจากใช้เวลารันค่อนข้างนา**น จึงทำการรันหา** ค่าพารามิเตอร์ของปัญหาขนาดใหญ่เพียง 1 ครั้ง โดยจำนวนปัญหาที่เลือกรันนั้นคือ 300 ปัญหา เพราะจากการศึกษาจำนวนการรันที่เพิ่มมากขึ้นจะทำให้ได้ค่าพารามิเตอร์ที่ดีขึ้น เป็นดังตารางที่ 4.91

| <b>FILE INFI TIPS &amp; SOUPLAIL IN 18 INSPIDENTION IN ILLI 18 8 ROSOVI 18 8 RIPOLITION</b> |            |           |          |                  |      |  |  |  |  |
|---------------------------------------------------------------------------------------------|------------|-----------|----------|------------------|------|--|--|--|--|
| Population                                                                                  | Generation | Crossover | Mutation | ค่าใช้จ่ายเฉลี่ย | Rank |  |  |  |  |
| Size                                                                                        |            |           |          |                  |      |  |  |  |  |
| 100                                                                                         | 100        | 0.7       | 0.02     | 307,973.80       | 3    |  |  |  |  |
| 100                                                                                         | 100        | 0.7       | 0.15     | 312,170.72       | 8    |  |  |  |  |
| 100                                                                                         | 100        | 0.8       | 0.02     | 306,360.80       | 10   |  |  |  |  |
| 100                                                                                         | 100        | 0.8       | 0.05     | 310,023.47       | 6    |  |  |  |  |

**ตารางที่ 4.91** แสดงค่าพารามิเตอร์ที่ได้จากการรันปัญหารวม 300 ปัญหา

| Population | Generation | Crossover | Mutation | ค่าใช้จ่ายเฉลี่ย | Rank           |
|------------|------------|-----------|----------|------------------|----------------|
| Size       |            |           |          |                  |                |
| 100        | 100        | 0.8       | 0.15     | 312,954.93       | 12             |
| 100        | 100        | 0.9       | 0.02     | 311,940.69       | 13             |
| 100        | 100        | 0.9       | 0.05     | 310,759.31       | $\overline{2}$ |
| 100        | 100        | 0.9       | 0.15     | 301,401.52       | $\mathbf{1}$   |
| 500        | 20         | 0.7       | 0.15     | 319,186.60       | 16             |
| 500        | 20         | 0.8       | 0.02     | 314,913.83       | $\overline{4}$ |
| 500        | 20         | 0.8       | 0.05     | 318,740.99       | $\mathfrak{Z}$ |
| 500        | 20         | 0.9       | 0.15     | 309,787.68       | $\overline{7}$ |
| 200        | 50         | 0.7       | 0.05     | 313,043.93       | 14             |
| 200        | 50         | 0.700     | 0.15     | 316,823.71       | 11             |
| 200        | 50         | 0.8       | 0.02     | 313,873.65       | 9              |
| 200        | 50         | 0.8       | 0.05     | 315,811.27       | 5              |

**ตารางที่ 4.91 (ต่อ)** แสดงค่าพารามิเตอร์ที่ได้จากการรันปัญหารวม 300 ปัญหา

หลังจากที่ได้ท าการรันปัญหารวม 300 ปัญหาแล้ว ในค่าพารามิเตอร์ที่ Population Size เท่ากับ 100, Generation เท่ากับ 100, Crossover เท่ากับ 0.9, Mutation เท่ากับ 0.15 นั้น มี ค่าใช้จ่ายเฉลี่ยอยู่ที่ 301,401.52 ซึ่งเป็นค่าใช้จ่ายที่ต่ าที่สุด และมีค่า Rank น้อยที่สุด ดังนั้น ค่าพารามิเตอร์นี้จึงเป็นค่าพารามิเตอร์ที่ดีที่สุดของปัญหารวม

## **4.6 ค่าพารามิเตอร์จากการออกแบบการทดลอง (DOE)**

ค่าพารามิเตอร์ที่ได้จากการออกแบบการทดลองจะมาจากโจทย์ที่สุ่มขึ้นมา โดยแบ่งโจทย์ ออกเป็น 3 ขนาด คือ ปัญหาขนาดเล็ก ปัญหาขนาดกลาง และปัญหาขนาดใหญ่ โดยแบ่งออกเป็น ปัญหาละ 3 ข้อ รวมทั้งเป็น 9 ปัญหา โดยรายละเอียดของปัญหาเป็นดังต่อไปนี้

#### **4.6.1 ค่าพารามิเตอร์จากการออกแบบการทดลองของวิธีการอบอ่อนจ าลอง**

ค่าพารามิเตอร์จากการออกแบบการทดลองของวิธีการอบอ่อนจำลอง ประกอบด้วยค่า Maximum Tumperature, Equilibrium state (Eq), Cooling Rate และ Local Search ดังตาราง ที่ 4.92

| ลักษณะของปัญหา    |                | Maximum<br>Temperature | Eq             | Cooling<br>Rate | Local Search         |
|-------------------|----------------|------------------------|----------------|-----------------|----------------------|
|                   | $\mathbf{1}$   | 300                    | $\overline{2}$ | 0.7             | $3 - Opt / 3 - Opt*$ |
| ปัญหา<br>ขนาดเล็ก | $\overline{2}$ | 100                    | 3              | 0.8             | $3 - Opt / 3 - Opt*$ |
|                   | 3              | 300                    | 5              | 0.8             | $3 - Opt / 3 - Opt*$ |
|                   | 1              | 500                    | 3              | 0.8             | $3 - Opt / 3 - Opt*$ |
| ปัญหา<br>ขนาดกลาง | $\overline{2}$ | 100                    | $\mathcal{P}$  | 0.9             | $3 - Opt / 3 - Opt*$ |
|                   | 3              | 100                    | 3              | 0.7             | $3 - Opt / 3 - Opt*$ |
|                   | 1              | 500                    | 3              | 0.8             | $3 - Opt / 3 - Opt*$ |
| ปัญหา<br>ขนาดใหญ่ | $\mathcal{P}$  | 300                    | $\overline{2}$ | 0.7             | $3 - Opt / 3 - Opt*$ |
|                   | 3              | 300                    | 5              | 0.9             | $3 - Opt / 3 - Opt*$ |
| ปัญหารวม          |                | 300                    | 3              | 0.8             | 3 - Opt / 3 - Opt*   |

**ิตารางที่ 4.92** แสดงค่าพารามิเตอร์จากการออกแบบการทดลองของวิธีการอบอ่อนจำลอง

ี่ ที่มา : กรรณฒิมา และขวัญวิมล, (2559)<br>|-<br>|-

## **4.6.**2 ค่าพารามิเตอร์จากการออกแบบการทดลองของวิธีการหาคำตอบเฉพ**าะที่แบบ วนรอบซ า**

ำนวยบัง<br>ค่าพารามิเตอร์จากการออกแบบการทดลองของวิธีการหาคำตอบเฉพา**ะที่แบบวนรอบซ้ำ** ประกอบด้วยค่า Local Search, Perturbation ดังตารางที่ 4.93

## **ิตารางที่ 4.93** ค่าพารามิเตอร์จากการออกแบบการทดลองของวิธีการหาคำตอบเฉพาะที่ แบบวนรอบซ้ำ

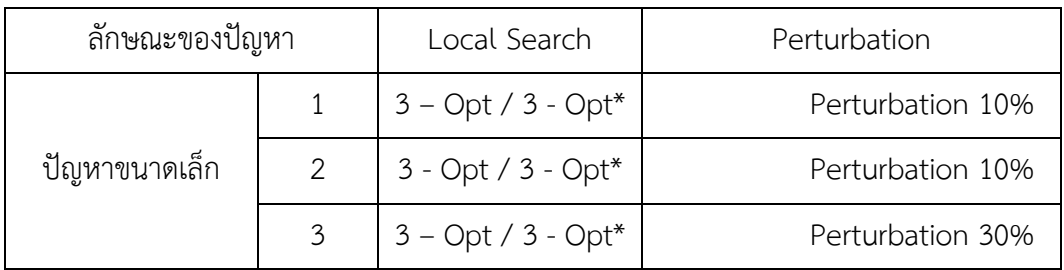

| ลักษณะของปัญหา |                | Local Search         | Perturbation     |  |
|----------------|----------------|----------------------|------------------|--|
|                | 1              | $3 - Opt / 3 - Opt*$ | Perturbation 10% |  |
| ปัญหาขนาดกลาง  | $\overline{2}$ | $3 - Opt / 3 - Opt*$ | Perturbation 10% |  |
|                | 3              | $3 - Opt / 3 - Opt*$ | Perturbation 10% |  |
|                | 1              | $3 - Opt / 3 - Opt*$ | Perturbation 20% |  |
| ปัญหาขนาดใหญ่  | $\overline{2}$ | $3 - Opt / 3 - Opt*$ | Perturbation 10% |  |
|                | 3              | $3 - Opt / 3 - Opt*$ | Perturbation 10% |  |
| ปัญหารวม       |                | $3 - Opt / 3 - Opt*$ | Perturbation 10% |  |

**ตารางที่ 4.93 (ต่อ)** ค่าพารามิเตอร์จากการออกแบบการทดลองของวิธีการหา คำตอบเฉพาะที่แบบวนรอบซ้ำ

ที่มา : สิริธร และหทัยรัตน์ (2559)

## **4.6.3 ค่าพารามิเตอร์จากการออกแบบการทดลองของวิธีการเชิงพันธุกรรม**

 ค่าพารามิเตอร์จากการออกแบบการทดลองของวิธีการเชิงพันธุกรรม ประกอบด้วยค่า Population Size, Generation, Crossover และ Mutation ดังตารางที่ 4.94

| ลักษณะของปัญหา    |                | Population<br>Size | Generation | Crossover | Mutation |
|-------------------|----------------|--------------------|------------|-----------|----------|
|                   | 1              | 100                | 100        | 0.90      | 0.05     |
| ปัญหาขนาด<br>เล็ก | 2<br>100       |                    | 100        | 0.80      | 0.05     |
|                   | 3              | 100                | 100        | 0.70      | 0.02     |
|                   | $\mathbf{1}$   | 100                | 100        | 0.90      | 0.05     |
| ปัญหาขนาด<br>กลาง | $\overline{2}$ | 100                | 100        | 0.90      | 0.15     |
|                   | 3              | 100                | 100        | 0.80      | 0.02     |

**ตารางที่ 4.94** ค่าพารามิเตอร์จากการออกแบบการทดลองของวิธีการเชิงพันธุกรรม

| ลักษณะของปัญหา    |          | Population<br>Size | Generation | Crossover | Mutation |
|-------------------|----------|--------------------|------------|-----------|----------|
|                   | 1        | 100                | 100        | 0.80      | 0.02     |
| ปัญหาขนาด<br>ใหญ่ | 2<br>100 |                    | 100        | 0.80      | 0.15     |
|                   | 3        | 100                | 100        | 0.90      | 0.15     |
|                   | 1<br>100 |                    |            |           | 0.02     |
| ปัญหารวม          |          | 100                | 0.8<br>0.9 | 0.05      |          |
|                   |          |                    |            |           | 0.15     |

**ตารางที่ 4.94 (ต่อ)** ค่าพารามิเตอร์จากการออกแบบการทดลองของวิธีการเชิงพันธุกรรม

ที่มา : นันทิชา และภัสชญา (2559**)**

**4.7 ค่าพารามิเตอร์ที่ได้จากการเปรียบเทียบวิธีการ F - Race กับวิธีการออกแบบการ ทดล**องของวิธีการอบอ่อนจำลอง *25 25* 

ค่าพารามิเตอร์ที่ได้จากการเปรียบเทียบวิธีการ F - Race กับวิธีการออกแบบการทดลองของ วิธีการอบอ่อนจำลอง เป็นดังตารางที่ 4.95

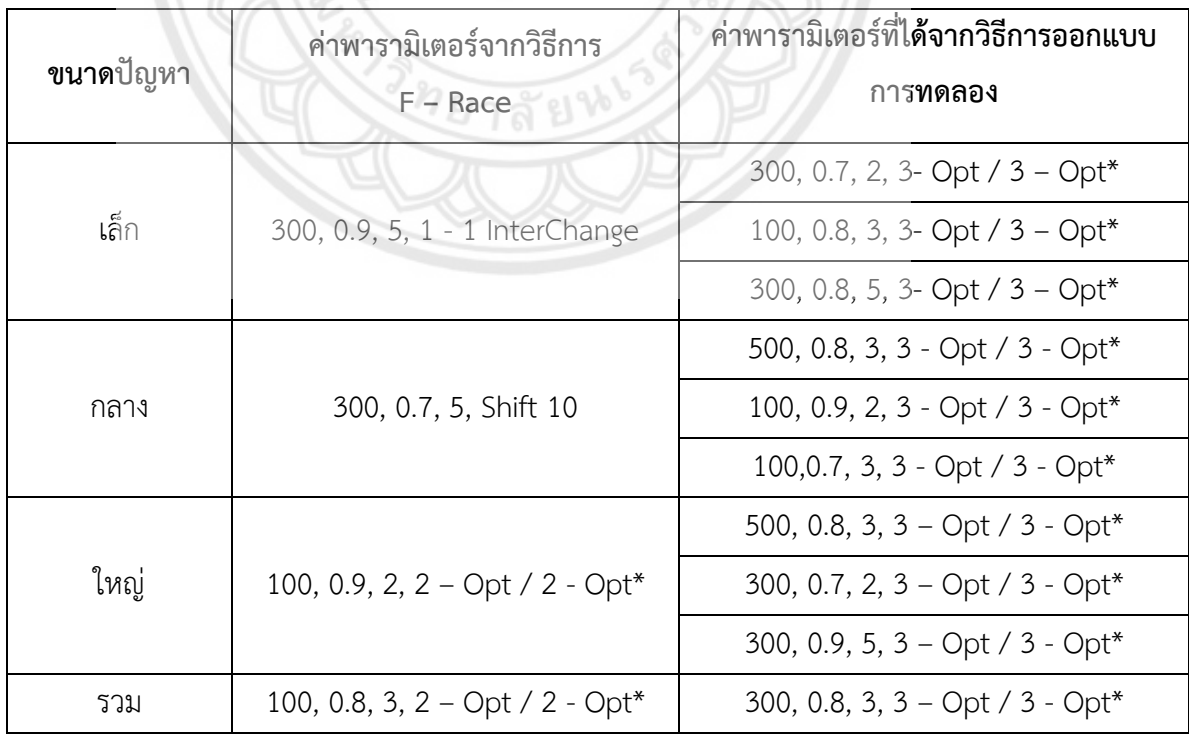

## ์ ตารางที่ 4.95 เปรียบเทียบค่าพารามิเตอร์ที่ได้จากวิธีการอบอ่อนจำ**ลอง**

หลังจากที่ได้ค่าพารามิเตอร์จากทั้ง 2 วิธีแล้ว จะทำการรัน 1 รอบ รอบละ 50 ปัญหา จะได้ ค่าเปรียบเทียบดังตารางที่ 4.96 ตารางที่ 4.97 ตารางที่ 4.98 และตารางที่ 4.99

| ปัญหา<br>ที่     | ค่า Rank ที่ได้จาก<br>วิธีการ F - Race | ค่า Rank ที่ได้จาก<br>วิธีการออกแบบการ<br>ทดลอง | ปัญหา<br>ที่ | ค่า Rank ที่ได้จาก<br>วิธีการ F - Race | ค่า Rank ที่ได้จาก<br>วิธีการออกแบบ<br>การทดลอง |
|------------------|----------------------------------------|-------------------------------------------------|--------------|----------------------------------------|-------------------------------------------------|
| $\mathbf{1}$     | $\overline{2}$                         | $1\,$                                           | 26           | $\mathbf{1}$                           | $\overline{2}$                                  |
| $\overline{2}$   | $\mathbf{1}$                           | $\overline{2}$                                  | 27           | $\mathbf{1}$                           | $\overline{2}$                                  |
| $\mathfrak{Z}$   | $\mathbf 1$                            | $\overline{2}$                                  | 28           | $\sqrt{2}$                             | $1\,$                                           |
| $\overline{4}$   | $\overline{2}$                         | $\,1$                                           | 29           | $\sqrt{2}$                             | $1\,$                                           |
| 5                | $\mathbf{1}$                           | $\overline{2}$                                  | 30           | $\overline{2}$                         | $\,1\,$                                         |
| $\boldsymbol{6}$ |                                        | $\overline{2}$                                  | 31           | $\mathbf 2$                            | $1\,$                                           |
| $\overline{7}$   | $\overline{2}$                         | $\mathbf{1}$                                    | 32           | $\,1\,$                                | $\overline{2}$                                  |
| $8\,$            | $\overline{2}$                         | $\,1$                                           | 33           | $\overline{1}$                         | $\overline{2}$                                  |
| 9                | $\mathbf{1}$                           | $\overline{2}$                                  | 34           | $\overline{1}$                         | $\overline{2}$                                  |
| $10\,$           | $\,1$                                  | $\overline{2}$                                  | 35           | $\,1$                                  | $\overline{2}$                                  |
| $11\,$           | $1\,$                                  | $\overline{2}$                                  | 36           | $\mathbf{1}$                           | $\overline{2}$                                  |
| 12               | $\overline{1}$                         | $\overline{2}$                                  | 37           | $1\,$                                  | $\overline{2}$                                  |
| 13               | $\mathbf{1}$                           | $\overline{2}$                                  | 38           | $\,1\,$                                | $\overline{2}$                                  |
| $14$             | $\mathbf{1}$                           | $\overline{c}$                                  | 39           | $1\,$                                  | $\overline{2}$                                  |
| 15               | $\mathbf 1$                            | $\overline{2}$                                  | 40           | $\sqrt{2}$                             | $\mathbf{1}$                                    |
| 16               | $\overline{2}$                         | $\mathbf 1$                                     | 41           | $\overline{2}$                         | $\mathbf{1}$                                    |
| $17\,$           | $\overline{2}$                         | $\,1\,$                                         | 42           | $\mathbf{1}$                           | $\overline{2}$                                  |
| $18\,$           | $\,1$                                  | $\mathbf{2}$                                    | 43           | $\mathbf{1}$                           | $\overline{2}$                                  |
| 19               | $\mathbf{1}$                           | $\overline{2}$                                  | 44           | $\overline{2}$                         | $\mathbf{1}$                                    |
| 20               | $\overline{2}$                         | $1\,$                                           | 45           | $1\,$                                  | $\overline{2}$                                  |
| 21               | $\overline{2}$                         | $\,1\,$                                         | 46           | $\overline{2}$                         | $1\,$                                           |
| 22               | $\overline{2}$                         | $1\,$                                           | 47           | $\mathbf{1}$                           | $\overline{2}$                                  |
| 23               | $\mathbf{1}$                           | $\overline{2}$                                  | 48           | $\overline{2}$                         | $1\,$                                           |
| 24               | $\overline{2}$                         | $\mathbf{1}$                                    | 49           | $\overline{2}$                         | $\mathbf{1}$                                    |
| 25               | $1\,$                                  | $\overline{2}$                                  | 50           | $\mathbf{1}$                           | $\overline{2}$                                  |

**ตารางที่ 4.96** เปรียบเทียบค่า Rank ที่ได้จากการตั้งค่าพารามิเตอร์ของวิธีการอบอ่อนจำลอง ของปัญหาขนาดเล็ก

เมื่อพิจารณาคำตอบที่ได้จากทั้ง 2 วิธีแล้ว จะพบว่าค่าพารามิเตอร์ที่ได้จากวิธีการอบอ่อนจำลอง ของปัญหาขนาดเล็ก จากวิธีการ F-Race นั้นจะมีค่าอยู่ที่อันดับ 1 ทั้งหมดจำนวน 30 ค่า มีค่าที่อยู่ ้อันดับ 2 ทั้งหมด 20 ค่า ในขณะที่วิธีการออกแบบการทดลองมีค่าอยู่ที่อันดับ 1 ทั้งหมดจำนวน 20 ้ค่า มีค่าที่อยู่อันดับ 2 ทั้งหมด 30 ค่า ดังนั้นจึงสรุปได้ว่าค่าพารามิเตอร์ที่ได้จากวิธีการอบอ่อนจำลอง ของปัญหาขนาดเล็กจากวิธีการ F – Race ดีกว่าค่าพารามิเตอร์ที่ได้จากวิธีการออกแบบการทดลอง

|                  | . <u>.</u>                             |                                                 |                               |                                          |                                                 |
|------------------|----------------------------------------|-------------------------------------------------|-------------------------------|------------------------------------------|-------------------------------------------------|
| ปัญหา<br>ที่     | ค่า Rank ที่ได้จาก<br>วิธีการ F - Race | ค่า Rank ที่ได้จาก<br>วิธีการออกแบบ<br>การทดลอง | ปัญหา<br>$\frac{1}{\sqrt{2}}$ | ค่า Rank ที่ได้จาก<br>วิธีการ $F - Race$ | ค่า Rank ที่ได้จาก<br>วิธีการออกแบบ<br>การทดลอง |
| $\mathbf{1}$     | $1\,$                                  | $\overline{2}$                                  | 26                            | $\,1\,$                                  | $\overline{2}$                                  |
| $\overline{2}$   | $\overline{2}$                         | $\mathbf 1$                                     | 27                            | $\,1$                                    | $\overline{2}$                                  |
| $\mathfrak{Z}$   | $1\,$                                  | $\overline{2}$                                  | 28                            | $\,1$                                    | $\overline{2}$                                  |
| $\overline{4}$   | $\overline{2}$                         | $1\,$                                           | 29                            | $\overline{a}$                           | $1\,$                                           |
| 5                | $\overline{2}$                         | $\overline{1}$                                  | 30                            | $\mathbf{1}$                             | $\overline{2}$                                  |
| 6                | $\sqrt{2}$                             | $\mathbf 1$                                     | 31                            | $\overline{2}$                           | $\mathbf{1}$                                    |
| $\boldsymbol{7}$ | $\,1\,$                                | $\overline{2}$                                  | 32                            | $\frac{1}{2}$                            | $\overline{2}$                                  |
| 8                | $\overline{a}$                         | $\overline{1}$                                  | 33                            | $\mathbf{1}$                             | $\overline{2}$                                  |
| $\overline{9}$   | $\mathbf{1}$                           | $\overline{2}$                                  | 34                            | $\overline{1}$                           | $\overline{2}$                                  |
| 10               | $\,1$                                  | $\overline{2}$                                  | 35                            | $1\,$                                    | $\overline{2}$                                  |
| $11\,$           | $1\,$                                  | $\overline{2}$                                  | 36                            | $\overline{2}$                           | $\mathbf{1}$                                    |
| 12               | $\,1$                                  | $\overline{2}$                                  | 37                            | $\,1$                                    | $\overline{2}$                                  |
| 13               | $\mathbf{1}$                           | $\overline{2}$                                  | 38                            | $\sqrt{2}$                               | $\mathbf{1}$                                    |
| 14               | $\overline{2}$                         | $\mathbf{1}$                                    | 39                            | $\mathbf{1}$                             | $\overline{2}$                                  |
| 15               | $\overline{2}$                         | $\mathbf{1}$                                    | 40                            | $\,1\,$                                  | $\overline{2}$                                  |
| 16               | $\mathbf{1}$                           | $\overline{2}$                                  | 41                            | $\overline{2}$                           | $\mathbf{1}$                                    |
| $17\,$           | $\,1\,$                                | $\overline{2}$                                  | 42                            | $\mathbf{2}$                             | $1\,$                                           |
| $18\,$           | $\overline{2}$                         | $\mathbf{1}$                                    | 43                            | $\overline{2}$                           | $1\,$                                           |
| 19               | $\mathbf{1}$                           | $\overline{2}$                                  | 44                            | $1\,$                                    | $\overline{2}$                                  |
| 20               | $\mathbf{1}$                           | $\overline{2}$                                  | 45                            | $\,1\,$                                  | $\overline{2}$                                  |
| 21               | $\mathbf{2}$                           | $1\,$                                           | 46                            | $\overline{2}$                           | $\mathbf{1}$                                    |

**ิตารางที่ 4.97** เปรียบเทียบค่า Rank ที่ได้จากการตั้งค่าพารามิเตอร์ของวิธีการอบอ่อนจำลอง ของปัญหาขนาดกลาง

| ปัญหา<br>ที่ | ค่า Rank ที่ได้จาก<br>วิธีการ F – Race | ค่า Rank ที่ได้จาก<br>วิธีการออกแบบ<br>การทดลอง | ปัญหา<br>ที่ | ค่า Rank ที่ได้จาก<br>วิธีการ F – Race | ค่า Rank ที่ได้จาก<br>วิธีการออกแบบ<br>การทดลอง |
|--------------|----------------------------------------|-------------------------------------------------|--------------|----------------------------------------|-------------------------------------------------|
| 22           |                                        |                                                 | 47           |                                        |                                                 |
| 23           |                                        |                                                 | 48           |                                        |                                                 |
| 24           |                                        |                                                 | 49           |                                        |                                                 |
| 25           |                                        |                                                 | 50           |                                        |                                                 |

**ตารางที่ 4.97 (ต่อ)** เปรียบเทียบค่า Rank ที่ได้จากการตั้งค่าพารามิเตอร์ของวิธีการอบอ่อน จ าลองของปัญหาขนาดกลาง

เมื่อพิจารณาคำตอบที่ได้จากทั้ง 2 วิธีแล้ว จะพบว่าค่าพารามิเตอร์ที่ได้จากวิธีก**ารอบอ่อนจำลอง** ของปัญหาขนาดกลาง จากวิธีการ F-Race นั้นจะมีค่าอยู่ที่อันดับ 1 ทั้งหมดจำนวน 27 ค่า มีค่าที่อยู่ ้อันดับ 2 ทั้งหมด 23 ค่า ในขณะที่วิธีการออกแบบการทดลองมีค่าอยู่ที่อันดับ 1 ทั้งหมดจำนวน 23 ค่า มีค่าที่อยู่อันดับ 2 ทั้งหมด 27 ค่า ดังนั้นจึงสรุปได้ว่าค่าพารามิเตอร์ที่ได้จากวิธีก<mark>ารอบอ่อนจำลอง</mark> ของปัญหาขนาดกลางกจากวิธีการ F – Race ดีกว่าค่าพารามิเตอร์ที่ได้จากวิธีการออกแบบการ ทดลอง

**ตารางที่ 4.98** เปรียบเทียบค่า Rank ที่ได้จากการตั้งค่าพารามิเตอร์ของวิธีการ**อบอ่อนจำลอง** ของปัญหาขนาดใหญ่

| ปัญหาที่       | ค่ำ Rank ที่<br>ได้จากวิธีการ | ค่ำ Rank ที่ได้จาก<br>วิธีการออกแบบ | ปัญหา<br>$\vec{\widetilde{\eta}}$ | ค่ำ Rank ที่ได้จาก<br>วิธีการ F - Race | ค่า Rank ที่ได้จาก<br>วิธีการออกแบบ |
|----------------|-------------------------------|-------------------------------------|-----------------------------------|----------------------------------------|-------------------------------------|
|                | $F - Race$                    | การทดลอง                            |                                   |                                        | การทดลอง                            |
|                |                               | $\overline{2}$                      | 26                                | 1                                      | $\overline{2}$                      |
| $\overline{2}$ | 1                             | $\overline{2}$                      | 27                                | 1                                      | $\overline{2}$                      |
| 3              | $\overline{2}$                |                                     | 28                                | 1                                      | $\overline{2}$                      |
| 4              | 1                             | $\overline{2}$                      | 29                                | 1                                      | $\overline{2}$                      |
| 5              | $\overline{2}$                |                                     | 30                                | $\overline{2}$                         |                                     |
| 6              | $\mathbf{1}$                  | $\overline{2}$                      | 31                                | 1                                      | $\overline{2}$                      |
| $\overline{7}$ | $\overline{2}$                | 1                                   | 32                                | $\overline{2}$                         |                                     |
| 8              | $\overline{2}$                |                                     | 33                                | 1                                      | $\overline{2}$                      |
| 9              | $\overline{2}$                | 1                                   | 34                                | 1                                      | $\overline{2}$                      |
| 10             | 1                             | $\overline{2}$                      | 35                                | $\overline{2}$                         |                                     |
|          | ค่า Rank ที่   | ค่า Rank ที่ได้จาก |  | ปัญหา | ค่า Rank ที่ได้จาก | ค่า Rank ที่ได้จาก |
|----------|----------------|--------------------|--|-------|--------------------|--------------------|
| ปัญหาที่ | ได้จากวิธีการ  | วิธีการออกแบบ      |  | ที่   | วิธีการ F - Race   | วิธีการออกแบบ      |
|          | $F - Race$     | การทดลอง           |  |       |                    | การทดลอง           |
| 11       | $\mathbf{1}$   | $\overline{2}$     |  | 36    | $\overline{2}$     | $\mathbf{1}$       |
| 12       | $\mathbf{1}$   | $\overline{2}$     |  | 37    | $\mathbf{1}$       | $\overline{2}$     |
| 13       | $\mathbf{1}$   | $\overline{2}$     |  | 38    | $\mathbf{1}$       | $\overline{2}$     |
| 14       | $\mathbf{1}$   | $\overline{2}$     |  | 39    | $\overline{2}$     | $\mathbf{1}$       |
| 15       | $\overline{2}$ | $\mathbf{1}$       |  | 40    | $\overline{2}$     | $\mathbf{1}$       |
| 16       | $\overline{2}$ | $\mathbf{1}$       |  | 41    | $\mathbf 1$        | $\overline{2}$     |
| 17       | $\mathbf 1$    | $\overline{2}$     |  | 42    | $\sqrt{2}$         | $\mathbf{1}$       |
| 18       | $\overline{2}$ | $\mathbf 1$        |  | 43    | $\mathbf{1}$       | $\overline{2}$     |
| 19       | 1              | $\overline{2}$     |  | 44    | $\overline{2}$     | $1\,$              |
| 20       | $1\,$          | $\overline{2}$     |  | 45    | $\,1$              | $\overline{2}$     |
| 21       | $\overline{2}$ | $\overline{1}$     |  | 46    | $\mathbf{1}$       | $\overline{2}$     |
| 22       | $\overline{2}$ | $\,1$              |  | 47    | $\overline{2}$     | $1\,$              |
| 23       | $\overline{2}$ | 1                  |  | 48    | $\mathbf{1}$       | $\mathbf{2}$       |
| 24       | $\overline{2}$ | $\mathbf 1$        |  | 49    | $\overline{1}$     | $\mathbf{2}$       |
| 25       | $\mathbf{1}$   | $\overline{c}$     |  | 50    | $\overline{2}$     | $\mathbf{1}$       |

**ตารางที่ 4.98 (ต่อ)** เปรียบเทียบค่า Rank ที่ได้จากการตั้งค่าพารามิเตอร์ของวิธีการอบอ่อน จ าลองของปัญหาขนาดใหญ่

เมื่อพิจารณาคำตอบที่ได้จากทั้ง 2 วิธีแล้ว จะพบว่าค่าพารามิเตอร์ที่ได้จากวิธีก**ารอบอ่อนจำลอง** ี ของปัญหาขนาดใหญ่ จากวิธีการ F-Race นั้นจะมีค่าอยู่ที่อันดับ 1 ทั้งหมดจำนวน 28 ค่า มีค่าที่อยู่ ้อันดับ 2 ทั้งหมด 22 ค่า ในขณะที่วิธีการออกแบบการทดลองมีค่าอยู่ที่อันดับ 1 ทั้งหมดจำนวน 22 ้ ค่า มีค่าที่อยู่อันดับ 2 ทั้งหมด 28 ค่า ดังนั้นจึงสรุปได้ว่าค่าพารามิเตอร์ที่ได้จากวิธีการอบอ่อนจำลอง ของปัญหาขนาดใหญ่จากวิธีการ F – Race ดีกว่าค่าพารามิเตอร์ที่ได้จากวิธีการออกแบบการทดลอง

# **ตารางที่ 4.99** เปรียบเทียบค่า Rank ที่ได้จากการตั้งค่าพารามิเตอร์ของวิธีการอบอ่อนจำลอง ของปัญหารวม

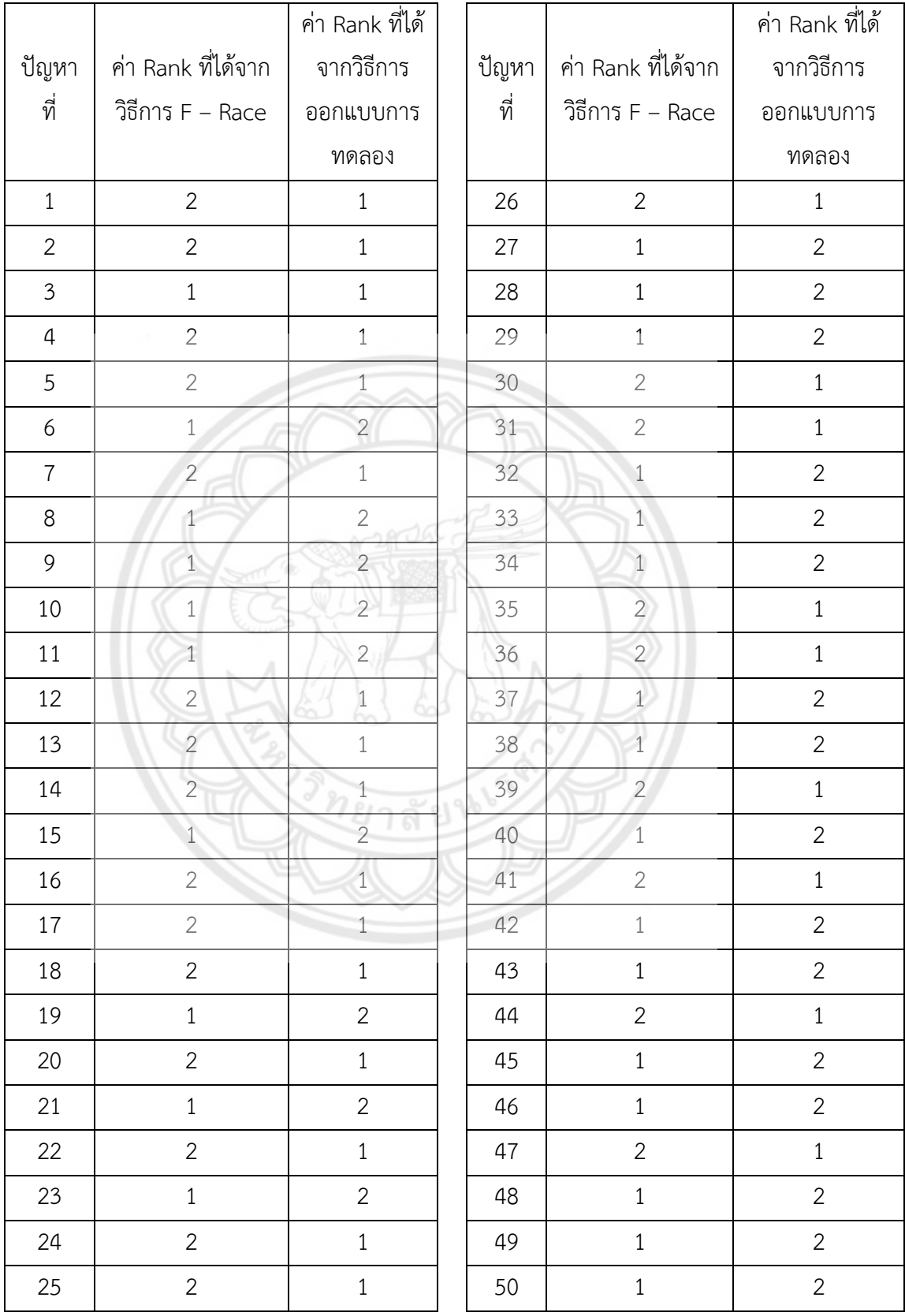

เมื่อพิจารณาคำตอบที่ได้จากทั้ง 2 วิธีแล้ว จะพบว่าค่าพารามิเตอร์ที่ได้จากวิธีการอบอ่อนจำลอง ของปัญหารวม จากวิธีการ F-Race นั้นจะมีค่าอยู่ที่อันดับ 1 ทั้งหมดจำนวน 26 ค่า มีค่าที่อยู่อันดับ 2 ทั้งหมด 24 ค่า ในขณะที่วิธีการออกแบบการทดลองมีค่าอยู่ที่อันดับ 1 ทั้งหมดจำนวน 24 ค่า มีค่าที่ ้อยู่อันดับ 2 ทั้งหมด 26 ค่า ดังนั้นจึงสรุปได้ว่าค่าพารามิเตอร์ที่ได้จากวิธีการอบอ่อนจำลองของปัญหา รวมจากวิธีการ F – Race ดีกว่าค่าพารามิเตอร์ที่ได้จากวิธีการออกแบบการทดลอง

# **4.8 ค่าพารามิเตอร์ที่ได้จากการเปรียบเทียบวิธีการ F - Race กับวิธีการออกแบบการทดลองของ** ้วิธีการหาคำตอบเฉพาะที่แบบวนรอบซ้ำ

ค่าพารามิเตอร์ที่ได้จากการเปรียบเทียบวิธีการ F - Race กับวิธีการออกแบบการทดลองของ <u>วิธีการหาคำตอบเฉพาะที่แบบาบรอบต้ำ เป็นดังตารางที่ 4.100 </u>

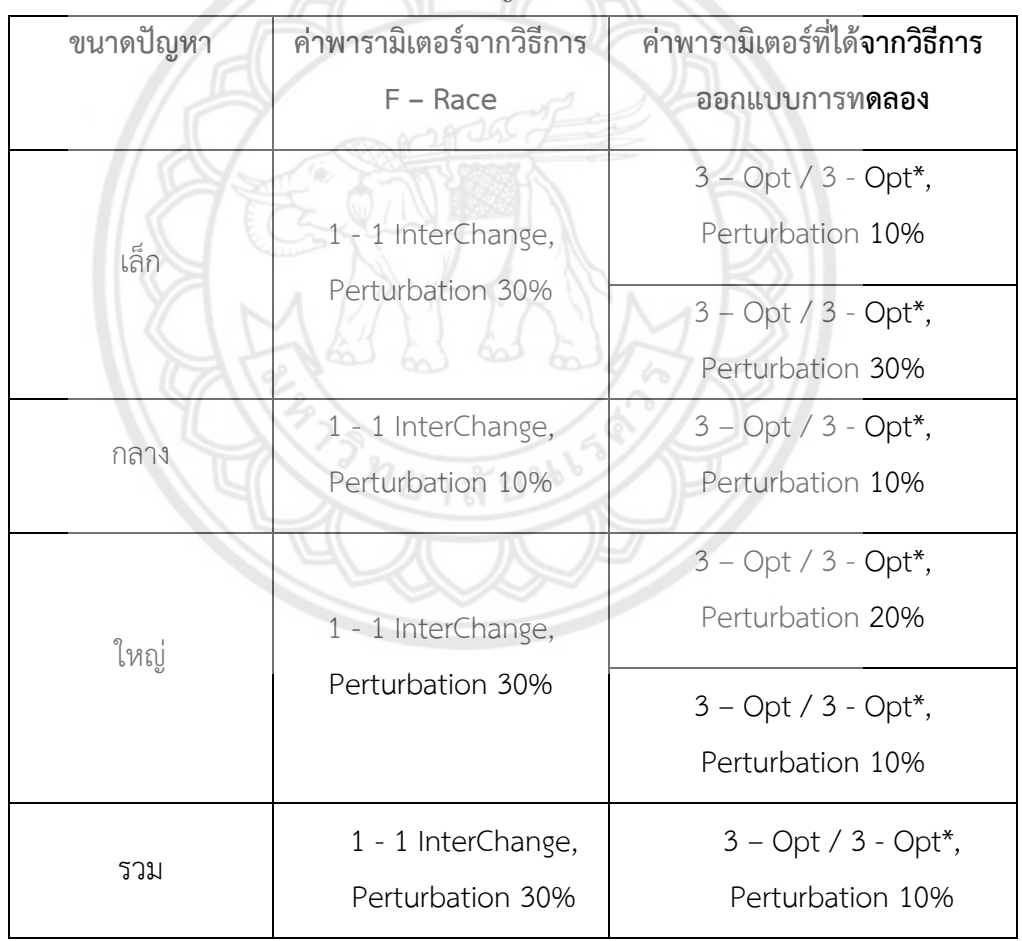

**ตารางที่ 4.100** ค่าพารามิเตอร์ที่ได้จากโจทย์ปัญหาของวิธีการอหาคำตอบเฉพาะ**ที่แบบวนรอบช้ำ** 

หลังจากที่ได้ค่าพารามิเตอร์จากทั้ง 2 วิธีแล้ว จะทำการรัน 1 รอบ รอบละ 50 ปัญหา จะได้ ค่าเปรียบเทียบดังตารางที่ 4.101 ตารางที่ 4.102 ตารางที่ 4.103 และตารางที่ 4.104

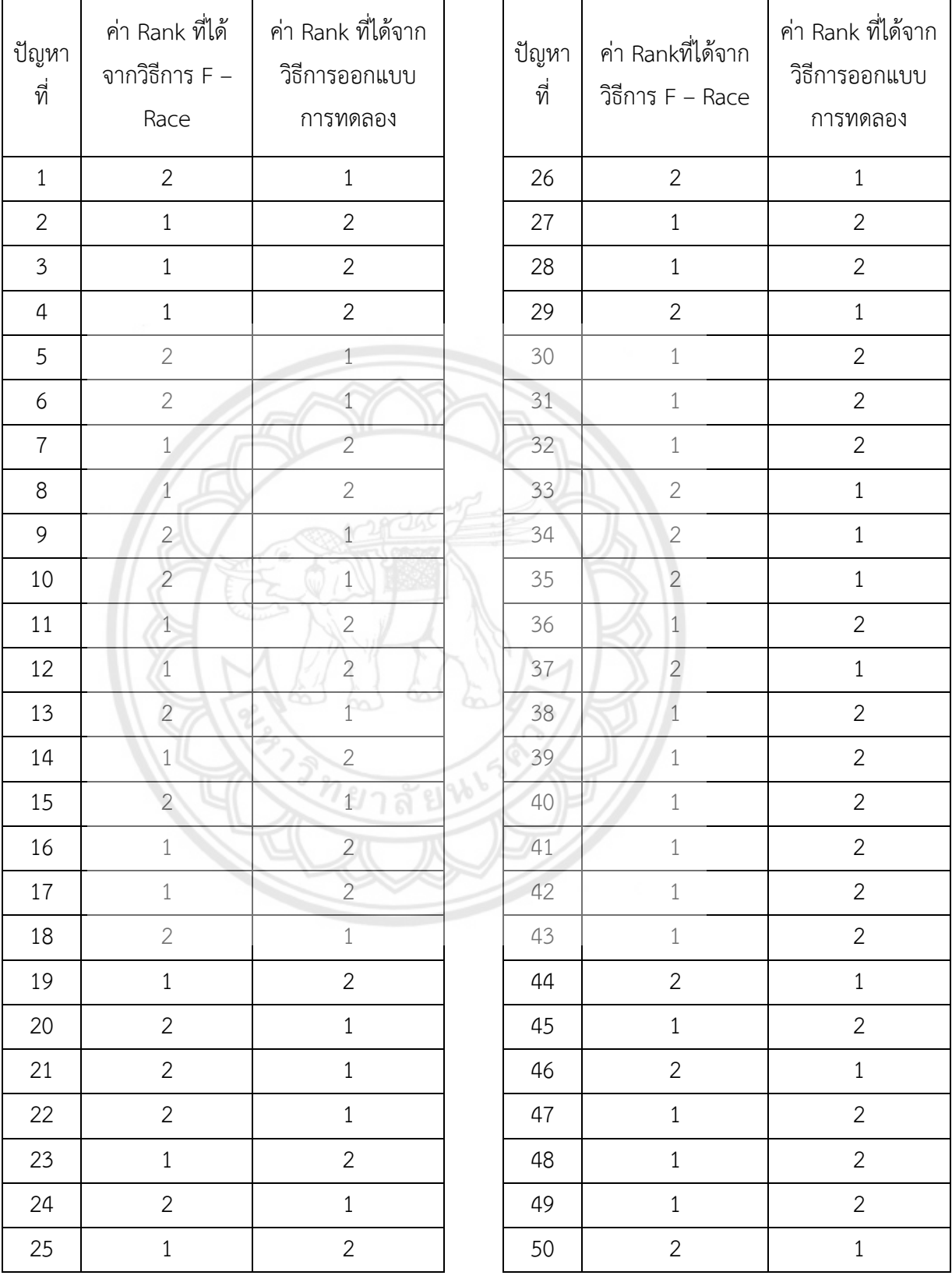

# **ตารางที่ 4.101** เปรียบเทียบค่า Rank ที่ได้จากการตั้งค่าพารามิเตอร์ของวิธีการหาคำตอบ เฉพาะที่แบบวนรอบซ้ าของปัญหาขนาดเล็ก

เมื่อพิจารณาคำตอบที่ได้จากทั้ง 2 วิธีแล้ว จะพบว่าค่าพารามิเตอร์ที่ได้จากวิธีการหาคำตอบ เฉพาะที่แบบวนรอบซ้ำของปัญหาขนาดเล็ก จากวิธีการ F - Race นั้นจะมีค่าอยู่ที่อันดับ 1 ทั้งหมด จ านวน 29 ค่า มีค่าที่อยู่อันดับ 2 ทั้งหมด 21 ค่า ในขณะที่วิธีการออกแบบการทดลองมีค่าอยู่ที่อันดับ 1 ทั้งหมดจำนวน 21 ค่า มีค่าที่อยู่อันดับ 2 ทั้งหมด 29 ค่า ดังนั้นจึงสรุปได้ว่าค่าพารามิเตอร์ที่ได้จาก ้วิธีการหาคำตอบเฉพาะที่แบบวนรอบช้ำของปัญหาขนาดเล็กจากวิธีการ F – Race ดีกว่า ค่าพารามิเตอร์ที่ได้จากวิธีการออกแบบการทดลอง

ปัญหา ที่ ค่า Rankที่ได้จาก วิธีการ F – Race ค่า Rank ที่ได้ จากวิธีการ ออกแบบการ ทดลอง ปัญหา ที่ ค่า Rankที่ได้จาก วิธีการ  $F - \text{Race}$ ค่า Rank ที่ได้ จากวิธีการ ออกแบบการ ทดลอง 1  $1 \times 1 \times 2 \times 26 \times 1$  1 2 2  $\sqrt{2}$   $1$   $27$   $1$   $2$ 3 1 2 28 1 2  $4$   $2$   $2$   $2$   $2$   $2$   $1$   $2$  $5$  1  $\binom{1}{2}$  2 30 2 1 6  $1 \t 1 \t 2 \t 31 \t 1 \t 2$  $7 \t 2 \t 2 \t 3 \t 1 \t 32 \t 1 \t 2$ 8 1 2 2 3 2 33 1 2 9 1  $1 2 34 1 2$ 10 1 2 35 2 1 11 1 2 36 1 2 12 2 1 37 1 2 13 2 1 38 1 2 14 | 1 | 2 | | 39 | 1 | 2 15 | 1 | 2 | | 40 | 1 | 2 16 1 2 41 1 2 17 | 1 | 2 | | 42 | 1 | 2 18 2 1 1 43 1 2 19 2 1 44 1 2

**ตารางที่ 4.102** เปรียบเทียบค่า Rank ที่ได้จากการตั้งค่าพารามิเตอร์ของวิธีการหาคำตอบเฉพาะที่ แบบวนรอบซ้ าของปัญหาขนาดกลาง

| ปัญหา<br>ที่ | ค่า Rank ที่ได้จาก<br>วิธีการ F - Race | ค่า Rank ที่ได้<br>จากวิธีการ<br>ออกแบบการ<br>ทดลอง | ปัญหา<br>ที่ | ค่า Rank ที่ได้<br>จากวิธีการ F –<br>Race | ค่า Rank ที่ได้<br>จากวิธีการ<br>ออกแบบการ<br>ทดลอง |
|--------------|----------------------------------------|-----------------------------------------------------|--------------|-------------------------------------------|-----------------------------------------------------|
| 20           |                                        | 2                                                   | 45           |                                           | $\overline{2}$                                      |
| 21           | $\overline{2}$                         | 1                                                   | 46           | 1                                         | $\overline{2}$                                      |
| 22           |                                        | 2                                                   | 47           | $\overline{2}$                            |                                                     |
| 23           | 1                                      | $\overline{2}$                                      | 48           |                                           | 2                                                   |
| 24           | $\overline{2}$                         |                                                     | 49           |                                           | $\mathcal{P}$                                       |
| 25           |                                        |                                                     | 50           | $\mathcal{P}$                             |                                                     |

**ิตารางที่ 4.102 (ต่อ)** เปรียบเทียบค่า Rank ที่ได้จากการตั้งค่าพารามิเตอร์ของวิธีการหาคำตอบ เฉพาะที่แบบวนรอบซ้ าของปัญหาขนาดกลาง

เมื่อพิจารณาคำตอบที่ได้จากทั้ง 2 วิธีแล้ว จะพบว่าค่าพารามิเตอร์ที่ได้จากวิธีการหาคำตอบ เฉพาะที่แบบวนรอบซ้ำของปัญหาขนาดกลาง จากวิธีการ F - Race นั้นจะมีค่าอยู่ที่อันดับ 1 ทั้งหมด จ านวน 38 ค่า มีค่าที่อยู่อันดับ 2 ทั้งหมด 12 ค่า ในขณะที่วิธีการออกแบบการทดลองมีค่าอยู่ที่อันดับ 1 ทั้งหมดจำนวน 12 ค่า มีค่าที่อยู่อันดับ 2 ทั้งหมด 38 ค่า ดังนั้นจึงสรุปได้ว่าค่าพารามิเตอร์ที่ได้จาก ้วิธีการหาคำตอบเฉพาะที่แบบวนรอบซ้ำของปัญหาขนาดกลางจากวิธีการ F – Race ดีกว่า ค่าพารามิเตอร์ที่ได้จากวิธีการออกแบบการทดลอง

**ตารางที่ 4.103** เปรียบเทียบค่า Rank ที่ได้จากการตั้งค่าพารามิเตอร์ของวิธีการหา**คำตอบเฉพาะที่** แบบวนรอบซ้ าของปัญหาขนาดใหญ่

| ปัญหา<br>ที่   | ค่า Rank ที่ได้<br>จากวิธีการ F –<br>Race | ค่า Rank ที่ได้จาก<br>วิธีการออกแบบ<br>การทดลอง | ปัญหา<br>ที่ | ค่า Rank ที่ได้จาก<br>วิธีการ F - Race | ค่า Rank ที่ได้จาก<br>วิธีการออกแบบ<br>การทดลอง |
|----------------|-------------------------------------------|-------------------------------------------------|--------------|----------------------------------------|-------------------------------------------------|
|                |                                           | $\mathcal{P}$                                   | 26           |                                        | 2                                               |
|                |                                           |                                                 |              |                                        |                                                 |
| $\overline{2}$ | $\overline{2}$                            |                                                 | 27           |                                        | $\overline{2}$                                  |
| $\overline{3}$ | $\mathfrak{D}$                            |                                                 | 28           | 2                                      |                                                 |
| $\overline{4}$ |                                           | 2                                               | 29           | $\overline{2}$                         |                                                 |
| 5              |                                           | $\overline{2}$                                  | 30           |                                        | $\mathfrak{D}$                                  |
| 6              |                                           | $\mathcal{P}$                                   | 31           |                                        | 2                                               |
| 7              | $\mathcal{P}$                             |                                                 | 32           | $\mathfrak{D}$                         |                                                 |

|       |                   | ค่า Rank ที่ได้       |       |                    | ค่า Rank ที่ได้ |
|-------|-------------------|-----------------------|-------|--------------------|-----------------|
| ปัญหา | ค่า Rankที่ได้จาก | จากวิธีการ            | ปัญหา | ค่า Rank ที่ได้จาก | จากวิธีการ      |
| ที่   | วิธีการ F - Race  | ออกแบบการ             | ที่   | วิธีการ F - Race   | ออกแบบการ       |
|       |                   | ทดลอง                 |       |                    | ทดลอง           |
| 8     | $\mathbf{1}$      | $\overline{2}$        | 33    | $\mathbf{1}$       | $\overline{2}$  |
| 9     | $\overline{2}$    | $\mathbf{1}$          | 34    | $\mathbf{1}$       | $\overline{2}$  |
| 10    | $\overline{2}$    | $\,1\,$               | 35    | $\mathbf{1}$       | $\overline{2}$  |
| 11    | $\mathbf 1$       | $\overline{2}$        | 36    | $\mathbf{1}$       | $\overline{2}$  |
| 12    | $\,1$             | $\overline{2}$        | 37    | $\overline{2}$     | $\,1\,$         |
| 13    | $\overline{2}$    | $\mathbf{1}$          | 38    | $\overline{2}$     | $\,1\,$         |
| 14    | $1\,$             | $\sqrt{2}$            | 39    | $\mathbbm{1}$      | $\overline{2}$  |
| 15    | $\overline{1}$    | $\overline{2}$        | 40    | $\overline{2}$     | $\mathbf{1}$    |
| 16    | $\mathbf{1}$      | $\overline{2}$<br>'n. | 41    | $\mathbf{1}$       | $\overline{2}$  |
| 17    | $\overline{2}$    | $\overline{1}$        | 42    | $\overline{a}$     | $\,1\,$         |
| 18    | $\overline{1}$    | $\overline{2}$        | 43    | $\overline{2}$     | $\mathbf{1}$    |
| 19    | $\overline{a}$    | $1\,$                 | 44    | $\overline{2}$     | $\mathbf{1}$    |
| 20    | $\overline{2}$    | $\mathbbm{1}$         | 45    | $\overline{2}$     | $1\,$           |
| 21    | $\overline{a}$    | $\frac{1}{\sqrt{2}}$  | 46    | $\overline{2}$     | $1\,$           |
| 22    | $\overline{1}$    | $\overline{2}$        | 47    | $\overline{1}$     | $\overline{2}$  |
| 23    | $\overline{2}$    | $\mathbf{1}$          | 48    | $1\,$              | $\overline{2}$  |
| 24    | $\overline{2}$    | 1                     | 49    | $\,1$              | $\sqrt{2}$      |
| 25    | $1\,$             | $\overline{2}$        | 50    | $\mathbf{1}$       | $\overline{2}$  |

**ตารางที่ 4.103 (ต่อ)** เปรียบเทียบค่า Rank ที่ได้จากการตั้งค่าพารามิเตอร์ของวิธีการหาคำตอบ เฉพาะที่แบบวนรอบซ้ าของปัญหาขนาดใหญ่

เมื่อพิจารณาคำตอบที่ได้จากทั้ง 2 วิธีแล้ว จะพบว่าค่าพารามิเตอร์ที่ได้จากวิธีการหาคำตอบ เฉพาะที่แบบวนรอบซ้ำของปัญหาขนาดใหญ่ จากวิธีการ F - Race นั้นจะมีค่าอยู่ที่อันดับ 1 ทั้งหมด จ านวน 38 ค่า มีค่าที่อยู่อันดับ 2 ทั้งหมด 12 ค่า ในขณะที่วิธีการออกแบบการทดลองมีค่าอยู่ที่อันดับ 1 ทั้งหมดจำนวน 12 ค่า มีค่าที่อยู่อันดับ 2 ทั้งหมด 38 ค่า ดังนั้นจึงสรุปได้ว่าค่าพารามิเตอร์ที่ได้จาก ้วิธีการหาคำตอบเฉพาะที่แบบวนรอบซ้ำของปัญหาขนาดใหญ่จากวิธีการ F – Race ดีกว่า ค่าพารามิเตอร์ที่ได้จากวิธีการออกแบบการทดลอง

**ตารางที่ 4.104** เปรียบเทียบค่า Rank ที่ได้จากการตั้งค่าพารามิเตอร์ของวิธีการหาคำตอบเฉพาะที่ แบบวนรอบซ้ าของปัญหารวม

| ปัญหา<br>ที่   | ค่า Rank ที่<br>ได้จากวิธีการ<br>$F - Race$ | ค่า Rank ที่ได้จาก<br>วิธีการออกแบบการ<br>ทดลอง | ปัญหา<br>ที่ | ค่า Rank ที่<br>ได้จากวิธีการ<br>$F - Race$ | ค่า Rank ที่ได้จาก<br>วิธีการออกแบบ<br>การทดลอง |
|----------------|---------------------------------------------|-------------------------------------------------|--------------|---------------------------------------------|-------------------------------------------------|
| $\mathbf{1}$   | $\overline{2}$                              | $\mathbf{1}$                                    | 26           | $\overline{2}$                              | $\mathbf{1}$                                    |
| $\overline{2}$ | $\mathbf{1}$                                | $\overline{2}$                                  | 27           | $\overline{2}$                              | $\mathbf{1}$                                    |
| $\mathfrak{Z}$ | $\mathbf{1}$                                | $\overline{2}$                                  | 28           | $\mathbf{1}$                                | $\overline{2}$                                  |
| $\overline{4}$ | $\mathbf 1$                                 | $\overline{2}$                                  | 29           | $1\,$                                       | $\overline{2}$                                  |
| 5              | $\overline{2}$                              | $\mathbf 1$                                     | 30           | $\,1\,$                                     | $\overline{2}$                                  |
| 6              | $\overline{2}$                              | 1                                               | 31           | $\overline{2}$                              | $\mathbf{1}$                                    |
| $\overline{7}$ | $\overline{2}$                              | $\,1$                                           | 32           | $\overline{2}$                              | $\mathbf{1}$                                    |
| 8              | $\mathbf 1$                                 | $\overline{2}$                                  | 33           | $1\overline{ }$                             | $\overline{2}$                                  |
| 9              | $\mathbf{1}$                                | $\overline{2}$                                  | 34           | $\mathbf{1}$                                | $\overline{2}$                                  |
| 10             | 1                                           | $\overline{2}$                                  | 35           | $\mathbf{1}$                                | $\overline{2}$                                  |
| 11             | $\overline{1}$                              | $\overline{2}$                                  | 36           | $\mathbf{1}$                                | $\overline{2}$                                  |
| 12             | $\,1$                                       | $\overline{2}$                                  | 37           | $\mathbf{1}$                                | $\overline{2}$                                  |
| 13             | $\overline{2}$                              | 1                                               | 38           | $\overline{1}$                              | $\overline{2}$                                  |
| 14             | $\overline{2}$                              | $\overline{1}$                                  | 39           |                                             | $\overline{2}$                                  |
| 15             | $\mathbf 1$                                 | $\overline{2}$                                  | 40           | $\overline{2}$                              | $\mathbf{1}$                                    |
| 16             | $\mathbf 1$                                 | $\overline{2}$                                  | 41           | $1\,$                                       | $\overline{2}$                                  |
| $17\,$         | $1\,$                                       | $\overline{2}$                                  | 42           | $\,1$                                       | $\overline{2}$                                  |
| $18\,$         | $1\,$                                       | $\overline{c}$                                  | 43           | $\mathbf{2}$                                | $\mathbf 1$                                     |
| 19             | $\,1\,$                                     | $\overline{2}$                                  | 44           | $1\,$                                       | $\overline{2}$                                  |
| 20             | $\,1\,$                                     | $\sqrt{2}$                                      | 45           | $\overline{2}$                              | $\mathbf{1}$                                    |
| 21             | $1\,$                                       | $\overline{2}$                                  | 46           | $1\,$                                       | $\overline{2}$                                  |
| 22             | $\overline{2}$                              | $1\,$                                           | 47           | $\mathbf{1}$                                | $\overline{2}$                                  |
| 23             | $\mathbf{1}$                                | $\overline{2}$                                  | 48           | $1\,$                                       | $\overline{2}$                                  |
| 24             | $1\,$                                       | $\overline{2}$                                  | 49           | $1\,$                                       | $\overline{2}$                                  |
| 25             | $\,1\,$                                     | $\overline{2}$                                  | 50           | $\,1$                                       | $\overline{2}$                                  |

เมื่อพิจารณาคำตอบที่ได้จากทั้ง 2 วิธีแล้ว จะพบว่าค่าพารามิเตอร์ที่ได้จากวิธีการหาคำตอบ เฉพาะที่แบบวนรอบซ้ำของปัญหารวม จากวิธีการ F - Race นั้นจะมีค่าอยู่ที่อันดับ 1 ทั้งหมดจำนวน 36 ค่า มีค่าที่อยู่อันดับ 2 ทั้งหมด 14 ค่า ในขณะที่วิธีการออกแบบการทดลองมีค่าอยู่ที่อันดับ 1 ทั้งหมดจ านวน 14 ค่า มีค่าที่อยู่อันดับ 2 ทั้งหมด 36 ค่า ดังนั้นจึงสรุปได้ว่าค่าพารามิเตอร์ที่ได้จาก ้วิธีการหาคำตอบเฉพาะที่แบบวนรอบซ้ำของปัญหาขนาดใหญ่จากวิธีการ F – Race ดีกว่า ค่าพารามิเตอร์ที่ได้จากวิธีการออกแบบการทดลอง

# **4.9 ค่าพารามิเตอร์ที่ได้จากการเปรียบเทียบวิธีการ F - Race กับวิธีการออกแบบการทดลอง ของวิธีการเชิงพันธุกรรม**

ค่าพารามิเตอร์ที่ได้จากการเปรียบเทียบวิธีการ F - Race กับวิธีการออกแบบการทดลองของ วิธีการเชิงพันธุกรรม เป็นดังตารางที่ 4.105

| ขนาด  | ค่าพารามิเตอร์จากวิธีการ | ค่าพารามิเตอร์ที่ได้จากวิธีการ |  |  |  |  |
|-------|--------------------------|--------------------------------|--|--|--|--|
| ปัญหา | F - Race                 | ออกแบบการทดลอง                 |  |  |  |  |
|       |                          | 100 / 100, 0.9, 0.05           |  |  |  |  |
| เล็ก  | 200 / 50, 0.8, 0.02      | 100 / 100, 0.8, 0.05           |  |  |  |  |
|       |                          | 100 / 100, 0.7, 0.02           |  |  |  |  |
|       |                          | 100 / 100, 0.9, 0.05           |  |  |  |  |
| กลาง  | 500 / 20, 0.8, 0.05      | 100 / 100, 0.9, 0.15           |  |  |  |  |
|       |                          | 100 / 100, 0.8, 0.02           |  |  |  |  |
|       |                          | 100 / 100, 0.8, 0.02           |  |  |  |  |
| ใหญ่  | 500 / 20, 0.8, 0.05      | 100 / 100, 0.8, 0.15           |  |  |  |  |
|       |                          | 100 / 100, 0.9, 0.15           |  |  |  |  |
|       |                          | 100 / 100, 0.8, 0.02           |  |  |  |  |
|       |                          | 100 / 100, 0.8, 0.05           |  |  |  |  |
| รวม   | 100 / 100, 0.9, 0.15     | 100 / 100, 0.8, 0.15           |  |  |  |  |
|       |                          | 100 / 100, 0.9, 0.02           |  |  |  |  |
|       |                          | 100 / 100, 0.9, 0.05           |  |  |  |  |
|       |                          | 100 / 100, 0.9, 0.15           |  |  |  |  |

**ตารางที่ 4.105** ค่าพารามิเตอร์ที่ได้จากโจทย์ปัญหาของวิธีการเชิงพันธุกรรม

หลังจากที่ได้ค่าพารามิเตอร์จากทั้ง 2 วิธีแล้ว จะทำการรัน 1 รอบ รอบละ 50 ปัญหา จะได้ ค่าเปรียบเทียบดังตารางที่ 4.106

|                  |                    | ค่า Rank ที่ได้ |       |                    | ค่า Rank ที่ได้ |
|------------------|--------------------|-----------------|-------|--------------------|-----------------|
| ปัญหา            | ค่า Rank ที่ได้จาก | จากวิธีการ      | ปัญหา | ค่า Rank ที่ได้จาก | จากวิธีการ      |
| ที่              | วิธีการ F - Race   | ออกแบบการ       | ที่   | วิธีการ F - Race   | ออกแบบการ       |
|                  |                    | ทดลอง           |       |                    | ทดลอง           |
| $1\,$            | $\mathbf{1}$       | $\overline{2}$  | 26    | $1\,$              | $\overline{2}$  |
| $\overline{2}$   | $\mathbf 1$        | $\overline{2}$  | 27    | $1\,$              | $\mathbf{2}$    |
| $\mathfrak{Z}$   | $\,1$              | $\overline{2}$  | 28    | $\overline{2}$     | $\,1\,$         |
| $\overline{4}$   | $\overline{2}$     | $\overline{1}$  | 29    | $\mathbf 1$        | $\overline{2}$  |
| 5                | $\overline{2}$     | $\,1$           | 30    | $\overline{2}$     | $1\,$           |
| $\boldsymbol{6}$ | $\mathbf 1$        | $\overline{2}$  | 31    | $\mathbf{1}$       | $\overline{2}$  |
| $\sqrt{ }$       | $\overline{2}$     | 'm<br>$1\,$     | 32    | $\overline{2}$     | $\mathbf{1}$    |
| $\,8\,$          | $\overline{2}$     | $\mathbf{1}$    | 33    | $\overline{2}$     | $1\,$           |
| $\mathcal{G}$    | $\mathbf{1}$       | $\overline{2}$  | 34    | $\mathbf{1}$       | $\overline{2}$  |
| 10               | $\overline{2}$     | 1)              | 35    | $1\,$              | $\mathbf{2}$    |
| $11\,$           | $\,1$              | $\sqrt{2}$      | 36    |                    | $\overline{2}$  |
| 12               | $\mathbf{1}$       | $\overline{a}$  | 37    | $\overline{1}$     | $\overline{2}$  |
| 13               | $1\,$              | $\overline{2}$  | 38    | $\overline{2}$     | $1\,$           |
| 14               | $\sqrt{2}$         | $1\,$           | 39    | $1\,$              | $\mathbf{2}$    |
| 15               | $1\,$              | $\overline{2}$  | 40    | $\overline{2}$     | $1\,$           |
| 16               | $\mathbf 1$        | $\overline{2}$  | 41    | $\,1\,$            | $\sqrt{2}$      |
| 17               | $\overline{2}$     | $1\,$           | 42    | $\overline{2}$     | $\mathbf{1}$    |
| 18               | $1\,$              | $\overline{2}$  | 43    | $\mathbf{2}$       | $\,1$           |
| 19               | 2                  | $\mathbf{1}$    | 44    | 2                  | $\mathbf{1}$    |
| $20\,$           | $\,1\,$            | $\overline{2}$  | 45    | $\,1\,$            | $\overline{c}$  |
| 21               | $\overline{2}$     | $\,1$           | 46    | $\overline{2}$     | $\,1\,$         |
| 22               | $\,1\,$            | $\overline{2}$  | 47    | $\,1\,$            | $\sqrt{2}$      |
| 23               | $\overline{2}$     | $1\,$           | 48    | $1\,$              | $\overline{2}$  |
| 24               | $\overline{2}$     | $\,1$           | 49    | $\,1\,$            | $\mathbf{2}$    |
| 25               | $\,1$              | $\overline{2}$  | 50    | $\mathbf{2}$       | $\,1\,$         |

**ตารางที่ 4.106** เปรียบเทียบค่า Rank ที่ได้จากการตั้งค่าพารามิเตอร์ของวิธีการเชิง พันธุกรรมของปัญหาขนาดเล็ก

# **4.10 เวลาที่ใช้ในการรันโปรแกรม**

เวลาที่ใช้ในการรันโปรแกรมของแต่ละวิธีจะมีเวลาที่ใช้ในการรันแตกต่างกันออกไป ขึ้นอยู่กับ ขนาดของปัญหาและลักษณะของปัญหา ดังตารางที่ 4.107 และตารางที่ 4.108

|               | เวลาที่ใช้ในการรันของแต่ละวิธี |                                                |                                |  |  |  |  |
|---------------|--------------------------------|------------------------------------------------|--------------------------------|--|--|--|--|
| ขนาดของปัญหา  | วิธีการอบอ่อนจำลอง<br>(นาที)   | วิธีการหาคำตอบเฉพาะที<br>แบบวนรอบซ้ำ<br>(นาที) | วิธีการเชิงพันธุกรรม<br>(นาที) |  |  |  |  |
| ปัญหาขนาดเล็ก | $2 - 5$                        | $2 - 10$                                       | $240 - 360$                    |  |  |  |  |
| ปัญหาขนาดกลาง | $2 - 5$                        | $2 - 10$                                       | $240 - 360$                    |  |  |  |  |
| ปัญหาขนาดใหญ่ | $2 - 7$                        | $2 - 10$                                       | $2500 - 2880$                  |  |  |  |  |
| ปัญหารวม      | $2 - 7$                        | $2 - 12$                                       | 4320                           |  |  |  |  |

**ตารางที่ 4.107** เวลาที่ใช้ในการรันโปรแกรมของวิธีการ F - Race

**ตารางที่ 4.108** เวลาที่ใช้ในการรันโปรแกรมเปรียบเทียบระหว่างวิธีการ F - Race กับ วิธีการออกแบบการทดลอง

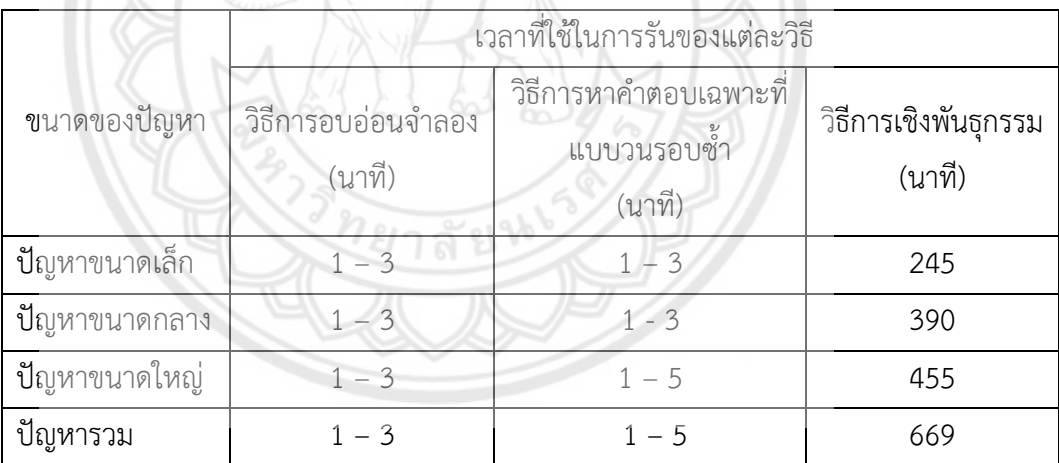

# **บทที่ 5 บทสรุป และข้อเสนอแนะ**

### **5.1 สรุปผลการด าเนินโครงงาน**

ิจากการศึกษา และดำเนินโครงงานเรื่อง "การศึกษาเปรียบเทียบวิธีการตั้งค่าพารามิเตอร์สำหรับ เมตาฮิวริสติกส์กรณีศึกษา : เพื่อใช้ในการแก้ปัญหาการจัดเส้นทางยานพาหนะ" สามารถสรุปผลการ ด าเนินโครงงานได้ดังนี้

จากการศึกษาเปรียบเทียบวิธีการตั้งค่าพารามิเตอร์เพื่อหาค่าที่เหมาะสมในแต่ละปัญหา ผู้ดำเนิน โครงงานจึงได้นำวิธีการออกแบบการทดลอง และวิธีการ F - Race มาใช้ในการหาค่าพารามิเตอร์ โดย ้จะบำค่าพารามิเตอร์ที่ได้จากวิธีการออกแบบการทดลอง และวิธีการ F - Race มาเปรียบเทียบ กันเพื่อที่จะได้ทราบค่าความแตกต่างของคำตอบที่ได้จากทั้ง 2 วิธี ว่าวิธีการใดให้ค่าพารามิเตอร์ เหมาะสมที่สุด โดยวิธีการ F - Race ที่นำมาเปรียบเทียบค่าพารามิเตอร์กับวิธีการออกแบบการ ิทดลอง เป็นหนึ่งในวิธีการหาค่าคำตอบที่เหมาะสม แต่ไม่ใช่สำหรับปัญหานั้นๆ ดังวิธีการออกแบบ การทดลอง วิธีการ F - Race เป็นวิธีการแข่งขันกันระหว่างผู้เข้าแข่งขันหรือในที่นี้คือการตั้ง ค่าพารามิเตอร์ เพื่อหาผู้ชนะที่สามารถแก้ปัญหาได้หลากหลายรูปแบบปัญหาที่เกิดจากการสุ่มขึ้นมา

ซึ่งจากการเปรียบเทียบเพื่อที่จะหาค่าความแตกต่างของวิธีการรออกแบบการทดลอง กับวิธีการ F - Race นั้น ได้มีการสร้างโจทย์ปัญหาที่ใช้ในการเปรียบเทียบปัญหาการจัดเส้นทางยานพาหนะ ทั้งหมด 12 ปัญหา โดยมีการแบ่งเป็น โจทย์ปัญหาขนาดเล็ก 3 ข้อ ขนาดกลาง 3 ข้อ และขนาดใหญ่ 3 ข้อ และเป็นโจทย์ปัญหารวม 3 ข้อ เพื่อที่จะนำไปทดสอบโปรแกรม และหาค่าพารามิเตอร์ที่ เหมาะสมที่สุดของโจทย์ปัญหาทั้งหมด โดยปัญหารวมนั้นจะเป็นการสุ่มโจทย์ขึ้นมา โดยโจทย์นั้นจะมี ปริมาณลูกค้าอยู่ที่ 15 ถึง 120 ราย ซึ่งจะเป็นปัญหาที่ครอบคลุมทั้งปัญหาขนาดเล็ก ขนาดกลาง และ ขนาดใหญ่

หลังจากทางผู้จัดทำโครงงานได้ทำการรันโปรแกรมด้วยวิธีการ F - Race โดย**ปัญหาที่ใช้ในการ** รันนี้จะสุ่มขึ้นมาโดยกำหนดให้จำนวนลูกค้าอยู่ที่ 15 ถึง 30 รายเป็นปัญหาขนาดเล็ก 30 ถึง 50 ราย เป็นปัญหาขนาดกลาง 50 ถึง 120 รายเป็นปัญหาขนาดใหญ่ และ 15 ถึง 120 รายเป็นปัญหารวม ต าแหน่งของลูกค้าจะแทนด้วยแกน X และ Y ซึ่งให้ศูนย์กระจายสินค้าอยู่ที่พิกัด (0, 0) จากนั้นจะสุ่ม พิกัดลูกค้าอยู่ในช่วง 25 ถึง 250 ความต้องการของลูกค้าสุ่มอยู่ที่ 3 ถึง 10 กรอบเวลาเริ่มต้นสุ่มอยู่ที่ 100 ถึง 1000 หากเป็นของศูนย์กระจายสินค้ากรอบเวลาจะเริ่มต้นที่ 0 ถึงกรอบเวลาสิ้นสุด เวลาใน ึการขนถ่ายสินค้าจะขึ้นอยู่กับความต้องการของลูกค้า และค่าปรับจะทำการสุ่มอยู่ในช่วง 1 ถึง 5 ซึ่ง ทางผู้ดำเนินโครงงานได้นำค่าพารามิเตอร์ที่ได้จากวิธีการ F - Race ไปเปรียบเทียบกับค่าพารามิเตอร์ ที่ได้จากวิธีการออกแบบการทดลอง

จากวิธีการอบอ่อนจำลองพบว่าปัญหาขนาดเล็ก ค่าพารามิเตอร์ที่ได้จากวิธีการ F - Race ให้ค่า คำตอบที่ดีกว่า ค่าพารามิเตอร์ที่ได้จากวิธีวิธีการออกแบบการทดลอง ซึ่งให้ผลต่างของค่าคำตอบ เท่ากับ 1,339 ปัญหาขนาดกลาง ค่าพารามิเตอร์ที่ได้จากวิธีการ F - Race ให้ค่าคำตอบที่ดีกว่า ค่าพารามิเตอร์ที่ได้จากวิธีการออกแบบการทดลอง ซึ่งให้ผลต่างของค่าคำตอบ เท่ากับ 3,484 ปัญหา ี ขนาดใหญ่ ค่าพารามิเตอร์ที่ได้จากวิธีการ F - Race ให้ค่าคำตอบที่ดีกว่า ค่าพารามิเตอร์ที่ได้จาก ้วิธีการออกแบบการทดลอง ซึ่งให้ผลต่างของค่าคำตอบ เท่ากับ 19,279 ปัญหารวม ค่าพารามิเตอร์ ู้ที่ได้จากวิธีการ F - Race ให้ค่าคำตอบที่ดีกว่า ค่าพารามิเตอร์ที่ได้จากวิธีการออกแบบการทดลอง ซึ่ง ให้ผลต่างของค่าคำตอบ เท่ากับ 179 ซึ่งเมื่อพิจารณาคำตอบที่ได้จากทั้ง 2 วิธีแล้วจะพบว่าค่าคำตอบ ้ที่ได้จากวิธีการอบอ่อนจำลองปัญหาขนาดเล็ก ขนาดกลาง ขนาดใหญ่ และปัญหารวม นั้นมีความ แตกต่างค่อนข้างมาก ดังนั้นจะเห็นได้ว่าวิธีการ F - Race ให้ค่าคำตอบที่ดีกว่าวิธีการออกแบบการ ทดลอง

จากวิธีการเชิงพันธุกรรมพบว่าปัญหาขนาดเล็ก การตั้งค่าพารามิเตอร์ที่ได้จากวิธีการออกแบบ การทดลองและวิธีการ F - Race ให้ค่าคำตอบที่เท่ากัน ปัญหาขนาดกลาง ค่าพารามิเตอร์ที่ได้จาก ้วิธีการออกแบบการทดลองให้ค่าคำตอบที่ดีกว่า ค่าพารามิเตอร์ที่ได้จากวิธีการ F - Race ซึ่งให้ผลต่าง ของค่าคำตอบ เท่ากับ 585 ปัญหาขนาดใหญ่ ค่าพารามิเตอร์ที่ได้จากวิธีการ F - Race ใ**ห้ค่าคำตอบ** ที่ดีกว่า ค่าพารามิเตอร์ที่ได้จากวิธีการออกแบบการทดลอง ซึ่งให้ผลต่างของค่าคำตอบ เท่ากับ 622 ปัญหารวม ค่าพารามิเตอร์ที่ได้จากวิธีการ F - Race ให้ค่าค าตอบที่ดีกว่า ค่าพารามิเตอร์ที่ได้จาก ้วิธีการออกแบบการทดลอง ซึ่งให้ผลต่างของค่าคำตอบ เท่ากับ 408 ซึ่งเมื่อพิจารณาคำตอบที่ได้จาก ทั้ง 2 วิธีแล้วจะพบว่าค่าคำตอบที่ได้จากวิธีการเชิงพันธกรรมปัญหาขนาดเล็ก ขนาดกลาง ขนาดใหญ่ และปัญหารวม นั้นมีความแตกต่างกันเพียงเล็กน้อย ดังนั้นจะเห็นได้ว่าวิธีการ F - Race ให้ค่าคำตอบ ที่ดีกว่าวิธีการออกแบบการทดลอง

ี จากวิธีการหาคำตอบเฉพาะที่แบบวนรอบซ้ำพบว่าปัญหาขนาดเล็ก ค่าพาร<mark>ามิเตอร์ที่ได้จาก</mark> ้วิธีการ F - Race ให้ค่าคำตอบที่ดีกว่า ค่าพารามิเตอร์ที่ได้จากวิธีการออกแบบการทดลอง ซึ่งให้ หลต่างของค่าคำตอบ เท่ากับ 48 ปัญหาขนาดกลาง ค่าพารามิเตอร์ที่ได้จากวิธีการ F - Race ให้ค่า ้ คำตอบที่ดีกว่า ค่าพารามิเตอร์ที่ได้จากวิธีการออกแบบการทดลอง ซึ่งให้ผลต่างของค่าคำตอบ เท่ากับ 6 ปัญหาขนาดใหญ่ ค่าพารามิเตอร์ที่ได้จากวิธีการ F - Race ให้ค่าคำตอบที่ดีกว่า ค่าพารามิเตอร์ที่ได้ ิจากวิธีการออกแบบการทดลอง ซึ่งให้ผลต่างของค่าคำตอบ เท่ากับ 36 ปัญหารวม ค่าพารามิเตอร์ที่ ี ได้จากวิธีการ F - Race ให้ค่าคำตอบที่ดีกว่า ค่าพารามิเตอร์ที่ได้จากวิธีการออกแบบการทดลอง ซึ่ง ให้ผลต่างของค่าคำตอบ เท่ากับ 56 ซึ่งเมื่อพิจารณาคำตอบที่ได้จากทั้ง 2 วิธีแล้วจะพบว่าค่าคำตอบ ที่ได้จากวิธีการหาคำตอบเฉพาะที่แบบวนรอบซ้ำปัญหาขนาดเล็ก ขนาดกลาง ขนาดใหญ่ และปัญหา ้รวม นั้นมีความแตกต่างกันเพียงเล็กน้อย ดังนั้นจะเห็นได้ว่าวิธีการ F - Race ให้ค่าคำตอบที่ดีกว่า วิธีการออกแบบการทดลอง

ี สรุปข้อดีของวิธีการ F - Race จะให้ค่าคำตอบที่สามารถใช้ได้กับทุกโจทย์เนื่องจากมีความ หลากหลายของโจทย์ปัญหาที่สุ่มขึ้นมาใช้ในการทดสอบ ข้อด้อยของวิธีการ F - Race ใช้เวลาค่อนข้าง ้นานในการคำเลือกคำตอบ ข้อดีของวิธีการออกแบบการทดลองจะใช้เวลาในการทดสอบโปรแกรม ้ค่อนข้างน้อย และให้ค่าคำตอบเฉพาะโจทย์ปัญหานั้นๆ ข้อด้อยของวิธีการออกแบบการทดลองค่า ้คำตอบที่ได้จะเหมาะกับเฉพาะโจทย์ปัญหานั้นๆ ไม่สามารถนำไปใช้หาคำตอบในโจทย์ปัญหาข้ออื่นได้

สรุปข้อดี ข้อด้อยของวิธีการ F – Race และวิธีการออกแบบการทดลอง ดังตารางที่ 5.1

# **ตารางที่ 5.1** ตารางสรุปข้อดี และข้อเสียของวิธีการ F – Race และวิธีการออกแบบ การทดลอง

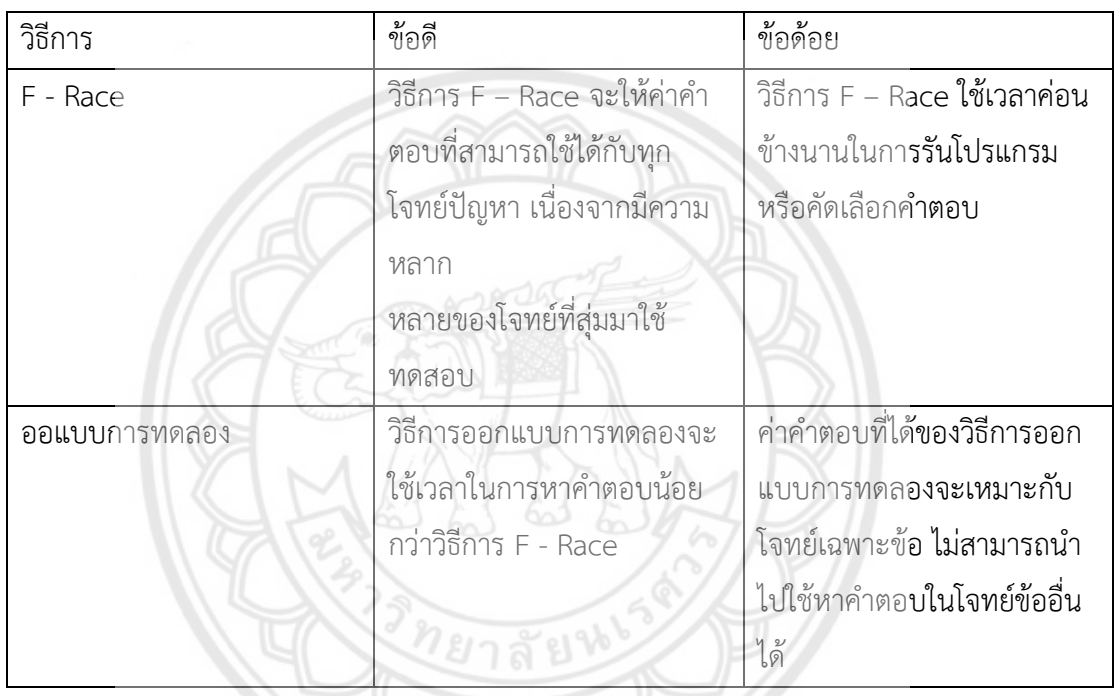

## **5.2 ปัญหาที่พบจากการด าเนินโครงงาน**

 5.2.1 โปรแกรมที่ใช้ในการหาค่าพารามิเตอร์นี้สร้างขึ้นจากการเขียนโปรแกรม Visual Basic for Application ใน Microsoft Excel ซึ่งเป็นโปรแกรมที่ผู้จัดทำได้ทำการศึกษาเพิ่มเติมนอกเหนือจาก รายวิชาที่ได้ลงเรียน จึงทำให้ไม่ชำนาญกับการเขียนโปรแกรมนี้ และทำให้เสียเวลาไปกับการเรียนรู้ ศึกษาการใช้งานเพิ่มเติมพอสมควร

 5.2.2 เนื่องจากข้อมูลที่ใช้ในการรันโปรแกรมในแต่ละครั้งมีขนาดใหญ่ จึงท าให้ใช้เวลาในการรัน โปรแกรมนาน และท าให้เกิดความล่าช้าของโครงงานขึ้น

 5.2.3 จากการรันโปรแกรมด้วยวิธีการ F - Race ผู้จัดท าได้พบค่าพารามิเตอร์ที่ไม่แตกต่างกัน ้อย่างมีนัยสำคัญทางสถิติ จำนวนหลายค่า จึงได้นำการตั้งค่าพารามิเตอร์ที่ดีที่สุดในแต่ละรอบการรัน มาใช้ในการเปรียบกับวิธีการออกแบบการทดลอง

5.2.4 การเขียนโปรแกรมโดยการต่อยอด ผู้ดำเนินโครงงานจึงต้องทำการศึกษาตัวโปรแกรมเดิม แล้วทำการเขียนโปรแกรมเพิ่มเติม จากวิธีการอบอ่อนจำลอง วิธีการเชิงพันธุกรรม และวิธีการหา ้ คำตอบเฉพาะที่แบบวนรอบซ้ำ จึงใช้เวลานานในการศึกษา ก่อนที่จะเขียนโปรแกรมเพิ่มเติม

#### **5.3 แนวทางการแก้ปัญหา**

5.3.1 ปรึกษารับฟังค าชี้แนะจากอาจารย์ที่ปรึกษาโครงงาน และสืบค้นจากอินเตอร์เน็ต รวมถึง ค้นคว้าเพิ่มเติมจากงานวิจัยอื่นๆด้วย

5.3.2 เนื่องจากการรันโปรแกรมในแต่ละครั้งใช้เวลานาน จึงมีการแก้ปัญหาโดยการแก้ไข โปรแกรมบางส่วนเพื่อให้เวลาลดลง และใช้เครื่องคอมพิวเตอร์ในการรันเพิ่มขึ้น

#### **5.4 ข้อเสนอแนะ**

5.4.1 การตั้งค่าพารามิเตอร์ในวิธีการอบอ่อนจำลอง วิธีการเชิงพันธุกรรม แล**ะวิธีการหาคำตอบ** ี เฉพาะที่แบบวนรอบช้ำ อาจจะต้องทำการศึกษาที่หลากหลายรูปแบบว่าก<mark>ารเปลี่ยนแปลง</mark> ค่าพารามิเตอร์ใด มีผลอย่างไร และสามารถนำไปใช้กับปัญหาขนาดใดจึงจะเหมาะสมเพื่อให้ได้ ค าตอบที่ดีที่สุด และเวลาน้อยที่สุด

5.4.2 บางกรณีค่าพารามิเตอร์ที่ได้อาจแตกต่างกัน เนื่องจากปัญหาถูกสร้างขึ้น**จากการสุ่ม จึงทำ** ให้ได้ค่าที่แตกต่าง

5.4.3 การแก้ปัญหาการจัดเส้นทางยานพาหนะ เพื่อหาการตั้งค่าพารามิเตอร์ที่เหมาะสม และ น าไปใช้ในภายภาคหน้าได้

ยาลัยV

78

# **เอกสารอ้างอิง**

กรรณฒิมา ธุนาสูนย์ และขวัญวิมล เปี่ยมสิน, (2559). **การแก้ปัญหาการจัดเส้นทางการขนส่งส า หรับยานพาหนะเพื่อหาค่าใช้จ่ายรวมต่ำที่สุดโดยวิธีการอบอ่อนจำลอง**.ปริญญานิพนธ์ วิศวกรรมศาสตรบัณฑิต สาขาวิศวกรรมอุตสาหการ มหาวิทยาลัยนเรศวร

กัปตันนีโม. **ขั้นตอนวิธีเชิงพันธุกรรม (Genetic Algorithm).** สืบค้นเมื่อวันที่ 20 ตุลาคม 2560, จาก https://kapitaennem0.wordpress.com/2013/07/17/genetic-algorithm/

คงเดช ทรงแสง, (2552). **ต้นทุนที่เกี่ยวข้องกับการขนส่งของรถบรรทุกของปัญหาการจัดเส้นทาง ยานพาหนะ.** สืบค้นเมื่อวันที่ 8 ตุลาคม 2560, จาก http://www.logisticscorner.com/ [index.](http://www.logisticscorner.com/index)php?option.

ฉลอง สีแก้วสิ่ว. **วิธีการออกแบบการทดลอง (Design of Experiment :DOE).** สืบค้นเมื่อวันที่ 20 ตุลาคม 2560, จาก http://www.geocities.ws/chalong\_sri/why\_DOE.htm/

- ธารชุดา พันธ์นิกุล, (2551). **องค์ประกอบของปัญหาการจัดเส้นทางยานพาหนะ.** สืบค้นเมื่อวันที่ 8 ตุลาคม 2560, จาก https://goo.gl/MWCkxb.
- นันทิชา คำภูมี และภัสชญา ครองยุทธ, (2559). **การแก้ปัญหาการจัดเส้นทางกา<b>รขนส่งสำหรับยาน พาหนะเพื่อหาค่าใช้จ่ายรวมต่ าที่สุดโดยวิธีการเชิงพันธุกรรม.** ปริญญานิพนธ์วิศวกรรม ศาสตรบัณฑิต สาขาวิศวกรรมอุตสาหการ มหาวิทยาลัยนเรศวร
- นรันดร สมมุติ และสมบัติ สนธุเซาวน, (2552). **วิธีฮิวริสติก GRASP ส าหรับปัญหาการจัดเส้นทาง ยานพาหนะ** สืบค้นเมื่อวันที่ 4 พฤศจิกายน 2560, จาก https://www.tci- thaijo.org// index\_php/ rmutijo/article/view/15898
- ยุทธพงษ์ พรมสีนอง. (2557). **การแก้ปัญหาการจัดเส้นทางยานพาหนะแบบพลวัตที่มีกรอบเวลา ด้วยวิธีการค้นหาในย่านใกล้เคียงแปรผัน.** วิทยานิพนธ์วิศวกรรมศาสตรบัณฑิตมหาบัณฑิต สาขาวิศวกรรมการจัดการ มหาวิทยาลัยนเรศวร
- ระพีพันธ์ ปิตาคะโส, (2554). **ปัญหาการจัดเส้นทางการขนส่ง (Vehicle routing problems).** สืบค้นเมื่อวนัที่ 8 ตุลาคม 2560,จาก [http://www.ubu.ac.th/~pitakaso/1](http://www.ubu.ac.th/~pitakaso/)302476/ new\_doc/ch06[\\_s.pdf](http://www.ubu.ac.th/~pitakaso/1302476/new_doc/ch06_s.pdf)

ระพีพันธ์ ปิตาคะโส, (2554). **วิธีเมตาฮิวริสติกเพื่อแก้ไกปัญหาการวางแผนการผลิตและการ จัดการโลจิสติกส์.** กรุงเทพฯ : สำนักพิมพ์ ส.ส.ท. สมาคมส่งเสริมเทคโนโลยี (ไทย – ญี่ปุ่น). ระพีพันธ์ ปิตาคะโส, (2554). **หลักการเบื้องต้นของเมตาฮิวริสติก**. ในแสงเงิน นาคพัฒน์. กรุงเทพ-มหานคร : สำนักพิมพ์ ส.ส.ท. สมาคมส่งเสริมเทคโนโลยี (ไทย-ญี่ปุ่น).

์ศิริชัย ยศวังใจ, (2559). **แบบจำลองกำหนดการเชิงจำนวนเต็มแบบผสมสำหรับปัญหาการจัดเส้น ทางการขนส่งแบบพลวัต**. ปรัชญาดุษฏีบัณฑิต สาขาวิศวกรรมการจัดการ มหาวิทยาลัย นเรศวร

- ี สิริธร บุญมี และหทัยรัตน์ แซ่ลี้, (2559). **การแก้ปัญหาการจัดเส้นทางการขนส่งสำหรับยานพาหนะ** ้**เพื่อหาค่าใช้จ่ายรวมต่ำที่สุดโดยวิธีการค้นหาคำตอบเฉพาะที่แบบวนรอบซ้ำ.**ปริญญา นิพนธ์วิศวกรรมศาสตรบัณฑิต สาขาวิศวกรรมอุตสาหการ มหาวิทยาลัยนเรศวร
- Tang, J., Zhang, J and Pan, Z. (2010). **A scatter search algorithm for vehiclerouting problem with loading cost**. Expert Systems with Applications, 37 (6), 4073- 4083

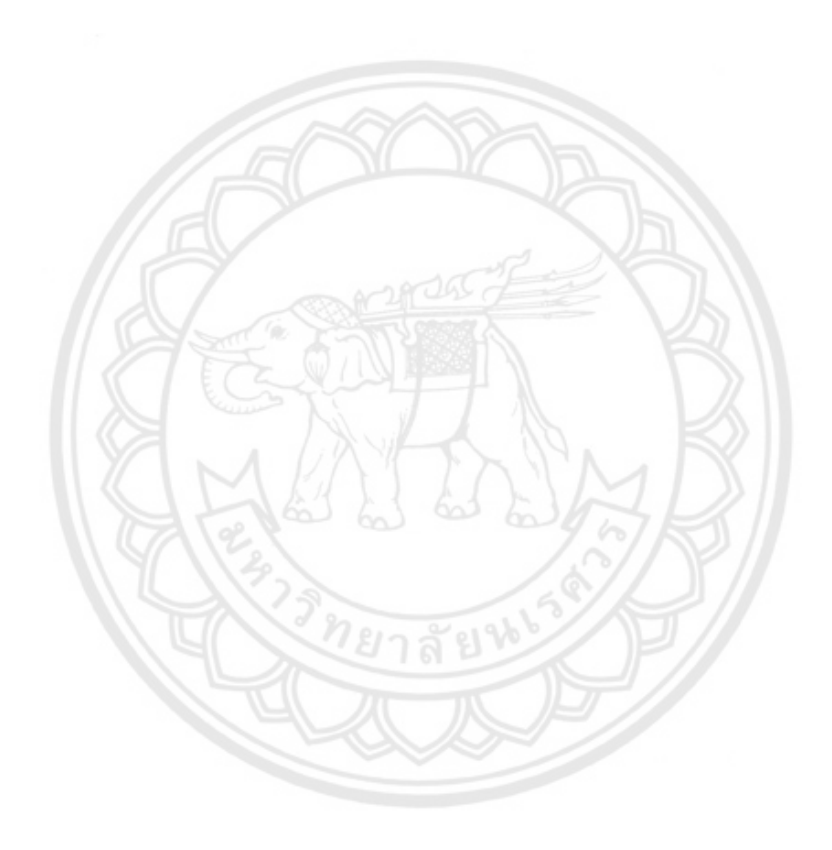

**ภาคผนวก ก**

# **โจทย์ปัญหาการจัดเส้นทางการขนส่งยานพาหนะเพื่อหาค่าใช้จ่ายรวมต่่าที่สุด**

**ที่น่าไปใช้ทดลอง**

<u>ยาลัยห</u>

### **1. ค่าพารามิเตอร์ที่ใช้ในการทดลอง**

ค่าพารามิเตอร์ที่ใช้ทั้งหมด 135 ชุด ซึ่งค่าพารามิเตอร์แต่ละชุดจะมีการท้าซ้้า 5 ครั้งต่อโจทย์ปัญหา โดยค่าพารามิเตอร์แต่ละชุด ดังตารางที่ ก.1

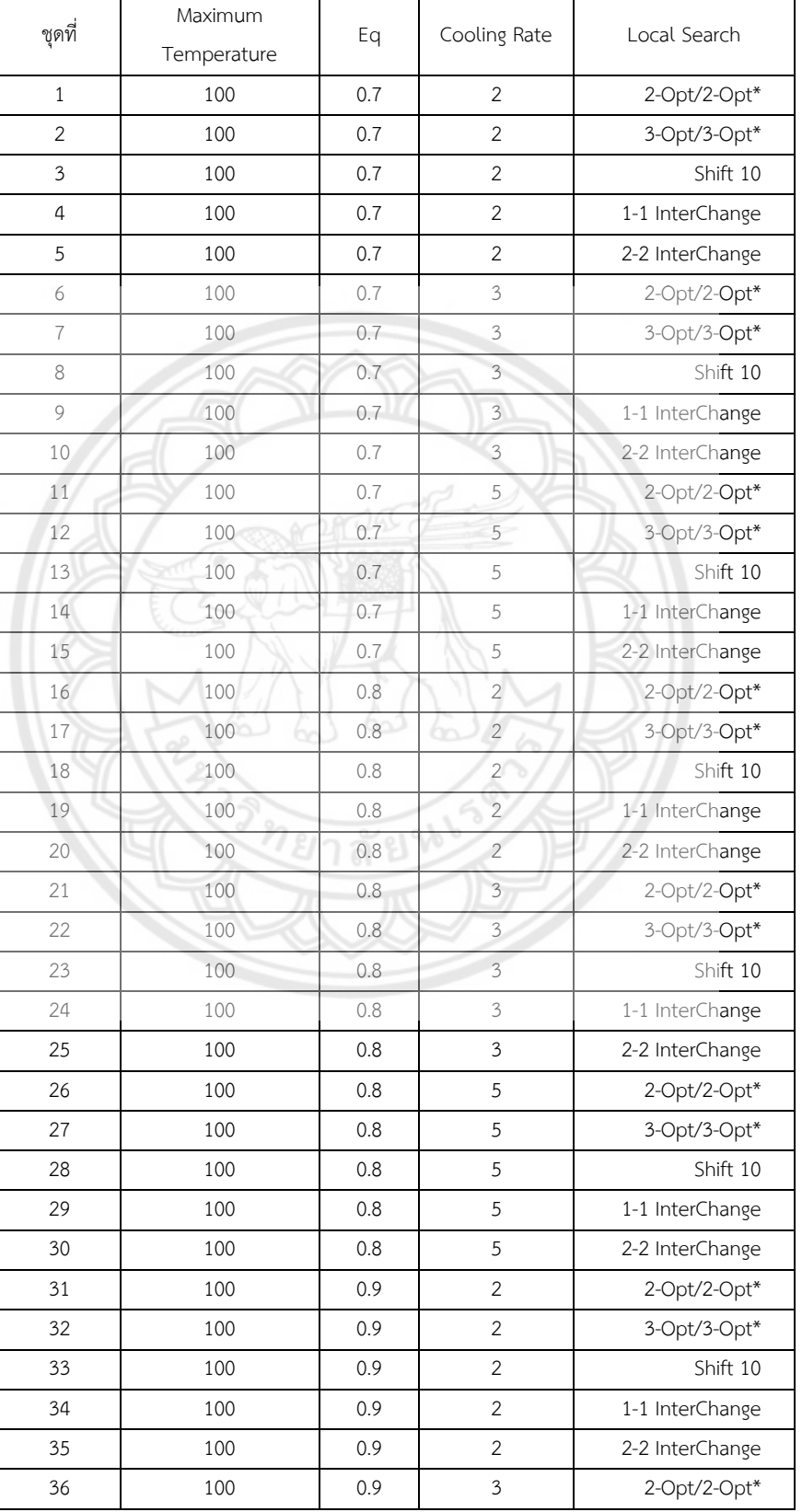

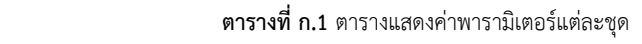

| ชุดที่ | Maximum<br>Temperature | Eq      | Cooling Rate              | Local Search    |
|--------|------------------------|---------|---------------------------|-----------------|
| 37     | 100                    | 0.9     | 3                         | 3-Opt/3-Opt*    |
| 38     | 100                    | 0.9     | $\mathfrak z$             | Shift 10        |
| 39     | 100                    | 0.9     | $\mathfrak{Z}$            | 1-1 InterChange |
| 40     | 100                    | 0.9     | $\mathfrak z$             | 2-2 InterChange |
| 41     | 100                    | 0.9     | 5                         | 2-Opt/2-Opt*    |
| 42     | 100                    | 0.9     | 5                         | 3-Opt/3-Opt*    |
| 43     | 100                    | 0.9     | 5                         | Shift 10        |
| 44     | 100                    | 0.9     | 5                         | 1-1 InterChange |
| 45     | 100                    | 0.9     | 5                         | 2-2 InterChange |
| 46     | 300                    | 0.7     | $\overline{c}$            | 2-Opt/2-Opt*    |
| 47     | 300                    | 0.7     | $\overline{c}$            | 3-Opt/3-Opt*    |
| 48     | 300                    | 0.7     | $\overline{2}$            | Shift 10        |
| 49     | 300                    | 0.7     | $\overline{2}$            | 1-1 InterChange |
| 50     | 300                    | 0.7     | $\overline{c}$            | 2-2 InterChange |
| 51     | 300                    | 0.7     | $\mathfrak{Z}$            | 2-Opt/2-Opt*    |
| 52     | 300                    | 0.7     | $\overline{\mathbf{3}}$   | 3-Opt/3-Opt*    |
| 53     | 300                    | 0.7     | $\mathfrak{Z}$            | Shift 10        |
| 54     | 300                    | 0.7     | $\mathfrak{Z}$            | 1-1 InterChange |
| 55     | 300                    | 0.7     | $\mathfrak{Z}$            | 2-2 InterChange |
| 56     | 300                    | 0.7     | 5                         | 2-Opt/2-Opt*    |
| 57     | 300                    | 0.7     | $\sqrt{5}$                | 3-Opt/3-Opt*    |
| 58     | 300                    | 0.7     | $\overline{5}$            | Shift 10        |
| 59     | 300                    | 0.7     | 5                         | 1-1 InterChange |
| 60     | 300                    | 0.7     | 5                         | 2-2 InterChange |
| 61     | 300                    | 0.8     | $\overline{c}$            | 2-Opt/2-Opt*    |
| 62     | 300                    | $0.8\,$ | $\overline{c}$            | 3-Opt/3-Opt*    |
| 63     | 300                    | 0.8     | $\overline{2}$            | Shift 10        |
| 64     | 300                    | 0.8     | $\sqrt{2}$                | 1-1 InterChange |
| 65     | 300                    | $0.8\,$ | $\overline{2}$            | 2-2 InterChange |
| 66     | 300                    | 0.8     | $\mathfrak z$             | 2-Opt/2-Opt*    |
| 67     | 300                    | 0.8     | $\ensuremath{\mathsf{3}}$ | 3-Opt/3-Opt*    |
| 68     | 300                    | $0.8\,$ | $\mathfrak z$             | Shift 10        |
| 69     | 300                    | 0.8     | $\ensuremath{\mathsf{3}}$ | 1-1 InterChange |
| 70     | 300                    | 0.8     | $\ensuremath{\mathsf{3}}$ | 2-2 InterChange |
| $71\,$ | 300                    | 0.8     | $\mathsf S$               | 2-Opt/2-Opt*    |
| 72     | 300                    | 0.8     | $\mathsf S$               | 3-Opt/3-Opt*    |
| 73     | 300                    | $0.8\,$ | 5                         | Shift 10        |
| 74     | 300                    | 0.8     | 5                         | 1-1 InterChange |

**ตารางที่ ก.1 (ต่อ)** ตารางแสดงค่าพารามิเตอร์แต่ละชุด

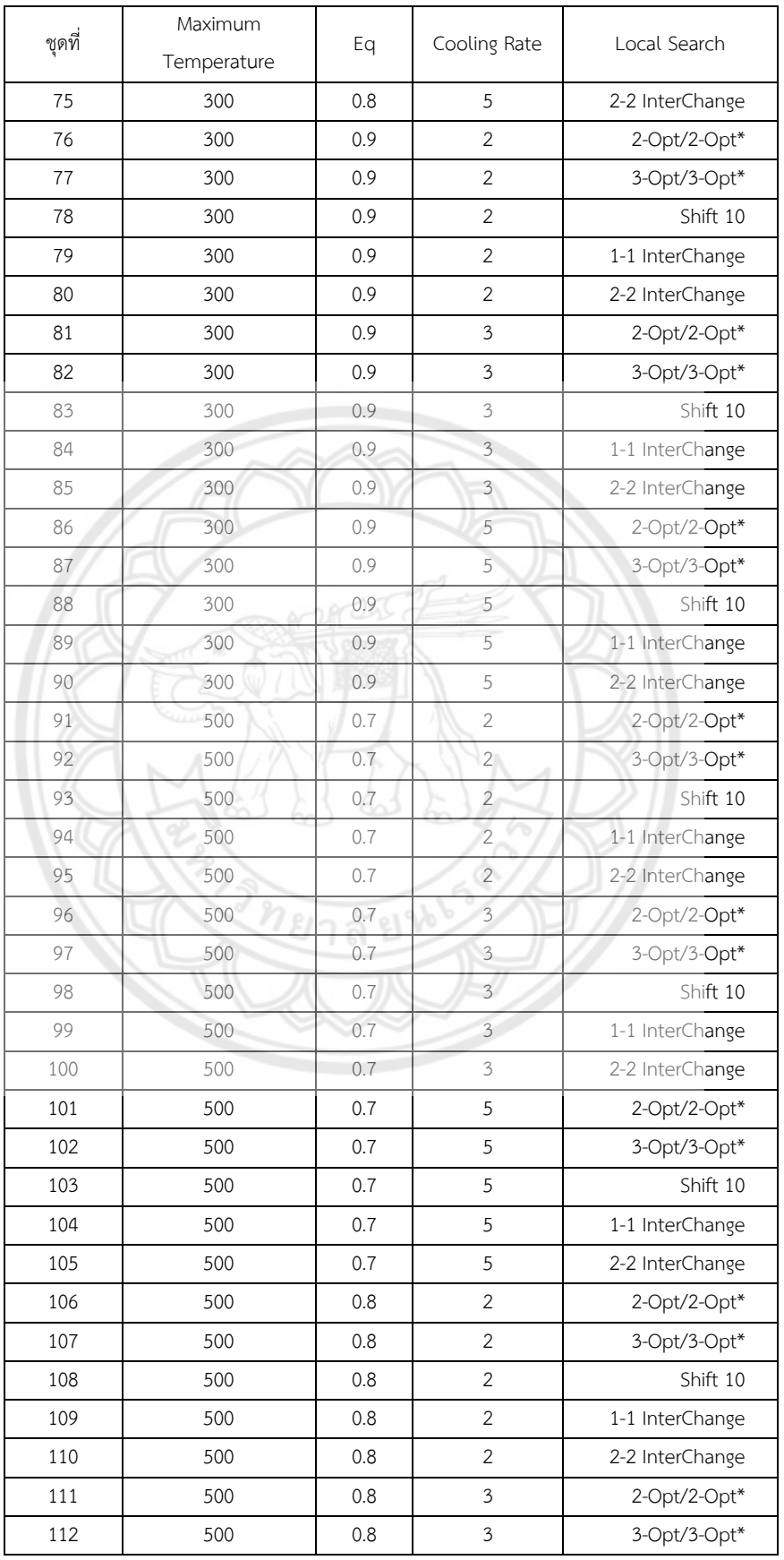

#### **ตารางที่ ก.1 (ต่อ)** ตารางแสดงค่าพารามิเตอร์แต่ละชุด

| ชุดที่ | Maximum<br>Temperature | Eq  | Cooling Rate   | Local Search    |
|--------|------------------------|-----|----------------|-----------------|
| 113    | 500                    | 0.8 | 3              | Shift 10        |
| 114    | 500                    | 0.8 | 3              | 1-1 InterChange |
| 115    | 500                    | 0.8 | 3              | 2-2 InterChange |
| 116    | 500                    | 0.8 | 5              | 2-Opt/2-Opt*    |
| 117    | 500                    | 0.8 | 5              | 3-Opt/3-Opt*    |
| 118    | 500                    | 0.8 | 5              | Shift 10        |
| 119    | 500                    | 0.8 | 5              | 1-1 InterChange |
| 120    | 500                    | 0.8 | 5              | 2-2 InterChange |
| 121    | 500                    | 0.9 | $\overline{2}$ | 2-Opt/2-Opt*    |
| 122    | 500                    | 0.9 | $\overline{2}$ | 3-Opt/3-Opt*    |
| 123    | 500                    | 0.9 | $\overline{2}$ | Shift 10        |
| 124    | 500                    | 0.9 | $\overline{2}$ | 1-1 InterChange |
| 125    | 500                    | 0.9 | $\overline{2}$ | 2-2 InterChange |
| 126    | 500                    | 0.9 | $\overline{3}$ | 2-Opt/2-Opt*    |
| 127    | 500                    | 0.9 | 3              | 3-Opt/3-Opt*    |
| 128    | 500                    | 0.9 | $\overline{3}$ | Shift 10        |
| 129    | 500                    | 0.9 | 3              | 1-1 InterChange |
| 130    | 500                    | 0.9 | 3              | 2-2 InterChange |
| 131    | 500                    | 0.9 | 5              | 2-Opt/2-Opt*    |
| 132    | 500                    | 0.9 | 5              | 3-Opt/3-Opt*    |
| 133    | 500                    | 0.9 | 5<br>ь         | Shift 10        |
| 134    | 500                    | 0.9 | $5\,$          | 1-1 InterChange |
| 135    | 500                    | 0.9 | 5              | 2-2 InterChange |

**ตารางที่ ก.1 (ต่อ)** ตารางแสดงค่าพารามิเตอร์แต่ละชุด

**2. โจทย์ปัญหาที่ใช้ในการทดลองของวิธีการอบอ่อนจ่าลอง**

**2.1. โจทย์ปัญหาขนาดเล็กข้อที่ 1**

ปัญหาขนาดเล็กมีจ้านวนลูกค้า 15-30 ราย ยานพาหนะ 2 ประเภท แสดงดังตารางที่ ก.2 และตารางที่ ก.3

| ประเภทรถ | Number of<br>car | Capacity | Fix Cost | Veriable<br>Cost | Loading Cost | Speed |
|----------|------------------|----------|----------|------------------|--------------|-------|
|          |                  | 950      | 78       |                  |              | 61    |
|          | 10               | 1500     | 58       |                  |              | 62    |

**ตารางที่ ก.2** แสดงข้อจ้ากัดของยานพาหนะของตัวอย่างโจทย์ปัญหาขนาดเล็กข้อที่ 1

| Cust No.       | X           | Y           | Demand         | Ready        | Due Date | Service | forfeit        |
|----------------|-------------|-------------|----------------|--------------|----------|---------|----------------|
|                |             |             |                | Time         |          | Time    |                |
| $\circ$        | $\mathbf 0$ | $\mathbf 0$ | $\mathbf 0$    | $\mathsf{O}$ | 1224     | $\circ$ | 0              |
| $\mathbf{1}$   | 58          | 108         | 10             | 117          | 360      | 58      | $\mathbf{1}$   |
| $\overline{2}$ | 228         | 147         | 8              | 782          | 1025     | 39      | $\overline{4}$ |
| $\mathfrak{Z}$ | 115         | 58          | $\epsilon$     | 278          | 521      | 47      | $\mathbf{1}$   |
| $\overline{4}$ | 36          | 229         | 8              | 527          | 770      | 29      | $\overline{4}$ |
| 5              | 175         | 126         | $\overline{4}$ | 373          | 616      | 29      | $\mathbf{1}$   |
| 6              | 241         | 140         | 8              | 427          | 670      | 38      | $\overline{2}$ |
| $\overline{7}$ | 70          | 65          | $\overline{4}$ | 371          | 614      | 21      | $\mathbf{1}$   |
| 8              | 76          | 153         | 9              | 743          | 986      | 22      | $\overline{2}$ |
| 9              | 146         | 83          | $\overline{7}$ | 167          | 410      | 26      | $\mathbf{1}$   |
| 10             | 174         | 139         | $\overline{4}$ | 280          | 523      | 14      | $\overline{4}$ |
| $11\,$         | 188         | 94          | 10             | 519          | 762      | 30      | $\mathbf{1}$   |
| 12             | 51          | 66          | $\overline{4}$ | 966          | 1209     | 45      | $\overline{4}$ |
| 13             | 61          | 151         | 9              | 639          | 882      | 25      | $\mathbf{1}$   |
| 14             | 30          | 55          | 5              | 712          | 955      | 38      | 5              |
| 15             | 37          | 133         | $10$           | 665          | 908      | 40      | $\overline{2}$ |
| 16             | 187         | 62          | $\overline{3}$ | 640          | 883      | 29      | 5              |
| 17             | 215         | 62          | $\overline{3}$ | 401          | 644      | 32      | $\overline{2}$ |
| 18             | 107         | 81          | 10             | 224          | 467      | 21      | $\overline{2}$ |
| 19             | 51          | 191         | 8              | 380          | 623      | 51      | $\mathfrak{Z}$ |
| 20             | 154         | 75          | $\overline{3}$ | 581          | 824      | 27      | $\overline{4}$ |
| 21             | 203         | 45          | $\mathfrak{Z}$ | 599          | 842      | 48      | 5              |
| 22             | 80          | 97          | 5              | 876          | 1119     | 43      | $\mathbf{1}$   |
| 23             | 69          | 139         | 3 <sup>1</sup> | 480          | 723      | 21      | $\mathfrak{Z}$ |
| 24             | 33          | 190         | $\overline{7}$ | 382          | 625      | 53      | $\overline{4}$ |
| 25             | 151         | 150         | $\delta$       | 367          | 610      | 50      | $\mathbf{1}$   |
| 26             | 180         | 130         | $\overline{7}$ | 655          | 898      | 52      | 5              |
| 27             | 207         | 39          | 9              | 533          | 776      | 55      | $1\,$          |
| 28             | 169         | 71          | $\mathfrak{Z}$ | 707          | 950      | 37      | 5              |
| 29             | 138         | 185         | 5              | 897          | 1140     | 55      | $1\,$          |
| $30\,$         | 51          | 35          | 5              | 807          | 1050     | 37      | $\mathfrak{Z}$ |
| 31             | 136         | 50          | 9              | 870          | 1113     | 52      | 5              |
| 32             | 80          | 160         | $\overline{4}$ | 574          | 817      | 39      | 5              |
| 33             | 246         | 87          | $\,8\,$        | 106          | 349      | 18      | $\mathfrak{Z}$ |
| 34             | 230         | 246         | $\mathfrak{Z}$ | 753          | 996      | 36      | $\mathfrak{Z}$ |
| 35             | 28          | 41          | $\epsilon$     | 248          | 491      | 20      | $\mathfrak{Z}$ |
| 36             | 99          | 66          | $\,8\,$        | 492          | 735      | $45\,$  | $\overline{2}$ |

**ตารางที่ ก.3** แสดงข้อมูลของตัวอย่างโจทย์ปัญหาขนาดเล็กข้อที่ 1

#### **2.2 โจทย์ปัญหาขนาดเล็กข้อที่ 2**

ปัญหาขนาดเล็กมีจ้านวนลูกค้า 15-30 ราย ยานพาหนะ 2 ประเภท แสดงดังตารางที่ ก.4 และตารางที่ ก.5 **ตารางที่ ก.4** แสดงข้อจ้ากัดของยานพาหนะของตัวอย่างโจทย์ปัญหาขนาดเล็กข้อที่ 2

| ประเภทรถ | Number of<br>car | Capacity | Fix Cost | Veriable<br>Cost | Loading<br>Cost | Speed |
|----------|------------------|----------|----------|------------------|-----------------|-------|
|          |                  | 950      |          |                  |                 | 65    |
|          |                  | 1500     | 52       |                  |                 |       |

**ตารางที่ ก.5** แสดงข้อมูลของตัวอย่างโจทย์ปัญหาขนาดเล็กข้อที่ 2 Cust No. X Y Pemand Ready Time Due Date Service Time forfeit 0 0 0 0 0 1023 0 0 1 85 127 6 336 561 37 2 2 33 77 4 759 984 46 5

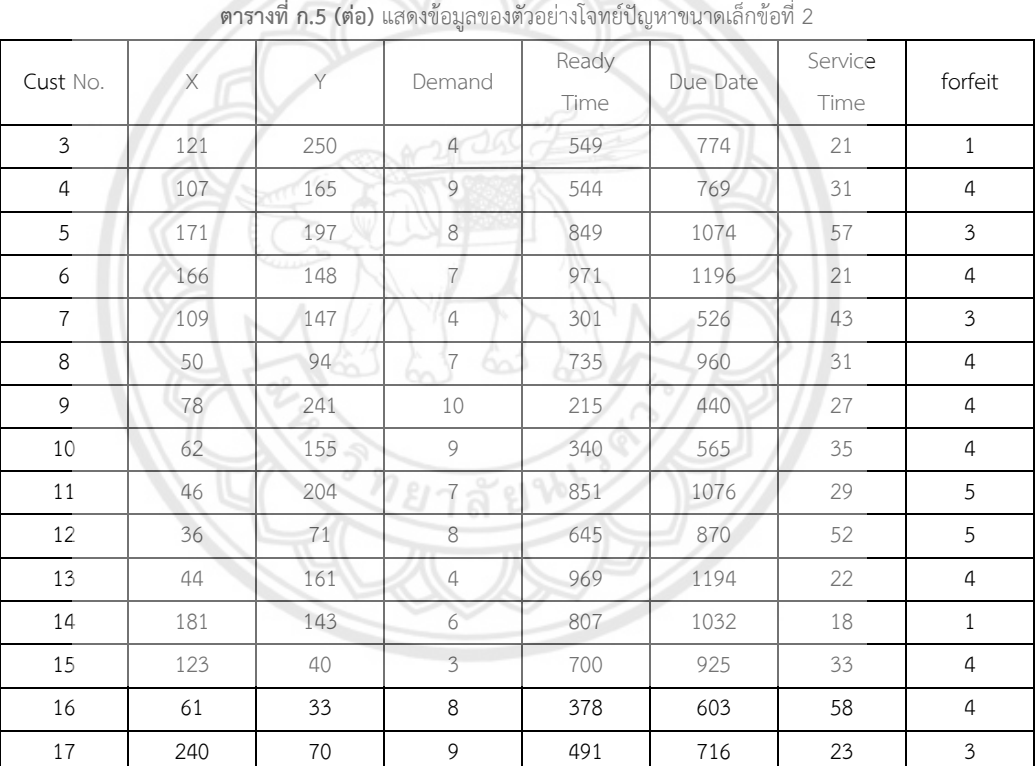

#### **2.3 โจทย์ปัญหาขนาดเล็กข้อที่ 3**

ปัญหาขนาดเล็กมีจ้านวนลูกค้า 15-30 ราย ยานพาหนะ 2 ประเภท แสดงดังตารางที่ ก.6 และตารางที่ ก.7

|          |           |          |          | $\mathbf{v}$ |         |       |  |
|----------|-----------|----------|----------|--------------|---------|-------|--|
|          | Number of | Capacity | Fix Cost | Veriable     | Loading | Speed |  |
| ประเภทรถ | car       |          |          | Cost         | Cost    |       |  |
|          |           | 950      | 54       |              |         |       |  |
|          | 10        | 1500     | 44       |              | ⌒       |       |  |

**ตารางที่ ก.6** แสดงข้อจ้ากัดของยานพาหนะของตัวอย่างโจทย์ปัญหาขนาดเล็กข้อที่ 3

| Cust No.            | X           | Y                   | Demand                  | Ready<br>Time       | Due Date | Service<br>Time | forfeit                   |
|---------------------|-------------|---------------------|-------------------------|---------------------|----------|-----------------|---------------------------|
| $\mathsf{O}\xspace$ | $\mathbb O$ | $\mathsf{O}\xspace$ | $\mathsf{O}\xspace$     | $\mathsf{O}\xspace$ | 1002     | $\mathbb O$     | $\mathbb O$               |
| $\mathbf{1}$        | 246         | 199                 | 5                       | 311                 | 436      | 34              | $\sqrt{4}$                |
| $\overline{2}$      | 194         | 198                 | $\overline{4}$          | 238                 | 363      | 19              | $\mathbf{2}$              |
| $\mathfrak{Z}$      | 211         | 150                 | $\mathfrak{Z}$          | 823                 | 948      | 26              | $\,1\,$                   |
| $\overline{4}$      | 102         | 155                 | $\mathfrak{Z}$          | 976                 | 1101     | 27              | $\mathfrak z$             |
| 5                   | 33          | $117\,$             | $\,8\,$                 | 909                 | 1034     | 47              | $\mathbf{1}$              |
| $\epsilon$          | 112         | 196                 | $\epsilon$              | 881                 | 1006     | 28              | $1\,$                     |
| $\overline{7}$      | 134         | 190                 | $\overline{4}$          | 376                 | 501      | 31              | $\mathfrak{Z}$            |
| $\,8\,$             | 137         | 219                 | 6                       | 920                 | 1045     | 42              | $\mathbf{2}$              |
| $\overline{9}$      | 229         | 188                 | $\rm 8$                 | 295                 | 420      | 26              | $\overline{2}$            |
| 10                  | 50          | 218                 | 9                       | 758                 | 883      | 46              | $\sqrt{4}$                |
| $11\,$              | $1\,1\,1$   | 211                 | $\overline{9}$          | 618                 | 743      | 51              | 5                         |
| 12                  | 78          | 64                  | 10                      | 290                 | 415      | 33              | $\mathfrak{Z}$            |
| 13                  | 110         | 60                  | $\mathfrak{Z}$          | 457                 | 582      | 23              | $\overline{2}$            |
| $14\,$              | 89          | 165                 | 10                      | 957                 | 1082     | 46              | $\mathfrak z$             |
| 15                  | 196         | 38                  | $\overline{3}$          | 163                 | 288      | 24              | $\mathfrak{Z}$            |
| 16                  | 168         | 222                 | $\delta$                | 102                 | 227      | 25              | $\ensuremath{\mathsf{3}}$ |
| $17\,$              | 63          | 145                 | $\overline{4}$          | 504                 | 629      | 36              | $\mathfrak s$             |
| $18\,$              | 216         | 77                  | $\overline{\mathbf{3}}$ | 808                 | 933      | 34              | $\sqrt{4}$                |
| 19                  | 26          | 169                 | $\,8\,$                 | 268                 | 393      | 38              | 5                         |
| 20                  | 124         | 77                  | $\overline{7}$<br>60    | 921                 | 1046     | 17              | $\mathbf{2}$              |
| 21                  | 157         | 178                 | $\hbox{4}$              | 422                 | 547      | 18              | $1\,$                     |
| 22                  | 96          | 217                 | 9                       | 407                 | 532      | 47              | $\mathbf{1}$              |
| 23                  | 50          | 43                  | $\overline{4}$          | 152                 | 277      | 35              | $\,1$                     |
| 24                  | 191         | 61                  | $\mathcal{G}$           | 660                 | 785      | 41              | $\,1$                     |
| 25                  | 130         | 122                 | $\overline{4}$          | 281                 | 406      | 51              | 5                         |
| 26                  | 164         | 54                  | 10                      | 184                 | 309      | 42              | $\overline{4}$            |
| 27                  | 60          | 202                 | 10                      | 232                 | 357      | 31              | 5                         |
| 28                  | 98          | 239                 | $\overline{9}$          | 251                 | 376      | 58              | $\sqrt{4}$                |
| 29                  | 198         | 90                  | 8                       | 820                 | 945      | 36              | 2                         |
| 30                  | 192         | 244                 | 4                       | 276                 | 401      | 37              | 5                         |

**ตารางที่ ก.7** แสดงข้อมูลของตัวอย่างโจทย์ปัญหาขนาดเล็กข้อที่ 3

#### **2.4 โจทย์ปัญหาขนาดกลางข้อที่ 1**

ปัญหาขนาดกลางมีจ้านวนลูกค้า 30-50 ราย ยานพาหนะ 2 ประเภท แสดงดังตารางที่ ก.8 และตารางที่ ก.9 **ตารางที่ ก.8** แสดงข้อจ้ากัดของยานพาหนะของตัวอย่างโจทย์ปัญหาขนาดกลางข้อที่ 1

| ประเภทรถ | Number<br>of car | Capacity | Fix Cost | Veriable<br>Cost | Loading<br>Cost | Speed |
|----------|------------------|----------|----------|------------------|-----------------|-------|
|          |                  | 950      | 73       |                  |                 | 78    |
|          |                  | 1500     | 61       |                  | ⌒               | 73    |

| Cust No.                  | X                   | Y                   | Demand                   | Ready<br>Time | Due Date | Service<br>Time | forfeit                   |
|---------------------------|---------------------|---------------------|--------------------------|---------------|----------|-----------------|---------------------------|
| $\mathsf{O}\xspace$       | $\mathsf{O}\xspace$ | $\mathsf{O}\xspace$ | $\mathsf{O}\xspace$      | $\mathbb O$   | 1208     | $\mathbb O$     | $\mathsf{O}\xspace$       |
| $\mathbf{1}$              | 220                 | 144                 | $\mathfrak{Z}$           | 116           | 227      | 14              | $1\,$                     |
| $\sqrt{2}$                | 32                  | 165                 | 6                        | 644           | 755      | 44              | $\mathfrak{Z}$            |
| $\ensuremath{\mathsf{3}}$ | 64                  | 248                 | $\mathfrak z$            | 431           | 542      | 27              | $\ensuremath{\mathsf{3}}$ |
| $\overline{4}$            | 34                  | 37                  | 5                        | 433           | 544      | 18              | $\overline{4}$            |
| 5                         | 222                 | 136                 | $\mathfrak{Z}$           | 287           | 398      | 33              | $\overline{2}$            |
| $\epsilon$                | 37                  | 106                 | 5                        | 200           | 311      | 35              | 5                         |
| $\overline{7}$            | 181                 | 191                 | 5                        | 756           | 867      | 37              | $\mathbf{2}$              |
| $\,8\,$                   | 137                 | 231                 | $\overline{4}$           | 854           | 965      | 17              | $\mathfrak z$             |
| 9                         | 57                  | 155                 | $\overline{7}$           | 227           | 338      | 36              | $\,1\,$                   |
| 10                        | 172                 | 38                  | 5                        | 958           | 1069     | 53              | 5                         |
| 11                        | 229                 | 85                  | 9                        | 570           | 681      | 46              | $\overline{2}$            |
| 12                        | 168                 | 220                 | 10                       | 192           | 303      | 44              | $\sqrt{4}$                |
| 13                        | 182                 | 136                 | 5                        | 969           | 1080     | 23              | $\mathsf S$               |
| 14                        | 186                 | 67                  | $\overline{\mathcal{I}}$ | 865           | 976      | 24              | $\mathfrak{Z}$            |
| 15                        | 164                 | 175                 | $\overline{7}$           | 248           | 359      | 32              | $\overline{a}$            |
| 16                        | 233                 | 231                 | $\boldsymbol{6}$         | 514           | 625      | 31              | 5                         |
| $17\,$                    | 57                  | 68                  | 10                       | 233           | 344      | 36              | $\,1\,$                   |
| 18                        | 97                  | 245                 | $\,8\,$                  | 216           | 327      | 47              | $\mathfrak{Z}$            |
| 19                        | 89                  | 188                 | 10                       | 666           | 777      | 23              | $\mathbf{1}$              |
| 20                        | 85                  | 242                 | $\,8\,$                  | 257           | 368      | 32              | $\boldsymbol{4}$          |
| 21                        | 175                 | 172                 | 3                        | 838           | 949      | 36              | $\overline{2}$            |
| 22                        | 100                 | 122                 | $\rm 8$                  | 238           | 349      | 25              | $\sqrt{4}$                |
| 23                        | 75                  | 187                 | $10\,$                   | 335           | 446      | 46              | 2                         |
| 24                        | 148                 | 110                 | 5                        | 757           | 868      | 55              | $\,1\,$                   |
| 25                        | 162                 | 99                  | $\overline{1}$           | 222           | 333      | 43              | 5                         |
| 26                        | 210                 | 94                  | 6                        | 247           | 358      | 50              | $\overline{2}$            |
| 27                        | 75                  | 97                  | 6                        | 359           | 470      | 25              | $\overline{4}$            |
| 28                        | 128                 | 61                  | $\overline{9}$           | 818           | 929      | 19              | $\mathfrak{Z}$            |
| 29                        | 108                 | 245                 | $\overline{7}$           | 339           | 450      | 46              | $\mathfrak{Z}$            |
| $30\,$                    | 120                 | 159                 | 9                        | 231           | 342      | 41              | $\mathfrak{Z}$            |
| 31                        | 53                  | 246                 | $\bf 8$                  | 620           | 731      | 24              | $1\,$                     |

**ตารางที่ ก.9** แสดงข้อมูลของตัวอย่างโจทย์ปัญหาขนาดกลางข้อที่ 1

#### **2.5 โจทย์ปัญหาขนาดกลางข้อที่ 2**

ปัญหาขนาดกลางมีจ้านวนลูกค้า 30-50 ราย ยานพาหนะ 2 ประเภท แสดงดังตารางที่ ก.10 และตารางที่ ก.11

| ประเภทรถ | Number | Capacity | Fix Cost | Veriable | Loading | Speed |  |
|----------|--------|----------|----------|----------|---------|-------|--|
|          | of car |          |          | Cost     | Cost    |       |  |
|          |        | 950      | 60       |          |         | 69    |  |
|          |        | 1500     | 32       |          |         | 80    |  |

**ตารางที่ ก.10** แสดงข้อจ้ากัดของยานพาหนะของตัวอย่างโจทย์ปัญหาขนาดกลางข้อที่ 2

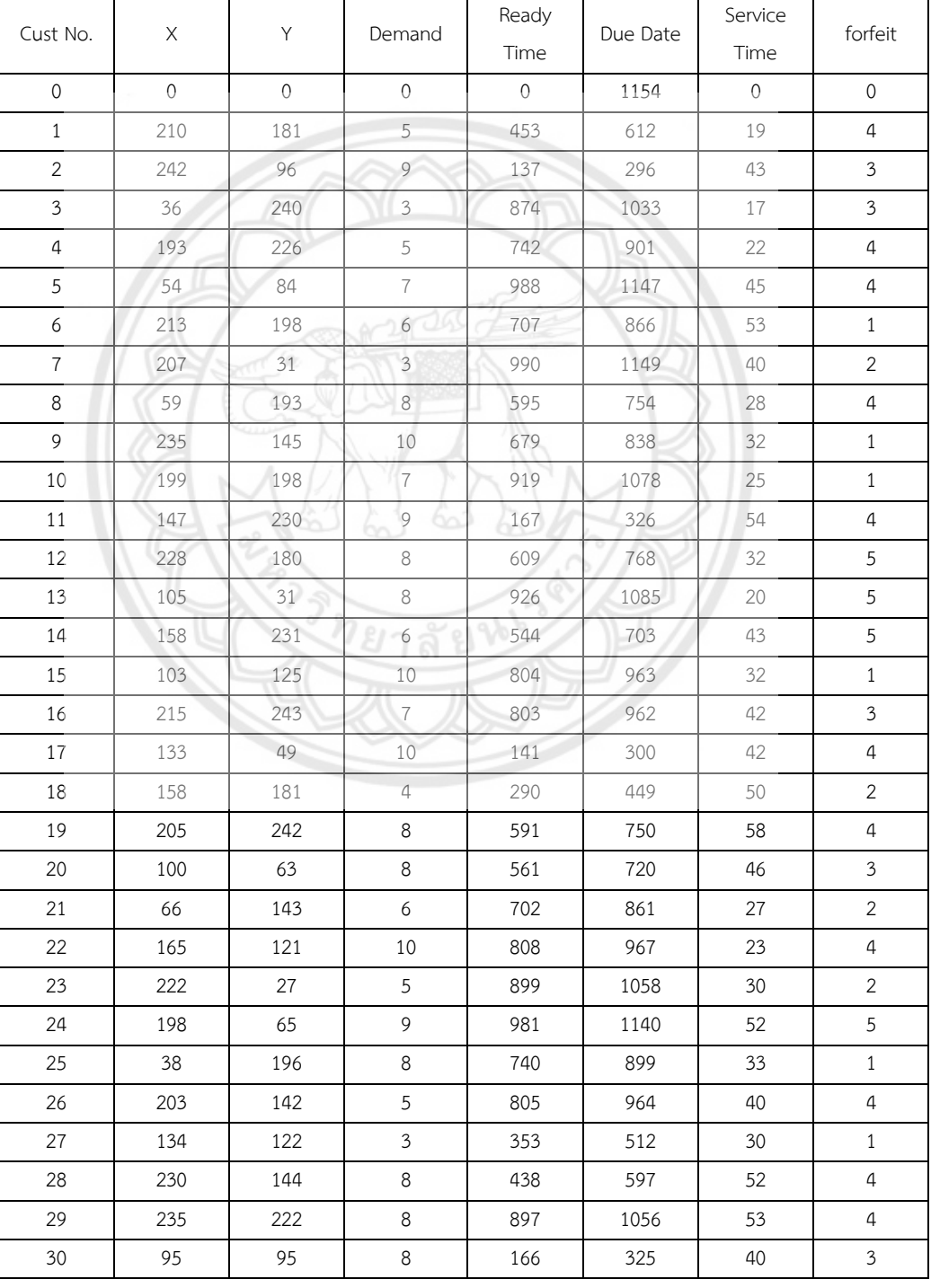

#### **ตารางที่ ก.11** แสดงข้อมูลของตัวอย่างโจทย์ปัญหาขนาดกลางข้อที่ 2

| Cust No. | X   | Y   | Demand         | Ready<br>Time | Due Date | Service<br>Time | forfeit        |
|----------|-----|-----|----------------|---------------|----------|-----------------|----------------|
| 31       | 77  | 45  | $\mathfrak{Z}$ | 381           | 540      | 25              | 5              |
| 32       | 184 | 71  | $\overline{4}$ | 240           | 399      | 27              | 5              |
| 33       | 92  | 123 | $\mathfrak{Z}$ | 475           | 634      | 20              | $\overline{c}$ |
| 34       | 234 | 218 | $\,8\,$        | 426           | 585      | 27              | $\overline{2}$ |
| 35       | 67  | 240 | 8              | 560           | 719      | 57              | $\mathbf{1}$   |
| 36       | 83  | 237 | $\mathfrak{Z}$ | 426           | 585      | 46              | 3              |
| 37       | 152 | 29  | 8              | 476           | 635      | 58              | $\overline{2}$ |
| 38       | 108 | 66  | 9              | 889           | 1048     | 32              | $\overline{2}$ |
| 39       | 52  | 72  | 6              | 846           | 1005     | 23              | $\overline{2}$ |
| 40       | 178 | 207 | 9              | 153           | 312      | 44              | $\overline{4}$ |
| 41       | 200 | 196 | $\overline{4}$ | 985           | 1144     | 28              | $\mathbf{1}$   |
| 42       | 143 | 28  | 5              | 986           | 1145     | 26              | $\overline{2}$ |
| 43       | 77  | 87  | $\overline{4}$ | 815           | 974      | 26              | $\overline{4}$ |
| 44       | 206 | 57  | 9              | 848           | 1007     | 44              | $\mathbf{1}$   |
| 45       | 191 | 221 | 6              | 323           | 482      | 44              | $\overline{4}$ |
| 46       | 113 | 189 | $\overline{7}$ | 273           | 432      | 51              | $\overline{4}$ |
| 47       | 235 | 202 | $\overline{3}$ | 632           | 791      | 17              | 5              |
| 48       | 48  | 181 | 10             | 794           | 953      | 28              | $\mathfrak{Z}$ |
| 49       | 213 | 160 | 6              | 152           | 311      | 16              | $\mathbf{1}$   |

**ตารางที่ ก.11 (ต่อ)** แสดงข้อมูลของตัวอย่างโจทย์ปัญหาขนาดกลางข้อที่ 2

# **2.6 โจทย์ปัญหาขนาดกลางข้อที่ 3**

ปัญหาขนาดกลางมีจ้านวนลูกค้า 30-50 ราย ยานพาหนะ 2 ประเภท แสดงดังตารางที่ ก.12และตารางที่ ก.13

**ตารางที่ ก.12** แสดงข้อจ้ากัดของยานพาหนะของตัวอย่างโจทย์ปัญหาขนาดกลางข้อที่ 3

| ประเภทรถ | Number<br>of car | Capacity | <b>Fix Cost</b> | Veriable<br>Cost | Loading<br>Cost | Speed |
|----------|------------------|----------|-----------------|------------------|-----------------|-------|
|          |                  | 950      | UZ              |                  |                 | 69    |
|          |                  | 1500     | $+$ $-$         |                  |                 | 64    |

| Cust No. | X   | $\vee$ | Demand | Ready | Due Date | Service | forfeit        |
|----------|-----|--------|--------|-------|----------|---------|----------------|
|          |     |        |        | Time  |          | Time    |                |
| 0        |     |        | 0      | 0     | 1095     |         |                |
|          | 169 | 100    | 8      | 263   | 461      | 35      | $\mathfrak{D}$ |
| 2        | 32  | 185    | 8      | 691   | 889      | 27      |                |
| 3        | 45  | 233    |        | 156   | 354      | 26      | 5              |
| 4        | 86  | 62     |        | 786   | 984      | 52      |                |

**ตารางที่ ก.13** แสดงข้อมูลของตัวอย่างโจทย์ปัญหาขนาดกลางข้อที่ 3

| Cust No.       | X.      | Υ   | Demand                    | Ready<br>Time | Due Date | Service<br>Time | forfeit        |
|----------------|---------|-----|---------------------------|---------------|----------|-----------------|----------------|
| 5              | 57      | 103 | 9                         | 925           | 1123     | 46              | 5              |
| 6              | 222     | 77  | $\,9$                     | 881           | 1079     | 22              | $\overline{4}$ |
| $\overline{7}$ | 111     | 113 | $\,8\,$                   | 903           | 1101     | 40              | 2              |
| $\,8\,$        | 204     | 119 | $\,8\,$                   | 801           | 999      | 29              | $\overline{4}$ |
| 9              | 115     | 208 | 5                         | 583           | 781      | 17              | 5              |
| 10             | 130     | 182 | $\epsilon$                | 918           | 1116     | 49              | 5              |
| $11\,$         | 173     | 55  | 10                        | 756           | 954      | 44              | $\overline{2}$ |
| 12             | 222     | 240 | 9                         | 539           | 737      | 51              | 5              |
| 13             | 180     | 229 | $\overline{7}$            | 731           | 929      | 23              | 5              |
| 14             | 87      | 141 | $\mathfrak{Z}$            | 989           | 1187     | 37              | $\overline{2}$ |
| 15             | 169     | 120 | $\overline{7}$            | 111           | 309      | 27              | 5              |
| 16             | 144     | 90  | $\overline{7}$            | 585           | 783      | 33              | 5              |
| 17             | 46      | 38  | 6                         | 929           | 1127     | 39              | 5              |
| 18             | 181     | 123 | $\ensuremath{\mathsf{3}}$ | 670           | 868      | 43              | 2              |
| 19             | 242     | 146 | $\overline{7}$            | 496           | 694      | 45              | $\mathfrak{Z}$ |
| 20             | 40      | 29  | $\overline{7}$            | 598           | 796      | 50              | 5              |
| 21             | 144     | 115 | 6                         | 401           | 599      | 29              | $\overline{2}$ |
| 22             | 82      | 246 | $\overline{3}$            | 847           | 1045     | 20              | $\mathfrak z$  |
| 23             | 226     | 181 | 5                         | 236           | 434      | 39              | $\overline{2}$ |
| 24             | 58      | 59  | 6                         | 159           | 357      | 24              | $\mathfrak{Z}$ |
| 25             | 158     | 223 | $\overline{4}$<br>≌       | 768           | 966      | 22              | 5              |
| 26             | 64      | 165 | 9                         | 302           | 500      | 35              | $\mathfrak{Z}$ |
| 27             | 244     | 140 | $\mathfrak{Z}$            | 203           | 401      | 21              | $\overline{4}$ |
| 28             | 209     | 143 | 10                        | 581           | 779      | 24              | $\sqrt{4}$     |
| 29             | 73      | 190 | $\,8\,$                   | 107           | 305      | 37              | $\mathbf{2}$   |
| 30             | 109     | 164 | $\mathfrak{Z}$            | 284           | 482      | 37              | 5              |
| 31             | 59      | 112 | 9                         | 125           | 323      | 45              | $\overline{4}$ |
| 32             | 207     | 219 | $\rm 8$                   | 510           | 708      | 37              | $\,1\,$        |
| 33             | 162     | 95  | 10                        | 501           | 699      | 27              | $1\,$          |
| 34             | 62      | 133 | 10                        | 355           | 553      | 20              | 5              |
| 35             | 43      | 150 | $\overline{9}$            | 138           | 336      | 22              | $\sqrt{4}$     |
| 36             | 47      | 121 | 6                         | 200           | 398      | 38              | 5              |
| 37             | 99      | 188 | 5                         | 384           | 582      | 17              | $\sqrt{4}$     |
| 38             | 187     | 68  | $\overline{7}$            | 187           | 385      | 34              | $\mathfrak z$  |
| 39             | 236     | 57  | 5                         | 651           | 849      | 15              | $\mathfrak{Z}$ |
| 40             | $177\,$ | 169 | $\boldsymbol{7}$          | 859           | 1057     | 20              | $\,1$          |
| 41             | 164     | 222 | 9                         | 505           | 703      | 48              | $1\,$          |
| 42             | 74      | 179 | 9                         | 576           | 774      | 28              | $1\,$          |
| 43             | 144     | 142 | 9                         | 736           | 934      | 39              | $\mathbf{2}$   |
| 44             | 211     | 238 | $\sqrt{4}$                | 100           | 298      | 44              | $1\,$          |

**ตารางที่ ก.13 (ต่อ)** แสดงข้อมูลของตัวอย่างโจทย์ปัญหาขนาดกลางข้อที่ 3

#### **2.7 โจทย์ปัญหาขนาดใหญ่ข้อที่ 1**

ปัญหาขนาดใหญ่มีจ้านวนลูกค้า 50-120 ราย ยานพาหนะ 3 ประเภท แสดงดังตารางที่ ก.14และตารางที่ ก.15

| ประเภทรถ | Number |          | Fix Cost | Veriable | Loading | Speed |
|----------|--------|----------|----------|----------|---------|-------|
|          | of car | Capacity |          | Cost     | Cost    |       |
|          |        | 950      | 69       |          |         | 61    |
|          |        | 1500     | 79       |          | っ       | 69    |
| 3        | 10     | 2500     | 80       |          |         | 79    |

**ตารางที่ ก.14** แสดงข้อจ้ากัดของยานพาหนะของตัวอย่างโจทย์ปัญหาขนาดใหญ่ข้อที่ 1

| Cust No.            | Χ       | Y       | Demand         | Ready<br>Time       | Due Date | Service<br>Time | forfeit        |
|---------------------|---------|---------|----------------|---------------------|----------|-----------------|----------------|
| $\mathsf{O}\xspace$ | $\circ$ | $\circ$ | $\overline{O}$ | $\circlearrowright$ | 1222     | $\circ$         | 0              |
| $\mathbf{1}$        | 151     | 165     | $\overline{4}$ | 693                 | 884      | 47              | 3              |
| 2                   | 57      | 59      | 10             | 173                 | 364      | 28              | 3              |
| 3                   | 105     | 182     | 3              | 886                 | 1077     | 23              | $\mathbf{1}$   |
| $\overline{4}$      | 59      | 191     | 8              | 250                 | 441      | 23              | $\mathbf{1}$   |
| 5                   | 220     | 135     | $\overline{I}$ | 988                 | 1179     | 50              | 2              |
| 6                   | 51      | 129     | $\overline{4}$ | 486                 | 677      | 52              | $1\,$          |
| $\overline{7}$      | 211     | 152     | $\rm 8$        | 975                 | 1166     | 50              | $\mathbf{1}$   |
| 8                   | 115     | 225     | $\mathfrak{Z}$ | 974                 | 1165     | 28              | $\overline{4}$ |
| 9                   | 175     | 244     | 5              | 290                 | 481      | 43              | 5              |
| 10                  | 204     | 228     | 5              | 567                 | 758      | 41              | $\overline{4}$ |
| 11                  | 69      | 241     | 8              | 931                 | 1122     | 52              | 4              |
| 12                  | 104     | 30      | 9              | 167                 | 358      | 31              | $\mathbf{1}$   |
| 13                  | 240     | 66      | 5              | 381                 | 572      | 22              | $\overline{2}$ |
| 14                  | 106     | 133     | $9^{\circ}$    | 446                 | 637      | 30              | 5              |
| 15                  | 71      | 56      | 10             | 571                 | 762      | 26              | $\mathbf{1}$   |
| 16                  | 131     | 205     | $\overline{4}$ | 978                 | 1169     | 42              | 3              |
| 17                  | 200     | 173     | 6              | 201                 | 392      | 22              | 3              |
| 18                  | 124     | 200     | 5              | 974                 | 1165     | 31              | $\overline{2}$ |
| 19                  | 119     | 155     | 8              | 675                 | 866      | 30              | 5              |
| 20                  | 124     | 148     | 9              | 120                 | 311      | 41              | $\overline{2}$ |
| 21                  | 123     | 42      | 9              | 620                 | 811      | 23              | $\overline{4}$ |
| 22                  | 136     | 135     | 8              | 746                 | 937      | 34              | 5              |
| 23                  | 87      | 146     | 5              | 786                 | 977      | 43              | $\overline{4}$ |
| 24                  | 93      | 181     | 6              | 664                 | 855      | 53              | $\overline{2}$ |
| 25                  | 156     | 189     | 9              | 660                 | 851      | 36              | $\overline{2}$ |
| 26                  | 108     | 230     | 6              | 818                 | 1009     | 33              | 4              |
| 27                  | 223     | 175     | 10             | 822                 | 1013     | 51              | 4              |
| 28                  | 178     | 202     | $\overline{7}$ | 196                 | 387      | 37              | 3              |
| 29                  | 178     | 124     | 10             | 336                 | 527      | 34              | 2              |
| 30                  |         | 125     | 8              | 407                 | 598      | 29              | 4              |

**ตารางที่ ก.15** แสดงข้อมูลของตัวอย่างโจทย์ปัญหาขนาดใหญ่ข้อที่ 1

|          |     |     |                           | Ready |          | Service |                           |
|----------|-----|-----|---------------------------|-------|----------|---------|---------------------------|
| Cust No. | X   | Y   | Demand                    | Time  | Due Date | Time    | forfeit                   |
| 31       | 45  | 47  | $\overline{7}$            | 996   | 1187     | 46      | 5                         |
| 32       | 171 | 63  | $\mathfrak{Z}$            | 959   | 1150     | 13      | $\mathbf{1}$              |
| 33       | 76  | 152 | $\overline{7}$            | 556   | 747      | 29      | $\mathfrak z$             |
| 34       | 195 | 202 | 8                         | 465   | 656      | 41      | $\overline{2}$            |
| 35       | 226 | 230 | 9                         | 976   | 1167     | 59      | 3                         |
| 36       | 128 | 206 | 5                         | 491   | 682      | 29      | $\overline{4}$            |
| 37       | 102 | 225 | 10                        | 368   | 559      | 46      | 5                         |
| 38       | 50  | 151 | 10                        | 819   | 1010     | 59      | $\mathbf{1}$              |
| 39       | 175 | 250 | 9                         | 332   | 523      | 24      | $\sqrt{5}$                |
| 40       | 165 | 56  | $\overline{7}$            | 105   | 296      | 27      | 5                         |
| 41       | 161 | 100 | $\,7$                     | 286   | 477      | 53      | $\mathfrak z$             |
| 42       | 248 | 72  | $\overline{7}$            | 415   | 606      | 43      | $\overline{2}$            |
| 43       | 237 | 157 | $\mathfrak{Z}$            | 298   | 489      | 28      | 5                         |
| 44       | 114 | 78  | 5                         | 961   | 1152     | 45      | $\mathfrak{Z}$            |
| 45       | 168 | 123 | 3                         | 663   | 854      | 26      | $\overline{4}$            |
| 46       | 69  | 30  | 3                         | 524   | 715      | 43      | $\mathfrak z$             |
| 47       | 129 | 45  | 10                        | 536   | 727      | 57      | 5                         |
| 48       | 69  | 50  | $10\,$                    | 365   | 556      | 41      | $\overline{2}$            |
| 49       | 134 | 77  | $\mathfrak{Z}$            | 135   | 326      | 53      | 5                         |
| 50       | 41  | 224 | $\overline{5}$            | 216   | 407      | 29      | $\overline{2}$            |
| 51       | 40  | 243 | 6                         | 553   | 744      | 26      | $\mathfrak z$             |
| 52       | 122 | 175 | 10                        | 281   | 472      | 60      | $\mathbf{1}$              |
| 53       | 213 | 190 | 7                         | 394   | 585      | 42      | 5                         |
| 54       | 122 | 200 | $\,8\,$                   | 234   | 425      | 27      | $1\,$                     |
| 55       | 204 | 170 | $\overline{4}$            | 882   | 1073     | 21      | 5                         |
| 56       | 134 | 110 | 5                         | 368   | 559      | 16      | 4                         |
| 57       | 78  | 64  | 4                         | 426   | 617      | 50      | $\overline{4}$            |
| 58       | 128 | 233 | 5 <sup>1</sup>            | 443   | 634      | 52      | $\mathbf{1}$              |
| 59       | 106 | 101 | 10                        | 943   | 1134     | 32      | $\overline{4}$            |
| 60       | 81  | 55  | 9                         | 736   | 927      | 49      | $\overline{4}$            |
| 61       | 40  | 112 | 10                        | 776   | 967      | 43      | 5                         |
| 62       | 106 | 245 | 10                        | 258   | 449      | 35      | 5                         |
| 63       | 46  | 172 | 5                         | 315   | 506      | 20      | 5                         |
| 64       | 237 | 56  | 10                        | 252   | 443      | 29      | $\overline{2}$            |
| 65       | 146 | 43  | $\overline{5}$            | 404   | 595      | 35      | $\sqrt{4}$                |
| 66       | 136 | 241 | 5                         | 184   | 375      | 29      | $1\,$                     |
| 67       | 121 | 156 | $\,8\,$                   | 657   | 848      | 57      | $\mathbf{2}$              |
| 68       | 236 | 244 | $\,9$                     | 837   | 1028     | 29      | $\overline{c}$            |
| 69       | 240 | 104 | 9                         | 502   | 693      | 23      | $1\,$                     |
| 70       | 86  | 84  | $\ensuremath{\mathsf{3}}$ | 378   | 569      | 34      | $\overline{a}$            |
| 71       | 57  | 86  | 8                         | 160   | 351      | 35      | $\ensuremath{\mathsf{q}}$ |

**ตารางที่ ก.15 (ต่อ)** แสดงข้อมูลของตัวอย่างโจทย์ปัญหาขนาดใหญ่ข้อที่ 1

#### **2.8 โจทย์ปัญหาขนาดใหญ่ข้อที่ 2**

ปัญหาขนาดใหญ่มีจ้านวนลูกค้า 50-120 ราย ยานพาหนะ 3 ประเภท แสดงดังตารางที่ ก.16และตารางที่ ก.17

| ประเภทรถ | Number<br>Capacity |      | Fix Cost | Veriable | Loading |       |
|----------|--------------------|------|----------|----------|---------|-------|
|          | of car             |      |          | Cost     | Cost    | Speed |
|          |                    | 950  | 57       |          |         | 63    |
|          | 10                 | 1500 | 58       |          |         | 69    |
|          |                    | 2500 | 98       |          |         | 66    |

**ตารางที่ ก.16** แสดงข้อจ้ากัดของยานพาหนะของตัวอย่างโจทย์ปัญหาขนาดใหญ่ข้อที่ 2

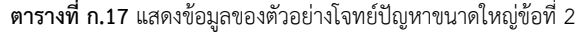

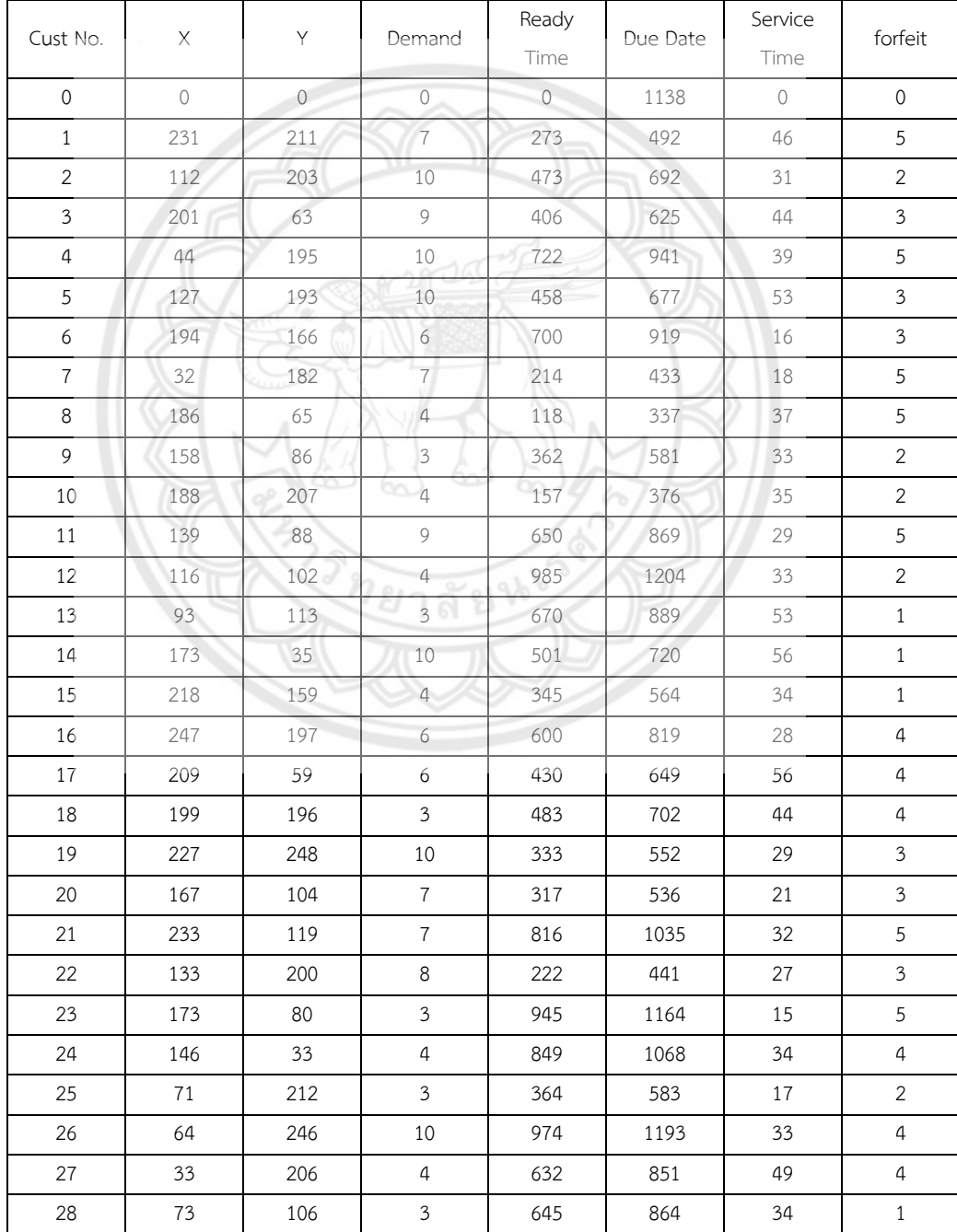

| Cust No. | X   | Υ   | Demand                    | Ready<br>Time | Due Date | Service<br>Time | forfeit                   |
|----------|-----|-----|---------------------------|---------------|----------|-----------------|---------------------------|
| 30       | 177 | 144 | 5                         | 622           | 841      | 25              | 3                         |
| 31       | 153 | 178 | 6                         | 709           | 928      | 34              | $\mathbf{1}$              |
| 32       | 109 | 175 | 10                        | 632           | 851      | 50              | $\mathfrak{Z}$            |
| 33       | 241 | 215 | 10                        | 451           | 670      | 46              | $\sqrt{4}$                |
| 34       | 77  | 28  | 9                         | 254           | 473      | 37              | $\mathfrak z$             |
| 35       | 242 | 232 | 10                        | 183           | 402      | 47              | $\mathbf{1}$              |
| 36       | 134 | 93  | 5                         | 675           | 894      | 51              | $\sqrt{5}$                |
| 37       | 49  | 135 | 3                         | 378           | 597      | 15              | $\mathbf{1}$              |
| 38       | 135 | 71  | 9                         | 397           | 616      | 49              | $\sqrt{4}$                |
| 39       | 168 | 49  | $\ensuremath{\mathsf{d}}$ | 788           | 1007     | 50              | $\mathbf{1}$              |
| 40       | 37  | 124 | 6                         | 187           | 406      | 49              | 5                         |
| 41       | 212 | 209 | $\overline{4}$            | 126           | 345      | 19              | 5                         |
| 42       | 66  | 45  | 8                         | 550           | 769      | 30              | $\ensuremath{\mathsf{3}}$ |
| 43       | 114 | 48  | $\mathfrak{Z}$            | 203           | 422      | 22              | $\mathbf{1}$              |
| 44       | 40  | 201 | $\mathfrak{Z}$            | 378           | 597      | 35              | $\mathfrak z$             |
| 45       | 83  | 225 | $\overline{3}$            | 295           | 514      | 48              | $\overline{2}$            |
| 46       | 121 | 47  | $\overline{4}$            | 254           | 473      | 45              | $\mathfrak{Z}$            |
| 47       | 172 | 28  | $\overline{3}$            | 142           | 361      | 49              | $\mathbf{1}$              |
| 48       | 182 | 159 | 6                         | 790           | 1009     | 27              | $\overline{2}$            |
| 49       | 57  | 178 | 8                         | 660           | 879      | 32              | $\overline{2}$            |
| 50       | 121 | 73  | 5                         | 859           | 1078     | 49              | $\mathfrak z$             |
| 51       | 225 | 184 | $\overline{4}$            | 517           | 736      | 30              | $\mathfrak z$             |
| 52       | 34  | 87  | 5                         | 438           | 657      | 26              | $\overline{2}$            |
| 53       | 195 | 32  | $\,8\,$                   | 812           | 1031     | 35              | $\mathbf{1}$              |
| 54       | 82  | 84  | 5                         | 199           | 418      | 50              | $\sqrt{4}$                |
| 55       | 149 | 100 | $\overline{9}$            | 175           | 394      | 36              | $\mathbf{1}$              |
| 56       | 219 | 185 | $\sqrt{6}$                | 699           | 918      | 32              | 5                         |
| 57       | 198 | 33  | 9                         | 993           | 1212     | 21              | 5                         |
| 58       | 204 | 67  | 6                         | 526           | 745      | 19              | $\mathfrak{Z}$            |
| 59       | 225 | 28  | $\mathfrak{Z}$            | 371           | 590      | 22              | 5                         |
| 60       | 171 | 151 | $\epsilon$                | 222           | 441      | 43              | $\mathfrak s$             |
| 61       | 156 | 73  | 10                        | 781           | 1000     | 22              | $\overline{4}$            |
| 62       | 209 | 36  | 5                         | 280           | 499      | 52              | $\mathbf{2}$              |
| 63       | 161 | 193 | $\overline{4}$            | 802           | 1021     | 35              | 5                         |
| 64       | 176 | 60  | $\overline{7}$            | 115           | 334      | 56              | $\mathbf{1}$              |
| 65       | 176 | 195 | $\overline{7}$            | 159           | 378      | 47              | $\overline{2}$            |
| 66       | 199 | 242 | $\overline{9}$            | 316           | 535      | 26              | $\overline{2}$            |
| 67       | 51  | 90  | 5                         | 938           | 1157     | 49              | $\mathbf{1}$              |
| 68       | 229 | 57  | 10                        | 713           | 932      | 54              | 5                         |
| 69       | 196 | 60  | $\overline{4}$            | 814           | 1033     | $16\,$          | $\,1$                     |

**ตารางที่ ก.17 (ต่อ)** แสดงข้อมูลของตัวอย่างโจทย์ปัญหาขนาดใหญ่ข้อที่ 2

| Cust No. | X   | Y   | Demand          | Ready<br>Time | Due Date | Service<br>Time | forfeit        |
|----------|-----|-----|-----------------|---------------|----------|-----------------|----------------|
| 70       | 105 | 76  | $\mathfrak{Z}$  | 440           | 659      | 51              | $\mathbf{1}$   |
| 71       | 91  | 164 | 8               | 644           | 863      | 32              | $\overline{2}$ |
| 72       | 160 | 171 | 8               | 637           | 856      | 29              | $\mathfrak{Z}$ |
| 73       | 95  | 174 | $\overline{4}$  | 609           | 828      | 40              | $\overline{4}$ |
| 74       | 205 | 146 | 8               | 419           | 638      | 33              | $\overline{4}$ |
| 75       | 222 | 177 | $\overline{7}$  | 522           | 741      | 22              | 5              |
| 76       | 197 | 115 | 10              | 227           | 446      | 27              | $\overline{2}$ |
| 77       | 162 | 107 | $\overline{4}$  | 882           | 1101     | 18              | $\mathfrak{Z}$ |
| 78       | 228 | 208 | 5               | 716           | 935      | 55              | $\overline{4}$ |
| 79       | 215 | 236 | 5               | 682           | 901      | 15              | 5              |
| 80       | 89  | 90  | $\overline{7}$  | 163           | 382      | 51              | 5              |
| 81       | 109 | 92  | $\overline{7}$  | 676           | 895      | 43              | $\overline{2}$ |
| 82       | 194 | 148 | 5               | 121           | 340      | 25              | $\overline{2}$ |
| 83       | 131 | 40  | 8               | 257           | 476      | 41              | $\mathbf{1}$   |
| 84       | 225 | 32  | $\overline{4}$  | 129           | 348      | 50              | $\overline{2}$ |
| 85       | 126 | 246 | 10              | 934           | 1153     | 60              | $\mathbf{1}$   |
| 86       | 75  | 127 | $6\phantom{.}6$ | 933           | 1152     | 44              | $\overline{4}$ |

**ตารางที่ ก.17 (ต่อ)** แสดงข้อมูลของตัวอย่างโจทย์ปัญหาขนาดใหญ่ข้อที่ 2

#### **2.9 โจทย์ปัญหาขนาดใหญ่ข้อที่ 3**

ปัญหาขนาดใหญ่มีจ้านวนลูกค้า 50-120 ราย ยานพาหนะ 3 ประเภท แสดงดังตารางที่ ก.18และตารางที่ ก.19

| ประเภทรถ | Number of<br>car | Capacity | Fix Cost | Veriable<br>Cost | Loading<br>Cost | Speed |
|----------|------------------|----------|----------|------------------|-----------------|-------|
|          |                  | 950      | 0:       |                  |                 | 68    |
|          |                  | 1500     | 52       |                  |                 | 67    |
|          |                  | 2500     | 85       |                  |                 |       |

**ตารางที่ ก.18** แสดงข้อจ้ากัดของยานพาหนะของตัวอย่างโจทย์ปัญหาขนาดใหญ่ข้อที่ 3

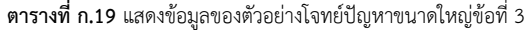

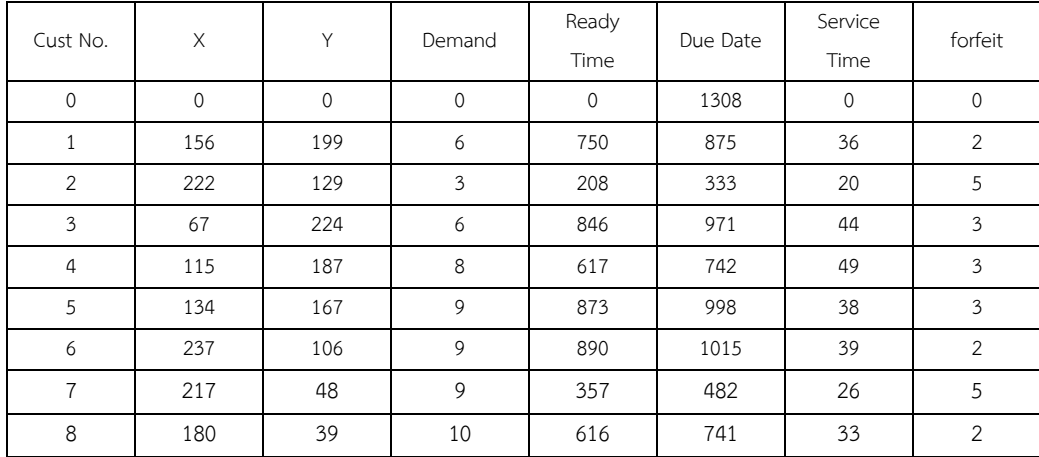

| Cust No. | X           | Y   | Demand               | Ready<br>Time | Due Date | Service<br>Time | forfeit        |
|----------|-------------|-----|----------------------|---------------|----------|-----------------|----------------|
| 9        | 161         | 116 | $\mathbf{3}$         | 123           | 248      | 38              | $\overline{4}$ |
| 10       | 213         | 127 | 6                    | 185           | 310      | 29              | $\mathbf{1}$   |
| 11       | 148         | 53  | $\overline{4}$       | 530           | 655      | 37              | $\mathbf{1}$   |
| 12       | 94          | 189 | 10                   | 652           | 777      | 40              | $\overline{a}$ |
| 13       | 244         | 70  | 9                    | 412           | 537      | 23              | 2              |
| 14       | 249         | 162 | $\overline{7}$       | 447           | 572      | 57              | $\overline{2}$ |
| 15       | 206         | 94  | 3                    | 911           | 1036     | 19              | $\mathbf{1}$   |
| 16       | 32          | 247 | $\overline{7}$       | 352           | 477      | 48              | $\mathbf{1}$   |
| 17       | 74          | 36  | $\overline{7}$       | 870           | 995      | 27              | $\overline{4}$ |
| 18       | 66          | 222 | 4                    | 441           | 566      | 42              | $\mathfrak z$  |
| 19       | 34          | 178 | 6                    | 870           | 995      | 44              | $\overline{4}$ |
| 20       | 82          | 44  | $\overline{9}$       | 709           | 834      | 27              | 2              |
| 21       | 154         | 140 | 5                    | 346           | 471      | 37              | $\mathfrak{Z}$ |
| 22       | 126         | 91  | $\overline{7}$       | 478           | 603      | 20              | 3              |
| 23       | $7\sqrt{1}$ | 224 | 9                    | 530           | 655      | 55              | $\overline{4}$ |
| 24       | 79          | 87  | $\frac{1}{2}$        | 835           | 960      | 49              | 5              |
| 25       | 115         | 105 | $6\overline{6}$      | 773           | 898      | 37              | $\mathfrak{Z}$ |
| 26       | 86          | 75  | $\overline{a}$       | 389           | 514      | 42              | 5              |
| 27       | 167         | 53  | 5                    | 146           | 271      | 48              | $\mathbf{3}$   |
| 28       | 98          | 170 | $\overline{7}$       | 482           | 607      | 55              | $\mathbf{1}$   |
| 29       | 28          | 128 | 10                   | 659           | 784      | 38              | $\mathbf{1}$   |
| 30       | 114         | 249 | $\overline{7}$<br>bn | 488           | 613      | 51              | $\mathbf{1}$   |
| 31       | 222         | 146 | 9                    | 814           | 939      | 55              | 4              |
| 32       | 68          | 101 | 3                    | 828           | 953      | 42              | 2              |
| 33       | 242         | 67  | 9                    | 866           | 991      | 56              | 5              |
| 34       | 149         | 93  | 5                    | 825           | 950      | 26              | $\overline{4}$ |
| 35       | 93          | 76  | 8                    | 978           | 1103     | 19              | 5              |
| 36       | 51          | 118 | 8                    | 407           | 532      | 53              | $\overline{2}$ |
| 37       | 85          | 120 | 8                    | 422           | 547      | 52              | $\mathbf{1}$   |
| 38       | 128         | 50  | 8                    | 591           | 716      | 24              | 5              |
| 39       | 118         | 210 | $\,8\,$              | 597           | 722      | 48              | $\overline{2}$ |
| 40       | 171         | 25  | $\overline{4}$       | 176           | 301      | 51              | $\mathfrak{Z}$ |
| 41       | 89          | 155 | 10                   | 249           | 374      | 41              | $\mathbf{1}$   |
| 42       | 176         | 119 | $\mathbf{3}$         | 500           | 625      | 26              | 5              |
| 43       | 112         | 170 | $\overline{7}$       | 770           | 895      | 33              | $\overline{a}$ |
| 44       | 35          | 122 | 8                    | 562           | 687      | 33              | $\mathbf{1}$   |
| 45       | 104         | 99  | $\overline{7}$       | 955           | 1080     | 53              | $\sqrt{4}$     |
| 46       | 42          | 152 | 5                    | 813           | 938      | 18              | $\mathfrak{Z}$ |
| 47       | 245         | 191 | 8                    | 380           | 505      | 18              | $\overline{2}$ |
| 48       | 248         | 244 | 5                    | 119           | 244      | 28              | $\mathfrak{Z}$ |
| 49       | 222         | 184 | $\overline{7}$       | 753           | 878      | 27              | $\sqrt{2}$     |
| 50       | 57          | 190 | $10\,$               | 849           | 974      | 22              | 5              |

**ตารางที่ ก.19 (ต่อ)** แสดงข้อมูลของตัวอย่างโจทย์ปัญหาขนาดใหญ่ข้อที่ 3

#### **2.10 โจทย์ปัญหารวมข้อที่ 1**

ปัญหาขนาดรวมมีจ้านวนลูกค้า 15 - 120 ราย ยานพาหนะ 3 ประเภท แสดงดังตารางที่ ก.20และตารางที่ ก.21

|                    | Number |          | Fix Cost | Veriable | Loading |       |
|--------------------|--------|----------|----------|----------|---------|-------|
| ประเภทรถ<br>of car |        | Capacity |          | Cost     | Cost    | Speed |
|                    | 8      | 950      | 64       |          | 3       | 71    |
|                    |        | 1500     | 59       |          | 4       | 75    |
|                    | ь      | 2500     | 100      |          | 4       | 76    |

**ตารางที่ ก.20** แสดงข้อจ้ากัดของยานพาหนะของตัวอย่างโจทย์ปัญหารวมข้อที่ 1

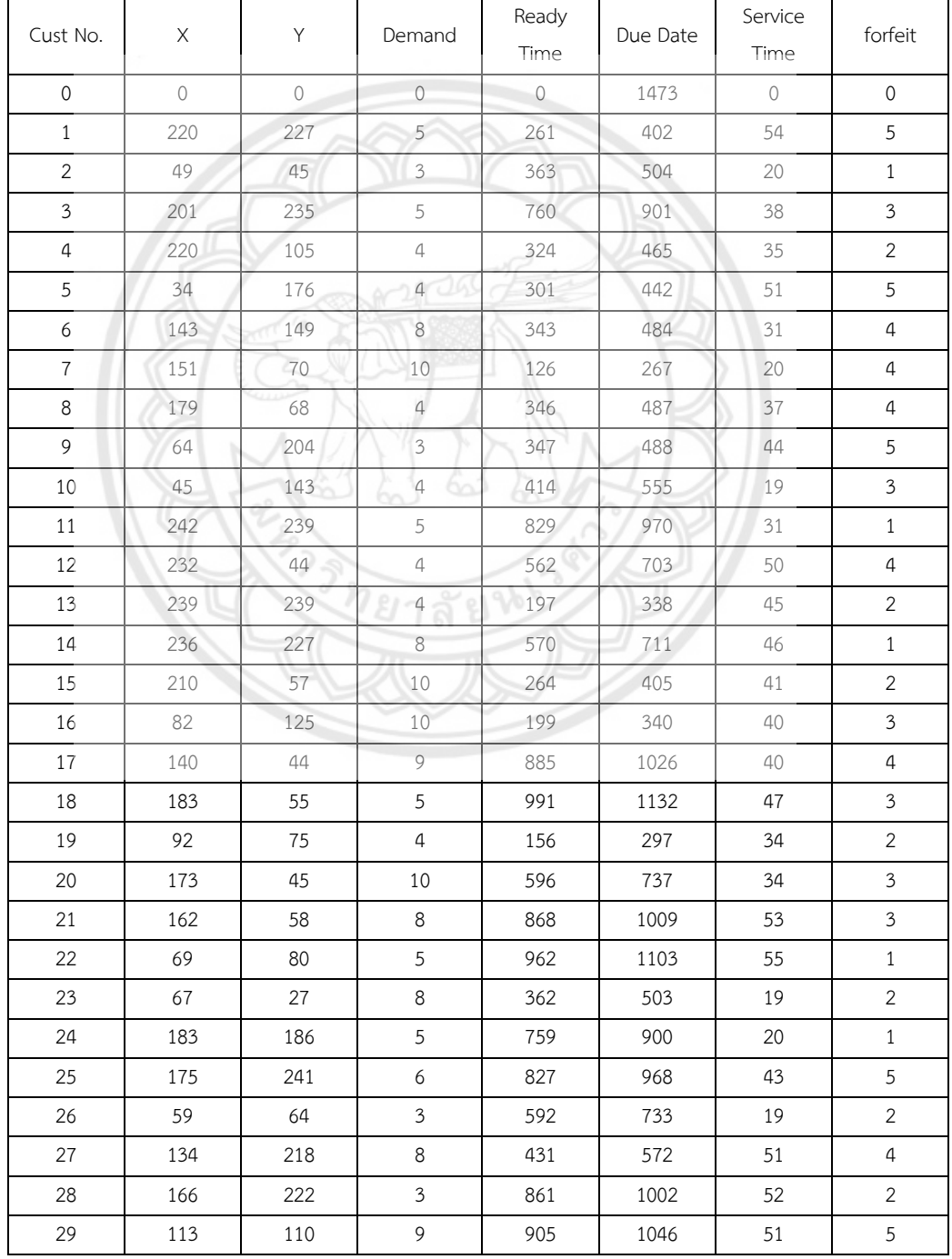

## **ตารางที่ ก.21** แสดงข้อมูลของตัวอย่างโจทย์ปัญหารวมข้อที่ 1
|          |     |     |                | Ready |          | Service |                |
|----------|-----|-----|----------------|-------|----------|---------|----------------|
| Cust No. | X   | Υ   | Demand         | Time  | Due Date | Time    | forfeit        |
| 30       | 39  | 204 | 8              | 757   | 898      | 58      | 2              |
| 31       | 186 | 119 | 6              | 170   | 311      | 46      | $\mathbf{1}$   |
| 32       | 73  | 115 | $\overline{7}$ | 566   | 707      | 53      | 5              |
| 33       | 83  | 72  | $\mathfrak{Z}$ | 543   | 684      | 34      | $\mathfrak{Z}$ |
| 34       | 217 | 164 | $\overline{4}$ | 739   | 880      | 33      | $\mathbf{1}$   |
| 35       | 78  | 103 | $\mathfrak{Z}$ | 379   | 520      | 31      | $\mathfrak{Z}$ |
| 36       | 72  | 110 | $\,8\,$        | 180   | 321      | 35      | $\overline{2}$ |
| 37       | 220 | 47  | 8              | 580   | 721      | 20      | 1              |
| 38       | 246 | 219 | $\overline{4}$ | 653   | 794      | 46      | 5              |
| 39       | 245 | 47  | 10             | 336   | 477      | 41      | $\sqrt{4}$     |
| 40       | 47  | 108 | 10             | 659   | 800      | 42      | $\mathbf{1}$   |
| 41       | 82  | 141 | 5              | 766   | 907      | 55      | 5              |
| 42       | 176 | 195 | 9              | 555   | 696      | 27      | $\mathsf S$    |
| 43       | 31  | 103 | 10             | 905   | 1046     | 35      | $\mathfrak{Z}$ |
| 44       | 139 | 56  | 6              | 221   | 362      | 48      | $\mathbf{1}$   |
| 45       | 107 | 229 | $\overline{4}$ | 800   | 941      | 22      | $\sqrt{4}$     |
| 46       | 109 | 148 | $\overline{3}$ | 451   | 592      | 25      | $\sqrt{4}$     |
| 47       | 82  | 82  | 6              | 702   | 843      | 37      | 2              |
| 48       | 76  | 96  | $\overline{7}$ | 905   | 1046     | 18      | $\mathfrak{Z}$ |
| 49       | 98  | 205 | 9              | 565   | 706      | 25      | 5              |
| 50       | 182 | 67  | $\mathbf{3}$   | 887   | 1028     | 17      | $\overline{2}$ |
| 51       | 129 | 190 | $\,8\,$        | 321   | 462      | 28      | $\mathfrak{Z}$ |
| 52       | 193 | 36  | 10             | 483   | 624      | 21      | $\mathbf{1}$   |
| 53       | 197 | 203 | $4^{\circ}$    | 652   | 793      | 39      | $\mathfrak z$  |
| 54       | 177 | 231 | 9              | 475   | 616      | 36      | 5              |
| 55       | 113 | 159 | 5              | 644   | 785      | 50      | $\mathbf{2}$   |
| 56       | 218 | 188 | $\overline{9}$ | 210   | 351      | 57      | 4              |
| 57       | 57  | 64  | 6              | 219   | 360      | 36      | 5              |
| 58       | 42  | 143 | $10\,$         | 706   | 847      | 35      | $\mathfrak{Z}$ |
| 59       | 43  | 188 | 5              | 724   | 865      | 39      | $\overline{2}$ |
| 60       | 176 | 83  | 5              | 427   | 568      | 23      | $\overline{2}$ |
| 61       | 55  | 207 | 9              | 504   | 645      | 57      | 5              |
| 62       | 151 | 35  | $\mathfrak{Z}$ | 258   | 399      | 44      | $\mathfrak{Z}$ |
| 63       | 76  | 224 | $10\,$         | 524   | 665      | 29      | $\mathfrak{Z}$ |
| 64       | 176 | 146 | $\mathfrak{Z}$ | 287   | 428      | 51      | $\mathfrak{Z}$ |
| 65       | 175 | 112 | $\mathfrak{Z}$ | 321   | 462      | 17      | $\mathfrak z$  |
| 66       | 101 | 159 | $\overline{7}$ | 413   | 554      | 53      | $\overline{4}$ |
| 67       | 198 | 50  | 9              | 912   | 1053     | 43      | 5              |
| 68       | 200 | 25  | 5              | 471   | 612      | 15      | 5              |

**ตารางที่ ก.21 (ต่อ)** แสดงข้อมูลของตัวอย่างโจทย์ปัญหารวมข้อที่ 1

| Cust No. | X   | Y   | Demand         | Ready<br>Time | Due Date | Service<br>Time | forfeit        |
|----------|-----|-----|----------------|---------------|----------|-----------------|----------------|
| 69       | 33  | 132 | 10             | 966           | 1107     | 49              | 3              |
| 70       | 218 | 202 | $\overline{7}$ | 221           | 362      | 19              | 4              |
| 71       | 146 | 44  | 6              | 887           | 1028     | 30              | $\overline{4}$ |
| 72       | 177 | 43  | 10             | 682           | 823      | 43              | $\overline{4}$ |
| 73       | 144 | 39  | 8              | 756           | 897      | 49              | 5              |
| 74       | 233 | 205 | 5              | 536           | 677      | 46              | 2              |
| 75       | 60  | 54  | $\overline{7}$ | 654           | 795      | 37              | 3              |
| 76       | 76  | 222 | $\overline{7}$ | 367           | 508      | 32              | 3              |
| 77       | 204 | 28  | 5              | 841           | 982      | 54              | $\overline{4}$ |

**ตารางที่ ก.21 (ต่อ)** แสดงข้อมูลของตัวอย่างโจทย์ปัญหารวมข้อที่ 1

#### **2.11 โจทย์ปัญหารวมข้อที่ 2**

ปัญหาขนาดรวมมีจ้านวนลูกค้า 15 - 120 ราย ยานพาหนะ 3 ประเภท แสดงดังตารางที่ ก.22และตารางที่ ก.23

| Veriable<br>Loading<br>Number<br>Fix Cost<br>ประเภทรถ<br>Capacity |       |  |
|-------------------------------------------------------------------|-------|--|
|                                                                   | Speed |  |
| of car<br>Cost<br>Cost                                            |       |  |
| 950<br>3<br>80<br>47                                              |       |  |
| 53<br>1500<br>6                                                   |       |  |
| 2500<br>3<br>85<br>62<br>$\overline{4}$                           |       |  |

**ตารางที่ ก.22** แสดงข้อจ้ากัดของยานพาหนะของตัวอย่างโจทย์ปัญหารวมข้อที่ 2

| Cust No.       | X       |            | Demand         | Ready<br>Time  | Due Date | Service<br>Time | forfeit        |
|----------------|---------|------------|----------------|----------------|----------|-----------------|----------------|
| $\mathbf{O}$   | $\circ$ | $\bigcirc$ | $0 -$          | $\overline{O}$ | 1066     | $\circ$         | $\mathbf 0$    |
| $\mathbf{1}$   | 231     | 140        | 5              | 148            | 258      | 26              | $\mathfrak{Z}$ |
| 2              | 239     | 201        | 5              | 623            | 733      | 48              | $\overline{2}$ |
| 3              | 151     | 243        | 10             | 865            | 975      | 31              | $\mathfrak{Z}$ |
| $\overline{4}$ | 144     | 171        | 9              | 278            | 388      | 23              | $\overline{2}$ |
| 5              | 109     | 117        | $\overline{7}$ | 741            | 851      | 41              | $\mathfrak{Z}$ |
| 6              | 241     | 121        | 6              | 579            | 689      | 46              | $\overline{3}$ |
| $\overline{7}$ | 182     | 124        | 4              | 975            | 1085     | 34              | 5              |
| 8              | 207     | 201        | 5              | 224            | 334      | 28              | $\overline{2}$ |
| 9              | 197     | 192        | 3              | 717            | 827      | 19              | $\overline{3}$ |
| $10\,$         | 199     | 71         | $\overline{3}$ | 473            | 583      | 52              | $\overline{2}$ |
| $11\,$         | 218     | 31         | $\overline{4}$ | 299            | 409      | 20              | $\overline{4}$ |
| 12             | 136     | 235        | $\overline{7}$ | 385            | 495      | 39              | $\mathfrak{Z}$ |
| 13             | 240     | 218        | 6              | 523            | 633      | 29              | $\mathfrak{Z}$ |
| 14             | 76      | 71         | 9              | 888            | 998      | 39              | 5              |
| 15             | 222     | 189        | 5              | 760            | 870      | 45              | $\mathfrak{Z}$ |
| 16             | $36\,$  | 92         | 6              | 920            | 1030     | 42              | 4              |

**ตารางที่ ก.23** แสดงข้อมูลของตัวอย่างโจทย์ปัญหารวมข้อที่ 2

| Cust No. | X   | Y       | Demand                   | Ready<br>Time | Due Date | Service<br>Time | forfeit        |
|----------|-----|---------|--------------------------|---------------|----------|-----------------|----------------|
| 17       | 90  | 162     | 6                        | 996           | 1106     | 29              | $\mathbf{1}$   |
| 18       | 208 | 63      | $\overline{7}$           | 131           | 241      | 54              | $\overline{4}$ |
| 19       | 147 | 230     | $\overline{4}$           | 709           | 819      | 49              | 5              |
| 20       | 130 | 57      | 10                       | 883           | 993      | 24              | $\mathbf{1}$   |
| 21       | 205 | 153     | 8                        | 814           | 924      | 42              | $\mathfrak{Z}$ |
| 22       | 96  | 107     | 8                        | 884           | 994      | 34              | $\mathfrak{Z}$ |
| 23       | 222 | 109     | $\mathfrak{Z}$           | 213           | 323      | 50              | $\overline{2}$ |
| 24       | 176 | 223     | $\overline{7}$           | 813           | 923      | 55              | $\mathbf{1}$   |
| 25       | 131 | 34      | 8                        | 136           | 246      | 27              | 5              |
| 26       | 228 | 97      | $\epsilon$               | 118           | 228      | 45              | $\mathfrak{Z}$ |
| 27       | 39  | 41      | $\overline{7}$           | 593           | 703      | 55              | $\mathbf{1}$   |
| 28       | 226 | 26      | 9                        | 244           | 354      | 33              | $\mathbf{1}$   |
| 29       | 207 | 185     | $\overline{3}$           | 160           | 270      | 17              | 5              |
| 30       | 128 | 197     | 9                        | 826           | 936      | 37              | $\overline{2}$ |
| 31       | 60  | 165     | $\overline{7}$           | 937           | 1047     | 25              | $\mathfrak{Z}$ |
| 32       | 241 | 219     | 5                        | 302           | 412      | 48              | $\mathfrak{Z}$ |
| 33       | 149 | 174     | $\rm 8$                  | 849           | 959      | 28              | $\mathfrak z$  |
| 34       | 71  | 34      | $\,8\,$                  | 297           | 407      | 20              | 5              |
| 35       | 83  | 102     | $\mathcal{G}$            | 451           | 561      | 26              | 4              |
| 36       | 188 | 231     | $\overline{3}$           | 676           | 786      | 39              | $\overline{2}$ |
| 37       | 108 | 195     | $7 -$                    | 513           | 623      | 23              | $\overline{2}$ |
| 38       | 48  | 244     | 5                        | 424           | 534      | 17              | $\overline{4}$ |
| 39       | 207 | 139     | $\mathfrak{Z}$           | 536           | 646      | 30              | $\mathbf{1}$   |
| 40       | 212 | 249     | $\overline{4}$           | 239           | 349      | 54              | $\mathfrak{Z}$ |
| 41       | 143 | 229     | 5                        | 429           | 539      | 43              | $\mathsf S$    |
| 42       | 40  | 75      | $\overline{\mathcal{I}}$ | 448           | 558      | 51              | 4              |
| 43       | 167 | 212     | 6                        | 266           | 376      | 31              | $\overline{4}$ |
| 44       | 83  | 179     | 10                       | 232           | 342      | 31              | $\overline{2}$ |
| 45       | 83  | 238     | 5                        | 931           | 1041     | 21              | $\overline{2}$ |
| 46       | 128 | 151     | 5                        | 259           | 369      | 32              | $1\,$          |
| 47       | 28  | 78      | $\,8\,$                  | 654           | 764      | 32              | $\mathfrak{Z}$ |
| 48       | 223 | 197     | 10                       | 651           | 761      | 28              | $\mathfrak{Z}$ |
| 49       | 144 | 237     | $\mathfrak{Z}$           | 856           | 966      | 31              | $\overline{c}$ |
| 50       | 221 | 161     | $\mathfrak{Z}$           | 668           | 778      | 48              | $\overline{c}$ |
| 51       | 171 | $117\,$ | $\overline{4}$           | 172           | 282      | 23              | $\overline{4}$ |
| 52       | 106 | 237     | 6                        | 758           | 868      | 18              | $\overline{4}$ |
| 53       | 107 | 160     | 9                        | 815           | 925      | $36\,$          | $\overline{4}$ |
| 54       | 170 | 71      | 6                        | 400           | 510      | 36              | $\mathbf{2}$   |
| 55       | 219 | 219     | 6                        | 231           | 341      | 32              | $\overline{4}$ |
| 56       | 87  | 85      | $\overline{9}$           | 322           | 432      | 35              | $\overline{4}$ |

**ตารางที่ ก.23 (ต่อ)** แสดงข้อมูลของตัวอย่างโจทย์ปัญหารวมข้อที่ 2

| Cust No. | X   | Y               | Demand                  | Ready<br>Time | Due Date | Service<br>Time | forfeit        |
|----------|-----|-----------------|-------------------------|---------------|----------|-----------------|----------------|
| 57       | 73  | 229             | 9                       | 390           | 500      | 45              | 5              |
| 58       | 128 | 96              | $\mathfrak{Z}$          | 500           | 610      | 14              | $\overline{2}$ |
| 59       | 202 | 178             | 5                       | 604           | 714      | 46              | $\mathfrak z$  |
| 60       | 81  | 172             | $\,8\,$                 | 523           | 633      | 34              | $\overline{4}$ |
| 61       | 99  | 249             | 9                       | 433           | 543      | 24              | $\mathfrak{Z}$ |
| 62       | 201 | 202             | $\overline{7}$          | 124           | 234      | 23              | $\overline{2}$ |
| 63       | 186 | 196             | $\mathfrak z$           | 511           | 621      | 52              | $\overline{2}$ |
| 64       | 114 | 148             | $\overline{4}$          | 213           | 323      | 50              | $\overline{4}$ |
| 65       | 161 | 182             | 9                       | 351           | 461      | 46              | $\overline{2}$ |
| 66       | 157 | 181             | $\overline{4}$          | 274           | 384      | 26              | 5              |
| 67       | 137 | 249             | $\rm 8$                 | 994           | 1104     | 45              | 5              |
| 68       | 205 | 89              | $\mathfrak{Z}$          | 294           | 404      | 33              | $\mathfrak{Z}$ |
| 69       | 154 | 84              | $7^{\circ}$             | 122           | 232      | 33              | $\mathfrak{Z}$ |
| 70       | 67  | 53              | $\mathfrak{Z}$          | 179           | 289      | 28              | $\mathfrak{Z}$ |
| 71       | 39  | 157             | $\,8\,$                 | 166           | 276      | 48              | $\overline{2}$ |
| 72       | 75  | 220             | $\,8\,$                 | 643           | 753      | 58              | 5              |
| 73       | 212 | 155             | $\overline{4}$          | 652           | 762      | 47              | $\mathfrak{Z}$ |
| 74       | 217 | 222             | $\overline{7}$          | 587           | 697      | 33              | $\mathbf{1}$   |
| 75       | 105 | 242             | $\mathfrak{Z}$          | 202           | 312      | 44              | 5              |
| 76       | 44  | 247             | $\overline{7}$          | 196           | 306      | 28              | $\mathbf{2}$   |
| 77       | 55  | 127             | 3                       | 915           | 1025     | 14              | $\mathfrak{Z}$ |
| 78       | 58  | 77 <sup>°</sup> | 9                       | 782           | 892      | 59              | $\mathfrak z$  |
| 79       | 86  | 209             | $\overline{I}$          | 729           | 839      | 54              | $\mathfrak{Z}$ |
| 80       | 211 | 106             | $5\phantom{.0}$         | 952           | 1062     | 30              | $\mathfrak{Z}$ |
| 81       | 215 | 39              | $\,8\,$                 | 349           | 459      | 29              | $1\,$          |
| 82       | 29  | 163             | $\overline{\mathbf{3}}$ | 906           | 1016     | $30\,$          | $\mathfrak{Z}$ |
| 83       | 201 | 155             | 6                       | 252           | 362      | 55              | $\mathbf{1}$   |
| 84       | 131 | 49              | 6                       | 481           | 591      | 54              | 5              |
| 85       | 136 | 171             | 6                       | 251           | 361      | 29              | 4              |
| 86       | 110 | 102             | 10                      | 840           | 950      | 30              | $\overline{2}$ |
| 87       | 85  | 221             | $\overline{4}$          | 586           | 696      | 14              | $\overline{4}$ |
| 88       | 212 | 239             | 6                       | 529           | 639      | 46              | $\mathbf{1}$   |
| 89       | 41  | 206             | 5                       | 409           | 519      | 22              | $\overline{2}$ |
| 90       | 203 | 152             | $\,8\,$                 | 259           | 369      | 26              | $\mathfrak{Z}$ |
| 91       | 27  | 52              | 9                       | 352           | 462      | 26              | $\overline{2}$ |
| 92       | 168 | 104             | $\overline{4}$          | 152           | 262      | 47              | $\mathfrak{Z}$ |
| 93       | 242 | 111             | 8                       | 487           | 597      | 54              | 5              |
| 94       | 165 | 219             | $\mathfrak{Z}$          | 745           | 855      | 28              | 5              |
| 95       | 74  | 40              | $\mathfrak{Z}$          | 445           | 555      | 51              | $\mathfrak{Z}$ |
| 96       | 206 | 74              | 8                       | 902           | 1012     | 19              | $\overline{c}$ |

**ตารางที่ ก.23 (ต่อ)** แสดงข้อมูลของตัวอย่างโจทย์ปัญหารวมข้อที่ 2

| Cust No. | $\mathsf X$ | Y   | Demand         | Ready<br>Time | Due Date | Service<br>Time | forfeit        |
|----------|-------------|-----|----------------|---------------|----------|-----------------|----------------|
| 97       | 53          | 89  | 10             | 594           | 704      | 51              | $\overline{2}$ |
| 98       | 93          | 249 | $\overline{7}$ | 571           | 681      | 29              | $\overline{4}$ |
| 99       | 144         | 57  | $\overline{7}$ | 299           | 409      | 17              | $\mathfrak{Z}$ |
| 100      | 233         | 161 | $\overline{4}$ | 792           | 902      | 30 <sup>°</sup> | 5              |
| 101      | 39          | 186 | 9              | 626           | 736      | 23              | $\mathbf{1}$   |
| 102      | 43          | 189 | $\overline{4}$ | 159           | 269      | 39              | $\overline{2}$ |
| 103      | 199         | 213 | 9              | 623           | 733      | 31              | $\overline{4}$ |
| 104      | 150         | 223 | 5              | 1000          | 1110     | 28              | 5              |
| 105      | 93          | 155 | 10             | 373           | 483      | 23              | 5              |
| 106      | 205         | 128 | $\mathfrak{a}$ | 162           | 272      | 51              | $\overline{2}$ |
| 107      | 69          | 250 | 8              | 100           | 210      | 30              | 5              |
| 108      | 138         | 163 | 5              | 853           | 963      | 23              | $\overline{2}$ |
| 109      | 205         | 176 | $\overline{4}$ | 502           | 612      | 42              | 5              |
| 110      | 157         | 58  | $\overline{7}$ | 268           | 378      | 38              | 5              |
| 111      | 151         | 219 | 6              | 583           | 693      | 38              | $\mathbf{1}$   |
| 112      | 80          | 67  | $5-1$          | 206           | 316      | 54              | $\mathfrak{Z}$ |
| 113      | 117         | 181 | 5              | 453           | 563      | 50              | $\overline{2}$ |

**ตารางที่ ก.23 (ต่อ)** แสดงข้อมูลของตัวอย่างโจทย์ปัญหารวมข้อที่ 2

#### **2.12 โจทย์ปัญหารวมข้อที่ 3**

ปัญหาขนาดรวมมีจ้านวนลูกค้า 15 - 120 ราย ยานพาหนะ 3 ประเภท แสดงดังตารางที่ ก.24และตารางที่ ก.25

| ประเภทรถ | Number<br>of car | Capacity | Fix Cost | Veriable<br>Cost | Loading<br>Cost | Speed |
|----------|------------------|----------|----------|------------------|-----------------|-------|
|          |                  | 950      | 48       | $\sim$           |                 | 62    |
|          | TO               | 1500     | 76       |                  | $\mathcal{L}$   | 73    |
| 3        |                  | 2500     | 55       |                  |                 | 74    |

**ตารางที่ ก.24** แสดงข้อจ้ากัดของยานพาหนะของตัวอย่างโจทย์ปัญหารวมข้อที่ 3

**ตารางที่ ก.25** แสดงข้อมูลของตัวอย่างโจทย์ปัญหารวมข้อที่ 2

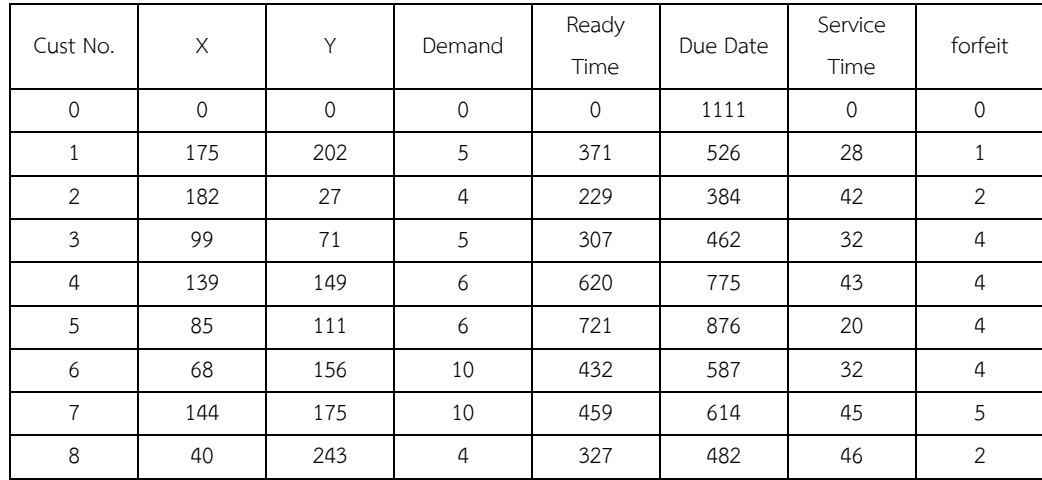

| Cust No. | Χ   | Y   | Demand              | Ready<br>Time | Due Date | Service<br>Time | forfeit        |
|----------|-----|-----|---------------------|---------------|----------|-----------------|----------------|
| 9        | 125 | 231 | 5                   | 364           | 519      | 32              | $\overline{4}$ |
| 10       | 85  | 240 | $\overline{7}$      | 923           | 1078     | 21              | $\overline{4}$ |
| 11       | 72  | 203 | $\mathfrak{Z}$      | 222           | 377      | 48              | 5              |
| 12       | 181 | 148 | 10                  | 849           | 1004     | 37              | $\mathbf{1}$   |
| 13       | 198 | 28  | 9                   | 982           | 1137     | 55              | $\mathfrak{Z}$ |
| 14       | 73  | 234 | $\overline{4}$      | 846           | 1001     | 19              | 4              |
| 15       | 185 | 245 | 9                   | 597           | 752      | 33              | $\mathbf{1}$   |
| 16       | 53  | 82  | 9                   | 866           | 1021     | 43              | 5              |
| 17       | 174 | 230 | 9                   | 955           | 1110     | 47              | 5              |
| 18       | 51  | 104 | 6                   | 774           | 929      | 35              | 4              |
| 19       | 167 | 136 | $\overline{1}$      | 913           | 1068     | 35              | 2              |
| 20       | 33  | 197 | 9                   | 642           | 797      | 49              | 4              |
| 21       | 123 | 182 | 9                   | 705           | 860      | 58              | $\mathbf{1}$   |
| 22       | 136 | 34  | $\overline{4}$      | 776           | 931      | 54              | $\mathfrak{Z}$ |
| 23       | 47  | 188 | 8                   | 472           | 627      | 36              | $\mathfrak{Z}$ |
| 24       | 219 | 155 | $\overline{7}$<br>w | 860           | 1015     | 52              | $\overline{2}$ |
| 25       | 104 | 111 | 10                  | 789           | 944      | 47              | $\mathfrak{Z}$ |
| 26       | 167 | 79  | $\overline{4}$      | 124           | 279      | 14              | $\overline{2}$ |
| 27       | 90  | 99  | 6                   | 154           | 309      | 46              | $\mathfrak{Z}$ |
| 28       | 40  | 30  | 5                   | 690           | 845      | 19              | $\mathfrak{Z}$ |
| 29       | 46  | 29  | 60<br>9             | 355           | 510      | 55              | 5              |
| 30       | 193 | 188 | 6                   | 616           | 771      | 39              | $\overline{2}$ |
| 31       | 184 | 196 | $\sqrt{4}$          | 110           | 265      | 28              | 4              |
| 32       | 150 | 142 | 6                   | 259           | 414      | 28              | 4              |
| 33       | 82  | 150 | $\mathfrak{Z}$      | 835           | 990      | 26              | $\mathbf{1}$   |
| 34       | 245 | 123 | 9                   | 833           | 988      | 47              | $\mathbf{1}$   |
| 35       | 71  | 186 | $\,8\,$             | 263           | 418      | 34              | $\overline{a}$ |
| 36       | 53  | 49  | $\overline{4}$      | 827           | 982      | 27              | $\,1$          |

**ตารางที่ ก.25 (ต่อ)** แสดงข้อมูลของตัวอย่างโจทย์ปัญหารวมข้อที่ 2

#### **โจทย์ปัญหาที่ใช้ในการทดลองของวิธีการเชิงพันธุกรรม**

#### **3.1 โจทย์ปัญหาขนาดเล็กข้อที่ 1**

ปัญหาขนาดเล็กมีจ้านวนลูกค้า 15-30 ราย ยานพาหนะ 2 ประเภท แสดงดังตารางที่ ก.26 และตารางที่ ก.27

| ประเภทรถ | Number | Capacity | Fix Cost | Veriable | Loading | Speed |
|----------|--------|----------|----------|----------|---------|-------|
|          | of car |          |          | Cost     | Cost    |       |
|          |        | 950      | 44       |          |         | 63    |
|          |        | 1500     | 64       |          |         | 62    |

**ตารางที่ ก.26** แสดงข้อจ้ากัดของยานพาหนะของตัวอย่างโจทย์ปัญหาขนาดเล็กข้อที่ 1

| Cust No.            | Χ                   | Y                   | Demand                    | Ready<br>Time       | Due Date | Service<br>Time | forfeit                   |
|---------------------|---------------------|---------------------|---------------------------|---------------------|----------|-----------------|---------------------------|
| $\mathsf{O}\xspace$ | $\mathsf{O}\xspace$ | $\mathsf{O}\xspace$ | $\mathbb O$               | $\mathsf{O}\xspace$ | 1330     | $\mathbb O$     | $\mathsf{O}\xspace$       |
| $\mathbf{1}$        | 158                 | 250                 | 5                         | 899                 | 1125     | 38              | $\overline{2}$            |
| $\overline{2}$      | 46                  | 97                  | $\ensuremath{\mathsf{3}}$ | 489                 | 715      | 51              | 5                         |
| $\mathfrak{Z}$      | 59                  | 73                  | $\mathfrak{Z}$            | 935                 | 1161     | 39              | $\overline{2}$            |
| $\overline{4}$      | 109                 | 128                 | $\,8\,$                   | 867                 | 1093     | 22              | $\overline{2}$            |
| 5                   | 113                 | 98                  | 5                         | 213                 | 439      | 29              | $\mathbf{2}$              |
| 6                   | 129                 | 33                  | $\mathfrak{Z}$            | 164                 | 390      | 17              | $\mathbf{1}$              |
| $\overline{7}$      | 84                  | 222                 | $\,8\,$                   | 838                 | 1064     | 54              | 5                         |
| $\,8\,$             | 171                 | 181                 | $\overline{4}$            | 698                 | 924      | 41              | $\sqrt{5}$                |
| 9                   | 221                 | 51                  | $\,8\,$                   | 877                 | 1103     | 19              | 5                         |
| 10                  | 30                  | 100                 | $7 -$                     | 621                 | 847      | 43              | $\sqrt{5}$                |
| 11                  | 98                  | 174                 | $\overline{4}$            | 117                 | 343      | 32              | $\sqrt{4}$                |
| 12                  | 60                  | 101                 | $\,4\,$                   | 325                 | 551      | 24              | $\sqrt{4}$                |
| 13                  | 95                  | 70                  | $\,4\,$                   | 758                 | 984      | 42              | $\mathfrak{Z}$            |
| 14                  | 243                 | 61                  | $\rm 8$                   | 838                 | 1064     | 37              | $\mathbf{1}$              |
| 15                  | 167                 | 178                 | $\,8\,$                   | 291                 | 517      | 53              | $\sqrt{4}$                |
| 16                  | 243                 | 141                 | $\rm 8$                   | 210                 | 436      | 32              | $\overline{2}$            |
| 17                  | 85                  | 84                  | $\overline{4}$            | 723                 | 949      | 43              | $1\,$                     |
| $18\,$              | 239                 | 72                  | $6\,$                     | 929                 | 1155     | 25              | 5                         |
| 19                  | 233                 | 161                 | 9                         | 659                 | 885      | 40              | 5                         |
| $20\,$              | 92                  | 163                 | $\overline{9}$            | 693                 | 919      | 43              | $\sqrt{5}$                |
| 21                  | 207                 | 120                 | $10$                      | 550                 | 776      | 38              | $\sqrt{4}$                |
| 22                  | 44                  | 109                 | 7                         | 114                 | 340      | 29              | $\overline{2}$            |
| 23                  | 35                  | 43                  | $\overline{4}$            | 683                 | 909      | 36              | $\boldsymbol{4}$          |
| 24                  | 159                 | 168                 | $\overline{7}$            | 656                 | 882      | 23              | $\ensuremath{\mathsf{3}}$ |
| 25                  | 99                  | 233                 | $\overline{7}$            | 771                 | 997      | $47\,$          | $\mathcal{E}$             |
| 26                  | 217                 | 205                 | 5                         | 868                 | 1094     | 28              | $\overline{2}$            |
| 27                  | 57                  | 141                 | 5                         | 381                 | 607      | 42              | $\overline{2}$            |
| 28                  | 244                 | 249                 | $\overline{7}$            | 280                 | 506      | 52              | $\mathfrak{Z}$            |
| 29                  | 133                 | 219                 | 8                         | 719                 | 945      | 22              | $\overline{2}$            |
| $30\,$              | 180                 | 161                 | $\mathfrak{Z}$            | 674                 | 900      | 49              | $\ensuremath{\mathsf{3}}$ |

**ตารางที่ ก.27** แสดงข้อมูลของตัวอย่างโจทย์ปัญหาขนาดเล็กข้อที่ 1

#### **3.2 โจทย์ปัญหาขนาดเล็กข้อที่ 2**

ปัญหาขนาดเล็กมีจ้านวนลูกค้า 15-30 ราย ยานพาหนะ 2 ประเภท แสดงดังตารางที่ ก.28 และตารางที่ ก.29 **ตารางที่ ก.28** แสดงข้อจ้ากัดของยานพาหนะของตัวอย่างโจทย์ปัญหาขนาดเล็กข้อที่ 2

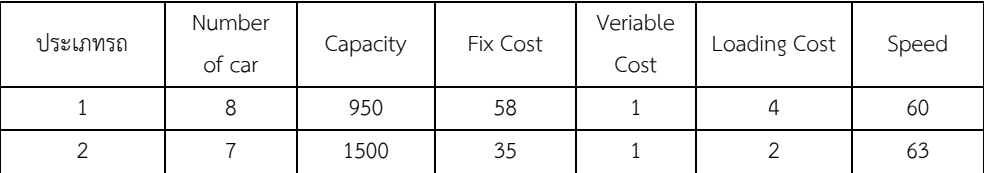

| Cust No.            | Χ                   | Y                   | Demand                  | Ready<br>Time       | Due Date | Service<br>Time     | forfeit             |
|---------------------|---------------------|---------------------|-------------------------|---------------------|----------|---------------------|---------------------|
| $\mathsf{O}\xspace$ | $\mathsf{O}\xspace$ | $\mathsf{O}\xspace$ | $\mathbf 0$             | $\mathsf{O}\xspace$ | 1492     | $\mathsf{O}\xspace$ | $\mathsf{O}\xspace$ |
| $\,1$               | 121                 | 53                  | 5                       | 701                 | 915      | 48                  | $\mathfrak{Z}$      |
| $\overline{2}$      | 54                  | 32                  | 10                      | 155                 | 369      | 30                  | $\overline{4}$      |
| $\mathfrak{Z}$      | 126                 | 111                 | 5                       | 974                 | 1188     | 30                  | $\overline{2}$      |
| $\overline{4}$      | 109                 | 89                  | 5                       | 885                 | 1099     | 25                  | 5                   |
| 5                   | 187                 | 219                 | 5                       | 613                 | 827      | 28                  | $\mathfrak{Z}$      |
| 6                   | 175                 | 236                 | 10                      | 683                 | 897      | 32                  | $\overline{a}$      |
| $\overline{7}$      | 117                 | 26                  | $\mathfrak{Z}$          | 992                 | 1206     | 33                  | $\mathfrak{Z}$      |
| $\,8\,$             | 147                 | 115                 | 6                       | 987                 | 1201     | 21                  | $\overline{2}$      |
| 9                   | 188                 | 42                  | 5                       | 620                 | 834      | 29                  | $\overline{2}$      |
| 10                  | 206                 | 52                  | 10                      | 276                 | 490      | 42                  | 5                   |
| 11                  | 65                  | 67                  | $\overline{7}$          | 932                 | 1146     | 48                  | $\mathbf{1}$        |
| 12                  | 170                 | 199                 | 6                       | 281                 | 495      | 40                  | $\overline{2}$      |
| 13                  | 160                 | 31                  | $\,8\,$                 | 358                 | 572      | 36                  | $\overline{2}$      |
| 14                  | 237                 | 155                 | $\overline{1}$          | 647                 | 861      | 56                  | $\overline{4}$      |
| 15                  | 159                 | 112                 | $6\,$                   | 209                 | 423      | 29                  | 5                   |
| 16                  | 246                 | 202                 | $6\phantom{.}6$         | 429                 | 643      | 47                  | $\mathbf{1}$        |
| 17                  | 247                 | 167                 | $10\,$                  | 881                 | 1095     | 41                  | $\mathbf{1}$        |
| 18                  | 166                 | 227                 | $\overline{\mathbf{3}}$ | 265                 | 479      | 32                  | $\overline{2}$      |
| 19                  | 122                 | 243                 | $\,8\,$                 | 271                 | 485      | 36                  | $\,1$               |
| 20                  | 123                 | 90                  | $\overline{3}$          | 530                 | 744      | 41                  | $\mathbf{1}$        |
| 21                  | 219                 | 240                 | 9                       | 629                 | 843      | 28                  | $\overline{2}$      |
| 22                  | 90                  | 185                 | $\mathfrak{Z}$          | 583                 | 797      | 20                  | $\mathbf{2}$        |

**ตารางที่ ก.29** แสดงข้อมูลของตัวอย่างโจทย์ปัญหาขนาดเล็กข้อที่ 2

#### **3.3 โจทย์ปัญหาขนาดเล็กข้อที่ 3**

ปัญหาขนาดเล็กมีจ้านวนลูกค้า 15-30 ราย ยานพาหนะ 2 ประเภท แสดงดังตารางที่ ก.30 และตารางที่ ก.31

**ตารางที่ ก.30** แสดงข้อจ้ากัดของยานพาหนะของตัวอย่างโจทย์ปัญหาขนาดเล็กข้อที่ 3

| ประเภทรถ | Number<br>of car | Capacity | Fix Cost | Veriable<br>Cost | Loading<br>Cost | Speed |
|----------|------------------|----------|----------|------------------|-----------------|-------|
|          |                  | 2000     |          |                  | 0.5             | 69    |
|          |                  | 2500     |          |                  | 0.5             | 64    |

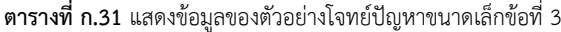

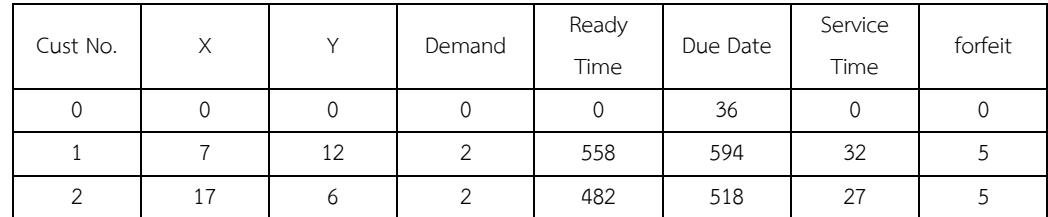

| Cust No.       | Χ              | Y              | Demand         | Ready<br>Time | Due Date | Service<br>Time | forfeit        |
|----------------|----------------|----------------|----------------|---------------|----------|-----------------|----------------|
| $\mathfrak{Z}$ | 11             | 19             | $\mathfrak{Z}$ | 571           | 607      | 28              | $\mathbf{1}$   |
| $\overline{4}$ | 19             | 9              | 5              | 363           | 399      | 34              | $\mathfrak{Z}$ |
| 5              | 5              | 12             | $\mathbf{1}$   | 309           | 345      | 31              | $1\,$          |
| $\epsilon$     | 8              | 14             | $\overline{2}$ | 292           | 328      | 30              | $\overline{2}$ |
| $\overline{7}$ | 12             | 10             | $\mathbf{1}$   | 401           | 437      | 19              | 5              |
| $\,8\,$        | 14             | $11\,$         | 5              | 481           | 517      | 28              | 5              |
| 9              | 20             | 10             | $\mathfrak{Z}$ | 401           | 437      | 20              | 5              |
| 10             | $17\,$         | 18             | $1\,$          | 531           | 567      | 18              | $\overline{2}$ |
| 11             | 9              | 12             | $\overline{2}$ | 473           | 509      | 27              | $\overline{2}$ |
| 12             | 19             | 15             | $\mathfrak{Z}$ | 513           | 549      | 20              | $1\,$          |
| 13             | 10             | $\overline{L}$ | $\overline{3}$ | 397           | 433      | 27              | $\mathfrak{Z}$ |
| 14             | 13             | 16             | $\mathbf{1}$   | 263           | 299      | 17              | $\overline{4}$ |
| 15             | $\rm 8$        | 15             | $\overline{4}$ | 208           | 244      | 19              | $\mathfrak{Z}$ |
| 16             | $\overline{7}$ | 17             | $\overline{2}$ | 191           | 227      | 17              | $1\,$          |
| 17             | 19             | 18             | $\overline{2}$ | 272           | 308      | 25              | 5              |
| 18             | 13             | 9              | 5              | 281           | 317      | 28              | $1\,$          |
| 19             | $\overline{1}$ | 14             | $\overline{2}$ | 545           | 581      | 19              | $\overline{2}$ |
| 20             | 5              | 12             | $\mathbf{1}$   | 599           | 635      | 19              | $\mathbf{1}$   |
| 21             | 16             | $17\,$         | 5              | 269           | 305      | 27              | 5              |
| 22             | 13             | 12             | $1\,$          | 418           | 454      | 21              | $\mathbf{1}$   |

**ตารางที่ ก.31 (ต่อ)** แสดงข้อมูลของตัวอย่างโจทย์ปัญหาขนาดเล็กข้อที่ 3

ปัญหาขนาดกลางมีจ้านวนลูกค้า 30-50 ราย ยานพาหนะ 2 ประเภท แสดงดังตารางที่ ก.32 และตารางที่ ก.33

**ตารางที่ ก.32** แสดงข้อจ้ากัดของยานพาหนะของตัวอย่างโจทย์ปัญหาขนาดกลางข้อที่ 1

| ประเภทรถ | Number<br>of car | Capacity | <b>Fix Cost</b> | Veriable<br>Cost | Loading<br>Cost | Speed |
|----------|------------------|----------|-----------------|------------------|-----------------|-------|
|          |                  | 950      | 55              |                  |                 | 64    |
|          |                  | 1500     | 78              |                  |                 | 74    |

**ตารางที่ ก.33** แสดงข้อมูลของตัวอย่างโจทย์ปัญหาขนาดกลางข้อที่ 1

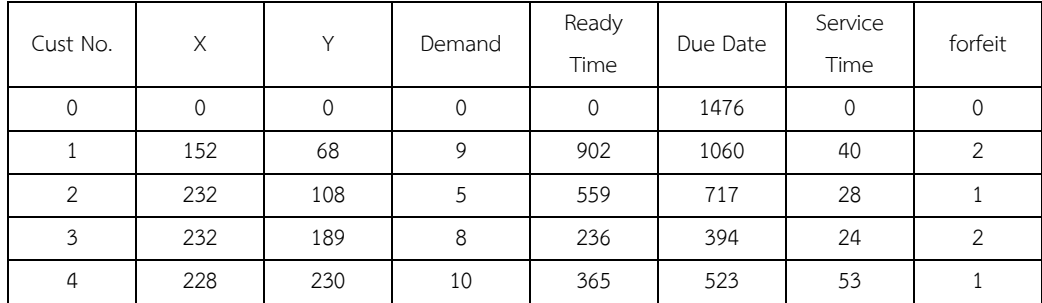

| Cust No.       | X   | Y      | Demand         | Ready       | Due Date | Service    | forfeit                   |
|----------------|-----|--------|----------------|-------------|----------|------------|---------------------------|
| 5              | 104 | 118    | 5              | Time<br>186 | 344      | Time<br>19 | $\mathbf{1}$              |
| 6              | 36  | 176    | 5              | 788         | 946      | 21         | $\overline{4}$            |
| $\overline{7}$ | 144 | 124    | $\overline{7}$ | 442         | 600      | 30         | $\overline{2}$            |
| 8              | 177 | 147    | 8              | 979         | 1137     | 25         | $\mathfrak{Z}$            |
| 9              | 222 | 155    | $\mathfrak{Z}$ | 225         | 383      | 39         | $\overline{4}$            |
| 10             | 248 | 150    | $\sqrt{4}$     | 492         | 650      | 35         | $\overline{4}$            |
| $11\,$         | 37  | 228    | $\overline{7}$ | 463         | 621      | 37         | $\sqrt{4}$                |
| 12             | 48  | 172    | $\overline{4}$ | 444         | 602      | 45         | $\mathbf{1}$              |
| 13             | 128 | 227    | $\overline{4}$ | 812         | 970      | 39         | $\overline{2}$            |
| 14             | 132 | 136    | 5              | 975         | 1133     | 51         | $\mathfrak{Z}$            |
| 15             | 60  | 205    | $\overline{3}$ | 698         | 856      | 31         | $\mathsf S$               |
| 16             | 151 | 162    | 10             | 723         | 881      | 38         | $\ensuremath{\mathsf{3}}$ |
| 17             | 125 | 246    | $\overline{7}$ | 820         | 978      | 31         | $1\,$                     |
| 18             | 29  | 135    | 9              | 791         | 949      | 52         | 5                         |
| 19             | 129 | 191    | $\,9$          | 549         | 707      | 41         | $\mathsf S$               |
| 20             | 122 | 169    | 10             | 630         | 788      | 51         | $\overline{2}$            |
| 21             | 131 | 151    | $\,8\,$        | 711         | 869      | 28         | $\sqrt{4}$                |
| 22             | 123 | 78     | 6              | 254         | 412      | 50         | $\overline{2}$            |
| 23             | 67  | 154    | $\overline{3}$ | 542         | 700      | 47         | $\mathfrak{Z}$            |
| 24             | 161 | 192    | $\mathfrak{Z}$ | 198         | 356      | 16         | $\mathbf{1}$              |
| 25             | 130 | 111    | 9              | 583         | 741      | 34         | $\ensuremath{\mathsf{d}}$ |
| 26             | 127 | 67     | 6              | 280         | 438      | 48         | $\overline{2}$            |
| 27             | 190 | 165    | 5              | 788         | 946      | 55         | $\overline{2}$            |
| 28             | 239 | 182    | 5              | 997         | 1155     | 16         | $\mathbf{2}$              |
| 29             | 172 | 31     | 6              | 561         | 719      | 39         | 4                         |
| 30             | 132 | 86     | $\overline{7}$ | 603         | 761      | 53         | $\mathfrak z$             |
| 31             | 219 | 99     | $\sqrt{6}$     | 132         | 290      | 26         | $\overline{4}$            |
| 32             | 90  | 122    | $\sqrt{6}$     | 443         | 601      | 53         | $\sqrt{4}$                |
| 33             | 72  | 89     | $\mathfrak{Z}$ | 409         | 567      | 42         | $\sqrt{4}$                |
| 34             | 142 | $77\,$ | $\overline{9}$ | 874         | 1032     | 48         | $\overline{2}$            |
| 35             | 25  | 86     | $10\,$         | 389         | 547      | 49         | $1\,$                     |
| 36             | 173 | 136    | 6              | 368         | 526      | 37         | $\mathfrak{Z}$            |
| 37             | 85  | 128    | 9              | 954         | 1112     | 29         | $\overline{4}$            |
| 38             | 211 | 192    | $\overline{9}$ | 896         | 1054     | 39         | 5                         |
| 39             | 136 | 31     | 5              | 157         | 315      | 33         | $\mathbf{1}$              |
| 40             | 215 | 223    | 8              | 155         | 313      | 47         | $\overline{2}$            |
| 41             | 79  | 153    | $\overline{9}$ | 656         | 814      | 55         | $\mathfrak{Z}$            |
| 42             | 198 | 207    | $\overline{4}$ | 425         | 583      | 48         | $\mathfrak{Z}$            |

**ตารางที่ ก.33 (ต่อ)** แสดงข้อมูลของตัวอย่างโจทย์ปัญหาขนาดกลางข้อที่ 1

### **3.5 โจทย์ปัญหาขนาดกลางข้อที่ 2**

ปัญหาขนาดกลางมีจ้านวนลูกค้า 30-50 ราย ยานพาหนะ 2 ประเภท แสดงดังตารางที่ ก.34 และตารางที่ ก.35

| ประเภทรถ | Number | Capacity | Fix Cost | Veriable | Loading | Speed |  |
|----------|--------|----------|----------|----------|---------|-------|--|
|          | of car |          |          | Cost     | Cost    |       |  |
|          |        | 950      | 37       |          |         | 61    |  |
|          |        | 1500     | 59       |          |         | 72    |  |

**ตารางที่ ก.34** แสดงข้อจ้ากัดของยานพาหนะของตัวอย่างโจทย์ปัญหาขนาดกลางข้อที่ 2

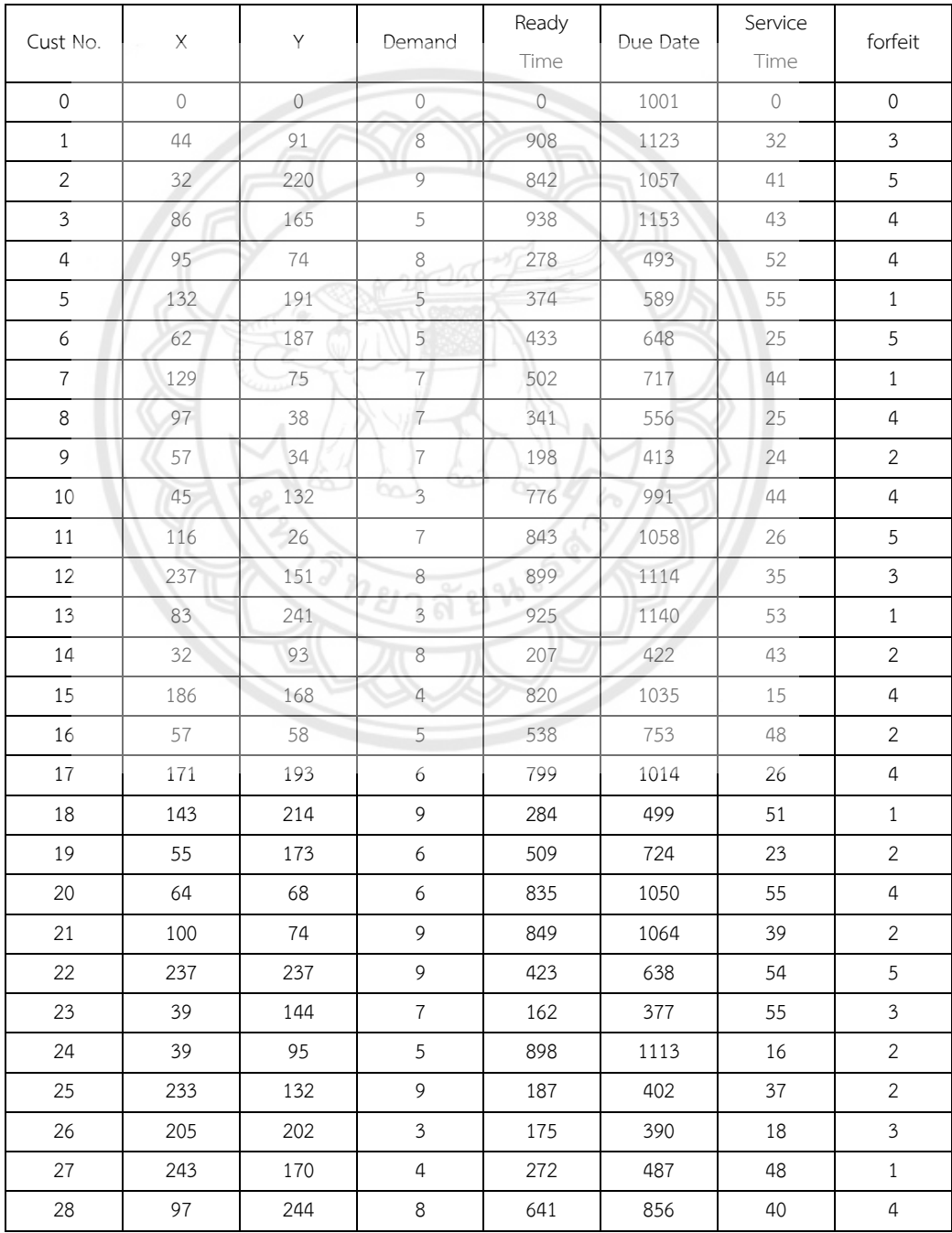

#### **ตารางที่ ก.35** แสดงข้อมูลของตัวอย่างโจทย์ปัญหาขนาดกลางข้อที่ 2

| Cust No. | X   | Y   | Demand         | Ready<br>Time | Due Date | Service | forfeit        |
|----------|-----|-----|----------------|---------------|----------|---------|----------------|
|          |     |     |                |               |          | Time    |                |
| 29       | 174 | 150 | 8              | 716           | 931      | 43      | $\overline{4}$ |
| 30       | 110 | 35  | 9              | 296           | 511      | 33      | 5              |
| 31       | 104 | 114 | 5              | 633           | 848      | 19      | $\overline{2}$ |
| 32       | 43  | 81  | $\mathfrak{Z}$ | 695           | 910      | 53      | 5              |
| 33       | 230 | 97  | 9              | 582           | 797      | 36      | $\mathbf{1}$   |
| 34       | 166 | 239 | 10             | 220           | 435      | 37      | 5              |
| 35       | 63  | 168 | 5              | 283           | 498      | 54      | 5              |
| 36       | 215 | 65  | $\overline{7}$ | 729           | 944      | 34      | $\overline{4}$ |
| 37       | 165 | 190 | 6              | 941           | 1156     | 16      | $\mathbf{1}$   |
| 38       | 77  | 180 | 10             | 142           | 357      | 57      | $\mathbf{1}$   |
| 39       | 48  | 115 | 5              | 223           | 438      | 39      | $\overline{2}$ |
| 40       | 60  | 137 | 6              | 639           | 854      | 44      | $\overline{2}$ |
| 41       | 147 | 86  | 10             | 382           | 597      | 22      | $\mathbf{1}$   |
| 42       | 245 | 97  | 9              | 485           | 700      | 50      | $\mathbf{1}$   |
| 43       | 50  | 210 | 5              | 266           | 481      | 50      | $\mathfrak{Z}$ |

**ตารางที่ ก.35 (ต่อ)** แสดงข้อมูลของตัวอย่างโจทย์ปัญหาขนาดกลางข้อที่ 2

### **3.6 โจทย์ปัญหาขนาดกลางข้อที่ 3**

ปัญหาขนาดกลางมีจ้านวนลูกค้า 30-50 ราย ยานพาหนะ 2 ประเภท แสดงดังตารางที่ ก.36 และตารางที่ ก.37

**ตารางที่ ก.36** แสดงข้อจ้ากัดของยานพาหนะของตัวอย่างโจทย์ปัญหาขนาดกลางข้อที่ 3

| ประเภทรถ | Number<br>of car | Capacity | Fix Cost | Veriable<br>Cost | Loading<br>Cost | Speed |
|----------|------------------|----------|----------|------------------|-----------------|-------|
|          |                  | 950      |          |                  |                 | 69    |
|          |                  | 1500     | 46       |                  |                 |       |

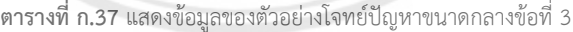

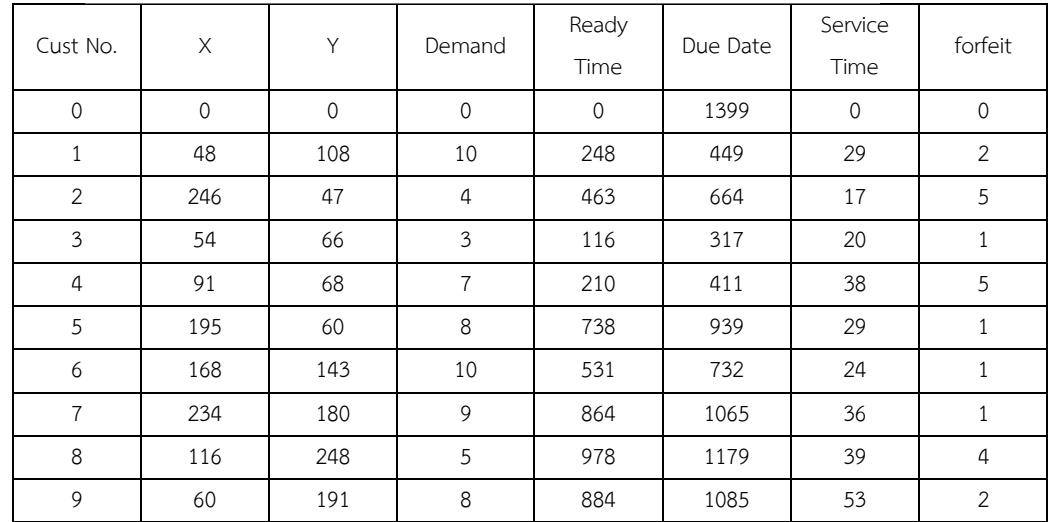

| Cust No. | Χ   | Y   | Demand           | Ready<br>Time | Due Date | Service<br>Time | forfeit        |
|----------|-----|-----|------------------|---------------|----------|-----------------|----------------|
| 10       | 203 | 39  | 8                | 150           | 351      | 23              | 5              |
| $11\,$   | 69  | 100 | $\overline{7}$   | 518           | 719      | 17              | $\overline{2}$ |
| 12       | 105 | 208 | 5                | 116           | 317      | 41              | $\mathfrak{Z}$ |
| 13       | 195 | 173 | 8                | 961           | 1162     | 31              | 5              |
| 14       | 87  | 37  | $\boldsymbol{7}$ | 968           | 1169     | 33              | $\overline{2}$ |
| 15       | 192 | 240 | $\overline{4}$   | 393           | 594      | 42              | $\overline{4}$ |
| 16       | 60  | 127 | $\overline{7}$   | 779           | 980      | 19              | $1\,$          |
| $17\,$   | 149 | 164 | $\,8\,$          | 282           | 483      | 25              | $\sqrt{5}$     |
| 18       | 78  | 106 | 10               | 753           | 954      | 38              | $\overline{2}$ |
| 19       | 183 | 154 | 9                | 797           | 998      | 40              | $\overline{4}$ |
| 20       | 63  | 48  | 6                | 574           | 775      | 26              | 2              |
| 21       | 196 | 73  | 9                | 216           | 417      | 47              | $\overline{2}$ |
| 22       | 209 | 123 | $\overline{4}$   | 593           | 794      | 24              | $\overline{2}$ |
| 23       | 72  | 66  | 9                | 845           | 1046     | 53              | $\overline{4}$ |
| 24       | 37  | 100 | $\frac{7}{2}$    | 309           | 510      | 42              | $\mathfrak{Z}$ |
| 25       | 249 | 224 | 9                | 597           | 798      | 28              | 3              |
| 26       | 65  | 245 | $\,8\,$          | 127           | 328      | 34              | 5              |
| 27       | 100 | 243 | 6                | 278           | 479      | 24              | $\mathbf{1}$   |
| 28       | 175 | 37  | $\overline{3}$   | 644           | 845      | 30              | 5              |
| 29       | 174 | 130 | 5                | 582           | 783      | 40              | $\,1\,$        |
| 30       | 29  | 230 | $\epsilon$       | 661           | 862      | 30              | $\mathbf{1}$   |
| 31       | 250 | 161 | 5                | 358           | 559      | 51              | $\mathbf{1}$   |
| 32       | 162 | 200 | $\mathcal{G}$    | 187           | 388      | 20              | 5              |
| 33       | 201 | 225 | 5<br>Đ1          | 282           | 483      | 23              | $\overline{2}$ |
| 34       | 43  | 76  | $6\,$            | 879           | 1080     | 28              | $\overline{4}$ |
| 35       | 31  | 232 | 5                | 376           | 577      | 38              | $\overline{2}$ |

**ตารางที่ ก.37 (ต่อ)** แสดงข้อมูลของตัวอย่างโจทย์ปัญหาขนาดกลางข้อที่ 3

#### **3.7 โจทย์ปัญหาขนาดใหญ่ข้อที่ 1**

ปัญหาขนาดใหญ่มีจ้านวนลูกค้า 50-120 ราย ยานพาหนะ 3 ประเภท แสดงดังตารางที่ ก.38 และตารางที่ ก.39

ประเภทรถ Number of car Capacity Fix Cost Veriable Cost Loading Cost Speed 1 9 950 36 1 4 76 2 9 1500 77 2 4 74 3 8 2500 81 2 4 68

**ตารางที่ ก.38** แสดงข้อจ้ากัดของยานพาหนะของตัวอย่างโจทย์ปัญหาขนาดใหญ่ข้อที่ 1

| Cust No.       | X           | Y           | Demand                  | Ready<br>Time | Due Date | Service<br>Time | forfeit                   |
|----------------|-------------|-------------|-------------------------|---------------|----------|-----------------|---------------------------|
| $\mathbf 0$    | $\mathbf 0$ | $\mathbb O$ | $\mathbb O$             | $\circ$       | 1083     | $\mathbf 0$     | $\mathbf 0$               |
| $\mathbf{1}$   | 36          | 68          | 6                       | 662           | 810      | 36              | $\overline{2}$            |
| $\overline{2}$ | 106         | 215         | 10                      | 723           | 871      | 40              | $\mathbf{1}$              |
| $\mathfrak{Z}$ | 218         | 26          | 10                      | 745           | 893      | 45              | $\mathbf{2}$              |
| $\overline{4}$ | 118         | 77          | 9                       | 941           | 1089     | 30              | $\sqrt{2}$                |
| 5              | 28          | 201         | 5                       | 309           | 457      | 35              | $1\,$                     |
| $\epsilon$     | 95          | 157         | 10                      | 146           | 294      | 59              | $1\,$                     |
| $\overline{7}$ | 31          | 90          | 9                       | 582           | 730      | 35              | $\overline{4}$            |
| 8              | 157         | 35          | 5                       | 293           | 441      | 16              | 5                         |
| 9              | 141         | 247         | $\overline{4}$          | 967           | 1115     | 24              | 5                         |
| 10             | 138         | 216         | 10                      | 930           | 1078     | 25              | $\overline{2}$            |
| 11             | 48          | 238         | 5                       | 591           | 739      | 38              | $\sqrt{5}$                |
| 12             | 72          | 185         | 5                       | 642           | 790      | 48              | $\overline{2}$            |
| 13             | 38          | 167         | $\,8\,$                 | 514           | 662      | 36              | $\mathsf S$               |
| 14             | 91          | 162         | $\mathbf{3}$            | 114           | 262      | 26              | $\mathfrak z$             |
| 15             | 54          | 153         | $\overline{7}$          | 175           | 323      | 37              | $\mathbf{1}$              |
| 16             | 93          | 85          | 5                       | 688           | 836      | 46              | $\mathbf{1}$              |
| 17             | 242         | 242         | 10                      | 697           | 845      | 23              | $\boldsymbol{4}$          |
| 18             | 96          | 224         | 9                       | 199           | 347      | 57              | $\overline{4}$            |
| 19             | 205         | 108         | 10                      | 238           | 386      | 59              | $\mathbf{1}$              |
| 20             | 140         | 47          | $\overline{\mathbf{3}}$ | 834           | 982      | 40              | $\ensuremath{\mathsf{3}}$ |
| 21             | 29          | 250         | $\overline{7}$          | 415           | 563      | 43              | $\mathbf{1}$              |
| 22             | $81\,$      | 146         | 7                       | 327           | 475      | 22              | $\mathbf{1}$              |
| 23             | 218         | 187         | 10                      | 233           | 381      | 53              | $\sqrt{2}$                |
| 24             | 84          | 97          | $\sqrt{4}$              | 846           | 994      | 15              | $\sqrt{2}$                |
| 25             | 85          | 136         | 8                       | 227           | 375      | 39              | $\overline{4}$            |
| 26             | 204         | 114         | 9                       | 338           | 486      | 27              | $\sqrt{4}$                |
| 27             | 140         | 181         | 10                      | 178           | 326      | 47              | $\mathfrak s$             |
| 28             | 248         | 210         | $\overline{4}$          | 192           | 340      | 34              | $1\,$                     |
| 29             | $111\,$     | 93          | 9                       | 309           | 457      | 54              | $\mathfrak z$             |
| $30\,$         | 127         | 190         | 6                       | 125           | 273      | 38              | 5                         |
| 31             | 189         | 212         | $\mathfrak{Z}$          | 804           | 952      | 34              | $\mathfrak s$             |
| 32             | 56          | 197         | $\overline{7}$          | 595           | 743      | 30              | 5                         |
| 33             | 69          | 25          | $\mathfrak{Z}$          | 434           | 582      | 16              | 5                         |
| 34             | 93          | 179         | 6                       | 612           | 760      | 32              | $1\,$                     |
| 35             | 125         | 182         | $\overline{4}$          | 195           | 343      | 54              | $\mathfrak{Z}$            |
| 36             | 50          | 141         | $10\,$                  | 209           | 357      | 42              | 5                         |
| 37             | 189         | 127         | 6                       | 958           | 1106     | 29              | $\mathfrak{Z}$            |
| 38             | 131         | 136         | $\,8\,$                 | 283           | 431      | 49              | $\mathfrak z$             |

**ตารางที่ ก.39** แสดงข้อมูลของตัวอย่างโจทย์ปัญหาขนาดใหญ่ข้อที่ 1

| Cust No. | X   | Y   | Demand                    | Ready | Due Date | Service | forfeit        |
|----------|-----|-----|---------------------------|-------|----------|---------|----------------|
|          |     |     |                           | Time  |          | Time    |                |
| 39       | 160 | 131 | 5                         | 530   | 678      | 40      | 5              |
| 40       | 244 | 249 | $\overline{7}$            | 776   | 924      | 48      | $\mathbf{1}$   |
| 41       | 197 | 232 | 6                         | 253   | 401      | 45      | $\mathfrak{Z}$ |
| 42       | 168 | 161 | $\mathfrak{g}$            | 268   | 416      | 30      | $\mathfrak{Z}$ |
| 43       | 152 | 139 | 5                         | 751   | 899      | 54      | $\mathbf{1}$   |
| 44       | 193 | 43  | 5                         | 962   | 1110     | 39      | 5              |
| 45       | 153 | 232 | $\mathfrak{Z}$            | 878   | 1026     | 38      | $\overline{4}$ |
| 46       | 101 | 236 | $\mathfrak{Z}$            | 967   | 1115     | 48      | $\overline{c}$ |
| 47       | 174 | 129 | $\mathfrak{Z}$            | 699   | 847      | 50      | $\,1\,$        |
| 48       | 246 | 159 | $\ensuremath{\mathsf{d}}$ | 113   | 261      | 18      | $\overline{2}$ |
| 49       | 76  | 219 | 9                         | 110   | 258      | 54      | $\mathfrak{Z}$ |
| 50       | 204 | 33  | $\overline{4}$            | 256   | 404      | 19      | $\mathbf{1}$   |
| 51       | 82  | 30  | $\overline{3}$            | 358   | 506      | 51      | $\mathbf{1}$   |
| 52       | 142 | 50  | 10                        | 876   | 1024     | 60      | $\overline{2}$ |
| 53       | 29  | 135 | 9                         | 458   | 606      | 29      | $\mathfrak{Z}$ |
| 54       | 86  | 61  | $\overline{3}$            | 274   | 422      | 15      | $\overline{4}$ |
| 55       | 210 | 148 | 10                        | 387   | 535      | 43      | $\overline{2}$ |
| 56       | 75  | 119 | $\overline{7}$            | 881   | 1029     | 42      | $\overline{2}$ |
| 57       | 57  | 196 | $\,8\,$                   | 420   | 568      | 39      | $\mathfrak{Z}$ |
| 58       | 52  | 218 | $\overline{7}$            | 453   | 601      | 48      | $\overline{4}$ |
| 59       | 142 | 221 | 9<br>r                    | 662   | 810      | 59      | $\mathbf{1}$   |
| 60       | 30  | 233 | 9                         | 928   | 1076     | 26      | $\,1\,$        |

**ตารางที่ ก.39 (ต่อ)** แสดงข้อมูลของตัวอย่างโจทย์ปัญหาขนาดใหญ่ข้อที่ 1

#### **3.8 โจทย์ปัญหารวม**

ปัญหามีมีจ้านวนลูกค้า 15-120 ราย ยานพาหนะ 3 ประเภท แสดงดังตารางที่ ก.40 และตารางที่ ก.41

| ประเภทรถ               | Number<br>of car | Capacity | Fix Cost | Veriable<br>Cost | Loading<br>Cost | Speed |
|------------------------|------------------|----------|----------|------------------|-----------------|-------|
|                        |                  | 950      | 36       |                  | $\sim$          | 69    |
|                        |                  | 1500     | 77       |                  | 3               | 72    |
| $\mathbf{\mathcal{R}}$ | ь                | 2500     |          |                  | 4               | 75    |

**ตารางที่ ก.40** แสดงข้อจ้ากัดของยานพาหนะของตัวอย่างโจทย์ปัญหารวม

#### **ตารางที่ ก.41** แสดงข้อมูลของตัวอย่างโจทย์ปัญหารวม

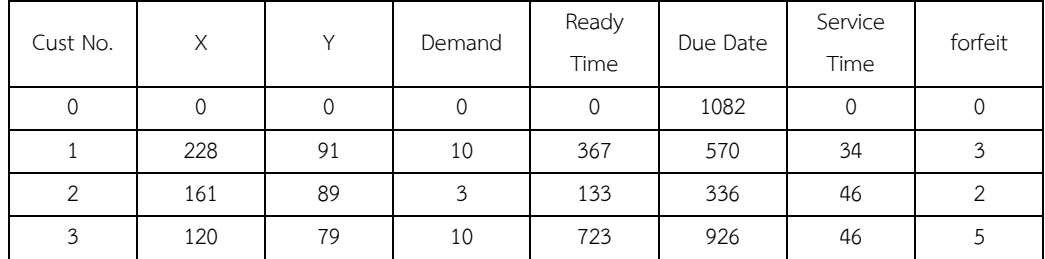

| Cust No.       | X   | Υ   | Demand                    | Ready<br>Time | Due Date | Service<br>Time | forfeit          |
|----------------|-----|-----|---------------------------|---------------|----------|-----------------|------------------|
| $\overline{a}$ | 143 | 166 | $\overline{7}$            | 922           | 1125     | 28              | $\mathfrak{Z}$   |
| 5              | 211 | 131 | 5                         | 650           | 853      | 23              | $\overline{2}$   |
| 6              | 98  | 50  | 9                         | 376           | 579      | 48              | $\overline{2}$   |
| $\overline{7}$ | 219 | 84  | $\sqrt{4}$                | 425           | 628      | 36              | $\mathfrak z$    |
| 8              | 230 | 221 | $\mathfrak{Z}$            | 584           | 787      | 24              | $\overline{2}$   |
| 9              | 40  | 60  | $\,8\,$                   | 712           | 915      | 40              | $\mathsf S$      |
| 10             | 61  | 42  | $\overline{7}$            | 840           | 1043     | 17              | $\overline{2}$   |
| $11\,$         | 119 | 117 | $\mathfrak{Z}$            | 748           | 951      | 41              | $\overline{4}$   |
| 12             | 25  | 138 | $\mathsf{9}$              | 935           | 1138     | 43              | $\overline{2}$   |
| 13             | 194 | 89  | $\ensuremath{\mathsf{d}}$ | 720           | 923      | 20              | $\mathfrak z$    |
| 14             | 41  | 246 | 9                         | 962           | 1165     | 29              | $\mathfrak z$    |
| 15             | 196 | 240 | $\overline{\mathcal{I}}$  | 982           | 1185     | 27              | $\overline{2}$   |
| 16             | 244 | 187 | $\overline{4}$            | 430           | 633      | 16              | $\mathfrak{Z}$   |
| 17             | 234 | 75  | 10                        | 602           | 805      | 29              | $1\,$            |
| 18             | 231 | 154 | $\mathfrak{Z}$            | 955           | 1158     | 45              | $\sqrt{5}$       |
| 19             | 46  | 33  | $\,8\,$                   | 275           | 478      | 25              | $\mathfrak{Z}$   |
| 20             | 203 | 44  | 9                         | 268           | 471      | 59              | $\mathbf{1}$     |
| 21             | 250 | 81  | 9                         | 869           | 1072     | 21              | $\mathbf{2}$     |
| 22             | 122 | 214 | $\rm 8$                   | 961           | 1164     | 33              | $\mathbf{1}$     |
| 23             | 26  | 164 | $\overline{7}$            | 648           | 851      | 35              | $\sqrt{2}$       |
| 24             | 85  | 84  | $\mathbf{3}$              | 782           | 985      | 53              | $\mathbf{1}$     |
| 25             | 90  | 178 | $\overline{4}$            | 873           | 1076     | 17              | $\,1\,$          |
| 26             | 140 | 137 | $\epsilon$                | 456           | 659      | 50              | $\mathbf{1}$     |
| 27             | 163 | 82  | $\overline{4}$            | 873           | 1076     | 36              | $\boldsymbol{4}$ |
| 28             | 92  | 106 | $10\,$                    | 268           | 471      | 54              | $\sqrt{2}$       |
| 29             | 141 | 189 | $\overline{a}$            | 648           | 851      | $14$            | $\,1\,$          |
| 30             | 51  | 109 | 10                        | 155           | 358      | 21              | $\overline{4}$   |
| 31             | 176 | 170 | 10                        | 355           | 558      | 30              | 5                |
| 32             | 166 | 31  | 6                         | 110           | 313      | 44              | $\mathbf{1}$     |
| 33             | 235 | 77  | $\mathfrak{Z}$            | 523           | 726      | 32              | $\mathfrak{Z}$   |
| 34             | 220 | 26  | 10                        | 287           | 490      | 39              | $\overline{2}$   |
| 35             | 138 | 185 | $\overline{4}$            | 634           | 837      | 22              | $\mathfrak{Z}$   |
| 36             | 220 | 196 | 6                         | 612           | 815      | 42              | 5                |
| 37             | 83  | 198 | 8                         | 624           | 827      | 22              | $\mathfrak{Z}$   |
| 38             | 49  | 41  | 8                         | 437           | 640      | 29              | $1\,$            |
| 39             | 122 | 169 | $\overline{7}$            | 959           | 1162     | 27              | $\overline{2}$   |
| 40             | 201 | 79  | $\epsilon$                | 504           | 707      | 46              | $1\,$            |
| 41             | 207 | 236 | 10                        | 334           | 537      | 42              | 5                |
| 42             | 62  | 174 | 6                         | 768           | 971      | 20              | $\overline{2}$   |
| 43             | 195 | 133 | $\overline{4}$            | 571           | 774      | 24              | $\mathbf{1}$     |

**ตารางที่ ก.41 (ต่อ)** แสดงข้อมูลของตัวอย่างโจทย์ปัญหารวม

#### 4. โจทย์ปัญหาที่ใช้ในการทดลองของวิธีการหาคำตอบเฉพาะที่แบบวนรอบซ้ำ

#### **4.1 โจทย์ปัญหาขนาดเล็กข้อที่ 1**

ปัญหาขนาดเล็กมีจ้านวนลูกค้า 15-30 ราย ยานพาหนะ 2 ประเภท แสดงดังตารางที่ ก.42 และตารางที่ ก.43

|  | ประเภทรถ | Number of |          | Fix Cost | Veriable | Loading | Speed |
|--|----------|-----------|----------|----------|----------|---------|-------|
|  |          | car       | Capacity |          | Cost     | Cost    |       |
|  |          | 10        | 950      | 40       |          |         | 70    |
|  |          | 10        | 1500     | 58       |          |         | 65    |

**ตารางที่ ก.42** แสดงข้อจ้ากัดของยานพาหนะของตัวอย่างโจทย์ปัญหาขนาดเล็กข้อที่ 1

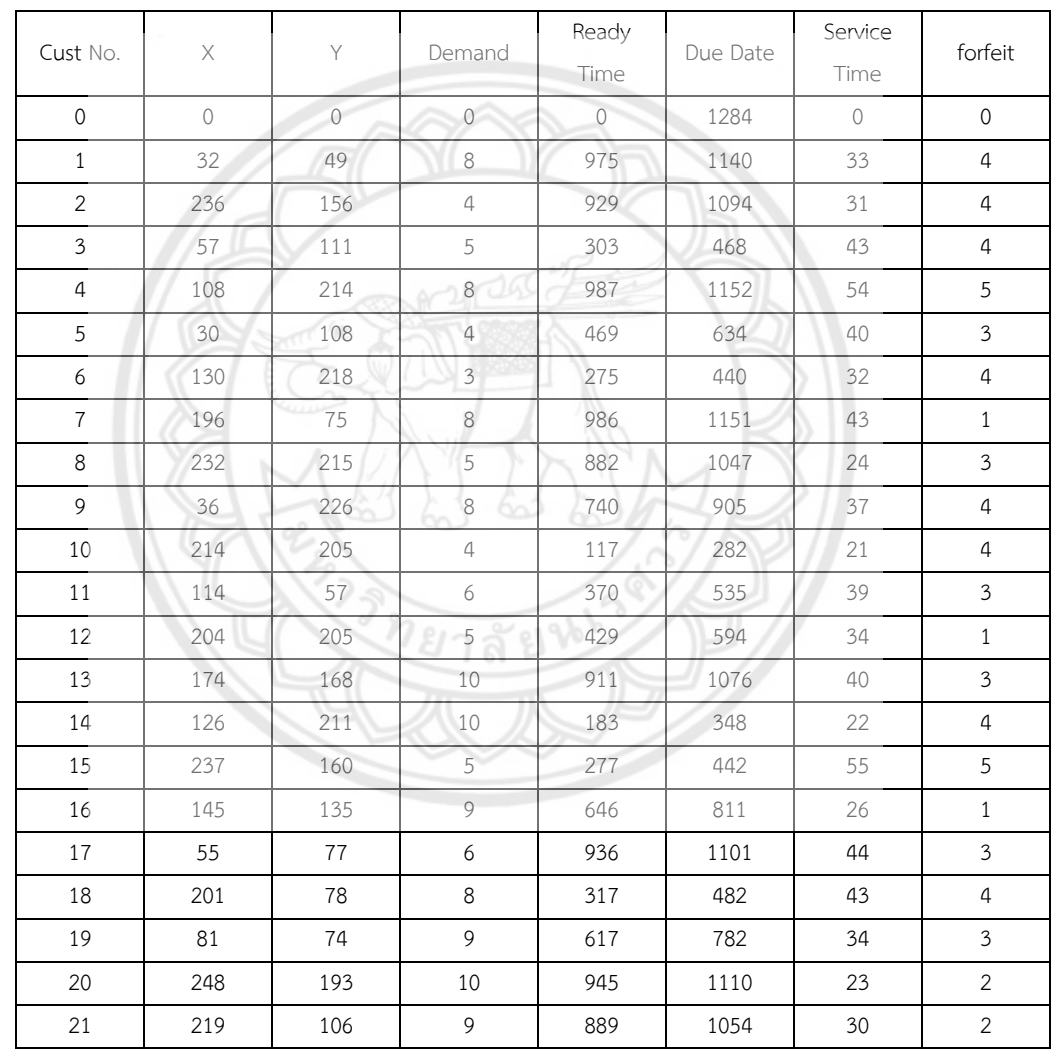

#### **ตารางที่ ก.43** แสดงข้อมูลของตัวอย่างโจทย์ปัญหาขนาดเล็กข้อที่ 1

#### **4.2 โจทย์ปัญหาขนาดเล็กข้อที่ 2**

ปัญหาขนาดเล็กมีจ้านวนลูกค้า 15 - 30 ราย ยานพาหนะ 2 ประเภท แสดงดังตารางที่ ก.44 และตารางที่ ก.45

|          |        |          |          | $\sim$   |         |       |
|----------|--------|----------|----------|----------|---------|-------|
| ประเภทรถ | Number | Capacity | Fix Cost | Veriable | Loading | Speed |
|          | of car |          |          | Cost     | Cost    |       |
|          |        | 950      | 43       |          |         |       |
|          |        | 1500     | 61       |          |         | 64    |

**ตารางที่ก.44** แสดงข้อจ้ากัดของยานพาหนะของตัวอย่างโจทย์ปัญหาขนาดเล็กข้อที่ 2

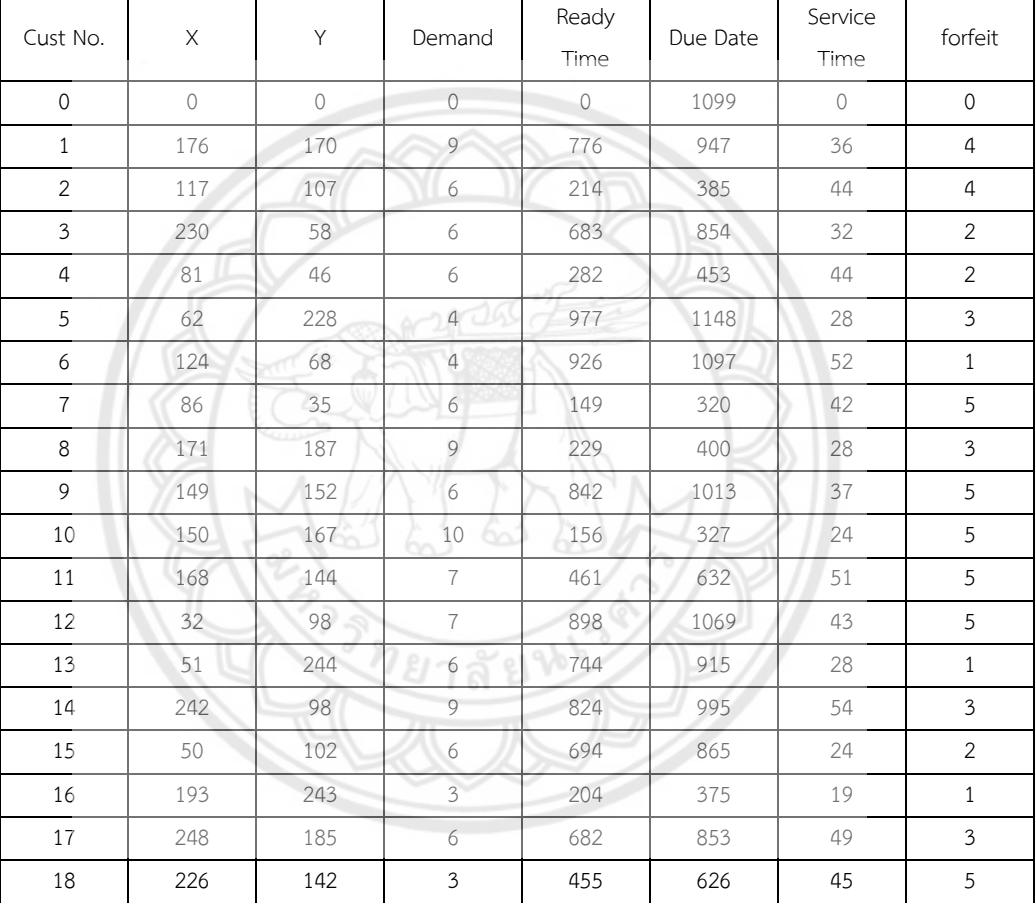

#### **ตารางที่ ก.45** แสดงข้อมูลของตัวอย่างโจทย์ปัญหาขนาดเล็กข้อที่ 2

#### **4.3 โจทย์ปัญหาขนาดเล็กข้อที่ 3**

ปัญหาขนาดเล็กมีจ้านวนลูกค้า 15-30 ราย ยานพาหนะ 2 ประเภท แสดงดังตารางที่ ก.46 และตารางที่ ก.47

|          | .      |          |          |          |         |       |  |  |  |  |  |
|----------|--------|----------|----------|----------|---------|-------|--|--|--|--|--|
| ประเภทรถ | Number | Capacity | Fix Cost | Veriable | Loading | Speed |  |  |  |  |  |
|          | of car |          |          | Cost     | Cost    |       |  |  |  |  |  |
|          |        | 950      | 31       |          |         |       |  |  |  |  |  |
|          |        | 1500     | 55       |          |         | 73    |  |  |  |  |  |

**ตารางที่ ก.46** แสดงข้อจ้ากัดของยานพาหนะของตัวอย่างโจทย์ปัญหาขนาดเล็กข้อที่ 3

| Cust No.       | X                   | Y                   | Demand                   | Ready<br>Time | Due Date | Service<br>Time     | forfeit        |
|----------------|---------------------|---------------------|--------------------------|---------------|----------|---------------------|----------------|
| $\mathbb O$    | $\mathsf{O}\xspace$ | $\mathsf{O}\xspace$ | $\mathbf 0$              | $\mathbf 0$   | 1356     | $\mathsf{O}\xspace$ | $\mathbb O$    |
| $\mathbf{1}$   | 109                 | 126                 | 9                        | 122           | 251      | 58                  | $\overline{4}$ |
| $\overline{2}$ | 40                  | 163                 | $\,8\,$                  | 254           | 383      | 26                  | $\overline{2}$ |
| $\mathfrak{Z}$ | 229                 | 148                 | $\,8\,$                  | 418           | 547      | 21                  | $\mathbf{1}$   |
| $\overline{4}$ | 167                 | 138                 | 5                        | 587           | 716      | 54                  | 5              |
| 5              | 129                 | 131                 | $\mathfrak{g}$           | 594           | 723      | 51                  | $\mathfrak{Z}$ |
| 6              | 104                 | 124                 | $\mathfrak{Z}$           | 877           | 1006     | 13                  | $\overline{4}$ |
| $\overline{7}$ | 158                 | 151                 | 10                       | 978           | 1107     | 33                  | $\mathbf{1}$   |
| $\,8\,$        | 183                 | 100                 | $\,8\,$                  | 676           | 805      | 52                  | 5              |
| 9              | 141                 | 108                 | 9                        | 924           | 1053     | 22                  | $\overline{4}$ |
| 10             | 208                 | 151                 | 6                        | 823           | 952      | 35                  | $\mathbf{1}$   |
| 11             | 250                 | 214                 | 8                        | 466           | 595      | 57                  | 5              |
| 12             | 199                 | 218                 | 6                        | 170           | 299      | 51                  | 5              |
| 13             | 208                 | 157                 | $\mathcal{G}$            | 303           | 432      | 53                  | $\overline{2}$ |
| 14             | 153                 | 118                 | $\mathcal{I}$            | 713           | 842      | 19                  | $\overline{4}$ |
| 15             | 138                 | 92                  | $\rm 8$                  | 809           | 938      | 23                  | $\mathfrak{Z}$ |
| 16             | 63                  | 169                 | 10                       | 535           | 664      | 28                  | $\overline{2}$ |
| 17             | 32                  | 129                 | 9                        | 879           | 1008     | 39                  | $\overline{2}$ |
| 18             | 66                  | $71\,$              | $\overline{7}$           | 310           | 439      | 51                  | 5              |
| 19             | 245                 | 130                 | 6                        | 578           | 707      | 39                  | $\mathbf{1}$   |
| 20             | 33                  | 91                  | $\overline{3}$           | 228           | 357      | 22                  | $\mathfrak{Z}$ |
| 21             | 77                  | 32                  | $\overline{\mathcal{L}}$ | 897           | 1026     | 43                  | $\overline{4}$ |
| 22             | 214                 | 94                  | $\mathfrak{Z}$           | 609           | 738      | 16                  | $\mathbf{1}$   |
| 23             | 101                 | 78                  | $3^{\circ}$              | 327           | 456      | 35                  | $\overline{2}$ |
| 24             | 68                  | 64                  | 9                        | 920           | 1049     | 19                  | $\mathfrak{Z}$ |
| 25             | 48                  | 73                  | 5                        | 268           | 397      | 49                  | 3              |
| 26             | 34                  | 85                  | 9                        | 384           | 513      | 38                  | $\,1$          |

**ตารางที่ ก.47** แสดงข้อมูลของตัวอย่างโจทย์ปัญหาขนาดเล็กข้อที่ 3

#### **4.4 โจทย์ปัญหาขนาดกลางข้อที่ 1**

ปัญหาขนาดกลางมีจ้านวนลูกค้า 30-50 ราย ยานพาหนะ 2 ประเภท แสดงดังตารางที่ ก.48 และตารางที่ ก.49

**ตารางที่ ก.48** แสดงข้อจ้ากัดของยานพาหนะของตัวอย่างโจทย์ปัญหาขนาดกลางข้อที่ 1

| ประเภทรถ | Number<br>of car | Capacity | Fix Cost | Veriable<br>Cost | Loading<br>Cost | Speed |
|----------|------------------|----------|----------|------------------|-----------------|-------|
|          |                  | 950      | 59       |                  |                 | 75    |
|          |                  | 1500     | 39       |                  |                 | 76    |

| Cust No.       | X                   | Υ                   | Demand         | Ready<br>Time       | Due Date | Service             | forfeit                        |
|----------------|---------------------|---------------------|----------------|---------------------|----------|---------------------|--------------------------------|
| $\mathbf 0$    | $\mathsf{O}\xspace$ | $\mathsf{O}\xspace$ | $\mathbf 0$    | $\mathsf{O}\xspace$ | 1492     | Time<br>$\mathbf 0$ | $\mathbf 0$                    |
| $\mathbf{1}$   | 200                 | 245                 | 5              | 902                 | 1109     | 15                  | $\overline{4}$                 |
| $\overline{2}$ | 76                  | 55                  | 10             | 325                 | 532      | 31                  | 5                              |
| $\mathfrak{Z}$ | 208                 | 94                  | $\epsilon$     | 918                 | 1125     | 27                  | $\sqrt{4}$                     |
| $\overline{4}$ | 63                  | 210                 | $\overline{4}$ | 659                 | 866      | 43                  |                                |
| 5              | 194                 | 148                 | $\mathfrak{Z}$ |                     | 1193     | 44                  | $\mathbf{1}$<br>$\overline{c}$ |
| 6              | 52                  | 76                  | $\epsilon$     | 986<br>892          | 1099     | 45                  | $\sqrt{5}$                     |
| $\overline{7}$ | 204                 | 143                 | 6              | 871                 | 1078     | 40                  | $\mathbf{2}$                   |
| 8              | 104                 | 66                  | $\overline{7}$ | 573                 | 780      | 28                  | $\sqrt{4}$                     |
| 9              | 168                 | 70                  | $\overline{4}$ | 807                 | 1014     | 14                  | $\overline{2}$                 |
| 10             | 203                 | 74                  | 10             | 599                 | 806      | 26                  | $\sqrt{5}$                     |
| 11             | 60                  | 101                 | $\mathfrak{Z}$ | 810                 | 1017     | 32                  | $\mathfrak{Z}$                 |
| 12             | 125                 | 109                 | $\mathfrak{Z}$ | 375                 | 582      | 40                  | $\mathbf{1}$                   |
| 13             | 149                 | 177                 | $\,8\,$        | 249                 | 456      | 22                  | $\mathfrak z$                  |
| 14             | 63                  | 138                 | 10             | 964                 | 1171     | 51                  | $\mathbf{1}$                   |
| 15             | 51                  | 64                  | $\epsilon$     | 192                 | 399      | 39                  | $\sqrt{4}$                     |
| 16             | 236                 | 168                 | 5              | 944                 | 1151     | 50                  | $\mathbf{1}$                   |
| 17             | 126                 | 34                  | 6              | 218                 | 425      | 30                  | $\mathbf{1}$                   |
| 18             | 177                 | 159                 | $\overline{7}$ | 333                 | 540      | 22                  | $\mathbf{1}$                   |
| 19             | 31                  | 246                 | 10             | 919                 | 1126     | 24                  | $\mathfrak z$                  |
| 20             | 202                 | 69                  | $\,8\,$        | 508                 | 715      | 24                  | $\,1\,$                        |
| 21             | 57                  | 210                 | 5              | 183                 | 390      | 43                  | $\mathbf{1}$                   |
| 22             | 131                 | 153                 | $\overline{4}$ | 834                 | 1041     | 46                  | $\mathfrak{Z}$                 |
| 23             | 35                  | 65                  | $\delta$       | 568                 | 775      | 30                  | $\sqrt{5}$                     |
| 24             | 179                 | 112                 | $\overline{7}$ | 119                 | 326      | 19                  | $\sqrt{2}$                     |
| 25             | 38                  | 51                  | 5 <sup>1</sup> | 796                 | 1003     | 51                  | $\mathbf{2}$                   |
| 26             | 180                 | 226                 | 10             | 810                 | 1017     | 49                  | $\,1\,$                        |
| 27             | 136                 | 165                 | $\overline{7}$ | 961                 | 1168     | 37                  | $\,1\,$                        |
| 28             | 46                  | 151                 | 9              | 366                 | 573      | 41                  | $\mathfrak{Z}$                 |
| 29             | 40                  | 57                  | 8              | 280                 | 487      | 49                  | $\mathbf{2}$                   |
| 30             | 209                 | 226                 | 5              | 226                 | 433      | 52                  | $\overline{2}$                 |
| 31             | 113                 | 110                 | 5              | 429                 | 636      | 53                  | 5                              |
| 32             | 207                 | 93                  | $\,8\,$        | 945                 | 1152     | 35                  | $\mathfrak{Z}$                 |
| 33             | 141                 | 236                 | 9              | 620                 | 827      | 55                  | 5                              |
| 34             | 58                  | 219                 | $\overline{7}$ | 318                 | 525      | 32                  | $\,1\,$                        |
| 35             | 155                 | 97                  | 6              | 361                 | 568      | 28                  | 5                              |
| 36             | 26                  | 120                 | $\overline{4}$ | 996                 | 1203     | 35                  | $\,1\,$                        |
| 37             | 220                 | 64                  | 6              | 846                 | 1053     | 32                  | 5                              |
| $38\,$         | 195                 | 171                 | 9              | 756                 | 963      | 35                  | $\overline{a}$                 |

**ตารางที่ ก.49** แสดงข้อมูลของตัวอย่างโจทย์ปัญหาขนาดกลางข้อที่ 1

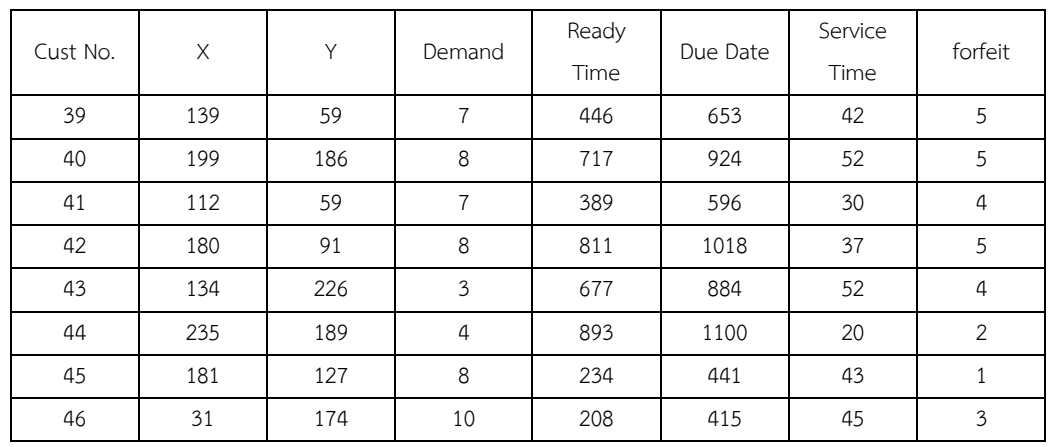

#### **ตารางที่ ก.49 (ต่อ)** แสดงข้อมูลของตัวอย่างโจทย์ปัญหาขนาดกลางข้อที่ 1

#### **4.5 โจทย์ปัญหาขนาดกลางข้อที่ 2**

ปัญหาขนาดกลางมีจ้านวนลูกค้า 30-50 ราย ยานพาหนะ 2 ประเภท แสดงดังตารางที่ ก.50 และตารางที่ ก.51

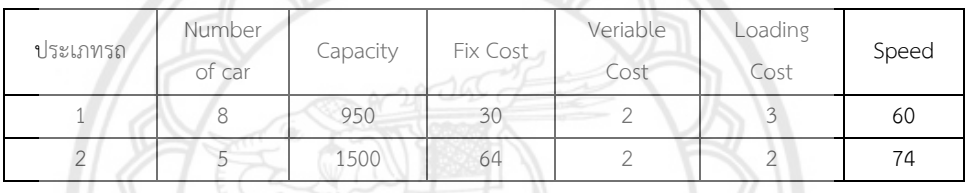

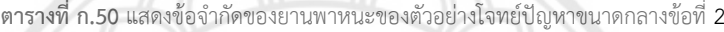

# **ตารางที่ ก.51** แสดงข้อมูลของตัวอย่างโจทย์ปัญหาขนาดกลางข้อที่ 2

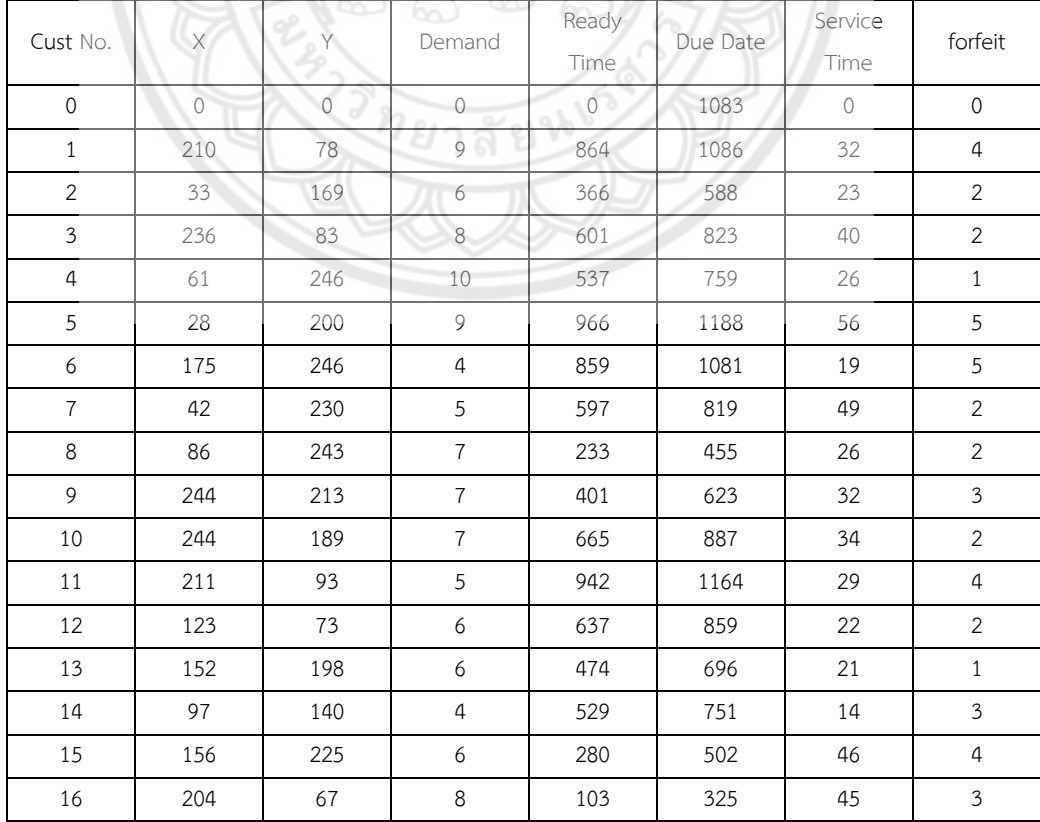

| Cust No. | X   | Y   | Demand         | Ready<br>Time | Due Date | Service<br>Time | forfeit        |
|----------|-----|-----|----------------|---------------|----------|-----------------|----------------|
| 17       | 99  | 51  | $\overline{4}$ | 644           | 866      | 23              | $\overline{2}$ |
| 18       | 108 | 75  | 6              | 229           | 451      | 54              | $\mathbf{1}$   |
| 19       | 239 | 99  | 8              | 368           | 590      | 36              | 5              |
| 20       | 227 | 62  | 10             | 858           | 1080     | 34              | 5              |
| 21       | 122 | 74  | 8              | 532           | 754      | 43              | $\overline{a}$ |
| 22       | 189 | 31  | 5              | 486           | 708      | 46              | $\mathbf{1}$   |
| 23       | 185 | 197 | 10             | 900           | 1122     | 56              | 5              |
| 24       | 109 | 195 | $\mathfrak{Z}$ | 622           | 844      | 49              | $\mathfrak{Z}$ |
| 25       | 183 | 129 | 6              | 658           | 880      | 32              | $\overline{4}$ |
| 26       | 86  | 34  | $\mathfrak{Z}$ | 966           | 1188     | 35              | $\mathfrak{Z}$ |
| 27       | 53  | 147 | $\overline{3}$ | 922           | 1144     | 15              | $1\,$          |
| 28       | 238 | 243 | 5              | 346           | 568      | 45              | 5              |
| 29       | 42  | 42  | 6              | 729           | 951      | 25              | $\mathfrak{Z}$ |
| 30       | 211 | 39  | $\mathfrak{Z}$ | 433           | 655      | 20              | 5              |
| 31       | 85  | 83  | $\rm ^8$       | 854           | 1076     | 52              | $\mathbf{1}$   |
| 32       | 147 | 46  | $\overline{4}$ | 782           | 1004     | 29              | $\mathfrak{Z}$ |
| 33       | 98  | 188 | 10             | 661           | 883      | 47              | $\mathfrak{Z}$ |
| 34       | 52  | 245 | $\overline{9}$ | 599           | 821      | 28              | 5              |
| 35       | 80  | 226 | $\overline{3}$ | 119           | 341      | 47              | $1\,$          |
| 36       | 237 | 178 | $\overline{7}$ | 693           | 915      | 17              | $\overline{c}$ |
| 37       | 214 | 100 | $\rm 8$        | 211           | 433      | 50              | $\overline{2}$ |
| 38       | 47  | 166 | 5              | 288           | 510      | 24              | $\overline{2}$ |
| 39       | 216 | 166 | 6              | 573           | 795      | 35              | 5              |

**ตารางที่ ก.51 (ต่อ)** แสดงข้อมูลของตัวอย่างโจทย์ปัญหาขนาดกลางข้อที่ 2

#### **4.6 โจทย์ปัญหาขนาดกลางข้อที่ 3**

ปัญหาขนาดกลางมีจ้านวนลูกค้า 30-50 ราย ยานพาหนะ 2 ประเภท แสดงดังตารางที่ ก.52 และตารางที่ ก.53

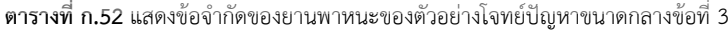

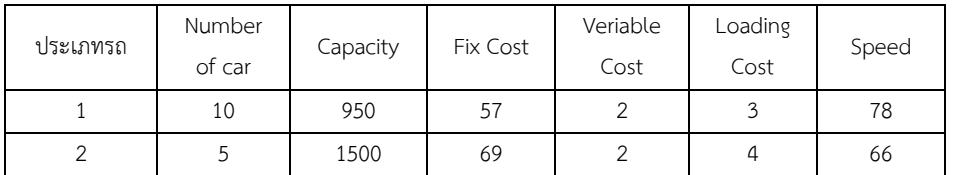

| Cust No.       | X   |     | Demand            | Ready<br>Time | Due Date | Service<br>Time | forfeit |
|----------------|-----|-----|-------------------|---------------|----------|-----------------|---------|
|                | U   |     |                   |               | 1417     |                 | U       |
|                | 197 | 89  | 2                 | 931           | 1174     | 27              | 4       |
| $\overline{2}$ | 185 | 146 | $\mathbf{\Omega}$ | 510           | 753      | 24              |         |

**ตารางที่ ก.53** แสดงข้อมูลของตัวอย่างโจทย์ปัญหาขนาดกลางข้อที่ 3

| Cust No.       | X      | Y   | Demand           | Ready<br>Time | Due Date | Service<br>Time | forfeit                   |
|----------------|--------|-----|------------------|---------------|----------|-----------------|---------------------------|
| $\mathfrak{Z}$ | 35     | 193 | 9                | 211           | 454      | 59              | 5                         |
| $\overline{4}$ | 95     | 138 | $\,8\,$          | 123           | 366      | 41              | $\sqrt{4}$                |
| 5              | 115    | 119 | 5                | 849           | 1092     | 29              | 5                         |
| $\epsilon$     | 130    | 197 | $\,8\,$          | 882           | 1125     | 39              | $\overline{2}$            |
| $\overline{7}$ | 202    | 89  | 9                | 144           | 387      | 59              | $\mathfrak z$             |
| 8              | 130    | 197 | 9                | 438           | 681      | 42              | $\overline{2}$            |
| 9              | 204    | 104 | $\mathfrak{Z}$   | 922           | 1165     | 27              | $\overline{a}$            |
| $10\,$         | 222    | 249 | 9                | 943           | 1186     | 32              | 5                         |
| $11\,$         | $75\,$ | 97  | $\boldsymbol{7}$ | 657           | 900      | 42              | $\overline{2}$            |
| 12             | 246    | 198 | 6                | 882           | 1125     | 56              | $\mathsf S$               |
| 13             | 92     | 225 | 9                | 809           | 1052     | 20              | $\overline{4}$            |
| 14             | 237    | 115 | 10               | 347           | 590      | 31              | $\mathfrak{Z}$            |
| 15             | 203    | 109 | $\mathfrak{Z}$   | 733           | 976      | 36              | 5                         |
| 16             | 154    | 203 | $\rm 8$          | 922           | 1165     | 39              | $\overline{4}$            |
| 17             | 246    | 218 | $\hbox{4}$       | 465           | 708      | 42              | $\mathfrak{Z}$            |
| $18\,$         | 67     | 64  | $\overline{3}$   | 245           | 488      | 45              | 5                         |
| 19             | 81     | 248 | $6\phantom{a}$   | 641           | 884      | 26              | 5                         |
| 20             | 183    | 152 | 5                | 437           | 680      | 34              | 5                         |
| 21             | 160    | 42  | 5                | 410           | 653      | 39              | $\mathbf{2}$              |
| 22             | 200    | 116 | $\overline{4}$   | 278           | 521      | 44              | $\overline{2}$            |
| 23             | 211    | 126 | 9<br>bo          | 797           | 1040     | 48              | $\mathbf{1}$              |
| 24             | 84     | 227 | 6                | 498           | 741      | $51\,$          | $\mathfrak z$             |
| 25             | 186    | 173 | 10               | 652           | 895      | 36              | $\sqrt{4}$                |
| 26             | 217    | 44  | $\epsilon$       | 781           | 1024     | 44              | $\ensuremath{\mathsf{3}}$ |
| 27             | 168    | 98  | $\,4\,$          | 986           | 1229     | 17              | $\mathbf{2}$              |
| 28             | 151    | 196 | $\overline{4}$   | 668           | 911      | 38              | $\overline{2}$            |
| 29             | 206    | 215 | 9                | 382           | 625      | 20              | $\mathfrak{Z}$            |
| 30             | 248    | 76  | $\overline{9}$   | 768           | 1011     | 41              | $\overline{2}$            |
| 31             | 59     | 184 | $\overline{4}$   | 434           | 677      | 20              | $\mathfrak{Z}$            |
| 32             | 229    | 146 | $\overline{4}$   | 520           | 763      | 14              | $\overline{2}$            |
| 33             | 87     | 239 | $\mathfrak{Z}$   | 695           | 938      | 27              | $\mathfrak{Z}$            |
| 34             | 218    | 59  | 9                | 683           | 926      | 59              | 4                         |

**ตารางที่ ก.53** แสดงข้อมูลของตัวอย่างโจทย์ปัญหาขนาดกลางข้อที่ 3

#### **4.7 โจทย์ปัญหาขนาดใหญ่ข้อที่ 1**

ปัญหาขนาดใหญ่มีจ้านวนลูกค้า 50-120 ราย ยานพาหนะ 2 ประเภท แสดงดังตารางที่ ก.54 และตารางที่ ก.55

| ประเภทรถ | Number of |          | Fix Cost | Veriable | Loading | Speed |
|----------|-----------|----------|----------|----------|---------|-------|
|          | car       | Capacity |          | Cost     | Cost    |       |
|          |           | 950      | 78       |          |         | 61    |
|          | о         | 1500     | 80       |          |         | 76    |
| 2        | 10        | 2500     | 70       |          |         | 72    |

**ตารางที่ ก.54** แสดงข้อจ้ากัดของยานพาหนะของตัวอย่างโจทย์ปัญหาขนาดใหญ่ข้อที่ 1

#### **ตารางที่ ก.55** แสดงข้อมูลของตัวอย่างโจทย์ปัญหาขนาดใหญ่ข้อที่ 1

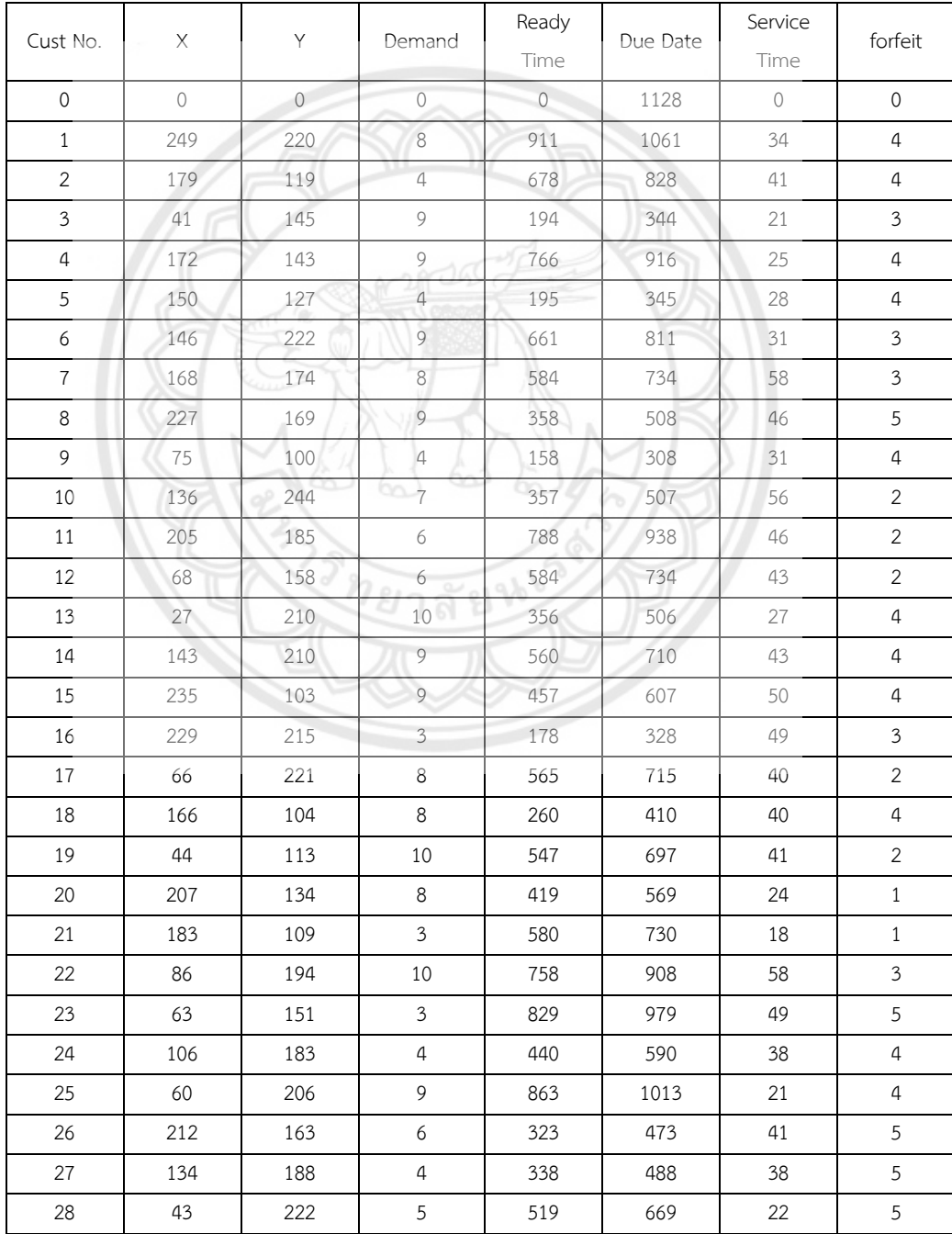

| Cust No. | X   | Y   | Demand          | Ready<br>Time | Due Date | Service<br>Time | forfeit                   |
|----------|-----|-----|-----------------|---------------|----------|-----------------|---------------------------|
| 29       | 94  | 27  | $\overline{4}$  | 356           | 506      | 16              | $\overline{4}$            |
| 30       | 56  | 79  | 6               | 286           | 436      | 51              | 5                         |
| 31       | 110 | 142 | $\overline{5}$  | 519           | 669      | 41              | $\mathbf{1}$              |
| 32       | 103 | 52  | $\sqrt{4}$      | 383           | 533      | 46              | $\sqrt{2}$                |
| 33       | 83  | 81  | $\,8\,$         | 775           | 925      | 53              | $\sqrt{5}$                |
| 34       | 216 | 25  | 6               | 674           | 824      | 28              | $\mathbf{1}$              |
| 35       | 90  | 117 | $\sqrt{4}$      | 646           | 796      | 39              | $\sqrt{4}$                |
| 36       | 240 | 111 | $\overline{5}$  | 924           | 1074     | 44              | $\mathbf{1}$              |
| 37       | 112 | 148 | $\mathfrak{g}$  | 363           | 513      | 40              | $\mathbf{2}$              |
| 38       | 76  | 213 | $10\,$          | 203           | 353      | 42              | $\overline{2}$            |
| 39       | 159 | 56  | 7               | 322           | 472      | 26              | $\overline{2}$            |
| 40       | 111 | 173 | $\mathfrak{Z}$  | 616           | 766      | 27              | $\sqrt{5}$                |
| 41       | 161 | 142 | 10              | 338           | 488      | 43              | $\ensuremath{\mathsf{3}}$ |
| 42       | 138 | 112 | 10              | 905           | 1055     | 59              | $\overline{4}$            |
| 43       | 140 | 50  | $\overline{4}$  | 432           | 582      | 54              | $\ensuremath{\mathsf{3}}$ |
| 44       | 209 | 219 | $\,8\,$         | 343           | 493      | 52              | $\mathfrak{Z}$            |
| 45       | 132 | 187 | $\,8\,$         | 989           | 1139     | 25              | $\overline{5}$            |
| 46       | 97  | 66  | $\mathfrak{Z}$  | 194           | 344      | 17              | $\mathbf{1}$              |
| 47       | 73  | 58  | $\sqrt{6}$      | 811           | 961      | 28              | $\sqrt{4}$                |
| 48       | 60  | 156 | 5               | 267           | 417      | 54              | $\sqrt{5}$                |
| 49       | 181 | 91  | $6\overline{6}$ | 168           | 318      | 47              | $\mathbf{1}$              |
| 50       | 207 | 247 | 5               | 556           | 706      | 37              | $\sqrt{4}$                |
| 51       | 122 | 78  | 7               | 631           | 781      | 49              | $\sqrt{5}$                |
| 52       | 79  | 79  | 5               | 355           | 505      | 26              | $\sqrt{5}$                |
| 53       | 178 | 232 | 6               | 283           | 433      | 53              | $\mathfrak{Z}$            |
| 54       | 107 | 129 | 4               | 582           | 732      | 44              | 5                         |
| 55       | 221 | 136 | $\overline{4}$  | 464           | 614      | 28              | $1\,$                     |
| 56       | 211 | 165 | $\overline{7}$  | 540           | 690      | 41              | $\overline{2}$            |
| 57       | 138 | 120 | $\overline{4}$  | 289           | 439      | 45              | $\mathfrak{Z}$            |
| 58       | 117 | 196 | $\mathfrak{Z}$  | 865           | 1015     | 38              | $\mathfrak{Z}$            |
| 59       | 92  | 239 | 10              | 414           | 564      | 33              | $\mathfrak s$             |
| 60       | 188 | 219 | $\overline{4}$  | 499           | 649      | 23              | $\mathbf{1}$              |
| 61       | 159 | 167 | 10              | 759           | 909      | 55              | 5                         |
| 62       | 230 | 217 | $\overline{7}$  | 952           | 1102     | 57              | 5                         |
| 63       | 241 | 104 | 10              | 222           | 372      | 29              | $\overline{2}$            |
| 64       | 215 | 99  | 5               | 765           | 915      | 15              | $\mathfrak{Z}$            |
| 65       | 75  | 199 | $6\,$           | 515           | 665      | 22              | $\sqrt{4}$                |
| 66       | 34  | 143 | 10              | 376           | 526      | 35              | $\mathbf{1}$              |
| 67       | 180 | 71  | $\overline{4}$  | 420           | 570      | 38              | $\overline{2}$            |

**ตารางที่ ก.55 (ต่อ)** แสดงข้อมูลของตัวอย่างโจทย์ปัญหาขนาดใหญ่ข้อที่ 1

| Cust No. | X   | Y   | Demand         | Ready<br>Time | Due Date | Service<br>Time | forfeit        |
|----------|-----|-----|----------------|---------------|----------|-----------------|----------------|
| 68       | 185 | 157 | 8              | 406           | 556      | 36              | $\mathfrak{Z}$ |
| 69       | 57  | 198 | 9              | 131           | 281      | 54              | $\mathbf{1}$   |
| 70       | 72  | 167 | $\overline{7}$ | 999           | 1149     | 33              | 5              |
| 71       | 59  | 200 | 6              | 831           | 981      | 35              | $\mathbf{1}$   |
| 72       | 205 | 162 | $\overline{7}$ | 970           | 1120     | 47              | $\mathbf{1}$   |
| 73       | 156 | 183 | $\epsilon$     | 574           | 724      | 55              | $\sqrt{4}$     |
| 74       | 206 | 222 | 10             | 580           | 730      | 39              | $\mathbf{1}$   |
| 75       | 174 | 150 | $\overline{4}$ | 367           | 517      | 15              | 5              |
| 76       | 145 | 78  | 6              | 983           | 1133     | 30              | $\mathbf{1}$   |
| 77       | 202 | 200 | $\overline{7}$ | 618           | 768      | 48              | $\overline{3}$ |
| 78       | 103 | 41  | $\overline{7}$ | 807           | 957      | 23              | 4              |
| 79       | 229 | 243 | $\overline{4}$ | 260           | 410      | 43              | $\mathbf{2}$   |
| 80       | 135 | 119 | $\overline{7}$ | 655           | 805      | 35              | $\overline{4}$ |
| 81       | 94  | 151 | 9              | 275           | 425      | 31              | 5              |
| 82       | 175 | 155 | 8              | 903           | 1053     | 25              | $\overline{3}$ |
| 83       | 103 | 229 | 700            | 160           | 310      | 19              | $\mathbf{1}$   |
| 84       | 196 | 29  | $\,8\,$        | 649           | 799      | 29              | $\,1$          |
| 85       | 211 | 63  | 5              | 828           | 978      | 32              | 4              |
| 86       | 101 | 132 | $\overline{7}$ | 707           | 857      | 30              | $\overline{4}$ |
| 87       | 157 | 249 | $\overline{4}$ | 493           | 643      | 32              | 4              |
| 88       | 30  | 188 | $\overline{4}$ | 289           | 439      | 22              | $\sqrt{4}$     |
| 89       | 175 | 198 | 8              | 110           | 260      | 55              | 5              |

**ตารางที่ ก.55 (ต่อ)** แสดงข้อมูลของตัวอย่างโจทย์ปัญหาขนาดใหญ่ข้อที่ 1

#### $f/\gamma$ **4.8 โจทย์ปัญหาขนาดใหญ่ข้อที่ 2**

ปัญหาขนาดใหญ่มีจ้านวนลูกค้า 50-120 ราย ยานพาหนะ 2 ประเภท แสดงดังตารางที่ ก.56 และตารางที่ ก.57

**ตารางที่ ก.56** แสดงข้อจ้ากัดของยานพาหนะของตัวอย่างโจทย์ปัญหาขนาดใหญ่ข้อที่ 2

| ประเภทรถ | Number of |          | Fix Cost | Veriable | Loading | Speed |
|----------|-----------|----------|----------|----------|---------|-------|
|          | car       | Capacity |          | Cost     | Cost    |       |
|          | 10        | 950      | 47       |          |         | 69    |
|          |           | 1500     | 32       |          |         | 76    |
|          |           | 2500     | 75       |          |         |       |

| Cust No. | Χ   | $\checkmark$ | Demand | Ready<br>Time | Due Date | Service<br>Time | forfeit |
|----------|-----|--------------|--------|---------------|----------|-----------------|---------|
|          |     |              |        | U             | 1152     |                 |         |
|          | 124 | 162          | 10     | 164           | 319      | 25              |         |
|          | 123 | 57           |        | 412           | 567      | 41              |         |

**ตารางที่ ก.57** แสดงข้อมูลของตัวอย่างโจทย์ปัญหาขนาดใหญ่ข้อที่ 2

| Cust No.       | X   | Y       | Demand                    | Ready<br>Time | Due Date | Service<br>Time | forfeit                   |
|----------------|-----|---------|---------------------------|---------------|----------|-----------------|---------------------------|
| $\mathfrak{Z}$ | 146 | 197     | $\overline{4}$            | 653           | 808      | 33              | $\mathfrak{Z}$            |
| $\overline{4}$ | 47  | 113     | 5                         | 894           | 1049     | 16              | $\mathfrak{Z}$            |
| 5              | 52  | 116     | 5                         | 545           | 700      | 51              | $\overline{2}$            |
| $\epsilon$     | 27  | 57      | $\,8\,$                   | 362           | 517      | 42              | $\overline{4}$            |
| $\overline{7}$ | 82  | 82      | 6                         | 754           | 909      | 37              | $\mathbf{1}$              |
| 8              | 216 | 214     | $\overline{7}$            | 845           | 1000     | 18              | $\overline{2}$            |
| 9              | 248 | 33      | $\overline{7}$            | 378           | 533      | 30              | $\sqrt{4}$                |
| 10             | 177 | 104     | 5                         | 658           | 813      | 41              | 5                         |
| 11             | 122 | 233     | $\overline{7}$            | 273           | 428      | 38              | $\overline{4}$            |
| 12             | 28  | 82      | $\mathfrak{Z}$            | 756           | 911      | 27              | $\mathbf{1}$              |
| 13             | 42  | 222     | $\overline{3}$            | 340           | 495      | 29              | $\mathbf{1}$              |
| 14             | 41  | 64      | $\overline{3}$            | 430           | 585      | 32              | $\mathbf{1}$              |
| 15             | 154 | 245     | 6                         | 436           | 591      | 16              | 5                         |
| 16             | 193 | 173     | $\circledcirc$            | 321           | 476      | 48              | $\overline{4}$            |
| 17             | 36  | 48      | 6                         | 792           | 947      | $30\,$          | $\ensuremath{\mathsf{3}}$ |
| 18             | 164 | 126     | $\sqrt{6}$                | 341           | 496      | 28              | $\mathbf{2}$              |
| 19             | 138 | 137     | $\overline{\mathcal{I}}$  | 434           | 589      | 22              | $\mathbf{1}$              |
| 20             | 101 | 143     | $\overline{\mathbf{3}}$   | 717           | 872      | 24              | $\mathbf{1}$              |
| 21             | 149 | 222     | 10                        | 122           | 277      | 37              | $\overline{4}$            |
| 22             | 123 | 169     | 5                         | 439           | 594      | 53              | $\ensuremath{\mathsf{3}}$ |
| 23             | 235 | 212     | 10                        | 525           | 680      | 26              | 2                         |
| 24             | 27  | 106     | $\overline{4}$            | 777           | 932      | 28              | $\overline{4}$            |
| 25             | 77  | 96      | $\ensuremath{\mathsf{d}}$ | 875           | 1030     | 39              | $\mathbf{1}$              |
| 26             | 146 | 226     | $\mathcal{G}$             | 220           | 375      | 46              | $\,1\,$                   |
| 27             | 197 | 111     | $\mathfrak{Z}$            | 951           | 1106     | 22              | 2                         |
| 28             | 194 | 37      | $\overline{7}$            | 684           | 839      | 34              | $\,1$                     |
| 29             | 124 | 149     | $\overline{\mathbf{3}}$   | 541           | 696      | 39              | 5                         |
| $30\,$         | 187 | $177\,$ | $\overline{7}$            | 514           | 669      | 44              | 5                         |
| 31             | 31  | 244     | $\,9$                     | 916           | 1071     | 42              | $\mathfrak z$             |
| 32             | 149 | 171     | 5                         | 871           | 1026     | 21              | $\overline{2}$            |
| 33             | 155 | 91      | 5                         | 185           | 340      | 34              | $\mathbf{1}$              |
| 34             | 48  | 72      | 9                         | 711           | 866      | 39              | 5                         |
| 35             | 175 | 188     | 8                         | 912           | 1067     | 42              | $\overline{2}$            |
| 36             | 69  | 50      | $10\,$                    | 330           | 485      | 57              | $\mathfrak{Z}$            |
| 37             | 200 | 54      | $\overline{7}$            | 853           | 1008     | 29              | $\overline{2}$            |
| 38             | 89  | 184     | $\mathfrak{Z}$            | 797           | 952      | 15              | 5                         |
| 39             | 220 | 233     | 10                        | 336           | 491      | 30              | 5                         |
| 40             | 246 | 178     | $\mathfrak{Z}$            | 686           | 841      | 33              | 5                         |
| 41             | 122 | 56      | $\overline{7}$            | 567           | 722      | 27              | $\mathfrak{Z}$            |
| 42             | 250 | 90      | $7\,$                     | 507           | 662      | 57              | $\mathbf{2}$              |

**ตารางที่ ก.57 (ต่อ)** แสดงข้อมูลของตัวอย่างโจทย์ปัญหาขนาดใหญ่ข้อที่ 2

| Cust No. | X   | Υ   | Demand         | Ready | Due Date | Service | forfeit                   |
|----------|-----|-----|----------------|-------|----------|---------|---------------------------|
|          |     |     |                | Time  |          | Time    |                           |
| 43       | 205 | 197 | $\mathfrak{Z}$ | 224   | 379      | 53      | 5                         |
| 44       | 226 | 172 | $\overline{7}$ | 216   | 371      | 53      | $\overline{4}$            |
| 45       | 45  | 139 | 3              | 512   | 667      | 30      | $\overline{4}$            |
| 46       | 219 | 217 | 9              | 405   | 560      | 38      | $\mathbf{1}$              |
| 47       | 238 | 65  | 10             | 815   | 970      | 25      | $\mathsf S$               |
| 48       | 32  | 146 | $\overline{7}$ | 605   | 760      | 34      | $\overline{2}$            |
| 49       | 244 | 154 | $\overline{4}$ | 681   | 836      | 47      | $\,1\,$                   |
| 50       | 125 | 115 | 5              | 885   | 1040     | 42      | $\mathbf{1}$              |
| 51       | 74  | 173 | 9              | 603   | 758      | 20      | $\sqrt{4}$                |
| 52       | 57  | 28  | $\,8\,$        | 217   | 372      | 35      | $\sqrt{4}$                |
| 53       | 240 | 75  | $\,8\,$        | 416   | 571      | 36      | $\mathsf S$               |
| 54       | 155 | 122 | $\mathfrak{Z}$ | 920   | 1075     | 33      | 2                         |
| 55       | 228 | 128 | 10             | 595   | 750      | 26      | $\overline{2}$            |
| 56       | 246 | 183 | $\overline{4}$ | 500   | 655      | 19      | $\mathbf{2}$              |
| 57       | 42  | 178 | 9              | 833   | 988      | 24      | $\overline{2}$            |
| 58       | 116 | 45  | $\overline{7}$ | 998   | 1153     | 43      | $1\,$                     |
| 59       | 161 | 245 | 10             | 533   | 688      | 46      | $\sqrt{4}$                |
| 60       | 203 | 137 | $\rm 8$        | 331   | 486      | 25      | 5                         |
| 61       | 35  | 210 | 6              | 546   | 701      | 44      | $\ensuremath{\mathsf{3}}$ |
| 62       | 33  | 66  | $\overline{4}$ | 698   | 853      | 45      | $\,1\,$                   |
| 63       | 246 | 194 | 9              | 158   | 313      | 19      | $\mathbf{2}$              |
| 64       | 134 | 37  | $\overline{7}$ | 647   | 802      | 48      | $\mathsf S$               |
| 65       | 36  | 59  | $\,8\,$        | 445   | 600      | 40      | $\mathbf{1}$              |
| 66       | 212 | 177 | $\overline{4}$ | 456   | 611      | 26      | $\sqrt{4}$                |
| 67       | 38  | 152 | 5              | 996   | 1151     | 39      | $\overline{2}$            |
| 68       | 117 | 168 | 9              | 502   | 657      | 58      | $\sqrt{2}$                |
| 69       | 155 | 155 | $\sqrt{4}$     | 955   | 1110     | 26      | $\overline{4}$            |
| $70\,$   | 33  | 66  | 9              | 263   | 418      | 41      | $1\,$                     |
| 71       | 45  | 94  | $\mathfrak{Z}$ | 629   | 784      | 43      | 5                         |
| 72       | 59  | 192 | 8              | 781   | 936      | 30      | $\mathfrak z$             |
| 73       | 175 | 230 | $\,8\,$        | 395   | 550      | 46      | $\mathfrak{Z}$            |
| 74       | 43  | 146 | 10             | 574   | 729      | 49      | $\,1\,$                   |
| 75       | 225 | 164 | $\overline{7}$ | 213   | 368      | 21      | $\overline{2}$            |
| 76       | 95  | 140 | $\overline{4}$ | 109   | 264      | 40      | $\mathfrak{Z}$            |
| 77       | 230 | 219 | 5              | 909   | 1064     | 48      | $\mathfrak{Z}$            |
| 78       | 51  | 210 | $\mathfrak{Z}$ | 487   | 642      | 17      | $\overline{4}$            |
| 79       | 96  | 73  | 5              | 846   | 1001     | 42      | 5                         |
| 80       | 27  | 214 | $\overline{7}$ | 703   | 858      | 43      | $\sqrt{4}$                |
| 81       | 104 | 130 | $\overline{4}$ | 217   | 372      | 53      | 5                         |
| 82       | 43  | 109 | $\mathfrak{Z}$ | 976   | 1131     | 22      | $\overline{c}$            |

**ตารางที่ ก.57 (ต่อ)** แสดงข้อมูลของตัวอย่างโจทย์ปัญหาขนาดใหญ่ข้อที่ 2

|          |     | Y   |                         | Ready |          | Service | forfeit        |
|----------|-----|-----|-------------------------|-------|----------|---------|----------------|
| Cust No. | X   |     | Demand                  | Time  | Due Date | Time    |                |
| 83       | 33  | 237 | 9                       | 562   | 717      | 27      | $\sqrt{4}$     |
| 84       | 72  | 25  | 5                       | 471   | 626      | 35      | $\overline{4}$ |
| 85       | 200 | 138 | $\overline{4}$          | 557   | 712      | 48      | $\mathfrak{Z}$ |
| 86       | 229 | 61  | 10                      | 390   | 545      | 42      | $\overline{a}$ |
| 87       | 245 | 118 | 6                       | 533   | 688      | 30      | $\mathfrak{Z}$ |
| 88       | 25  | 30  | $\mathfrak{Z}$          | 927   | 1082     | 48      | $\mathbf{2}$   |
| 89       | 98  | 110 | $\overline{4}$          | 644   | 799      | 35      | $1\,$          |
| 90       | 89  | 138 | 9                       | 604   | 759      | 29      | 5              |
| 91       | 36  | 190 | $\overline{7}$          | 285   | 440      | 45      | $\overline{3}$ |
| 92       | 222 | 238 | $\overline{7}$          | 199   | 354      | 23      | $\sqrt{4}$     |
| 93       | 229 | 240 | 9                       | 832   | 987      | 24      | $\mathfrak{Z}$ |
| 94       | 141 | 53  | $\overline{7}$          | 959   | 1114     | 30      | $\mathbf{1}$   |
| 95       | 107 | 136 | $\overline{4}$          | 993   | 1148     | 45      | $\mathbf{1}$   |
| 96       | 184 | 140 | $\overline{7}$          | 137   | 292      | 51      | 5              |
| 97       | 219 | 54  | 6                       | 313   | 468      | 32      | $\overline{c}$ |
| 98       | 40  | 248 | $\rm 8$                 | 799   | 954      | 47      | 5              |
| 99       | 194 | 151 | $\overline{3}$          | 474   | 629      | 27      | $\mathbf{1}$   |
| 100      | 131 | 45  | $\overline{7}$          | 482   | 637      | 28      | $\overline{2}$ |
| 101      | 206 | 249 | 10                      | 204   | 359      | 26      | $\overline{2}$ |
| 102      | 94  | 242 | 6                       | 102   | 257      | 22      | 5              |
| 103      | 95  | 48  | $\overline{\mathbf{3}}$ | 845   | 1000     | 29      | 5              |

**ตารางที่ ก.57 (ต่อ)** แสดงข้อมูลของตัวอย่างโจทย์ปัญหาขนาดใหญ่ข้อที่ 2

#### **4.9 โจทย์ปัญหาขนาดใหญ่ข้อที่ 3**

ปัญหาขนาดใหญ่มีจ้านวนลูกค้า 50-120 ราย ยานพาหนะ 2 ประเภท แสดงดังตารางที่ ก.58 และตารางที่ ก.59

| ประเภทรถ | Number of<br>car | Capacity | <b>Fix Cost</b> | Veriable<br>Cost | Loading<br>Cost | Speed |
|----------|------------------|----------|-----------------|------------------|-----------------|-------|
|          | 10               | 950      | 67              |                  | 4               | 69    |
|          |                  | 1500     | 55              |                  |                 | 61    |
|          |                  | 2500     | 81              |                  | 3               | 72    |

**ตารางที่ ก.58** แสดงข้อจ้ากัดของยานพาหนะของตัวอย่างโจทย์ปัญหาขนาดใหญ่ข้อที่ 3

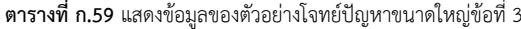

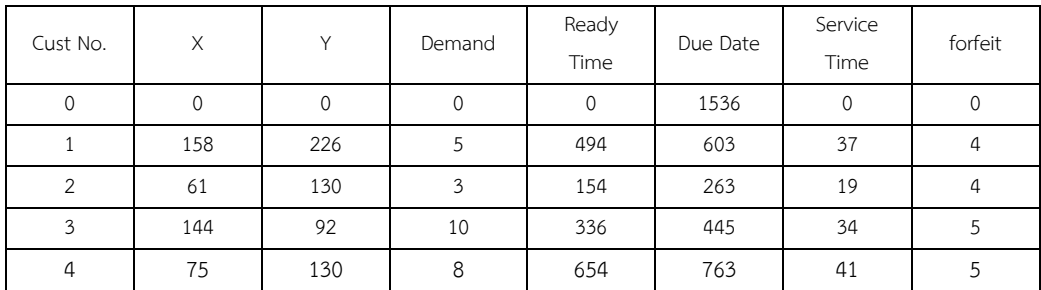

| Cust No.       | Χ   | Y   | Demand                  | Ready<br>Time | Due Date | Service<br>Time | forfeit                   |
|----------------|-----|-----|-------------------------|---------------|----------|-----------------|---------------------------|
| 5              | 56  | 221 | 8                       | 633           | 742      | 44              | $\overline{2}$            |
| 6              | 94  | 201 | 10                      | 367           | 476      | 23              | 5                         |
| $\overline{7}$ | 176 | 248 | 9                       | 224           | 333      | 24              | $\overline{2}$            |
| $\,8\,$        | 180 | 200 | $\,8\,$                 | 956           | 1065     | 35              | $\sqrt{4}$                |
| 9              | 57  | 203 | 5                       | 388           | 497      | 24              | $\overline{2}$            |
| 10             | 207 | 115 | $\mathfrak{Z}$          | 417           | 526      | 13              | $\sqrt{4}$                |
| $11\,$         | 56  | 209 | 10                      | 420           | 529      | 51              | $\overline{2}$            |
| 12             | 33  | 150 | $\overline{4}$          | 873           | 982      | 32              | 5                         |
| 13             | 58  | 221 | $\overline{4}$          | 530           | 639      | 54              | $\mathfrak z$             |
| 14             | 234 | 43  | $\,7$                   | 925           | 1034     | 57              | $\overline{4}$            |
| 15             | 117 | 43  | $\rm 8$                 | 658           | 767      | 47              | $\ensuremath{\mathsf{3}}$ |
| 16             | 123 | 168 | 6                       | 817           | 926      | 40              | 5                         |
| 17             | 232 | 69  | $\overline{\mathbf{3}}$ | 929           | 1038     | 13              | $\overline{4}$            |
| 18             | 94  | 167 | 3                       | 652           | 761      | 21              | $\sqrt{2}$                |
| 19             | 35  | 232 | 10                      | 695           | 804      | 42              | $\mathfrak{Z}$            |
| 20             | 151 | 68  | $\,4$                   | 394           | 503      | 20              | 5                         |
| 21             | 77  | 125 | 10                      | 290           | 399      | 35              | $\mathfrak z$             |
| 22             | 182 | 206 | $\,9$                   | 440           | 549      | 32              | $\mathfrak{Z}$            |
| 23             | 157 | 168 | $\overline{3}$          | 907           | 1016     | 35              | $\overline{2}$            |
| 24             | 65  | 239 | $\overline{4}$          | 227           | 336      | 45              | 5                         |
| 25             | 73  | 67  | $6\overline{6}$         | 818           | 927      | 54              | $\mathbf{2}$              |
| 26             | 96  | 151 | 9                       | 144           | 253      | 52              | $\overline{2}$            |
| 27             | 133 | 207 | $\mathfrak{Z}$          | 589           | 698      | 22              | $\sqrt{4}$                |
| 28             | 155 | 210 | $\,8\,$                 | 677           | 786      | 28              | $\sqrt{4}$                |
| 29             | 46  | 186 | $\mathbf{3}$            | 771           | 880      | 36              | $\sqrt{4}$                |
| 30             | 28  | 46  | 6                       | 670           | 779      | 38              | $\sqrt{4}$                |
| 31             | 36  | 122 | $\overline{7}$          | 413           | 522      | 39              | $\overline{4}$            |
| 32             | 206 | 201 | $10\,$                  | 783           | 892      | 58              | $\mathfrak{Z}$            |
| 33             | 174 | 120 | $\mathfrak{Z}$          | 771           | 880      | 51              | $1\,$                     |
| 34             | 107 | 147 | 5                       | 577           | 686      | 15              | $\mathfrak{Z}$            |
| 35             | 169 | 167 | 6                       | 613           | 722      | 54              | $\mathsf S$               |
| 36             | 25  | 63  | $\mathfrak{Z}$          | 720           | 829      | 42              | $\mathbf{1}$              |
| 37             | 174 | 115 | $\,8\,$                 | 973           | 1082     | 23              | $\overline{4}$            |
| 38             | 135 | 58  | $\boldsymbol{7}$        | 728           | 837      | 18              | $\,1\,$                   |
| 39             | 66  | 46  | $\overline{7}$          | 956           | 1065     | 27              | $\mathbf{2}$              |
| 40             | 236 | 199 | 5                       | 324           | 433      | 18              | $\mathfrak{Z}$            |
| 41             | 35  | 73  | 6                       | $111\,$       | 220      | 32              | 5                         |
| 42             | 144 | 231 | 5                       | 874           | 983      | 44              | $1\,$                     |
| 43             | 213 | 61  | 9                       | 271           | 380      | 44              | $1\,$                     |

**ตารางที่ ก.59 (ต่อ)** แสดงข้อมูลของตัวอย่างโจทย์ปัญหาขนาดใหญ่ข้อที่ 3

| Cust No. | X   | Y      | Demand         | Ready | Due Date | Service | forfeit        |
|----------|-----|--------|----------------|-------|----------|---------|----------------|
|          |     |        |                | Time  |          | Time    |                |
| 44       | 206 | 80     | $\mathfrak{Z}$ | 886   | 995      | 29      | $\mathfrak{Z}$ |
| 45       | 168 | 74     | 9              | 162   | 271      | 45      | $\mathfrak{Z}$ |
| 46       | 103 | 158    | 8              | 290   | 399      | 51      | $\overline{2}$ |
| 47       | 109 | 137    | $\overline{4}$ | 380   | 489      | 47      | 5              |
| 48       | 51  | 187    | 5              | 618   | 727      | 29      | $\mathbf{1}$   |
| 49       | 218 | 235    | $\overline{7}$ | 327   | 436      | 46      | $\overline{2}$ |
| 50       | 125 | 162    | $\overline{7}$ | 139   | 248      | 39      | $\mathbf{1}$   |
| 51       | 222 | 217    | 6              | 701   | 810      | 35      | $\mathbf{1}$   |
| 52       | 196 | 133    | $\overline{4}$ | 609   | 718      | 20      | 4              |
| 53       | 39  | 189    | $\overline{7}$ | 856   | 965      | 26      | $\mathbf{1}$   |
| 54       | 119 | 208    | $\overline{4}$ | 800   | 909      | 14      | $\overline{2}$ |
| 55       | 159 | 248    | 5              | 247   | 356      | 31      | $\mathbf{1}$   |
| 56       | 88  | 76     | $\overline{9}$ | 844   | 953      | 47      | $\overline{4}$ |
| 57       | 250 | 118    | 6              | 398   | 507      | 31      | $\mathbf{1}$   |
| 58       | 237 | 78     | 9              | 137   | 246      | 52      | $\mathfrak{Z}$ |
| 59       | 245 | 59     | 17             | 239   | 348      | 20      | $\overline{2}$ |
| 60       | 106 | 95     | $\mathfrak{Z}$ | 516   | 625      | 14      | $\mathbf{1}$   |
| 61       | 134 | 186    | $\overline{4}$ | 255   | 364      | 47      | $\overline{2}$ |
| 62       | 108 | 57     | 6              | 755   | 864      | 29      | $\mathfrak{Z}$ |
| 63       | 143 | 141    | 9              | 266   | 375      | 21      | $\mathbf{1}$   |
|          |     | $\sim$ | ರಿಂ            |       | 1-       |         |                |

**ตารางที่ ก.59 (ต่อ)** แสดงข้อมูลของตัวอย่างโจทย์ปัญหาขนาดใหญ่ข้อที่ 3

## **4.10 โจทย์ปัญหารวมข้อที่ 1**

ปัญหารวมมีจ้านวนลูกค้า 15 - 120 ราย ยานพาหนะ 2 ประเภท แสดงดังตารางที่ ก.60 และตารางที่ ก.61

**ตารางที่ ก.60** แสดงข้อจ้ากัดของยานพาหนะของตัวอย่างโจทย์ปัญหารวมที่ 1

| ประเภทรถ | Number | Capacity | <b>Fix Cost</b> | Veriable | Loading | Speed |
|----------|--------|----------|-----------------|----------|---------|-------|
|          | of car |          |                 | Cost     | Cost    |       |
|          |        | 950      | 44              |          |         | 64    |
|          |        | 1500     | 74              |          | 4       | 65    |
|          | 10     | 2500     | 51              |          | 4       | 76    |

| Cust No.       | X   | Y   | Demand | Ready<br>Time | Due Date | Service<br>Time | forfeit |
|----------------|-----|-----|--------|---------------|----------|-----------------|---------|
| 0              |     | 0   | 0      | 0             | 1157     | $\mathbf 0$     | 0       |
|                | 158 | 57  | 7      | 327           | 505      | 36              | 3       |
| $\overline{2}$ | 51  | 167 | 5      | 235           | 413      | 27              | 5       |
| 3              | 148 | 151 | 7      | 876           | 1054     | 41              |         |
| 4              | 87  | 26  | 8      | 151           | 329      | 56              | 2       |
| 5              | 164 | 37  | 8      | 949           | 1127     | 34              | 3       |

**ตารางที่ ก.61** แสดงข้อมูลของตัวอย่างโจทย์ปัญหารวมข้อที่ 1

| Cust No.       | X   | Υ   | Demand                   | Ready<br>Time | Due Date | Service<br>Time | forfeit                   |
|----------------|-----|-----|--------------------------|---------------|----------|-----------------|---------------------------|
| 6              | 47  | 182 | 5                        | 276           | 454      | 39              | $\mathfrak{Z}$            |
| $\overline{7}$ | 64  | 58  | 10                       | 331           | 509      | 49              | $\mathfrak{Z}$            |
| 8              | 127 | 234 | $\,8\,$                  | 263           | 441      | 35              | $\sqrt{4}$                |
| 9              | 209 | 245 | $\epsilon$               | 233           | 411      | 19              | $\ensuremath{\mathsf{d}}$ |
| 10             | 106 | 150 | $\overline{7}$           | 144           | 322      | 52              | $\sqrt{5}$                |
| 11             | 120 | 175 | $\sqrt{4}$               | 863           | 1041     | 39              | $\ensuremath{\mathbf{3}}$ |
| 12             | 69  | 155 | $\overline{7}$           | 863           | 1041     | 43              | $\mathfrak{Z}$            |
| 13             | 75  | 215 | 9                        | 537           | 715      | 30              | $\overline{4}$            |
| 14             | 224 | 104 | $\mathfrak{Z}$           | 669           | 847      | 48              | $\mathbf{1}$              |
| 15             | 29  | 42  | $\rm 8$                  | 632           | 810      | 37              | $\,1$                     |
| 16             | 230 | 188 | $\overline{4}$           | 675           | 853      | 28              | $\mathbf{1}$              |
| 17             | 232 | 179 | 5                        | 579           | 757      | 39              | $\,1\,$                   |
| 18             | 87  | 132 | 10                       | 437           | 615      | 47              | $1\,$                     |
| 19             | 160 | 249 | $\,9$                    | 443           | 621      | 36              | $\mathbf{1}$              |
| 20             | 105 | 172 | 5                        | 627           | 805      | 25              | $\sqrt{5}$                |
| 21             | 107 | 191 | $\rm 8$                  | 819           | 997      | 57              | 5                         |
| 22             | 31  | 32  | $\overline{\mathcal{I}}$ | 556           | 734      | 57              | $\mathbf{1}$              |
| 23             | 34  | 145 | 9                        | 133           | 311      | 24              | $\mathbf{2}$              |
| 24             | 172 | 52  | $\,8\,$                  | 987           | 1165     | 51              | $\mathfrak{Z}$            |
| 25             | 180 | 184 | $\,8\,$                  | 287           | 465      | 39              | $\mathfrak{Z}$            |
| 26             | 121 | 111 | 5                        | 427           | 605      | 48              | $\mathbf{1}$              |
| 27             | 119 | 148 | 10                       | 872           | 1050     | 54              | $\overline{4}$            |
| 28             | 243 | 153 | 10                       | 211           | 389      | 58              | 5                         |
| 29             | 168 | 176 | $\boldsymbol{6}$         | 420           | 598      | 17              | $\mathbf{1}$              |
| $30\,$         | 95  | 160 | 5                        | 339           | 517      | 22              | $\ensuremath{\mathsf{3}}$ |
| 31             | 118 | 181 | $\overline{a}$           | 641           | 819      | 33              | $\overline{2}$            |
| 32             | 45  | 25  | 5                        | 592           | 770      | 31              | $\overline{2}$            |
| 33             | 53  | 159 | 6                        | 280           | 458      | 39              | $\boldsymbol{4}$          |
| 34             | 84  | 212 | $\overline{4}$           | 139           | 317      | 34              | $\mathbf{1}$              |
| 35             | 186 | 123 | 5                        | 860           | 1038     | 18              | $\mathfrak{Z}$            |
| 36             | 42  | 166 | 10                       | 355           | 533      | 58              | $\mathfrak{Z}$            |
| 37             | 108 | 153 | 8                        | 715           | 893      | 24              | $\mathfrak{Z}$            |
| 38             | 144 | 222 | $\,8\,$                  | 251           | 429      | 25              | $\mathbf{1}$              |
| 39             | 171 | 165 | 5                        | 229           | 407      | 51              | $\mathfrak{Z}$            |
| 40             | 233 | 125 | $\mathfrak{Z}$           | 930           | 1108     | 20              | $\mathfrak{Z}$            |
| 41             | 153 | 120 | 6                        | 297           | 475      | 54              | 5                         |
| 42             | 154 | 58  | $10\,$                   | 542           | 720      | $40\,$          | $\overline{2}$            |

**ตารางที่ ก.61 (ต่อ)** แสดงข้อมูลของตัวอย่างโจทย์ปัญหารวมข้อที่ 1

#### **4.11 โจทย์ปัญหารวมข้อที่ 2**

ปัญหารวมมีจ้านวนลูกค้า 15 - 120 ราย ยานพาหนะ 2 ประเภท แสดงดังตารางที่ ก.62 และตารางที่ ก.63

| ประเภทรถ | Number |          | Fix Cost | Veriable | Loading           | Speed |
|----------|--------|----------|----------|----------|-------------------|-------|
|          | of car | Capacity |          | Cost     | Cost              |       |
|          | о      | 950      | 60       |          |                   | 73    |
|          |        | 1500     | 34       |          | $\mathbf{\Omega}$ | 69    |
|          | ь      | 2500     | 86       |          |                   | 72    |

**ตารางที่ ก.62** แสดงข้อจ้ากัดของยานพาหนะของตัวอย่างโจทย์ปัญหารวมที่ 2

#### **ตารางที่ ก.63** แสดงข้อมูลของตัวอย่างโจทย์ปัญหารวมข้อที่ 2

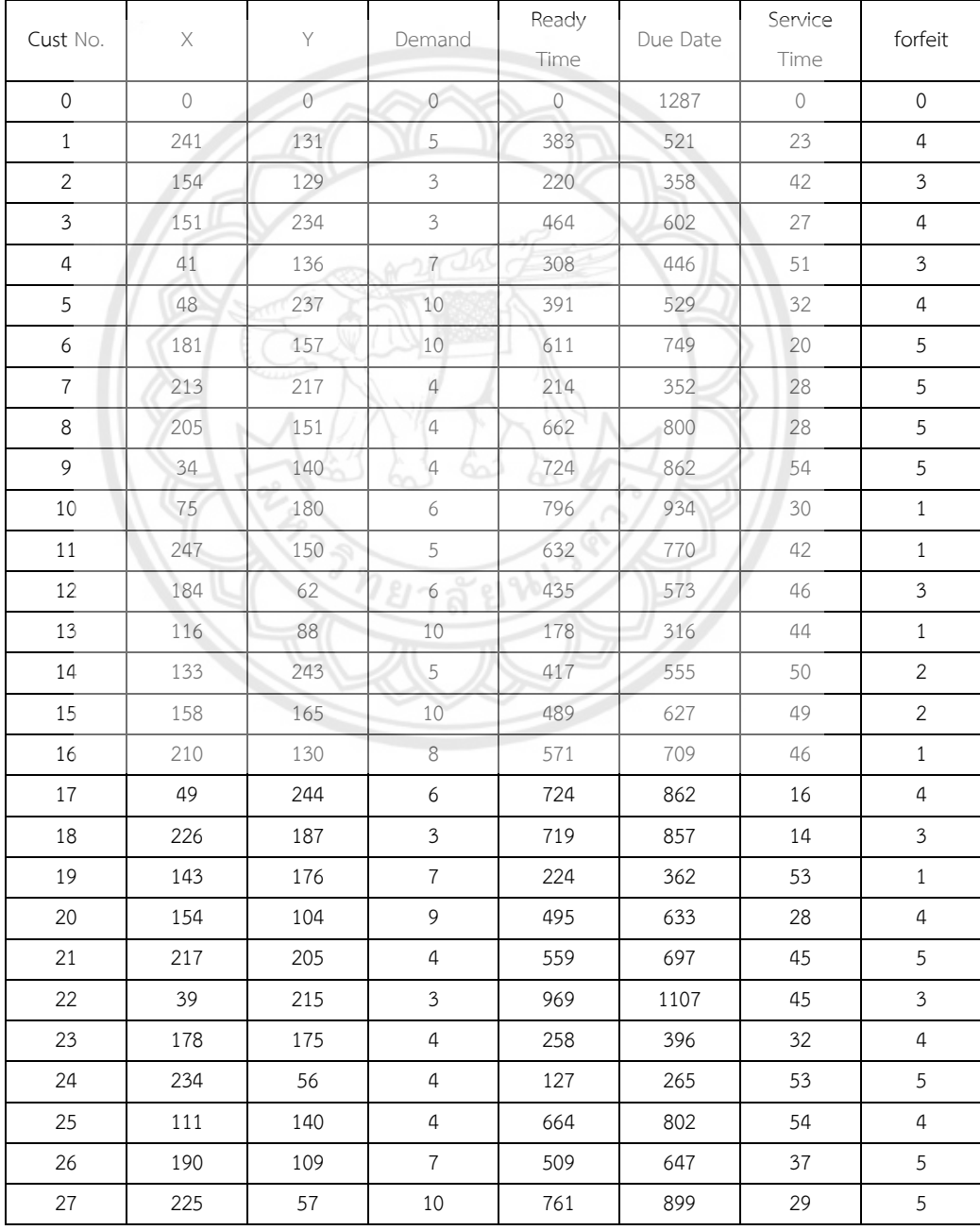

| Cust No. | X   | Υ   | Demand                   | Ready<br>Time | Due Date | Service<br>Time | forfeit                   |
|----------|-----|-----|--------------------------|---------------|----------|-----------------|---------------------------|
| 28       | 206 | 114 | 5                        | 707           | 845      | 26              | $\mathbf{1}$              |
| 29       | 222 | 150 | 6                        | 147           | 285      | 49              | $\mathbf{1}$              |
| 30       | 246 | 142 | $\,8\,$                  | 557           | 695      | 30              | 5                         |
| 31       | 99  | 136 | $\sqrt{4}$               | 453           | 591      | 23              | $\overline{2}$            |
| 32       | 127 | 88  | $\mathfrak{Z}$           | 593           | 731      | 46              | $\mathbf{1}$              |
| 33       | 63  | 155 | 5                        | 691           | 829      | 49              | $\overline{2}$            |
| 34       | 122 | 247 | $\overline{4}$           | 386           | 524      | 33              | $\overline{4}$            |
| 35       | 248 | 91  | 5                        | 432           | 570      | 42              | $\overline{2}$            |
| 36       | 103 | 155 | $\overline{7}$           | 436           | 574      | 37              | $\mathbf{1}$              |
| 37       | 130 | 206 | $\,8\,$                  | 999           | 1137     | 49              | $\mathfrak{Z}$            |
| 38       | 160 | 203 | 10                       | 870           | 1008     | 20              | $\overline{4}$            |
| 39       | 65  | 217 | $\sqrt{4}$               | 176           | 314      | 49              | $\ensuremath{\mathbf{3}}$ |
| 40       | 241 | 121 | 10                       | 387           | 525      | 55              | $\sqrt{4}$                |
| 41       | 30  | 109 | $\,8\,$                  | 316           | 454      | 48              | $\sqrt{4}$                |
| 42       | 162 | 229 | $\boldsymbol{8}$         | 681           | 819      | 30              | $\sqrt{5}$                |
| 43       | 200 | 216 | $\,8\,$                  | 124           | 262      | 49              | $\mathfrak z$             |
| 44       | 207 | 74  | $\overline{9}$           | 397           | 535      | 52              | $\mathbf{1}$              |
| 45       | 128 | 240 | 5                        | 210           | 348      | 15              | $\mathbf{1}$              |
| 46       | 76  | 56  | $\overline{\mathcal{I}}$ | 396           | 534      | 47              | $\overline{4}$            |
| 47       | 212 | 98  | $\overline{7}$           | 466           | 604      | 24              | $\ensuremath{\mathsf{3}}$ |
| 48       | 37  | 105 | $\,8\,$                  | 815           | 953      | 35              | $\sqrt{4}$                |
| 49       | 31  | 61  | $\overline{\mathcal{L}}$ | 666           | 804      | 55              | 5                         |
| 50       | 39  | 231 | 9                        | 115           | 253      | 52              | $\ensuremath{\mathsf{3}}$ |
| 51       | 136 | 94  | $\rm 8$                  | 306           | 444      | 47              | $\ensuremath{\mathsf{d}}$ |
| 52       | 125 | 182 | $\rm 8$                  | 275           | 413      | 19              | $\sqrt{4}$                |
| 53       | 149 | 46  | $4\overline{)}$          | 856           | 994      | 26              | 5                         |
| 54       | 223 | 205 | $7\phantom{.}$           | 899           | 1037     | 34              | $1\,$                     |
| 55       | 217 | 118 | $\overline{4}$           | 124           | 262      | 48              | 5                         |
| 56       | 122 | 45  | 9                        | 912           | 1050     | 43              | $\mathfrak{Z}$            |
| 57       | 79  | 48  | $\overline{4}$           | 536           | 674      | 54              | $\,1$                     |
| 58       | 220 | 150 | 9                        | 251           | 389      | 48              | $\sqrt{4}$                |
| 59       | 37  | 103 | $\overline{4}$           | 753           | 891      | 40              | $1\,$                     |
| 60       | 202 | 75  | 5                        | 248           | 386      | 27              | $1\,$                     |
| 61       | 117 | 244 | $\overline{7}$           | 936           | 1074     | 48              | $\overline{2}$            |
| 62       | 220 | 249 | 8                        | 255           | 393      | 50              | $\mathfrak{Z}$            |
| 63       | 217 | 147 | $\overline{4}$           | 896           | 1034     | 47              | 5                         |
| 64       | 238 | 141 | 5                        | 514           | 652      | 50              | $\sqrt{4}$                |
| 65       | 181 | 102 | $7^{\circ}$              | 840           | 978      | 57              | $\mathfrak{Z}$            |
| 66       | 60  | 32  | 5                        | 372           | 510      | 29              | $\,1$                     |

**ตารางที่ ก.63 (ต่อ)** แสดงข้อมูลของตัวอย่างโจทย์ปัญหารวมข้อที่ 2

| Cust No. | X   | Y   | Demand                    | Ready<br>Time | Due Date | Service<br>Time | forfeit                   |
|----------|-----|-----|---------------------------|---------------|----------|-----------------|---------------------------|
| 67       | 146 | 60  | 3                         | 330           | 468      | 33              | $\mathbf{1}$              |
| 68       | 184 | 176 | 9                         | 238           | 376      | 59              | $\overline{4}$            |
| 69       | 117 | 73  | $\,8\,$                   | 133           | 271      | 44              | $\sqrt{4}$                |
| 70       | 58  | 192 | $\mathfrak{Z}$            | 763           | 901      | 33              | $\mathsf S$               |
| 71       | 238 | 137 | 5                         | 502           | 640      | 43              | $\sqrt{4}$                |
| 72       | 193 | 197 | 5                         | 918           | 1056     | 22              | $\mathbf{1}$              |
| 73       | 130 | 86  | $\overline{4}$            | 773           | 911      | 49              | $\ensuremath{\mathsf{3}}$ |
| 74       | 224 | 141 | $\overline{4}$            | 283           | 421      | 22              | $\mathfrak z$             |
| 75       | 119 | 60  | 5                         | 412           | 550      | 40              | $\mathfrak{Z}$            |
| 76       | 209 | 222 | $\ensuremath{\mathsf{d}}$ | 571           | 709      | 28              | $\overline{2}$            |
| 77       | 129 | 119 | 6                         | 215           | 353      | 19              | $\mathsf S$               |
| 78       | 143 | 222 | 9                         | 750           | 888      | 25              | $\mathbf{1}$              |
| 79       | 146 | 147 | 3                         | 726           | 864      | 17              | $\mathbf{1}$              |
| 80       | 62  | 134 | 5                         | 496           | 634      | 53              | $\sqrt{4}$                |
| 81       | 141 | 215 | $\hbox{4}$                | 498           | 636      | $30\,$          | $\overline{4}$            |
| 82       | 133 | 203 | $\epsilon$                | 193           | 331      | 25              | $\overline{2}$            |
| 83       | 85  | 94  | $\overline{4}$            | 442           | 580      | 47              | 5                         |
| 84       | 57  | 174 | 5                         | 517           | 655      | 18              | $\boldsymbol{4}$          |
| 85       | 109 | 194 | 10                        | 698           | 836      | 42              | $1\,$                     |
| 86       | 204 | 168 | $\overline{4}$            | 504           | 642      | 54              | $\ensuremath{\mathsf{3}}$ |
| 87       | 233 | 114 | 9                         | 320           | 458      | 26              | $\mathbf{1}$              |
| 88       | 71  | 114 | $\overline{7}$            | 190           | 328      | 48              | $\ensuremath{\mathsf{3}}$ |
| 89       | 187 | 204 | $\mathcal{G}$             | 710           | 848      | 38              | $\ensuremath{\mathsf{3}}$ |
| 90       | 147 | 137 | 10                        | 528           | 666      | 34              | $\overline{2}$            |
| 91       | 89  | 165 | $\mathfrak{Z}$            | 782           | 920      | 48              | $\ensuremath{\mathsf{3}}$ |
| 92       | 142 | 178 | $\overline{1}$            | 983           | 1121     | 24              | 5                         |
| 93       | 248 | 225 | $\,8\,$                   | 104           | 242      | 25              | $\mathfrak{Z}$            |
| 94       | 235 | 208 | 10                        | 439           | 577      | 31              | 5                         |
| 95       | 167 | 196 | 9                         | 780           | 918      | 44              | $\mathfrak{Z}$            |
| 96       | 102 | 76  | 8                         | 171           | 309      | 50              | $\overline{4}$            |
| 97       | 73  | 151 | 6                         | 766           | 904      | 34              | $\sqrt{4}$                |
| 98       | 193 | 237 | $\overline{4}$            | 967           | 1105     | 50              | $\overline{2}$            |
| 99       | 130 | 28  | 5                         | 710           | 848      | 50              | $\overline{2}$            |
| 100      | 73  | 228 | $\overline{7}$            | 376           | 514      | 40              | $\mathbf{2}$              |
| 101      | 36  | 131 | 9                         | 974           | 1112     | 27              | $\mathbf{1}$              |
| 102      | 59  | 147 | $\mathfrak{Z}$            | 832           | 970      | 35              | $\mathfrak{Z}$            |
| 103      | 115 | 81  | $\mathfrak{Z}$            | 314           | 452      | $30\,$          | $1\,$                     |
| 104      | 144 | 38  | $\overline{7}$            | 846           | 984      | 56              | 5                         |
| 105      | 228 | 145 | 10                        | 341           | 479      | 43              | $1\,$                     |
| 106      | 228 | 244 | $\mathfrak{Z}$            | 798           | 936      | 39              | $\mathbf{2}$              |

**ตารางที่ ก.63 (ต่อ)** แสดงข้อมูลของตัวอย่างโจทย์ปัญหารวมข้อที่ 2

| Cust No. | X   | Y   | Demand         | Ready | Due Date | Service | forfeit        |
|----------|-----|-----|----------------|-------|----------|---------|----------------|
|          |     |     |                | Time  |          | Time    |                |
| 107      | 118 | 211 | $\overline{7}$ | 398   | 536      | 30      | $\mathbf{1}$   |
| 108      | 74  | 31  | 3              | 215   | 353      | 28      | 5              |
| 109      | 150 | 52  | 8              | 792   | 930      | 53      | $\mathbf{1}$   |
| 110      | 58  | 147 | 8              | 663   | 801      | 29      | 4              |
| 111      | 164 | 57  | 6              | 352   | 490      | 23      | 3              |
| 112      | 128 | 235 | 7              | 765   | 903      | 36      | $\mathfrak{Z}$ |
| 113      | 135 | 60  | 3              | 347   | 485      | 42      | 5              |
| 114      | 51  | 124 | $\overline{7}$ | 465   | 603      | 18      | $\overline{4}$ |
| 115      | 54  | 129 | $\overline{4}$ | 109   | 247      | 36      | $\overline{2}$ |

**ตารางที่ ก.63 (ต่อ)** แสดงข้อมูลของตัวอย่างโจทย์ปัญหารวมข้อที่ 2

#### **4.12 โจทย์ปัญหารวมข้อที่ 3**

ปัญหารวมมีจ้านวนลูกค้า 15 - 120 ราย ยานพาหนะ 2 ประเภท แสดงดังตารางที่ ก.64 และตารางที่ ก.65

| ประเภทรถ       | Number | Capacity | Fix Cost | Veriable | Loading | Speed |
|----------------|--------|----------|----------|----------|---------|-------|
|                | of car |          |          | Cost     | Cost    |       |
|                |        | 950      | 65       |          |         | 61    |
| $\overline{2}$ |        | 1500     | 34       |          |         | 80    |
| 3              | 10     | 2500     | 85       |          |         | 64    |
|                |        |          |          |          |         |       |

**ตารางที่ ก.64** แสดงข้อจ้ากัดของยานพาหนะของตัวอย่างโจทย์ปัญหารวมที่ 3

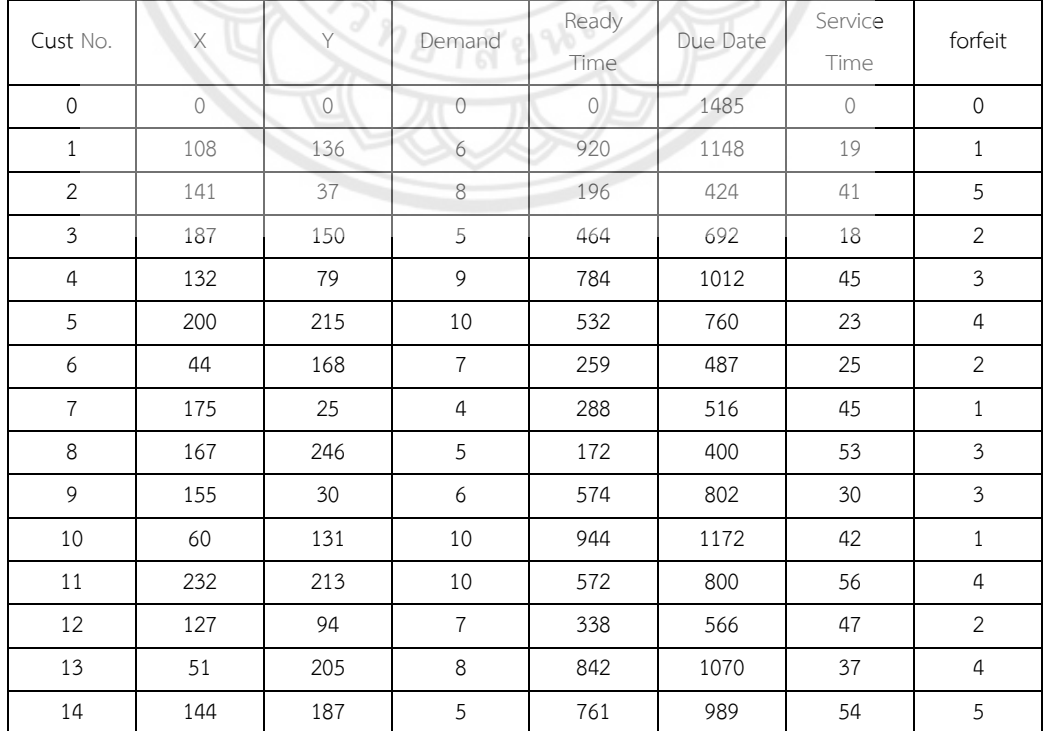

#### **ตารางที่ ก.65** แสดงข้อมูลของตัวอย่างโจทย์ปัญหารวมข้อที่ 3
| Cust No. | X       | Υ   | Demand                    | Ready<br>Time | Due Date | Service<br>Time | forfeit                   |
|----------|---------|-----|---------------------------|---------------|----------|-----------------|---------------------------|
| 15       | 180     | 201 | 6                         | 786           | 1014     | 17              | $\mathbf{1}$              |
| 16       | 131     | 25  | 3                         | 949           | 1177     | 17              | $\overline{2}$            |
| 17       | 76      | 91  | 10                        | 752           | 980      | 55              | $\mathfrak{Z}$            |
| 18       | 101     | 243 | 10                        | 691           | 919      | 33              | $\overline{2}$            |
| 19       | 56      | 76  | $\mathfrak{Z}$            | 195           | 423      | 37              | $\overline{4}$            |
| 20       | 221     | 249 | 10                        | 287           | 515      | 57              | $\sqrt{4}$                |
| 21       | 173     | 186 | 6                         | 840           | 1068     | 50              | $\overline{2}$            |
| 22       | 234     | 116 | $\,8\,$                   | 695           | 923      | 19              | $\sqrt{5}$                |
| 23       | 71      | 250 | $\,8\,$                   | 802           | 1030     | 26              | $\sqrt{5}$                |
| 24       | 106     | 203 | 6                         | 812           | 1040     | 31              | $\sqrt{4}$                |
| 25       | 92      | 154 | 9                         | 525           | 753      | 49              | $\mathsf S$               |
| 26       | 80      | 91  | $\overline{4}$            | 777           | 1005     | 45              | $1\,$                     |
| 27       | 202     | 182 | 6                         | 574           | 802      | 41              | $\mathfrak z$             |
| 28       | 106     | 91  | $\ensuremath{\mathsf{3}}$ | 765           | 993      | 44              | $\mathsf S$               |
| 29       | 80      | 249 | $\overline{1}$            | 603           | 831      | 39              | $\ensuremath{\mathsf{3}}$ |
| 30       | 200     | 32  | $\mathfrak{Z}$            | 784           | 1012     | 25              | $\overline{2}$            |
| 31       | 228     | 83  | $\overline{9}$            | 558           | 786      | 31              | $\mathfrak{Z}$            |
| 32       | 66      | 42  | $\,8\,$                   | 839           | 1067     | 49              | $\mathsf S$               |
| 33       | $77 \,$ | 63  | 10                        | 905           | 1133     | 24              | $\mathbf{1}$              |
| 34       | 29      | 92  | $\overline{4}$            | 342           | 570      | 37              | $\mathfrak z$             |
| 35       | 52      | 126 | 10                        | 713           | 941      | 31              | $\overline{2}$            |
| 36       | 131     | 31  | $\ensuremath{\mathsf{3}}$ | 552           | 780      | 20              | $\mathfrak z$             |
| 37       | 86      | 208 | $\sqrt{6}$                | 729           | 957      | 37              | $\boldsymbol{4}$          |
| $38\,$   | 214     | 71  | $\overline{7}$            | 753           | 981      | 28              | $\boldsymbol{4}$          |
| 39       | 69      | 138 | 4                         | 397           | 625      | 18              | $1\,$                     |
| 40       | 101     | 95  | $7\phantom{.}$            | 801           | 1029     | 48              | $\sqrt{2}$                |
| 41       | 184     | 58  | $\overline{4}$            | 250           | 478      | 42              | $\mathfrak{Z}$            |
| 42       | 68      | 27  | 8                         | 615           | 843      | 50              | $\sqrt{4}$                |
| 43       | 123     | 44  | 10                        | 322           | 550      | 35              | $\overline{2}$            |
| 44       | 176     | 174 | $\mathfrak{Z}$            | 908           | 1136     | 35              | $\mathfrak{Z}$            |
| 45       | 76      | 122 | 9                         | 427           | 655      | 27              | $\overline{a}$            |
| 46       | 241     | 89  | 9                         | 917           | 1145     | 19              | $\overline{2}$            |
| 47       | 91      | 57  | $\,8\,$                   | 640           | 868      | 53              | $\overline{2}$            |
| 48       | 112     | 244 | 5                         | 511           | 739      | 43              | $\overline{2}$            |
| 49       | 82      | 132 | 5                         | 925           | 1153     | 29              | $\overline{2}$            |
| 50       | 225     | 100 | 9                         | 985           | 1213     | 44              | 5                         |
| 51       | 246     | 186 | 5                         | 255           | 483      | 40              | $\,1\,$                   |
| 52       | 146     | 144 | 6                         | 637           | 865      | 44              | $\overline{4}$            |
| 53       | $70\,$  | 219 | 6                         | 643           | 871      | 40              | $\sqrt{4}$                |

**ตารางที่ ก.65 (ต่อ)** แสดงข้อมูลของตัวอย่างโจทย์ปัญหารวมข้อที่ 3

| Cust No. | X   | Υ   | Demand                    | Ready<br>Time | Due Date | Service<br>Time | forfeit                   |
|----------|-----|-----|---------------------------|---------------|----------|-----------------|---------------------------|
| 54       | 207 | 250 | 6                         | 138           | 366      | 21              | $\ensuremath{\mathsf{3}}$ |
| 55       | 45  | 241 | $\overline{7}$            | 814           | 1042     | 42              | $\mathbf{1}$              |
| 56       | 45  | 234 | $\,8\,$                   | 324           | 552      | 33              | $\mathfrak{Z}$            |
| 57       | 48  | 198 | $\epsilon$                | 362           | 590      | 49              | $1\,$                     |
| 58       | 58  | 214 | 5                         | 325           | 553      | 21              | 5                         |
| 59       | 158 | 232 | 5                         | 277           | 505      | 40              | $\mathfrak{Z}$            |
| 60       | 176 | 163 | $\epsilon$                | 373           | 601      | 53              | $\mathfrak z$             |
| 61       | 213 | 243 | 5                         | 689           | 917      | 51              | $\overline{4}$            |
| 62       | 122 | 119 | $\mathsf{9}$              | 879           | 1107     | 43              | $\sqrt{5}$                |
| 63       | 26  | 211 | $\mathfrak{Z}$            | 775           | 1003     | 18              | $\sqrt{4}$                |
| 64       | 77  | 62  | 10                        | 804           | 1032     | 24              | $\mathsf S$               |
| 65       | 111 | 193 | $\sqrt{4}$                | 140           | 368      | 19              | $\mathfrak{Z}$            |
| 66       | 93  | 214 | $\ensuremath{\mathsf{d}}$ | 243           | 471      | 14              | $\boldsymbol{4}$          |
| 67       | 239 | 204 | 6                         | 566           | 794      | 45              | $\overline{2}$            |
| 68       | 203 | 100 | $\boldsymbol{8}$          | 301           | 529      | 45              | $\sqrt{2}$                |
| 69       | 185 | 124 | $\overline{4}$            | 380           | 608      | 49              | $\sqrt{4}$                |
| $70\,$   | 222 | 191 | $\overline{9}$            | 501           | 729      | 37              | $\sqrt{4}$                |
| 71       | 228 | 196 | $\overline{9}$            | 287           | 515      | 30              | $\mathsf S$               |
| 72       | 131 | 102 | 9                         | 258           | 486      | 45              | $\mathbf{1}$              |
| 73       | 241 | 33  | 10                        | 885           | 1113     | 37              | $\overline{2}$            |
| 74       | 135 | 85  | 10                        | 166           | 394      | 31              | $\mathfrak z$             |
| 75       | 84  | 189 | $\,8\,$                   | 509           | 737      | 45              | $\mathbf{1}$              |
| 76       | 194 | 143 | 7                         | 384           | 612      | 18              | $\overline{2}$            |
| 77       | 209 | 171 | $\overline{\mathbf{3}}$   | 827           | 1055     | 22              | $\boldsymbol{4}$          |
| 78       | 100 | 59  | 6                         | 294           | 522      | 34              | $\overline{4}$            |
| 79       | 182 | 107 | 10                        | 467           | 695      | 23              | $\,1\,$                   |
| 80       | 149 | 31  | 10                        | 944           | 1172     | 34              | $\mathbf{1}$              |
| 81       | 25  | 28  | $\mathfrak{Z}$            | 728           | 956      | 53              | $\overline{2}$            |
| 82       | 234 | 69  | 9                         | 250           | 478      | 44              | $\overline{2}$            |
| 83       | 139 | 113 | $\mathfrak{Z}$            | 315           | 543      | 17              | $\overline{2}$            |
| 84       | 142 | 26  | 5                         | 883           | 1111     | 27              | $\overline{2}$            |
| 85       | 33  | 32  | $\overline{4}$            | 521           | 749      | 49              | $\mathfrak{Z}$            |
| 86       | 113 | 233 | 10                        | 180           | 408      | 45              | $\overline{4}$            |
| 87       | 126 | 59  | $\overline{7}$            | 619           | 847      | 19              | $1\,$                     |
| 88       | 247 | 43  | 8                         | 996           | 1224     | 50              | $\mathfrak{Z}$            |
| 89       | 96  | 170 | 5                         | 733           | 961      | 43              | 5                         |
| 90       | 118 | 211 | 9                         | 902           | 1130     | 33              | $1\,$                     |
| 91       | 99  | 67  | 5                         | 539           | 767      | 34              | $\mathbf{1}$              |
| 92       | 196 | 214 | 9                         | 868           | 1096     | 37              | $\mathfrak{Z}$            |

**ตารางที่ ก.65 (ต่อ)** แสดงข้อมูลของตัวอย่างโจทย์ปัญหารวมข้อที่ 3

| Cust No. | $\times$ | Y   | Demand         | Ready | Due Date | Service | forfeit        |
|----------|----------|-----|----------------|-------|----------|---------|----------------|
|          |          |     |                | Time  |          | Time    |                |
| 93       | 144      | 125 | 10             | 775   | 1003     | 43      | $\overline{4}$ |
| 94       | 195      | 99  | 5              | 254   | 482      | 41      | $\overline{4}$ |
| 95       | 83       | 231 | 10             | 191   | 419      | 32      | 5              |
| 96       | 64       | 187 | 10             | 731   | 959      | 51      | $\overline{4}$ |
| 97       | 190      | 114 | 5              | 339   | 567      | 29      | 3              |
| 98       | 160      | 238 | 9              | 604   | 832      | 55      | $\mathbf{1}$   |
| 99       | 189      | 35  | 8              | 255   | 483      | 25      | $\overline{4}$ |
| 100      | 120      | 26  | $\overline{4}$ | 637   | 865      | 37      | 2              |
| 101      | 66       | 122 | 8              | 201   | 429      | 53      | 2              |

**ตารางที่ ก.65 (ต่อ)** แสดงข้อมูลของตัวอย่างโจทย์ปัญหารวมข้อที่ 3

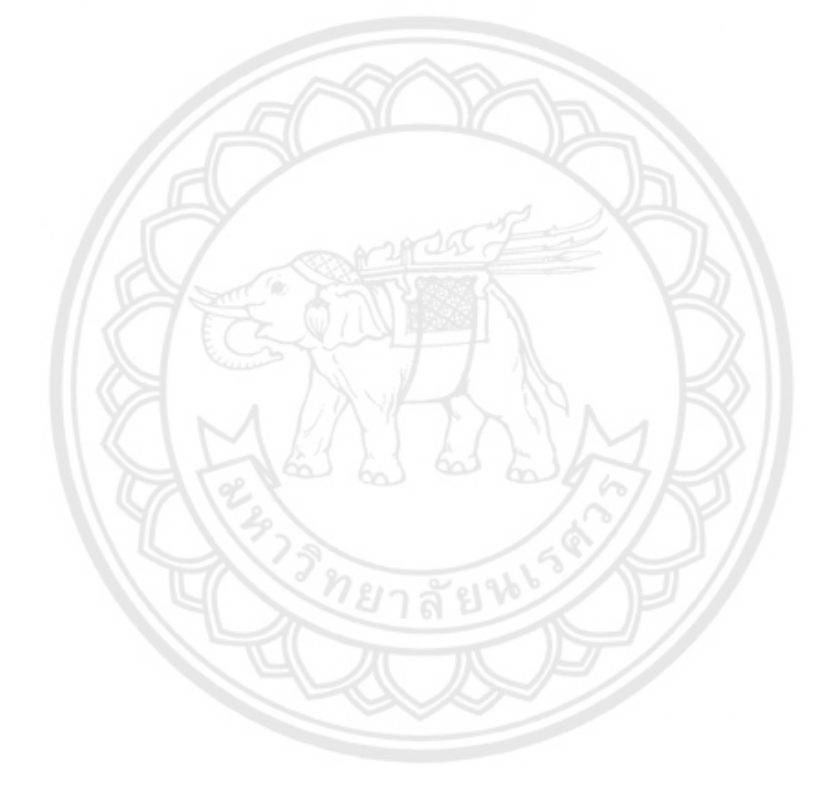

**ภาคผนวก ข.**

หน้าที่การทำงานของฟังก์ชันในโปรแกรม

วิทยาลัยช

# **โค้ดที่ใช้ในโปรแกรม**

ในส่วนนี้จะกล่าวถึงโค้ดที่ใช้สร้างโปรแกรม ว่าแต่ละโค้ดมีการทำงานอย่างไร

ลักษณะการทำงานของวิธีการอบอ่อนจำลอง

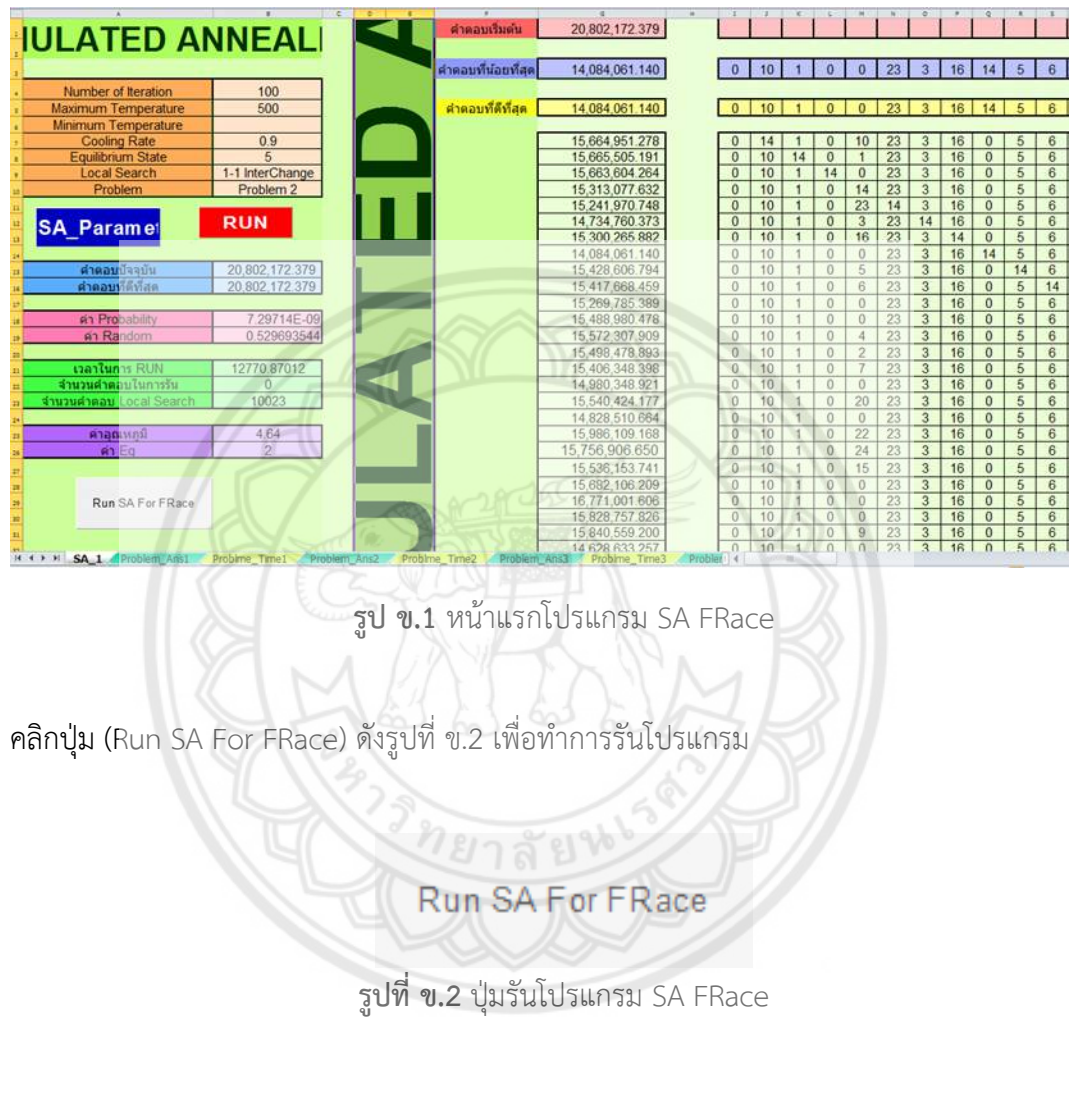

ภายในตัวโปรแกรมเมื่อคลิก ( Run SA For FRace ) Private Sub SA\_FRace\_Click() Dim StarTime As Double 'Dim NumSetLeft As Integer 'นับจำนวน setting ที่เหลืออยู่ใน FRace 'Dim NumProb As Integer 'นับจำนวนปัญหาที่สร้างมาแล้ว จนถึงปัจจุบัน 'Dim ProbName As String 'ทำหน้าที่ในการเก็บหมายเลขของปัญหาแบบเป็นตัวหนังสือ Application.ScreenUpdating = False Dim IterCount As Integer 'นับจำนวน iteration ของแต่ละ setting Dim SA TmaxCount As Integer 'นับจำนวน Tmax ที่รันอยู่ ณ ปัจจุบัน

```
Dim SA_CRCount As Integer 'นับจำนวน CR ที่รันอยู่ ณ ปัจจุบัน
Dim SA_EqCount As Integer 'นับจำนวน Eq ที่รันอยู่ ณ ปัจจุบัน
Dim SA_LSCount As Integer 'นับจำนวน Ls ที่รันอยู่ ณ ปัจจุบัน
Dim LineCount As Integer 'นับบรรทัด
'Dim IterProblem As Integer
Dim ws As Worksheet
Dim wsout As Worksheet
Dim wbk As Workbook
Dim SetAvg As Double 'ทำการคำนวณค่าเฉลี่ยของคำตอบในแต่ละรอบ
Dim TotalResults As Double 'ทำหน้าที่ในการหาผลรวมของคำตอบแต่ละ Settting ในแต่ละรอบ
NumItFRace = 5
NumSet = 81
NumSetLeft = 81
Set wbk = Workbooks("SAFRace")
StarTime = Now()Call DelSheetsInProblem 'ทำหน้าที่ในการลบแผ่นงานที่เป็น Problem เดิมทิ้งให้หมด
Call DelSheetsInOutput 'ทำหน้าที่ในการลบแผ่นงานที่เป็น Output เดิมทิ้งทั้งหมด
'ทำหน้าที่ในการควบคุมการทำงานของ Excel บางส่วน
'Application.ScreenUpdating = False
'Application.Calculation = xlCalculationManual
NumProb = 0Call FirstPrevCurSet
Call SetFirstCutorNot
Do
  Numberob = NumProb + 1 ProbName = "Prob" & NumProb
   Call CreatNewProblem(ProbName)
   Call FRaceReadInput(ProbName)
  Set wsout = 
Workbooks("SAOutput").Worksheets.Add(After:=Workbooks("SAOutput").Worksheets(Workbooks("
SAOutput").Worksheets.Count))
wsout.name = ProbName
   CountSet = 0
  LineCount = 0 wbk.Activate
  Dim Setting As Integer
```

```
For Setting = 1 To 9
```

```
Select Case Setting
  Case 1
     SA Tmax = 300SA MaxEq = 2SA_CR = 0.8
  Case 2
     SA Tmax = 300SA MaxEq = 3
     SACR = 0.8Case 3
     SA Tmax = 300SA MaxEq = 5SACR = 0.8For SA_TmaxCount = 1 To 3
  Select Case SA_TmaxCount
      Case 1
        Worksheets("SA_1").Range("B5").Value = "100"
       SA Tmax = 100 Case 2
        Worksheets("SA_1").Range("B5").Value = "300"
       SA Tmax = 300 Case 3
        Worksheets("SA_1").Range("B5").Value = "500"
       SA Tmax = 500 End Select
  For SA_CRCount = 1 To 3
      Select Case SA_CRCount
        Case 1
           Worksheets("SA_1").Range("B7").Value = "0.7"
          SACR = 0.7 Case 2
           Worksheets("SA_1").Range("B7").Value = "0.8"
           SA_CR = 0.8
        Case 3
           Worksheets("SA_1").Range("B7").Value = "0.9"
           SA_CR = 0.9
```
End Select

```
For SA_EqCount = 1 To 3
   Select Case SA_EqCount
      Case 1
         Worksheets("SA_1").Range("B8").Value = "2"
        SA MaxEq = 2 Case 2
         Worksheets("SA_1").Range("B8").Value = "3"
        SA MaxEq = 3 Case 3
         Worksheets("SA_1").Range("B8").Value = "5"
        SA MaxEq = 5 End Select
  For SA_LSCount = 1 To 3
      Select Case SA_LSCount
         Case 1
           Worksheets("SA_1").Range("B9").Value = "2-Opt/2-Opt*
           SA<sub>_</sub>LS = "2-Opt/2-Opt<sup>*"</sup>
         Case 2
           ' Worksheets("SA_1").Range("B9").Value = "3-Opt/3-Opt*"
            SA LS = "3-Opt/3-Opt^{*"} Case 2
            Worksheets("SA_1").Range("B9").Value = "Shift 10"
            SA LS = "Shift 10" Case 3
            Worksheets("SA_1").Range("B9").Value = "1-1 InterChange"
           SA_LS = "1-1 InterChange"
         Case 5
           ' Worksheets("SA_1").Range("B9").Value = "2-2 InterChange"
           SA_LS = "2-2 InterChange"
      End Select
      CountSet = CountSet + 1
      If cutornot(CountSet) <> 0 Then
         LineCount = LineCount + 1
         For IterCount = 1 To NumItFRace
            Select Case InterCount
                   Case 1
```

```
 Randomize (1111)
 Case 2
 Randomize (2222)
 Case 2
 Randomize (3333)
 Case 3
```
Randomize (4444)

Case 5

Randomize (5555)

End Select

Call Intsol

Call EvalF(SA\_NowCurSol())

NowCurSolCost = TotalCost

SA\_BestSolTotalCost = TotalCost

Range("G1") = NowCurSolCost

ReDim SA\_BestSol(1 To TotalRepPos)

Select Case SA\_LS

Case "2-Opt/2-Opt\*"

Call Function\_2Opt

Case "3-Opt/3-Opt\*"

Call Function 3Opt

Case "Shift 10"

Call Function BShift10

Case "1-1 InterChange"

Call Function\_InterChang11

Case "2-2 InterChange"

Call Function\_InterChang22

End Select

Range("B15").Value = NowCurSolCost

Range("B16").Value = SA\_BestSolTotalCost

Range("B22").Value = SA\_Number

Dim TotalTime As Double

TotalTime = Round(Timer - StartTime, 2) 'เก็บค่า totaltime ไว้

Range("B21").Value = TotalTime

wsout.Range("E3").Offset(LineCount, IterCount) = SA\_BestSolTotalCost

Next IterCount

 $TotalResults = 0$ 

```
 For i = 1 To NumItFRace
                        TotalResults = TotalResults + wsout.Range("E3").Offset(LineCount, i)
                     Next i
                     SetAvg = TotalResults / NumItFRace
                     With wsout
                     .Range("E3").Offset(LineCount, NumItFRace + 1) = SetAvg
                     .Range("E3").Offset(LineCount, NumItFRace + 3) = CountSet
                     .Range("A3").Offset(LineCount, 0) = SA_Tmax
                     .Range("B3").Offset(LineCount, 0) = SA_CR
                     .Range("C3").Offset(LineCount, 0) = SA_MaxEq
                     .Range("D3").Offset(LineCount, 0) = SA_LS
                     ' .Range("A3") = "Tmax"
                     ' .Range("B3") = "CR"
                     Range("C3") = "Eq"Range("D3") = "LS"' .Range("F3") = "1"
                     ' .Range("G3") = "2"
                     ' .Range("H3") = "3"
                     ' .Range("I3") = "4"
                     ' .Range("J3") = "5"
                     ' .Range("K3") = "Average"
                     ' .Range("L3") = "Rank"
                     .Range("M3") = "ลำดับ"
                     Range("P4") = "Average"' .Range("P5") = "Max"
                     Range("P6") = "Min" End With
                     End If
                  Next SA_LSCount
               Next SA_EqCount
            Next SA_CRCount
         Next SA_TmaxCount
                                    'Next IterProblem
 Call RankResult(ProbName)
 Call UpdateCurSet(ProbName)
If NumProb > 5 Then
   ' Call FriedmanTest
```
' End If Call CurToPrev 'Application.ScreenUpdating = True Loop Until (NumSetLeft = 1 Or NumProb = 20) Application.ScreenUpdating = True End Sub

### ภายในโปรแกรม SA FRace เมื่อคลิก (Modules FRace)

#### โค้ดก าหนดตัวแปรต่างๆของโปรแกรม

## Option Explicit Public NumItFRace As Integer 'เป็นการกำหนดว่าในแต่ละปัญหาแต่ละปัญหา แต่ละ setting Public NumSetLeft As Integer 'เป็นตัวแปรที่เก็บจำนวน setting ที่เหลือรอดอยู่ ณ ปัจจุบัน Public NumSet As Integer 'เป็นจำนวน Public CurSet() As Double 'เป็น array ที่เก็บค่าที่เกี่ยวข้องกับลำดับของ setting ในปัญหาปัจจุบัน Public PrevCurSet() As Double 'เป็น array ที่เก็บค่าที่เกี่ยวข้องกับลำดับของ setting ในปัญหาก่อนหน้า Public NumProb As Integer 'นับจำนวนปัญหาที่สร้างมาแล้ว จนถึงปัจจุบัน Public ProbName As String 'ทำหน้าที่ในการเก็บหมายเลขของปัญหาแบบเป็นตัวหนังสือ Public FirstRank As Integer 'หมายเลขลำดับของ Setting ที่ได้อันดับหนึ่ง Setting Number :First Rank of Ri of Total rank (pairwise test) Public CompRank As Integer 'หมายเลขลำดับของ Setting ที่ได้อันดับ RanktoComp Setting Number: RanktoComp Rank of Ri of Total rank Public RanktoComp As Double 'อันดับที่จะนำมาเทียบกับอันดับหนึ่ง Rank of the setting that want to compare with the best setting (first rank) Public cutornot() As Boolean 'เป็น Array ที่บอกว่า หมายเลข Setting ใด ถูกตัดทิ้งไปแล้วบ้าง Show which settings have already been cut out; 0 is out, 1 means still in. Public PrevNumSetLeft As Integer ' # of setting left in the last round Public RankofTotalRank() As Double 'เป็น Array สองมิติ ในมิติที่สองคอลัมฏ์แรกเป็นหมายเลข Setting คอลัมภ์ที่สองเป็นลำดับของ Setting Public T As Double Public CountSet As Integer 'นับจำนวน setting ที่จะถูกตรวจสอบ cutornot ว่าเป็น 0 หรือไม่ Public CountCut As Integer 'เป็นตัวแปรที่เก็บจำนวน Setting ที่โดนตัดทิ้งในรอบนี้

โค้ดใช้เปิดหน้าต่างใหม่ภายใน SAProblem

Public Sub DelSheetsInProblem()

Dim ws As Worksheet

For Each ws In Workbooks("SAProblem").Worksheets

Application.DisplayAlerts = False

If ws.name <> "TestProb" Then ws.Delete

Application.DisplayAlerts = True

Next

End Sub

โค้ดใช้เปิดหน้าต่างใหม่ภายใน SAOutput

Public Sub DelSheetsInOutput()

Dim ws As Worksheet

For Each ws In Workbooks("SAOutput").Worksheets

Application.DisplayAlerts = False

If ws.name <> "TestOutput" Then ws.Delete

Application.DisplayAlerts = True

Next

End Sub

โค้ดใช้กำหนดค่าต่างๆภายในโจทย์ปัญหา Public Sub CreatNewProblem(ProbName As String) Dim NumCust As Integer Dim ws As Worksheet Dim i As Integer Dim j As Integer 'Dim name As String 'Dim k As Integer 'For k = 1 To NumProb Set ws = Workbooks("SAProblem").Worksheets.Add(After:=Workbooks("SAProblem").Worksheets(Workboo ks("SAProblem").Worksheets.Count)) ws.name = ProbName With ws ..Range("A1") = "Number of customers" 'จำนวนลูกค้า .Range("G1") = "Number of car" 'จำนวนรถ

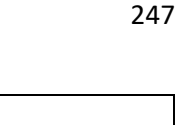

.Range("I1") = "Fix Cost" .Range("J1") = "Veriable Cost" .Range("K1") = "Loading Cost" .Range("L1") = "Speed" .Range("F1") = "ประเภทรถ"  $Range("C6") = "Cust No."$  $Range("D6") = "X"$ .Range("E6") = "Y" .Range("F6") = "Demand" .Range("G6") = "Ready Time" .Range("H6") = "Due Date" .Range("I6") = "Service Time" .Range("J6") = "forfeit"  $Range("F2") = "1"$  $Range("F3") = "2"$  $'$ .Range("F4") = "3" .Range("G2") = Application.WorksheetFunction.RandBetween(5, 10) .Range("G3") = Application.WorksheetFunction.RandBetween(5, 10) '.Range("G4") = Application.WorksheetFunction.RandBetween(5, 10) .Range("H2") = "950" .Range("H3") = "1500" '.Range("H4") = "2500" .Range("I2") = Application.WorksheetFunction.RandBetween(30, 80) .Range("I3") = Application.WorksheetFunction.RandBetween(30, 80) '.Range("I4") = Application.WorksheetFunction.RandBetween(50, 100) '.Range("J2") = Application.WorksheetFunction.RandBetween(1, 2) '.Range("J3") = Application.WorksheetFunction.RandBetween(1, 2) '.Range("K2") = Application.WorksheetFunction.RandBetween(2, 3) '.Range("K3") = Application.WorksheetFunction.RandBetween(2, 3) '.Range("I2") = "1" '.Range("I3") = "1" .Range("J2") = Application.WorksheetFunction.RandBetween(1, 2) .Range("J3") = Application.WorksheetFunction.RandBetween(1, 2) '.Range("J4") = Application.WorksheetFunction.RandBetween(1, 2) .Range("K2") = Application.WorksheetFunction.RandBetween(2, 4) .Range("K3") = Application.WorksheetFunction.RandBetween(2, 4)

.Range("H1") = "Capacity" 'น้ำหนักบรรทุก

```
'.Range("K4") = Application.WorksheetFunction.RandBetween(2, 4)
.Range("L2") = Application.WorksheetFunction.RandBetween(60, 80)
.Range("L3") = Application.WorksheetFunction.RandBetween(60, 80)
'.Range("L4") = Application.WorksheetFunction.RandBetween(60, 80)
NumCust = Application.WorksheetFunction.RandBetween(15, 30)
'NumCust =5
.Range("D1") = NumCust
.Range("C7").ClearFor i = 0 To NumCust
  Range("C6").Offset(i + 1, 0) = iNext i
'X
For i = 0 To NumCust
     If i = j Then
        Range("C6").Offset(i + 1, j + 1) = 0 Else
        .Range("C6").Offset(i + 1, j + 1) = Application.WorksheetFunction.RandBetween(25, 250)
      End If
Next i
'Y
For i = 0 To NumCust
     If i = j Then
        Range("C6"). Offset(i + 1, j + 2) = 0 Else
        .Range("C6").Offset(i + 1, j + 2) = Application.WorksheetFunction.RandBetween(25, 250)
      End If
Next i
'Demand
For i = 0 To NumCust
     If i = j Then
        .Range("C6").Offset(i + 1, j + 3) = 0
      Else
        .Range("C6").Offset(i + 1, j + 3) = Application.WorksheetFunction.RandBetween(3, 10)
      End If
Next i
'Ready Time
For i = 0 To NumCust
     If i = i Then
```

```
.Range("C6").Offset(i + 1, j + 4) = 0
      Else
        .Range("C6").Offset(i + 1, j + 4) = Application.WorksheetFunction.RandBetween(100,
1000)
      End If
Next i
Dim RanTemp As Double
RanTemp = Application.WorksheetFunction.RandBetween(100, 250)
'Due Date
For i = 0 To NumCust
        .Range("C6").Offset(i + 1, j + 5) = .Range("C6").Offset(i + 1, j + 4) + RanTemp
Next i
'Due Date 0
For i = 0 To NumCust
         .Range("H7") = Application.WorksheetFunction.RandBetween(1000, 1560)
Next i
'Service
For i = 0 To NumCust
     If i = j Then
        .Range("C6").Offset(i + 1, j + 6) = 0
      Else
        .Range("C6").Offset(i + 1, j + 6) = .Range("C6").Offset(i + 1, j + 3) +
Application.WorksheetFunction.RandBetween(10, 50)
      End If
Next i
'forfeit
For i = 0 To NumCust
  If i = j Then
        .Range("C6").Offset(i + 1, j + 7) = 0
      Else
         .Range("C6").Offset(i + 1, j + 7) = Application.WorksheetFunction.RandBetween(1, 5)
      End If
Next i
End With
'Next k
End Sub
```

```
โค้ดใช้ในการค านวณค่าต่างๆภายในโจทย์ปัญหา
Public Sub FRaceReadInput(ProbName As String)
Dim ws As Worksheet
Dim i As Integer
Dim j As Integer
Set ws = Workbooks("SAProblem").Worksheets(ProbName)
   NumCust = ws.Range("D1").Value
   ReDim CoX(0 To NumCust)
   ReDim CoY(0 To NumCust)
   ReDim Demand(0 To NumCust)
   ReDim STW(0 To NumCust)
   ReDim FTW(0 To NumCust)
   ReDim TranTime(0 To NumCust)
   ReDim PCost(0 To NumCust)
  For i = 0 To NumCust
     C_0X(i) = \text{ws}.Range("C6").Offset(1 + i, 1).Value
     CoY(i) = ws.Range("C6").Offset(1 + i, 2).ValueDemand(i) = ws.Range("C6").Offset(1 + i, 3).ValueSTW(i) = ws.Range("C6").Offset(1 + i, 4).ValueFTW(i) = ws.Range("C6").Offset(1 + i, 5).ValueTranTime(i) = ws.Range("C6").Offset(1 + i, 6).ValuePCost(i) = ws.Range("C6").Offset(1 + i, 7).Value Next i
  NumTV = 2 'จำนวนชนิดของยานพาหนะ
  'กำหนดขนาดของ array ที่ได้สร้างไว้ในการเก็บค่าที่เกี่ยวข้องกับยานพาหนะ
   ReDim NumV(1 To NumTV)
   ReDim Cap(1 To NumTV)
   ReDim FCost(1 To NumTV)
   ReDim VCost(1 To NumTV)
   ReDim LCost(1 To NumTV)
   ReDim speed(1 To NumTV)
```
For  $i = 1$  To NumTV

With ws

```
 NumV(i) = ws.Range("F1").Offset(i, 1)
```

```
 Cap(i) = ws.Range("F1").Offset(i, 2)
```

```
 FCost(i) = ws.Range("F1").Offset(i, 3)
```

```
 VCost(i) = ws.Range("F1").Offset(i, 4)
```

```
 LCost(i) = ws.Range("F1").Offset(i, 5)
      speed(i) = ws.Range("F1").Offset(i, 6)
   Next i
End With
ReDim SA_Dist(0 To NumCust, 0 To NumCust)
For i = 0 To NumCust
   For j = 0 To NumCust
   SA_Dist(i, j) = Distance(i, j)
   Next j
Next i
End Sub
```
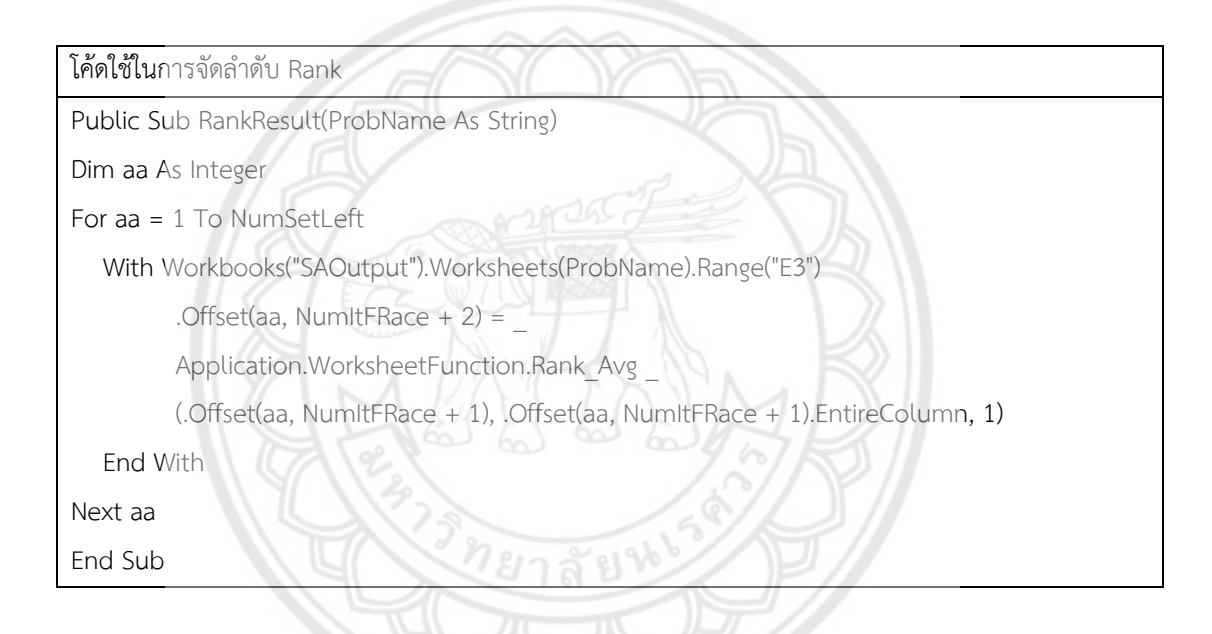

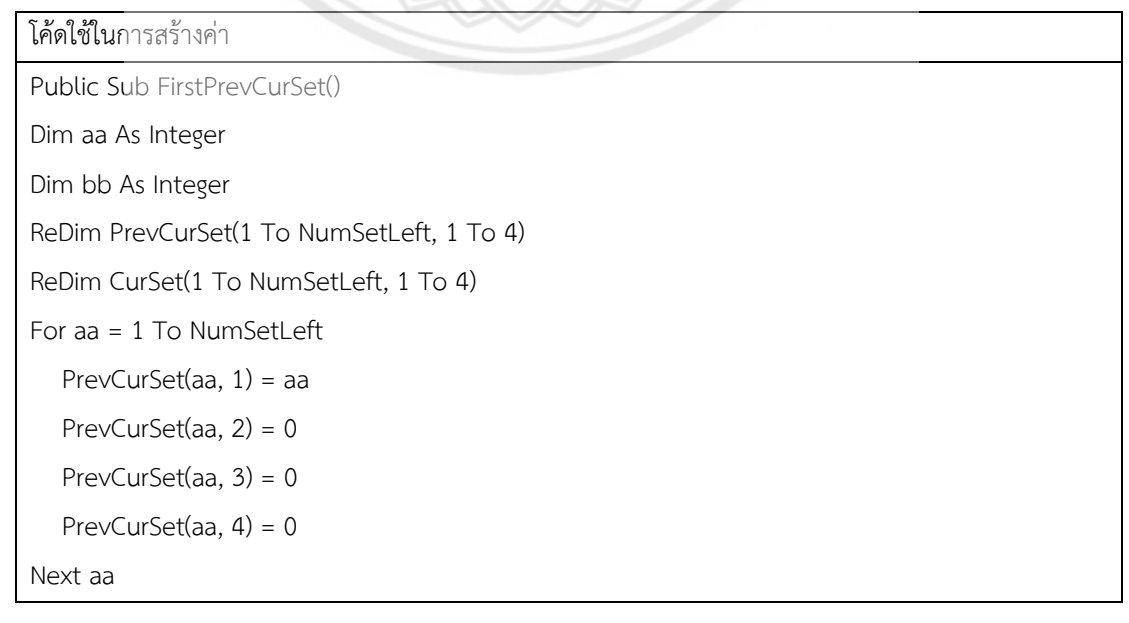

```
For aa = 1 To NumSetLeft
  For bb = 1 To 4
      CurSet(aa, bb) = PrevCurSet(aa, bb)
   Next bb
Next aa
End Sub
```

```
โค้ดใช้ในการคำนวณค่าใน SAOutput
```

```
Public Sub UpdateCurSet(ProbName As String)
```

```
Dim aa As Integer
```
Dim bb As Integer

```
ReDim CurSet(1 To NumSetLeft, 1 To 4)
```
For aa = 1 To NumSetLeft

CurSet(aa, 1) = Workbooks("SAOutput").Worksheets(ProbName).Range("E3").Offset(aa,

NumItFRace  $+3$ )

```
 CurSet(aa, 2) = Workbooks("SAOutput").Worksheets(ProbName).Range("E3").Offset(aa,
```
NumItFRace + 2)

```
 For bb = 1 To PrevNumSetLeft
```

```
If PrevCurSet(bb, 1) = CurSet(aa, 1) Then
```

```
CurSet(aa, 3) = CurSet(aa, 2) + PrevCurSet(bb, 3)
```

```
CurSet(aa, 4) = CurSet(aa, 2) \land 2 + PrevCurSet(bb, 4)
```
Exit For

End If

Next bb

Next aa

For aa = 1 To NumSetLeft

With Workbooks("SAOutput").Worksheets(ProbName).Range("E3")

```
.Offset(aa, NumItFRace + 5) = CurSet(aa, 1)
```

```
.Offset(aa, NumItFRace + 6) = CurSet(aa, 2)
```
.Offset(aa, NumItFRace  $+ 7$ ) = CurSet(aa, 3)

```
 .Offset(aa, NumItFRace + 8) = CurSet(aa, 4)
```
End With

Next aa

For aa = 1 To NumSetLeft With Workbooks("SAOutput").Worksheets(ProbName).Range("E3") .Offset(aa, NumItFRace + 9) = Application.WorksheetFunction.Rank\_Avg(.Offset(aa, NumItFRace + 7), .Offset(aa, NumItFRace + 7).EntireColumn, 1) End With Next aa

End Sub

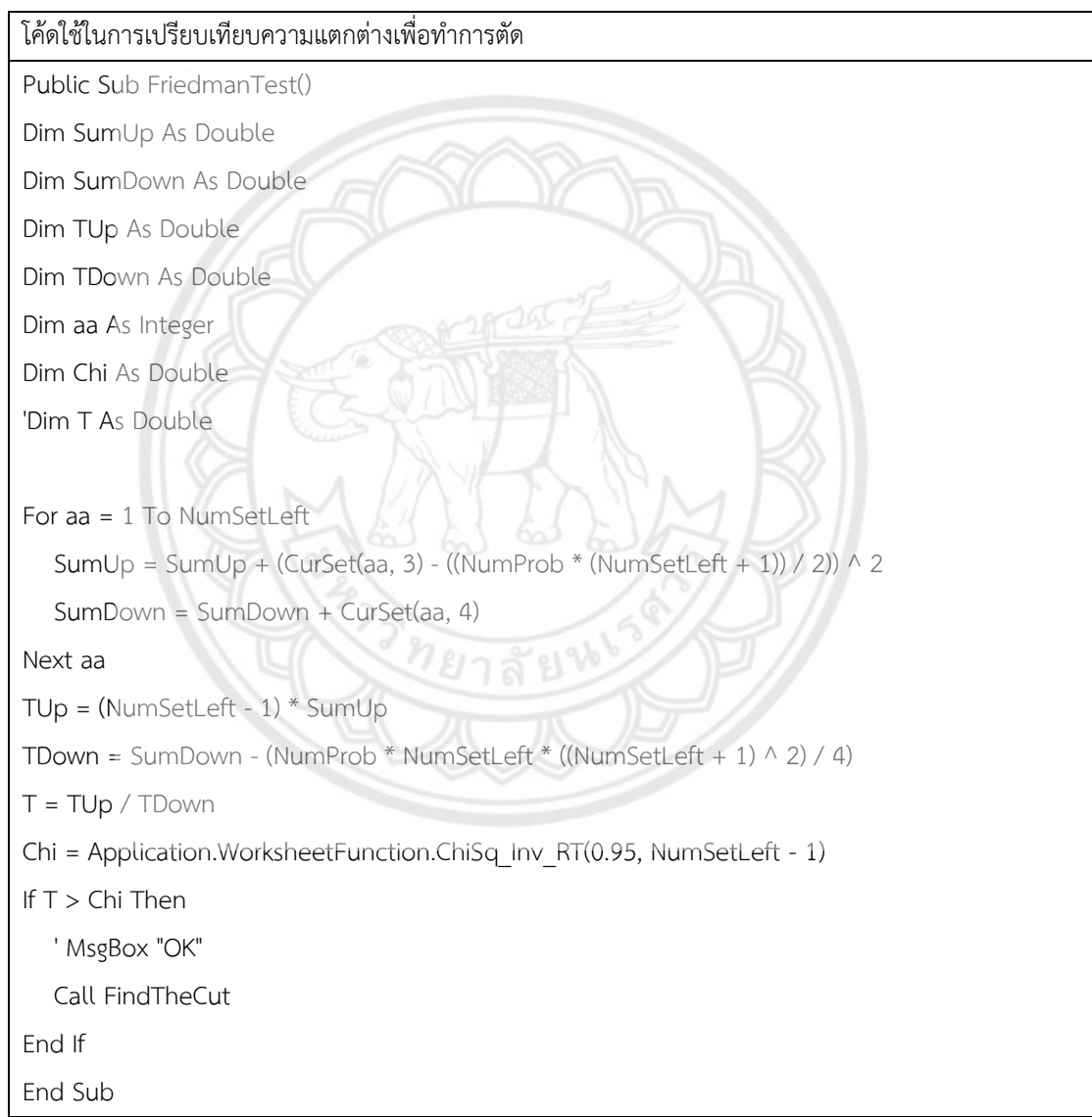

### โค้ดใช้ในการนับจำนวน NumSetLeft

Public Sub CurToPrev()

Dim aa As Integer

Dim bb As Integer

For aa = 1 To NumSetLeft

For  $bb = 1$  To 4

PrevCurSet(aa, bb) = CurSet(aa, bb)

Next bb

Next aa

PrevNumSetLeft = NumSetLeft

NumSetLeft = NumSetLeft - CountCut

End Sub

โค้ดใช้ในการคำนวณค่าภายในโจทย์ปัญหาและทำการเปรียบเทียบ

Public Sub FindTheCut()

Dim aa As Integer 'เป็นตัวแปรที่สร้างขึ้นมาเอาไว้วน loop for

Dim PUp As Double 'เป็นตัวแปรที่เก็บส่วนบนของกานำมาหารค่าที่จะเปรียบเทียบกับ t

Dim PDown As Double 'เป็นตัวแปรที่เก็บส่วนล่างของกานำมาหารค่าที่จะเปรียบเทียบกับ t

Dim SumDown As Double 'เป็นตัวแปรที่เก็บผลรวมของลำดับยกกำลังสองทั้งหมดบวกทบ**กันมาของ settine** ที่ยังเหลืออยู่

Dim P As Double 'เป็นตัวแปรที่เก็บค่าสถิติที่ไปเปรียบเทียบกับ t คือค่า Pup/Pdown นั่นเอง Dim TStu As Double ' ค่า t

Dim MaxTotalRank As Double 'เป็นตัวแปรที่เก็บจำนวน Setting ทั้งหมดที่เหลือ หรือเลข**ลำดับสงสดนั่นเอง** Dim Done As Boolean 'เป็นตัวแปร boolean ที่บอกว่าการเปรียบเทียบกับค่า t เสร็จสิ้นหรือยัง

Done = False

 $SumDown = 0$ 

For aa = 1 To NumSetLeft

SumDown = SumDown + CurSet(aa, 4)

Next aa

PrevNumSetLeft = NumSetLeft

 $CountCut = 0$ 

Do Until Done = True

With Workbooks("SAOutput").Worksheets(ProbName).Range("E3")

'MaxTotalRank = Range(.Offset(1, NumItFRace + 9), .Offset(1, NumItFRace +

9).End(xlDown)).Rows.Count - CountCut

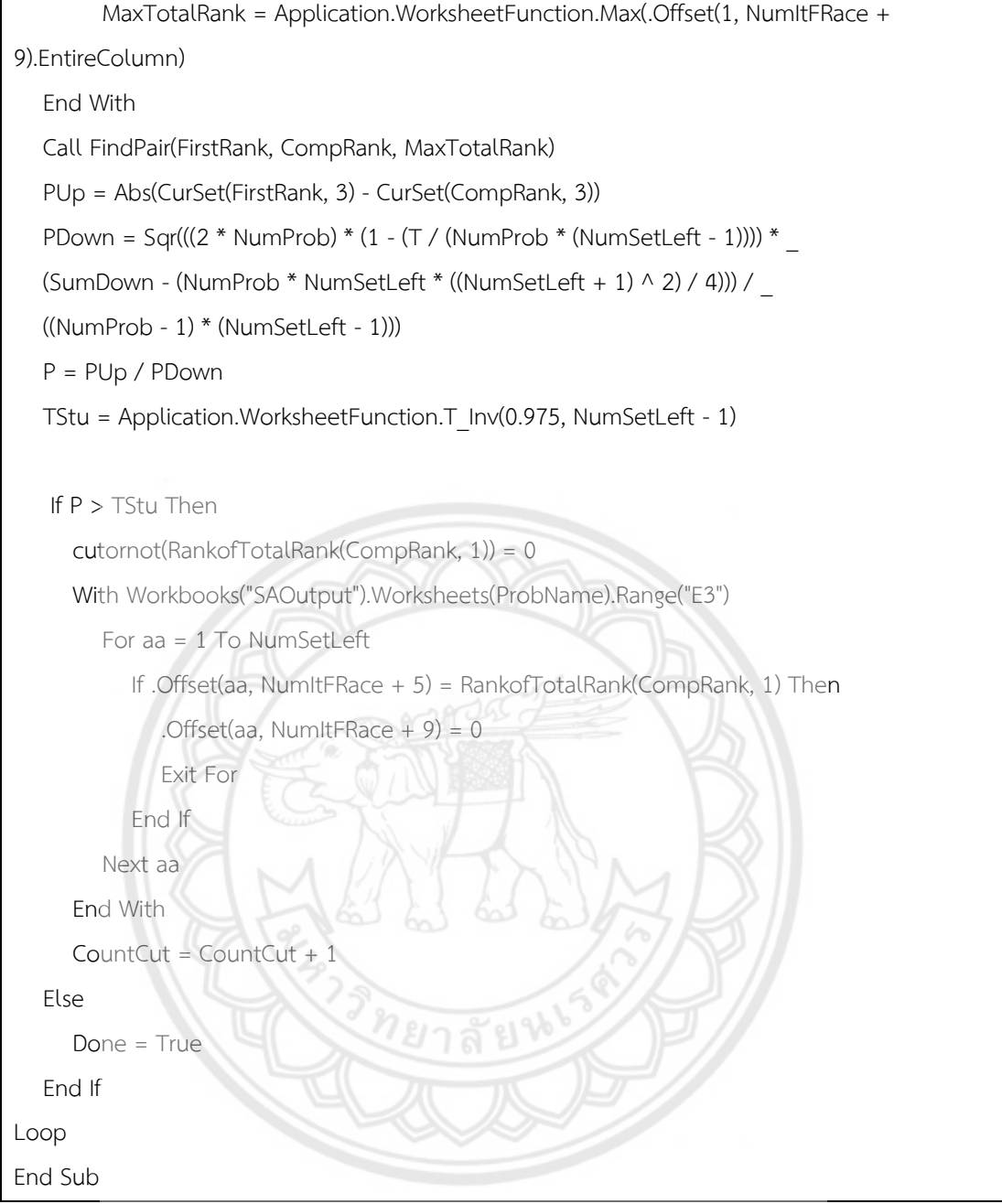

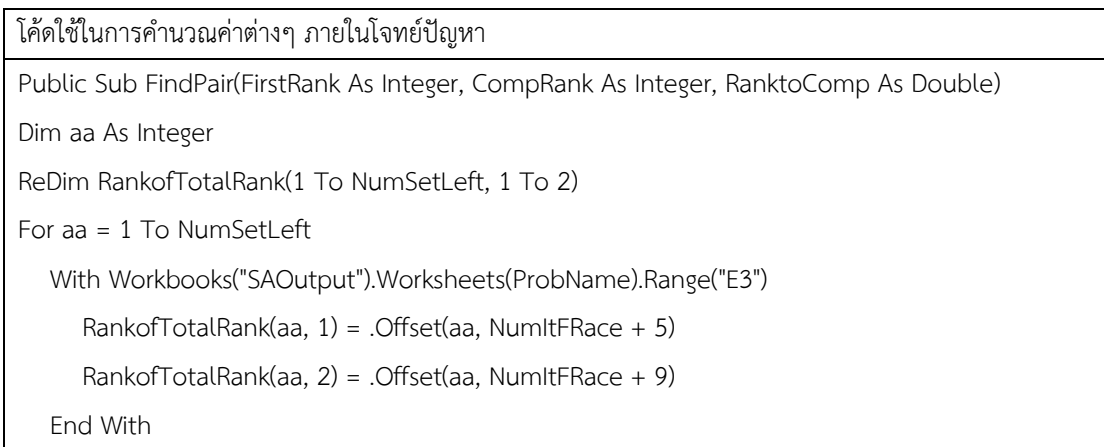

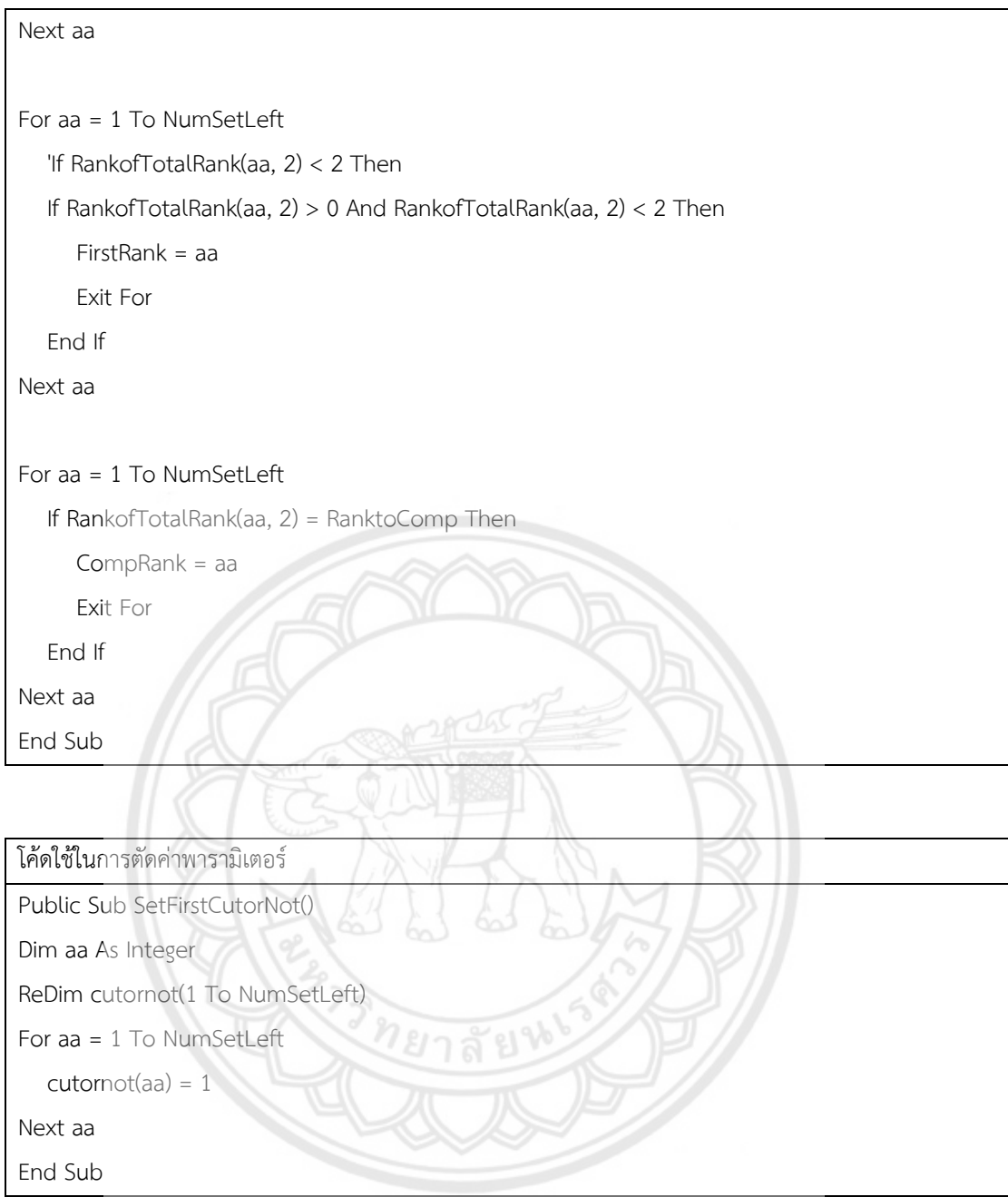

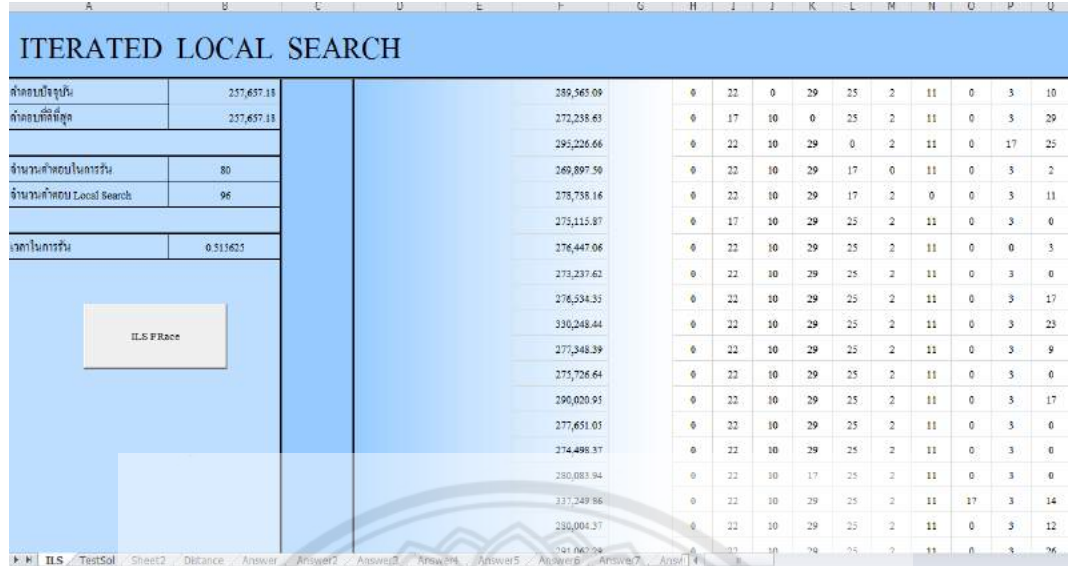

### ้ลักษณะการทำงานของวิธีการหาคำตอบเฉพาะที่แบบวนรอบซ้ำ

รูปที่ ข.3 หน้าแรกโปรแกรม ILS FRace

ี คลิกปุ่ม (ILS FRace) ดังรูปที่ ข.4 เพื่อทำการรันโปรแกรม

รูปที่ ข.4 ปุ่มรันโปรแกรม ILS FRace

**ILS FRace** 

ภายในตัวโปรแกรมเมื่อคลิก ( ILS FRace )

Private Sub ILSFRace Click()

'Application.ScreenUpdating = False

'Dim IterCount As Integer '楀<sup>1</sup>Ѻ Ó1Ç1jÒÃÃÑ<sup>1</sup>«éÓ 'Dim ILS LSCount As Integer '楀<sup>1</sup>Ѻ"Ó<sup>1</sup>Ç<sup>1</sup> Local Search

'Dim ILS PTCount As Integer '楀<sup>1</sup>Ѻ Ó<sup>1</sup>Ç<sup>1</sup>jÒ÷Ó Perturbation

'Dim LineCount As Integer '楀<sup>1</sup>Ѻ Ó<sup>1</sup>Ç<sup>10</sup>Ã÷Ñ a<sup>1</sup> ILSOutput

'Dim IterProblem As Integer '楀<sup>1</sup>Ѻ"Ó<sup>1</sup>Ç<sup>1</sup>»Ñ-ËÒ

Dim ws As Worksheet Dim wst As Worksheet

Dim wsf As Worksheet

Dim wsv As Worksheet Dim wsl As Worksheet Dim wsp As Worksheet 'Set ws = Worksheets("Answer9") 'Set wst = Worksheets("TimeAnswer9") 'Dim ws As Worksheet Dim wsout As Worksheet Dim wbk As Workbook Dim SetAvg As Double '.ÓjÒäÓ<sup>1</sup>Ç<sup>3</sup>¤èÒà©ÅÕè¢Í§¤ÓµÍºã1áµèÅĐÃͺ Dim TotalResults As Double '·ÓË1éÒ·Õèã1jÒÃËÒ¼ÅÃÇÁ¢Í§¤ÓµÍºáµèÅÐ Settting ã1áµèÅÐÃͺ Dim i As Integer Dim j As Integer NumIt $FRace = 5$ NumSet =  $4$ NumSetLeft =  $4$ Set wbk = Workbooks("ILSFRace"  $StartTime = Now()$ Call DelSheetsInProblem 'ÓË1éÒ.Õèã1;ÒÃźá1/4è1§Ò1.Õèà»c1 Problem à ÔÁ.Ôé§ãËéËÁ Call DelSheetsInOutput '.ÓË1éÒ.Õèã1;ÒÃźá14è1§Ò1.Õèà»c1 Output à ÔÁ.Ôé§.Ñé§ËÁ '·ÓË<sup>1</sup>éÒ·Õèã<sup>1</sup>jÒäǺ¤ØÁjÒ÷Ó§Ò<sup>1</sup>¢Í§ Excel ºÒ§ÊèÇ<sup>1</sup> Application.ScreenUpdating = False Application.Calculation = xlCalculationManual NumProb = 0 'jÓË<sup>1'</sup>ãËéµÑÇ<sup>1</sup>Ѻ"Ó<sup>1</sup>Ç<sup>1</sup>»Ñ-ËÒà»ç<sup>1</sup> 0 µÍ<sup>1</sup>àÃÔèÁµé<sup>1</sup> Call FirstPrevCurSet '楂§¤èÒ Array PrevCurSet ãËéà»c<sup>1</sup> 0 µÍ<sup>1</sup>àÃÔèÁµé<sup>1</sup> Call SetFirstCutorNot '楂§¤èÒ Array CutorNot ãËéà»ç<sup>1</sup> 1 µÍ<sup>1</sup>àÃÔèÁµé<sup>1</sup> Do NumProb = NumProb + 1 'à¾ÔèÁµÑÇ<sup>1</sup>Ѻ»Ñ-ËÒ¢Öé<sup>1</sup>·ÕÅĐË<sup>1</sup>Öè§ ProbName = "Prob" & NumProb '¡ÓË<sup>1'</sup>¤èÒãËé ProbName à»c<sup>1</sup> Prob µÒÁ éÇÂËÁÒÂàÅ¢»Ñ-ËÒ Call CreatNewProblem(ProbName) 'ÊÃéÒ§»Ñ-ËÒ¢éĺ·Õè ProbName Call FRaceReadInput(ProbName) 'ÍèÒ<sup>1</sup>ĊéĺÁÙŨҡ⨷ÂÌÁÒ·Õè ProbName

```
Set wsout =Workbooks("ILSOutput").Worksheets.Add(After:=Workbooks("ILSOutput").Worksheets(Workbooks(
"ILSOutput").Worksheets.Count))
   wsout.Name = ProbName 'jÓË<sup>1'</sup>¤èÒáÅĐ<sup>a</sup>xèĺãËéjѺ wsout
   CountSet = 0 '楂§¤èÒµÑÇ<sup>1Ñ</sup>º Setting ãËéÁÕ¤èÒà»ç<sup>1</sup> 0
   LineCount = 0 '楂§¤èÒµÑÇ<sup>1</sup>Ñ<sup>oo</sup>Ã÷Ñ ãËéÁÕ¤èÒà»ç<sup>1</sup> 0
   wbk.Activate
   For ILS LSCount = 1 To 2 'C<sup>1</sup> Local Search
   Select Case ILS LSCount
      Case 1
         Worksheets("ILS").Range("B4").Value = "2-Opt/2-Opt*"
      Case 1
         Worksheets("ILS").Range("B4").Value = "3-Opt/3-Opt*"
      Case 3
         Worksheets("ILS").Range("B4").Value = "Shift-10"
      Case 2
         Worksheets("ILS").Range("B4").Value = "1-1 InterChange"
      Case 5
         Worksheets("ILS").Range("B4").Value = "2-2 InterChange"
   End Select
      For ILS PTCount = 1 To 2 \sqrt{2} Perturbation
                                        1ยาลั
         Select Case ILS PTCount
            Case 1
               Worksheets("ILS").Range("B5") = "Perturbation 10%"
             Case 2
                Worksheets("ILS").Range("B5") = "Perturbation 20%"
            Case 2
               Worksheets("ILS").Range("B5") = "Perturbation 30%"
         End Select
         CountSet = CountSet + 1 '1\tilde{N}^{\circ} \tilde{O}^1C^1 Setting
         If cutornot(CountSet) <> 0 Then 'IéÒ cutornot äÁèà»c<sup>1</sup> 0 ¤xí à»c<sup>1</sup> 1 ãËé<sup>1</sup>ÓÁÒ·ÓµèÍ
            LineCount = LineCount + 1 ' à ¾ ÔèÁ¡ÒÃ<sup>1</sup>ѺºÃ÷Ñ ' ¢ Öé<sup>1</sup>ä»
            For IterCount = 1 To NumItFRace 'C<sup>1</sup>"Ó<sup>1</sup>C<sup>1</sup>jÒÃÃÑ<sup>1</sup>«éÓ
                Select Case IterCount
                   Case 1
```

```
Randomize (1111)
                   Case 2Randomize (2222)
                   Case 3
                      Randomize (3333)
                   Case 4Randomize (4444)
                  Case 5
                      Randomize (5555)
               End Select
               StartTime = Timer 'äËéàÇÅÒ»Ñ ""غÑ<sup>1</sup>¶Ùjà¡çºã<sup>1</sup>µÑÇá»Ã·ÕèªxèĺÇèÒ StartTime
               ILS NumSol = 0 '¡ÓË<sup>1'</sup>ãËé ILS NumSol ÁÕ¤èÒà»ç<sup>1</sup> 0
               Range("F2:ZZ100").ClearContents 'Ű Cell ·Õè ĐãªéáÊ §¤èҤӵͺÍj
               'le Ò va è Ò · Õ è "Đã ª é "Ò ¡ ã 1 ILSFRace
               ILS Number = Worksheets("ILS").Range("B3").Value
               ILS LSMethod = Worksheets("ILS").Range("B4").Value
               ILS PTMethod = Worksheets("ILS").Range("B5").Value
               Call IntSol 'àÃÕÂ; Sub à¾xèlÊÃéÒ§¤ÓµÍ°àÃÔèÁµé<sup>1</sup>
               ReDim ILS BestSol(1 To TotalRepPos) 'jÓË<sup>1'</sup> C<sup>1</sup>Ò ãËéjѺ Array ILS BestSol
«Öè§ãªéà¡çº¤ÓµÍº·Õè<sup>^</sup>Õ·ÕèÊØ
               'Where = 1Call EvalF(ILS NowCurSol()) 'NowCurSol because it is the current solution
                                        1ยาลั
»ÃĐàÁÔ<sup>1</sup>¤èÒ¤ÓuÍ<sup>o</sup>»Ñ<sup>™</sup>غÑ<sup>1</sup>
               'áÊ S¤èÒ¤Óµĺº»Ñ "غÑ1Ílj·Ò§ ILS Output éÒ1ÅèÒ§
                For i = 1 To TotalRepPos
                   Workbooks("ILSOutput").Worksheets(ProbName).Range("A22").Offset(0, i) =
ILS NowCurSol(i)
                Next i
               NowCurSolCost = TotalCost 'à¡c<sup>o</sup>¤èҤӵͺ·Õèä<sup>´</sup>é"Ò¡ EvalF äÇéã<sup>1</sup> NowCurSolCost
               ILS BestSolTTCost = TotalCost
'µĺ<sup>1</sup>àÃÔèÁµé<sup>1</sup>¤èÒ¤Óµĺ°ááà»ç<sup>1</sup>¤èÒ¤Óµĺ°·Õè´Õ·ÕèÊØ´
               Range("F2") = NowCurSolCost 'áÊ §¤èҤӵͺ»Ñ "غÑ1ŧã1 Cell F2
               ReDim ILS BestSol(1 To TotalRepPos) 'jÓË<sup>1'</sup> ¢<sup>1</sup>Ò ãËéjѺ Array ILS BestSol
«Öè§ãªéà¡çº¤ÓµÍº·Õè´Õ·ÕèÊØ´
               '¡ÓË<sup>1'</sup>¤Óμĺ°àÃÔèÁμé<sup>1</sup>ãËéà»ς<sup>1</sup>¤Óμĺ°·Õè<sup>'</sup>Õ·ÕèÊØ'
               For i = 1 To TotalRepPos
```

```
ILS_BestSol(i) = ILS_NowCurSol(i)
  Next i
  'àÃÕ¡ Sub ã<sup>1</sup>¡Ò÷Ó Local Search µÒÁ·Õèä é¡ÓË<sup>1</sup> äÇé
  Select Case ILS LSMethod
      Case "2-Opt/2-Opt*"
        Call Opt 2
     Case "3-Opt/3-Opt*"
        Call Opt_3
      Case "Shift-10"
        Call Shift10
     Case "1-1 InterChange"
        Call InterChange1
      Case "2-2 InterChange"
        Call InterChange2
  End Select
  'Where = 2Call EvalF(ILS BestSol) '»ÃĐàÁÔ1¤èҤӵͺ ILS BestSol
   'ãËéáÊ S¤ÓµÍº ILS BestSol
  For j = 1 To TotalRepPos
     Worksheets("ILS").Range("G4").Offset(0, j) = ILS BestSol(j)
  Next j
  Range("B9") = NowCurSolCostRange("B10") = ILS BestSolTTCost
  Range("B12") = ILS Number
  'àjç°¤èÒáÅĐáÊ '§àÇÅÒ·Õèãªéã1;ÒÃÃÑ1
  Dim TotalTime As Double
  TotalTime = Round(Timer - StartTime, 20)
  Range("B15") = TotalTime
  'áÊ S¤ÓµÍº·Õèä éã1áµèÅФÃÑé§·ÕèÃÑ1¢Öé1º1 GAoutput
  wsout.Range("E3").Offset(LineCount, IterCount) = ILS BestSolTTCost
Next IterCount
```

```
'¤Ó<sup>1</sup>Ç<sup>3</sup>¤èÒà©ÅÕè·Õèä é Ò¡¡ÒÃÃÑ<sup>1</sup>
          TotalResults = 0For i = 1 To NumItFRace
              TotalResults = TotalResults + wsout.Range("E3").Offset(LineCount, i)
           Next i
           SetAvg = TotalResults / NumItFRace
           'áÊ §1⁄4ÅÅѾ ì ÅÓ Ñº àÅ¢ Setting
           With wsout
           .Range("E3").Offset(LineCount, NumItFRace + 1) = SetAvg
           .Range("E3").Offset(LineCount, NumItFRace +3) = CountSet
           .Range("C3").Offset(LineCount, 0) = Worksheets("ILS").Range("B4").Value
           .Range("D3").Offset(LineCount, 0) = Worksheets("ILS").Range("B5")
           End With
        End If
     Next ILS PTCount
  Next ILS LSCount
  Call RankResult(ProbName)
  Call UpdateCurSet(ProbName)
  If NumProb > 50 Then
     Call FriedmanTest
  End If
  Call CurToPrey
  'Call TestSolNew(ILS BestSol)
   'Worksheets("TestSol").Range("A1") = ILS BestSolTTCost
  Loop Until (NumSetLeft = 1 Or NumProb = 300)
  Application.Calculation = xlCalculationAutomatic
  Application.ScreenUpdating = True
End Sub
```
# ภายในโปรแกรม ILS FRace เมื่อคลิก (Modules FRace)

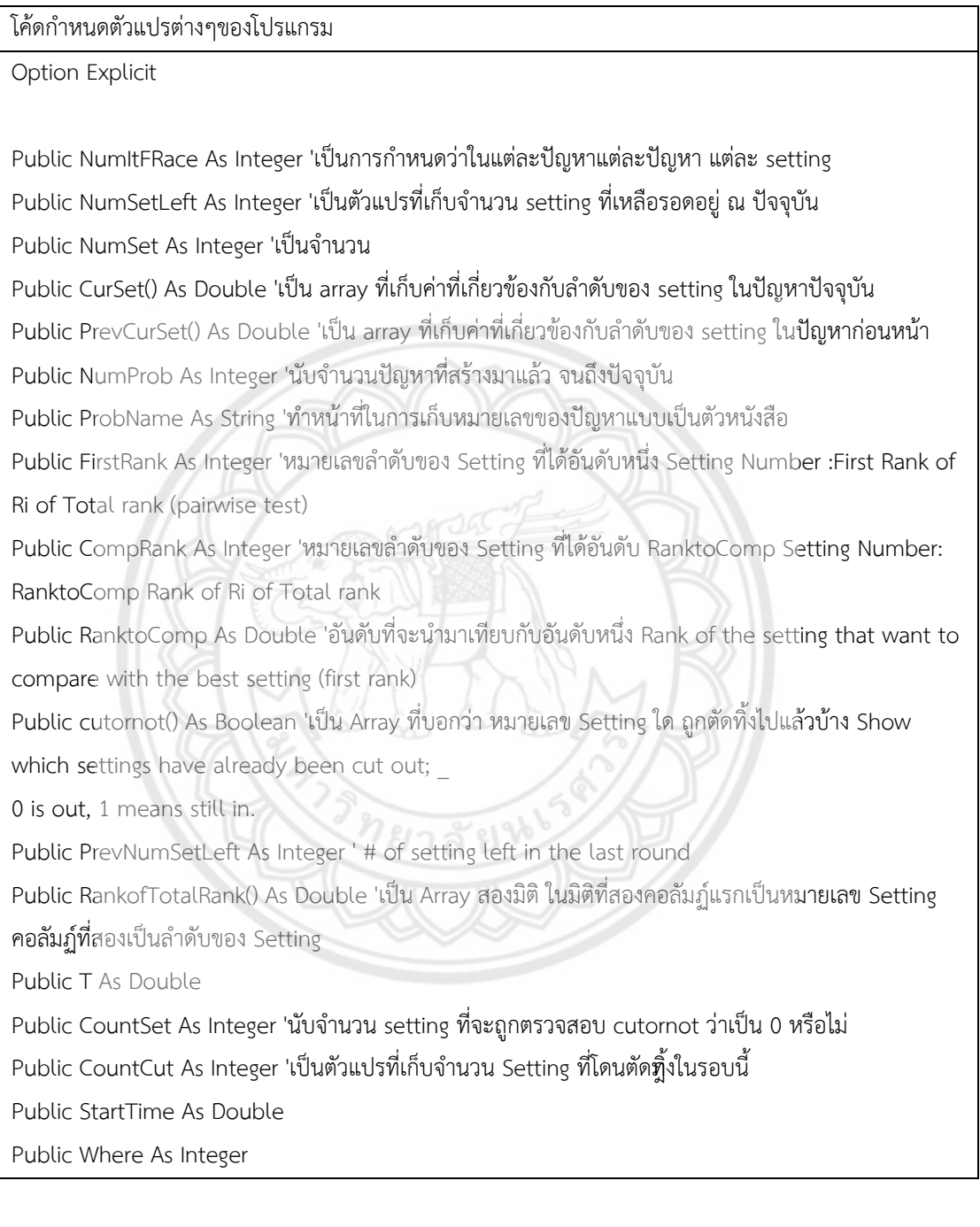

โค้ดใช้เปิดหน้าต่างใหม่ภายใน ILS Problem

Public Sub DelSheetsInProblem()

Dim ws As Worksheet

For Each ws In Workbooks("ILSProblem").Worksheets

Application.DisplayAlerts = False

 If ws.Name <> "TestProb" Then ws.Delete Application.DisplayAlerts = True Next End Sub

โค้ดใช้เปิดหน้าต่างใหม่ภายใน ILSOutput

Public Sub DelSheetsInOutput()

Dim ws As Worksheet

For Each ws In Workbooks("ILSOutput").Worksheets

Application.DisplayAlerts = False

If ws.Name <> "TestOutput" Then ws.Delete

Application.DisplayAlerts = True

Next

End Sub

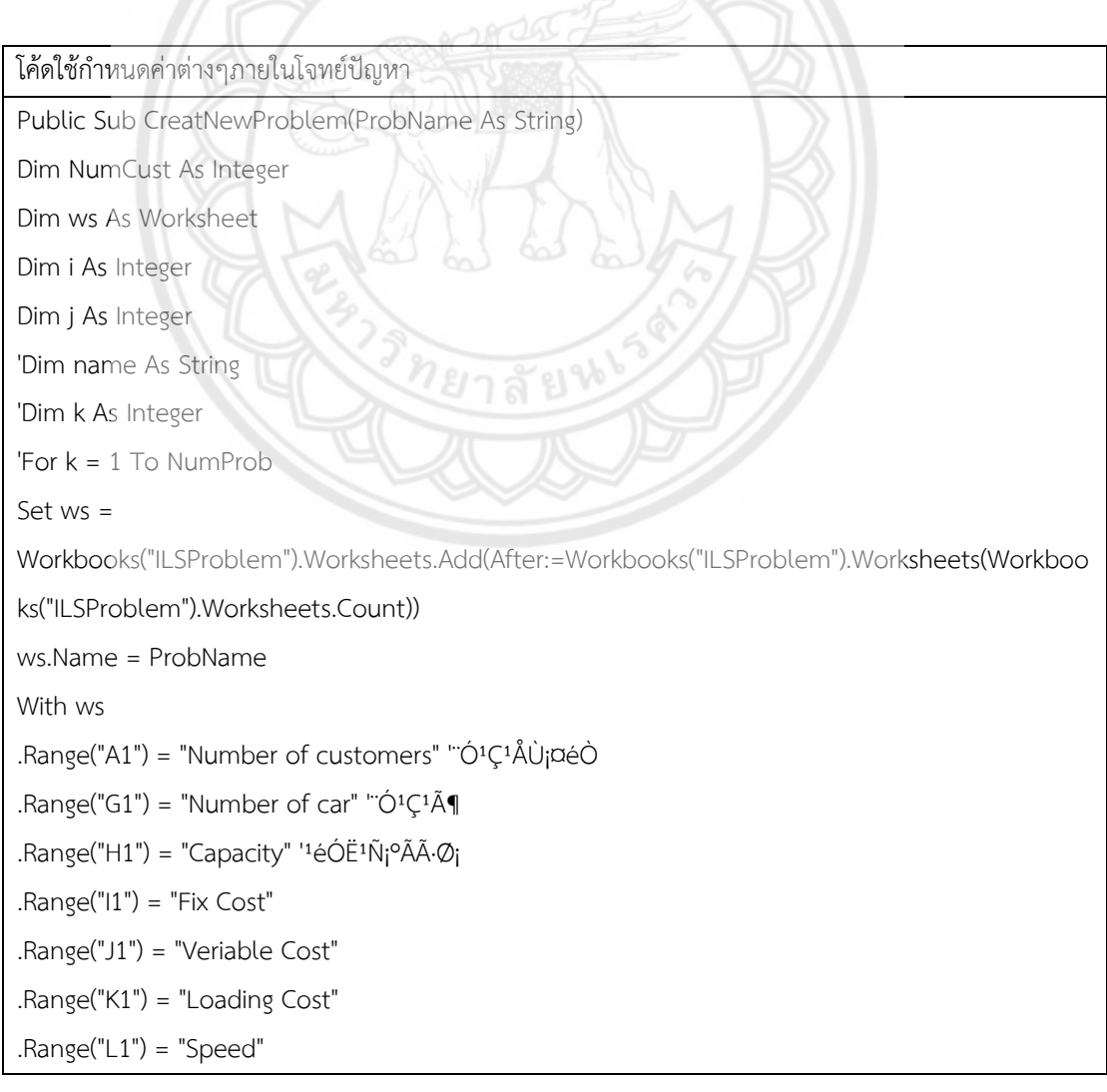

.Range("F1") = "» $\tilde{A}$ ĐàÀ $\tilde{A}$ -ö"  $Range("C6") = "Cust No."$  $Rane("D6") = "X"$  $Range("E6") = "Y"$ .Range("F6") = "Demand" .Range("G6") = "Ready Time" .Range("H6") = "Due Date" .Range("I6") = "Service Time" .Range("J6") = "forfeit" .Range("F2") = "1" .Range("F3") = "2"  $'$ .Range("F4") = "3" .Range("G2") = Application.WorksheetFunction.RandBetween(5, 10) .Range("G3") = Application.WorksheetFunction.RandBetween(5, 10) '.Range("G4") = Application.WorksheetFunction.RandBetween(5, 10)  $Range("H2") = "950"$ .Range("H3") = "1500" '.Range("H4") = "2500" .Range("I2") = Application.WorksheetFunction.RandBetween(30, 80) .Range("I3") = Application.WorksheetFunction.RandBetween(30, 80) '.Range("I4") = Application.WorksheetFunction.RandBetween(50, 100) '.Range("J2") = Application.WorksheetFunction.RandBetween(1, 2) '.Range("J3") = Application.WorksheetFunction.RandBetween(1, 2) '.Range("K2") = Application.WorksheetFunction.RandBetween(2, 3) '.Range("K3") = Application.WorksheetFunction.RandBetween(2, 3)  $'$ .Range(" $|2"$ ) = "1"  $'$ .Range(" $|3"$ ) = "1" .Range("J2") = Application.WorksheetFunction.RandBetween(1, 2) .Range("J3") = Application.WorksheetFunction.RandBetween(1, 2) '.Range("J4") = Application.WorksheetFunction.RandBetween(1, 2) .Range("K2") = Application.WorksheetFunction.RandBetween(2, 4) .Range("K3") = Application.WorksheetFunction.RandBetween(2, 4) '.Range("K4") = Application.WorksheetFunction.RandBetween(2, 4) .Range("L2") = Application.WorksheetFunction.RandBetween(60, 80) .Range("L3") = Application.WorksheetFunction.RandBetween(60, 80) '.Range("L4") = Application.WorksheetFunction.RandBetween(60, 80) NumCust = Application.WorksheetFunction.RandBetween(30, 50)

```
'NumCust =5
.Range("D1") = NumCust
.Range("C7").Clear
For i = 0 To NumCust
  Range("C6").Offset(i + 1, 0) = iNext i
'X
For i = 0 To NumCust
     If i = j Then
        .Range("C6").Offset(i + 1, j + 1) = 0
      Else
        .Range("C6").Offset(i + 1, j + 1) = Application.WorksheetFunction.RandBetween(25, 250)
      End If
Next i
'Y
For i = 0 To NumCust
     If i = j Then
        Range("C6"). Offset(i + 1, j + 2) = 0 Else
        .Range("C6").Offset(i + 1, j + 2) = Application.WorksheetFunction.RandBetween(25, 250)
      End If
Next i
                                      ยาลัยไ
'Demand
For i = 0 To NumCust
     If i = j Then
        .Range("C6").Offset(i + 1, j + 3) = 0
      Else
         .Range("C6").Offset(i + 1, j + 3) = Application.WorksheetFunction.RandBetween(3, 10)
      End If
Next i
'Ready Time
For i = 0 To NumCust
     If i = j Then
        .Range("C6").Offset(i + 1, j + 4) = 0
      Else
```

```
 .Range("C6").Offset(i + 1, j + 4) = Application.WorksheetFunction.RandBetween(100, 
1000)
      End If
Next i
Dim RanTemp As Double
RanTemp = Application.WorksheetFunction.RandBetween(100, 250)
'Due Date
For i = 0 To NumCust
        .Range("C6").Offset(i + 1, j + 5) = .Range("C6").Offset(i + 1, j + 4) + RanTemp
Next i
'Due Date 0
For i = 0 To NumCust
         .Range("H7") = Application.WorksheetFunction.RandBetween(1000, 1560)
Next i
'Service
For i = 0 To NumCust
     If i = j Then
        .Range("C6").Offset(i + 1, j + 6) = 0
      Else
        .Range("C6").Offset(i + 1, j + 6) = .Range("C6").Offset(i + 1, j + 3) +
Application.WorksheetFunction.RandBetween(10, 50)
      End If
Next i
'forfeit
For i = 0 To NumCust
  If i = j Then
        .Range("C6").Offset(i + 1, j + 7) = 0
      Else
         .Range("C6").Offset(i + 1, j + 7) = Application.WorksheetFunction.RandBetween(1, 5)
      End If
Next i
End With
'Next k
End Sub
```
#### โค้ดใช้ในการค านวณค่าต่างๆภายในโจทย์ปัญหา

Public Sub FRaceReadInput(ProbName As String)

Dim ws As Worksheet

Dim i As Integer

Dim j As Integer

Set ws = Workbooks("ILSProblem").Worksheets(ProbName)

With ws

NumCust = ws.Range("D1").Value

```
 ReDim CoX(0 To NumCust)
```
ReDim CoY(0 To NumCust)

ReDim Demand(0 To NumCust)

ReDim STW(0 To NumCust)

ReDim FTW(0 To NumCust)

ReDim TranTime(0 To NumCust)

ReDim PCost(0 To NumCust)

For  $i = 0$  To NumCust

 $Cox(i) = ws.Range("C6").Offset(1 + i, 1).Value$ 

```
COY(i) = ws.Range("C6").Offset(1 + i, 2).Value
```
 $Demand(i) = ws.Range("C6").Offset(1 + i, 3).Value$ 

```
STW(i) = ws.Range("C6").Offset(1 + i, 4).Value
```

```
FTW(i) = ws.Range("C6").Offset(1 + i, 5).Value
```
 $TranTime(i) = ws.Range("C6").Offset(1 + i, 6).Value$ 

```
PCost(i) = ws.Range("C6").Offset(1 + i, 7).Value
```
### Next i

 $NumTV = 2$ 

ReDim NumV(1 To NumTV)

ReDim Cap(1 To NumTV)

ReDim FCost(1 To NumTV)

ReDim VCost(1 To NumTV)

ReDim LCost(1 To NumTV)

ReDim speed(1 To NumTV)

For i = 1 To NumTV

NumV(i) = ws.Range("F1").Offset(i, 1)

Cap(i) = ws.Range("F1").Offset(i, 2)  $FCost(i) = ws.Range("F1").Offset(i, 3)$  $VCost(i) = ws.Range("F1").Offset(i, 4)$ LCost(i) = ws.Range("F1").Offset(i, 5) speed(i) = ws.Range("F1").Offset(i, 6) Next i End With ReDim ILS Dist(0 To NumCust, 0 To NumCust) For  $i = 0$  To NumCust For  $j = 0$  To NumCust ILS Dist(i, j) = Distance(i, j) Next j Next i End Sub

โค้ดใช้ในการจัดลำดับ Rank

Public Sub RankResult(ProbName As String)

Dim aa As Integer

'楂§µÑÇá»Ãà¾xèĺ·ÓË<sup>1</sup>éÒ·Õèà»ç<sup>1</sup> Range ã<sup>1</sup>¡ÒÃà¡ç<sup>o1</sup>⁄4ÅÅѾ.l·Ñé§ËÁ

Dim First As Range

With Workbooks("ILSOutput").Worksheets(ProbName).Range("E3")

Set First = Range(.Offset(1, 1), .Offset(1, 1).End(xlDown).End(xlToRight))

```
For aa = 1 To NumSetLeft
```
.Offset(aa, NumItFRace +  $2$ ) =

Application.WorksheetFunction.Rank Avg

```
(First.Cells(aa, NumItFRace + 1), Range(First.Cells(1, NumItFRace + 1), First.Cells(1,
```
NumItFRace + 1).End(xlDown)), 1)

Next aa

End With

End Sub

### โค้ดใช้ในการสร้างค่า

Public Sub FirstPrevCurSet()

Dim aa As Integer

Dim bb As Integer

```
ReDim PrevCurSet(1 To NumSetLeft, 1 To 4)
ReDim CurSet(1 To NumSetLeft, 1 To 4)
For aa = 1 To NumSetLeft
   PrevCurSet(aa, 1) = aa
  PrevCurSet(aa, 2) = 0
  PrevCurSet(aa, 3) = 0
  PrevCurSet(aa, 4) = 0
Next aa
For aa = 1 To NumSetLeft
  For bb = 1 To 4
      CurSet(aa, bb) = PrevCurSet(aa, bb)
   Next bb
Next aa
End Sub
```
โค้ดใช้ในการคำนวณค่าใน ILSput

Public Sub UpdateCurSet(ProbName As String)

Dim aa As Integer

Dim bb As Integer

```
ReDim CurSet(1 To NumSetLeft, 1 To 4)
```
For aa = 1 To NumSetLeft

CurSet(aa, 1) = Workbooks("ILSOutput").Worksheets(ProbName).Range("E3").Offset(aa,

NumIt $FRace + 3$ 

CurSet(aa, 2) = Workbooks("ILSOutput").Worksheets(ProbName).Range("E3").Offset(aa,

NumItFRace + 2)

For bb = 1 To PrevNumSetLeft

If PrevCurSet(bb,  $1$ ) = CurSet(aa,  $1$ ) Then

 $CurSet(aa, 3) = CurSet(aa, 2) + PrevCurSet(bb, 3)$ 

CurSet(aa, 4) = CurSet(aa, 2)  $\land$  2 + PrevCurSet(bb, 4)

Exit For

End If

Next bb

Next aa

For  $aa = 1$  To NumSetLeft

With Workbooks("ILSOutput").Worksheets(ProbName).Range("E3")

```
.Offset(aa, NumItFRace + 5) = CurSet(aa, 1)
```

```
.Offset(aa, NumItFRace + 6) = CurSet(aa, 2)
```
.Offset(aa, NumItFRace  $+ 7$ ) = CurSet(aa, 3) .Offset(aa, NumItFRace  $+ 8$ ) = CurSet(aa, 4) End With Next aa Dim AnotherFirst As Range With Workbooks("ILSOutput").Worksheets(ProbName).Range("E3") Set AnotherFirst = Range(.Offset(1, 1), .Offset(1, 1).End(xlDown).End(xlToRight)) For aa = 1 To NumSetLeft .Offset(aa, NumItFRace  $+9$ ) = Application.WorksheetFunction.Rank\_Avg \_ (AnotherFirst.Cells(aa, NumItFRace + 7), Range(AnotherFirst.Cells(1, NumItFRace + 7), AnotherFirst.Cells(1, NumItFRace + 7).End(xlDown)), 1) Next aa End With 'For aa = 1 To NumSetLeft ' With Workbooks("ILSOutput").Worksheets(ProbName).Range("E3") .Offset(aa, NumItFRace + 9) = Application.WorksheetFunction.Rank Avg(.Offset(aa, NumItFRace + 7), .Offset(aa, NumItFRace + 7).EntireColumn, 1) ' End With 'Next aa End Sub

โค้ดใช้ในการเปรียบเทียบความแตกต่างเพื่อทำการตัด Public Sub FriedmanTest() Dim SumUp As Double Dim SumDown As Double Dim TUp As Double Dim TDown As Double Dim aa As Integer Dim Chi As Double 'Dim T As Double For aa = 1 To NumSetLeft SumUp = SumUp + (CurSet(aa, 3) - ((NumProb \* (NumSetLeft + 1)) / 2)) ^ 2 SumDown = SumDown + CurSet(aa, 4) Next aa TUp = (NumSetLeft - 1) \* SumUp TDown = SumDown - (NumProb \* NumSetLeft \* ((NumSetLeft + 1)  $\land$  2) / 4)

 $T = TUp / TDown$ Chi = Application.WorksheetFunction.ChiSq\_Inv\_RT(0.95, NumSetLeft - 1) If T > Chi Then ' MsgBox "OK" Call FindTheCut End If

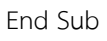

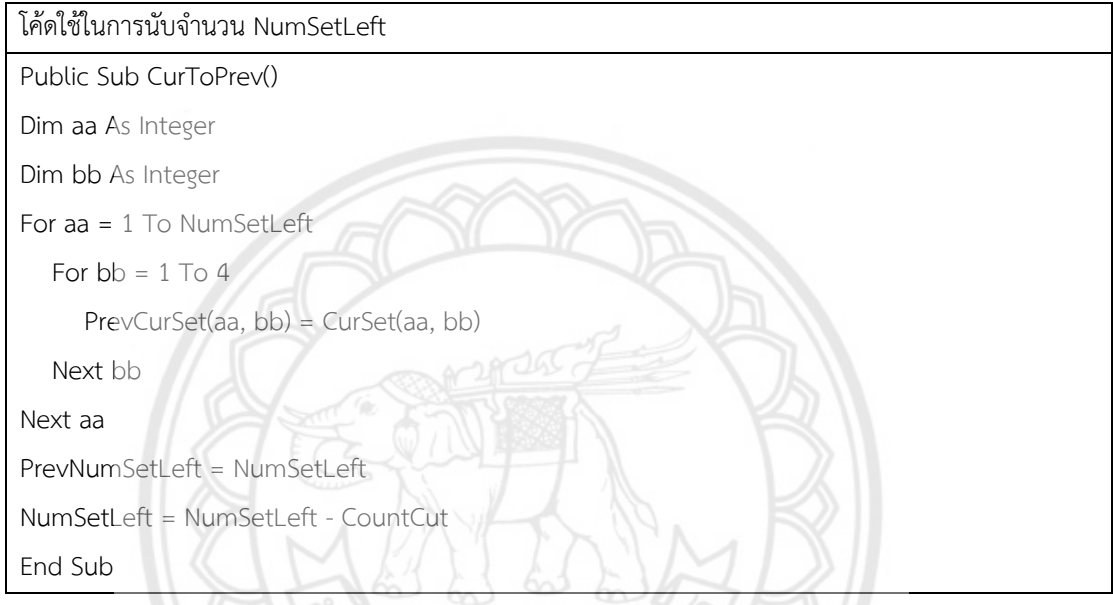

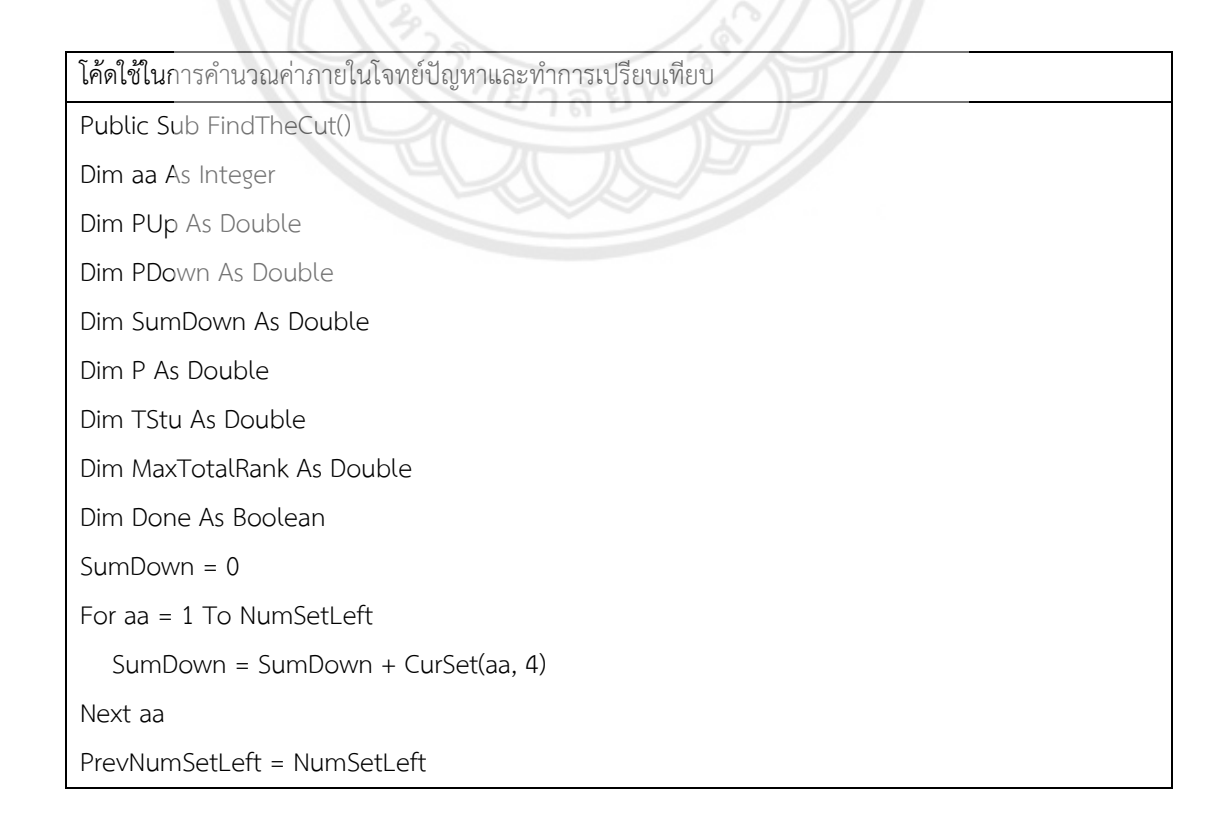

```
CountCut = 0Do Until Done = True
   With Workbooks("ILSOutput").Worksheets(ProbName).Range("E3")
         'MaxTotalRank = Range(.Offset(1, NumItFRace + 9), .Offset(1, NumItFRace + 
9).End(xlDown)).Rows.Count - CountCut
         MaxTotalRank = Application.WorksheetFunction.Max(.Offset(1, NumItFRace + 
9).EntireColumn)
   End With
   Call FindPair(FirstRank, CompRank, MaxTotalRank)
   PUp = Abs(CurSet(FirstRank, 3) - CurSet(CompRank, 3))
  'PDown = Sqr(((2 * NumProb) * (1 - (T / (NumProb * (NumSetLeft - 1)))) *(Sumbown - (NumProb * NumSetLeft * ((NumSetLeft + 1) < 2) / 4))/
  ((\text{NumProb - 1} * (\text{NumSetLeft - 1})))PDown = Sqr((2 * NumProb) * (1 - (T / (NumProb * (NumSetLeft - 1)))) * (SumDown -((\text{NumProb} * \text{NumSetLeft} * ((\text{NumSetLeft} + 1) \land 2))) / 4) / ((\text{NumProb} - 1) * (\text{NumSetLeft} - 1)))P = PUp / PDown TStu = Application.WorksheetFunction.T_Inv(0.975, NumSetLeft - 1)
    If P > TStu Then
      cutornot(RankofTotalRank(CompRank, 1)) = 0
      With Workbooks("ILSOutput").Worksheets(ProbName).Range("E3")
         For aa = 1 To NumSetLeft
            If .Offset(aa, NumItFRace + 5) = RankofTotalRank(CompRank, 1) Then
              .Offset(aa, NumItFRace +9) = 0
                                      ยาลั
               Exit For
            End If
         Next aa
      End With
     CountCut = CountCut + 1 Else
      Done = True
   End If
Loop
End Sub
```
โค้ดใช้ในการค านวณค่าต่างๆภายในโจทย์ปัญหา

Public Sub FindPair(FirstRank As Integer, CompRank As Integer, RanktoComp As Double) Dim aa As Integer

```
ReDim RankofTotalRank(1 To NumSetLeft, 1 To 2)
For aa = 1 To NumSetLeft
   With Workbooks("ILSOutput").Worksheets(ProbName).Range("E3")
      RankofTotalRank(aa, 1) = .Offset(aa, NumItFRace + 5)
      RankofTotalRank(aa, 2) = .Offset(aa, NumItFRace + 9)
   End With
Next aa
For aa = 1 To NumSetLeft
   'If RankofTotalRank(aa, 2) < 2 Then
   If RankofTotalRank(aa, 2) > 0 And RankofTotalRank(aa, 2) < 2 Then
      FirstRank = aa
      Exit For
   End If
Next aa
For aa = 1 To NumSetLeft
   If RankofTotalRank(aa, 2) = RanktoComp Then
      CompRank = aa
      Exit For
   End If
Next aa
End Sub
```
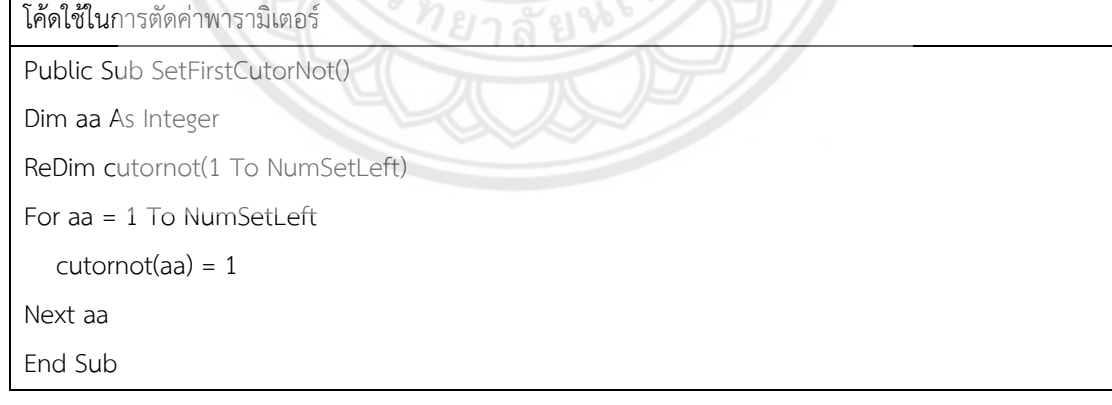

## ลักษณะการทำงานของวิธีการเชิงพันธุกรรม

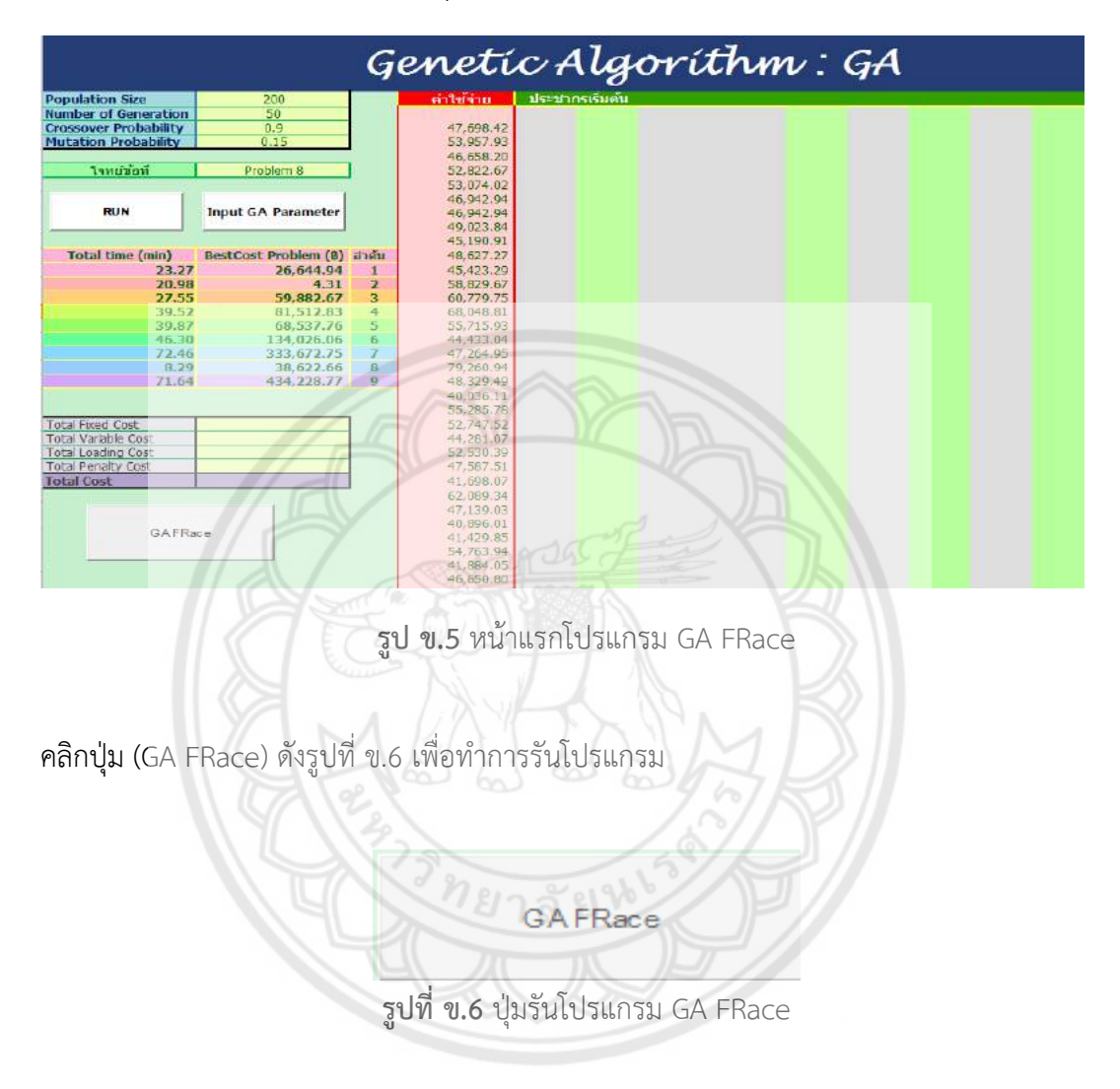

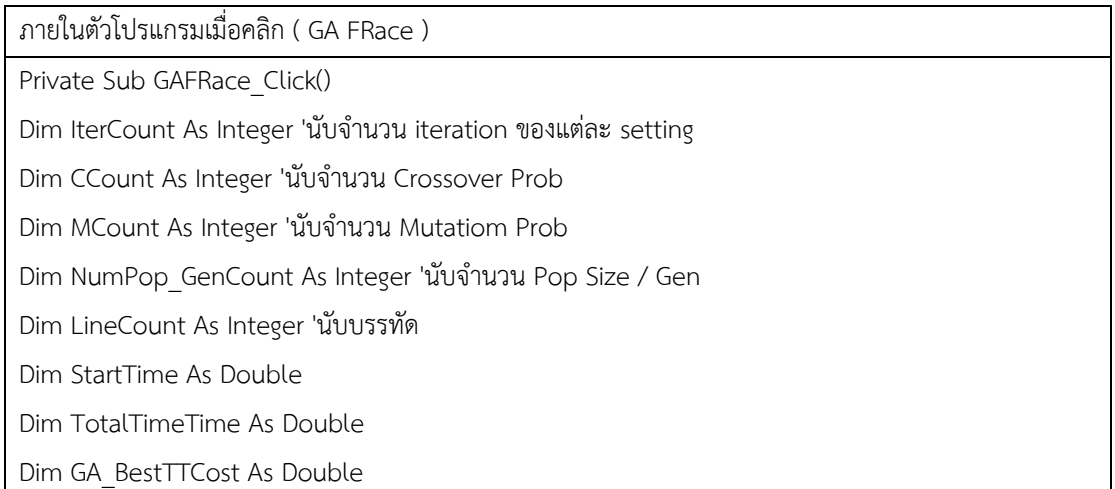

Dim wss As Worksheet Dim wsst As Worksheet Set wss = Worksheets("Ans8") Set wsst = Worksheets("Time8")

Dim ws As Worksheet Dim wsout As Worksheet Dim wbk As Workbook

Dim SetAvg As Double 'ทำการคำนวณค่าเฉลี่ยของคำตอบในแต่ละรอบ

Dim TotalResults As Double 'ทำหน้าที่ในการหาผลรวมของคำตอบแต่ละ Settting ในแต่ละรอบ Dim i As Integer

Application.Calculation = xlCalculationManual

Application.ScreenUpdating = False

NumItFRace = 5

NumSet = 27

NumSetLeft = 27

Set wbk = Workbooks("GAFRace")

 $StarTime = Now()$ 

Call DelSheetsInProblem 'ทำหน้าที่ในการลบแผ่นงานที่เป็น Problem เดิมทิ้งให้หมด Call DelSheetsInOutput 'ทำหน้าที่ในการลบแผ่นงานที่เป็น Output เดิมทิ้งทั้งหมด

NumProb = 0 ' เริ่มตั้งค่าจำนวนคำตอบเริ่มต้นเป็น 0 Call FirstPrevCurSet ' เรียก Sub ที่ตั้งค่า Array PrevCurSet ให้ทุกค่ามีค่าเป็น 0 หมด Call SetFirstCutorNot ' เรียก Sub ที่ตั้วค่า Array CurorNot ให้เป็น 1 หมด คือยังไม่โดนตัดทิ้ง

'เราจะลองเปลี่ยนที่มีการอ้างอิงจาก Workbooks("GAOutput").Worksheets(ProbName).Range("E3") แทน

่ ผ่านตัวแปรที่ชื่อว่า First โดนจะไปทำก่อนที่จะมีการ Rank ค่า 'Dim First As Range

Do

 $\overline{a}$ 

NumProb = NumProb + 1 'เพิ่มจำนวนตัวนับปัญหา ว่าตอนนี้พิจารณาปัญหาข้อที่เท่าไหร่อย่

ProbName = "Prob" & NumProb 'กำหนดให้ตัวแปร ProbName เป็น Prob ตามด้วยแลขปัญหา Call CreatNewProblem(ProbName) 'สร้างปัญหาข้อ ProbName ขึ้น Call FRaceReadInput(ProbName) 'กำหนดให้อ่าน Input จากปัญหา ProbName

Set wsout =

Workbooks("GAOutput").Worksheets.Add(After:=Workbooks("GAOutput").Worksheets(Workbooks( "GAOutput").Worksheets.Count))

wsout.Name = ProbName 'กำหนดให้ wsout เป็น Worksheet ใหม่ที่มีชื่อ เป็น ProbName ใน **GAOutput** 

CountSet = 0 'ตั้งค่าตัวนับ Setting เป็น 0 ตอนเริ่มต้น

 LineCount = 0 'ตั้งค่าบรรทัดที่จะเขียนลงไปใน Worksheet ProbName ใน GAOutput wbk.Activate

GA\_BestTTCost = 1000000000 ' กำหนดค่าคำตอบที่ดีที่สุดให้มีค่ามากๆตอนเแรก ค่าค**ำตอบที่น้อยกว่า** จะมาแทนที่

 $\text{TotalTimeTime} = 0$  'ตั้งค่าให้ตัวแปรนับเวลาเป็น 0 ตอนเริ่มต้น

 ' ลบหน้าทีจะบันทึก Output ใน GAFRace จากอันเดิมของรุ่นพี่ wss.Range("C4:K30").ClearContents wsst.Range("A2:FE1929").ClearContents

```
For NumPop_GenCount = 1 To 3 'ทำการวนเปลี่ยนค่า Pop Size/ Gen
  Select Case NumPop_GenCount
```
Case 1

Worksheets("Input").Range("B2") = "100"

Worksheets("Input").Range("B3") = "100"

Case 2

Worksheets("Input").Range("B2") = "500"

Worksheets("Input").Range("B3") = "20"

Case 3

Worksheets("Input").Range("B2") = "200"

Worksheets("Input").Range("B3") = "50"

End Select

For  $C$ Count = 1 To 3 ' ทำการวนเปลี่ยนค่า Crossover Prob

Select Case CCount

Case 1

```
 Worksheets("Input").Range("B4") = "0.7"
               Case 2
                  Worksheets("Input").Range("B4") = "0.8"
               Case 3
                  Worksheets("Input").Range("B4") = "0.9"
            End Select
           For MCount = 1 To 3 ' ทำการวนเปลี่ยนค่า Mutation Prob
               Select Case MCount
               Case 1
                  Worksheets("Input").Range("B5") = "0.02"
               Case 2
                  Worksheets("Input").Range("B5") = "0.05"
               Case 3
                  Worksheets("Input").Range("B5") = "0.15"
               End Select
              CountSet = CountSet + 1 'เพิ่มค่าตัวนับจำนวน Setting  เพิ่มขึ้นทีละหนึ่ง เมื่อมีการวนค่า
ใหม่
               If cutornot(CountSet) <> 0 Then 'ตรวจสอบว่า cutornot เป็น 1 หรือไม่ ถ้าเป็นหนึ่งแสดง
ว่ายังไม่ถูกตัดยังคงอยู่ในกระบวนการ
                  LineCount = LineCount + 1 ' เพิ่มตัวนับบรรทัดขึ้นอีกหนึ่ง เพื่อจะขึ้นบรรทัดใหม่ในการ
เขียนลงใน GAOutput
                  For IterCount = 1 To NumItFRace 'วนรอบการรันทั้งหมด NumItFRace รอบ โดยแต่
ละรอบมีการเปลี่ยนเลข Random Seed
                     Select Case IterCount
                        Case 1
                           Randomize (1111)
                        Case 2
                           Randomize (2222)
                        Case 3
                           Randomize (3333)
                        Case 4
                           Randomize (4444)
                        Case 5
                           Randomize (5555)
                     End Select
                     'Application.ScreenUpdating = False
```
## StartTime = Timer 'เริ่มจับเวลา

Call IntSol 'เรียก Sub IntSol ทำหน้าที่ในการตั้งค่าคำตอบเริ่มต้น 'กำหนดตัวแปรใหม่ จริงๆ บางตัวย้ายไปไว้ข้างบนได้

Dim j As Integer

Dim GA\_Cursol() As Integer

Dim a As Integer

ReDim GA\_Cursol(1 To TotalRepPos)

ReDim GA\_TotalCost(1 To GA\_PopSize)

BestCost = 1000000000 'กำหนดค่าเริ่มต้นให้ตัวแปร BestCost ReDim BestCostSol(1 To TotalRepPos)

For a = 1 To GA\_NumGen 'วนรอบการทำ GA ทั้งหมด GA\_NumGen รุ่น 'ล้างค่าใน Sheet ตรวจสอบการทำงาน Worksheets("Crossover").Range("A3:FE1929").ClearContents Worksheets("Mutation").Range("B3:FE1929").ClearContents Worksheets("Roulette").Range("B4:FE1929").ClearContents Worksheets("Probability").Range("B4:FE1929").ClearContents

'ทำการวนในทุกคำตอบของประชากร เพื่อทำการโอนค่าใส่ลงใน GA\_Cursol แล้วจึง

เรียกใช้ EvlaF \_

```
 เพื่อคืนค่า TotalCost ออกมา
For i = 1 To GA PopSize
   For j = 1 To TotalRepPos
     GA Cursol(j) = GA CurPop(i, j)
```
Next j

Call EvalF(GA\_Cursol)

GA\_TotalCost(i) = TotalCost

Next i

Call GA CroParent 'เรียก Sub เพื่อทำ Crossover

Call GA MutParent 'เรียก Sub เพื่อทำ Mutation

' Sub ชุดนี้ เพื่อทำ Roulette Wheel

Call GA\_RW

Call GA\_Cost

Call GA\_Prob

Next a

```
'คำนวณเวลาที่ใช้ในการคำนวณ หนึ่งรอบทั้งหมด
                     Dim TotalTime As Double
                     TotalTime = Round(Timer - StartTime, 2)
                     Range("B15") = TotalTime
                    'หมดรอบในที่ทำมา
                    ์ให้แสดงค่าคำตอบและเวลาใน Worksheet ที่เกี่ยวข้อง
                     wss.Range("G4").Offset(LineCount - 1, IterCount - 1) = BestCost
                     wsst.Range("G4").Offset(LineCount - 1, IterCount - 1) = TotalTime
                    'หา BestCost ของแต่ละโจทย์ โดย GA_BestTTCost จะเป็นค่าคำตอบที่ได้ จากการรัน
NumItFRace รอบ
                    'คือถ้าคำตอบในรอบนี้ดีกว่าคำตอบที่ดีที่สุดเดิมก็มาแทนที่ GA_BestTTCost
                     If BestCost < GA_BestTTCost Then
                          GA_BestTTCost = BestCost
                     End If
                     'ค านวณเวลาในการรันทั้งหมด NumItRace รอบ
                    TotalTimeTime = TotalTime + TotalTimeTime
                    'แสดงค่าคำตอบใน GAOutput
                     wsout.Range("E3").Offset(LineCount, IterCount) = BestCost
                  Next IterCount
                 'หาผลรวมทั้งหมด เพื่อคำนวณค่าเฉลี่ย โดยการเอาค่าผลรันที่เขียนไว้ใน GAOutput มาหา
ค่าเฉลี่ย
                 TotalResults = 0 For i = 1 To NumItFRace
                     TotalResults = TotalResults + wsout.Range("E3").Offset(LineCount, i)
                  Next i
                  SetAvg = TotalResults / NumItFRace
                  'เขียนค่าที่ต้องการทราบลงบน GAOutput
                  With wsout
                     .Range("E3").Offset(LineCount, NumItFRace + 1) = SetAvg
                     .Range("E3").Offset(LineCount, NumItFRace + 3) = CountSet
                     .Range("C3").Offset(LineCount, 0) = Worksheets("Input").Range("B4").Value
                     .Range("D3").Offset(LineCount, 0) = Worksheets("Input").Range("B5")
```
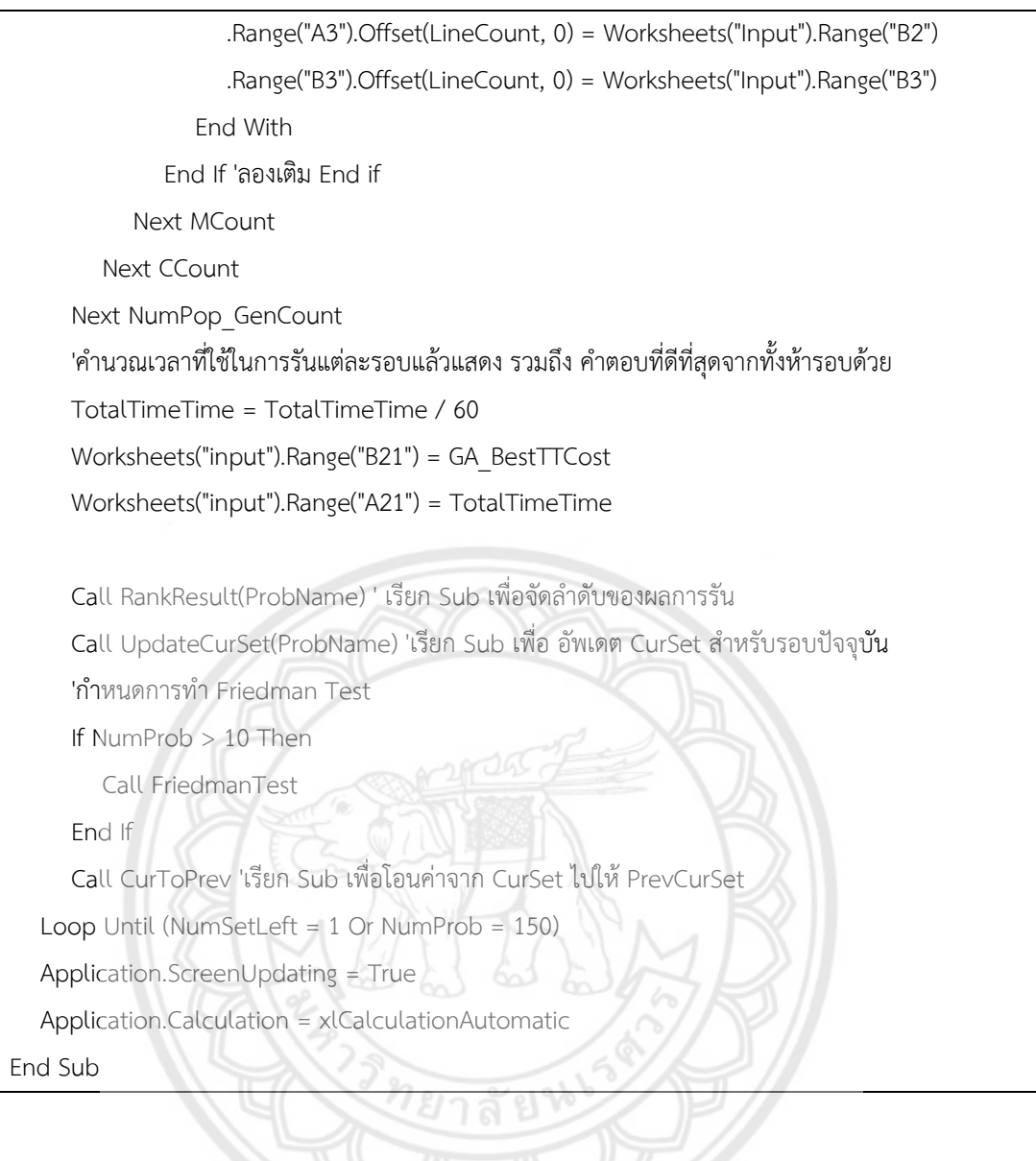

## ภายในโปรแกรม GA FRace เมื่อคลิก (Modules FRace)

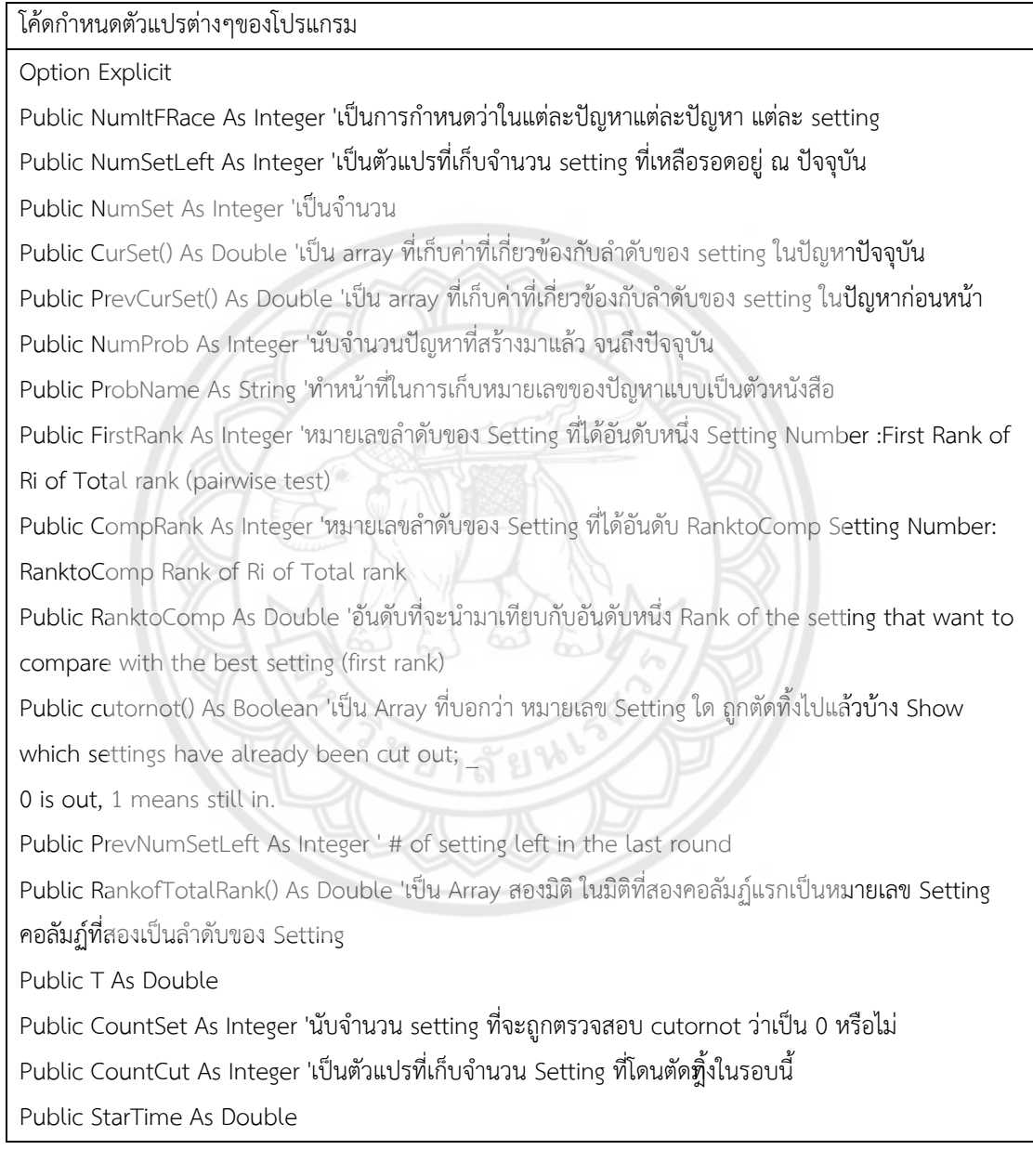

## โค้ดใช้เปิดหน้าต่างใหม่ภายใน GAProblem

Public Sub DelSheetsInProblem()

Dim ws As Worksheet

For Each ws In Workbooks("GAProblem").Worksheets

 Application.DisplayAlerts = False If ws.Name <> "TestProb" Then ws.Delete Application.DisplayAlerts = True Next

โค้ดใช้เปิดหน้าต่างใหม่ภายใน GAOutput

Public Sub DelSheetsInOutput()

Dim ws As Worksheet

For Each ws In Workbooks("GAOutput").Worksheets

Application.DisplayAlerts = False

If ws.Name <> "TestOutput" Then ws.Delete

Application.DisplayAlerts = True

Next

End

End Sub

โค้ดใช้กำหนดค่าต่างๆภายในโจทย์ปัญหา Public Sub CreatNewProblem(ProbName As String) Dim NumCust As Integer Dim ws As Worksheet Dim i As Integer Dim j As Integer 'Dim name As String 'Dim k As Integer 'For k = 1 To NumProb Set  $ws =$ Workbooks("GAProblem").Worksheets.Add(After:=Workbooks("GAProblem").Worksheets(Workboo ks("GAProblem").Worksheets.Count)) ws.Name = ProbName With ws .Range("A1") = "Number of customers" 'จำนวนลูกค้า .Range("G1") = "Number of car" 'จำนวนรถ .Range("H1") = "Capacity" 'น้ำหนักบรรทุก .Range("I1") = "Fix Cost" .Range("J1") = "Veriable Cost" .Range("K1") = "Loading Cost"

.Range("L1") = "Speed" .Range("F1") = "ประเภทรถ"  $Range("C6") = "Cust No."$  $R$ ange("D6") = " $X$ "  $Rane("E6") = "Y"$ .Range("F6") = "Demand" .Range("G6") = "Ready Time" .Range("H6") = "Due Date" .Range("I6") = "Service Time" .Range("J6") = "forfeit" .Range("F2") = "1"  $Range("F3") = "2"$ '.Range("G2") = Application.WorksheetFunction.RandBetween(3, 5) '.Range("G3") = Application.WorksheetFunction.RandBetween(3, 5)  $Range("G2") = "1"$  $Range("G3") = "1"$  $Range("H2") = "2000"$ .Range("H3") = "2500" '.Range("I2") = Application.WorksheetFunction.RandBetween(30, 40) '.Range("I3") = Application.WorksheetFunction.RandBetween(30, 40) '.Range("J2") = Application.WorksheetFunction.RandBetween(1, 2) '.Range("J3") = Application.WorksheetFunction.RandBetween(1, 2) '.Range("K2") = Application.WorksheetFunction.RandBetween(2, 3) '.Range("K3") = Application.WorksheetFunction.RandBetween(2, 3)  $R$ ange(" $|2"$ ) = "1"  $Range("13") = "1"$ .Range("J2") = Application.WorksheetFunction.RandBetween(1, 2) .Range("J3") = Application.WorksheetFunction.RandBetween(1, 2) .Range("K2") = "0.5" .Range("K3") = "0.5" .Range("L2") = Application.WorksheetFunction.RandBetween(60, 80) .Range("L3") = Application.WorksheetFunction.RandBetween(60, 80) NumCust = Application.WorksheetFunction.RandBetween(15, 30) 'เล็ก .Range("D1") = NumCust .Range("C7").Clear For  $i = 0$  To NumCust

```
.Range("C6").Offset(i + 1, 0) = iNext i
'X
For i = 0 To NumCust
     If i = j Then
        Range("C6").Offset(i + 1, j + 1) = 0 Else
         .Range("C6").Offset(i + 1, j + 1) = Application.WorksheetFunction.RandBetween(25, 250)
      End If
Next i
'Y
For i = 0 To NumCust
     If i = j Then
        .Range("C6").Offset(i + 1, j + 2) = 0
      Else
        .Range("C6").Offset(i + 1, j + 2) = Application.WorksheetFunction.RandBetween(25, 250)
      End If
Next i
'Demand
For i = 0 To NumCust
     If i = j Then
        Range("C6").Offset(i + 1, j + 3) = 0 Else
        .Range("C6").Offset(i + 1, j + 3) = Application.WorksheetFunction.RandBetween(3, 10)
      End If
Next i
'Ready Time
For i = 0 To NumCust
     If i = j Then
        .Range("C6").Offset(i + 1, j + 4) = 0
      Else
         .Range("C6").Offset(i + 1, j + 4) = Application.WorksheetFunction.RandBetween(100, 
1000)
      End If
Next i
Dim RanTemp As Double
```

```
RanTemp = Application.WorksheetFunction.RandBetween(30, 180)
'Due Date
For i = 0 To NumCust
        .Range("C6").Offset(i + 1, j + 5) = .Range("C6").Offset(i + 1, j + 4) + RanTemp
Next i
'Service
For i = 0 To NumCust
     If i = j Then
        .Range("C6").Offset(i + 1, j + 6) = 0
      Else
        .Range("C6").Offset(i + 1, j + 6) = .Range("C6").Offset(i + 1, j + 3) +
Application.WorksheetFunction.RandBetween(10, 50)
      End If
Next i
'forfeit
For i = 0 To NumCust
  If i = j Then
        .Range("C6").Offset(i + 1, j + 7) = 0
      Else
         .Range("C6").Offset(i + 1, j + 7) = Application.WorksheetFunction.RandBetween(1, 5)
      End If
Next i
End With
'Next k
End Sub
```
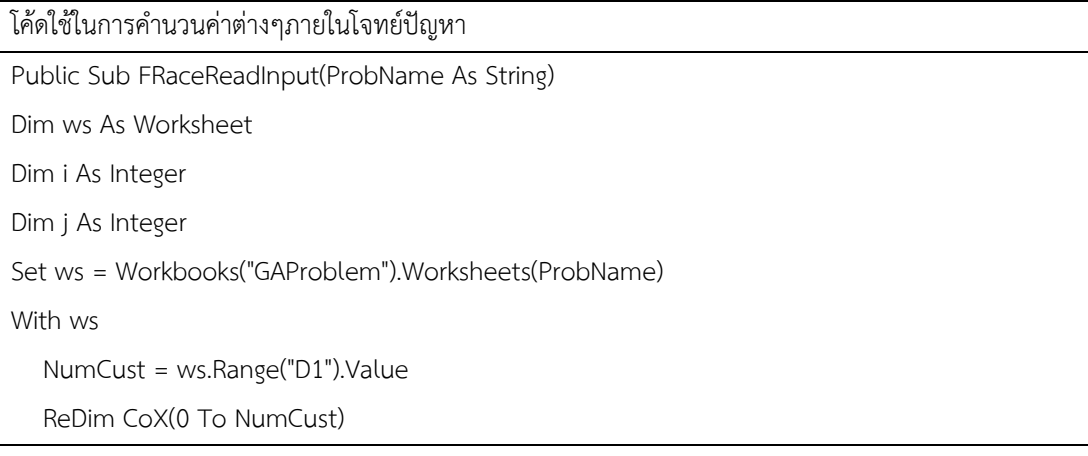

```
 ReDim CoY(0 To NumCust)
   ReDim Demand(0 To NumCust)
   ReDim STW(0 To NumCust)
   ReDim FTW(0 To NumCust)
   ReDim TranTime(0 To NumCust)
   ReDim PCost(0 To NumCust)
   For i = 0 To NumCust
     Cox(i) = ws.Range("C6").Offset(1 + i, 1).ValueCoY(i) = ws.Range("C6").Offset(1 + i, 2).ValueDemand(i) = ws.Range("C6").Offset(1 + i, 3).Value
     STW(i) = ws.Range("C6").Offset(1 + i, 4).ValueFTW(i) = ws.Range("C6").Offset(1 + i, 5).ValueTranTime(i) = \text{ws}.Range("C6").Offset(1 + i, 6).Value
     PCost(i) = ws.Range("C6").Offset(1 + i, 7).Value Next i
  NumTV = 2 ReDim NumV(1 To NumTV)
   ReDim Cap(1 To NumTV)
   ReDim FCost(1 To NumTV)
   ReDim VCost(1 To NumTV)
   ReDim LCost(1 To NumTV)
   ReDim speed(1 To NumTV) 
  For i = 1 To NumTV
     NumV(i) = ws.Range("F1").Offset(i, 1)Cap(i) = ws.Range("F1").Offset(i, 2) FCost(i) = ws.Range("F1").Offset(i, 3)
     VCost(i) = ws.Range("F1").Offset(i, 4) LCost(i) = ws.Range("F1").Offset(i, 5)
      speed(i) = ws.Range("F1").Offset(i, 6)
   Next i
End With
ReDim GA_Dist(0 To NumCust, 0 To NumCust)
For i = 0 To NumCust
  For j = 0 To NumCust
  GA Dist(i, j) = Distance(i, j) Next j
Next i
```
GA\_PopSize = Worksheets("Input").Range("B2").Value 'MsgBox GA\_PopSize GA\_NumGen = Worksheets("Input").Range("B3").Value 'MsgBox GA\_NumGen GA\_CroProb = Worksheets("Input").Range("B4").Value 'MsgBox GA\_CoProb GA\_MutProb = Worksheets("Input").Range("B5").Value 'MsgBox GA\_MutProb

'GA\_Co = Worksheets("Input").Range("B5").Value

'MsgBox GA\_Co

End Sub

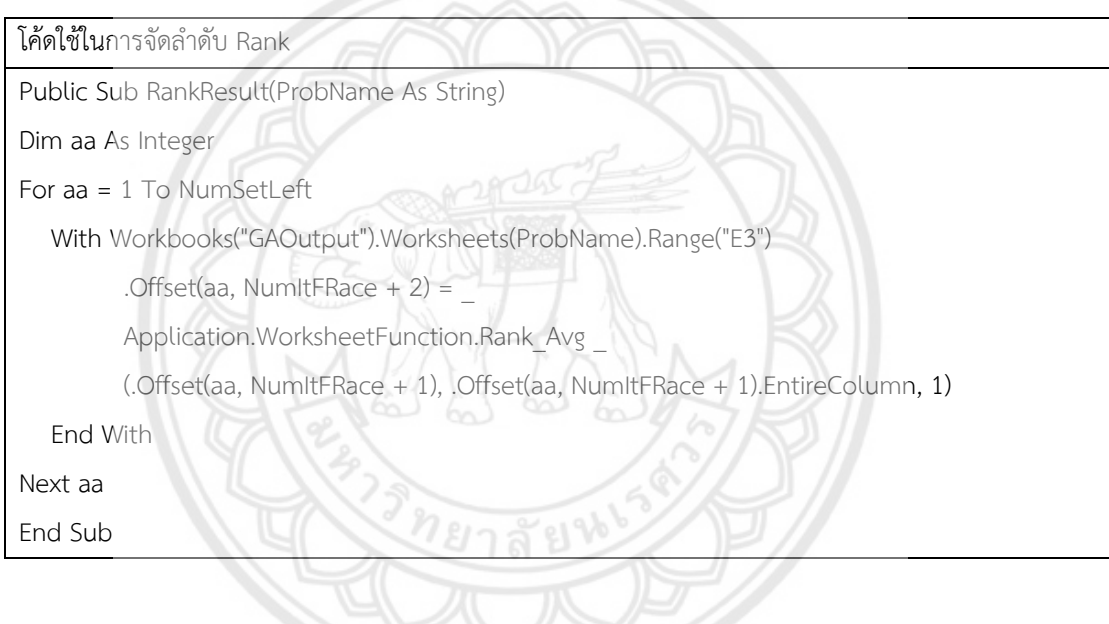

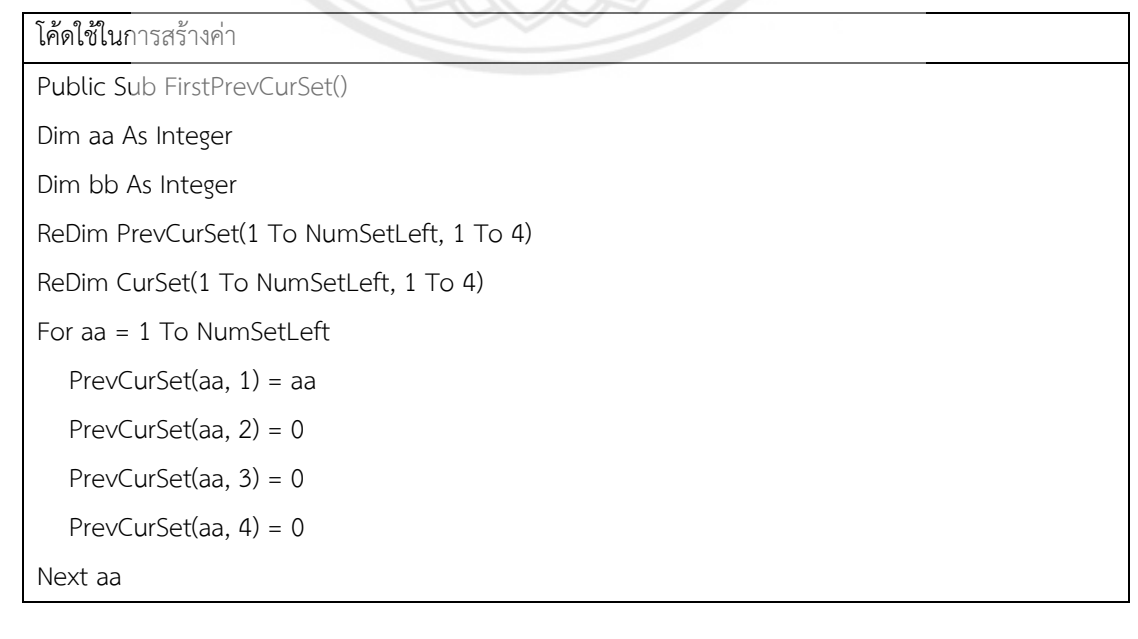

```
For aa = 1 To NumSetLeft
  For bb = 1 To 4
      CurSet(aa, bb) = PrevCurSet(aa, bb)
   Next bb
Next aa
End Sub
```

```
โค้ดใช้ในการคำนวณค่าใน GAOutput
Public Sub UpdateCurSet(ProbName As String)
Dim aa As Integer
Dim bb As Integer
ReDim CurSet(1 To NumSetLeft, 1 To 4)
For aa = 1 To NumSetLeft
   CurSet(aa, 1) = Workbooks("GAOutput").Worksheets(ProbName).Range("E3").Offset(aa, 
NumItFRace + 3 CurSet(aa, 2) = Workbooks("GAOutput").Worksheets(ProbName).Range("E3").Offset(aa, 
NumItFRace + 2)
   For bb = 1 To PrevNumSetLeft
     If PrevCurSet(bb, 1) = CurSet(aa, 1) Then
       CurSet(aa, 3) = CurSet(aa, 2) + PrevCurSet(bb, 3)CurSet(aa, 4) = CurSet(aa, 2) \land 2 + PrevCurSet(bb, 4)
        Exit For
      End If
   Next bb
Next aa
For aa = 1 To NumSetLeft
   With Workbooks("GAOutput").Worksheets(ProbName).Range("E3")
     .Offset(aa, NumItFRace + 5) = CurSet(aa, 1)
     .Offset(aa, NumItFRace + 6) = CurSet(aa, 2)
     .Offset(aa, NumItFRace + 7) = CurSet(aa, 3)
     .Offset(aa, NumItFRace + 8) = CurSet(aa, 4)
   End With
Next aa
For aa = 1 To NumSetLeft
   With Workbooks("GAOutput").Worksheets(ProbName).Range("E3")
         .Offset(aa, NumItFRace + 9) = Application.WorksheetFunction.Rank_Avg(.Offset(aa, 
NumItFRace + 7), .Offset(aa, NumItFRace + 7).EntireColumn, 1)
```
End With

Next aa End Sub

โค้ดใช้ในการเปรียบเทียบความแตกต่างเพื่อทำการตัด Public Sub FriedmanTest() Dim SumUp As Double Dim SumDown As Double Dim TUp As Double Dim TDown As Double Dim aa As Integer Dim Chi As Double 'Dim T As Double For aa = 1 To NumSetLeft SumUp = SumUp + (CurSet(aa, 3) - ((NumProb \* (NumSetLeft + 1)) / 2))  $\wedge$  2 SumDown = SumDown + CurSet(aa, 4) Next aa  $TUp = (NumSetLeft - 1) * SumUp$  $TDown = SumDown - (NumProb * NumSetLeft * ((NumSetLeft + 1) < 2) / 4)$  $T = TUp / TDown$ Chi = Application. Worksheet Function. ChiSq Inv RT(0.95, NumSetLeft - 1) If T > Chi Then ' MsgBox "OK" Call FindTheCut End If End Sub

โค้ดใช้ในการนับจำนวน NumSetLeft Public Sub CurToPrev() Dim aa As Integer Dim bb As Integer For aa = 1 To NumSetLeft For  $bb = 1$  To 4 PrevCurSet(aa, bb) = CurSet(aa, bb) Next bb

Next aa PrevNumSetLeft = NumSetLeft NumSetLeft = NumSetLeft - CountCut End Sub

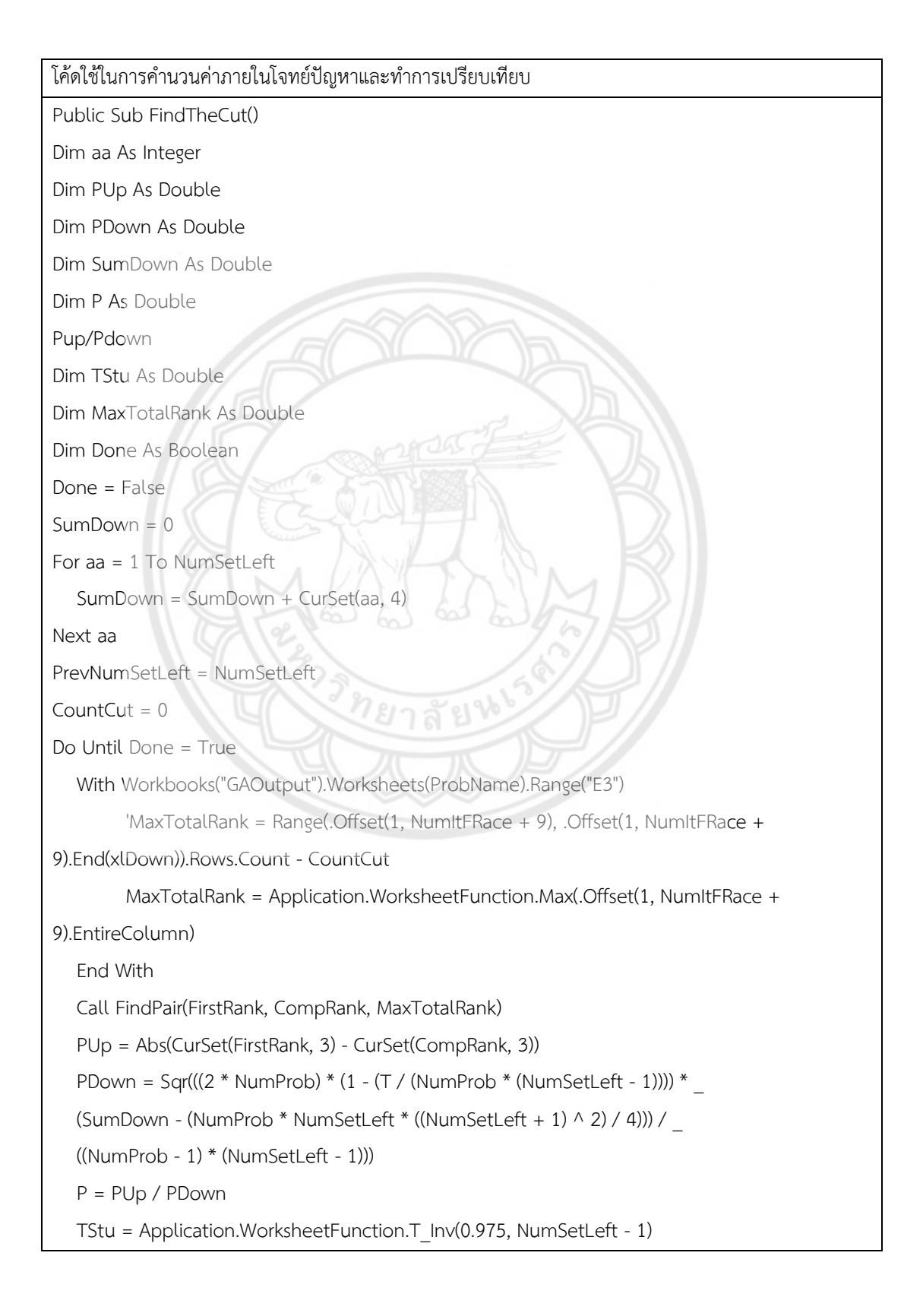

```
 If P > TStu Then
      cutornot(RankofTotalRank(CompRank, 1)) = 0
      With Workbooks("GAOutput").Worksheets(ProbName).Range("E3")
         For aa = 1 To NumSetLeft
            If .Offset(aa, NumItFRace + 5) = RankofTotalRank(CompRank, 1) Then
              .Offset(aa, NumItFRace +9) = 0
              Exit For
            End If
         Next aa
      End With
     CountCut = CountCut + 1 Else
      Done = True
   End If
Loop
End Sub
```

```
โค้ดใช้ในการค านวนค่าต่างๆภายในโจทย์ปัญหา
Public Sub FindPair(FirstRank As Integer, CompRank As Integer, RanktoComp As Double)
Dim aa As Integer
ReDim RankofTotalRank(1 To NumSetLeft, 1 To 2)
For aa = 1 To NumSetLeft
   With Workbooks("GAOutput").Worksheets(ProbName).Range("E3")
      RankofTotalRank(aa, 1) = .Offset(aa, NumItFRace + 5)
      RankofTotalRank(aa, 2) = .Offset(aa, NumItFRace + 9)
   End With
Next aa
For aa = 1 To NumSetLeft
   'If RankofTotalRank(aa, 2) < 2 Then
   If RankofTotalRank(aa, 2) > 0 And RankofTotalRank(aa, 2) < 2 Then
      FirstRank = aa
      Exit For
   End If
Next aa
For aa = 1 To NumSetLeft
   If RankofTotalRank(aa, 2) = RanktoComp Then
      CompRank = aa
```
Exit For

Next aa

End If

End Sub

โค้ดใช้ในการวน loop Public Sub SetFirstCutorNot()

Dim aa As Integer

ReDim cutornot(1 To NumSetLeft)

For aa = 1 To NumSetLeft

 $cutornot(aa) = 1$ 

Next aa

End Sub

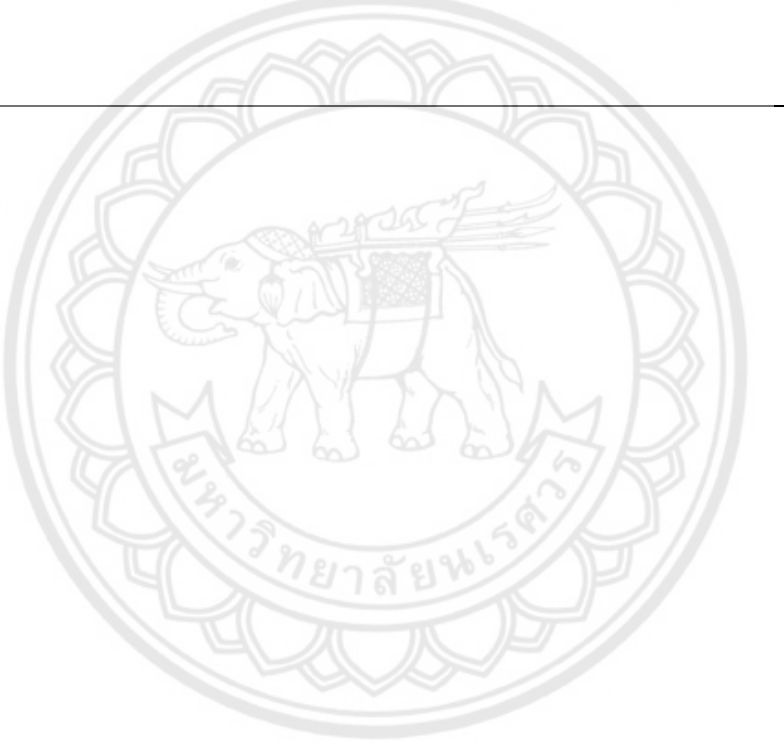